# КОНТРОЛЬНО-ОЦЕНОЧНЫЕ СРЕДСТВА ПО ПРОГРАММЕ ПОДГОТОВКИ СПЕЦИАЛИСТОВ СРЕДНЕГО ЗВЕНА (ППССЗ)

### **09.02.02 Компьютерные сети**

# **Изучаемы учебные дисциплины и профессиональные модули, 2018**

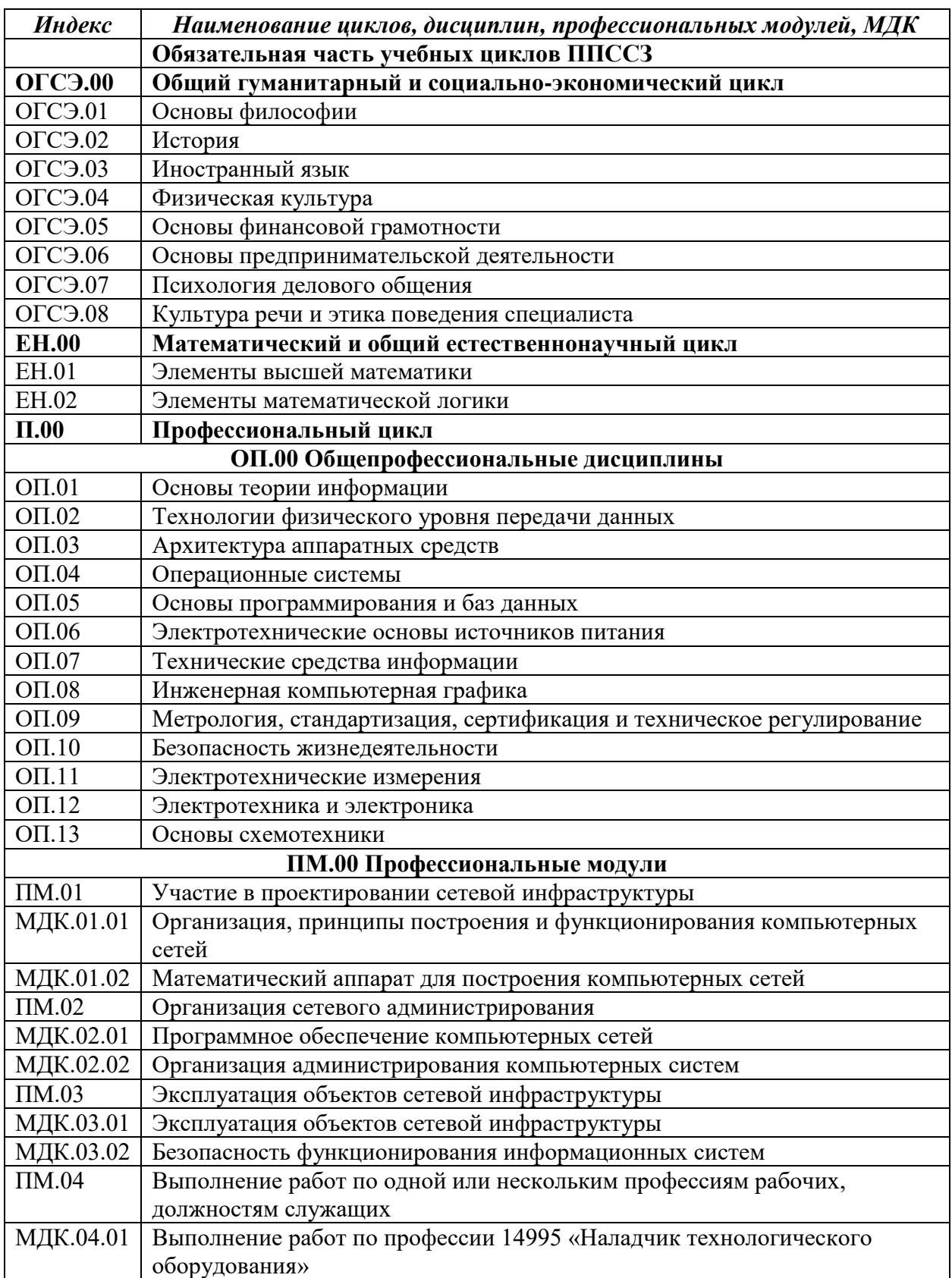

# ДЕПАРТАМЕНТ ОБРАЗОВАНИЯ И НАУКИ ПРИМОРСКОГО КРАЯ

**краевое государственное автономное профессиональное образовательное учреждение «Дальнегорский индустриально-технологический колледж»**

# **Комплект контрольно-оценочных средств учебной дисциплины**

# **ОГСЭ.01 Основы философии**

 программы подготовки специалистов среднего звена (ППССЗ) по специальности СПО

09.02.02 Компьютерные сети

Дальнегорск, 2018

#### **1.Общие положения**

Контрольно-оценочные средства (КОС) предназначены для контроля и оценки образовательных достижений обучающихся, освоивших программу учебной дисциплины «Основы философии».

КОС включают контрольные материалы для проведения текущего контроля и промежуточной аттестации, которая проводится по итогам текущего контроля в 6 семестре.

КОС разработаны на основании положений:

 программы подготовки специалистов среднего звена СПО 09.02.02 Компьютерные сети; программы учебной дисциплины «Основы философии».

#### **2.Результаты освоения дисциплины, подлежащие проверке**

#### **1.1. Профессиональные и общие компетенции**

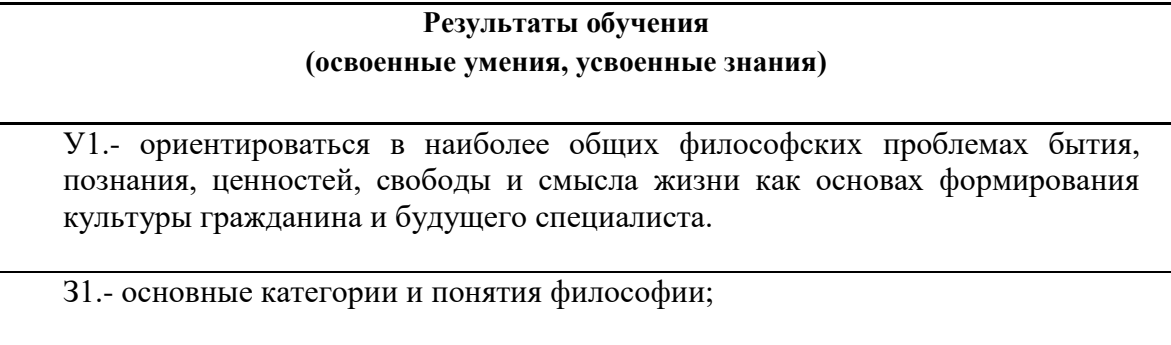

З2.- роль философии в жизни человека и общества;

З3.- основы философского учения о бытии;

З4.- сущность процесса познания;

З5.- основы научной, философской и религиозной картин мира;

З6.- об условиях формирования личности, свободе и ответственности за сохранение жизни, культуры, окружающей среды;

 З7.- о социальных и этических проблемах, связанных с развитием и использованием достижений науки, техники и технологий.

### **3. Распределение оценивания результатов обучения по видам контроля**

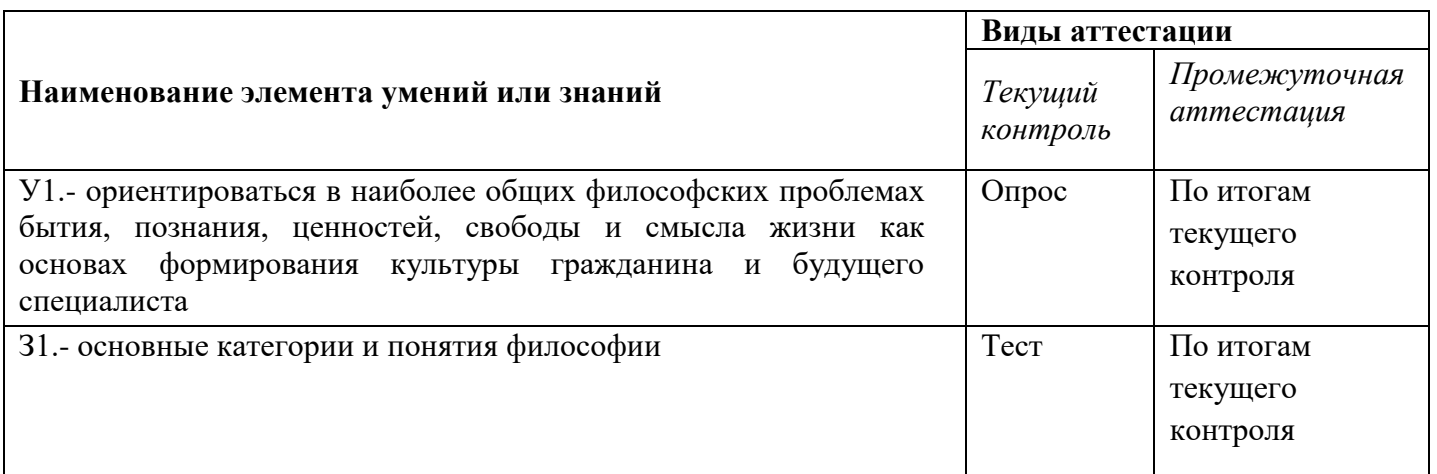

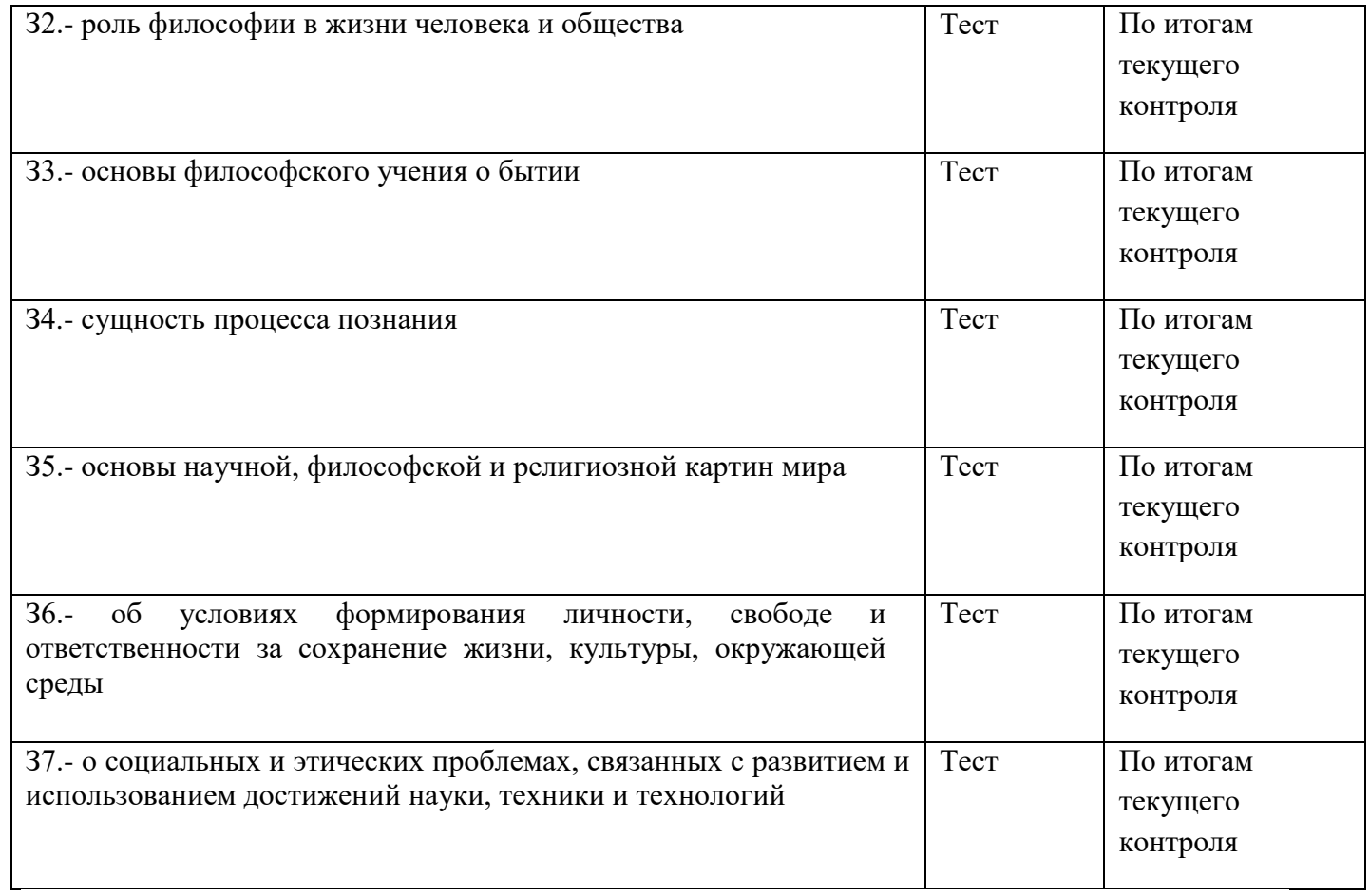

#### **4. Распределение типов контрольных заданий по элементам знаний и умений в рамках текущего контроля**

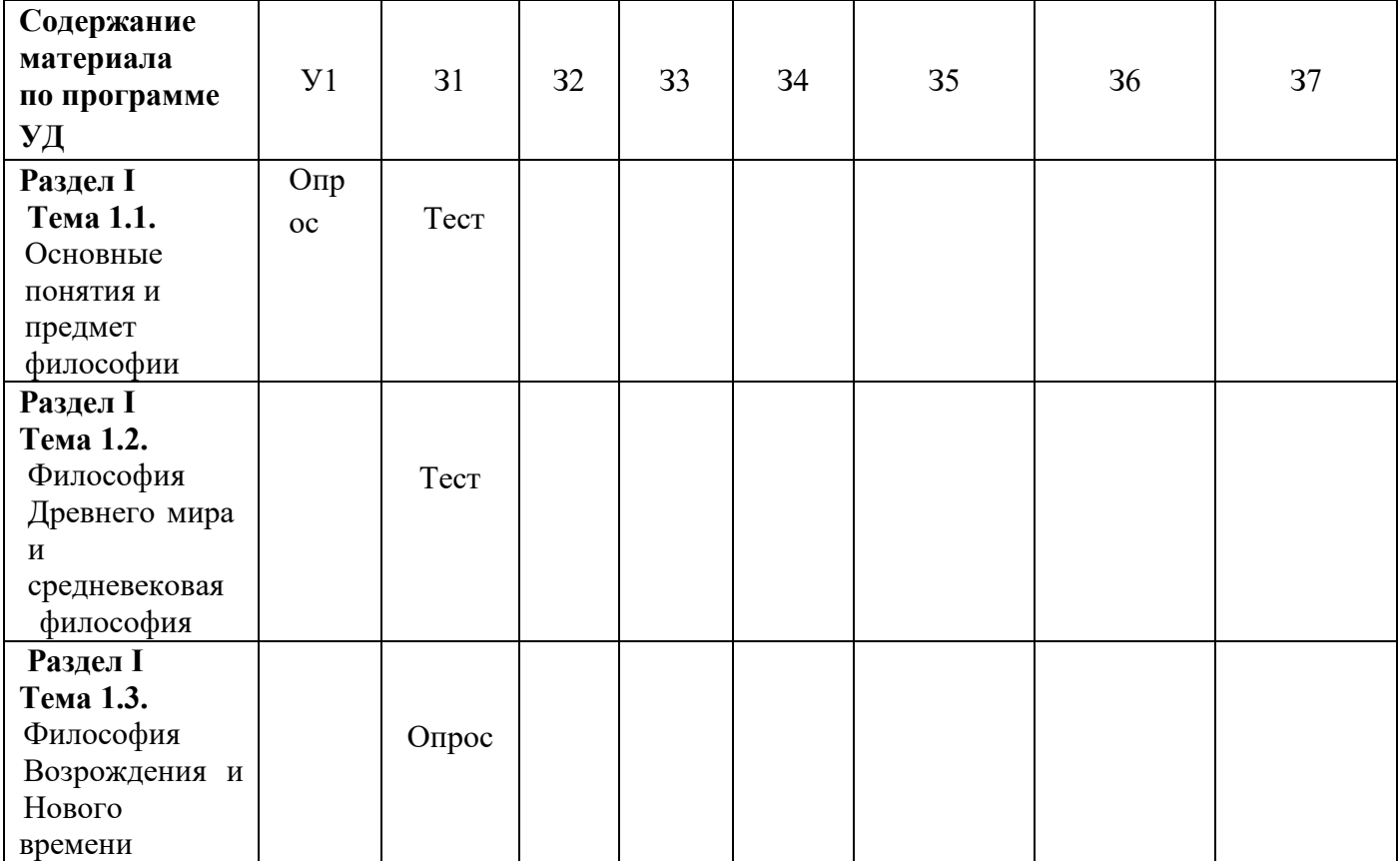

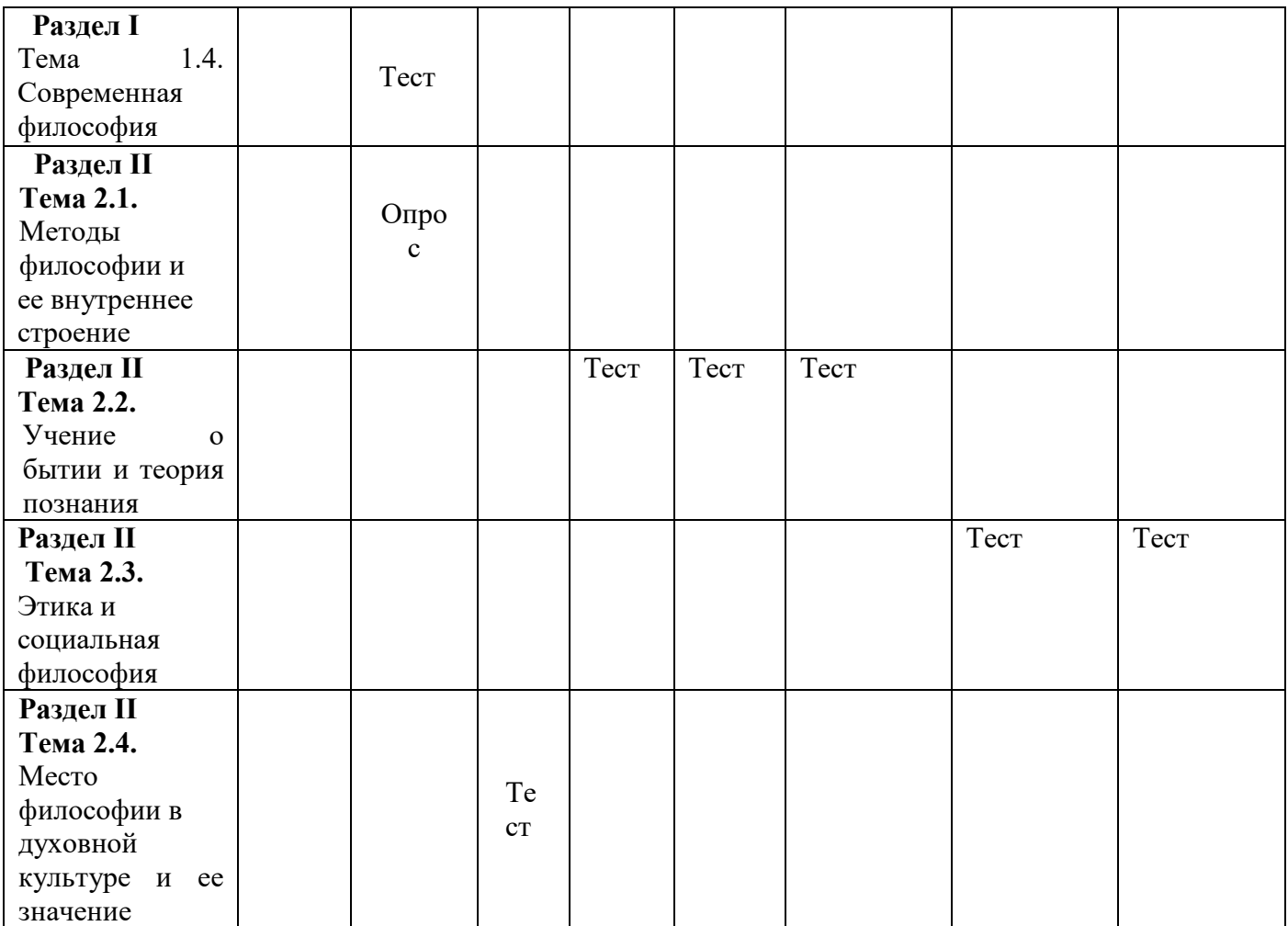

### **6. Структура контрольного задания**

### **6.1. Текст задания**

### **Текущий контроль**

### **Вопросы для устного опроса по теме "Основные понятия и предмет философии" Образовательные результаты, заявленные во ФГОС:**

Студент должен :

У: 1

З: 1

- 1.Что такое философия?
- 2. Дайте характеристику понятийности, логичности, дискурсивности.
- 3. От каких слов происходит название этой дисциплины?
- 4. Как они определяются?
- 5. В чём причины и каковы обстоятельства смерти Сократа?
- 6. Каков предмет философии?
- 7. Что такое рациональность, из чего она складывается?
- 8. Каковы требования к определению понятий?
- 9. Из какой отрасли культуры и каким образом произошла философия?

### **Тест по теме Основные понятия и предмет философии**

# **Образовательные результаты, заявленные во ФГОС:**

Студент должен :

У: 1

З: 1

- Как с греческого переводится «философия»?
- А. «Любовь к жизни».
- Б. Любовь к мудрости».
- В. «Любовь к богу».

Кто из древнегреческих мыслителей впервые употребил слово «философия»? А.Сократ. Б.Платон. В.Пифагор. 3. Фраза : «Я знаю, что я ничего не знаю» принадлежит … А.Сократу. Б.Платону. В.Пифагору. 4. Как показано в диалоге Платона «Пир», это «стремление к высшему и совершенному». Что это? А.Жизнь. Б.Любовь. В.Образование. Г.Мудрость. 5.Это понятие ориентируется на целостное бытие и смысл жизни и пытается решить вопрос «Зачем жить?». А.Жизнь. Б.Любовь. В.Образование. Г.Мудрость. 6. Из какой древнегреческой системы понимания мира произошла наука философия? А.Мифология. Б.Психология. В.Геология. 7. Этому французскому философу принадлежит фраза: «Я мыслю, следовательно, я существую». А.Р.Декарт. Б.Ж-Ж. Руссо. В.Г.Марсель. Г. А.Камю. 8. Кто из современных французских философов сказал: «Мудрыми не бывают, имим стремятся стать» ? А.Р.Декарт. Б.Ж-Ж. Руссо. В.Г.Марсель. Г. А.Камю. 9. Какая страна считается родиной науки философии? А.Индия. Б.Греция. В. Китай. Г.Франция. 10. Одна из основных категорий философии, означающая объективную реальность. А.Материя. Б.Сознание. В.Бытие. Г.Идея. 11. Образцом для всех вещей в философии выступает А.Материя. Б.Сознание. В.Бытие. Г.Идея. 12. Были ли случае в истории философии когда за обучение этой науке люди лишались жизни? А.Да. Б.Нет. 13. Кто автор произведения «Диалоги»? А.Сократ. Б.Аристотель.

В.Платон.

Г.Диоген.

14.Какой древнегреческий философ подтвердил верность своим взглядам ценой жизни?

А.Сократ.

Б.Аристотель.

В.Платон.

Г.Диоген.

15. Умение мыслить с помощью понятий означает в философии …

А.Рациональность.

Б. Понятийность.

16. Что входит в состав рациональности и означает признание определения правильным всеми людьми?

А. Существенность.

Б.Всеобщность

В.Однозначность.

Г.Положительность.

17. Как с латинского переводится «рацио»?

А.Мозг.

Б.Разум.

В.Мышление.

Г.Понимание.

18. Этот немецкий философ определил философию как «познание осредством понятий».

А.Г.Гегель.

Б.К.Маркс.

В.Ф.Энгельс.

Г.Ф.Ницше.

19.Важным элементом философского познания А.Бергсон называет:

А.Воображение.

Б.Представление.

В.Фантазия.

Г.Интуиция.

20.Наиболее общие и фундаментальные вопросы происхожденияи функционирования природы, общества и мышления составляют…. философии ( вставьте пропущенное слово).

А.Способ.

Б.Предмет.

В.Метод.

Г.Функции.

**Тест по теме "Философия Древнего мира и средневековая философия"**

**Образовательные результаты, заявленные во ФГОС:**

Студент должен :

 $y: 1$ 

З: 1,2

1. Основной проблемой древнегреческой философии является:

а) доказательство бытия Божия;

б) метод познания;

в) устройство космоса и место в нем человека;

г) развитие мировой цивилизации и её типов.

2. Материю древние греки понимали как общую основу (субстанцию) всего существующего. Уходя от конкретизации материального начала мира, некоторые античные философы вводили абстрактные понятия, полагая, что в основе всего:

- 1. вода (Фалес), огонь (Гераклит), воздух (Анаксимен);
- 2. монада (Лейбниц), субстанция (Спиноза), абсолют (Шеллинг);
- 3. гомеомерии (Анаксагор), апейрон (Анаксимандр), атом (Демокрит);
- 4. варианты *а* и *в* верны.

3. Наиболее известным из софистов был Протагор из Абдер. Ему принадлежит знаменитая формула «… есть мера всех вещей: существующих, что они существуют, несуществующих, что они не существуют»:

а) универсум;

б) человек;

в) Бог;

г) природа.

#### 4. Сократ говорил: «Я знаю, что ничего не знаю, но…»:

а) знать всё и невозможно;

- б) знания увеличивают скорбь;
- в) знать что-то вовсе и не нужно;
- г) другие не знают и этого.

5. Для Платона мир нереальный и недействительный – это мир:

- а) первоматерии;
- б) эйдосов;
- в) множества конкретных предметов и вещей;
- г) представлений.

6. С точки зрения Аристотеля, платоновские идеи – это:

- 1. традиция рассмотрения человека как существа морально-политического;
- 2. связь материи и формы в их взаимодействии, которая приводит к образованию все более высокоорганизованных явлений (существ);
- 3. не самостоятельные сущности, а «общее», находящееся в самих вещах («чистые формы вещей»); достижение общего блага*,* т.е. справедливости.
- 7. Философская система стоицизма построена на:
	- 1. признании множественности факторов, определяющих развитие мира;
	- 2. признании единства мира и существования его первоначала безликого бога логоса;
	- 3. признании единства двух начал: духовного и материального, сознания и материи;
	- 4. отрицании возможности однозначного ответа на вопрос «познаваем ли мир».
- 8. В эпикуреизме философия рассматривается как:
- а) компетентное мнение;
- б) любовь к мудрости;

#### в) искусство жить счастливо;

- г) процесс познания мира.
- 9. Основу философии неоплатонизма составляли:
- 1. учение о Боге как первосущем, о природе которого невозможно никакое утвердительное суждение;
- 2. учение, берущее за основу принцип удовольствия (гедонизм);
- 3. признание мистического пути познания Бога через переживание его в человеческой душе;
- 4. верны варианты *а* и *в.*

10. В эпоху упадка античной философской мысли основные её мировоззренческие итоги были подведены в доктрине:

- а) эпикуреизма;
- б) стоицизма;
- в) кинизма;
- г) неоплатонизма.
- 11. Средневековая философия включает в себя следующие исторические этапы:
- а) античность, возрождение, новое время;
- б) апологетика, патристика, схоластика;
- в) возрождение, просвещение, неклассическая философия;
- г) варианты *а* и *б* верны.

12. Средневековая философия (III–XV вв.) синтезирует основные идеи нарождающегося христианства с философскими идеями античности. Её идейно-теоретическими корнями стали:

- а) гедонизм, атомизм, этический рационализм;
- б) платонизм, неоплатонизм и аристотелизм;
- в) пифагореизм, эпикуреизм, натурфилософия;

г) варианты *а* и *б* верны.

13. Существовавшая в Средние века картина мира получила название:

- а) геоцентрической;
- б) гелиоцентрической;
- в) механической;
- г) варианты *б* и *в* верны.

#### 14. Согласно Аврелию Августину разумом постигается:

- а) сотворенное, конечное бытие, хотя и не до конца;
- б) вечное, абсолютная истина;
- в) знание о божественном (нетварном) бытии;
- г) как тварное (сотворённое), так и нетварное (вечное) бытие.

15. Задача средневековой философии, с точки зрения схоластов, состояла в том, чтобы:

- а) исследовать социальную действительность;
- б) исследовать природу;
- в) найти рациональные доказательства веры;
- г) сформировать христианскую философию в противовес языческой.

16. Учение Фомы Аквинского (1221*–*1274) и целое религиозно-философское направление, им созданное, называется:

а) атомизмом;

- б) томизмом;
- в) августинизмом;
- г) папизмом.

17. Реализм (в пер. с лат. – вещественный), представителями которого были Августин, Ансельм Кентерберийский, видит существование общего (общих понятий, универсалий, напр., Бога) вне и до вещей. Это означает, что:

- 1. существует лишь общее, которое носит идеальный характер, реальные вещи только проявление общего как идеального;
- 2. реально существуют только единичные, конкретно-чувственные вещи;
- 3. общее вне вещей реально не существует, оно существует в самих вещах и выделяется нашим умом;
- 4. общее неотделимо от единичных вещей, оно существует в них, и только абстрагирующее мышление человека рассматривает общее вне единичного.

18. Крайности номинализма и реализма преодолел …, выдвинувший концепцию умеренного реализма:

а) Августин Блаженный;

- б) Фома Аквинский;
- в) Ансельм Кентерберийский;
- г) Климент Александрийский

**Вопросы для устного опроса по теме** "**Философия Возрождения и Нового времени". Образовательные результаты, заявленные во ФГОС:**

Студент должен :

У: 1

З: 1

1.В чём особенности средневековой философии?

2.В чём отличие, по Августину, града Божьего от града Земного?

3.Каково соотношение между заслугами человека и благодатью, по Августину?

4.Каковы главные направления мусульманской философии?

5.Что такое суфизм?

5.Как соотносятся с античной философией представления Фомы Аквинского?

7.Что такое реализм и номинализм в средневековой философии?

8.В чём отличие средневековой философии от античной?

9 Почему только в эпоху Возрождения гуманизм стал широким об-

щественным движением?

10 Почему в эпоху Возрождения господствует эстетическое отношение к действительности?

- 11.Сравните философию эпохи Возрождения со средневековой фи-
- 12.В чём специфика новоевропейской философии?
- 13.Что нового внёс в философию Декарт?
- 14.В чём суть коперниканского переворота в философии?
- 15.Каковы основные проблемы теории познания Нового времени?
- 16.В чём разница между эмпиризмом и рационализмом?
- 17.Как соотносятся у Канта рациональное и чувственное познание?

### **Тест по теме "Современная философия"**

### **Образовательные результаты, заявленные во ФГОС:**

- Студент должен :
- У: 1
- З: 1
- 1. «Прологом» к русской философии является:
	- а) X век
	- б) XII век
	- в) XV век
	- г) XVIII век
- 2. Первым русским религиозным мыслителем является:
- а) Радищев
- б) Ломоносов
- в) Новиков
- г) Сковорода
- 3. Центр рассуждений русских мыслителей лежит в области:
	- а) метафизики
	- б) гносеологии
	- в) экзегетики
	- г) антропологии
- 4. Наибольшее влияние на русскую философию оказала эпоха:
	- а) Возрождения
	- б) Нового времени
	- в) Античности
	- г) Средневековья

5. Назовите имя одного из современных русских православных богословов, автора книг «Сын человеческий» и «История религии»:

- а) отец А. Мень;
- б) отец П. Флоренский;
- в) отец С. Булгаков;
- д) отец Сергий;
- 6. Что такое футурология?
	- а) концепция развития европейской цивилизации;
	- б) учение о будущем;
	- в) новое религиозное учение XX веке;
	- г) наука о познании.

### **Вопросы для устного (письменного) опроса по теме "Методы философии и ее внутреннее строение"**

- 1. Каковы основные этапы философии?
- 2. Дайте характеристику этапам философии: античный, средневековый, Нового времени, ХХ века.
- 2. Проанализируйте основные картины мира философская (античность), религиозная
- (Средневековье), научная (Новое время, ХХ век).

3. В чем сущность методов философии: формально-логического, диалектического, прагматического, системного и др.?

- 4. Каково строение философии?
- 5. Каковы основные направления философии?
- **Тест по теме "Учение о бытии и теория познания"**

#### **Образовательные результаты, заявленные во ФГОС:**

Студент должен :

- У: 1
- З: 1,3,4
- 1. Бытие неподвижно, потому что:
	- а) оно не возникло
	- б) движение противоречиво
	- в) нет источника движения
	- г) движение иллюзорно
- 2. Область становления и бытия не имеют ничего общего, согласно:
	- а) Пармениду
	- б) Гераклиту
	- в) Платону
	- г) Гегелю
- 3. Основным законом сущего, по Аристотелю, является:
	- а) закон недопустимости противоречия
	- б) закон единства и борьбы противоположностей
	- в ) закон сохранения
	- г) закон достаточного основания
- 4. Кто из мыслителей отрицал существование бытия:
	- а) Платон
	- б) Аристотель
	- в) Декарт
	- г) Горгий
- 5. Все виды доказательств существования Абсолюта Кант считал ошибочными:
	- а) да
	- б) нет
	- в) эта проблема его не интересовала
	- г) в данном вопросе он занимал половинчатую позицию
- 6. Основной вопрос теории познания:
	- а) каково соотношение истины и мнения
	- б) как происходит переход от рассудка к разуму
	- в) каково значение воли в процессе познания
	- г) в чем различие между первичными и вторичными качествами
- 7. Согласно объективному идеализму, знание есть:
	- а) результат ощущения
	- б) мнение
	- в) результат обращенности к миру идей
	- г) результат умозаключений
- 8. Сенсуализм утверждает, что источником и критерием знания является:
	- а) чувственный опыт
	- б) разум
	- в) вера
	- г) мнение большинства
- 9. Скептики утверждают, что:
	- а) нашли истину
	- б) найти истину невозможно
	- в) продолжают истину искать
	- г) истины нет

### **6.3. Перечень объектов контроля и оценки**

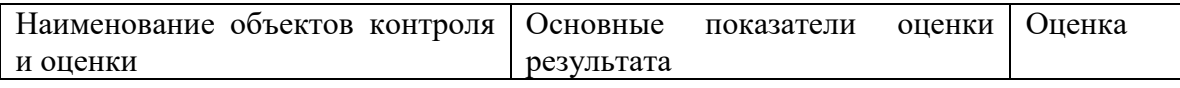

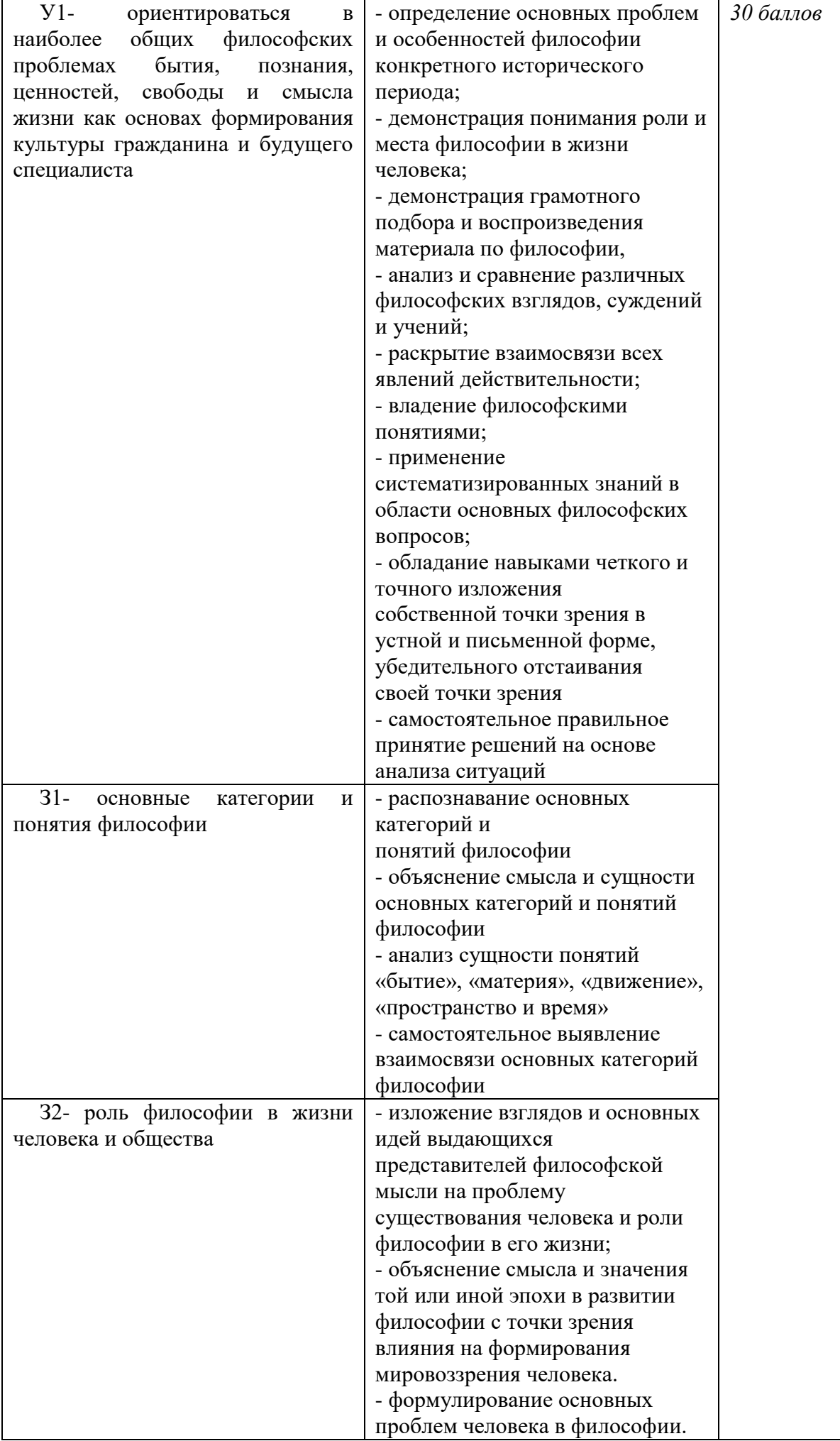

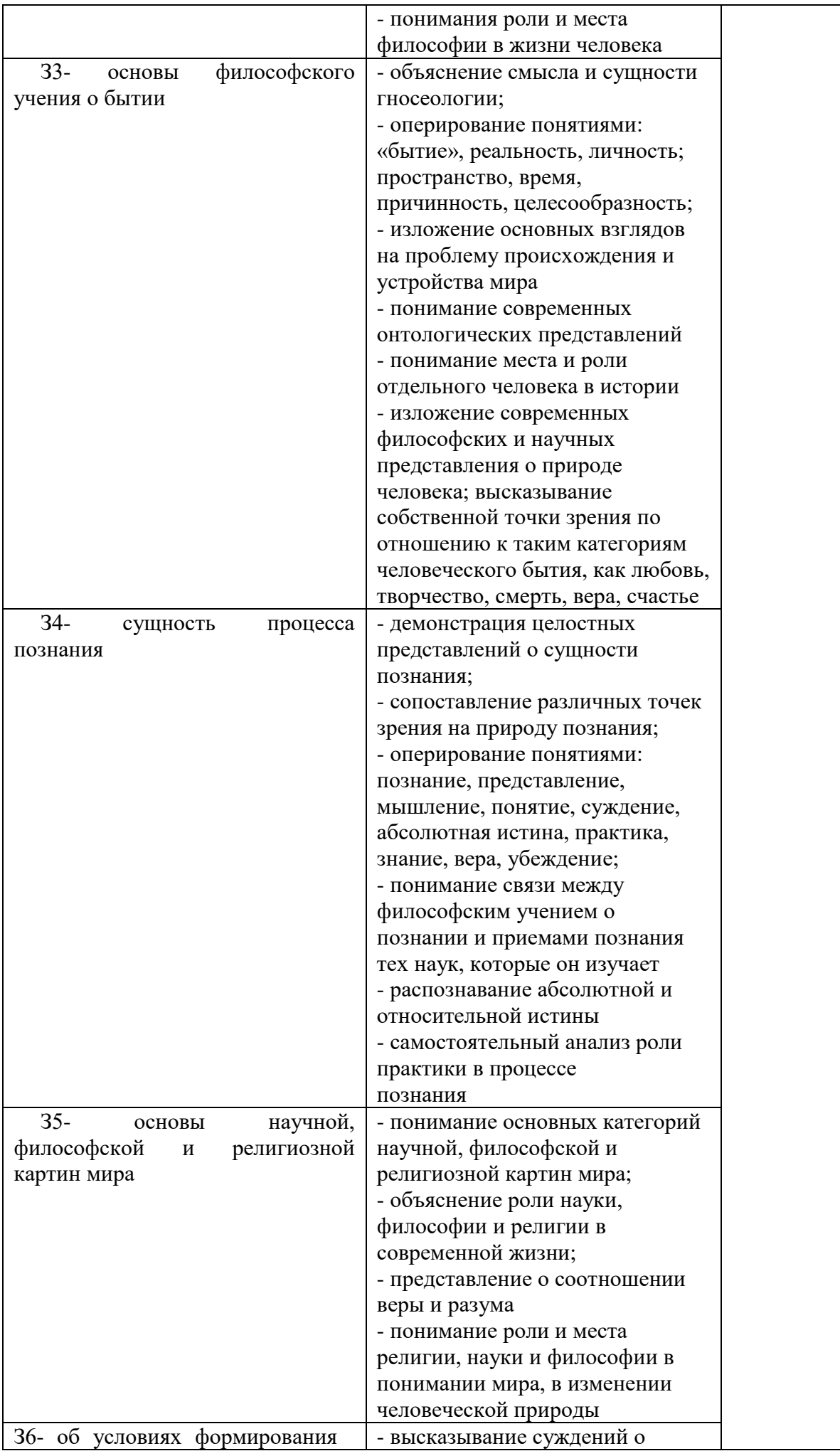

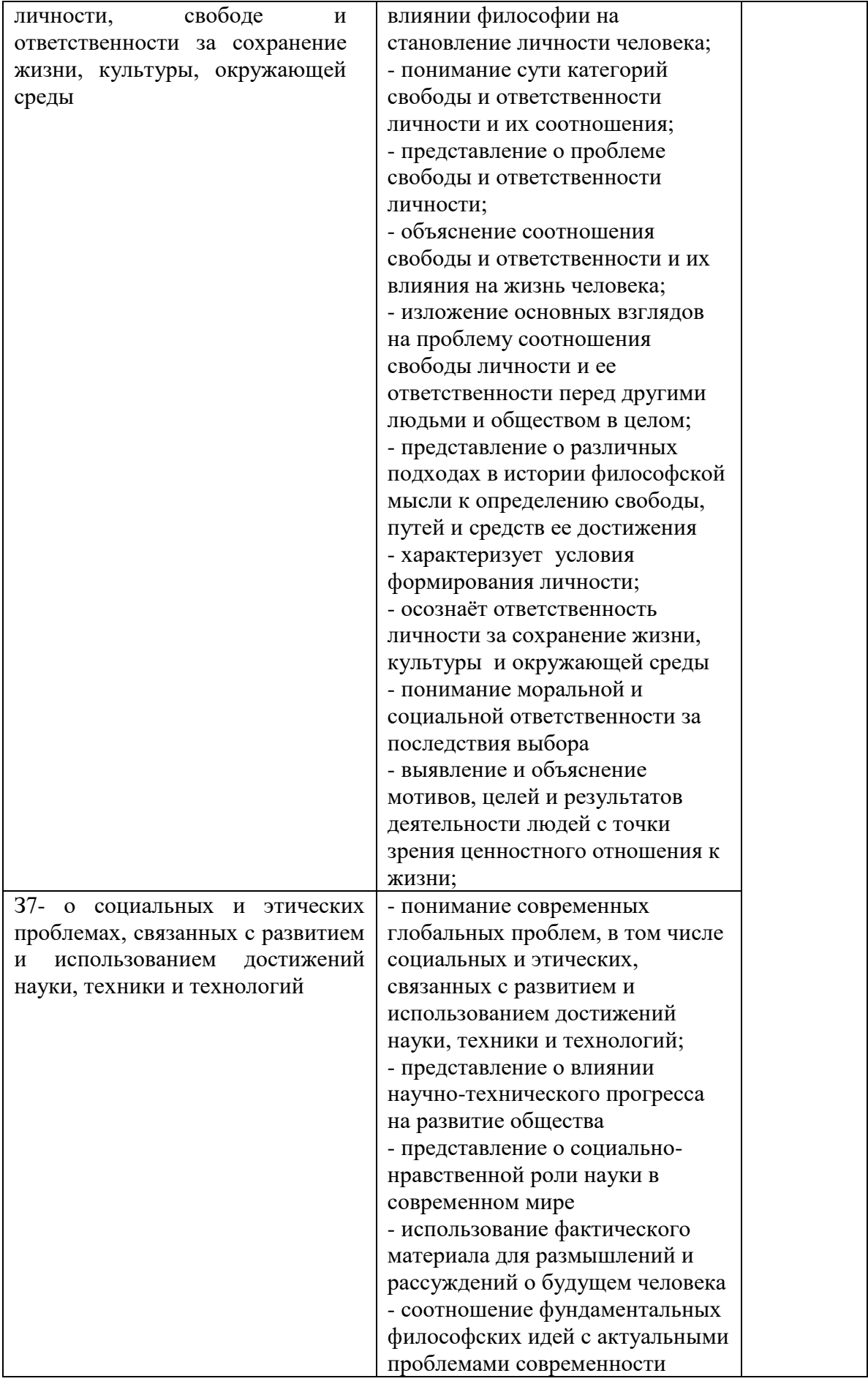

### **6.4. Перечень материалов, оборудования и информационных источников, используемых в аттестации**

### **Основные источники:**

#### **Учебные пособия:**

1. Горелов А.А. Основы философии: учебное пособие для студ. сред. проф. учеб. заведений. - М.: Издательский центр «Академия», 2014. – 320 с .

### **Дополнительные источники:**

*Дополнительная учебная литература*

1. Анишкин В.Г., Шманева Л.В. Великие мыслители: история и основные направления философии в кратком изложении. – Ростов н/Д: Феникс, 2007. - 337 с.

2. Кохановский В.П., Матяш Т.П., Яковлев В.П., Жаров Л.В. Основы философии: учебное пособие для сред. спец. учеб. заведений. – Ростов н/Д.: Феникс. 2010. – 315 с.

3. Краткий философский словарь / Под ред. А.П. Алексеева. – М.: РГ-Пресс. 2010. – 496 с. *Дополнительные оригинальные тексты*

 1.Диоген Лаэртский. О жизни, учениях и изречениях знаменитых философов. – М.: Мысль. 1986. – 574 с.

2. Древнеиндийская философия /Сост. В.В. Бродов. - М.: Мысль. 1972.- 343

с.

3. Древнекитайская философия: В 2-х т. - М.: Мысль. 1972.

4. Лосский Н.О. История русской философии. - М.: Советский писатель. 1991. - 480 с.

5. Сенека Л.А. Нравственные письма к Луцилию. - М.: Наука. 1977. - 383 с.

6. Фромм Э. Душа человека. - М.: Республика. 1992. - 430 с.

#### **Интернет-ресурсы**

[www.alleg.ru/edu/philos1](http://www.alleg.ru/edu/philos1) .htm ru.wikipedia.org/wiki/Философия [www.diplom-inet.ru/resursfilos](http://www.diplom-inet.ru/resursfilos)

# ДЕПАРТАМЕНТ ОБРАЗОВАНИЯ И НАУКИ ПРИМОРСКОГО КРАЯ

### **краевое государственное автономное профессиональное образовательное учреждение «Дальнегорский индустриально-технологический колледж»**

### **Комплект контрольно-оценочных средств**

# **учебной дисциплины**

# **ОГСЭ. 02 История**

программы подготовки специалистов среднего звена (ППССЗ) по специальности

09.02.02 Компьютерные сети

Дальнегорск, 2018

#### 1. **Общие положения**

Контрольно-оценочные средства (КОС) предназначены для контроля и оценки образовательных достижений обучающихся, освоивших программу учебной дисциплины «История».

КОС включают контрольные материалы для проведения текущего контроля и промежуточной аттестации в форме зачета.

КОС разработаны на основании положений: ППССЗ по специальностям СПО: 09.02.02 Компьютерные сети;

программы учебной дисциплины «История».

#### **2. Результаты освоения дисциплины, подлежащие проверке**

#### **Результаты обучения (освоенные умения, усвоенные знания)**

Должен уметь:

У1. Ориентироваться в современной экологической, политической, культурной ситуации в России и мире.

У2. Выявлять взаимосвязь отечественных, региональных, мировых, социально-

экономических, политических и культурных проблем.

Должен знать:

З1. основные направления развития ключевых регионов мира на рубеже веков( ХХ и ХХIвв.);

З2. сущность и причины локальных, региональных, межгосударственных конфликтов в конце XX-начале XXI вв

З3. основные процессы (интеграционные, поликультурные, миграционные и иные) политического и экономического развития ведущих государств и регионов мира;

З4. назначение ООН, НАТО, ЕС и др. и других организаций и основные направления их деятельности;

З5. о роли науки, культуры и религии в сохранении и укреплении национальных и государственных традиций;

З6. содержание и назначение важнейших правовых и законодательных актов мирового и регионального значения.

#### 2. **Распределение оценивания результатов обучения по видам контроля**

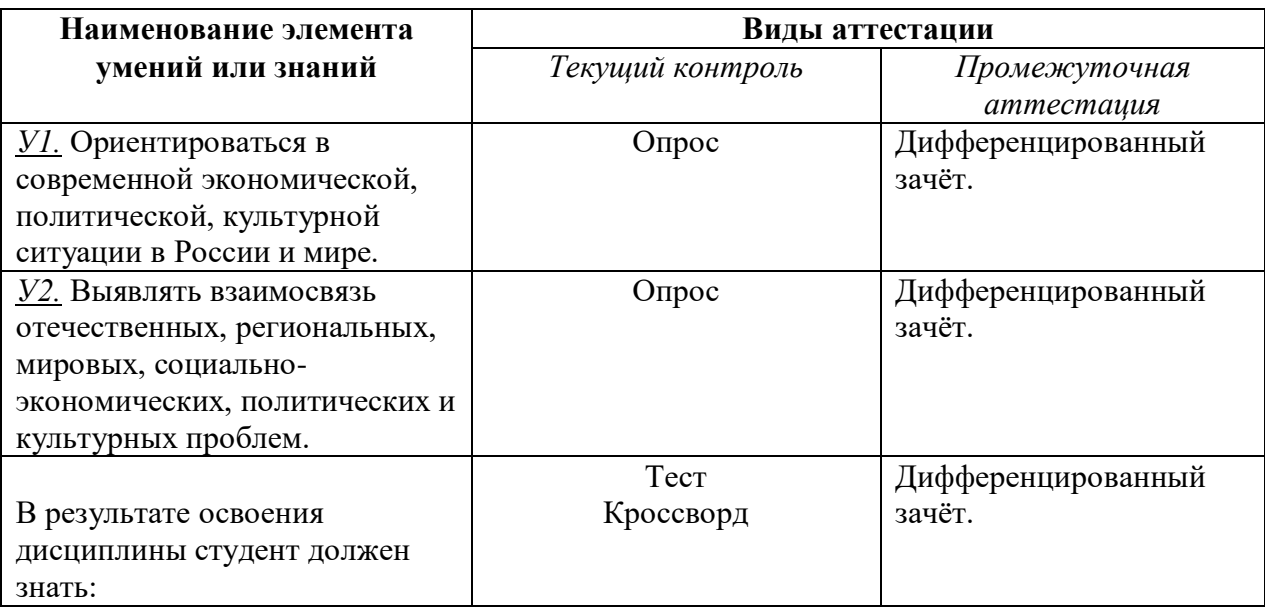

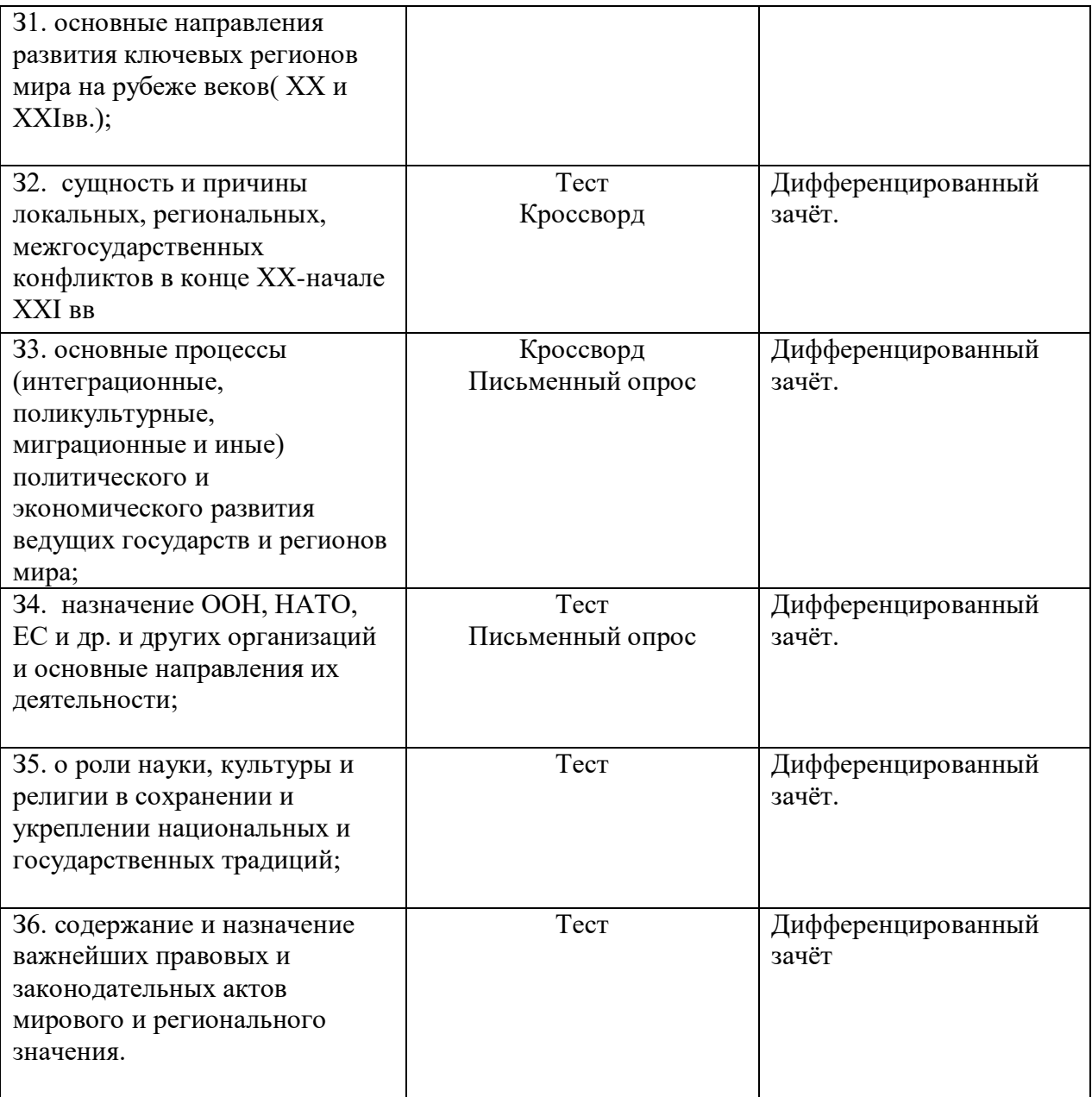

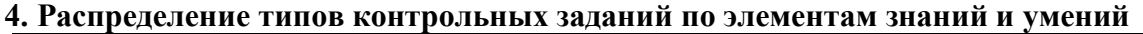

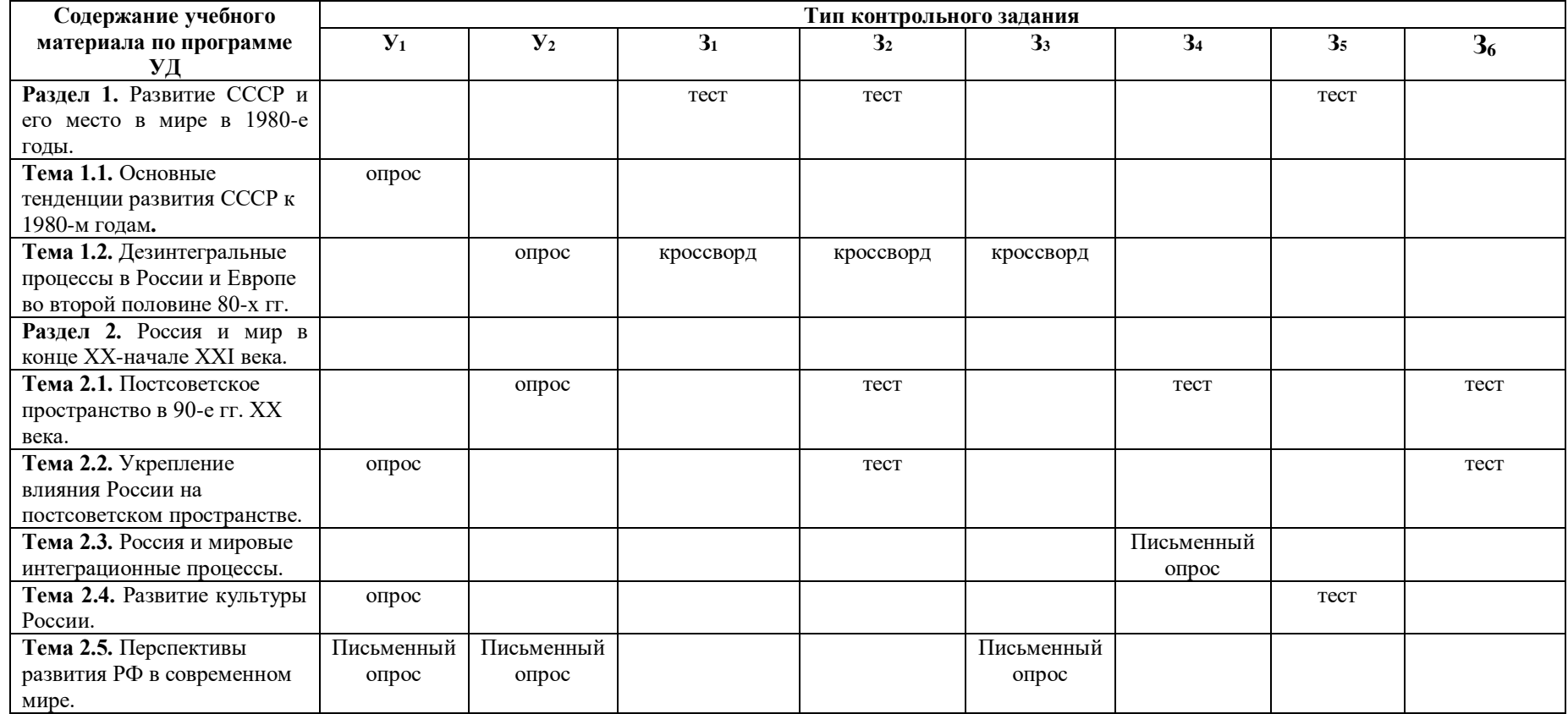

### **5. Распределение типов и количества контрольных заданий по элементам знаний и умений, контролируемых на промежуточной аттестации**

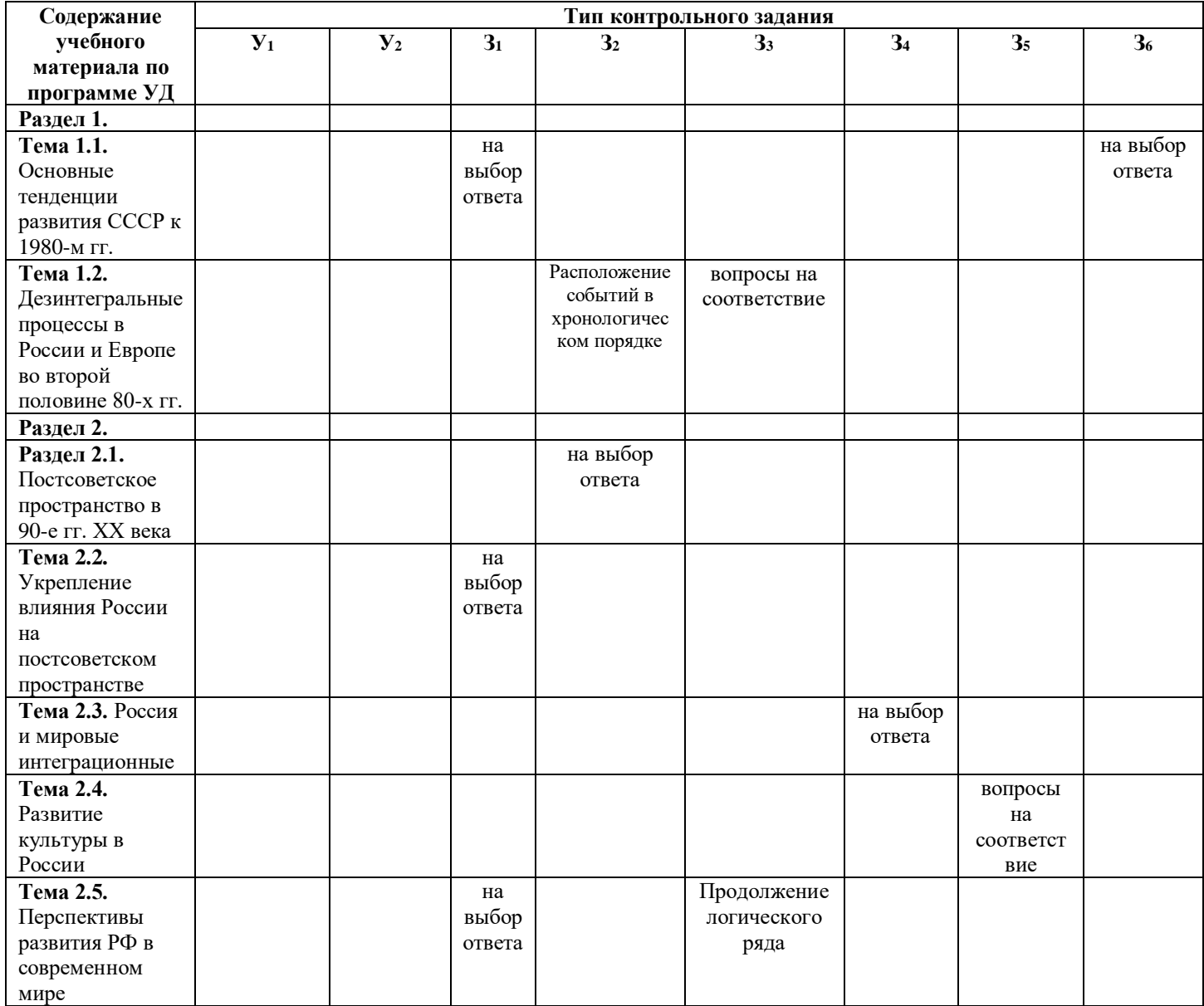

### **6. Структура контрольного задания**

# **6.1 Текст задания**

### **Текущий контроль**

**Образовательные результаты, заявленные во ФГОС:**

Студент должен :

У: 1

З: 1,6

### **Тест по теме "Основные тенденции развития СССР к 1980-м гг"**.

- **1. СССР заключил договор об ограничении стратегического вооружения (ОСВ-1)**
- 1) В 1964 г.
- 2) В 1972 г.
- 3) В 1975 г.
- 4) В 1982 г.

### **2. Отметьте положения Заключительного акта Совещания по безопасности и**

### **сотрудничеству в Европе.**

- 1) Полное ядерное разоружение
- 2) Решение о развертывании в Европе американских ракет средней дальности
- 3) Защита целостности границ европейских государств
- 4) Вывод иностранных войск из всех государств Европы
- **3. По отношению к социалистическим странам СССР осуществлял политику**
- 1) Невмешательства во внутренние дела
- 2) Поддержки компаний этих стран
- 3) Поощрения многовариантности путей строительства социализма
- 4) Активизация деятельности Коминтерна
- **4. Во второй половине 1970-х гг. СССР оказал военную поддержку**
- 1) Китаю
- 2) Южной Корее
- 3) Вьетнаму
- 4) Анголе

### **5. Кто из названных политических деятелей возглавил Министерство**

### **иностранных дел СССР в 70-е г.г?**

- 1) А.А. ГРОМЫКО
- 2) А.Н. КОСЫГИН
- 3) М.В. СУСЛОВ
- 4) В.М. МОЛОТОВ
- **6. Какой из названных документов был подписан в 1979 г.?**
- 1) Договор об основах взаимоотношений между СССР и США
- 2) Соглашение о предотвращении ядерной войны
- 3) Договор ОСВ-2
- 4) Решение о создании Совета безопасности
- **7. А. Сахаров и И. Шафаревич – представители**
- 1) литературной интеллигенции
- 2) театральной режиссуры
- 3) правозащитного движения
- 4) кинематографистов
- **8. Отметьте одно из положений Конституции 1977 г.**
- 1) в СССР создана новая социальная общность советский народ
- 2) в СССР построен коммунизм
- 3) закреплено положение об обязательности альтернативных выборов в Советы

народных депутатов

4) высшим органом власти в СССР является Политбюро ЦК КПСС

### **9. Восстание на корабле «Сторожевой» Балтийского флота против**

### **существующего режима произошло**

- 1) 1969 г.
- 2) 1975 г.
- 3) 1979 г.
- 4) 1980 г.

### **10. В 1970-е гг. подъем национализма был характерен**

- 1) в Еврейской автономной области
- 2) в Белоруссии
- 3) в Азербайджане
- 4) в Прибалтике

### **11. Людей, не разделявших господствующую в обществе идеологию, назвали**

- 1) репатриантами
- 2) правозащитниками
- 3) диссидентами
- 4) коллаборационистами

#### **12. Что из названного относится к причинам развития оппозиционных**

#### **настроений в советском обществе?**

- 1) разрыв между декларируемыми успехами и экономической реальностью
- 2) неприятие основной частью общества идеалов коммунизма
- 3) идеологическое влияние СМИ и спецслужб западных стран
- 4) стремление ускорить темпы строительства коммунизма
- **13. СССР ввел войска в Афганистан**
- 1) в 1968 г.
- 2) в 1977 г.
- 3) в 1979 г.
- 4) в 1982 г.

**Кроссворд по теме "Дезинтеграционные процессы в России и Европе во второй половине 80-х гг". Образовательные результаты, заявленные во ФГОС:**<br>Студент должен : У: 2 3: 1,2,3 Студент должен : У: 2

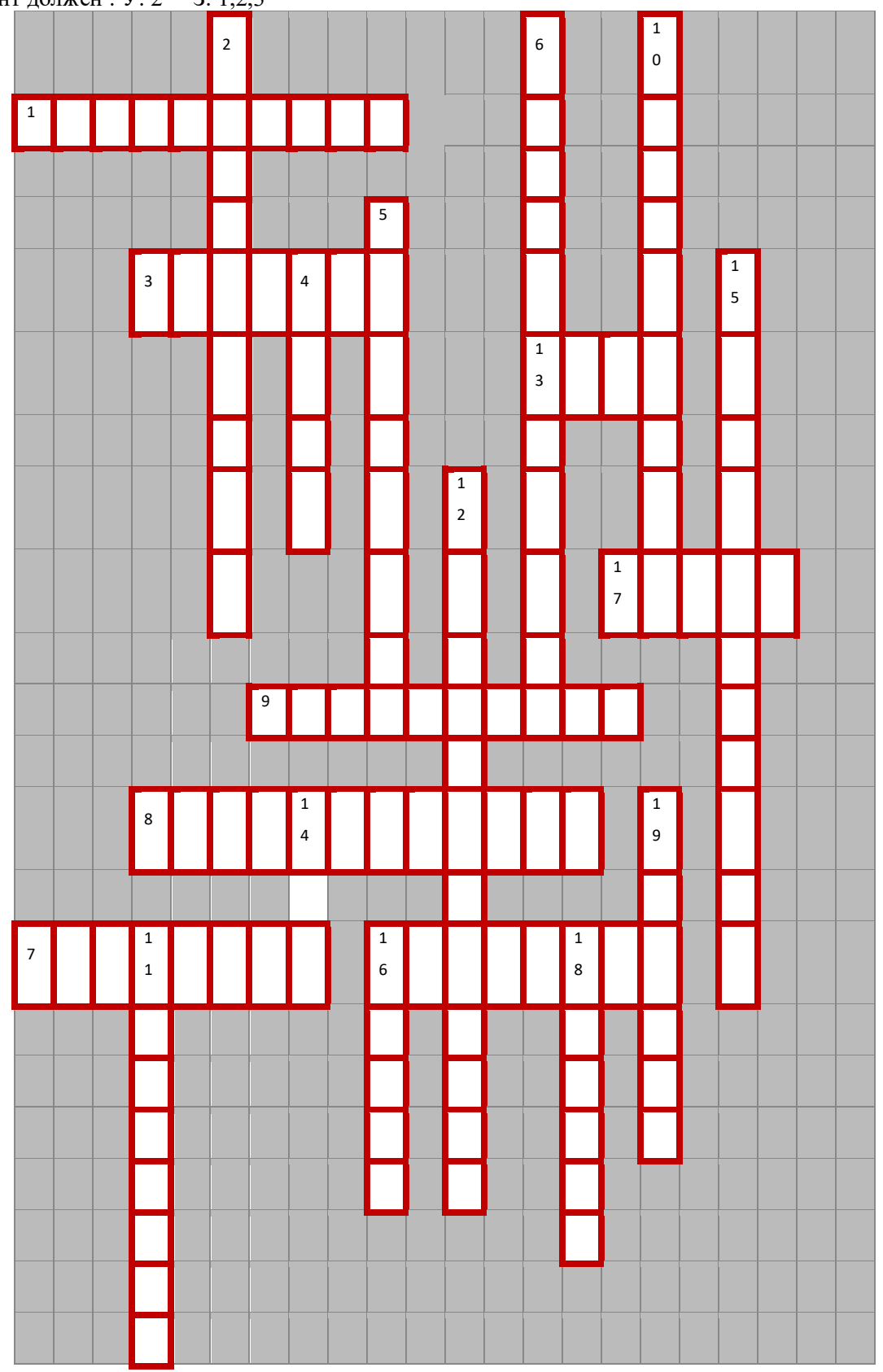

### **Вопросы.**

### **По горизонтали:**

1. Участники массового общественного движения за охрану окружающей человека среды.

3. Первый президент Польши после ликвидации коммунистической власти.

7.«Отец» «Перестройки».

8. Граничила с ГДР, Польшей, СССР, Венгрией, Австрией и ФРГ.

9. Служба государственной безопасности.

13. Лидер Югославии с конца Второй мировой войны до своей смерти.

16. Немецкий политический деятель, многолетний руководитель Германской Демократической Республике

17. Последний президент Чехословакии.

### **По вертикали:**

2. Подвергалась бомбардировкам.

4. Военно-политический блок.

5. Президент Румынии, глава государства до 1989.

6. Общее название реформ и новой идеологии советского руководства.

10. С народного выступления в этом городе началась революция в стране.

11. Столица бывшей соцстраны.

12. Объединение профсоюзов, созданное на судоверфи имени Ленина в Гданьске.

14. Межгосударственная экономическая организация социалистических стран.

15. Один из руководителей социалистической страны Восточной Европы начала 1980-х годов.

16. Албанский политический деятель.

18. Непризнанная республика на территории одной из стран Восточной Европы.

19.Столица этой республики Белград.

# **Тест по теме "Постсоветское пространство в 90-е гг. ХХ века".**

**Образовательные результаты, заявленные во ФГОС:**

Студент должен : У: 2

З: 1,2,4

- 1. Какое изменение произошло в международных отношениях после распада СССР?
	- 1. Сокращение числа стран членов блока НАТО
	- 2. Выход России из ООН
	- 3. Превращение США в единственную сверхдержаву мира
	- 4. Ухудшение отношений России со странами Азиатско-Тихоокеанского региона
- 2. Что из названного характеризовало международное положение и внешнюю политику России в 1990-е гг?
	- 1. Расширение сотрудничества со странами Восточной Европы
	- 2. Ослабление напряженности в отношениях со странами Запада
	- 3. Подписание соглашения о будущем вступлении России в НАТО
	- 4. Поддержка Россией всех внешнеполитических действий США
- 3. Что из названного было одной из причин усиления сепаратистских тенденций в национальных регионах СССР в конце 1980-х – начале 1990-х гг.?
	- 1. Неэффективность реформ, проводимых в период перестройки
	- 2. Нарастающее усиление центральной власти
	- 3. Стремление руководства центральных регионов изменить Конституцию СССР
	- 4. Отсутствие экономической поддержки Россией союзных республик
- 4. Одним из важных событий во внешней политике России в 1990-е гг. стало ее вступление в:
- 1. Лигу Наций
- 2. Совет Европы
- 3. ООН
- 4. НАТО
- 5. Изменение геополитического положения РФ после распада СССР выразилось в:
	- 1. Усилении влияния России в странах Восточной Европы
	- 2. Потере выхода к Черному морю
	- 3. Приближении НАТО к границам России
	- 4. Утрате Курильских островов

### **Тест по теме "Укрепление влияния России на постсоветском пространстве.". Образовательные результаты, заявленные во ФГОС:**

Студент должен :

У: 1,2

З: 1,2,4

1. Одной из основных задач государственного устройства России на рубеже XX и XXI вв. стало

- а. Выстраивание четкой вертикали власти
- б. Создание двух-трех крупных регионов России
- в. Переустройство регионов на территориальной основе
- г.Превращение субъектов Российской Федерации в дотационные
- 2. Административные реформы, проводимые в России, направлены на:
	- а Увеличение числа субъектов федерации
	- б Укрупнение субъектов федерации
	- в Образование ряда новых автономных республик
	- г Отход от принципов федерализма
- 3. Суверенитет России был провозглашен:
	- а 12 июня 1987 г.
	- б 12 июня 1990 г.
	- в 12 июня 1991 г.
	- г 12 июня 1993 г.

4.Идею о передаче полномочий федерального Центра автономиям в таком объеме, который им по силам реализовать («сколько можете проглотить»), выдвинул в 1991 г.:

- а Е.Т.Гайдар
- б В.В.Жириновский
- в Б.Н.Ельцин
- г М.С.Горбачев
- 5.Какая из перечисленных республик НЕ относится к республикам Северного Кавказа: а Бурятия
	- б Чечня
	- в Дагестан
	- г Ингушетия

### **Вопросы для письменного опроса по теме "Россия и мировые интеграционные процессы".**

### **Образовательные результаты, заявленные во ФГОС:**

Студент должен :

 $y:1$ 

З: 1,2,4

ПО1.

- 1. Как изменилось геополитическое положение России к началу 1992 г.?
- 2. Чем была вызвана новая «смена вех» внешней политики РСФСР после распада

СССР?

3.Что определяло новые подходы к внешней политике страны?

4. Назовите основные направления внешней политики России в 1992—1998 гг.

5. Какие меры предприняло новое руководство страны в отношении ведущих западных стран?

6. Какие новые документы появились в области контроля над вооружениями?

7.Какие международные соглашения и события свидетельствуют о плавной и постепенной интеграции России в международные структуры?

Назовите страны, ставшие членами Евросоюза в 1990-е гг

# **Тест по теме "Развитие культуры в России" Образовательные результаты, заявленные во ФГОС:** Студент должен : У: 2 З: 1,2,5

1. Какое из средств массовой информации имеет в начале XXI века наибольшее влияние на население России:

- а Телевидение
- б Радио
- в Газеты
- г Журналы

2. Какой из монументальных памятников архитектуры был воссоздан в Москве в 1995- 2000 гг.?

- а Большой ледовый дворец на Ходынском поле
- б Храм Христа Спасителя
- в Музей-усадьба Останкино
- г Выставка достижений народного хозяйства (ВДНХ-ВВЦ)

3. Каким термином принято обозначать слой не элитарной культуры, производимый для всеобщего потребления и рассчитанный на максимальное число потребителей?

- а Авангард
- б Контркультура
- в Субкультура
- г массовая культура

4. Какие из перечисленных черт характерны для **постмодернизма** в культуре?

а признание относительности любых ценностей

- б стремление к максимально реалистическому изображению действительности
- в подчиненность всех элементов единому художественному стилю
- г эклектическое сосуществование взаимоисключающих идей и концепция
- 5. цитатность и повторение известных идей в новом художественном оформлении
- 6. пышность и витиеватость

5. Кто из ниже перечисленных деятелей культуры современной России не является писателем?

- а А.И. Солженицын
- б Ч.Т. Айтматов
- в В.А. Гергиев
- г В.Г. Распутин

### **Вопросы для письменного опроса по теме** "**Перспективы развития РФ в современном мире"**

Студент должен :

 $y: 2$ З: 1,2,5

ПО1

1.Дайте определение понятий «инновации», «приоритеты»

2.Назовите причины развития инновационных технологий

3.Дайте определение понятий «суверенитет», независимое государство

4.Каковы перспективные направления развития РФ на современном этапе.

5.Каковы основные проблемы развития РФ на современном этапе.

6.Назовите важнейшие научные открытия и технические достижения в современной России

7.Приведите примеры внедрения инноваций в практической сфере.

8.Приведите примеры инновационного опыта развитых стран

### **Промежуточная аттестация**

**6.1. Тест**

1. Назовите годы правления М.С. Горбачева.

а) 1985 – 1991 гг.;

б) 1984 – 1985 гг.;

в) 1980 – 1990 гг.

2. Понятие «перестройка», «ускорение», «гласность», связаны с политикой.

а) Н.С. Хрущева;

б) Ю.В. Андропова;

в) Л.И. Брежнева;

г) М.С. Горбачева.

3. Установите соответствие между именами и годами правления:

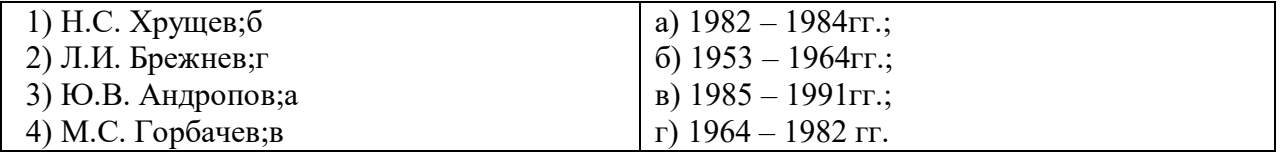

4. Продолжить логический ряд

«развитой социализм» - «застой» - …(перестройка)

5. Расположите события в хронологическом порядке

а) «перестройка»;2

б) приватизация;4

в)начало «холодной войны»;1

г) падение берлинской стены.3

6. Гласность – это…

а) открытость, доступность;

б) вседозволенность;

в) умение красиво говорить;

г) политический контроль.

7. Какая из советских республик первая заявила о своем суверенитете?

а) Литва;

б) Эстония;

в) Украина;

г) Молдавия.

8. Вывод Советских войск из Афганистана произошел:

а) в 1991 г.;

б) в 1989 г.;

в) в 1993 г.;

г) в 1999 г.

9. Казахстан граничит с Россией на:

а) юго-востоке;

б) северо-западе;

в) северо-востоке;

г) юго-западе.

10. Какая страна не входила в СНГ?

а) Азербайджан;

б) Казахстан;

в) Беларусь;

г) Польша.

11. М. Растропович – представитель какого направления?

а) музыка;

б) кинорежиссура;

в) живопись;

г) литература.

12. Установите соответствие между фамилиями деятелей культуры и сферами их деятельности.

а) А. Солженицын;4

б) С. Бондарчук;2

в) А. Пахмутова;1

г) В. Серов.3

1) музыка;

2) кинорежиссура;

3) живопись;

4) литература.

13. Избрание Президентом РФ В.В. Путина:

а) март 2000г.;

б) февраль 1999г.;

в) декабрь 2000г.;

г) декабрь 1999г.

14. По какому признаку образован ряд: «Единая Россия», «Яблоко», «ЛДПР», «Справедливая Россия». (партия)

15. Назовите год прихода М.С. Горбачева к власти в СССР?

а) 1985г.;

б) 1984г.;

в) 1980г.;

г) 1990г.

16. Понятие «застой» связано с политикой

а) Н.С. Хрущева;

б) Ю.В. Андропова;

в) Л.И. Брежнева;

г) М.С. Горбачева.

17. Расположите события в хронологическом порядке

а) открытое столкновение между президентом Б.Н. Ельциным и Верховным Советом (1993г.);

б) уход Б.Н. Ельцина с поста Президента РФ (декабрь 1999г.);

в) завершение вывода российских войск с территории бывшей ГДР (1994г.);

г) переименование РСФСР в РФ (25 декабря 1991г.).

18. Продолжите логический ряд

Н.С. Хрущев – Л.И. Брежнев - ..... (Ю.В. Андропов)

19. Демократия – это…

а) политический режим, в основе которого лежит метод коллективного принятия решений;

б) политический режим, в основе которого лежит единоличное принятие решений;

в) отвержение всяческих свобод;

г) признание вседозволенности.

20. Чеченская война началась: а) декабрь 1994г.; б) ноябрь 1991г.; в) декабрь 1991г.; октябрь 2000г.

21. Украина граничит с Россией на:

а) юго-востоке;

б) северо-западе;

в) северо-востоке;

г) юго-западе.

22. Какая страна входила в СНГ?

а) Казахстан;

б) Польша;

в) Латвия;

г) Молдова.

23. ЕС – это…

а) единая система;

б) Европейский союз;

в) Единая сила;

г) Единоличное суждение.

24. Какой из названных документов был подписан в 1979 г.?

а. Договор об основах взаимоотношений между СССР и США

б.Соглашение о предотвращении ядерной войны

в. Договор ОСВ-2

г. Решение о создании Совета безопасности

25. Избрание Президентом Д.А. Медведева:

а) март 2000г.;

- б) март 2001.; в) апрель 2001г.; г) май 2008г. 26.Блок НАТО был образован: а)24 октября 1945г. б)4 апреля 1949г. в)18 сентября 2003г. г)3 мая 2004г. 27.Когда произошел взрыв на Чернобыльской АЭС? а)1985г. б)1986г. в)1988г
- г)1989г.

28«Бархатная революция» — это:

а) отказ от радикальных преобразований революционного типа;

- б) бескровная смена коммунистического режима на либеральный;
- в) распад федеративного государства.
- г) коренной переворот

29. Главной целью этой организации стало укрепление мира и взаимопонимания между народами средствами образования, науки, культуры:

а)ЮНЕСКО б)ООН в)СНГ 30.ООН была создана: а.1945 б.1939 в.1956 г.1962

#### **6.2. Время на подготовку и выполнение:**

подготовка 10 минут; выполнение 1 час 00 минут; всего 1 час 20 минут.

#### **6.3. Перечень объектов контроля и оценки.**

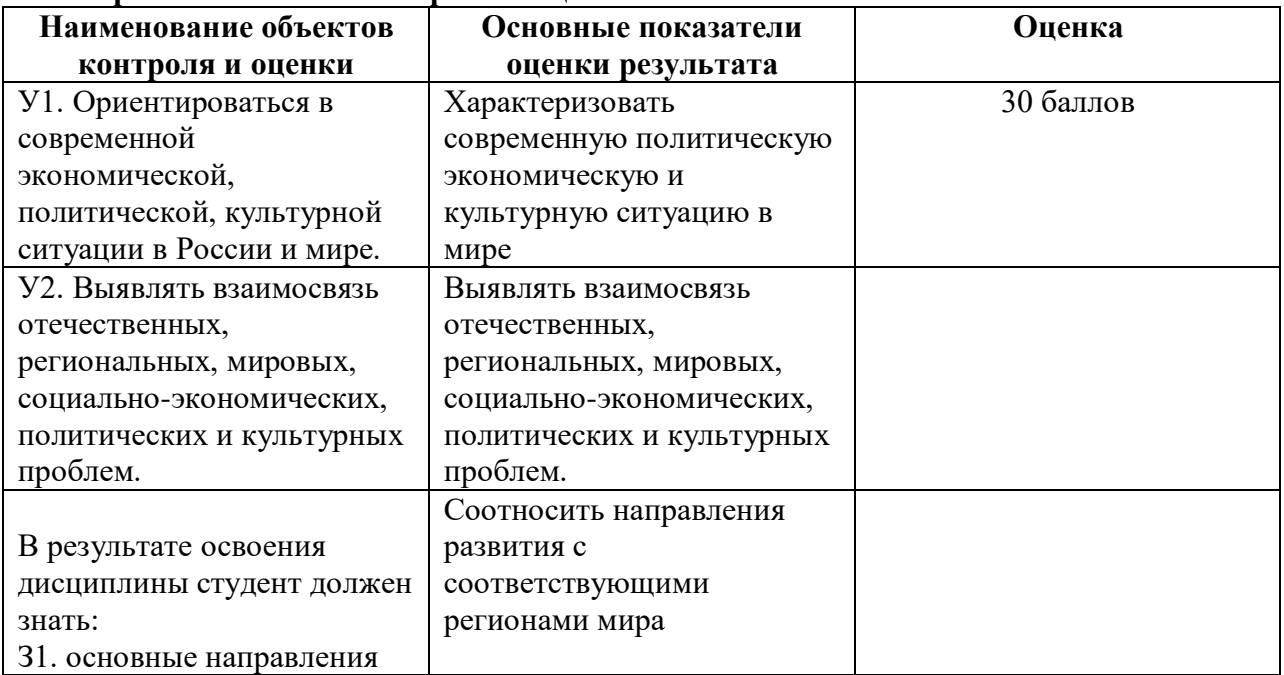

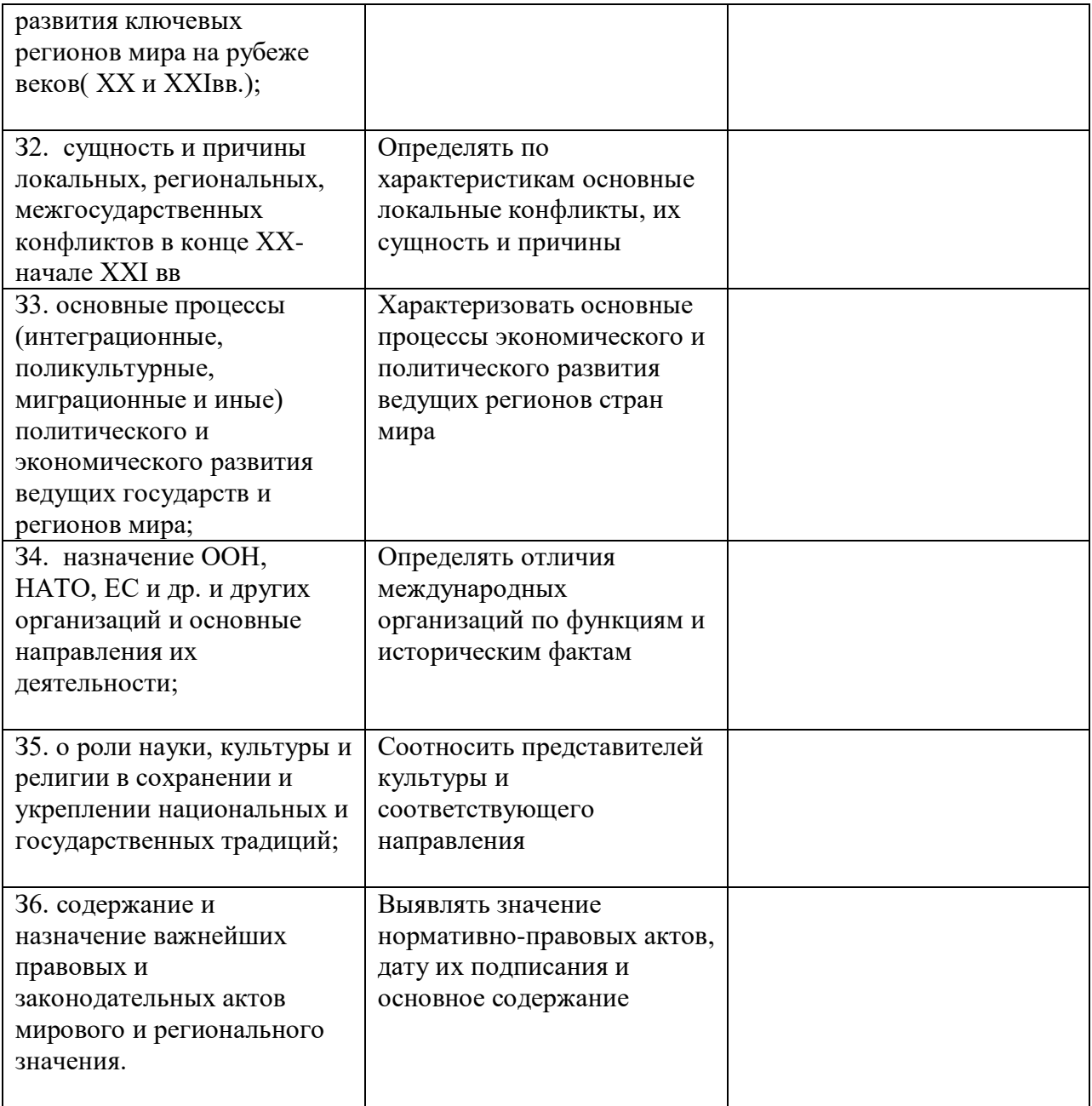

За правильный ответ на вопрос выставляется положительная оценка – 1 балл.

За неправильный ответ на вопросы или неверное решение задачи выставляется отрицательная оценка – 0 баллов.

| Процент результативности | Оценка уровня подготовки |                     |
|--------------------------|--------------------------|---------------------|
| (правильных ответов)     | балл (отметка)           | вербальный аналог)  |
| $90 - 100$               |                          | ОТЛИЧНО             |
| 80-99                    |                          | хорошо              |
| 70-79                    |                          | удовлетворительно   |
| Менее $70$               |                          | неудовлетворительно |

Шкала оценки образовательных достижений

# **6.4. Перечень материалов, оборудования и информационных источников, используемых в аттестации**

### **Основная литература:**

История : учебник / С.И. Самыгин, П.С. Самыгин, В.Н. Шевелев. — 3-е изд., стер. — М. :

КНОРУС, 2017. — 306 с. — (Среднее профессиональное образование).

Интернет**-**ресурсы**:**

http://school-collection.edu.ru

**Дополнительная литература.**

1. Бжезинский, З. Великая шахматная доска [Текст] / Бжезинский З. - М.: Международные отношения,

1998. – 254 с.

2. Большая энциклопедия России: Современная Россия [Текст]. - М.:ИДДК, 2007.MDF. eBook (компьютерное издание). 99 Мб

3. Ванюков, Д.А. Демократическая Россия конца ХХ - начала ХХI века [Текст] /Д.А. Ванюков. М.: Мир книги, 2007. - 240 с.

4. Дегтев, Г.В. Становление и развитие института президентства в России: теоретикоправовые и конституционные основы [Текст] / Г.В. Дегтев; МГИМО (ун-т) МИД РФ, Междунар. ин-т упр. – М. : Юристъ, 2005. –237 с.

5. Дроздов, Ю. Россия и мир. Куда держим курс [Текст] /Ю.Дроздов. – М.: Артстильполиграфия, 2009. - 352 с.

6. Изосимов, Ю.Ю. Справочное пособие по отечественной истории современного периода. 1985-1997 гг. [Текст] / Ю.Ю. Изосимов. – М.: Аквариум 1998. – 217 с.

7. Кузык, Б.Н.Россия и мир в XXI веке [Текст] / Б.Н. Кузык. Издание второе. – М.: Институт экономических стратегий, 2006. – 544с.

8. Леонов, Н. Закат или рассвет? Россия: 2000–2008 [Текст] /Н.Леонов. М., 2008.– 545с.

9. Нарочницкая, Н.А. Россия и русские в современном мире [Текст]. - М.:Алгоритм, 2009.  $-416$  c.

10. Печенев, В.А. «Смутное время» в новейшей истории России (1985-2003): ист. свидетельства и размышления участника событий [Текст] / В. Печенев. - М.: Норма, 2004.  $-365$  c.

11. Россия и страны мира. 2008. Статистический сборник [Текст]. - М.: Росстат, 2008. – 361 С.

12. Сурков, В.Ю. Основные тенденции и перспективы развития современной России [Текст] /В.Ю. Сурков. М.: Современный гуманит. университет, 2007. – 49 с.

13. Шубин А. Мировой порядок. Россия и мир в 2020 году. /А.Шубин. М.:

Европа, 2005. – 232 c.

# МИНИСТЕРСТВО ПРОФЕССИОНАЛЬНОГО ОБРАЗОВАНИЯ И ЗАНЯТОСТИ НАСЕЛЕНИЯ ПРИМОРСКОГО КРАЯ

**краевое государственное автономное профессиональное образовательное учреждение «Дальнегорский индустриально-технологический колледж»**

# **КОНТРОЛЬНО-ОЦЕНОЧНЫЕ СРЕДСТВА ПО УЧЕБНОЙ ДИСПЛИНЕ**

**ОГСЭ.03 Иностранный язык**

1.Код специальности: 09.02.02 Компьютерные сети

Дальнегорск, 2021 г.

# **1. Вставьте там, где это необходимо, определенный либо неопределенный артикль.**

One of … most exciting new developments in … modems is … ability of … modem to transmit … voice down … telephone line at .. same time as it is sending … data. 2. … system of … commercial banks was created in … Lithuania. There were …28 commercial banks in … middle of 1994. 3. At … millions of … offices, … fax machines are boosting … productivity of … enormous assembly of … enormous assembly of … international journalists at … exhibition. 5. … exhibition has always been .. place for introducing … new products and … new technology. 6. The Internet provides us with … reliable alternative to … expensive stands at … expensive and erratic telecommunications system of … Ukraine. 7. All of … large, multinational corporation have built… very attractive stands at … exhibition. 8. To meet … goal of … plan, they have sought to clarify … future direction. .9 … plan is … first step in preparing … company for 21st century. 10 … software and services represent one of … fastest growing sectors of … computer market in … Eastern Europe.

# **2. Найдите во втором столбце слова с противоположным значением (антонимы).**

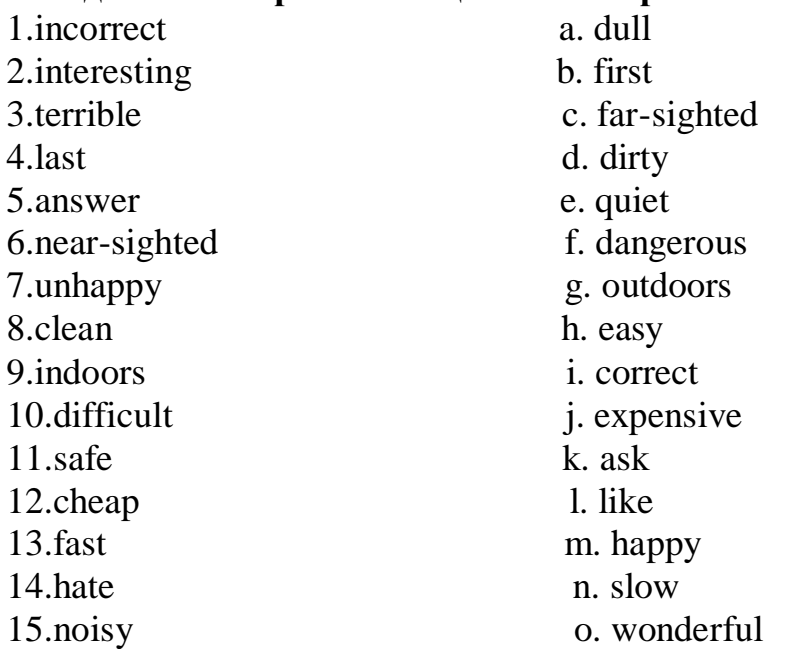

# **3. Поставьте прилагательные в скобках в правильную форму.**

- 1. Mr. Brown is (tall) than Mr. Smith.
- 2. The weather is (fine) today than it was yesterday.
- 3. Tom is (clever) manager in the company.
- 4. My secretary is as (good) as yours.
- 5. My secretary is (good) than yours.
- 6. My secretary is (good) of the three.
- 7. The staff will be much (happy) in their new office.
- 8. My cold is (bad) today than it was yesterday.
- 9. Athens is (far) from London than Rome is.

10. Mr. Robinson is (rich) than Mr. Green, but I don't think that he is (lucky) than Mr. Green.

# **4. Заполните пропуски глаголами в форме простого прошедшего времени.**

1. They\_\_\_\_\_\_ for a private meeting.(arrange)

- 2. He\_\_\_\_\_\_\_\_ for a new appointment.(look)
- 3. Charles\_\_\_\_\_\_\_ his name at the employment agency(list)
- 4. She\_\_\_\_\_\_\_ her appointment with the Transport Department Manager.(keep)
- 5. The agency\_\_\_\_\_\_\_\_ some more employees.(hire)
- 6. Jack and Mike\_\_\_\_\_\_\_\_ for jobs as sales representatives.(apply)
- 7. I\_\_\_\_\_\_ my doctor`s appointment.(cancel)
- 8. He\_\_\_\_\_\_\_ the application form.(fill in)
- 9. I\_\_\_\_\_\_\_ my door when I went to work.(lock)
- 10. He\_\_\_\_\_\_the meeting until next Friday.(postpone)
- 11. I\_\_\_\_\_\_\_ Mary Cooper for a permanent position.(interview)
- 12. They\_\_\_\_\_\_\_ us when they were ready.(call)
- 13. Mary\_\_\_\_\_\_a date for Saturday.(make)

# **5. Поставьте глаголы в скобках в правильное время (Past Simple или Past Continuous)**

- 1. Last year I (decide) to go to England for my holydays.
- 2.When I left Kiev it (rain), but when I (arrive) in London it (clear up)
- 3. A cold wind (blow) from the sea.
- 4. I (go) to my hotel by bus. As soon as I (sing in) I (see) a friend of mine from Ukraine.
- 5. She (stay) at the same hotel.
- 6. In the afternoon we (go) shopping.
- 7. Street traders (sell) souvenirs.
- 8. We (listen) to their chatter trying to understand them.

# **6. Расставьте числительные по возрастанию.**

- a) three hundred forty-five
- b) seven hundred sixty
- c) one hundred twenty
- d) seven hundred sixteen
- e) one hundred twelve
- f) nineteen
- g) twenty seven
- h) sixty five

**7. Найдите слова по теме «Meals» и переведите их (за каждое правильно найденное слово 1 балл. Максимальное количество баллов – 13)**

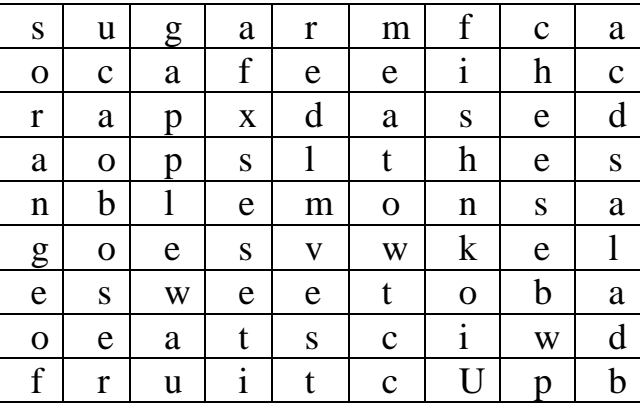
### ДЕПАРТАМЕНТ ОБРАЗОВАНИЯ И НАУКИ ПРИМОРСКОГО КРАЯ

### **краевое государственное автономное профессиональное образовательное учреждение «Дальнегорский индустриально-технологический колледж»**

# **КОНТРОЛЬНО-ОЦЕНОЧНЫЕ СРЕДСТВА ПО УЧЕБНОЙ ДИСЦИПЛИНЕ ОУП.04 Физическая культура**

Код специальности:09.02.02 Компьютерные сети

г. Дальнегорск, 2018

### **I ПАСПОРТ КОНТРОЛЬНО-ОЦЕНОЧНЫХ СРЕДСТВ**

### **1.1 Область применения**

Контрольно-оценочные средства предназначены для контроля и оценки образовательных достижений обучающихся, освоивших программу учебной дисциплины «Физическая культура».

Контрольно-оценочные средства включают контрольные материалы для проведения текущего контроля и промежуточной аттестации в форме дифференцированного зачета.

Контрольно-оценочные средства разработаны на основании положений:

основной профессиональной образовательной программы по направлению подготовки СПО для обучающихся специальности 09.02.02 Компьютерные сети;

В *результате изучения учебной дисциплины «Физической культуры» обучающийся должен*  **знать***:*

- о роли физической культуры в общекультурном, профессиональном и социальном развитии человека; основы здорового образа жизни.

### **уметь**:

-использовать физкультурно-оздоровительную деятельность для укрепления здоровья, достижения жизненных и профессиональных целей;

### **II ПРОЦЕДУРА И МЕТОДИКА КОНТРОЛЯ УСПЕВАЕМОСТИ И ОЦЕНИВАНИЯ РЕЗУЛЬТАТОВ ОСВОЕНИЯ ПРОГРАММЫ ДИСЦИПЛИНЫ**

### **2.1 Этапы формирования компетенций в процессе изучения дисциплины Физическая культура**

Перечень основных показателей оценки результатов, элементов практического опыта, знаний и умений, подлежащих текущему контролю и промежуточной аттестации

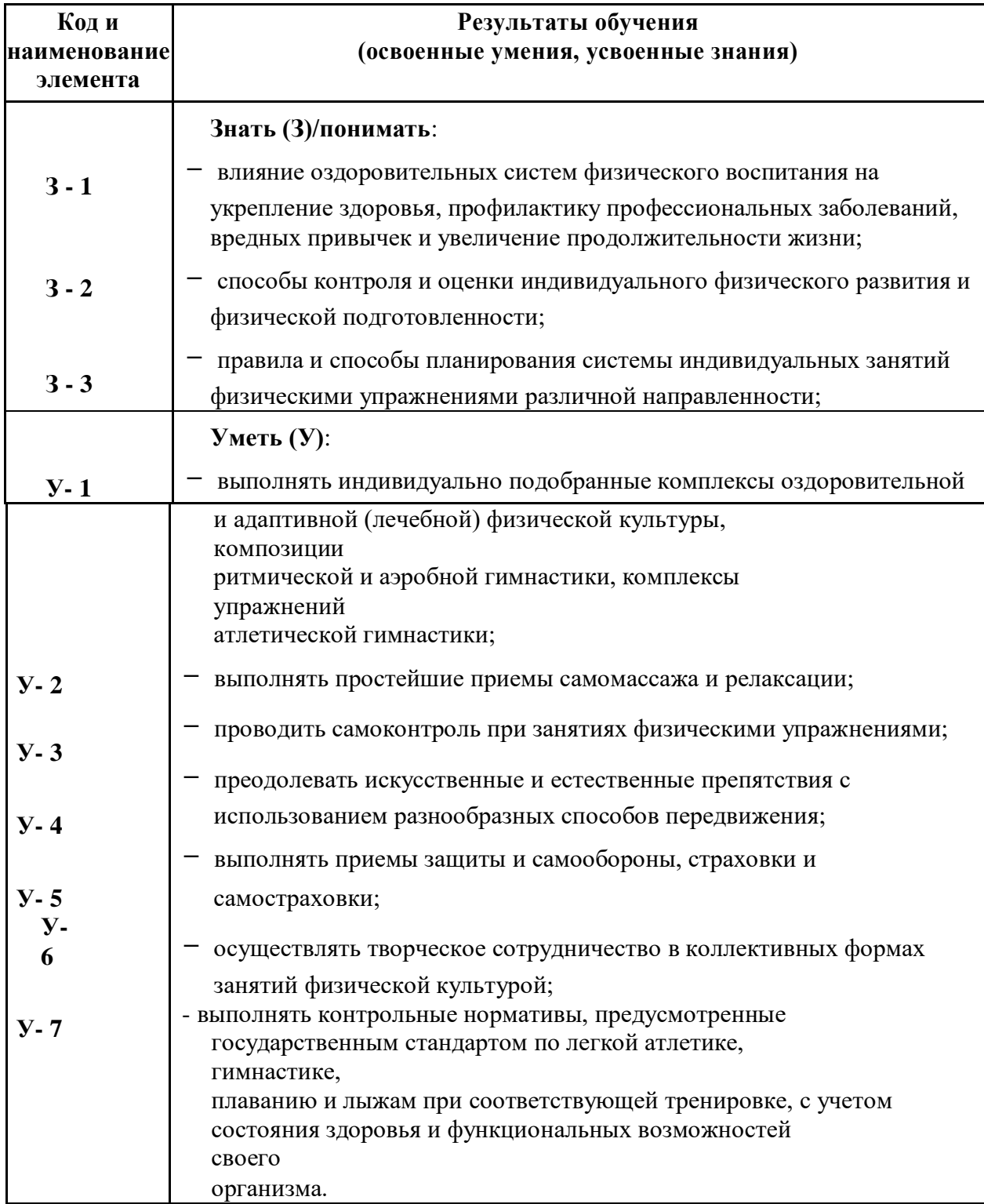

# **2.2. Распределение оценивания результатов обучения по видам контроля**

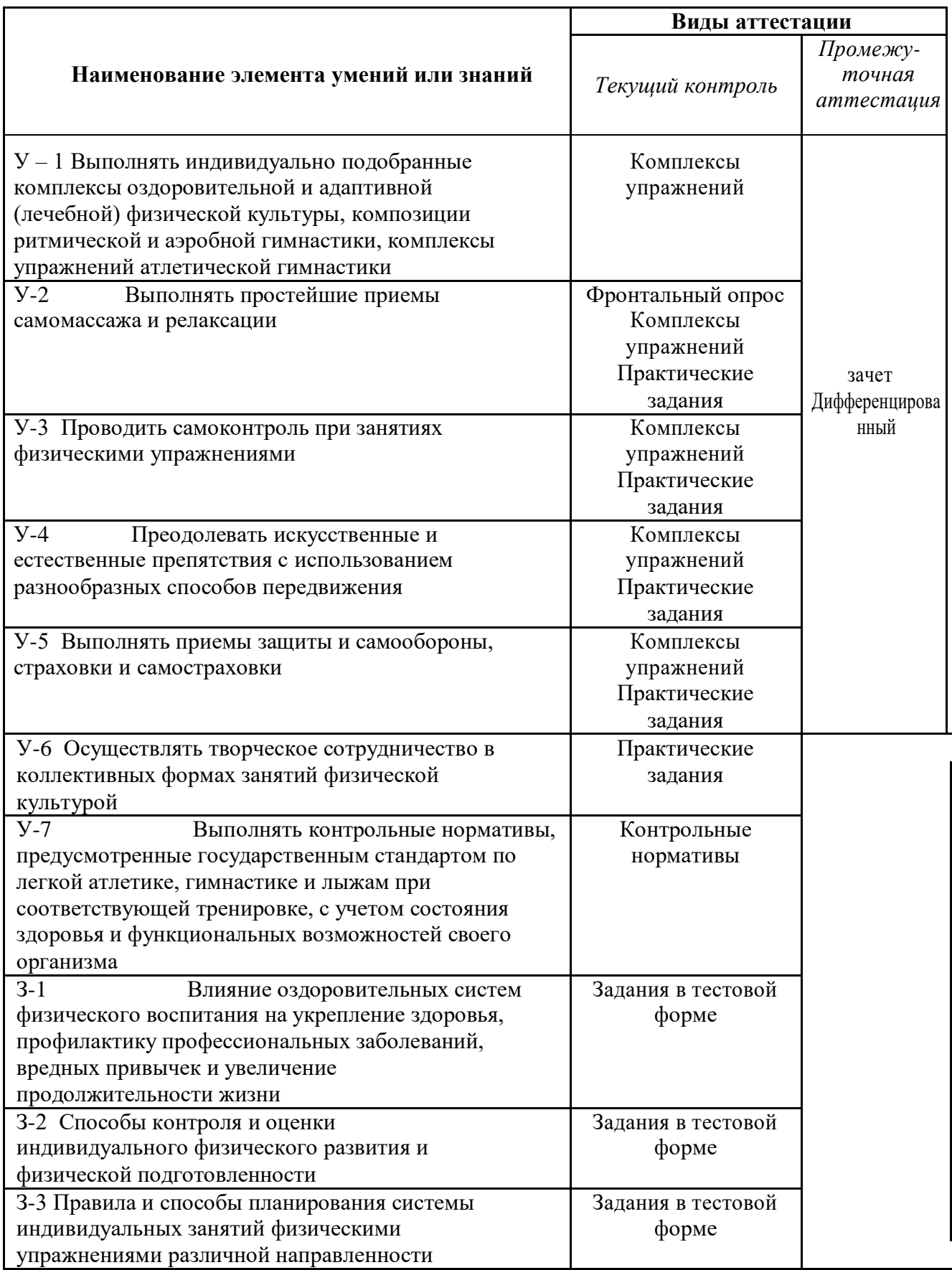

### **Распределение типов контрольных заданий по элементам знаний и умений.**

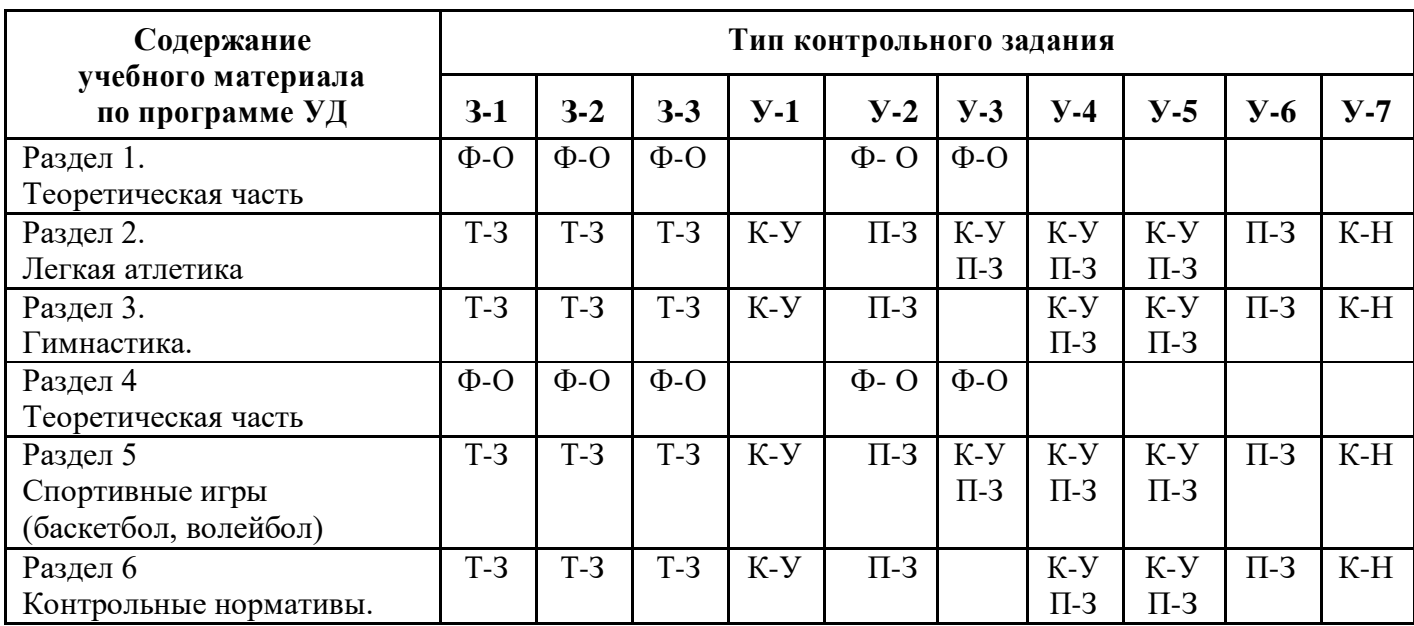

Т-З – тестовое задание

П-З – практическое задание

Ф-О – фронтальный опрос

К-Н – контрольный норматив

К-У – комплекс упражнений

**Распределение типов и количества контрольных заданий по элементам знаний и умений, контролируемых на промежуточной аттестации.**

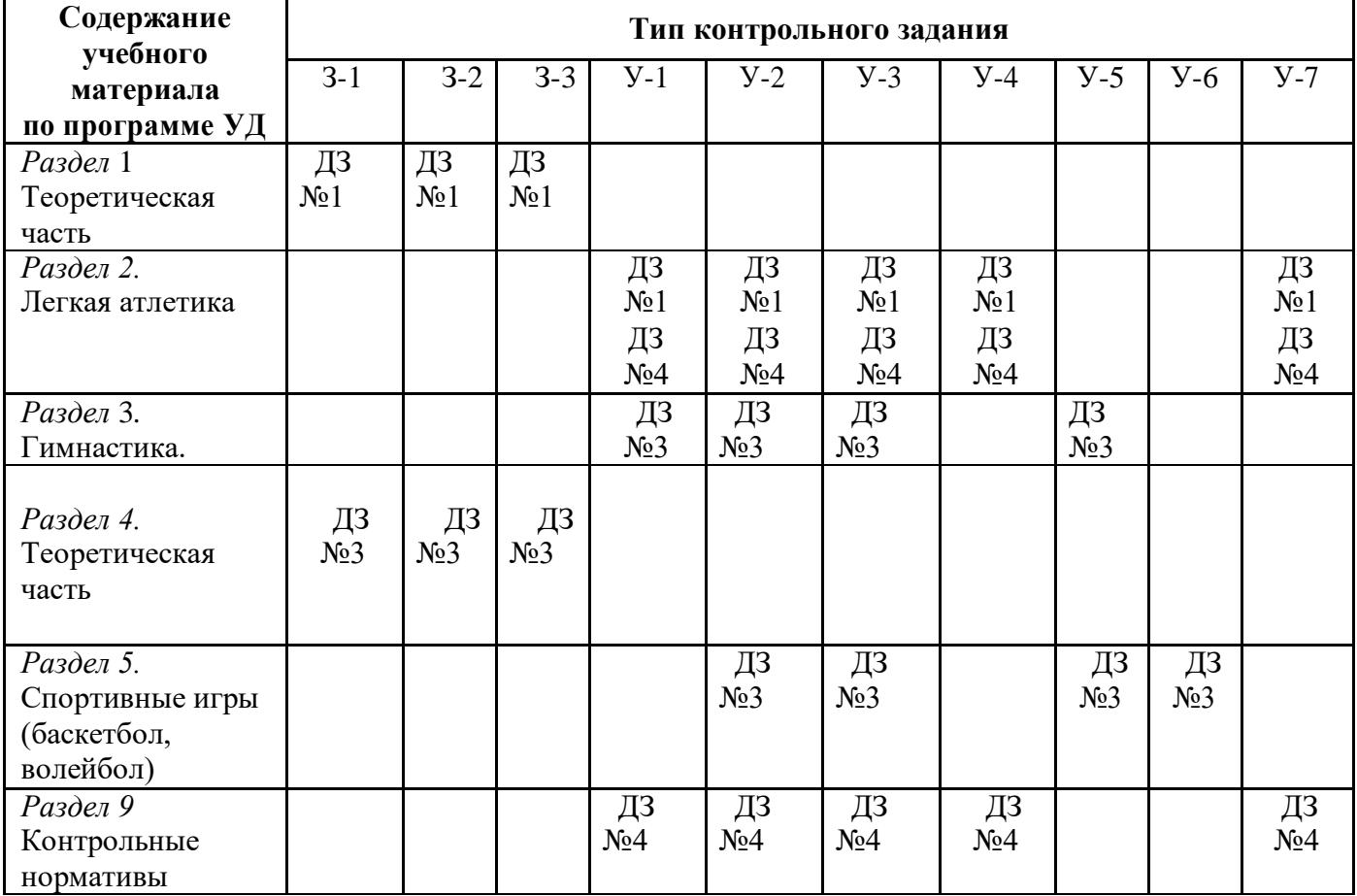

- $\Box$ 3 №1  $\Box$ ифференцированный зачет №1
- ДЗ №2 Дифференцированный зачет №2
- ДЗ №3 Дифференцированный зачет №3
- ДЗ №4 Дифференцированный зачет №4

### **2.3 Общая процедура и сроки проведения оценочных мероприятий**

Оценивание результатов обучения обучающихся по дисциплине «Физическая культура» осуществляется по регламенту текущего контроля и промежуточной аттестации.

Текущий контроль в семестре проводится с целью обеспечения своевременной обратной связи, для коррекции обучения, активизации самостоятельной работы студентов. Результаты

текущего контроля подводятся по шкалебалльно-рейтинговой системы.

Текущий контроль осуществляется два раза в семестр по календарному графику учебного процесса в рамках проведения контрольных точек.

Формы текущего контроля знаний:

- устный опрос;
- тестирование;
- выполнение практических заданий,
- написание рефератов.

Проработка конспекта лекций и учебной литературы осуществляется обучающимися в течение всего семестра, после изучения новой темы.

Выполнение практических заданий производится студентом в соответствии с планомграфиком. Преподаватель проверяет правильность выполнения практических заданий студентом.

Оценка качества подготовки на основании выполненных заданий ведется преподавателям (с обсуждением результатов), баллы начисляются в зависимости от сложности задания.

Для определения фактических оценок каждого показателя выставляются следующие баллы

Фактические баллы за ответ на теоретический блок – от 0 до 50 баллов Подготовка и участие в практических занятиях – от 0 до 30 баллов. Подготовка доклада и презентации – от 0 до 20 баллов.

Студентам, пропустившим занятия и не ответившим по темам занятий, общий балл по текущему контролю снижается на 10% за каждый час пропуска занятий.

Студентам, проявившим активность во время практических занятий, общий балл по текущему контролю может быть увеличен на 10-15%.

Итоговый контроль освоения умения и усвоенных знаний дисциплины «Физическая культура» осуществляется путем дифференцированного зачета. Условием допуска к дифференцированному зачету является положительная текущая аттестация по всем практическим заданиям учебной дисциплины, ключевым теоретическим вопросам дисциплины.

### ΙΙΙ **КОМПЛЕКТ МАТЕРИАЛОВ ДЛЯ ОЦЕНКИ ОСВОЕННЫХ УМЕНИЙ И УСВОЕННЫХ ЗНАНИЙ ПО ДИСЦИПЛИНЕ «ФИЗИЧЕСКАЯ КУЛЬТУРА»**

Комплект контрольно-оценочных средств включает в себя педагогические контрольноизмерительные материалы, предназначенные для определения соответствия (или несоответствия) индивидуальных образовательных достижений основным показателям результатов подготовки.

### **3.1 Текущий контроль**

**Оценочные средства для контроля успеваемости обучающихся к первой контрольной точке (КТ- 1)**

### **Выполните тестовое задание**

### **Общие рекомендации по выполнению тестового задания ( для специальной медицинской группы)**

- 1. Внимательно прочитайте задание, выберите правильный вариант ответа.
- 2. Задание выполняется на бланке ответа и сдается для проверки преподавателю.
- 1. Способность выполнять координационно-сложные двигательные действия называется: а. ловкостью б. гибкостью
	- в. силовой выносливостью
- 2. Плоскостопие приводит к:
	- а. микротравмам позвоночника
	- б. перегрузкам организма в.
	- потере подвижности
- 3. Во время игры в баскетбол игра начинается при наличии на площадке:
	- а. трех игроков
	- б. четырех игроков
	- в. пяти игроков
- 4. При переломе плеча шиной фиксируют:
	- а. локтевой, лучезапястный суставы
	- б. плечевой, локтевой суставы
	- в. лучезапястный, локтевой суставы
- 5. К спортивным играм относится:
	- а. гандбол б. лапта в.
	- салочки
- 6. Динамическая сила необходима при:
	- а. толкании ядра
	- б. гимнастике
	- в. беге
- 7. Расстояние от центра кольца до линии 3-х очкового броска в баскетболе составляет:
	- а. 5 м
	- б. 7м

в. 6,25 м

- 8. Наиболее опасным для жизни является перелом.
	- а. открытый б. закрытый с вывихом

в. закрытый

9. Продолжительность туристического похода для детей 16-17 лет не должна превышать: а. пятнадцати дней б. десяти дней

в. пяти дней

- 10. Основным строительным материалом для клеток организма являются:
	- а. углеводы б. жиры в.

белки

- 11. Страной-родоначальницей Олимпийских игр является:
	- а. Древний Египет
	- б. Древний Рим
	- в. Древняя Греция
- 12. Наибольший эффект развития координационных способностей обеспечивает: а. стрельба б. баскетбол

в. бег

- 13. Мужчины не принимают участие в:
	- а. керлинге
	- б. художественной гимнастике
	- в. спортивной гимнастике
- 14. Самым опасным кровотечением является:
	- а. артериальное
	- б. венозное
	- в. капиллярное
- 15. Вид спорта, который не является олимпийским это: а. хоккей с мячом б. сноуборд

в. керлинг

16. Нарушение осанки приводит к расстройству:

а. сердца, легких б. памяти в. зрение

- 17. Спортивная игра, которая относится к подвижным играм:
	- а. плавание
	- б. бег в мешках
	- в. баскетбол

18. Мяч заброшен в кольцо из-за площадки при вбрасывании. В игре в баскетбол он:

- а. засчитывается
- б. не засчитывается
- в. засчитывается, если его коснулся игрок на площадке
- 19. Видом спорта, в котором обеспечивается наибольший эффект развития гибкости, является: а. гимнастика б. керлинг

в. бокс

- 20. Энергия для существования организма измеряется в:
	- а. ваттах
	- б. калориях
	- в. углеводах

**Оценочные средства для контроля успеваемости обучающихся к первой контрольной точке (КТ- 2)**

#### **Выполните тестовое задание**

#### **Общие рекомендации по выполнению тестового задания ( для специальной медицинской группы)**

- 1. Внимательно прочитайте задание, выберите правильный вариант ответа.
- 2. Задание выполняется на бланке ответа и сдается для проверки преподавателю.

1. Способность противостоять утомлению при достаточно длительных нагрузках силового характера называется:

- а. быстротой
- б. гибкостью
- в. силовой выносливостью
- 2. Нарушение осанки приводит к расстройству:

а. сердца, легких б. памяти в. зрения

- 3. Если во время игры в волейбол мяч попадает в линию, то:
	- а. мяч засчитан
	- б. мяч не засчитан
	- в повторная подача мяча
- 4. При переломе голени шину фиксируют на: а. голеностоп , коленном суставе б. бедре, стопе, голени в. голени
- 5. К подвижным играм относятся:
	- а. плавание
	- б. бег в мешках
	- в. баскетбол
- 6. Скоростная выносливость необходима на занятиях:
	- а. боксом
	- б. стайерским бегом
	- в. баскетболом
- 7. Оказывая первую доврачебную помощь при тепловом ударе необходимо:
	- а. окунуть пострадавшего в холодную воду
	- б. расстегнуть пострадавшему одежду и наложить холодное полотенце
	- в. поместить пострадавшего в холод
- 8. Последние летние Олимпийские игры современности состоялись в:

а. Лейк-Плесиде б. Солт-Лейк-Сити в. Пекине

9. В однодневном походе дети 16-17 лет должны пройти не более:

- а. 30 км
- б. 20км
- в. 12 км
- 10. Энергия, необходимая для существования организма измеряется в:
	- а. ваттах
	- б. калориях
	- в. углеводах

### 11. Отсчет Олимпийских игр Древней Греции ведется

- с: а. 776 г.до н.э.
- б. 876 г..до н.э.
- в. 976 г. до н.э.
- 12. Вид спорта, который обеспечивает наибольший эффект развития гибкости это: а. бокс б. гимнастика

в. керлинг

- 13. Для опорного прыжка в гимнастике применяется:
	- а. батут
	- б. гимнастика
	- в. керлинг
- 14. Под физической культурой понимается:
	- а. выполнение физических упражнений
	- б. ведение здорового образа жизни в.
	- наличие спортивных сооружений
- 15. Кровь возвращается к сердцу по:
	- а. артериям
	- б. капиллярам
	- в. венам
- 16. Идея и инициатива возрождению Олимпийских игр принадлежит:
	- а. Хуан Антонио Самаранчу
	- б. Пьеру Де Кубертену
	- в. Зевсу
- 17. ЧСС у человека в состоянии покоя составляет: а. от 40 до 80 уд \мин б. от 90 до 100 уд \мин в. от 30 до 70 уд \мин
- 18. Длина круговой беговой дорожки составляет: а. 400 м б. 600 м

в. 300 м

19. Вес мужской легкоатлетической гранаты составляет: а. 600 г б. 700 г

в. 800 г

- 20. Высота сетки в мужском волейболе составляет:
	- а. 243 см
	- б. 220 см
	- в. 263 см

### **3.2 Промежуточная аттестация**

Таблица оценок образовательных достижений обучающихся по результатам текущего контроля

### **Учебные нормативы (тесты) по освоению навыков, умений, развитию двигательных качеств для обучающихся основной медицинской группы здоровья учебных заведений СПО на базе 9 классов.**

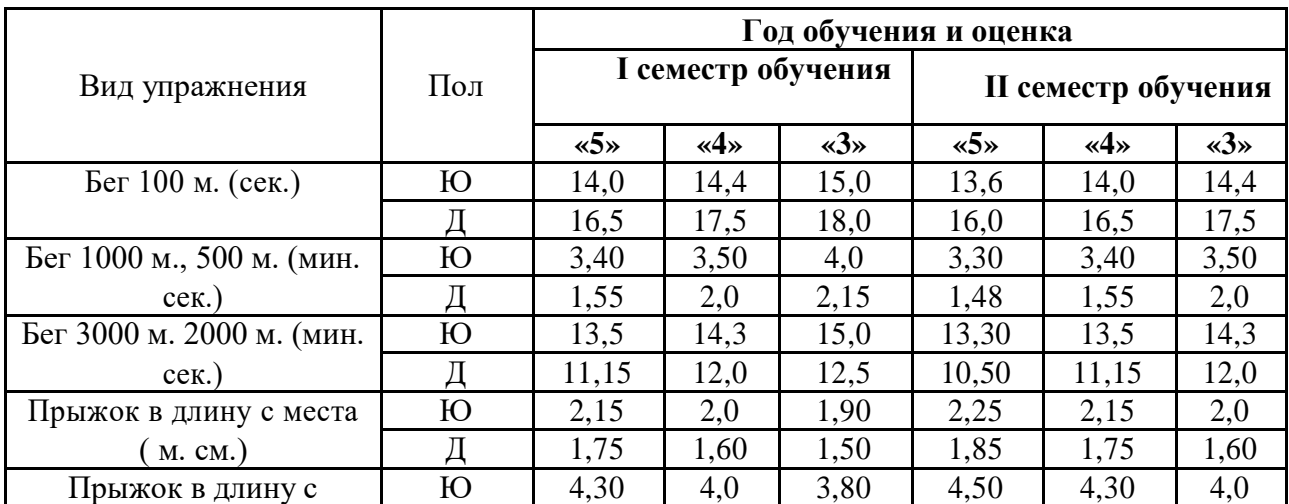

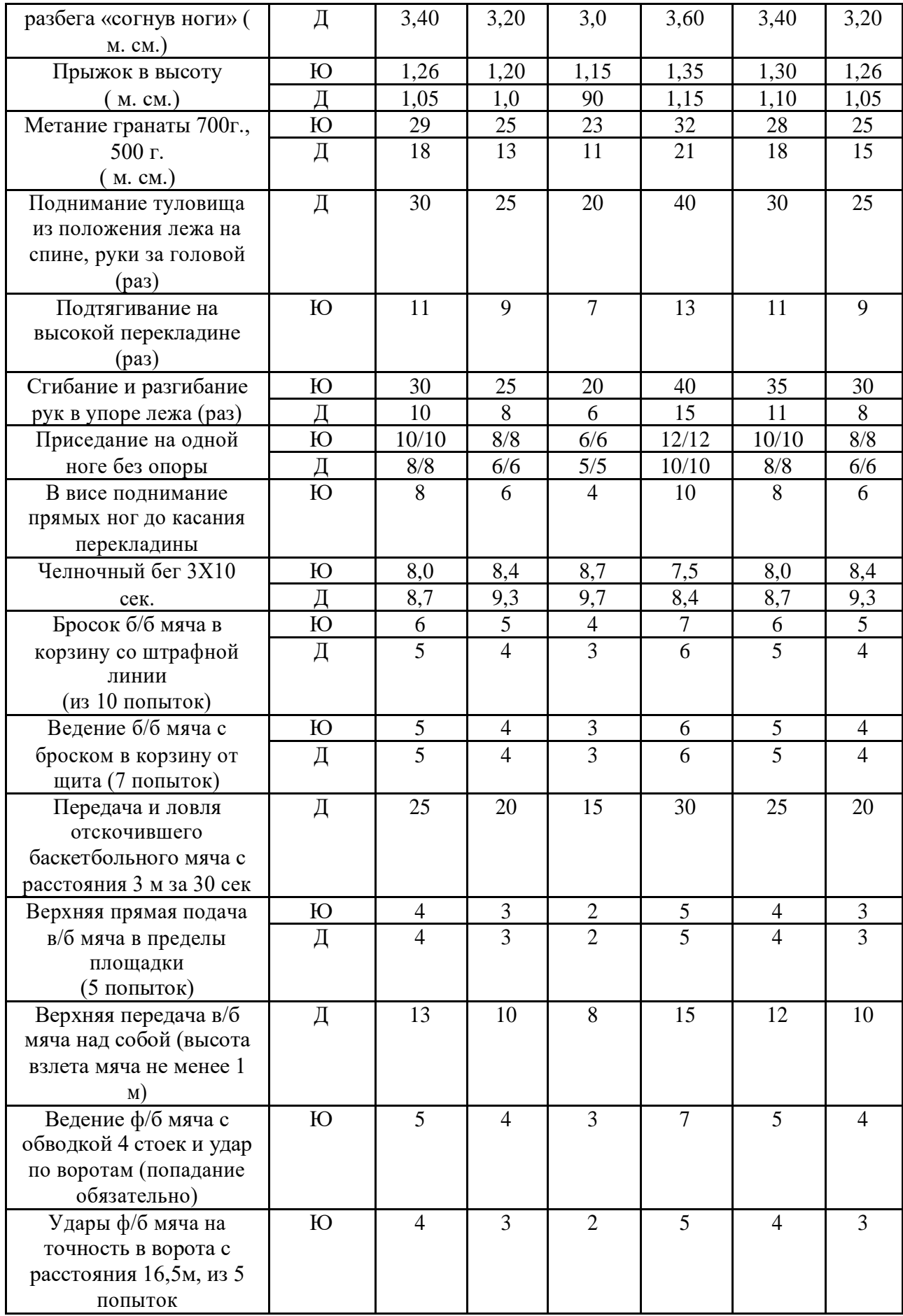

### **Учебные нормативы (тесты)**

### **по освоению навыков, умений,**

### **развитию двигательных качеств**

### **для обучающихся и подготовительной медицинской группы здоровья учебных заведений СПО на базе 9 классов.**

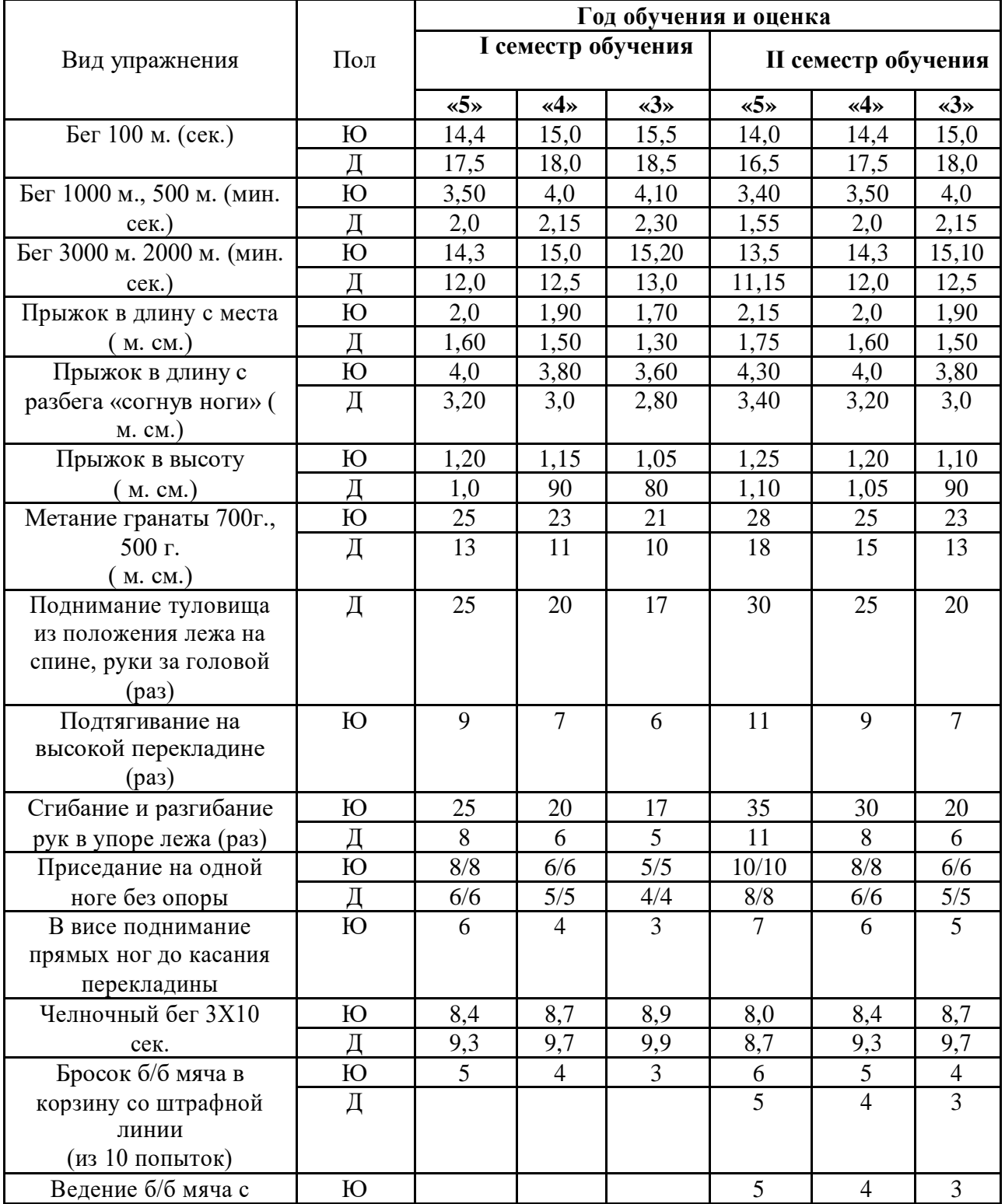

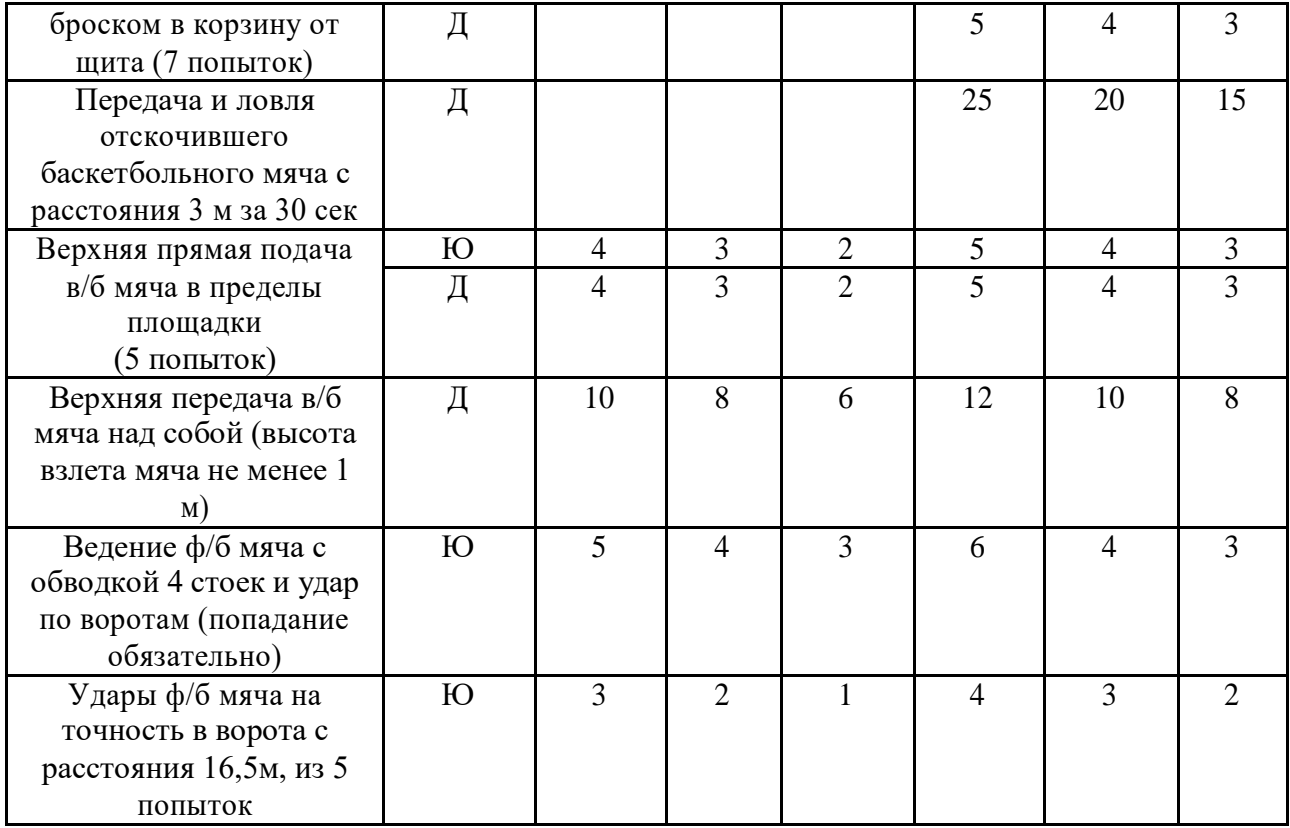

### **III. КОНТРОЛЬ И ОЦЕНКА РЕЗУЛЬТАТОВ ОСВОЕНИЯ ДИСЦИПЛИНЫ ОСУЩЕСТВЛЯЕТСЯ ПРЕПОДАВАТЕЛЕМ В ПРОЦЕССЕ ПРОВЕДЕНИЯ КОНТРОЛЬНЫХ РАБОТ, ЛАБОРАТОРНО-ПРАКТИЧЕСКИХ ЗАНЯТИЙ, ТЕСТИРОВАНИЯ, А ТАКЖЕ ВЫПОЛНЕНИЯ ОБУЧАЮЩИМИСЯ ИНДИВИДУАЛЬНЫХ ЗАДАНИЙ, ПРОЕКТОВ, ИССЛЕДОВАНИЙ.**

### **3.3 Контроль самостоятельной работы по дисциплине Физическая культура» Темы письменных работ** (для обучающихся спец мед группы):

1.Физическая культура и спорт как социальные явления общества. Современное состояние физической культуры и спорта.

2. Организм человека, как единая биологическая система. Воздействие средств физической культуры и спорта, природных, социальных и экологических факторов на организм.

3. Понятие о питании. Требования к организации правильного питания, принципы и содержание.

4. Понятия о гигиене. Значение гигиенических требований и норм для организма.

5 Закаливание организма. Средства, принципы и методы закаливания.

6 Причины, следствие и профилактика заболеваний опорно-двигательного аппарата (нарушение осанки, плоскостопие, мышечная атрофия). Понятие гиподинамии, гипердинамии.

7. Вредные привычки. Пагубность их воздействия на организм. Меры профилактики, способы борьбы.

8. Массаж, виды массажа. Влияние массажа на функциональное состояние организма.

9. Меры безопасности на занятиях физической культуры и спортом.

Гигиенические требования и нормы.

10. Здоровье человека и факторы,его определяющие. Требования к организации Здорового Образа Жизни (ЗОЖ).

11. Особенности ЛФК (лечебная физкультура), корригирующей гимнастики и т.п.Методика составленияпрограмм по физической культуре с оздоровительной, рекреационнойнаправленностью.

12 Особенности, содержание иструктура спортивнойподготовки.

13 Учет половых и возрастных особенностей призанятиях физической культурой и спортом.

14. Физические качества. Методы воспитания физических качеств на занятиях физической культуройи спортом.

15. Возможности и условия коррекции физического развития, телосложения, функциональных возможностей организма средствами физической культуры и спорта.

16. Самоконтроль на занятиях физической культуройиспортом. Способыи методы самоконтроля за функциональным состоянием организма.

17. Врачебный и педагогическийконтроль на занятиях физической культурой и спортом. Ихцели, задачи, содержание.

18. Понятие об утомлениии переутомлении. Средства восстановления.

19.Изменение показателей функционального состояния организма подвоздействиемрегулярных занятийфизической культурой и спортом.

20. Понятие профессионально-прикладной физической подготовки, её

#### **Комплекс упражнений для самостоятельного выполнения**

#### **Комплекс № 1**

#### **Примерные упражнения, применяемые при кифозах**

1. И.п. – стоя, руки к плечам; 1. – руки вверх, потянуться, вдох; 2. – И. п., выдох. Повторить 4-6 раз.

2. И.п. – О.с. 1.- отвести прямые руки назад, слегка прогнуться в грудном отделе позвоночника, отставить правую ногу назад на носок, вдох; 2. – И.п.; 3. – то же, что и 1., только отвести назад левую ногу; 4, - И.п. Повторить 6-8 раз.

3. И.п. – стоя, руки на голове, пальцы в «замок»; 1. – руки вверх, потянуться; 2. – И.п. Повторить 4-6 раз.

4. И.п. – стоя, руки перед грудью; 1. – развести руки в стороны, вдох; 2. – И.п. Повторить 6-8 раз.

5. И.п. – лежа на спине, руки вдоль тела, ноги согнуты в коленях; 1. – поднять таз, принять положение «полумост», вдох; 2. – И.п. Повторить 4-5 раз.

6. И.п. – лежа на животе, руки на пояс; 1. – оторвать туловище и правую ногу от пола, прогнуться; 2. – И.п.; 3. – оторвать туловище и левую ногу от пола; 4. – И.п. Вдох на 2;4,Выдох на 1;3. Повторить 6 раз.

7. И.п. – упор на коленях; 1. – выпрямить вперед правую руку и назад левую ногу; 2.-И.п.; 3. – выпрямить вперед левую руку и назад правую ногу; 4. – И.п. Повторить 6 раз.

8. И.п. – стоя руки на пояс, на голове мешочек с песком. Ходьба с различными движениями рук.

### **Комплекс № 2**

#### **Упражнения при нарушении функций дыхания**

1. И.п. – сидя на стуле; 1. – руки в стороны, вдох; 2.- согнуть ногу и поставить стопу на сидение стула, прижать ее к себе руками, выдох. Поочередно каждой ногой 3-4 раза.

2. И.п. – упор на коленях; 1. – согнуть руки, наклониться к полу, выдох; 2. – И.п. Медленно 3- 4 раза.

3. И.п. – лежа на правом боку, правая рука под головой, левая вдоль туловища, правая нога согнута в колене; 1. – поднять левую руку, вдох; 2. – И.п., выдох со звуком «с-с-с-с». То же на другом боку.

4. И.п. – стоя, ноги врозь (средняя стойка), руки внизу; 1. – наклон туловища влево, правая рука скользит к подмышечной впадине; 2. – И.п.; 3. – то же, что и 1., но вправо; 4. – И.п.

5. И.п. – о.с.; 1. – поднять руки через стороны вверх, вдох; 2. – подтянуть левое колено к животу, обхватить его руками, выход с произношением звука «у- у-у-у»; 3. – 1.; 4. – И.п. Поочередно каждой ногой.

6. И.п. – стоя на коленях, руки на поясе; 1. – прогнуться, вдох; 2. – сесть на пятки, грудью коснуться колен, выдох с произношением звука «с-с-с-с»;  $3. -1$ .;  $4. -1$ ., выдох

7. И.п. – стоя, ноги врозь (средняя стойка), гимнастическая палка на лопатках; 1. – поднять руки вверх, подняться на носки, вдох; 2. – наклониться вперед, выдох через нос с произношением звука «м-м-м-м»; 3. – 1.; 4. – И.п.

8. И.п. – сидя на стуле, ноги широко врозь, руки на пояс; 1. – руки в стороны, вдох; 2. – наклониться к левой ноге, достать руками пальцев стопы, выдох; 3.- 1.; 4. – то же что и 2.,но к правой ноге; 5. – 1.; 6. – И.п.

#### **Комплекс № 3**

#### **Упражнения при заболевании печени и желчевыводящих путей**

1. И.п. – лежа на спине, ноги выпрямлены, руки внизу; 1. – подтянуть правую ногу вверх, одновременно сгибая левую ногу, в колене, скользя по полу; 2. – И.п. (Только одностороннее выполнение, 4- 6 раз).

2. И.п. – тоже, руки на пояс; 1. – приподнять голову и плечи, посмотреть на стопы; 2. – И.п. 4-6 раз.

3. Диафрагмальное дыхание. И.п. – лежа на левом боку, левая рука выпрямлена вверх, левая нога полусогнута; 1. – поднять правую руку вверх, вдох; 2. – согнуть правую ногу и поднять к груди, выдох; 3. – выпрямить ногу; 4. – И.п. 6-8 раз.

4. И.п. – тоже, что в упражнении 4; 1. – выпрямить левую ногу, отвести обе ноги назад, прогнуться, вдох, 2. – подтянуть колени к животу, выдох. 6- 8 раз.

5. И.п.. – то же, что в упражнении 4; 1.- поднять правую руку и правую ногу, вдох, 2. – согнуть правое колено, прижать к животу, голову наклонить вниз, выдох 4-6 раз.

6. И.п. – упор на коленях; 1. – отвести голову назад, вдох; 2. – поднять скользящим движением правое колено к груди, коснуться лбом колена, выдох. 4- 6 раз только правой ногой.

7. И.п. – то же, что в упражнении 7; 1. – вдох, согнуть руки в локтях; 2. – лечь на живот, выдох. 3-4 раза.

#### **Комплекс № 4**

**Упражнения, рекомендуемые при заболеваниях почек**

1. И.п. – лежа на спине. Диафрагмальное дыхание. При вдохе брюшная стенка выпячивается вверх, при выходе опускается вниз.

2. И.п. – лежа на спине, ноги согнуты в коленях. Положить оба колена вправо, затем влево. 4-6 раз.

3. И.п. – лежа на спине, руки внизу. Скрестные движения прямыми ногами в горизонтальной плоскости 5-10 с.

4. И.п. – то же. Поднимание прямых ног поочередно и одновременно и их удержание над полом 2-3 с.

5. И.п. – упор на коленях. Поочередное отведение прямой ноги назад по 4-6 раз каждой ногой.

6. И.п. – то же. Скрестно коснуться левым локтем правого колена и наоборот по 3-5 раз.

7. И.п. – то же. Поочередное отведение прямой ноги в сторону по 4-6 раз.

8. И.п. – лежа на спине, ноги согнуты в коленях, стопы на полу, руки в стороны;

1-приподнять таз;  $2 - M \cdot \text{m}$ ; 3 – прижать колени руками к животу; 4 – И.п. 8-10 раз

9. И.п. – лежа на спине. Диафрагмальное дыхание, 2-3 раза.

### **Комплекс № 5**

### **Комплекс гимнастических упражнений для глаз**

*Служит целям профилактики близорукости и ее прогрессировать, а также предназначается для лиц, чья работа связана с длительным рассмотрением близко расположенных мелких предметов.*

1. И.п. – сидя. Крепко зажмурить глаза на 3-5 с, а затем открыть на 3-5 с. Повторить 6- 8 раз. *Упражнение укрепляет мышцы век, способствует улучшению кровообращения и расслаблению мышц глаз.*

*2.* И.п. – стоя. Смотреть прямо перед собой 2-3 с, поставить палец правой руки по средней линии лица на расстоянии 25-30 см от глаз, перевести взгляд на конец пальца и смотреть на него 3-5 с, опустить руку. Повторить 10-12 раз*. Упражнение снижает утомление, облегчает зрительную работу на близком расстоянии.*

*3.* И.п. – сидя. Быстро моргать в течение 1-2 мин. *Способствует улучшению кровообращения.*

*4.* И.п. – стоя. Выпрямить руку вперед, смотреть на конец пальца выпрямленной руки, расположенной на средней линии лица, медленно приближать палец, не сводя с него глаз до тех пор, пока палец не начнет двоиться. Повторить 6-8 раз*. Упражнение облегчает зрительную работу на близком расстоянии.*

*5.* И.п. – сидя. Закрыть глаза. Массировать веки указательным пальцем круговыми движениями в течении 1 мин. *Упражнение расслабляет мышцы и улучшает кровообращение.*

6. И.п. – стоя. Поставить палец правой руки по средней линии лица на расстоянии 25- 30 см от глаз, смотреть двумя глазами на конец пальца 3-5 с, прикрыть ладонью левой руки левый глаз на 3-5с, убрать ладонь, смотреть двумя глазами на конец пальца 3-5 с. То же левой рукой и правым глазом. Повторить 5-6 раз. Упражнение укрепляет мышцы обоих глаз (бинокулярное зрение).

*7.* И.п. – стоя. Отвести глаза в правую сторону. Медленно передвигая палец правой руки справа налево, следить глазами при неподвижной голове за пальцем. То же, но слева направо. Повторить 10-12 раз. *Упражнение укрепляет мышцы глаза горизонтального действия и совершенствует их координацию.*

*8.* И.п. – сидя. Тремя пальцами каждой руки легко нажать на верхнее веко в течение 1-2 с. Повторить 3-4 раза. *Упражнение улучшает циркуляцию внутриглазной жидкости.*

### **Комплекс №6**

**Упражнения на формирование и закрепление навыка правильной осанки**

1. Стоя спиной к гимнастической стенке, принять правильную осанку (затылок, лопатки, ягодицы, пятки должны касаться гимнастической стенки). Повторять в течение занятия 5-10 раз.

2. Принять правильную осанку по требованию учителя после ходьбы или игры.

3. Сидя на гимнастической скамейке спиной к гимнастической стенке, принять правильную осанку (затылок, межлопаточную область и таз плотно прижать к гимнастической стенке). Проверить правильность расположения поясничного отдела позвоночника (между поясницей и стенкой должна проходить кисть, поставленная ребром).

4. Чередовать упражнение 1 и 3.

5. Стоя спиной к гимнастической стенке, принять правильную осанку, затем отойти от стенки, сохранив правильную осанку.

6. То же, но , отойдя от стенки, сделать несколько упражнений и снова принять правильную осанку.

7. Стоя спиной к стенке, принять правильную осанку, а затем последовательно расслабить мышцы плечевого пояса, ног. Вернуться в и.п.

8. И.П. - О.с. (исходное положение - основная стойка)-согнуть правую ногу, наклонить голову, прикоснуться лбом колена; 9.-И.П.-то же левой ногой;

10.-И.п. Стоя лицом к гимнастической стенке, взявшись руками за рейку (носки вместе, пятки чуть развести) подняться на носки и задержаться в этом положении 4-5 с.

11. Стоя у гимнастической стенки, держась руками за рейку, выполнить 10 полуприседаний, сохранить правильное положение позвоночника и головы. Необходим контроль со стороны учителя или партнера.

12.То же, выполняя полные приседания.

13. Ходьба с остановками. Во время ходьбы следить за правильностью осанки.

14. Стоя в парах, лицом друг к другу с мешочком или дощечкой на голове,

проверить правильность осанки друг у друга.

15. То же, но выполняя различные движения руками, полуприсед, присед.

16. Ходьба по гимнастической скамейке с сохранением правильной осанки.

17.То же, но по узкой рейке перевернутой гимнастической скамейке.

18. Ходьба по гимнастической скамейке с мешочком на голове с сохранение правильной осанки.

19. Ходьба с мешочком на голове с перешагиванием через веревочку, гимнастическую скамейку, с бросками и ловлей мяча (следить за правильной осанкой).

20. Встать со скамейке с мешочком на голове, затем сесть на скамейку.

21. Подвижные игры с сохранением правильной осанки.

### **Комплекс №7**

### **Упражнения для развития силовой выносливости мышц спины.**

*И.п. – лежа на животе, руки согнуть в локтях пред собой ладонями вниз, друг на друга, подбородок на кистях.*

1. И.П.; 1. поднять голову и плечи, руки на пояс ( живот от пола не отрывать, лопатки соединить), задержаться до 5с, 2, - и.п.

2. И.П.; 1. – руки в сторону; 2. – руки к плечам; 3. – в стороны; 4. – И.п.

3. И.П.; 1. – руки в сторону; 2. – за голову; 3. – в стороны; 4. – И.п.

4. 3. И.П.; 1. – руки вверх, удержать положение до 5с.; 2.– И.п.

5. И.П.; 1. – руки вверх; 2. –руки к плечам; 3. –руки вверх; 4. – И.п. Задержаться в каждом положении 1-2 с.

6. И.П.; 1. – поднять голову и плечи, руки в стороны, к плечам, вверх, к плечам, в стороны; 2.- И.п.

7. То же, что 1,2,.3,4, но каждое положение держать 10-15-20 с.

8. И.П.; 1. – поднять голову и плечи, руки в стороны, сжимание и разжимание пальцев 5-10 раз; 2. – И.п.

9. И.П.; 1. – поднять голову и плечи, пружинистые движения прямыми руками назад; 2. – И.п.

10. И.П.; 1. – поднять голову и плечи, руки вверх, три хлопка в ладоши; 2. – И.п.

11. И.П.; 1. – поднять голову и плечи, руки всторону небольшие круговые движения руками вперед и назад;  $2. - M \cdot \pi$ .

12. И.П.; 1.- движения руками как в брассе; 2. – И.п.

13. И.П.; 1.- движения руками - имитация бокса; 2. - И.п.

14. И.П.; 1. – поднять правую ногу на 20-30 см. от пола ( не отрывая таз от пола). Удержать то 3 до 10 с; 2. – И.п.; 3.- поднять левую ногу на 20-30 см от пола ( не отрывая таз от пола). Удержать от 3 до 10с

 $: 4. - M_{\cdot}$ 

15. И.П.; 1. движение ногами как при плавании способом «кроль».

16. И.П.; 1. Одновременно поднять обе ноги вверх ( не отрывая таз от пола) и удержать 3-5с; 2. И.П.

17. И.П.; 1. – поднять правую ногу; 2. – присоединить левую; 3. – опустить правую; 4. – опустить левую, И.п. Каждое положение удерживать 3-5 с.

18. То же, что и упражнение 16, но подключить различные движения руками.

19. И.П. – то же, но в руках гантели массой 0,5 кг; 1. – поднять голову и плечи, руки в стороны, удержать 3с; 2. – И.п.

20. И.П. – то же, в руках волейбольный мяч; 1. – руки вверх, удержать 3 с; 2. – И.п.

21. И.П. – то же, в руках медицинбол  $0.5 - 1$  кг; 1. – поднять голову и плечи, руки вверх, удержать 3с; 2. – И.п.

22. В шеренге, И.п. – лежа на животе, руки вверх. Передача теннисного мяча, эстафетной палочки. Справа налево ( и наоборот) из рук в руки до конца шеренге. Все занимающиеся удерживают И.п. до окончания передачи мяча.

23.В шеренге, И.п. – то же. Преподаватель прокатывает теннисные мячи под руками детей ( от 3 до 10 мячей). Руки все время вверху до окончания прокатывания.

24. И.П. – стоя спиной к гимнастической стенке ноги врозь, руки на пояс; 1. – прогнуться назад, руки вверх хватом за рейку (удержать положение 3-5с); 2. – И.п.

25. То же но прогнуться как можно больше (хват руками ниже).

26. И.п. – сидя спиной к гимнастической стенке ( почти вплотную), руки вверх хватом за рейку; 1. – напряженно прогнуться и удержать 3-5с; 2. – И.п.

*Примечания:*

1.При четко выраженном лордозе упражнения с напряженными выгибаниями противопоказаны.

2.Некоторые из описанных упражнений требуют хорошей основном периоде обучения, учитывая возраст и физическую подготовленность.

3.Большинство из предлагаемых упражнений статистического характера и неизбежно влекут за собой задержку дыхания, поэтому после выполнения упражнений следует дать дыхательные упражнения.

### **Комплекс №8**

### **Упражнения для развития выносливости мышц брюшного пресса**

*И.п.* – *лежа на спине ( поясничную область позвоночника плотно прижать к полу, руки туловища).*

1. 1. – согнуть в коленном и тазобедренном суставе правую ногу; 2. – то же левой; 3. – выпрямить вверх и опустить на пол правую ногу; 4. – то же левой, И.п.

2.1. – правую ногу поднять на 45 градусов от пола и удержать 2 с.; 2. м- опустить на пол,  $M_{\cdot}$ п.; 3. – то же левой; 4. -2.

3. 1. – согнуть обе ноги в коленных и тазобедренных суставах; 2. – выпрямить под углом 45 градусов (90) от пола; 3. – удержать; 4. – И.п.

4. «велосипед»

5. Движение ногами как при плавании способом «кроль» на спине.

6. 1. – поднять прямые ноги на 45 градусов (90) от пола; 2. – опустить на пол (И.п.)

7. 1. – согнуть обе ноги в коленных и тазобедренных суставах; 2. – выпрямить ноги под углом

45 градусов (90) от пола;3. – удержать положение; 4.- опустить ноги на пол, И.п.

8. 1. – поднять прямые ноги под углом 45 градусов (90) от пола; 2. – опустить на пол, И.п.

9. 1. – согнуть обе ноги в коленных и тазобедренных суставах; 2. – выпрямить их под углом 45 градусов от пола; 3. – развести ноги в стороны; 4. – опустить ноги на пол и соединить, И.п.

10. То же, но в обратном порядке

11. Круговые движения ногами.

12.Поднимание и опускание ног с зажатым между ними волейбольным мячом.

13. То же, но с набивным мячом.

14. Сгибание и разгибание ног в коленях с зажатым между коленями волейбольным мячом.

15. 1. – сед, наклон вперед, руками коснуться носков ног; 2. – И.п.

16. И.п. – упор сидя; 1. – сед углом, руки в стороны; 2. – И.п.

17.И.п. лежа на спине, ноги врозь, руки вперед. Ловля мяча, брошенного учителем или партнером и ответный бросок с переходом в положение седа.

18. И.п. – лежа на спине, руки вверх; 1. – мах руками вперед, сед; 2. – И.п.

19. И.п. – то же, руки за головой; 1. – сед, руки на пояс ( для детей старшего возраста); 2. – И.п.

20. И.п. – то же, руки вдоль туловища. Партнер придерживает за голеностопные суставы. Поднимание и опускание туловища.

### **Комплекс №9**

### **Упражнение для развития мышц плечевого пояса и верхних конечностей**

1. И.п. – сидя на гимнастической скамейке , руки в стороны. Небольшие круги руками вперед и назад.

2. И.п. – то же, различные движения руками.

- 3. Различные движения руками во время ходьбы.
- 4. Упражнения с гантелями, массой 0,5- 1 кг.
- 5. Метание мячей.
- 6. Лазание по гимнастической стенке:

- ходьба в висе стоя на рейке гимнастической стенки приставным шагом влево и вправо;

- лазание одновременным и разноименным способами в разных направлениях;

- лазание на четвереньках по наклонной плоскости (скамейка, установленная под углом 20, 30 градусов);

- лазание по гимнастической стенке вверх и вниз, в стороны.

7. Комплексное лазание (гимнастическая стенка – наклонная лестница):

- лазание разноименным и одноименным способами до верхней рейки, с переходом на наклонную лестницу;

- лазание по наклонной лестнице с переходом на стенку.

### МИНИСТЕРСТВО ОБРАЗОВАНИЯ ПРИМОРСКОГО КРАЯ

**краевое государственное автономное профессиональное образовательное учреждение «Дальнегорский индустриально-технологический колледж»** 

### **МАТЕРИАЛ ЗАЧЕТА**

### **по учебной дисциплине**

ОГСЭ.05 Основы предпринимательской деятельности и финансовой грамотности

для специальности

09.02.02 Компьютерные сети

Дальнегорск, 2020 год

### **Форма проведения:** письменная, тестирование.

### **Условия выполнения**

Инструкция для обучающихся:

Уважаемые студенты! Вашему вниманию представляется тест для проведения зачета. На его выполнение отводится 60 минут.

Вы должны выполнить предложенные Вам тестовые задания. Задания рекомендуется выполнять по порядку. Если задание не удается выполнить сразу, перейдите к следующему. Если остается время, вернитесь к пропущенным заданиям.

В заданиях, где предлагаются варианты ответов, может быть несколько правильных ответов. Также есть задания, где Вам следует самостоятельно дать ответ, установить соответствие, произвести необходимые расчеты.

Прежде чем приступить к выполнению тестового задания, внимательно прочитайте вопросы. *Критерии оценивания работы:*

Отметка «5» ставится при правильном выполнении 90% заданий теста. Отметка «4» ставится при правильном выполнении 80% заданий теста. Отметка «3» ставится при правильном выполнении 55% заданий теста. Отметка «2» ставится при правильном выполнении 54% заданий теста. Время выполнения:

60 минут.

Оборудование учебного кабинета:

- рабочие места по количеству обучающихся;
- рабочее место преподавателя.

Информационные источники, допустимые к использованию на зачете:

- ‒ инструкция проведения теста;
- $-$  тест;
- ‒ бланк для ответов.

### **Инструкция проведения дифференцированного зачета**

### Уважаемые студенты!

Вашему вниманию представляется тест для проведения зачета. На его выполнение отводится 60 минут.

Вы должны выполнить предложенные Вам тестовые задания. Прежде чем приступить к выполнению тестового задания, внимательно прочитайте вопросы.

Задания рекомендуется выполнять по порядку. Если задание не удается выполнить сразу, перейдите к следующему. Если остается время, вернитесь к пропущенным заданиям.

В заданиях, где предлагаются варианты ответов, может быть несколько правильных ответов. Также есть задания, где Вам следует самостоятельно дать ответ, установить соответствие, произвести необходимые расчеты.

### Прежде чем приступить к выполнению тестового задания, внимательно прочитайте вопросы. *Критерии оценивания работы:*

Отметка «5» ставится при правильном выполнении 90% заданий теста. Отметка «4» ставится при правильном выполнении 80% заданий теста.

Отметка «3» ставится при правильном выполнении 55% заданий теста. Отметка «2» ставится при правильном выполнении 54% заданий теста.

### **Тестирование**

*1) Виталий решил открыть депозит, но в Петропавловске-Камчатском, где он живет, банки предлагают по вкладам не больше 4,5% годовых. А его сестра Наталья, которая переехала в Калининград, рассказывает, что там можно положить деньги в банк и под 6%. Что может сделать Виталий, чтобы стать клиентом банка, у которого нет офиса в его городе?Выберите один верный ответ:*

а) У Виталия есть возможность открыть вклад, а также купить ценные бумаги и оформить страховые полисы в компаниях из других регионов дистанционно — через финансовый маркеплейс;

б) Виталию придется съездить один раз в другой город, заключить договор с нужной ему финансовой организацией и дальше он смоет дистанционно с ней работать — другого выхода нет.

*2) Укажите, верно ли утверждение: «Цифровые рубли можно будет использовать точно так же, как и обычные купюры и монеты, банковские карты и электронные кошельки: расплачиваться за товары и услуги, делать переводы. Цифровые рубли будут эквивалентны*  наличным и безналичным: 1 наличный рубль = 1 безналичный рубль = 1 цифровой рубль». *Выберите один верный ответ*

а) да;

б) нет.

*3) Верно ли утверждение: «Пользоваться общественной сетью Wi-Fi для совершения финансовых операций вполне безопасно»?*

а) да;

б) нет.

*4) Друзья Александра то и дело хвастаются, что зарабатывают деньги на операциях с ценными бумагами, убеждая его, что это гораздо выгоднее депозитов. Но Александр никогда раньше не инвестировал и плохо разбирается в фондовом рынке, да и вообще он не склонен к риску. Какие шаги ему стоит предпринять, если он все же поддастся уговорам и решит попробовать инвестировать на фондовом рынке?*

а) Пройти бесплатное обучение для начинающих инвесторов;

б) Открыть брокерский счет, спросить у друзей во что они инвестируют, и может начать самому;

в) Для начала выбрать пассивную стратегию инвестирования (например используя коллективные инвестиции) ;

г) Не нужно ничего делать инвестиции — это большой риск. Если получилось у друзей, то это не значит, что получится у вас.

*5) Василий ведет учет доходов и расходов. Его бюджет на протяжении года профицитный, и оставшиеся средства он тратит на развлечения. Друзья рассказали ему о торговле на бирже, и он решил, что разницу между доходами и расходами будет инвестировать, хотя у него нет никаких накоплений. Как вы думаете, правильно ли он собрался поступить?*

а) Нет, так как прежде чем инвестировать необходимо создать денежный резерв (подушку безопасности), определить цель инвестирования и разобраться, как это работает;

б) Да, так как тогда он сможет еще больше заработать и за счет этого создаст накопления.

### *6) Как инвестор может приобрести ОФЗ-н («народные» облигации федерального займа)?*

а) все ценные бумаги обращаются на бирже, поэтому их можно приобрести, через любого брокера;

б) Купить ОФЗ-н можно только в банках-агентах ‒ в офисах обслуживания, через личные кабинеты на их сайтах или мобильные приложения банков.

*7) Покупая данную ценную бумагу, инвестор приобретает право на получение текущего дохода в виде периодически выплачиваемого процента и возвращение фиксированной суммы в конце указанного срока. О каком финансовом инструменте идет речь?*

а) акция;

б) форвардный контракт;

в) облигация;

г) фьючерсный контракт.

### *8) Инвестор вправе иметь только один договор на ведение индивидуального инвестиционного счета (ИИС). Что необходимо сделать в случае заключения нового договора на ведение ИИС?*

а) Ранее заключенный договор на ведение ИИС должен быть прекращен в течение месяца;

б) Ранее заключенный договор на ведение ИИС должен быть расторгнут до заключения нового договора;

в) Ранее заключенный договор на ведение ИИС должен быть прекращен в срок не более 3 месяцев.

### **9) Вам на почту пришло письмо от портала «Госуслуги», но оказалось в папке «Спам». В нем сообщается, что вам положена выплата от государства за прививку. Ниже дана ссылка, по которой надо активировать письмо, чтобы получить выплату. Ваши действия?**

а) письмо случайно попало в спам, нужно перейти по ссылке, поскольку это официальный источник;

б) надо обратиться поуказанным контактом за разъяснениями и выполнить то, что скажет контактное лицо;

в) так действуют мошенники через сайты-подделки (фишинговые сайты) — ничего не следует открывать.

*10) Вы играете в онлайн-игру, где можно общаться между собой и знакомиться с другими игроками. Игра бесплатная, но для расширения опций существует магазин, в котором можно купить дополнения. В игровой чат новый знакомый скинул вам ссылку на неофициальный магазин со сниженными ценами. Как будете действовать в такой ситуации?*

а) не станете переходить по ссылке от нового знакомого;

б) попробуете сэкономить деньги и перейдете по ссылке для оплаты.

*11) Недавно Игорю пришло странное уведомление в Google-календарь: «На сегодня запланирован вывод 105 230 руб. получение» и какая-то ссылка. По ссылке открылся сайт. Там было написано, что на его счет идет перевод, но надо оплатить комиссию, и тогда деньги зачислятся на карту. Была приписка — если он не заплатит комиссию, то счет заблокируют.*  *Для того чтобы оплатить комиссию, Игорю нужно ввести данные своей карты. На сайте были отзывы разных людей, которые уже получили деньги. Как следует поступить в этой ситуации?*

а) не вводить свои данные. Позвонить в банк и уточнить, что это за перевод;

б) ввести номер карты, номер телефона и ждать получения денег.

*12) Вы стали участником ДТП. У обоих водителей действующие полисы ОСАГО. Вы оформили европротокол. В течение какого срока необходимо представить извещение в вашу страховую компанию для получения выплаты по ОСАГО?*

- а) в течение 5 рабочих дней;
- б) на следующий день после ДТП;
- в) в течение 14 календарных дней.
- г) в течение 21 календарного дня.

*13) Каков максимальный размер выплаты на ремонт автомобиля по полису обязательного страхования автогражданской ответственности (ОСАГО (руб.)?*

а) 400 000 б) 500 000 в) 700 000 г) 1 400 000

*14) В вашей квартире прорвало трубу, и вы случайно затопили соседей этажом ниже. Какая из перечисленных страховок поможет вам покрыть причиненный соседям ущерб?*

а) страхование имущества от риска затопления;

б) страхование ответственности за причинение вреда.

### *15) Если вы решили взять кредит, на что в первую очередь следует обратить внимание?*

а) на удобство расположения офиса банка;

- б) на полную стоимость кредита;
- в) на бонусные программы банка;
- г) на биографии руководителей банка.

### *16) Что из перечисленного верно в отношении понятия «финансовая подушка безопасности»? Выберите все верные ответы*

а) подушка безопасности должна равняться как минимум двум годовым доходам семьи;

б) желательный размер подушки безопасности составляет от 3 до 6 сумм ежемесячных доходов семьи;

в) семьи с невысоким доходом не имеют возможности создать подушку безопасности;

г) финансовая подушка безопасности - это определенная сумма денег, которая призвана обеспечивать человеку привычный образ жизни в кризисной ситуации.

### *17) На купонном поле банкноты кто-то ручкой написал номер телефона. Можно ли оплатить покупку в магазине такой банкнотой?*

а) да; б) нет.

*18) Кто должен знать ПИН-код?*

а) владелец карты и сотрудник банка;

б) только владелец карты;

- в) близкие люди владельца карты;
- г) пин-код должен быть написан на карте.

*19) Каким образом может получить свои накопления(в том числе — добровольные взносы) гражданин, формирующий средства пенсионных накоплений в негосударственном пенсионном фонде (НПФ) или Пенсионном фонде Российской Федерации (ПФР), при выходе на пенсию?*

а) в виде единовременной выплаты;

б) в виде пожизненной выплаты;

в) путем выплаты в течение нескольких лет;

г) все вышеперечисленные варианты верны.

*20) Какие организации участвуют в системе пенсионного обеспечения Российской Федерации?*

а) Негосударственные пенсионные фонды (НПФ) ;

б) Страховые компании;

в) Управляющие компании, с которыми Пенсионный фонд Российской федерации (ПФР) заключил договор доверительного управления средствами пенсионных накоплений;

г) ПФР.

### *21) Что может включать в себя доход человека на пенсии?*

а) государственная пенсия (ПФР+НПФ) ;

б) дополнительная пенсия (НПФ) ;

в) долгосрочный вклад;

г) все перечисленное.

### *22) Какие виды налоговых вычетов из перечисленных существуют?*

а) стандартные;

б) социальные;

в) долговые;

г) имущественные.

### *23) С какой суммы дохода взимается подоходный налог (налог на доходы физических лиц ‒ НДФЛ) в размере 15%?*

а) с суммы дохода, который превысит 1 млн рублей в год;

б) с суммы дохода, который превысит 3 млн рублей в год;

в) с суммы дохода, который превысит 5 млн рублей в год;

г) с суммы дохода, который превысит 10 млн рублей в год.

### *24) На каких платформах можно оплатить налоги онлайн?*

а) в личном кабинете на сайте своего банка;

б) на сайте Министерства финансов;

в) на портале «Госуслуги» ;

г) на сайте Федеральной налоговой службы.

*25) Укажите, верно ли утверждение: «Законом установлены сроки рассмотрения и принятия финансовым уполномоченным решения по обращению».*

а) да;

б) нет

*26) Каким способом можно направить жалобу в Центральный банк Российской Федерации?* 

а) через электронную форму на сайте Центрального банка Российской Федерации;

б) по почте;

в) лично через общественную приемную Центрального банка Российской Федерации;

г) с помощью мобильного приложения «ЦБ-онлайн».

### *27) Какая из перечисленных организаций защищает права потребителей финансовых услуг?*

а) Минфин России; б) Минэкономразвития России; в) МЧС России; г) Банк России.

### *28) Соотнесите понятия (1-4) с правильными определениями (А-D). Каждому понятию соответствует только одно определение:*

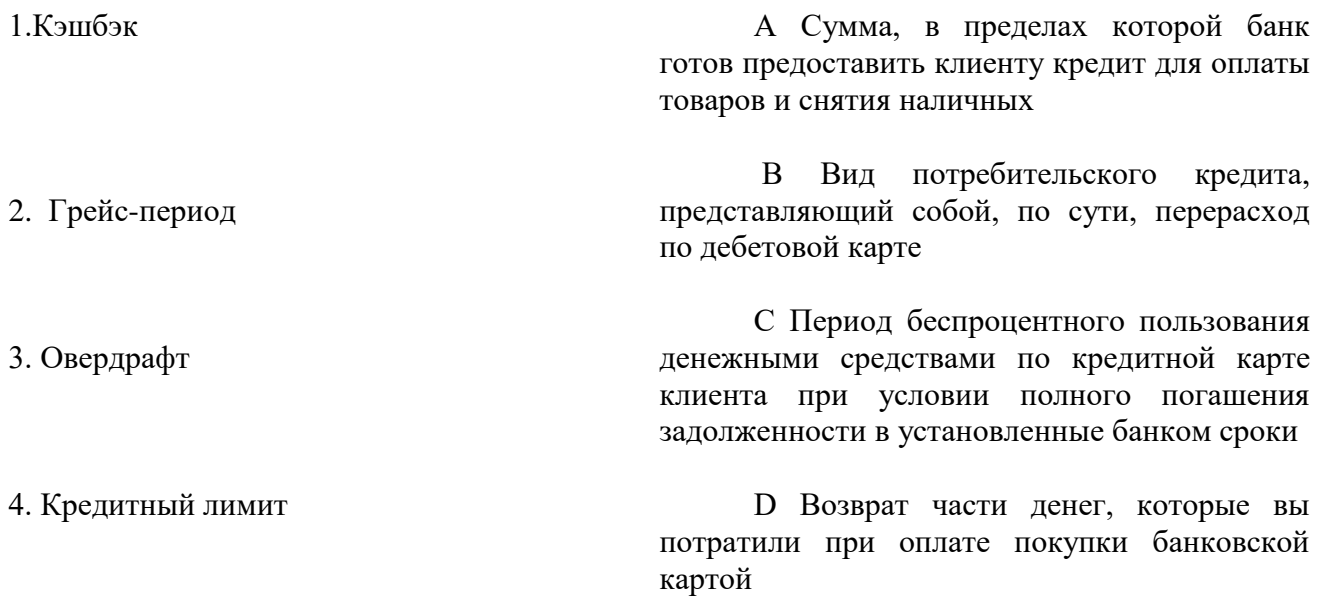

### *29) Надо ли выплачивать кредит банку с отозванной лицензией?*

а) кредит необходимо продолжать выплачивать в соответствии с информацией на специальном портале агентства по страхованию вкладов;

б) нет, теперь можно не выплачивать кредит;

в) продолжать выплачивать кредит нужно только в том случае, если это потребуют сделать официальным письмом.

### *30. Верны ли следующие суждения о предпринимательстве?*

А) Основной целью предпринимательской деятельности является получение прибыли.

Б) предпринимательство развивается в условиях рыночной экономики

а) верно только; б) верно только Б; в) верны оба суждения; г) оба суждения неверны.

### *31. Организационно-правовой Формой предпринимательской деятельности является:*

- а) индивидуальное предпринимательство;
- б) хозяйственное общество;
- в) товарищество;
- г) всё вышеперечисленное.

### *32. Установите соответствие между видами бизнеса и их характерными чертами:*

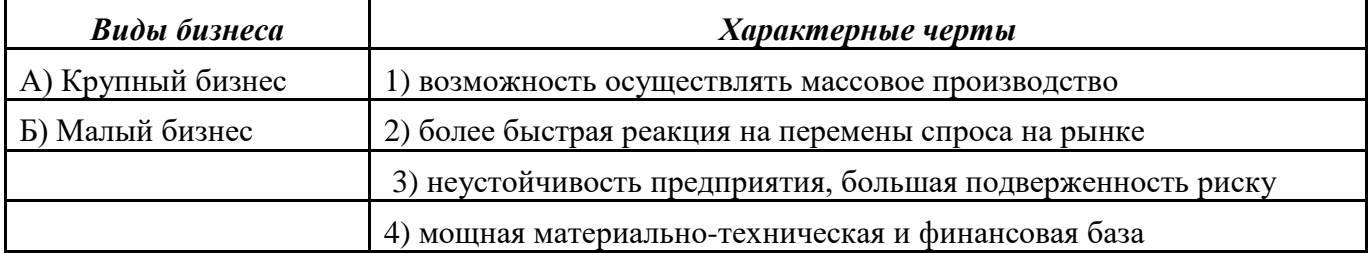

 *33. Деятельность людей, направленная на получение прибыли:*

- а) благотворительность;
- б) предпринимательство;
- в) творчество;
- г) кредит.

### *34. Страхование - это:*

а) деятельность предприятий по продвижению товаров на рынок;

б) направление государственной экономической политики;

в) элемент производственных отношений, связанный с возмещением материальных потерь в процессе общественного производства;

г) операции с ценными бумагами, осуществляемые Центральным банком и коммерческими банками на открытом рынке.

### *35. Страхователь – это:*

а) специализированная организация, проводящая страхование;

б) владелец акций какого-либо предприятия;

в) частное лицо, занимающееся предпринимательской деятельностью;

г) физическое или юридическое лицо, уплачивающее страховые взносы.

*36.Вознаграждение за труд в зависимости от квалификации работника, сложности, количества, качества и условий выполняемой работы, а также компенсационные выплаты и стимулирующие выплаты – это\_\_\_\_\_\_\_\_\_\_\_\_\_\_\_\_\_\_\_\_\_\_\_\_\_\_\_\_\_\_\_\_\_\_\_\_\_\_*

*37) Какое предприятие, не наделено правом собственности на закрепленное имущество, которое является неделимым и не может быть распределено по долям между работниками*   $n$ редприятия

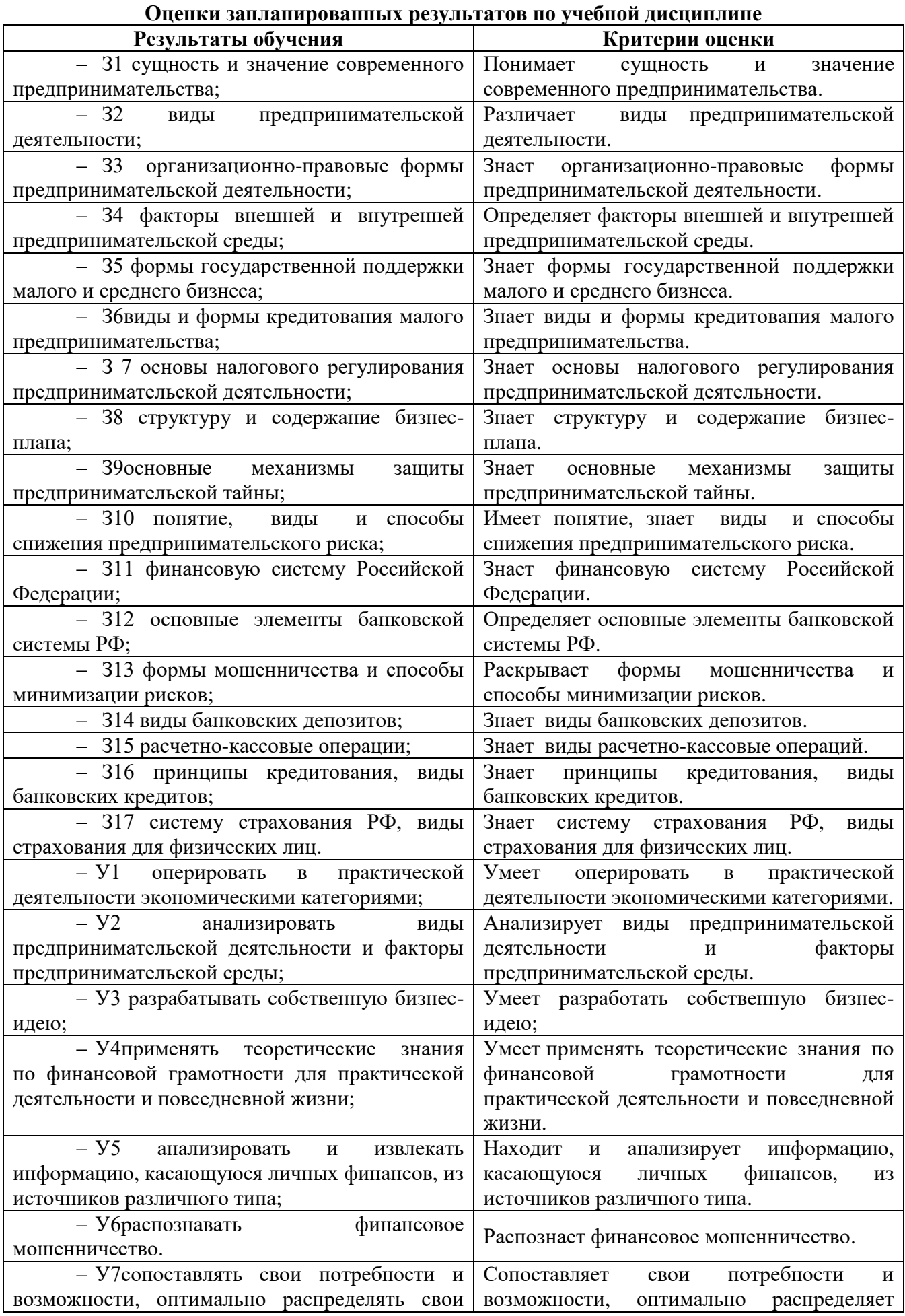

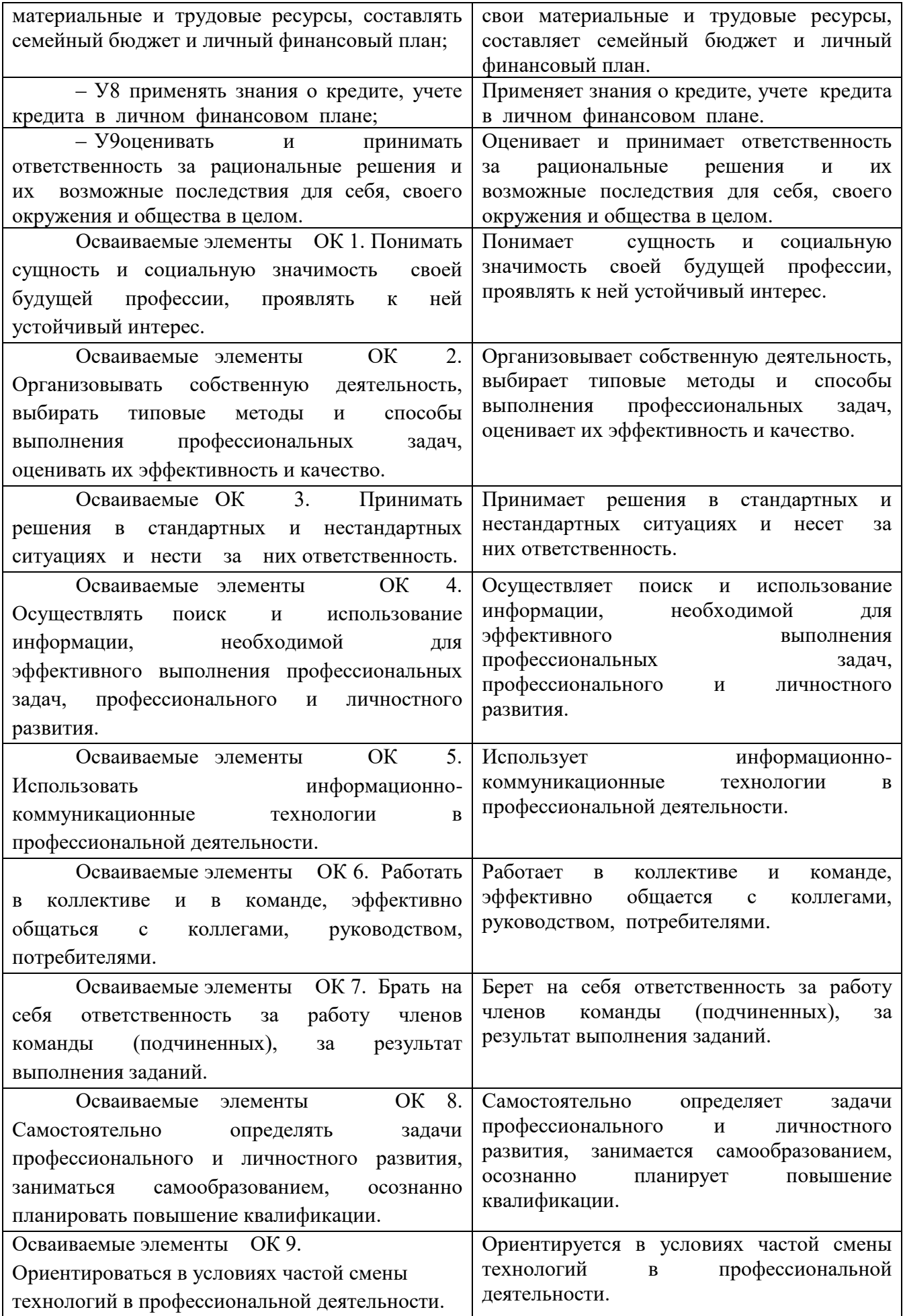

МИНИСТЕРСТВО ОБРАЗОВАНИЯ ПРИМОРСКОГО КРАЯ

**краевое государственное автономное профессиональное образовательное учреждение «Дальнегорский индустриально-технологический колледж»**

# **Комплект**

### **контрольно-оценочных средств**

### **учебной дисциплины**

ОГСЭ.06 Психология делового общения

## ППССЗ

по специальности 09.02.02 Компьютерные сети

Дальнегорск, 2020

### **1. Общие положения**

Контрольно-оценочные средства (КОС) предназначены для контроля и оценки образовательных достижений обучающихся, освоивших программу учебной дисциплины Психология делового общения

КОС включают контрольные материалы для проведения текущего контроля и промежуточной аттестации в форме зачёта.

КОС разработаны на основании положений:

программы подготовки специалистов среднего звена по специальности 09.02.02 Компьютерные сети;

программы учебной дисциплины Психология делового общения.

#### **2. Результаты освоения дисциплины, подлежащие проверке**

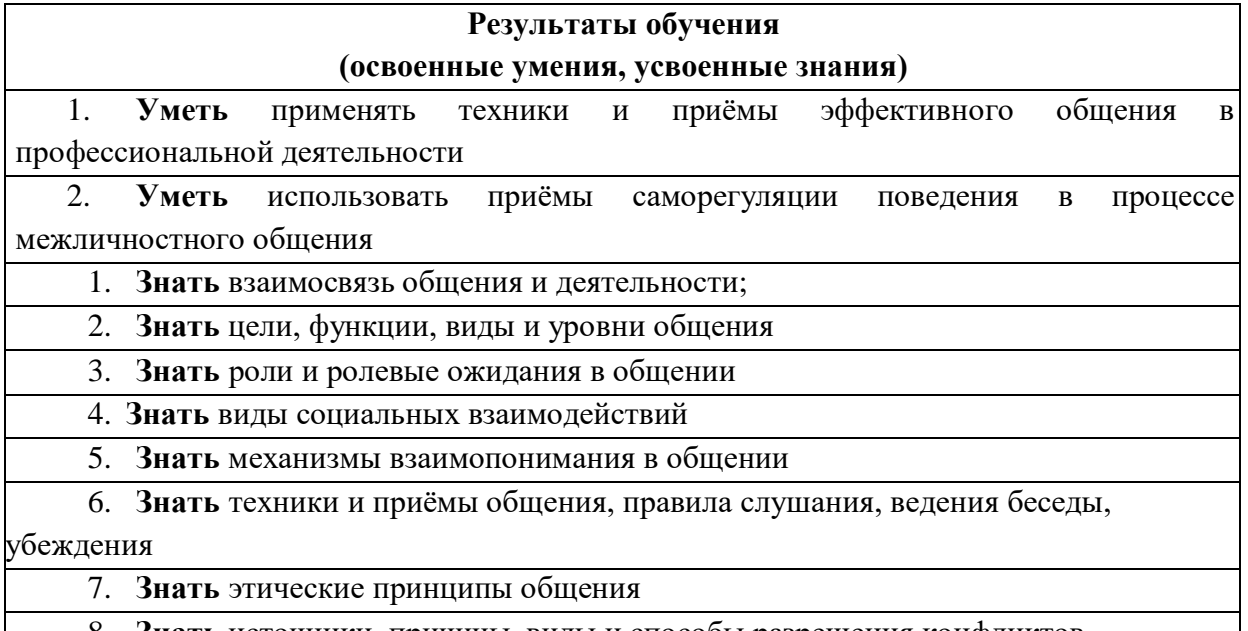

8. **Знать** источники, причины, виды и способы разрешения конфликтов

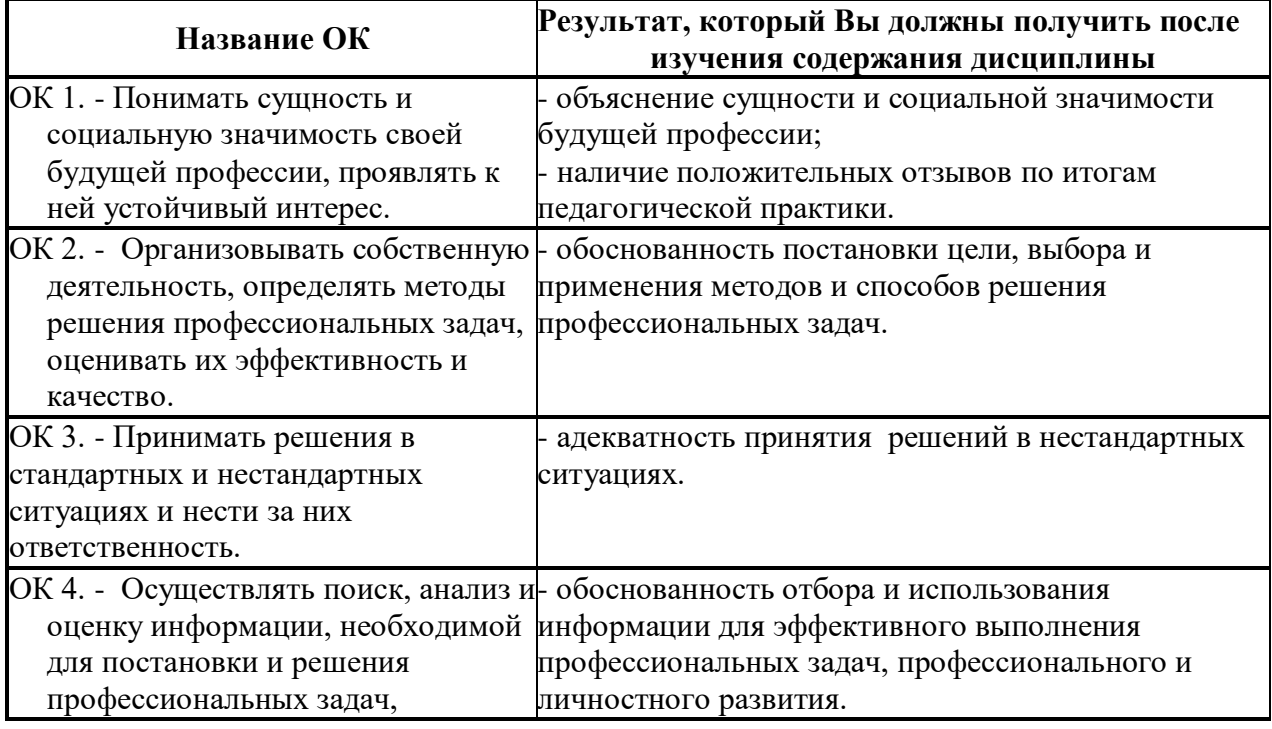

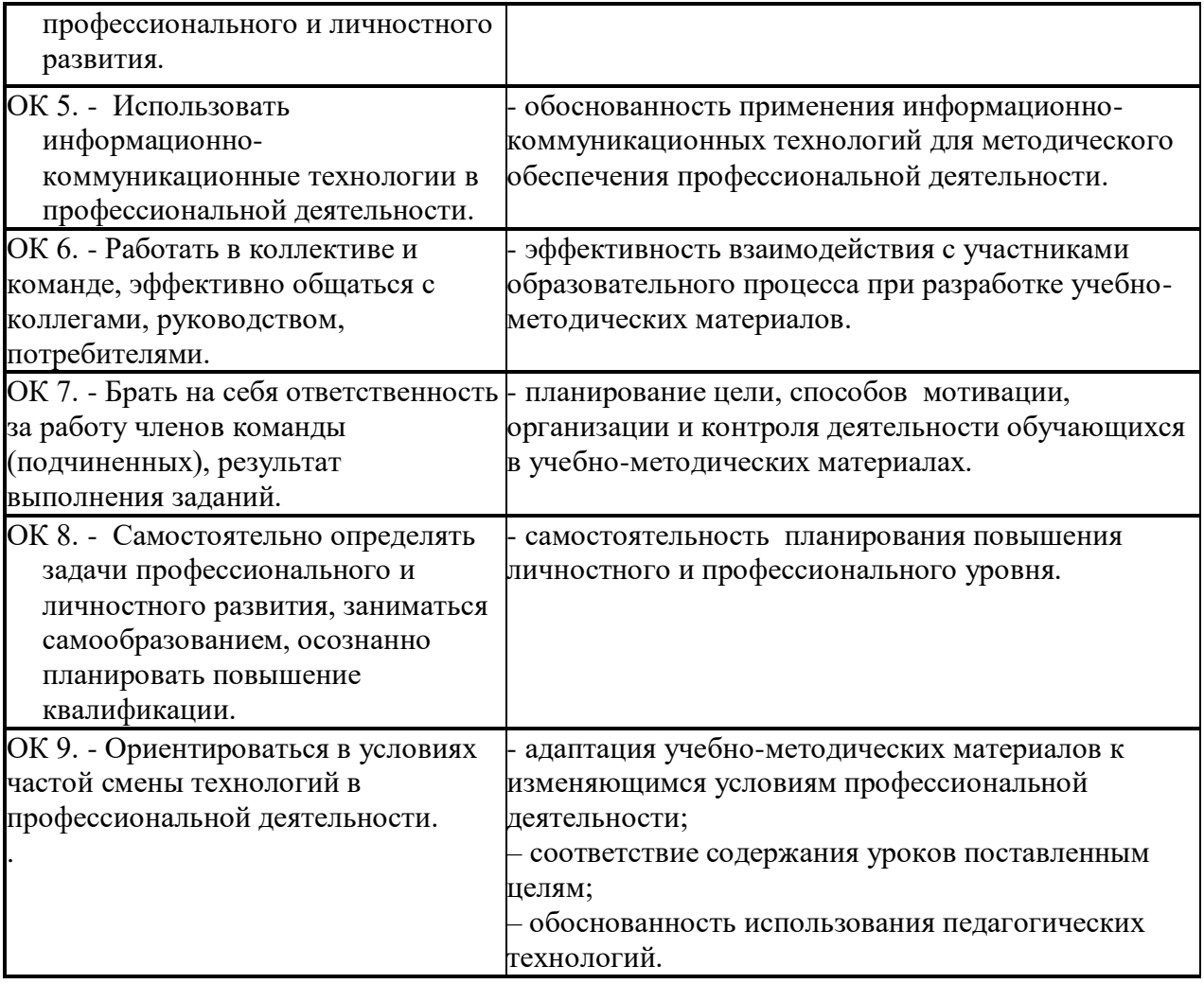

# **3. Распределение оценивания результатов обучения по видам контроля**

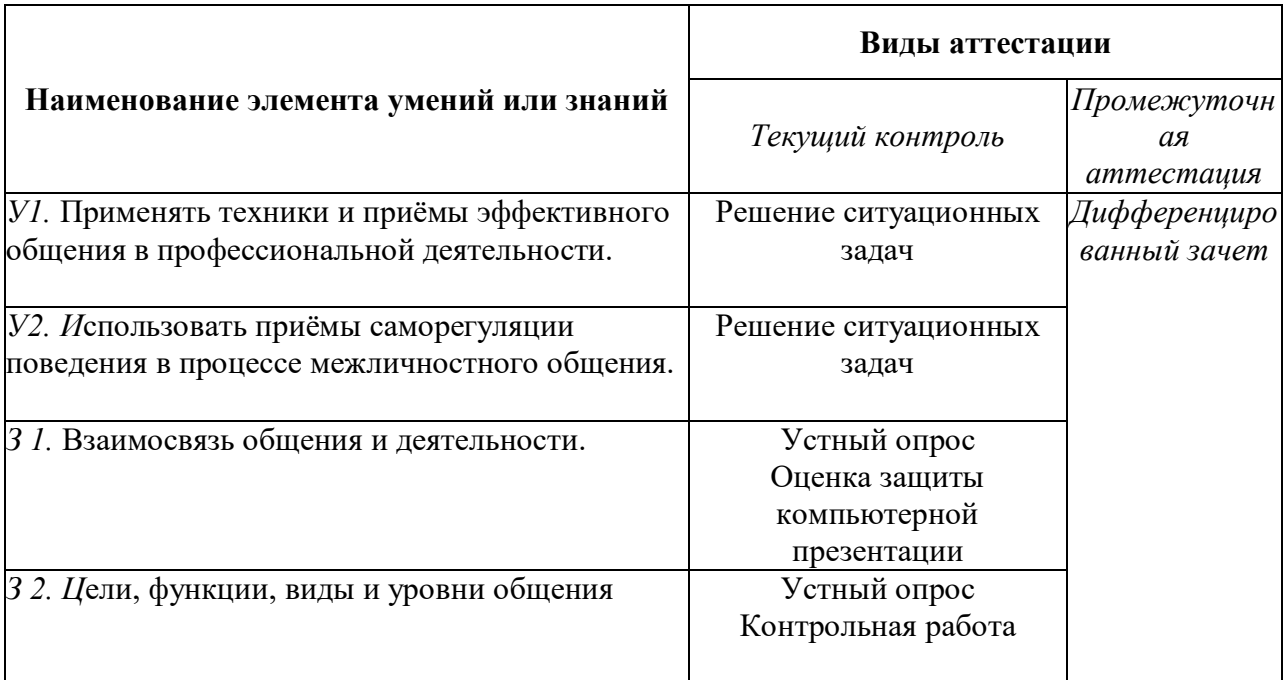

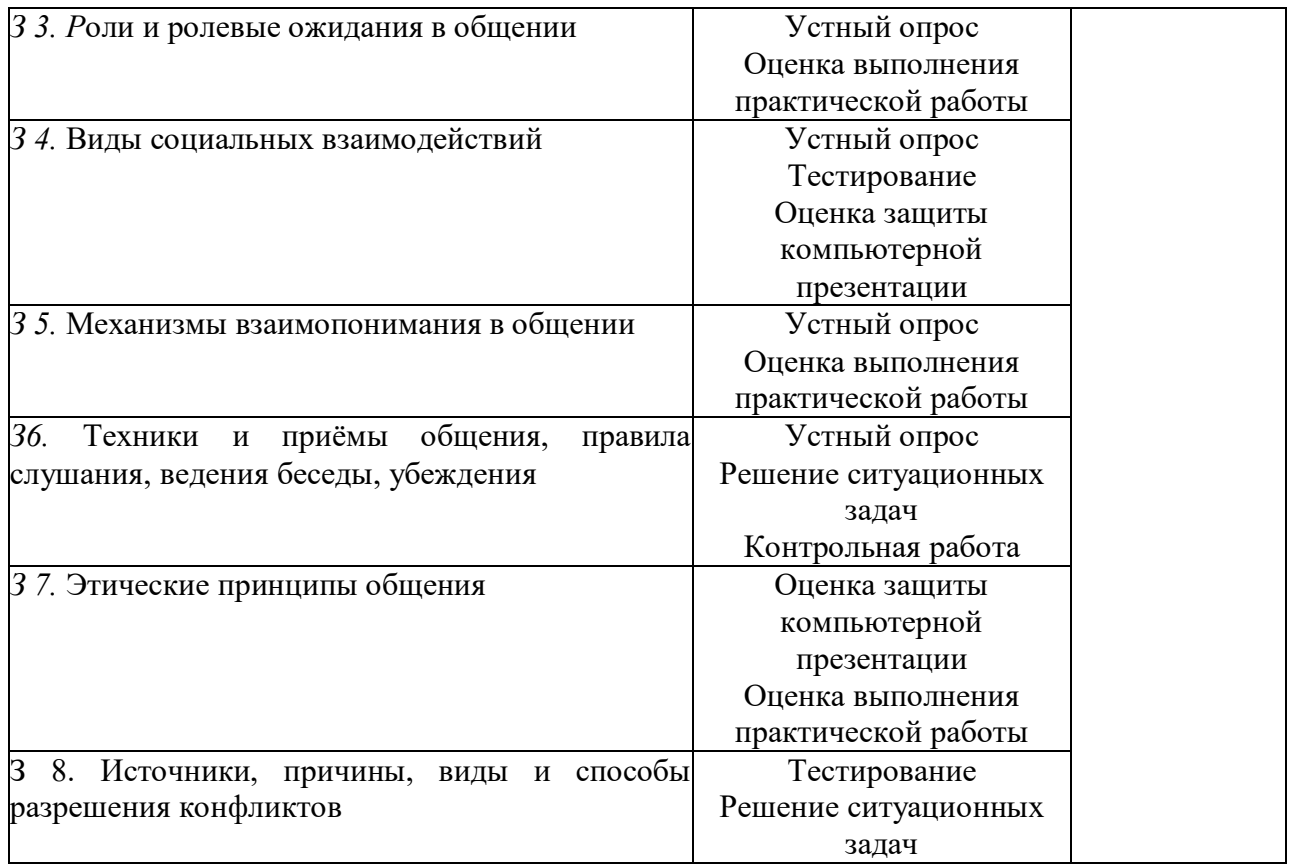

# **4. Распределение типов контрольных заданий по элементам знаний и умений.**

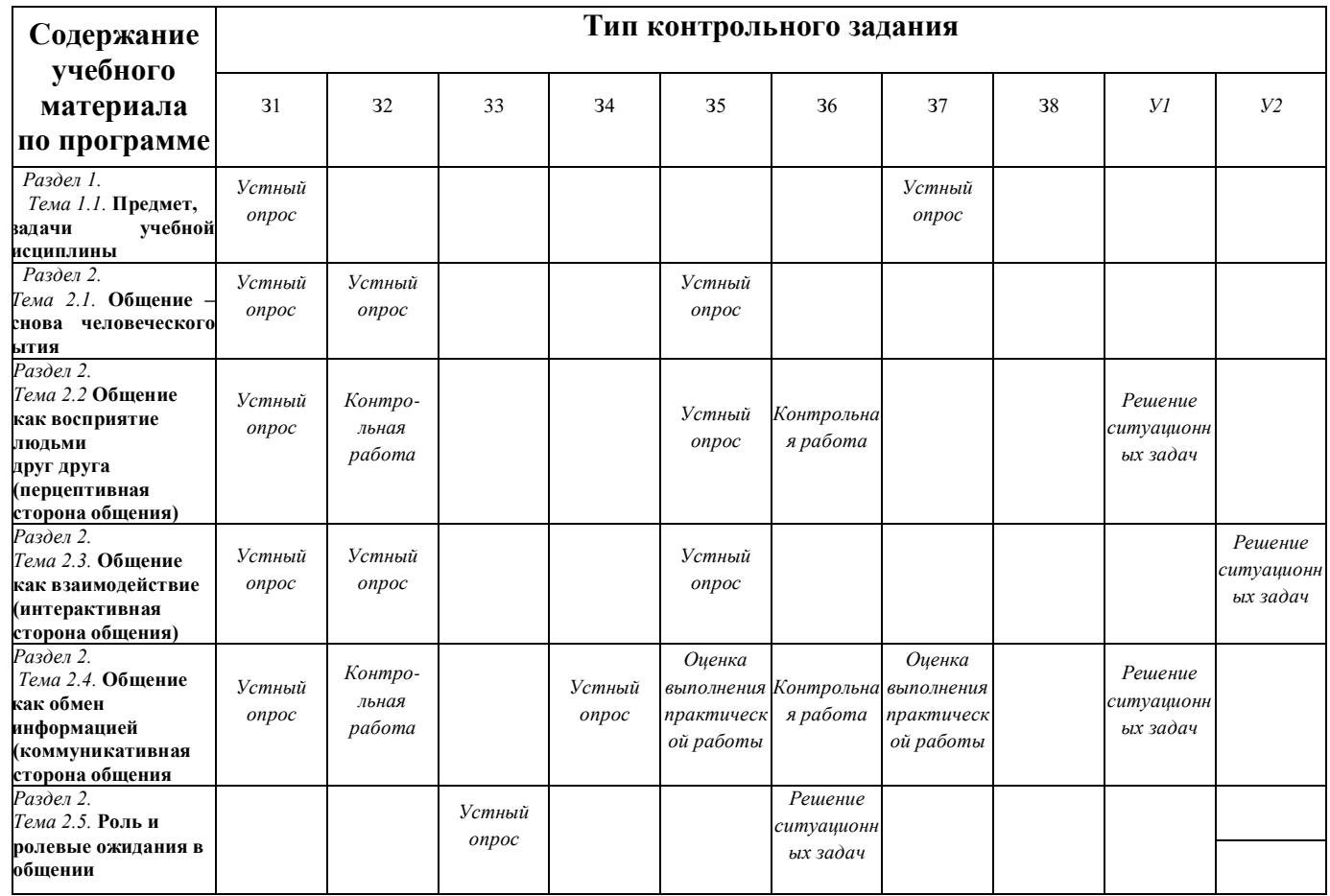

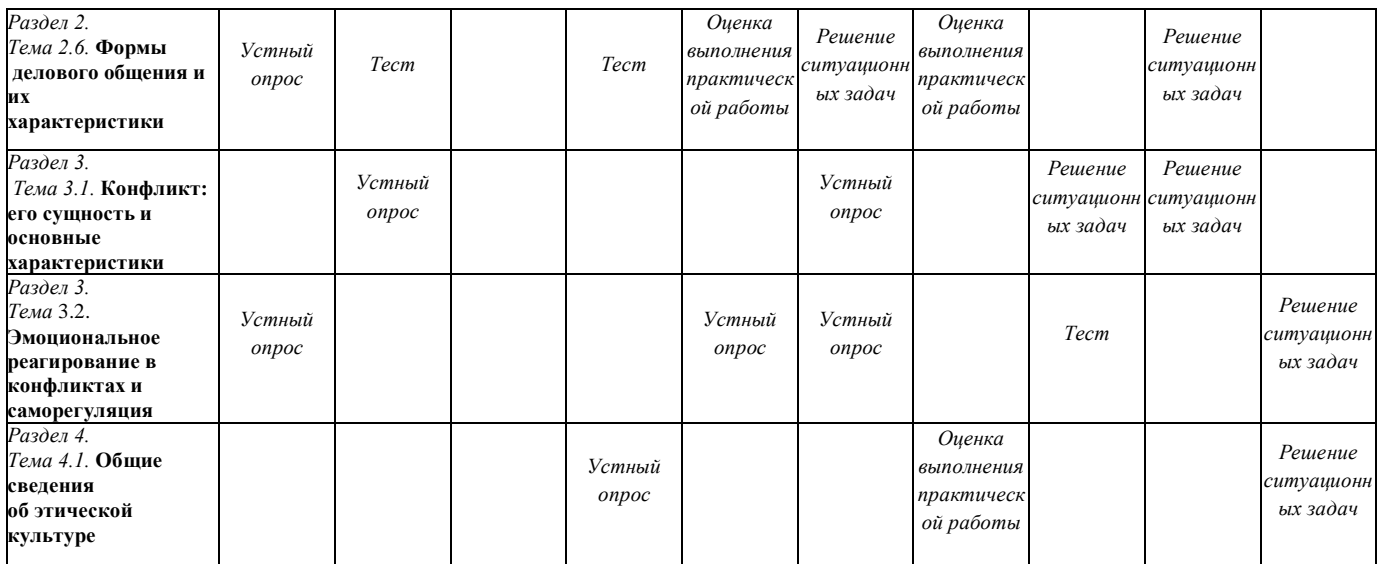

## **5. Распределение типов и количества контрольных заданий по элементам знаний и умений, контролируемых на промежуточной аттестации.**

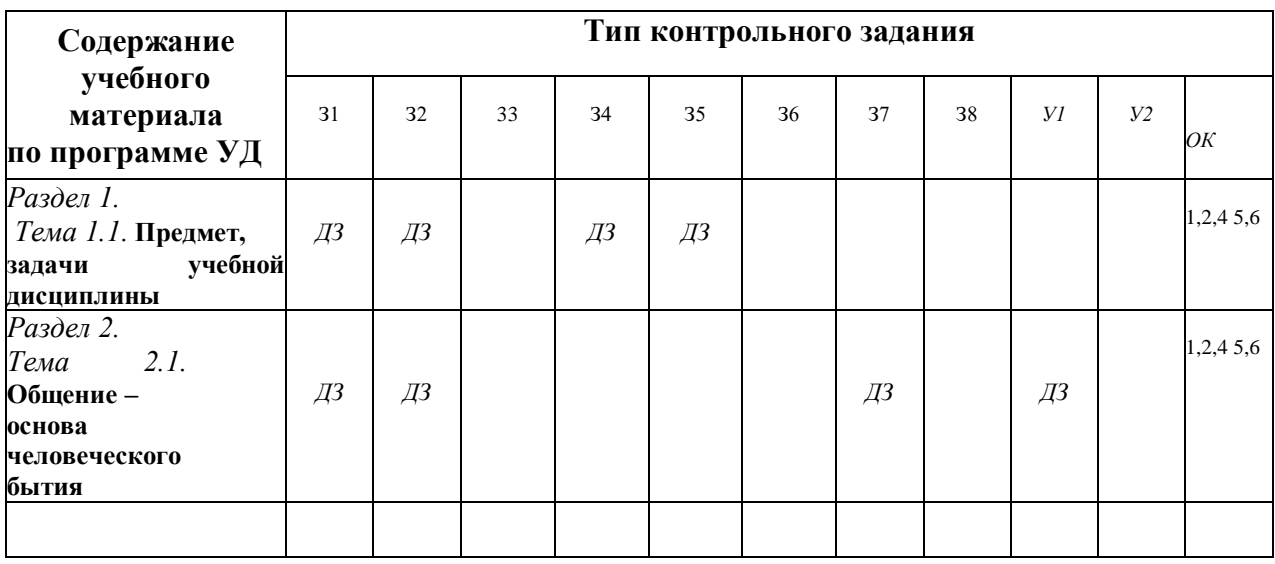

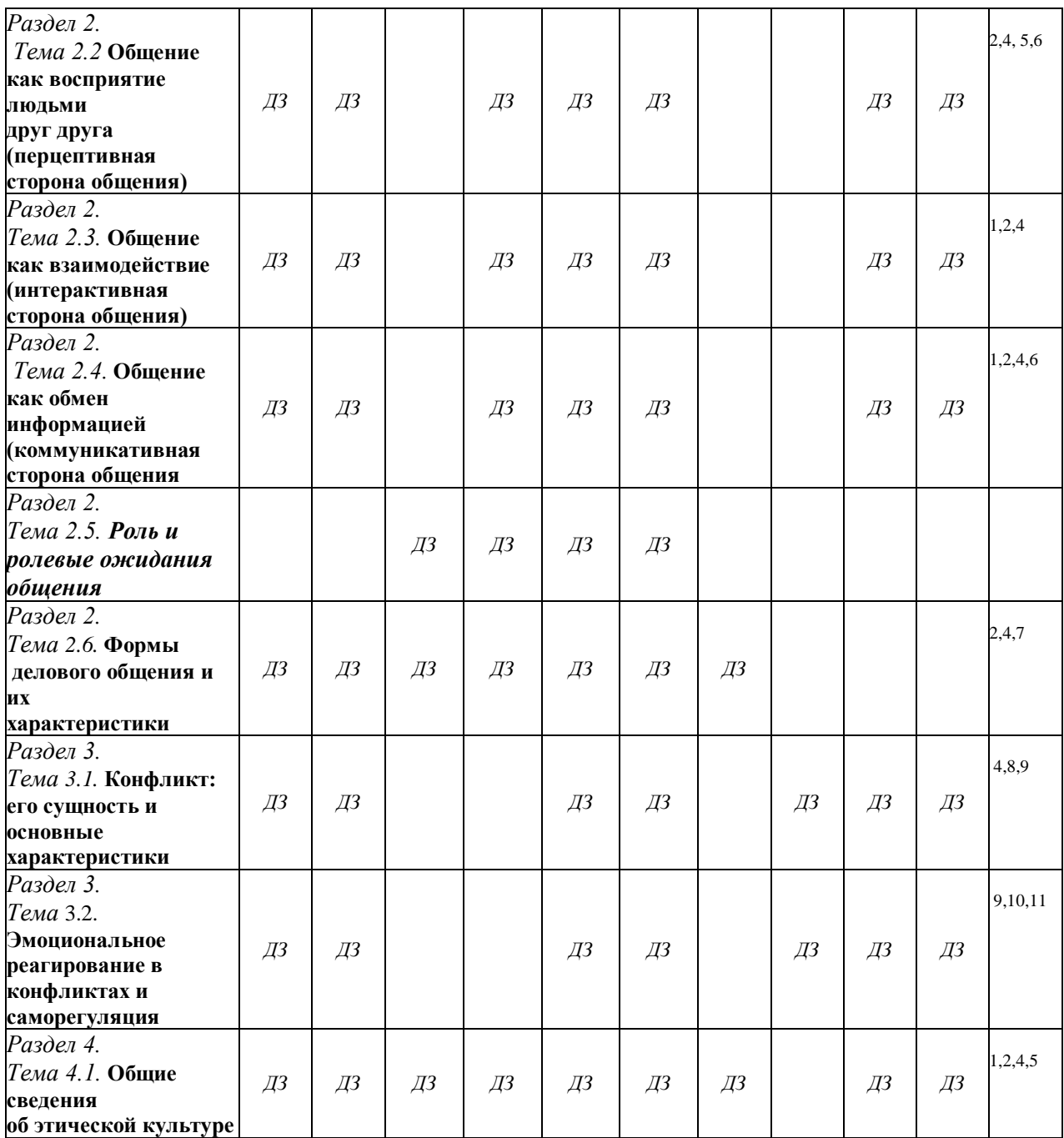

### **6. Структура контрольного задания**

### **Входной контроль**

*Проверяемые результаты обучения З1,2, 7, ОК1,2,4* 

1.Вербальная коммуникация включает в себя:

А) жесты, мимику;

Б) речь, язык;

В) убеждения, суждения;

Г) характер, взгляды.

2. Столкновение противоположных целей, интересов, взглядов, позиций, мнений двух и более людей:
А) компромисс;

Б) конфликт;

В) поведение;

Г) приём.

 3.Стратегия взаимодействия которой характерно отсутствие стремления к кооперации, к достижению собственных целей:

А) избегание;

Б) конфликт;

В) соперничество;

Г) сотрудничество.

4. Стиль характерный для научных трактатов, докладов, выступлений на конференциях, на семинарах и лекциях:

А) научный;

Б) официально – деловой;

В) публицистический;

Г) разговорно – бытовой.

5. Дискуссия трёх и более участников:

А) диалог;

Б) монолог;

В) полилог;

Г) рассказ.

6.Публичное представление чего - либо нового, недавно появившегося, созданного:

А) имидж;

Б) презентация;

В) проекция;

Г) эксперимент.

7.Сочувствие, сопереживание, умение поставить себя на место другого:

А) аффект;

Б) беседа;

В) убеждения;

Г) эмпатия.

8.Манера поведения, правила учтивости и вежливости, принятые в том или ином обществе:

А) мораль;

Б) норма;

В) репутация;

Г) этикет.

9.Разносторонняя характеристика социального положения человека в обществе:

А) статус;

Б) роль;

В) норма;

Г) мировоззрение.

10.Общение, которое осуществляется через посредника:

А) прямое;

Б) социальное;

В) косвенное;

Г) вербальное.

11.Общение, которое присуще только человеку и в качестве обязательного условия предполагает усвоение языка:

А) прямое;

Б) социальное;

В) косвенное;

Г) вербальное.

12. Совокупность моральных норм, определяющих отношение человека к своему профессиональному долгу:

А) нравственность;

Б) профессиональная этика;

В) мораль;

Г) деловой этикет.

13.Конфликты, которые происходят между социальными группами и преследуют несовместимые цели:

А) внутриличностные;

Б) межличностные;

В) между личностью и группой;

Г) межгрупповые.

14.Система установок, ориентаций и ожиданий членов группы относительно друг друга, обусловленных совместной деятельностью и ценностями:

А) межличностные отношения;

Б) индивидуальные отношения;

В) коллективные отношения;

Г) групповые отношения.

15.Общение, которое преследует цели расширения и укрепления межличностных контактов;

А) прямое;

Б) социальное;

В) косвенное;

Г) вербальное.

## **Критерий:**

15 б. – 14 б. – «5»;

 $136. - 126. - 4.4$ 

 $116. - 106. - 83.$ 

96. - 0 б.  $-\kappa 2$ ».

## **6.1. Текущий контроль**

# **Тема 1.1. Предмет, задачи учебной дисциплины**

*Устный опрос:*

*Проверяемые результаты обучения З1,7, ОК1,2,4, 5,6* 

- 1. Психология общения как теоретическая и прикладная дисциплина.
- 2. Каковы ваши индивидуальные задачи в овладении этим курсом?
- 3. Каков предмет изучения психологии общения?
- 4. Методы психологии общения.

5. Назовите основные методы психологии общения, необходимые для использования специалистом в профессиональных ситуациях.

6. Личность как субъект и объект деятельности.

7. Разведите понятия субъекта и объекта общения. В чем отличие процесса делового взаимодействия как партнерского взаимодействия от субъект-объектного общения? **Критерии ответа**

**Отметка «5»**: ответ полный и правильный на основании изученных теорий; материал изложен в определенной логической последовательности, литературным языком: ответ самостоятельный.

**Отметка «4»**: ответ полный и правильный на основании изученных теорий; материал изложен в определенной логической последовательности, при этом допущены

две-три несущественные ошибки, исправленные по требованию преподавателя.

Отметка «З»: ответ полный, но при этом допущена существенная ошибка, или неполный, несвязный.

Отметка «2»: при ответе обнаружено непонимание учащимся основного содержания учебного материала или допущены существенные ошибки, которые учащийся не смог исправить при наводящих вопросах преподавателя.

Отметка «1»: отсутствие ответа.

## Тема 2.1. Общение - основа человеческого бытия

Проверяемые результаты обучения 31,2,5 ОК1,2,4,5,6

Устный опрос:

- 1. Понятие общения.
- 2. Функции общения.
- 3 Основные свойства и особенности общения
- 4. Вилы общения.
- 5. Типичные трудности и техники межличностного общения.
- 6. Роль общения в развитии личности.
- 7. Заполнить таблицу по результатам изученной темы

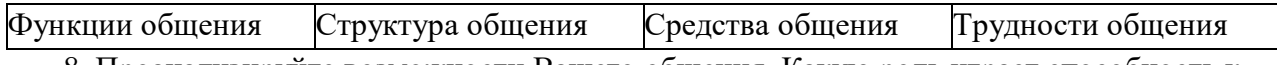

8. Проанализируйте возможности Вашего общения. Какую роль играет способность к общению в Вашей профессиональной деятельности?

9. Конформизм - это плохо или хорошо? Это естественно или искусственно?

# Тема 2.2. Общение как восприятие людьми друг друга (перцептивная сторона общения)

Проверяемые результаты обучения У1 31,2, 5 ОК 2,4, 5,6

Устный опрос:

#### Инструкция к заданиям

Прочитайте внимательно задания.

- √ В заданиях 1, 7 дайте определения понятий.
- √ В заданиях 3 раскройте сущность понятия.
- $\sqrt{B}$  заданиях 8,9, 10 определите понятия.
- √ В заданиях 4,5,6 выберите правильный ответ.
- $\sqrt{B}$ заланиях 11.12 лайте свой вариант ответа, обосновывая своё мнение.

#### Текст заланий

## Залание 1

Дайте определение понятию «перцептивная сторона»

## Залание 2

Назовите не менее трех эффектов, влияющих на восприятие и оценку людьми друг друга.

## Залание 3

Кратко раскрыть 3 схемы формирования первичного впечатления:

- а) фактор привлекательности;
- б) фактор превосходства;
- в) фактор отношения к нам

#### Залание 4

Постижение эмоционального состояния другого человека, понимание его эмоций,

чувств и переживаний – это…

А) каузальная атрибуция; Б) идентификация;

Д) аттракция; Е) рефлексия.

- В) эмпатия; Г) подражание;
	-

**Задание 5**

Осознание индивидом того, как он воспринимается партнером по общению - это…

- А) каузальная атрибуция; Б) идентификация;
- В) эмпатия; Г) подражание;

Д) аттракция; Е) рефлексия.

**Задание 6**

Наиболее простой способ понимания другого человека через уподобление себя ему - это…

А) каузальная атрибуция; Б) идентификация;

- В) эмпатия; Г) подражание;
- 

Д) аттракция; Е) рефлексия.

# **Задание 7**

Дайте определение понятию «имидж».

## **Задание 8**

Как называется механизм интерпретации поступков и чувств другого человека, выяснение причин поведения другого человека?

## **Задание 9**

Каковы закономерности механизма прогнозирования поведения человека?

- 1) Ситуацию успеха люди обычно приписывают….
- 2) Ситуацию неудачи…

# **Задание 10**

Как называется механизм познания самого себя?

# **Задание 11**

Возможно ли общение без перцептивной стороны? Объясните свой ответ. **Задание 12**

Каких качеств, необходимых для общения, не хватает, по вашему мнению, вам? Критерии оценки

«5» - 18-17

«4» - 16-13

«3» - 12-9

«2»- менее 9

*Решение ситуационных задач:*

*Проверяемые результаты обучения У1 З1,2, 5 ОК 2,4, 5,6* 

На презентации образовательного учреждения, сотрудником которой Вы являетесь, Ваш руководитель поручил Вам «опекать и развлекать» лиц, от которых зависит дальнейшее развитие и преуспевание Вашей организации. Вы незнакомы с этими людьми.

*Как Вы начнете беседу и почему выберете именно такой вариант начала общения?* 

# **Тема 2.3. Общение как взаимодействие (интерактивная сторона общения) Контрольная работа**

Общение как взаимодействие

# *Проверяемые результаты обучения У2, З1,2, 5,7 ОК1,2,4*

**1.** Распределить аспекты общения:

а) осознанный образ предвосхищаемого результата, на достижение которого направлено

лействие человека:

б) способы кодирования, передачи, переработки и расшифровки информации;

в) информация, передаваемая в межиндивидуальных контактах от одного к другому.

А) содержание; В) средства; С) цели.

2. Привести конкретные примеры данных мотивов, побуждающих человека взаимодействовать с окружающими:

а) мотив кооперации;

б) мотив конкуренции;

в) альтруистический мотив

3. Правильно назвать типы или стратегии поведения:

а) партнеры мешают друг другу, препятствуют достижению целей каждого;

собеселники взаимно избегают  $6)$ друга; друг в) партнеры помогают друг другу, способствуют достижению общих целей;

г) один собеседник содействует, помогает другому, а второй активно ему противодействует.

- 4. Какие еще виды взаимодействия или формы поведения вам известны? Один из них раскрыть.
- 5. Перечислить 4 теории межличностного взаимодействия. Назвать основателей.
- 6. Раскрыть сущность любой теории (по выбору).
- 7. Перечислить этапы делового общения.
- 8. В чем заключается эффект контраста и эффект ассимиляции?
- 9. Для чего необходимо создание доброжелательной атмосферы при установлении контакта?
- 10. Что такое интеракция?

## Устный опрос

Проверяемые результаты обучения V2, 31, 2, 5, 7 OK1, 2, 4

1. Перечислите механизмы межличностного общения.

- 2. Какие факторы влияют на создание стереотипов?
- 3. В чём сущность теории трансакционного анализа?

## Решение ситуационных задач:

Вы являетесь посредником в переговорах между двумя конкурирующими людьми, одна из которых регулярно срывает сроки переговоров, нарушает даже незначительные договоренности.

Опишите свои действия и шаги, которые Вы как посредник предпримите в этой ситуации.

# Тема 2.4. Общение как обмен информацией (коммуникативная сторона общения) Контрольные вопросы

Устный опрос

Проверяемые результаты обучения 31,2,4 V1 OK1,2,4,6

- 1. Что такое общение?
- 2. Соотнесите понятия «коммуникация» и «общение». Какое является более широким?
- 3. Что такое деловое общение?
- 4. Каковы особенности лелового общения?
- 5. В чем состоит нель общения?
- 6. Средства общения. Что это такое? Каковы их виды?
- 7. Перечислите функции общения.
- 8. Назовите три взаимосвязанные стороны делового общения.
- 9. Назовите этапы общения.
- 10. Какие факторы могут обусловить ошибки, допускаемые при восприятии незнакомых людей.
- 11. Назовите психологические механизмы восприятия людей, с которыми уже встречались.

## **Критерии ответа**

**Отметка «5»**: ответ полный и правильный на основании изученных теорий; материал изложен в определенной логической последовательности, литературным языком: ответ самостоятельный.

**Отметка «4»**: ответ полный и правильный на основании изученных теорий; материал изложен в определенной логической последовательности, при этом допущены две-три несущественные ошибки, исправленные по требованию преподавателя.

**Отметка «3»**: ответ полный, но при этом допущена существенная ошибка, или неполный, несвязный.

**Отметка «2»**: при ответе обнаружено непонимание учащимся основного содержания учебного материала или допущены существенные ошибки, которые учащийся не смог исправить при наводящих вопросах преподавателя.

**Отметка «1»**: отсутствие ответа.

*Решение ситуационных задач:*

*Проверяемые результаты обучения З1,2,4 У1 ОК1,2,4,6* 

Миша (4 года) спросил отца, что такое «процессор»? Папа стал объяснять с точки зрения науки устройство процессора и его назначение. Ребенок смотрел на отца, стараясь понять его речь. Но постепенно взор его погас, и мальчик отошел от отца.

*Состоялось ли общение отца с сыном?*

*По каким признакам можно судить об этом?*

*Покажите признаки, по которым можно судить о том, что общение было разрушено.*

#### **Тема 2.6. Формы делового общения и их характеристики**

*Проверяемые результаты обучения У1 З1,2,4,5 ОК 2,4,7 Устный опрос:*

1. Что является предметом изучения психологии делового общения?

2. Как национальность влияет на общение?

3. В чем особенности поведения индивида в толпе?

## **Критерии ответа**

**Отметка «5»**: ответ полный и правильный на основании изученных теорий; материал изложен в определенной логической последовательности, литературным языком: ответ самостоятельный.

**Отметка «4»**: ответ полный и правильный на основании изученных теорий; материал изложен в определенной логической последовательности, при этом допущены две-три несущественные ошибки, исправленные по требованию преподавателя.

**Отметка «3»**: ответ полный, но при этом допущена существенная ошибка, или неполный, несвязный.

**Отметка «2»**: при ответе обнаружено непонимание учащимся основного содержания учебного материала или допущены существенные ошибки, которые учащийся не смог исправить при наводящих вопросах преподавателя.

**Отметка «1»**: отсутствие ответа.

*Решение ситуационных задач:*

*Проверяемые результаты обучения У1 З1,2,4,5 ОК 2,4,7* 

На первой ознакомительной встрече с родителями учитель начал беседу с обсуждения отрицательных черт обучающегося, стал настаивать на своей руководящей позиции в общении. В результате родители потеряли интерес к разговору, закрылись в себе.

*Определите стадию установления доверительных отношений. Какую ошибку допустил педагог? Какова должна быть его тактика на этой стадии.*

## *Тестовое задание*

*Проверяемые результаты обучения У1 З1,2,4,5 ОК 2,4,7* 

**1.** *Невербальное средство общения кинесика – это*:

- 1) биологически необходимая форма человеческого общения, проявляющаяся в виде динамических прикосновений;
- 2) пространственная ориентация партнеров в момент общения;
- 3) зрительно воспринимаемые движения, выполняющие выразительно-регулятивную функцию в общении;
- 4) ритмико-интонационные стороны речи;
- 5) включение в речь пауз, плача, кашля, вздохов.

**2.** *Невербальное средство общения просодика – это*:

- 1) пространственная ориентация партнеров в момент общения;
- 2) зрительно воспринимаемые движения, выполняющие выразительно-регулятивную функцию в общении;
- 3) биологически необходимая форма человеческого общения, проявляющаяся в виде динамических прикосновений;
- 4) ритмико-интонационные стороны речи;
- 5) включение в речь пауз, плача, кашля, вздохов.

**3.** *Дайте определение понятия.*

Интерактивная сторона общения - это…

- 1) общение как взаимодействие;
- 2) общение как обмен информацией;
- 3) общение как восприятие людьми друг друга.
- **4.** *Дайте определение понятия.*

Перцептивная сторона общения - это…

- 1) общение как взаимодействие;
- 3) общение как восприятие людьми

3) коммуникатор и реципиент.

- 2) общение как обмен информацией; **5.** *В вербальной коммуникации участвует …*
	- 1) коммуникатор;
	- 2) реципиент;
- **6.** Укажите сторону общения, которая включает в себя построение общей стратегии

взаимодействия …

- 1) интерактивная;
- 2) коммуникативная;
- 3) перцептивная.
- друг друга.
	-

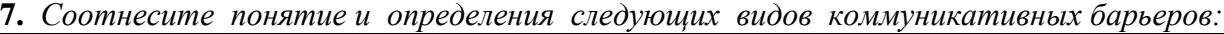

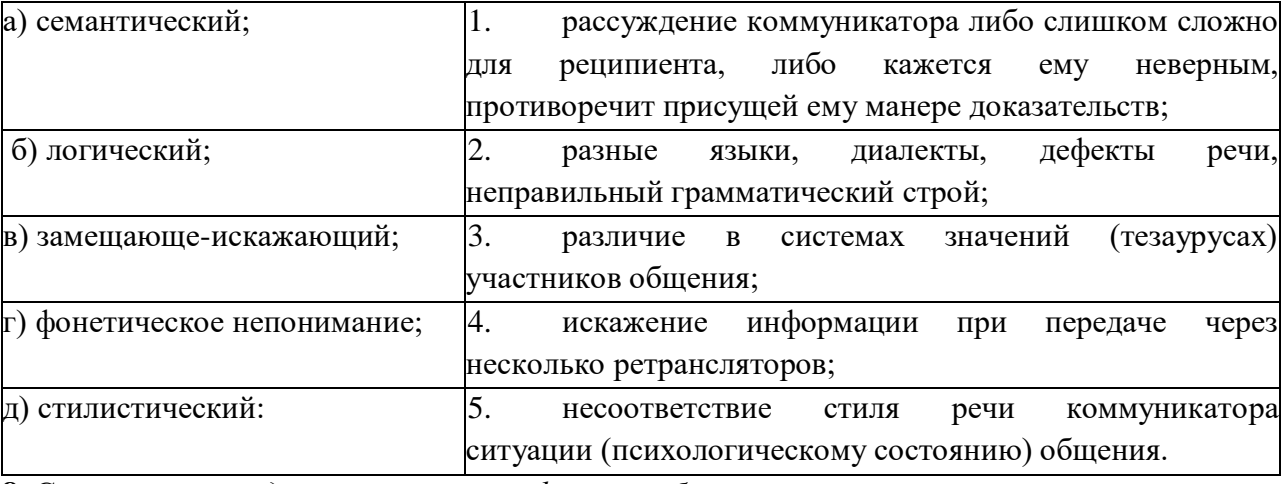

8. Соотнесите определение и понятие функций общения:

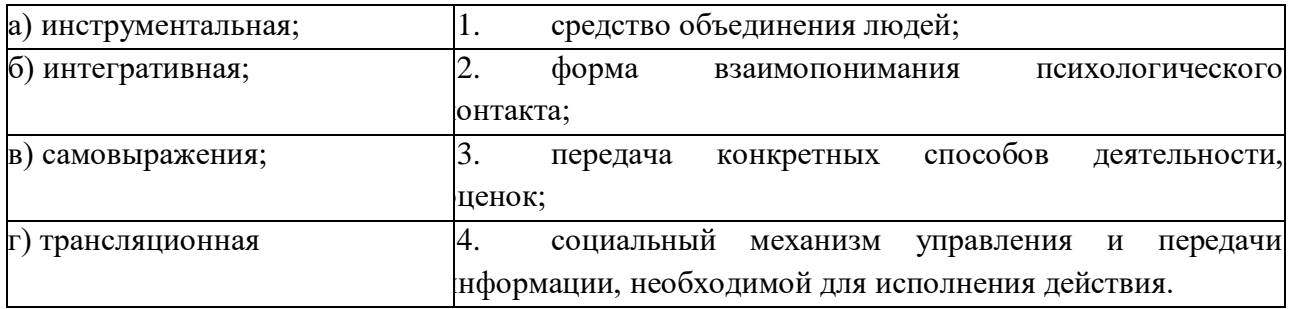

## 9. Заполните таблицу.

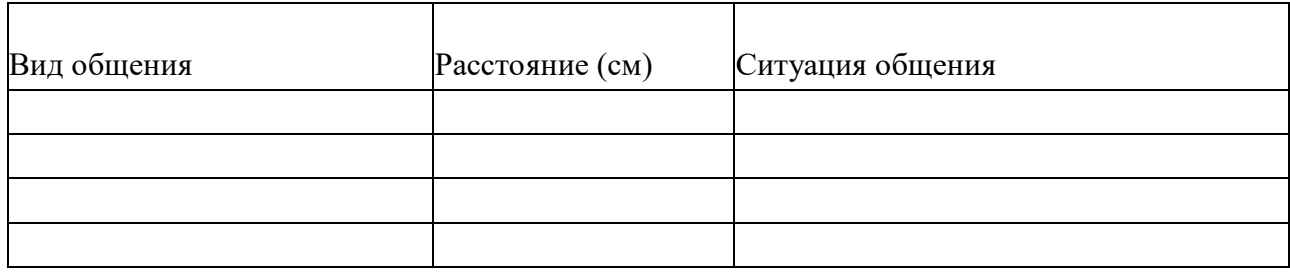

## Тестовое задание

Проверяемые результаты обучения\_V1\_31,2,4,5\_ОК 2,4,7 1. Укажите вербальные средства общения:

- 1) мимика;
- 
- 4) поза;
- 5)  $\kappa$ ect. 2) речь;
- 3) взгляд;

## 2. Дайте определение понятия.

Коммуникативная сторона общения - это...

- 1) общение как взаимодействие;
- 2) общение как обмен информацией;
- 3) общение как восприятие людьми друг друга.

# 3. Невербальное средство общения проксемика - это:

- 1) пространственная ориентация партнеров в момент общения;
- 2) включение в речь пауз, плача, кашля, вздохов;
- 3) ритмико-интонационные стороны речи;
- 4) биологически необходимая форма человеческого общения, проявляющаяся в виде динамических прикосновений;
- 5) зрительно воспринимаемые движения, выполняющие выразительно-регулятивную функцию в общении.
- **4.** *Невербальное средство общения экстралингвистика – это*:
	- 1) зрительно воспринимаемые движения, выполняющие выразительно-регулятивную функцию в общении;
	- 2) включение в речь пауз, плача, кашля, вздохов;
	- 3) биологически необходимая форма человеческого общения, проявляющаяся в виде динамических прикосновений;
	- 4) пространственная ориентация партнеров в момент общения;
	- 5) ритмико-интонационные стороны речи.
- **5.** *Невербальное средство общения такесика - это*:
	- 1) включение в речь пауз, плача, кашля, вздохов;
	- 2) ритмико-интонационные стороны речи;
	- 3) пространственная ориентация партнеров в момент общения;
	- 4) зрительно воспринимаемые движения, выполняющие выразительно-регулятивную функцию в общении;
	- 5) биологически необходимая форма человеческого общения, проявляющаяся в виде динамических прикосновений.
- **6.** Во время вербальной коммуникации с информацией происходит …
	- 1) кодирование;
- 3) передача;
- 2) декодирование; 4) все перечисленные процессы.
- **7.** Соотнесите определение и понятие функций общения:

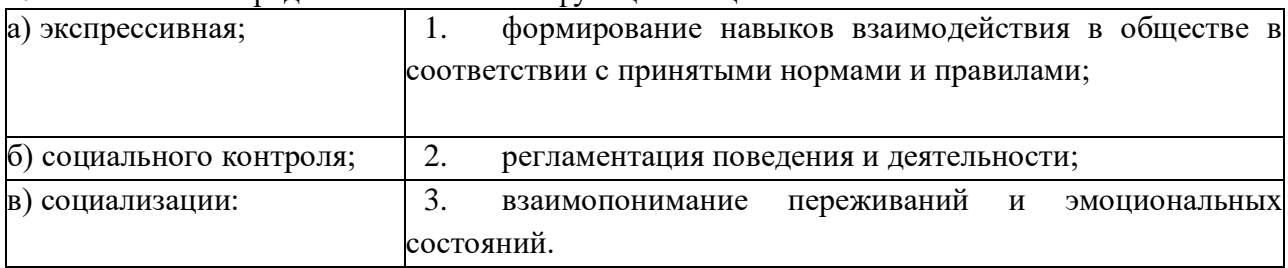

**8**. *Соотнесите понятие и определение следующих видов коммуникативных барьеров*:

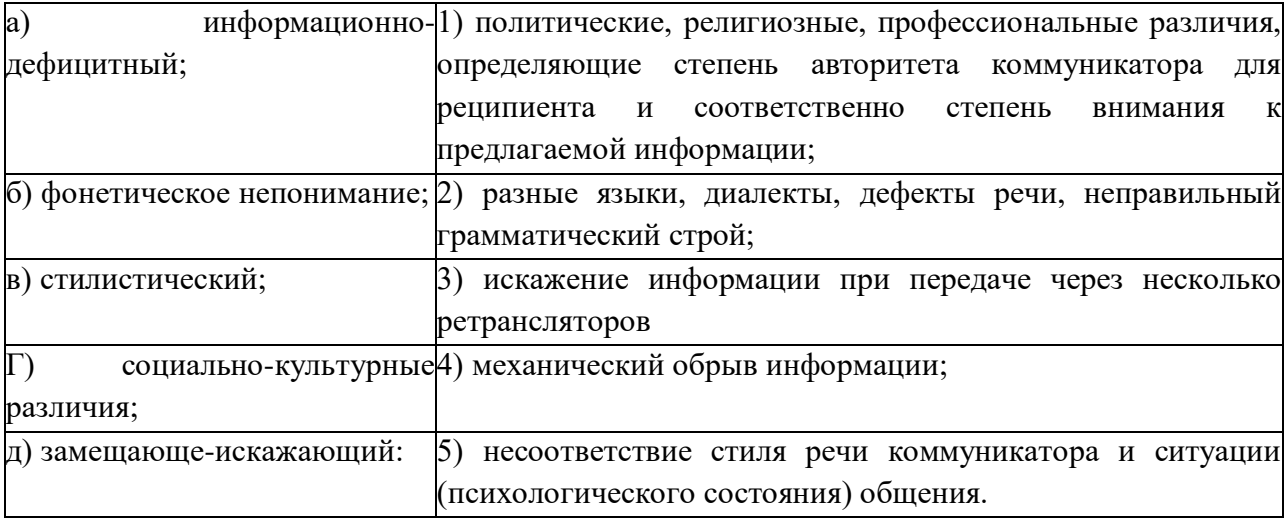

## 9. Заполните таблииу.

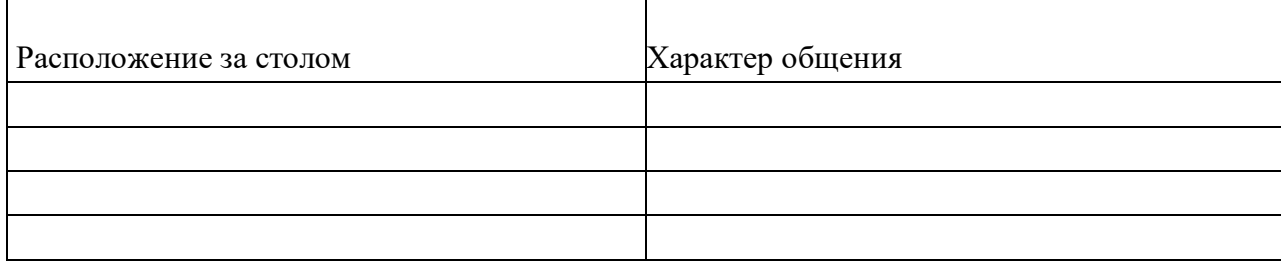

## Критерии оценки

 $\sqrt{5}$  - 18-17  $\frac{4}{3}$  - 16-13  $\sqrt{3}$  - 12-9  $\ll$ 2»-менее 9

## Тема 3.1 . Конфликт его сущность и основные характеристики

Устный опрос Проверяемые результаты обучения  $\overline{Y}$ 1 32,3,6,8 ОК 4,8,9

1. Определите понятие конфликта в обществе.

2. Основные группы социальных конфликтов.

3. Определите понятия установки и социальной установки.

4. Охарактеризуйте основные параметры социальной установки.

5. Факторы, влияющие на восприятие в конфликте.

### Критерии ответа

Отметка «5»: ответ полный и правильный на основании изученных теорий; материал изложен в определенной логической последовательности, литературным языком: ответ самостоятельный.

Отметка «4»: ответ полный и правильный на основании изученных теорий; материал изложен в определенной логической последовательности, при этом допущены две-три несущественные ошибки, исправленные по требованию преподавателя.

Отметка «З»: ответ полный, но при этом допущена существенная ошибка, или неполный, несвязный.

**Отметка** «2»: при ответе обнаружено непонимание учащимся основного содержания учебного материала или допущены существенные ошибки, которые учащийся не смог исправить при наводящих вопросах преподавателя.

Отметка «1»: отсутствие ответа.

Решение ситуационных задач: Проверяемые результаты обучения У1 32,3,6,8 ОК 4,8,9

В общении со своими детьми родители часто сравнивают их с другими. Мама Нины, довольная поведением своей дочери, говорит: «У тебя все получается, ты лучше всех», «Ты у меня самая красивая». А вот мама Тани, выражая недовольство ее поведением и желая, чтобы та была организованнее и развивалась лучше, часто твердит: «Все дети, как дети, только ты у меня ненормальная», «Посмотри, какая умница Катя. Все у нее получается, а у тебя...».

Обе мамы желают добра своим детям, но кто из них добьется лучшего результата

в воспитании?

Есть ли зависимость направления проектирования от особенностей личности матери?

## Тема 3.2. Эмоциональное реагирование в конфликтах и саморегуляция

Проверяемые результаты обучения У 2 31,5,6,8 ОК 9

Устный опрос:

1. Факторы, влияющие на восприятие в конфликте.

2. Как осуществляется контроль за эмоциями?

3. Как вы понимаете, что такое разрядка и «отреагирование эмоций»?

4. Охарактеризуйте роль тревоги и тревожности в конфликте.

5. Охарактеризуйте методы работы с гневом, агрессией.

Тестовое задание

1. Конфликт - это...

1) столкновение противоположно направленных интересов, мнений, целей;

2) действие, совокупность действий участников конфликтной ситуации, провоцирующее резкое обострение противоречий и начала борьбы между ними;

3) процесс нахождения взаимоприемлемого решения проблемы, имеющая личную значимость для участников конфликта и на этой основе гармонизация их взаимоотношений.

## 2. Какие типы конфликтов выделяются учеными в организациях?

1) межгрупповые;

- 4) внутриличностные;
- 2) конфликты между личностью и
- 5) все перечисленные;

группой;

6) ничего из перечисленного.

3) межличностные;

3. Допускается вмешательство посторонних в конфликт, когда:

- 1) действия посторонних регламентируются соответствующими законами;
- 2) конфликт выходит за рамки личных отношений и становится социально значимым?

4. Стиль реагирования в конфликте, построенный на уменьшении собственных притязаний, сглаживании противоречий, называется:

1) уклонением; 3) приспособлением.

2) компромиссом;

5. Возможен ли конфликт, если в нем действует только одна противоборствующая сторона?

 $\left( \frac{1}{2} \right)$ нет  $2)$  да.

6. Какая дилемма выбора модели поведения более всего типична для конфликта?

- 1) двойное 2) «стремеление-избегание»; «стремление-
- 3) избегание-избегания». избегание»:

7. Верной комбинацией стратегий поведения в конфликте является:

1) компромисс, критика, борьба; 4) сотрудничество, консенсус, 2) уступка, уход, сотрудничество; уступка.

3) борьба, уход, убеждение;

8. Технология эффективного общения в конфликте позволяет:

1) убедить соперника в своей правоте;

2) добиться превосходства в споре;

3) добиться соглашения даже ценой серьезной уступки соперника;

4) добиться взаимного понимания и взаимной эмпатии с соперником.

9. Стратегиями поведения в конфликте являются:

1) сотрудничество;

2) компромисс.

3) сопротивление;

4) соглашательство.

10. Столкновение противоположных позиций на основе противоположно направленных мотивов или суждений - это:

1) конфликт;

2) борьба;

11. Конфликтогены - это...

3) дискуссия;

4) решение проблемы.

1) «2»- менее бпроявления конфликта

2) слова, действия (или бездействия), которые могут привести к конфликту;

3) причины конфликта, обусловленные социальным статусом личности:

4) состояния личности, которые наступают после разрешения конфликта.

12. Разрешение конфликта - это...

1) столкновение противоположно направленных интересов, мнений, целей;

2) действие, совокупность действий участников конфликтной ситуации, провоцирующее резкое обострение противоречий и начала борьбы между ними;

в) процесс нахождения взаимоприемлемого решения проблемы, имеющая личную значимость для участников конфликта и на этой основе гармонизация их взаимоотношений.

Критерии

 $\sqrt{5}$  - 12-11

 $\angle 4 \times - 10 - 9$ 

 $\angle 3 \times - 8 - 6$ 

#### Решение ситуационных задач:

Детям 5-6 лет показывали фильмы. В них мужчины и женщины выполняли работу, которая обычно выполняется представителями другого пола. Мужчина был няней, а женщина — капитаном большого теплохода. После просмотра фильма ребятишкам задали вопрос: «Кто был няней, а кто капитаном?».

Дайте прогноз возможных ответов детей.

Опишите, какие стереотипы общения сформировались у детей и как их можно разрушить.

#### Тема 4.1. Общие сведения об этической культуре

#### Вопросы

Проверяемые результаты обучения У 2 34,7 OK1,2,4,5 Устный опрос:

1. Дилемы профессиональной морали;

2. Профессиональная и универсальная этика.

3. Принципы персональной этики

- 4. Принципы профессиональной этики
- 5. Принципы всемирной этики.
- 6. Сосуществование принципов.
- 7. Абсолютные правила и универсальность.
- 8. Социальные функции профессиональной этики.

*Вопросы для самоконтроля:*

1.Чем различаются этика и этикет?

- 2. Почему профессионал должен владеть и соблюдать правила этикета?
- 3. Перечислите основные правила ведения переговоров?
- 4. Как связаны общественное мнение и нравственное поведение?
- 5. Перечислите основные составляющие культуры общения.
- 6. Каковы основные принципы профессиональной этики?

#### **Критерии ответа**

**Отметка «5»**: ответ полный и правильный на основании изученных теорий; материал изложен в определенной логической последовательности, литературным языком: ответ самостоятельный.

**Отметка «4»**: ответ полный и правильный на основании изученных теорий; материал изложен в определенной логической последовательности, при этом допущены две-три несущественные ошибки, исправленные по требованию преподавателя.

**Отметка «3»**: ответ полный, но при этом допущена существенная ошибка, или неполный, несвязный.

**Отметка «2»**: при ответе обнаружено непонимание учащимся основного содержания учебного материала или допущены существенные ошибки, которые учащийся не смог исправить при наводящих вопросах преподавателя.

**Отметка «1»**: отсутствие ответа.

#### *Решение ситуационных задач:*

Служащий рассказал начальнику о своём проекте реорганизации работы отдела. Начальник сидел очень прямо, упираясь ногами в пол, не останавливая взгляда на служащем, но время от времени повторяя: «Так-так… да - да…». В середине беседы он задумчиво полистал проект со словами: «Да, всё, о чём Вы говорили, несомненно, очень интересно, я подумаю над Вашими предложениями».

*Проанализируйте соответствие слов и жестов в поведении начальника. Выскажите мнение об отношении руководителя к проекту.*

# **6.1.2. Текст задания**

## **Инструкция**

1.Внимательно прочитайте задание.

2. Дайте полны развёрнутый ответ на первую часть задания, используя при этом теоретические знания, научные категории и понятия.

3. Решите ситуационную задачу, подтверждая ход своих рассуждений теоретическими знаниями.

Время выполнения задания 1 час

**Задание** 1.

1. Понятие «общение», его структура и средства

2. На одном из уроков математики в 4 классе новый ученик, недавно переведённый из другой школы, самоуверенный мальчик не без способностей и поэтому надеявшийся «проскочить», после очередной, вполне заслуженной двойки тут же у доски нагрубил учительнице:

- Ну, Варвара Борисовна, зарубите себе на носу, больше я до вашей математики и не дотронусь.

- Ну, Голубев, - тут же с усмешкой под хохот класса ответила учительница, - стану я из-за вашей математики нос себе калечить.

*Докажите, что это конфликт. Определите его вид. Выявите, каким способом он разрешён. Оцените соблюдение педагогом правил поведения в конфликте.*

#### **Задание 2.**

1. Механизмы воздействия в процессе общения.

2. Молодой девушке **(**22 года), только что окончившей университет, предстоит встреча с руководителем образовательного учреждения, в котором она хочет работать, по поводу ее трудоустройства. Девушка крайне заинтересована в получении этого места.

*Опишите детали ее имиджа и поведения в момент встречи если:* 

а) руководитель - мужчина 40 лет, самоуверенный, несколько жесткий в общении, известен своими «служебными романами» с подчиненными.

б) руководитель - женщина 30 лет, занимающая этот пост несколько лет, добившаяся преуспевания и повышения рейтинга образовательного учреждения.

#### **Задание 3.**

1. Коммуникативная сторона общения.

2. Руководитель в эго-состоянии «Критикующего Родителя» говорит подчиненному следующее: Вы опять все напутали, Вам ничего нельзя поручить, этот отчет следует переделать!

*Представьте возможные варианты ответа подчиненного в различных эгосостояниях, а также опишите последствия каждого из ответов.*

#### **Задание 4.**

1. Интерактивная сторона общения.

2. Во время предстоящей деловой беседы Вам необходимо будет убедить руководителя принять и одобрить Ваш подход к решению проблемы.

*Перечислите, какие невербальные средства общения Вы будете использовать во время этой деловой беседы.*

#### **Задание 5**.

1. Перцептивная сторона общения.

2. На презентации образовательного учреждения, сотрудником которой Вы являетесь, Ваш руководитель поручил Вам «опекать и развлекать» лиц, от которых зависит дальнейшее развитие и преуспевание Вашей организации. Вы незнакомы с этими людьми.

*Как Вы начнете беседу и почему выберете именно такой вариант начала общения?* 

#### **Задание 6.**

1. Стили общения.

2. Руководство учреждения поручило Вам возглавить команду, представляющую Вашу организацию на предстоящих переговорах с конкурентами. Вам предстоит выработать стратегию поведения и выбрать метод ведения переговоров. Конкуренты

менее чем Вы заинтересованы в компромиссном решении. У них есть преимущества в позиции, кроме этого они не готовы на уступки. В то же время руководителем их команды является педантичный, самоуверенный человек, не склонный преувеличивать свои запросы.

*Опишите стратегию поведения своей команды и метод ведения переговоров, который Вы предпочтете. Почему Вы остановились именно на этом методе?*

#### **Задание 7.**

1. Деловая беседа как основная форма делового общения.

2. *Определите тип слушателя и опишите средства для привлечения его внимания.*

Данный тип людей слушает разумом, причем лишь то, что они хотят слышать, отбрасывая все остальное, они пренебрегают эмоциональным и невербальным аспектами поведения говорящего. Они слушают выборочно, заботясь о том, чтобы услышанное не нарушило их внутреннего равновесия, они часто упускают глубокое значение сказанного.

#### **Задание 8.**

1. Психологические приемы влияния на партнера.

2. Вы являетесь посредником в переговорах между двумя конкурирующими людьми, одна из которых регулярно срывает сроки переговоров, нарушает даже незначительные договоренности.

*Опишите свои действия и шаги, которые Вы как посредник предпримите в этой ситуации.* 

#### **Задание 9.**

1. Психологические аспекты переговорного процесса.

2. Ваш непосредственный руководитель женщина 45 лет, ее отношение к подчиненным зависит от настроения, а не от деловых качеств последних. Вам необходимо доказать ей свою точку зрения в спорном вопросе, по которому у нее имеется своя точка зрения. Вы же уверены в своей правоте, опишите свои действия.

#### **Задание 10.**

1. Психологические особенности публичного выступления.

2. Вы - женщина, работаете секретарем у начальника - мужчины, опишите правила этикета, которые должен соблюдать он не как начальник, а как мужчина.

#### **Задание 11.**

1. Культура речи делового человека.

2. Вас недавно выбрали руководителем трудового коллектива, в котором вы несколько лет работали рядовым сотрудником. На 8 ч. 15 мин. вы вызвали к себе в кабинет подчиненного для выяснения причин его частых опозданий на работу, но сами неожиданно опоздали на 15 мин, подчиненный же пришел во время и ждет вас.

*Как вы начнете беседу?* 

### **Задание 12.**

1. Кинесические и проксемиченские особенности невербального общения.

2. Вы недавно начали работать заместителем директора в крупной школе, придя на эту должность из другой школы. Еще не все знают вас в лицо. Недавно прозвенел звонок на урок. Идя по коридору, вы видите трех учителей, которые о чем - то оживленно беседуют, не обращая на вас внимание. Возвращаясь через 20 минут, вы видите ту же картину.

*Как вы себя поведете?* 

## **Задание 13.**

1. Имидж делового человека.

2. Миша (6 лет) пришел в слезах домой и пожаловался, что его обозвали «рыжим, рыжим, конопатым» (у мальчика действительно рыжие волосы и множество веснушек).

*Как мама должна поступить в этой ситуации?*

## **Задание 14.**

1. Классификация конфликтов. Типы поведения людей в конфликтных ситуациях.

2. Миша (4 года) спросил отца, что такое «процессор»? Папа стал объяснять с точки зрения науки устройство процессора и его назначение. Ребенок смотрел на отца, стараясь понять его речь. Но постепенно взор его погас, и мальчик отошел от отца.

*Состоялось ли общение отца с сыном?*

*По каким признакам можно судить об этом?*

*Покажите признаки, по которым можно судить о том, что общение было разрушено.*

## **Задание 15.**

1. Межличностное пространство и его значение в процессе общения.

2. В общении со своими детьми родители часто сравнивают их с другими. Мама Нины, довольная поведением своей дочери, говорит: «У тебя все получается, ты лучше всех», «Ты у меня самая красивая». А вот мама Тани, выражая недовольство ее поведением и желая, чтобы та была организованнее и развивалась лучше, часто твердит: «Все дети, как дети, только ты у меня ненормальная», «Посмотри, какая умница Катя. Все у нее получается, а у тебя...».

*Обе мамы желают добра своим детям, но кто из них добьется лучшего результата в воспитании?*

*Есть ли зависимость направления проектирования от особенностей личности матери?*

## **Задание 16.**

1. Типы манипулятивных систем.

2. Миша (9 лет) любит находиться вместе с подростками, четырнадцатилетними Геной, Витей и Сашей. Вместе они собирают велосипеды из нескольких сломанных, вместе они потом катаются, демонстрируя друг другу свои успехи.

*Развитию каких психических функций способствует такое общение?*

#### **Задание 17.**

1. Стрессы и стрессовые ситуации.

2. Детям 5-6 лет показывали фильмы. В них мужчины и женщины выполняли работу, которая обычно выполняется представителями другого пола. Мужчина был няней, а женщина — капитаном большого теплохода. После просмотра фильма ребятишкам задали вопрос: «Кто был няней, а кто капитаном?».

*Дайте прогноз возможных ответов детей.* 

*Опишите, какие стереотипы общения сформировались у детей и как их можно разрушить.*

## **Задание 18.**

1. Психологические приемы убеждения в споре.

2. Заместитель директора А. умеет находить нужный стиль общения с учениками, коллегами и подчинёнными, установила отношения взаимопонимания с ними. Это удаётся ей в связи с умением сочувствовать, сопереживать другим людям, правильно

оценивать их внутреннее состояние. Эмоциональная обстановка сейчас в школе спокойная, творческая.

*Дайте характеристику способностей заместителя директора. На чём они основаны?*

#### **Задание 19.**

1. Психологические и паралингвистические особенности невербального общения.

2. Педагог внимательно и терпеливо выслушивает ученика, сопровождая его рассказ кивком головы. Даёт ему возможность высказать свою точку зрения, обсудить её. Когда рассказ обучающегося прерывается, педагог просит «Пожалуйста, продолжайте», «Расскажите подробнее».

*Определите, о каком компоненте доверительного общения идёт речь. Дайте ему характеристику. Какие компоненты общения вы ещё знаете?* 

#### **Задание 20.**

1. Определение понятий «спор», «дискуссия», «полемика». Классификация видов спора.

2. На первой ознакомительной встрече с родителями учитель начал беседу с обсуждения отрицательных черт обучающегося, стал настаивать на своей руководящей позиции в общении. В результате родители потеряли интерес к разговору, закрылись в себе.

*Определите стадию установления доверительных отношений. Какую ошибку допустил педагог? Какова должна быть его тактика на этой стадии.*

#### **Задание 21.**

1. Культура спора.

2. Первое впечатление о другом человеке в силу сложившихся обстоятельств оказалось отрицательным. При дальнейшем взаимодействии в сознание воспринимающего попадает лишь та информация о воспринимаемом, которая по преимуществу отрицательная.

*Определите, о каком эффекте и стороне общения идёт речь. Дайте определение этому эффекту и стороне речи.*

#### **Задание 22.**

1. Понятие конфликта и его социальная роль.

2. Двум группам студентов была показана фотография одного и того же человека. Но предварительно первой группе было сообщено, что человек на предъявленной фотографии является закоренелым преступником, а второй группе о том же человеке было сказано, что он крупный учёный. После этого каждой группе было предложено составить словесный портрет сфотографированного человека. В первом случае были получены соответствующие характеристики: глубоко посаженные глаза свидетельствовали о затаённой злобе, выдающийся подбородок – о решимости «идти до конца» в преступлении и т.д. Соответственно во второй группе те же самые глубоко посаженные глаза «говорили» о глубине мысли, а выдающийся подбородок – о силе воли в преодолении трудностей на пути познания и т.д.

*Определите социально – психологический феномен. В чём он проявляется?* 

#### **Задание 23.**

1. Разрешение конфликтов и стратегии поведения в конфликтных ситуациях.

2. Служащий рассказал начальнику о своём проекте реорганизации работы отдела. Начальник сидел очень прямо, упираясь ногами в пол, не останавливая взгляда на служащем, но время от времени повторяя: «Так-так… да - да…». В середине беседы он задумчиво полистал проект со словами: «Да, всё, о чём Вы говорили, несомненно, очень интересно, я подумаю над Вашими предложениями».

*Проанализируйте соответствие слов и жестов в поведении начальника. Выскажите мнение об отношении руководителя к проекту.*

#### **Задание 24.**

1. Причины и последствия конфликтов.

2. В одном африканском племени бытует легенда, что тот, кто услышит шум соседнего водопада, умрёт. Ни один представитель племени никогда не слышал шума падающей воды.

*Определите, какой способ психологической защиты имеет место у представителей племени. Дайте его характеристику.*

### **Задание 25.**

1. Виды манипуляторов и актуализаторов.

2. Обучающийся на экзамене испытывает чувство неуверенности, психическую скованность из – за страха пред преподавателем. В результате отвечает ниже своих возможностей, несмотря на то, что материал ему знаком.

*Определите какой психологический феномен имеет место и чем он обусловлен.*

#### **6.2. Время на подготовку и выполнение:**

подготовка \_\_15\_\_\_ мин.; выполнение 1 час мин.; оформление и сдача\_\_15\_\_\_ мин.; всего  $1$  час  $30$  мин.

# Критерии оценивания устного ответа

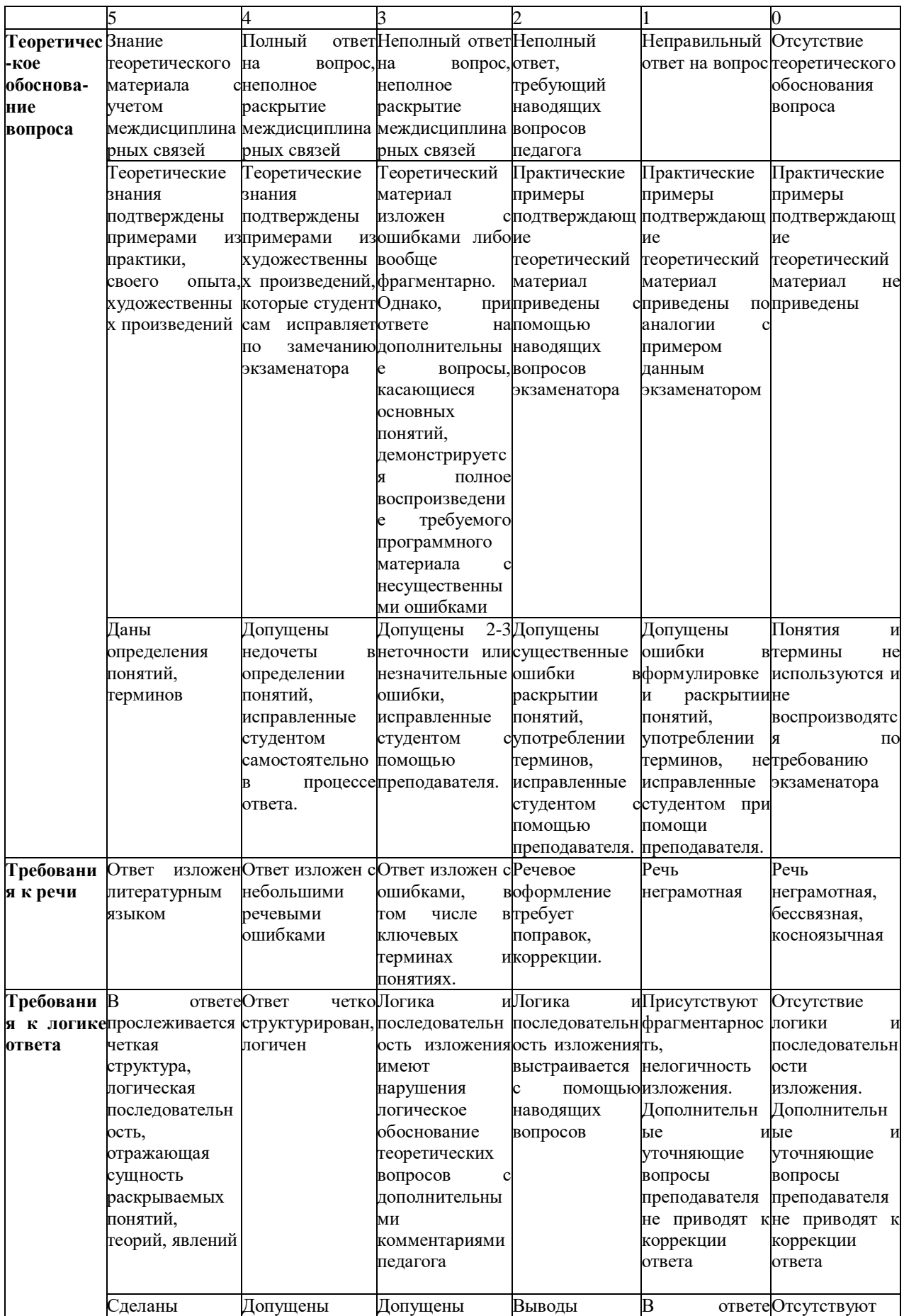

|          | аргументирован незначительные ошибки   |                                               |                                                    | впротиворечат               | отсутствуют                                | <b>ВЫВОДЫ,</b>                                |
|----------|----------------------------------------|-----------------------------------------------|----------------------------------------------------|-----------------------------|--------------------------------------------|-----------------------------------------------|
|          | ные выводы                             | ошибки                                        | ввыводах,                                          | недоказательной             | ВЫВОДЫ                                     | конкретизация                                 |
|          |                                        | выводах                                       | противоречащи база ответа                          |                             |                                            | и                                             |
|          |                                        |                                               | е ответу                                           |                             |                                            | доказательност                                |
|          |                                        |                                               |                                                    |                             |                                            | ь изложения.                                  |
|          | Практичес Комплексная                  | Комплексная                                   | Неполная                                           | Определение                 | Затруднения                                | сНеверная                                     |
| кое      | оценка                                 | оценка                                        | оценка                                             | ситуации                    | комплексной                                | оценка                                        |
| решение  | предложенной                           | предложенной                                  | ситуации,                                          | только                      | соценкой                                   | ситуации                                      |
| ситуации | ситуации;                              | ситуации,                                     | требующая                                          | помощью                     | предложенной                               |                                               |
|          |                                        | незначительные дополнений                     |                                                    | инаводящих                  | ситуации                                   |                                               |
|          |                                        | затруднения                                   | уточнений                                          | вопросов                    |                                            |                                               |
|          |                                        | при ответе                                    |                                                    | педагога                    |                                            |                                               |
|          | Обоснованный                           |                                               | Выбор тактикиВыбор тактикиВыбор тактикиНеправильно |                             |                                            | Нет вариантов                                 |
|          | выбор                                  | тактикидействий                               | действий,                                          | действий                    | ввыбранная                                 |                                               |
|          | действий                               | приносящей                                    | требующий                                          | соответствии                | стактика                                   |                                               |
|          |                                        | положительный привлечения                     |                                                    | ситуацией,                  | действий,                                  |                                               |
|          |                                        | результат                                     | придополнительны                                   | возможен                    | приприводящая<br>К                         |                                               |
|          |                                        | решении                                       | х ресурсов                                         | наводящих                   | ухудшению                                  |                                               |
|          |                                        | ситуации                                      |                                                    | вопросах                    | ситуации                                   |                                               |
|          |                                        |                                               |                                                    | педагога                    |                                            |                                               |
|          | Последовательн Последовательн Неполное |                                               |                                                    | Нарушение                   | Неправильная                               | Неправильная                                  |
|          |                                        | ое перечисление ое перечисление перечисление, |                                                    |                             |                                            | последовательнпоследовательнпоследовательн    |
|          | действий                               | сдействий,                                    | затруднение                                        |                             |                                            | вости действий, ости действий, ость действий, |
|          | аргументацией                          | затруднение                                   | варгументации                                      | затруднения                 | варгуметация                               | отсутствие                                    |
|          | каждого этапа                          | аргументации                                  |                                                    | аргументации                |                                            | аргументации                                  |
|          |                                        | этапов                                        |                                                    |                             |                                            |                                               |
|          | Решения                                | обоснованияне                                 | Демонстрируетс Правильное (ноДопускается           | всегдаболее чем одназаданий | Решение                                    | Задание<br>He                                 |
|          | характеризуютс я                       | краткостью, выбранного                        | рациональное)                                      | ошибка                      |                                            | решено                                        |
|          | Я<br>обоснованность способа            |                                               | решение                                            |                             | илинеправильно,<br>$\mathbf{C}$<br>грубыми |                                               |
|          |                                        | решения                                       | ситуации                                           | два-три<br>снедочёта        | вошибками                                  |                                               |
|          | ю,<br>рациональность фактами           |                                               | изиспользованием выборе метода исправленными       |                             |                                            |                                               |
|          | ю,                                     | либотеории.                                   | теоретических                                      | решения,<br>чтос            | помощью                                    |                                               |
|          | приведены                              |                                               | знаний в новойприводит в                           |                             | кпедагога                                  |                                               |
|          | нестандартные                          |                                               | ситуации.                                          | неверному                   |                                            |                                               |
|          | подходы<br>К                           |                                               |                                                    | конечному                   |                                            |                                               |
|          | решению задач                          |                                               |                                                    | результату                  |                                            |                                               |
|          |                                        |                                               |                                                    |                             |                                            |                                               |

Шкала оценки образовательных достижений

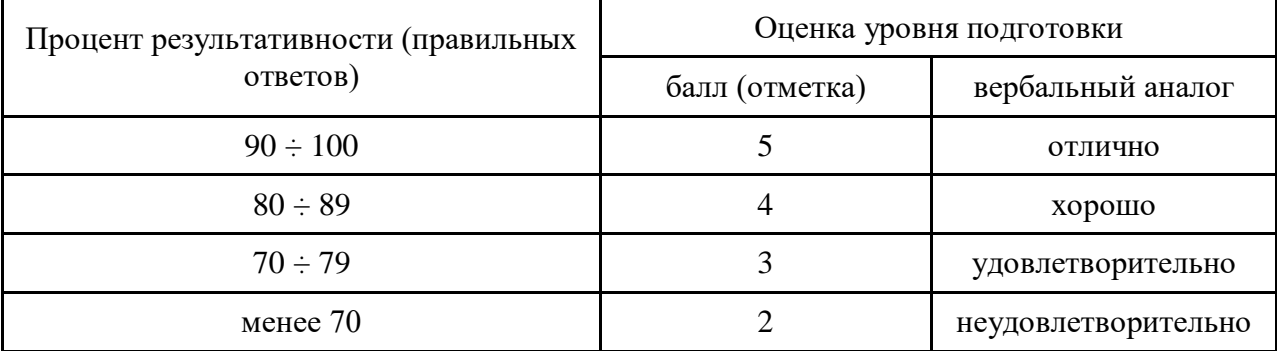

# 6.3. Перечень материалов, оборудования и информационных источников, используемых в аттестации листы формата А4, инструкция по выполнению, кейсзадания по психологии общения.

## Основные источники:

1. Столяренко, Л.Д. Психология делового общения и управления [Текст]: учебник для ссузов / Л.Д. Столяренко - Ростов-н/Д.: Феникс, 2013. - 409с.

2. Волкова, А.И. Психология общения [Текст]: учеб. пособие для ссузов /А.И. Волкова – Ростов-н/Д.: Феникс, 2013. – 448с.

3. Леонтьев, А.А. Психология общения [Текст]: учеб. пособие для студ. высш. учеб. заведений/А.А. Леонтьев- М.: Академия, 2013. – 368с.

4. Станкин, М.И. Психология общения: курс лекций [Текст]: М.И. Станкин - М.: Издательство Московского психолого – социального института, 2013. -336с.

5. Шеламова, Г.М. Деловая культура и психология общения [Текст]: учеб. пособие для среднего профессионального образования / Г.М. Шеламова – М.: Академия,  $2013. - 178c.$ 

6. Сухов, А.Н. Социальная психология [Текст]: учеб. пособие для ссузов/ А.Н. Сухов - М.: Академия, 2013. – 240с.

 7. Панфилова, А. П. Теория и практика общения [Текст]:учебное пособие для студ. проф. обр. А. П. Панфилова-М.: «Академия», 2013.-288с.

#### **Дополнительные источники:**

1. Битянова, М.Р. Социальная психология [Текст]: учеб. пособие/ М.Р. Битянова – СПб.: Питер, 2010.- 368с.

2. Ильин Е.П. Психология общения и межличностных отношений [Текст]/Е.П. Ильин – СПб.: Питер, 2010.- 576с.

3. Канке А.А., Кошевая И.П. Профессиональная этика и психология делового общения [Текст]: учеб. пособие для ссузов/А.А. Канке, И.П. Кошевая - М.: Форум, 2009.  $= 304c$ .

4. Курбатов В.И. Конфликтология [Текст] / В.И. Курбатов - Ростов-н/Д.: Феникс, 2009. – 448с.

5. Руденко А.М., Самыгин С.И. Деловое общение [Текст]: учеб. пособие / А.М. Руденко, С.И. Самыгин – М.: КноРус, 2010.-440с.

6. Шеламова Г.М. Этикет делового общения [Текст] / Г.М. Шеламова – М.: Академия, 2008. – 187с.

7. Шеламова Г.М. Этикет деловых отношений [Текст] / Г.М. Шеламова – М.: Академия, 2008. – 65с.

## **Интернет – ресурсы**

1. Единое окно доступа к образовательным ресурсам. Электронная библиотека [Электронный ресурс].– Режим доступа: [http://window.edu.ru.](http://window.edu.ru/) Дата обращения: 14.03.2011.

2. Личность в общении [Электронный ресурс]. – Режим доступа: [http://www.](http://www/) vashpsixolog.ru. Дата обращения: 20.01.2012

3. Министерство образования и науки Российской Федерации [Электронный ресурс]. – Режим доступа: [http://mon.gov.ru.](http://mon.gov.ru/) Дата обращения: 14.03.2011.

4. Полный курс лекций по общей психологии. Раздел 2 (Человек как субъект деятельности или психология личности) [Электронный ресурс]. – Режим доступа: http://www.medialecture.ru. Дата обращения: 13.02.2012

5. Психология обмана [Электронный ресурс]. – Режим доступа: [http://www.](http://www/) korolewstvo.narod.ru. Дата обращения: 17.02.12

6. Русский гуманитарный Интернет -университет[Электронный ресурс]. Режим доступа: http://sbiblio.com/biblio/archive/morosov\_delovaja. Дата обращения: 06.03.2012

7. Стили общения предлагаемые взрослыми в семье и школе [Электронный ресурс]. – Режим доступа: http://www.vashpsixolog.ru. Дата обращения: 19.02.2012

ДЕПАРАМЕНТ ОБРАЗОВАНИЯ И НАУКИ ПРИМОРСКОГО КРАЯ

**краевое государственное автономное профессиональное образовательное учреждение «Дальнегорский индустриально-технологический колледж»**

# **МАТЕРИАЛ ЗАЧЕТА по учебной дисциплине** ОГСЭ.08 **Культура речи и этика поведения специалиста** подготовки специалистов среднего звена по специальности

Код специальности: **09.02.02 Компьютерные сети**

г. Дальнегорск, 2019

Пояснительная записка.

Материал зачета состоит из заданий, позволяющих оценить уровень освоения изучаемого материала, закреплять полученные знания.

Задания разработаны конкретно, последовательно, технически грамотно и позволяют проверить знания и умения по данной дисциплине, способствуют формированию знаний по дисциплине, умению ориентироваться в современной общественной жизни, вырабатываю умения и навыки студентов необходимые в практической деятельности.

Промежуточная аттестация осуществляется в форме зачета.

Формой промежуточной аттестации по учебной дисциплине «Культура речи и этика поведения специалиста» является зачет в виде тестирования.

Количество вариантов для обучающихся -1.

Условия выполнения - на занятии.

Время выполнения -1 час 30 минут.

### **3AYET**

по учебной дисциплине «Культура речи и этика поведения специалиста»

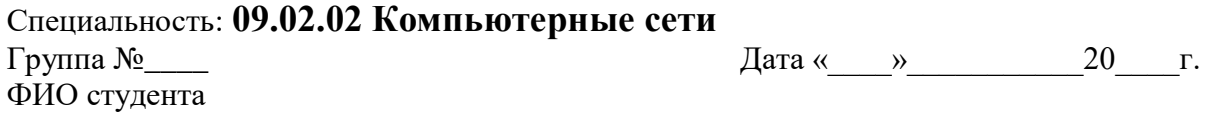

#### Инструкция по выполнению:

Вам необходимо ответить на 26 вопросов, составленных по материалам дисциплины, изученной на занятиях и во время выполнения самостоятельной работы. Вопросы разделены на два блока.

Вопросы блока А представлены в виде теста.

Внимательно прочитайте вопрос, обдумайте ответ, выберите один или несколько из предложенных вариантов, запишите на листке: обведите в круг верный ответ выбранный вами вариант ответа. Если Вы затрудняетесь ответить на вопрос, переходите к следующему, но не забудьте вернуться к пропущенному заданию.

В блоке Б вам нужно дать развернутый ответ на заданные вопросы.

Максимальное время выполнения задания - 1 час30 минут.

#### Блок А

1. Культура речи – это

А - это смежная со стилистикой научная дисциплина, которая опирается на достижения и выводы других наук (грамматики, стилистики и др.) с целью живого, оперативного воздействия на языковую практику общества».

- это раздел языкознания, исследующий проблемы нормализации с целью  $\overline{b}$ совершенствования языка как орудия культуры

- это учебная дисциплина о функционировании языка в современной речи, B оптимальном выборе и организации языковых средств в зависимости от целей, условий и содержания общения и объективных основах нормализации.

2. Что относится к характеристикам культурной речи:

А - правильность; - чистота; - точность; - выразительность; - логичность;

- уместность; - богатство;

Б - остроумие, шутливость, коварство;

В - разговорчивость, - сумбурность, - скупость.

- 3. Кто первым описал основы речевого имиджа:
	- А. Конфуций;
	- $B \text{Cokpar}$ ;
	- В Аритсотель.
- 4. Норма это

А - стилистическое богатство, заключающееся в обилии функционально оправданных вариантных средств, что позволяет достигать эффективного выражения мысли в различных вербальных ситуациях.

Б - стремление к устойчивости, сохранению общекультурного наследия и исторических традиций.

В - это не только социально одобряемое правило, но и правило, закрепленное реальной речевой практикой, правило, отражающее закономерности языковой системы, которое подтверждается словоупотреблением ученых, писателей, образованной части общества.

- 5. Что относиться к речевым ошибкам:
	- А богатство, красноречие;
	- Б канцеляризмы, орфоэпия, вульгаризмы;
	- В скромность, насыщенность.
- 6. Дайте определение многословию и демагогии:

А - речевые обороты и отдельные слова, заимствованные из канцелярскобюрократического стиля общения, которые лишают настоящее деловое общение его яркости и образности;

Б - несоблюдение правильного произношения вследствие неверной расстановки ударений в отдельных словах;

В - типичное неумение сформулировать свои мысли лаконично, кратко и ясно; отступление от предмета речи, замена точных и ясных формулировок общими фразами. 7. Этикет - это

А - Корректность речевого поведения делового человека:

Б - устойчивые речевые формулы общения, соотносимые с конкретной, часто повторяющейся ситуацией;

В - совокупность правил поведения, касающихся внешнего проявления отношения к людям (обхождение с окружающими, формы обращения и приветствий, поведение в общественных местах, манеры и одежда) включает в себя и указание на правила речевого поведения.

8. Речевой этикет - это

А - установлении контактов деловых партнеров;

Б - это выработанные обществом правила речевого поведения, обязательные для всех членов общества, национально-специфичные, устойчиво закрепленные в речевых формулах, но в то же время исторически изменчивые.

В - это самые употребительные выражения: мы обращаемся к кому-то, приветствуем кого-то, прощаемся с людьми, кого-то благодарим, перед кем-то извиняемся, кого-то поздравляем.

9. Деловой разговор - это

А- это понимаемый в самом широком смысле устный речевой контакт между людьми;

Б - это понимаемый в самом широком смысле устный речевой контакт между людьми, связанными интересами дела, которые имеют необходимые полномочия для установления деловых отношений и решения деловых проблем;

В - это в первую очередь устная деловая речь, которая имеет существенные отличия от ее письменной формы.

10. Что относится к неприличным манерам:

А - корректность, уступчивость, доброта;

- Б развязность в словах, жестах;
- В употребление кличек, прозвищ.
- 11. Речевая грамотность развивает:

А - умение приспособить к ситуации речь, использовать обязательные высказывания, строго соответствующие в определенном месте и в определенное время;

Б - Некорректные манеры поведения рождают враждебные отношения;

В - агрессию, конфликты в общении людей друг с другом, неприязнь в восприятии имилжа.

<u> 1980 - Johann John Stoff, deutscher Stoff, der der Stoff, der Stoff, der Stoff, der Stoff, der Stoff, der Sto</u>

12. Что необходимо представлять в деловом обществе -

А - имидж;

- Б речевой этикет;
- **B** визитные карточки

## Блок Б

- 1. Деловой этикет это
- 2. Чем занимается этика деловых отношений -
- 3. Кто, в каком году и где были заложены основы служебного этикета?
- 4. В чем заключается преимущество телефонного разговора по сравнению с письмом?
- 5. В чем заключается основа успешного проведения делового телефонного разговора?
- 6. Имидж это
- 7. Сходство в деловом имидже мужчины и женщины заключается: по последните по последните последните податки и по последните последните последните последните п
- 8. Какой цвет категорически запрещается использовать в костюме делового человека?
- 9. Теоретик делового общения Томас Гордон в результате многолетних наблюдений выявил факторы, которые вызывают трудности в общении людей друг с другом, перечислите их:
- 10. Какие критерии положены в основу коммуникативного кодекса?

## 11. Неречевой имидж – это

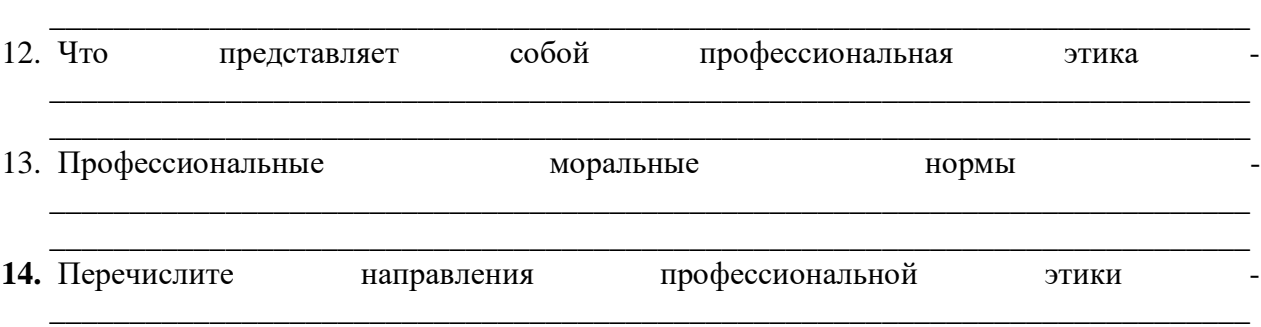

\_\_\_\_\_\_\_\_\_\_\_\_\_\_\_\_\_\_\_\_\_\_\_\_\_\_\_\_\_\_\_\_\_\_\_\_\_\_\_\_\_\_\_\_\_\_\_\_\_\_\_\_\_\_\_\_\_\_\_\_\_\_\_\_\_\_\_\_\_\_\_\_\_\_\_

## **ЭТАЛОН ОТВЕТОВ**

\_\_\_\_\_\_\_\_\_\_\_\_\_\_\_\_\_\_\_\_\_\_\_\_\_\_\_\_\_\_\_\_\_\_\_\_\_\_\_\_\_\_\_\_\_\_\_\_\_\_\_\_\_\_\_\_\_\_\_\_\_\_\_\_\_\_\_\_\_\_\_\_\_\_\_

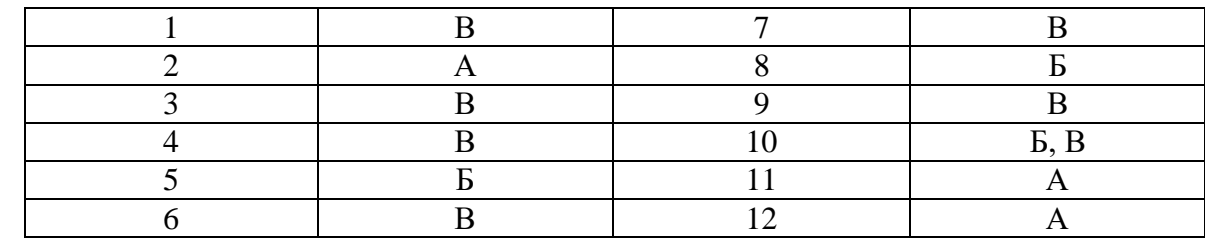

## **Блок Б**

**Блок А**

**1. Деловой этикет –**это определенные нормы, регламентирующие стиль работы, манеру общения между фирмами, внешний вид человека, последовательность и манеру ведения переговоров и т. д.

## **2. Чем занимается этика деловых отношений?**

- занимается анализом взаимоотношений деловых партнѐров с позиции толкования нравственных оценок причин успехов или неудач в какой-либо деятельности, в частности, в коммерческой и управленческой.

## **3. Кто, в каком году и где были заложены основы служебного этикета?**

- заложены в 1720 году "Генеральным регламентом" Петра I, в котором были заимствованы зарубежные идеи.

## **4. В чем заключается преимущество телефонного разговора по сравнению с письмом?**

- он обеспечивает непрерывный двусторонний обмен информацией независимо от расстояния.

## **5. В чем заключается основа успешного проведения делового телефонного разговора?**

- компетентность, тактичность, доброжелательность, владение приемами ведения беседы, стремление оперативно и эффективно решить проблему или оказать помощь в ее решении.6.

#### 6. **Имидж – это**

**-** это самопрезентация, технология самоподачи. Внешняя сторона образа человека, через которую просвечивают наиболее существенные внутренние характеристики личности.

## **7. Сходство в деловом имидже мужчины и женщины заключается –**

- в принципах построения делового габитарного имиджа, в стиле, которого должны придерживаться как мужчина, так и женщина. Для обоих это – деловой стиль (для мужчины – деловой костюм: пиджак, брюки, рубашка, галстук; для женщины: жакет с юбкой или брюками либо платье).

## 8. **Какой цвет категорически запрещается использовать в костюме делового человека?**

- Красный, белые, черный.

## 9. Теоретик лелового общения Томас Горлон в результате многолетних наблюдений выявил факторы, которые вызывают трудности в общении людей друг с другом, перечислите их:

- вызывают трудности в общении людей друг с другом:

- приказ, указание, команда типа: "Я вам приказываю сделать это";

- предупреждение, угроза, обещание: "Еще раз повторится – и с вами все кончено"; "Вы пожалеете, если сделаете это";

- нравоучение, логическая аргументация: "Вам это поручено, значит - это ваша проблема", "В вашем возрасте я и такого не имел (а)";

- осуждение, критика, несогласие, обвинение: "То, что вы сделали, глупо"; "Все, больше не могу спорить с вами"; "Я ведь предупреждал вас, что это случится";

- брань, необоснованные обобщения, унижение: "Ну, хорошо, господин всезнайка!"; "Все женщины одинаковы!";

- интерпретация, анализ, диагностика негативного значения: "Вы в это не верите в действительности, не так ли?"; "Вы говорите это, чтобы только расстроить меня!"; "Я бы на вашем месте не брался за это";

- успокаивание, сочувствие, утешение уничижительное: "В следующий раз вы будьте умнее!"; "Скупой платит дважды";

- выяснение, допрос: "Кто вас надоумил?"; "А что же вы следаете в следующий раз!"; - увод от проблемы, отвлечение внимания, шутка: "Почему вам не выбросить это из головы?"; "Давайте поговорим о чем-нибудь другом"; "А что если каждый раз, когда чтолибо не получается, бросать заниматься этим?"

10. Какие критерии положены в основу коммуникативного колекса?

- истинности (верность действительности) и критерий искренности (верность себе).

#### 11. Неречевой имидж - это

это средство проявления чувств, переживаний личности, это форма познания определенной культуры, традиций, мифов, фольклора.

## 12. Что представляет собой профессиональная этика?

- систему моральных принципов, норм и правил поведения специалиста с учетом особенностей  $er$ профессиональной деятельности  $\mathbf{M}$ конкретной ситуации. Профессиональная этика должна быть неотъемлемой составной частью подготовки каждого специалиста.

### 13. Профессиональные моральные нормы - это

- это руководящие начала, правила, образцы, эталоны, порядок внутренней саморегуляции личности на основе этико-гуманистических идеалов.

## 14. Перечислите направления профессиональной этики

- компьютерная этика, врачебная этика, юридическая этика, риэлторская этика,

социальная этика. политическая этика. экологическая этика, леловая этика.

#### КРИТЕРИИ ОЦЕНОК

#### Для вопросов блока А.

Каждый правильный ответ оценивается в 1 балл.

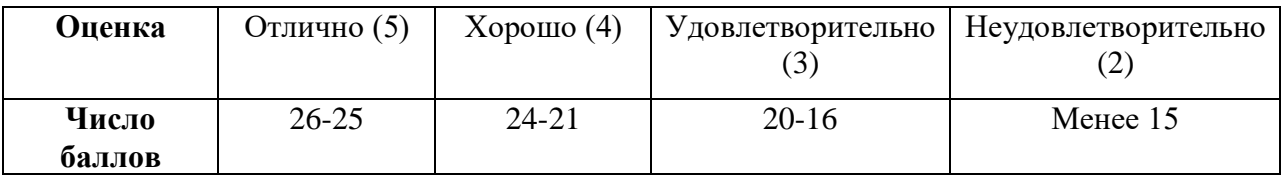

## Для вопросов блока Б

«1» балл оценивается если ответ на вопрос дан в объеме лекционного материала, грамотно изложил ответы на вопросы, но содержание и формулировки имеют отдельные неточности.

«0,5» балла оценивается если отвечено на часть вопроса в объеме лекционного материала.

## МИНИСТЕРСТВО ОБРАЗОВАНИЯ ПРИМОРСКОГО КРАЯ

**краевое государственное автономное профессиональное образовательное учреждение «Дальнегорский индустриально-технологический колледж»**

# **КОМПЛЕКТ**

# **КОНТРОЛЬНО ОЦЕНОЧНЫЕ СРЕДСТВА УЧЕБНОЙ ДИСЦИПЛИНЫ**

*ЕН. 01 Элементы высшей математики*

*Математический и общий естественнонаучный цикл*

для специальности *09.02.02 Компьютерные сети*

Дальнегорск, 2020 год

# **СОДЕРЖАНИЕ**

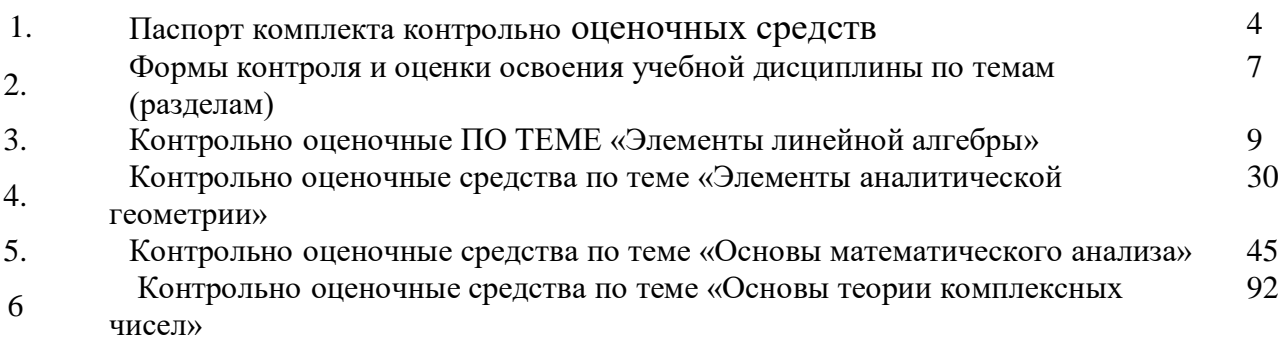

# **ПАСПОРТ КОМПЛЕКТА КОНТРОЛЬНО-ИЗМЕРИТЕЛЬНЫХ МАТЕРИАЛОВ**

## **1.1. Область применения контрольно-измерительных материалов**

КОС учебной дисциплины *ЕН.01 Элементы высшей математики* является частью основной образовательной программы в соответствии с ФГОС СПО *09.02.02 Компьютерные сети.* 

КОС предназначены для оценки достижений запланированных результатов по учебной дисциплине в процессе текущего и рубежного контроля, промежуточной аттестации.

## **1.2. Цель и планируемые результаты освоения дисциплины:**

В результате освоения учебной дисциплины студент должен уметь:

У 1. основные математические методы решения прикладных задач;

У 2. основные понятия и методы математического анализа, линейной алгебры, теорию комплексных

У 3. чисел, теории вероятностей и математической статистики;

У 4. основы интегрального и дифференциального исчисления;

У 5. роль и место математики в современном мире при освоении профессиональных дисциплин и в сфере профессиональной деятельности.

В результате освоения учебной дисциплины студент должен знать:

З 1- основы математического анализа, линейной алгебры и аналитической геометрии;

З 2- основы дифференциального и интегрального исчисления;

З 3- основы теории комплексных чисел.

ОК 1. Понимать сущность и социальную значимость своей будущей профессии, проявлять к ней устойчивый интерес.

ОК 2. Организовывать собственную деятельность, выбирать типовые методы и способы выполнения профессиональных задач, оценивать их эффективность и качество.

ОК 3. Принимать решения в стандартных и нестандартных ситуациях и нести за них ответственность.

ОК 4. Осуществлять поиск и использование информации, необходимой для эффективного выполнения профессиональных задач, профессионального и личностного развития.

ОК 5. Использовать информационно-коммуникационные технологии в профессиональной деятельности.

ОК 6. Работать в коллективе и в команде, эффективно общаться с коллегами, руководством, потребителями.

ОК 7. Брать на себя ответственность за работу членов команды (подчиненных), за результат выполнения заданий.

ОК 8. Самостоятельно определять задачи профессионального и личностного развития, заниматься самообразованием, осознанно планировать повышение квалификации.

ОК 9. Ориентироваться в условиях частой смены технологий в профессиональной деятельности.

Формой аттестации по учебной дисциплине является *дифференцированный зачёт.*

# **1.3 Контроль и оценка результатов освоения учебной дисциплины**

# $Ta6$ пина  $1.1$

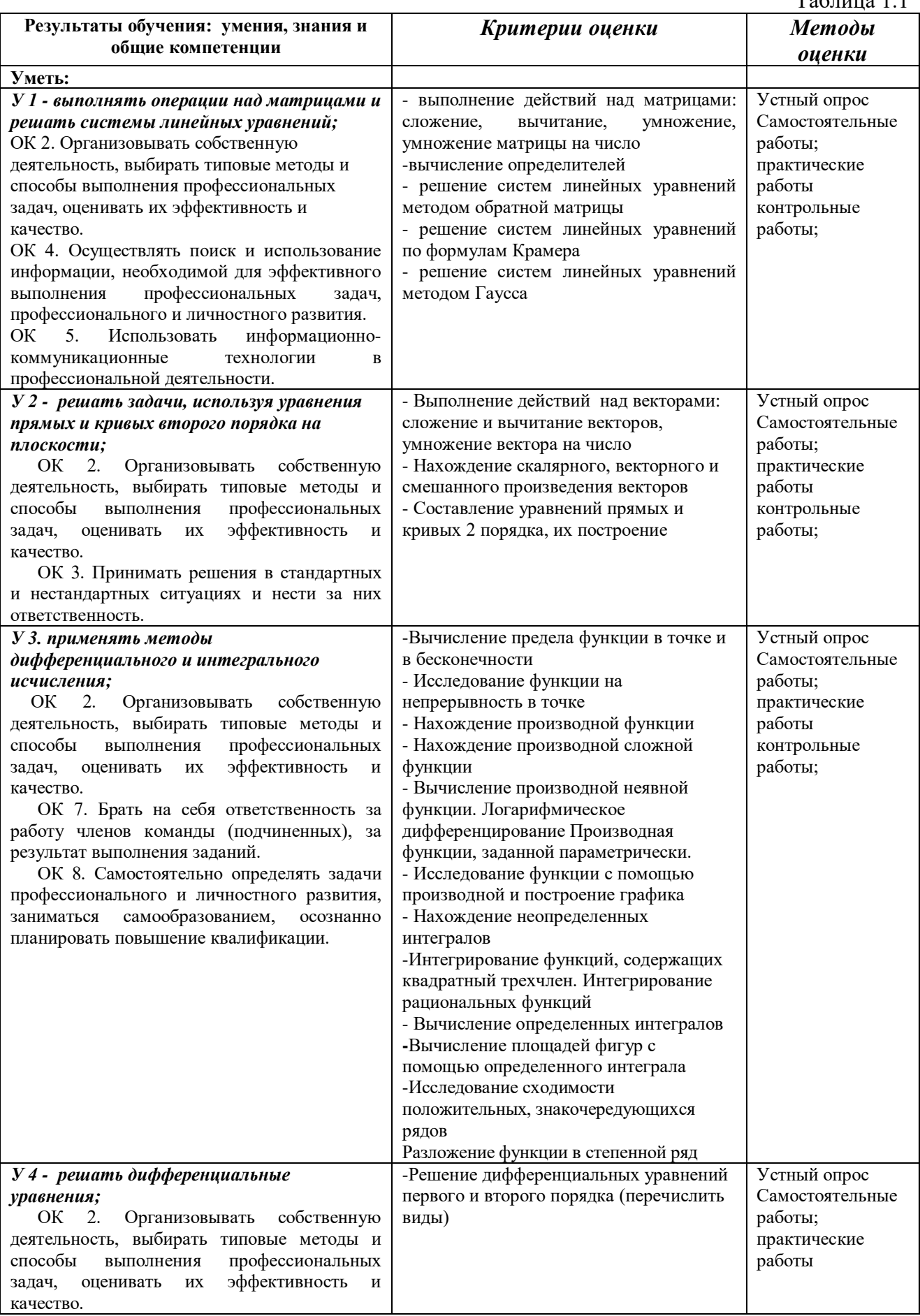

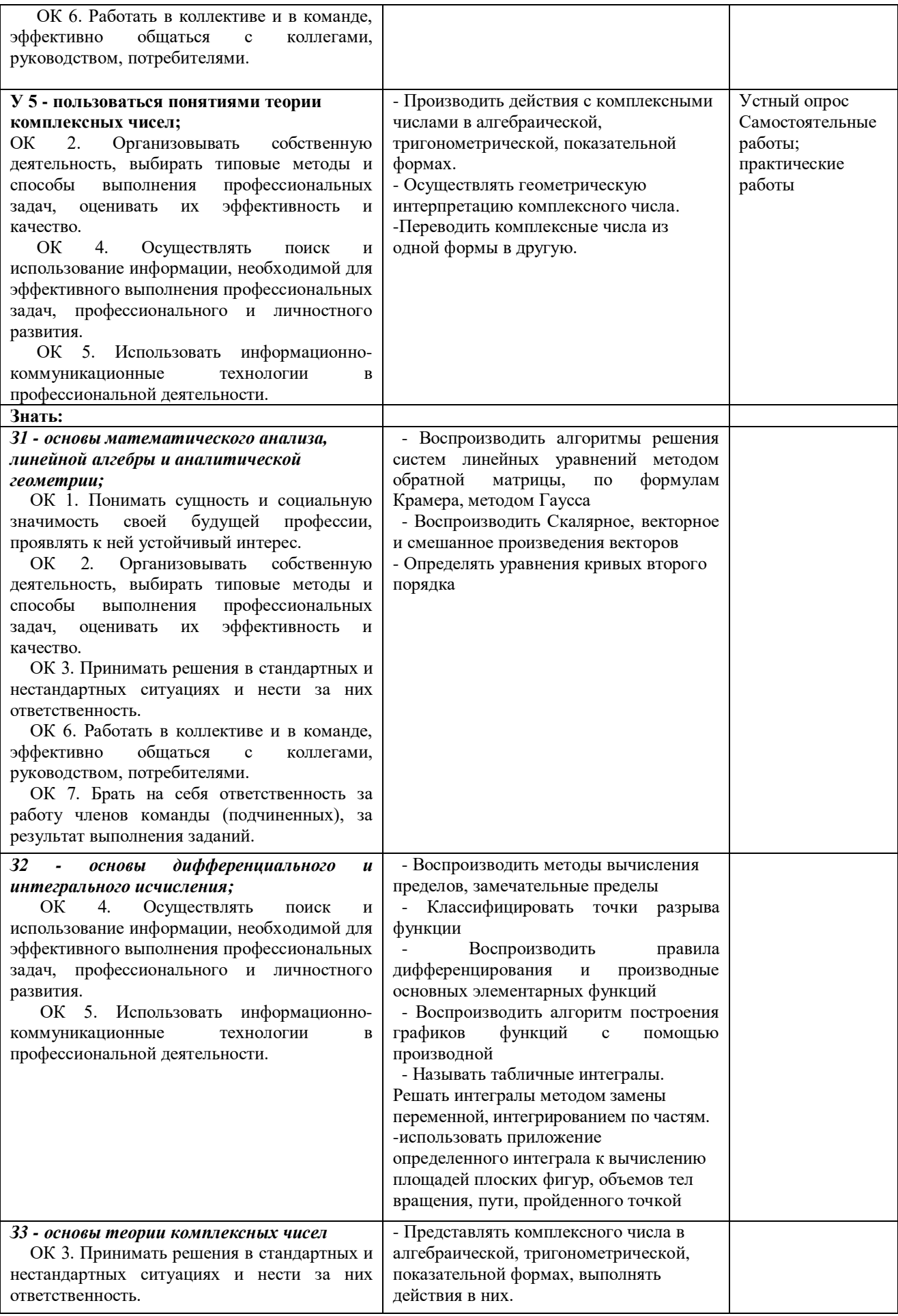

## **2. ФОРМЫ КОНТРОЛЯ И ОЦЕНКИ ОСВОЕНИЯ УЧЕБНОЙ ДИСЦИПЛИНЫ**

Таблица 2.2

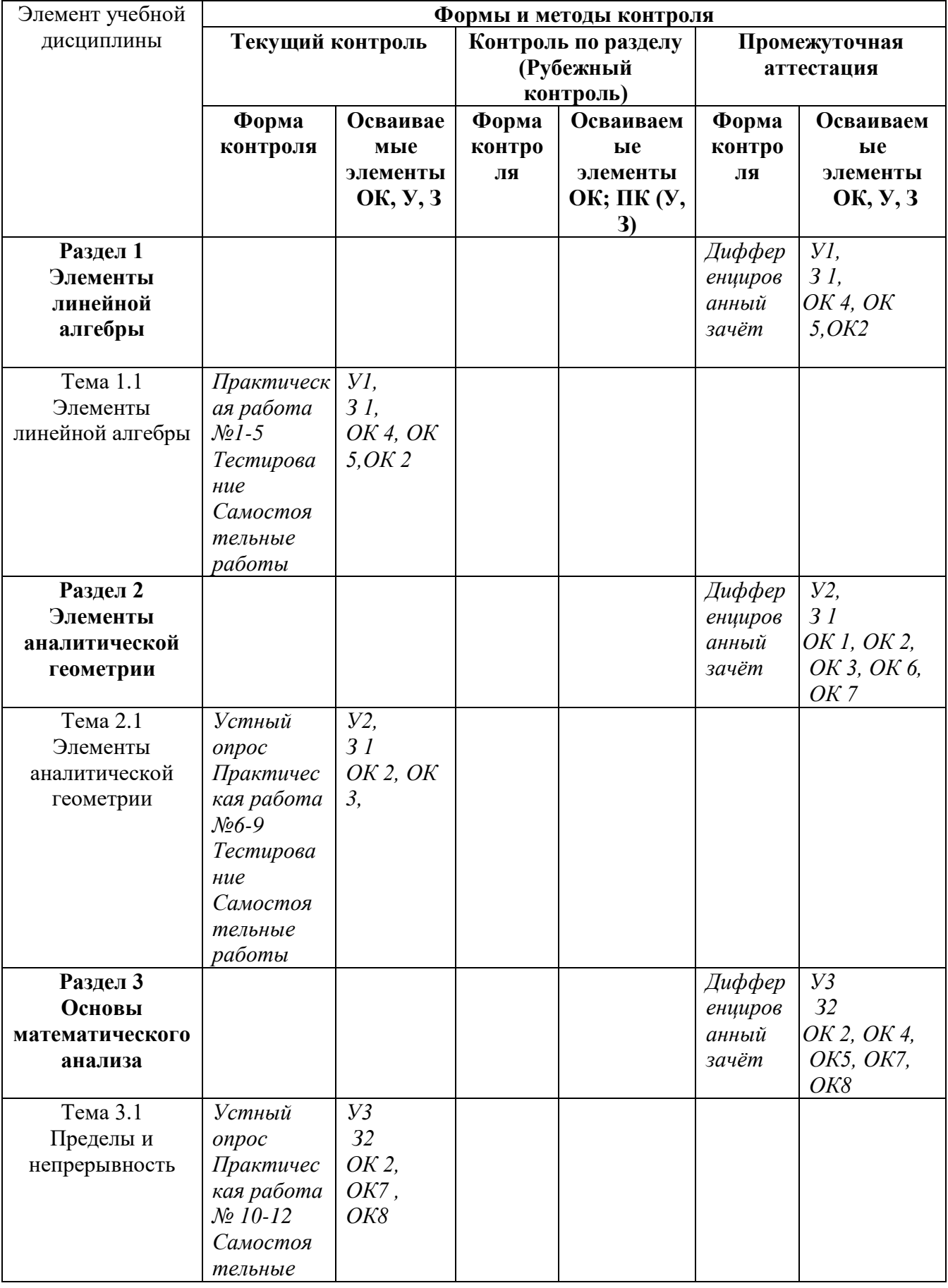

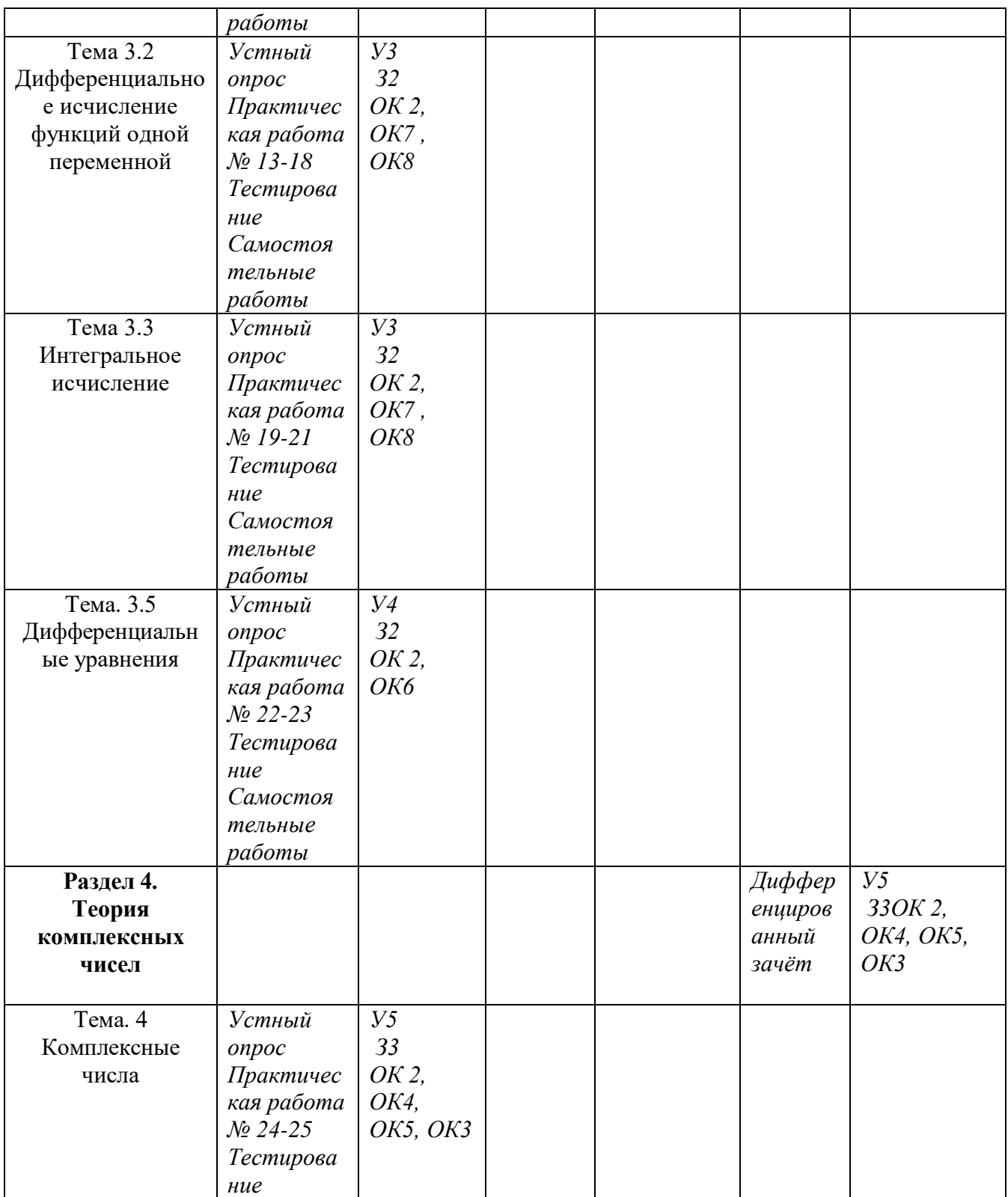

# **ЭЛЕМЕНТЫ ЛИНЕЙНОЙ АЛГЕБРЫ Задания по теме «Линейная алгебра»**

1. Если матрица  $\bigg)$  $\backslash$  $\overline{\phantom{a}}$ l ſ - 2 - $\vert$  -2 -3 4 1  $A = \begin{bmatrix} 1 & 1 \\ 0 & 1 \end{bmatrix}$ , то матрица 5*A* имеет вид:

a) 
$$
\begin{pmatrix} 24 & 10 \ -12 & -30 \end{pmatrix}
$$
 b)  $\begin{pmatrix} 20 & 5 \ -10 & -15 \end{pmatrix}$  c)  $\begin{pmatrix} -20 & 5 \ -10 & -3 \end{pmatrix}$   
2. ECHM MATPHUBI  $A = \begin{pmatrix} 1 & 0 & 4 \ 3 & 1 & 2 \ -4 & 1 & 2 \end{pmatrix}$  u  $B = \begin{pmatrix} 2 & 1 & -1 \ 3 & 0 & 1 \ 5 & 2 & -3 \end{pmatrix}$ , to MarphUA 2*A* + *B* 1MieET BHA:  
a)  $\begin{pmatrix} 4 & 1 & 7 \ 9 & 2 & 5 \ -3 & 4 & 1 \end{pmatrix}$  b)  $\begin{pmatrix} -4 & 1 & -7 \ 9 & 1 & 5 \ -3 & 1 & 2 \end{pmatrix}$  c)  $\begin{pmatrix} -1 & 8 & 4 \ -3 & 1 & -2 \ 4 & 1 & 0 \end{pmatrix}$   
3. AJIA MATPHUBI  $A = \begin{pmatrix} 4 & 1 & 7 \ 9 & 2 & 5 \ -3 & 4 & 2 \end{pmatrix}$  yƙasarD cymMy 9JEMCHTOB, pachonXCHHBIX 1A IJABHOЙ  
2MATOHAJH

4. Для матрицы 
$$
A = \begin{pmatrix} 4 & 1 & 7 \\ 9 & 2 & 5 \\ -3 & 4 & 2 \end{pmatrix}
$$

указать сумму элементов, расположенных на

побочной диагонали

a) 6 b) 10 c) 8

 $a)$  6  $b)$  10  $c)$  8

5. При умножении матрицы  $A$  на матрицу  $B$  должно соблюдаться условие:

а) число строк матрицы  $A$  равно числу строк матрицы  $B$ 

- b) число строк матрицы  $\Lambda$  равно числу столбцов матрицы  $\overline{B}$
- c) число столбцов матрицы  $A$  равно числу строк матрицы  $B$
- 6. Квадратная матрица называется диагональной, если:
	- а) элементы, лежащие на главной диагонали равны нулю
	- b) элементы, не лежащие на главной диагонали равны нулю
	- а) элементы, лежащие на побочной диагонали равны нулю

7. При каком значении  $\alpha$  определитель  $\begin{vmatrix} 1 & 7 & 3 \\ 0 & 4 & 2 \\ 0 & 0 & 2\alpha -1 \end{vmatrix}$ равен нулю?

 $a)$ 2 *b*)12 *c*) – 2

- 8. Если поменять местами две строки (два столбца) квадратной матрицы, то определитель: а) не изменится
	- b) станет равным нулю

с) поменяет знак

9. Чему равен минор  $M_{21}$  определителя  $\begin{bmatrix} -1 & 2 & 0 \\ 3 & 7 & -1 \\ 5 & 4 & 2 \end{bmatrix}$ ? a) 4 b) 0 c)  $11$ 

10. Чему равен минор  $M_{31}$  определителя 5 4 2 3 7  $-1$ 1 2 0 π — ? a) 4 b)  $-2$  c) 0 11. Чему равно алгебраическое дополнение  $A_{21}$  определителя 5 4 2 3 7  $-1$ 1 2 0 Ξ Ξ ?  $a) -4$  b) 0 c) -11 12. Чему равно алгебраическое дополнение *А*<sup>31</sup> определителя 5 4 2 3 7 -1 1 2 0 Ξ Ξ ? a) 4 b)  $-2$  c) 0 13. Чему равен главный определитель системы уравнений  $\overline{\mathcal{L}}$  $\overline{\phantom{a}}$ ₹  $\left\lceil \right\rceil$  $-y+4z =$  $-2x + y + z =$  $-y =$  $2x - y + 4z = 15$  $2x + y + z = 0$  $3x - y = 5$  $x - y + 4z$  $x + y + z$  $x - y$ a)  $-5$  b) 6 c) 5 14. Если матрицы J  $\backslash$  $\parallel$ l ſ Ξ  $=$   $\begin{bmatrix} 3 & -4 \end{bmatrix}$ 2 0  $A = \begin{bmatrix} 1 & 1 \\ 0 & 1 \end{bmatrix}$  **H**  $D = \begin{bmatrix} 1 & 1 \\ 1 & 1 \end{bmatrix}$ 2 0 1 2  $\overline{\phantom{a}}$ J  $\setminus$  $\overline{\phantom{a}}$  $\setminus$ ſ  $\overline{a}$  $D = \begin{bmatrix} 1 & 1 \\ 0 & 1 \end{bmatrix}$ , то определитель матрицы  $A \cdot D$  равен:  $(a) -32$  b) 32 c) -16 15. Найти минор для элемента *а*<sub>32</sub> определителя  $\Delta = \begin{bmatrix} 2 & 2 & 1 \\ 4 & 0 & -1 & 2 \end{bmatrix}$ 3 1  $-1$  4  $2 -2 1 4$  $3 - 2 1 0$ Ξ Ξ  $\cdot$ .) –  $\Delta =$  $a) 2$   $b) 20$   $c) -20$ 16. Найти алгебраическое дополнение для элемента  $a_{32}$  определителя  $\Delta = \begin{vmatrix} 2 & 2 & 1 \\ 4 & 0 & -1 \end{vmatrix}$ 3 1  $-1$  4  $2 -2 1 4$  $3 - 2 1 0$ \_ Ξ Ξ  $\cdot$ .) –  $\Delta =$  $a)$ 2 *b*) 20 *c*) – 20 17. Найти минор для элемента *а*<sub>23</sub> определителя 3 2 2 2  $-1$  3 4 0 1 — Ξ  $\Lambda =$  $(a) -8 b$ ) 8  $c$ )  $-5$ 18. Найти алгебраическое дополнение для элемента *а*<sub>23</sub> определителя 3 2 2 2  $-1$  3 4 0 1 Ξ Ξ  $\Lambda =$ 

 $a) -8 b) 8 c) -5$ 

## **1) Практическая работа (пример)**
## Практическая работа №1

#### Вычисление определителей второго и третьего порядков

Цель работы: Проверить знание свойств определителей 2 и 3 порядков, правила вычисления определителей, вычислительные навыки.

## Теоретический материал

Определение 1. Матрицей размера 2 х 2 называется совокупность чисел, расположенных в виде таблицы из 2 строк и 2 столбцов. Обозначается

Числа, составляющие  $A = \begin{pmatrix} a_{11} & a_{12} \\ a_{21} & a_{22} \end{pmatrix}$ эту матрицу, называются ее элементами и

обозначаются буквой с двумя индексами. Первый индекс указывает номер строки, а второй - номер столбца, в которых стоит данное число.

Определение 2. Определителем (или детерминантом) второго порядка, соответствующим данной матрице, называется число  $a_{11} \cdot a_{22} - a_{21} \cdot a_{12}$ .

Определитель обозначают символом

$$
\begin{vmatrix} a_{11} & a_{12} \\ a_{21} & a_{22} \end{vmatrix}
$$
  
To oпpеделению, 
$$
\begin{vmatrix} a_{11} & a_{12} \\ a_{21} & a_{22} \end{vmatrix} = a_{11} \cdot a_{22} - a_{21} \cdot a_{12}.
$$

Числа  $a_{11}$ ,  $a_{12}$ ,  $a_{21}$ ,  $a_{22}$ называются элементами определителя. Определение 3. Аналогично, если

$$
A = \begin{pmatrix} a_{11} & a_{12} & a_{13} \\ a_{21} & a_{22} & a_{23} \\ a_{31} & a_{32} & a_{33} \end{pmatrix}
$$
- квадратная матрица размера 3 x 3

(3 строки, 3 столбца), то соответствующим ей определителем третьего порядка называется число, которое вычисляется следующим образом

$$
\begin{vmatrix} a_{11} & a_{12} & a_{13} \ a_{21} & a_{22} & a_{23} \ a_{31} & a_{32} & a_{33} \end{vmatrix} = a_{11} \cdot \begin{vmatrix} a_{22} & a_{23} \ a_{32} & a_{33} \end{vmatrix} - a_{12} \cdot \begin{vmatrix} a_{21} & a_{23} \ a_{31} & a_{33} \end{vmatrix} + a_{13} \cdot \begin{vmatrix} a_{21} & a_{22} \ a_{31} & a_{32} \end{vmatrix}.
$$

Правило «треугольников» (правило Саррюса)

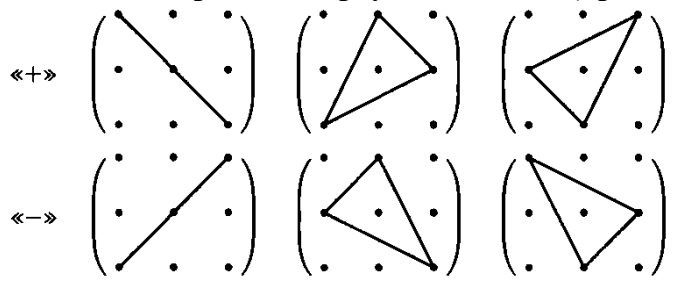

#### Залания

 $\mathbf{L}$ 

 $\sim$  1

1. Вычислить определители второго порядка: 1)  $\Delta = \begin{vmatrix} -\kappa_1 & 2+\kappa_2 \\ \kappa_1 \cdot \kappa_2 & 5 \end{vmatrix}$ ,  $2) \Delta = \begin{vmatrix} \frac{\kappa_1}{3} & 5^2 \\ \frac{\kappa_2}{3} & 6 \end{vmatrix}$ ,

$$
3)\Delta = \begin{vmatrix} 9^{0.5} & \kappa_1 \cdot 64^{\frac{1}{6}} \\ (0.5)^{-3} & \sqrt{4^2} \end{vmatrix}
$$

2.Вычислить определители третьего порядка:

1) 
$$
\Delta = \begin{vmatrix} -1 & 3\kappa_1 & 2 \\ 2 & 8 & \kappa_2 \\ 1 & 1 & 2 \end{vmatrix}
$$
, 2)  $\Delta = \begin{vmatrix} 3\kappa_2 & 4 & -5 \\ 8 & 7\kappa_2 - 2 & -2 \\ 2 & -1 & 8 \end{vmatrix}$ , 3)  $\Delta = \begin{vmatrix} 1 & -2 & \kappa_1 \cdot \kappa_2 \\ 3 & \kappa_1 & -5 \\ 2 & \kappa_2 & 5 \end{vmatrix}$   
3. Peuntrb ypabineine:  $\begin{vmatrix} -1 & x \cdot \kappa_1 & 2 \\ 2 & 8 & 3 \\ 1 & 1 & 2 \end{vmatrix} + \kappa_2 \cdot \begin{vmatrix} 3 & 2 \\ x & -4 \end{vmatrix} = \begin{vmatrix} \kappa_1 & x & 1 \\ -1 & -2 & 0 \\ 3 & 4 & \kappa_2 \end{vmatrix}$ ,

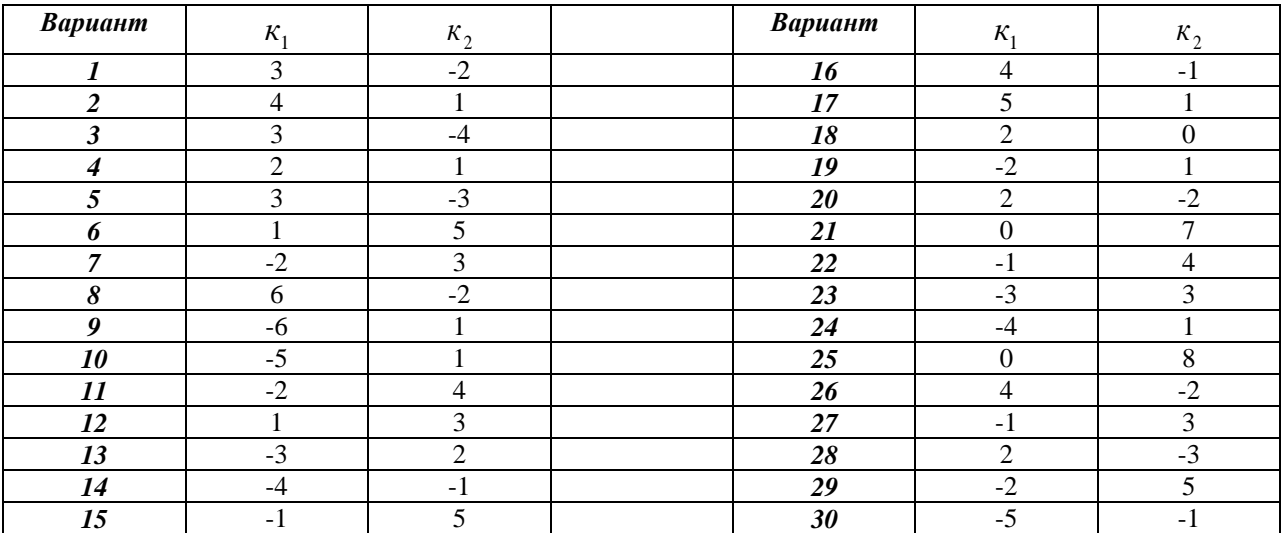

**Ответы**

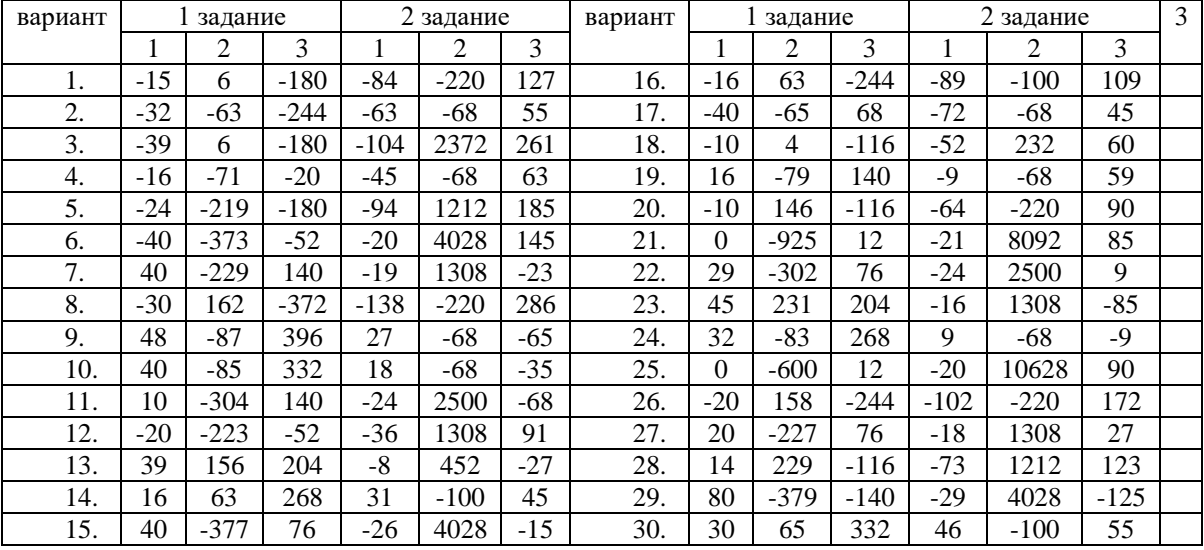

# **Решение типового варианта**

# **Вычислить определители.**

1) 
$$
\begin{vmatrix} 2 & 5 \\ -3 & -4 \end{vmatrix} = 2 \cdot (-4) - (-3) \cdot 5 = -8 + 15 = 7
$$
  
\n2)  $\begin{vmatrix} 3 & 2 & 1 \\ 2 & 5 & 3 \\ 3 & 4 & 3 \end{vmatrix} = 3 \cdot \begin{vmatrix} 5 & 3 \\ 4 & 3 \end{vmatrix} - 2 \cdot \begin{vmatrix} 2 & 3 \\ 3 & 3 \end{vmatrix} + 1 \cdot \begin{vmatrix} 2 & 5 \\ 3 & 4 \end{vmatrix} = 3 \cdot (15 - 12) - 2 \cdot (6 - 9) + (8 - 15) = 9 + 6 - 7 = 8$ 

*Решить уравнения:*

1). 
$$
x^2 + \begin{vmatrix} 2x & 5 \\ 3 & 1 \end{vmatrix} = 0
$$
  
\n $x^2 + (2x - 15) = 0$   
\n $x^2 + 2x - 15 = 0$   
\n $x_1 = -5, x_2 = 3$   
\n2).  $\begin{vmatrix} 1 & -2 & 2 \\ 1 & 3 & 1 \\ 3 & x^2 & 2 \end{vmatrix} + \begin{vmatrix} -5 & x \\ 3 & 4 \end{vmatrix} + 8 \cdot \begin{vmatrix} 2 & 4 \\ 3 & 7 \end{vmatrix} = 0$   
\n $1 \cdot \begin{vmatrix} 3 & 1 \\ x^2 & 2 \end{vmatrix} + 2 \cdot \begin{vmatrix} 1 & 1 \\ 3 & 2 \end{vmatrix} + 2 \cdot \begin{vmatrix} 1 & 3 \\ 3 & x^2 \end{vmatrix} + (-20 - 3x) + 8 \cdot (14 - 12) = 0$   
\n $6 - x^2 + 2 \cdot (2 - 3) + 2 \cdot (x^2 - 9) - 20 - 3x + 8 \cdot 2 = 0$   
\n $6 - x^2 - 2 + 2x^2 - 18 - 20 - 3x + 16 = 0$   
\n $x^2 - 3x - 18 = 0$   
\n $x_1 = 6, x_2 = -3$ 

#### Контрольные вопросы

- 1. Что называется определителем матрицы?
- 2. Какие способы вычисления определителя третьего порядка вам известны?
- 3. Перечислите свойства определителей.

# 2) Самостоятельная работа (пример)

#### Вариант 1

Даны векторы  $\vec{a}(9, -2, 1)$  и  $\vec{b}(4, 3, 0)$  (для № 1-5).

- 1. Найти  $\vec{a} \cdot \vec{b}$ . (Ответ: 24)
- 2. Найти  $(\vec{a} \wedge \vec{b})$ . Ответ: $\left(\frac{24}{5\sqrt{86}}\right)$
- 3. Найти  $\vec{a}^2$ . (Ответ: 86)
- 4. Найти  $|\vec{b}|$ . (Ответ: 5)
- Bektopob  $\vec{c} = \vec{a} + \vec{b}$ ,  $\vec{d} = \vec{a} \vec{b}$ ,  $\vec{f} = -3\vec{a}$ . (*Omsem*: 5. Найти координаты  $c(13;1;1), d(5;-5;1), f(-27;6,0))$
- 6. В прямоугольной декартовой системе координат построить точки А (0; 0), В (3; -4), С (-3; 4). Определить расстояние между точками А и В, В и С, А и С.  $(Omega: |AB| = 5, |BC| = 10, |AC| = 5)$

# Вариант 2

Даны векторы  $\vec{a}(-3,2,1)$  и  $\vec{b}(3,0,4)$  (для № 1-5).

- 1. Найти  $\vec{a} \cdot \vec{b}$ . (Ответ: -5)
- 2. Найти  $(\vec{a} \wedge \vec{b})$ . (*Ответ:*  $-\frac{1}{\sqrt{14}}$ )
- 3. Найти  $\vec{a}^2$ . (Ответ: 14)
- 4. Найти  $|\vec{b}|$ . (*Ответ: 5*)
- 5. Найти координаты векторов  $\vec{c} = \vec{a} + \vec{b}$ ,  $\vec{d} = \vec{a} \vec{b}$ ,  $\vec{f} = -3\vec{a}$ . (*Omsem: c*(0;2;5),  $d(-6;2;-3)$ ,  $f(9;-6;-3)$ )

6. В прямоугольной декартовой системе координат построить точки  $A(0; 0)$ ,  $C$  (-3; 4),  $D$  (-2; 2)  $E$  (10; -3). Определить расстояние между точками  $C$  и  $D$ ,  $A$  и  $D$ , D и E. (Omsem:  $|CD| = \sqrt{5}$ ,  $|AD| = 2\sqrt{2}$ ,  $|DE| = 13$ )

#### Эталон ответа:

1. Определители второго и третьего порядка, их вычисление и свойства.

Матрицей размера 2 х 2 называется совокупность чисел, расположенных в виде таблицы из 2 строк и 2 столбцов. Обозначается

Числа, составляющие  $A = \begin{pmatrix} a_{11} & a_{12} \\ a_{21} & a_{22} \end{pmatrix}$ эту матрицу, называются ее элементами и

обозначаются буквой с двумя индексами. Первый индекс указывает номер строки, а второй - номер столбца, в которых стоит данное число.

Определителем (или детерминантом) второго порядка, соответствующим данной матрице, называется число  $a_{11} \cdot a_{22} - a_{21} \cdot a_{12}$ .

Определитель обозначают символом

$$
\begin{vmatrix} a_{11} & a_{12} \\ a_{21} & a_{22} \end{vmatrix}
$$

По определению,  $\begin{vmatrix} a_{11} & a_{12} \\ a_{21} & a_{22} \end{vmatrix} = a_{11} \cdot a_{22} - a_{21} \cdot a_{12}$ .

Числа а<sub>11</sub>, а<sub>12</sub>, а<sub>21</sub>, а<sub>22</sub>называются элементами определителя.

#### Свойства определителя второго порядка

1) Определитель не изменится, если все его строки заменить (транспортировать) соответствующими столбцами (равномерность строк и столбцов).  $|a_1, a_2|$   $|a_1, a_2|$  3 5 3 -2

$$
\begin{vmatrix} a_{11} & a_{12} \\ a_{21} & a_{22} \end{vmatrix} = \begin{vmatrix} a_{11} & a_{21} \\ a_{12} & a_{22} \end{vmatrix} - 2 \quad 4 = \begin{vmatrix} 5 & 4 \end{vmatrix} = 3 \cdot 4 - (-2) \cdot 5 = 22
$$

2) При перестановке двух строк (или столбцов) определитель изменит знак на противоположный.

$$
\begin{vmatrix} a_{11} & a_{12} \\ a_{21} & a_{22} \end{vmatrix} = - \begin{vmatrix} a_{21} & a_{22} \\ a_{11} & a_{12} \end{vmatrix} \begin{vmatrix} 3 & 5 \\ -2 & 4 \end{vmatrix} = - \begin{vmatrix} -2 & 4 \\ 3 & 5 \end{vmatrix}
$$

3) Общий множитель всех элементов строки (столбца) можно вынести за знак определителя:

$$
\begin{vmatrix} a_{11} & \kappa \, a_{12} \\ a_{21} & \kappa \, a_{22} \end{vmatrix} = \kappa \begin{vmatrix} a_{11} & a_{12} \\ a_{21} & a_{22} \end{vmatrix} \begin{vmatrix} 3 & -2 \\ 7 & -6 \end{vmatrix} = -2 \cdot \begin{vmatrix} 3 & 1 \\ 7 & 3 \end{vmatrix} = -2 \left( 3 \cdot 3 - 7 \cdot 1 \right) = -4
$$

4) Определитель с двумя одинаковыми строками или столбцами равен нулю.

$$
\begin{vmatrix} 3 & -2 \ 3 & -2 \end{vmatrix} = 3 \cdot (-2) - 3 \cdot (-2) = -6 + 6 = 0
$$

5) Если все элементы двух строк или столбцов определителя пропорциональны, то определитель равен нулю.

$$
\begin{vmatrix} \kappa a_{11} & \kappa a_{12} \\ a_{21} & a_{22} \end{vmatrix} = \kappa \cdot a_{11} \cdot a_{22} - a_{21} \cdot \kappa \cdot a_{12} = 0
$$
  

$$
\begin{vmatrix} 3 & 2 \\ 6 & 4 \end{vmatrix} = 3 \cdot 4 - 6 \cdot 2 = 0
$$

6) Если все элементы строки или столбца определителя равны нулю, то определитель равен нулю

$$
\begin{vmatrix} 0 & a_{12} \\ 0 & a_{22} \end{vmatrix} = 0
$$

7) Если к одной строке (столбцу) поэлементно прибавить другую строку (столбец), умноженную на одно и то же число, то новый определитель совпадает с исходным, то есть не изменится

$$
\begin{vmatrix} a_{11} + \kappa a_{12} & a_{12} \\ a_{21} + \kappa a_{22} & a_{22} \end{vmatrix} = \begin{vmatrix} a_{11} & a_{12} \\ a_{21} & a_{22} \end{vmatrix}
$$

8) Треугольный определитель, у которого все элементы, лежащие выше (или ниже) главной диагонали, - нули, равен произведению элементов главной диагонали:

$$
\begin{vmatrix} a_{11} & a_{12} \\ 0 & a_{22} \end{vmatrix} = \begin{vmatrix} a_{11} & 0 \\ a_{21} & a_{22} \end{vmatrix} = 0
$$

Определители третьего порядка, их вычисление

$$
A = \begin{pmatrix} a_{11} & a_{12} & a_{13} \\ a_{21} & a_{22} & a_{23} \\ a_{31} & a_{32} & a_{33} \end{pmatrix}
$$
- квадратная матрица размера 3 x 3

(3 строки, 3 столбца), то соответствующим ей определителем третьего порядка называется число, которое вычисляется следующим образом

$$
\begin{vmatrix} a_{11} & a_{12} & a_{13} \ a_{21} & a_{22} & a_{23} \ a_{31} & a_{32} & a_{33} \end{vmatrix} = a_{11} \cdot \begin{vmatrix} a_{22} & a_{23} \ a_{32} & a_{33} \end{vmatrix} - a_{12} \cdot \begin{vmatrix} a_{21} & a_{23} \ a_{31} & a_{33} \end{vmatrix} + a_{13} \cdot \begin{vmatrix} a_{21} & a_{22} \ a_{31} & a_{32} \end{vmatrix}.
$$

Числа а<sub>11</sub>, а<sub>12</sub>, ..., а<sub>33</sub> называются элементами определителя. Формула дает разложение определителя третьего порядка по элементам первой строки и сводит вычисление определителя третьего порядка к вычислению определителей второго порядка.

Определители третьего порядка обладают всеми свойствами определителей второго порядка.

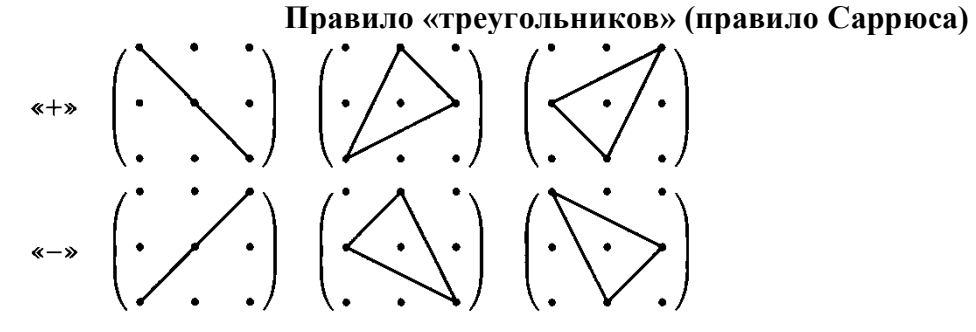

Еще один способ вычисления определителя

$$
\begin{vmatrix} a_{11} & a_{12} & a_{13} & a_{11} & a_{12} \\ a_{21} & a_{22} & a_{23} & a_{21} & a_{22} \\ a_{31} & a_{32} & a_{33} & a_{31} & a_{32} \end{vmatrix}
$$

2. Даны вершины треугольника АВС: А (-2, 4), В (3, 1), С (10, 7). Найти: а) уравнение стороны АВ; б) уравнение высоты СН;

Решение. а) Для составления уравнения стороны АВ используем уравнение прямой, проходящей через две точки.

$$
(AB): \frac{x - x_B}{x_A - x_B} = \frac{y - y_B}{y_A - y_B} (AB): \frac{x - 3}{-2 - 3} = \frac{y - 1}{4 - 1} (AB): \frac{x - 3}{-5} = \frac{y - 1}{3}
$$

$$
3(x-3) = -5(y-1)
$$
  
3x-9=-5y+5   
with 3x+5y-14 = 0  
6) (CH)  $\perp$ (AB),  $k_{CH} = -\frac{1}{k_{AB}}$   
Paspeumm yравнение *AB* othocительho y.

$$
5 y = -3x + 14 = 0, \ y = -\frac{3}{5}x + \frac{14}{5} = 0, \ k_{AB} = -\frac{3}{5}, \ k_{CH} = \frac{5}{3}
$$
  
(CH):  $y - y_C = k_{CH}(x - x_c)$   
 $y - 7 = \frac{5}{3}(x - 10), \qquad 3y - 21 = 5x - 50, \qquad 5x - 3y - 29 = 0$ 

3. Исследовать на сходимость по радикальному признаку Коши  $\sum_{n=1}^{\infty} \left( \frac{n}{2n+1} \right)^n$ 

Решение: Найдем  $\lim_{n\to\infty} \sqrt[n]{\left(\frac{n}{2n+1}\right)^n} = \lim_{n\to\infty} \frac{n}{2n+1} = \frac{\infty}{\infty} = \lim_{n\to\infty} \frac{1}{2} = \frac{1}{2} < 1$ , следовательно, данный ряд

является сходящимся.

#### **III 6. КРИТЕРИИ ОЦЕНКИ**

Оценка «отлично» ставится при полном ответе на билет. Возможны одна - две неточности при освещении второстепенных вопросов или в выкладках, которые ученик легко исправил по замечанию учителя.

Оценка «хорошо» ответ удовлетворяет в основном требованиям на оценку «5», но при этом допущены ошибка или более двух недочетов при освещении второстепенных вопросов или в выкладках, легко исправленные по замечанию учителя.

Оценка «удовлетворительно» ставится, если неполно или непоследовательно раскрыто содержание материала, но показано общее понимание вопроса, допущены ошибки в определении понятий; ученик не справился с применением теории в новой ситуации при выполнении практического задания.

Оценка «не удовлетворительно» ставится, если не раскрыто основное содержание учебного материала; допущены ошибки в определении понятий, при использовании математической терминологии, в рисунках, чертежах или графиках, в выкладках, которые не исправлены после нескольких наводящих вопросов преподавателя.

ошибкам относятся ошибки, которые обнаруживают незнание учашимися  $K$ грубым формул, правил, основных свойств, теорем и неумение их применять; незнание приемов решения задач, рассматриваемых в учебниках, а также вычислительные ошибки, если они не являются опиской.

негрубым ошибкам относятся: потеря корня или сохранение в ответе постороннего  $K$ корня; отбрасывание без объяснений одного из них и равнозначные им.

относятся: нерациональное решение, описки, недостаточность или  $\mathbf{K}$ недочетам отсутствие пояснений, обоснований в решениях.

## **Приложение**

 $3 \cdot \kappa_2$  6

1  $\epsilon$  2

2

*к*

.

*к*

#### **Задания для оценки освоения дисциплины**

### **Тема 1.1 Элементы линейной алгебры (У1, З1)**

#### **Практическая работа № 1**

 $1 \tcdot 2$ 

**Тема:** Вычисление определителей второго и третьего порядков **Цель:** Проверить знание свойств определителей 2 и 3 порядков, правила вычисления определителей, вычислительные навыки.

## **Задания**

1.Вычислить определители второго порядка:  $\begin{bmatrix} k \kappa_2 \\ 5 \end{bmatrix}$ ,  $2)\Delta = \begin{bmatrix} \frac{1}{3} & 5 \end{bmatrix}$ 2 1) 1  $2 \cdot \sqrt{2}$ *к к к к*  $\cdot \frac{1}{\kappa_2}$  5  $\left| \cdot \right|$ , 2)  $\Delta =$  $\Delta = \begin{vmatrix} -\kappa_1 & 2+\kappa_2 \\ 2 & 2\end{vmatrix}, \quad 2\Delta = \begin{vmatrix} -\frac{1}{2} & 5^2 \\ 3 & 2^2 \end{vmatrix},$ 

$$
3)\Delta = \begin{vmatrix} 9^{0.5} & \kappa_1 \cdot 64^{\frac{1}{6}} \\ (0.5)^{-3} & \sqrt{4^2} \end{vmatrix}
$$

2.Вычислить определители третьего порядка:

1) 
$$
\Delta = \begin{vmatrix} -1 & 3\kappa_1 & 2 \\ 2 & 8 & \kappa_2 \\ 1 & 1 & 2 \end{vmatrix}
$$
, 2)  $\Delta = \begin{vmatrix} 3\kappa_2 & 4 & -5 \\ 8 & 7\kappa_2 - 2 & -2 \\ 2 & -1 & 8 \end{vmatrix}$ , 3)  $\Delta = \begin{vmatrix} 1 & -2 & \kappa_1 \cdot \kappa_2 \\ 3 & \kappa_1 & -5 \\ 2 & \kappa_2 & 5 \end{vmatrix}$   
3. Peumth ypablen (i.e.  $\begin{vmatrix} -1 & x \cdot \kappa_1 & 2 \\ 2 & 8 & 3 \\ 1 & 1 & 2 \end{vmatrix} + \kappa_2 \cdot \begin{vmatrix} 3 & 2 \\ x & -4 \end{vmatrix} = \begin{vmatrix} \kappa_1 & x & 1 \\ -1 & -2 & 0 \\ 3 & 4 & \kappa_2 \end{vmatrix}$ ,

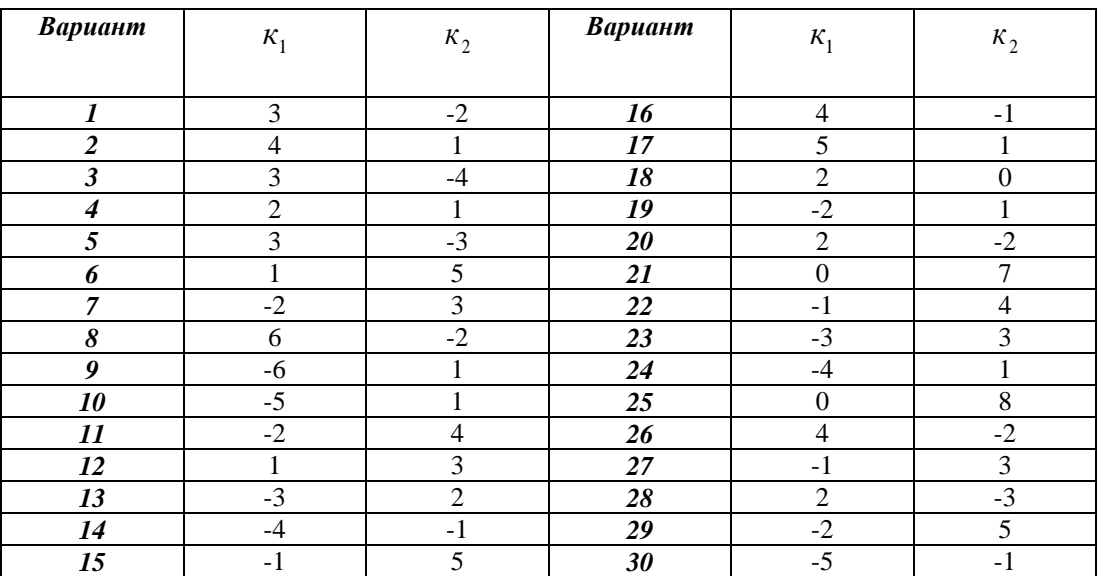

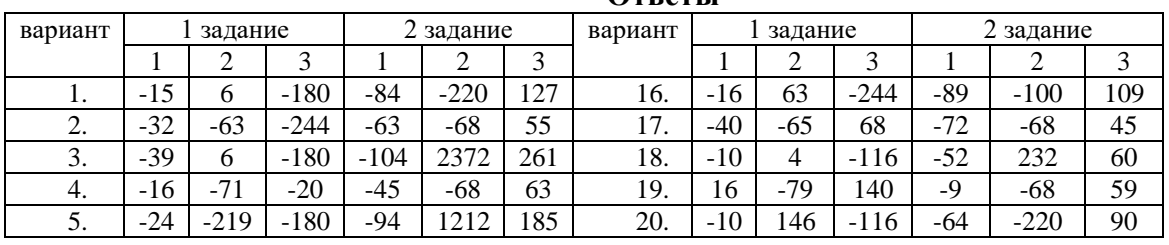

#### **Ответы**

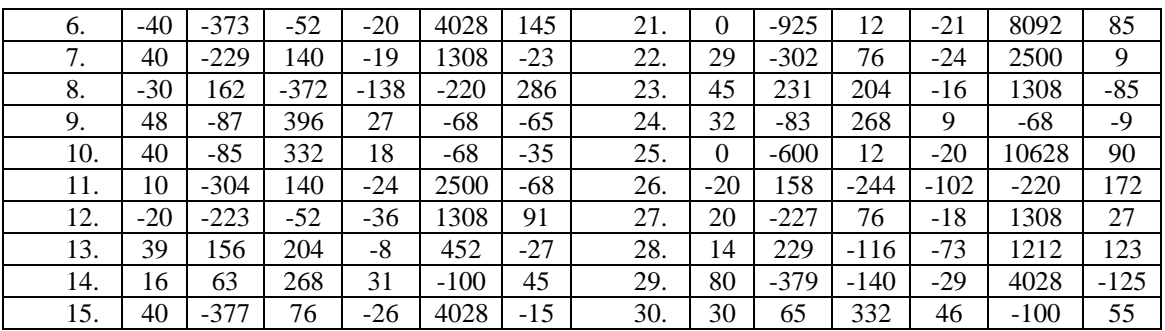

# Контрольные вопросы:

- 1. Что называется определителем матрицы?
- 2. Как вычислить определитель второго порядка?
- 3. Какие способы вычисления определителя третьего порядка вам известны?
- 4. Перечислите свойства определителей.

# Практическая работа № 2 (У1, 31)

Тема: Вычисление определителей четвертого порядка

Цель: Проверить знания и умения учащихся по вычислению миноров, алгебраических дополнений, определителей третьего и четвертого порядков.

#### Задания

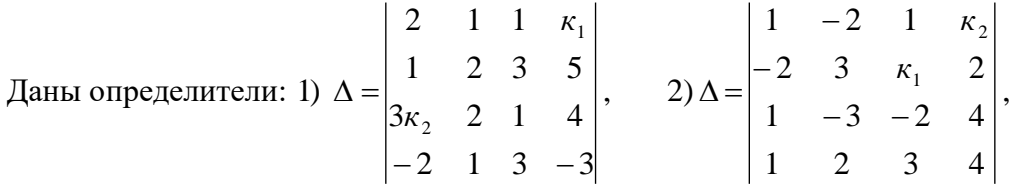

- 1) Найти миноры и алгебраические дополнения элементов  $a_{i3}$ ,  $a_{2i}$
- 2) Вычислить определители, разложив их по элементам а) i-ой строки, б) j-го столбца

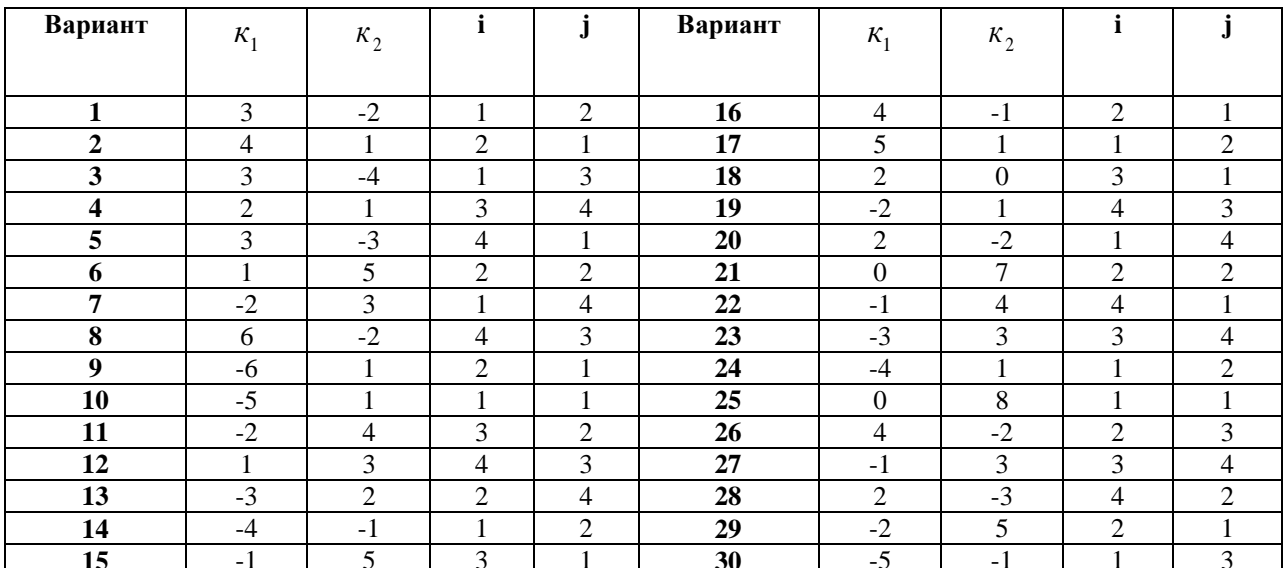

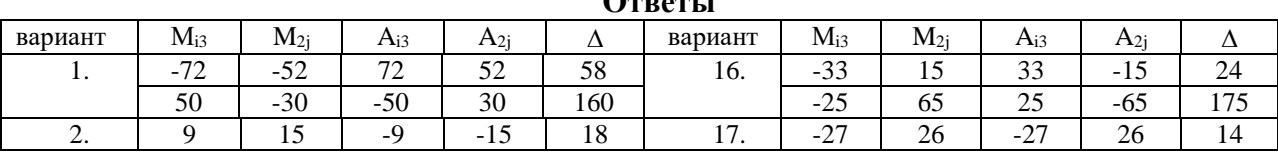

 $\sim$   $\sim$ 

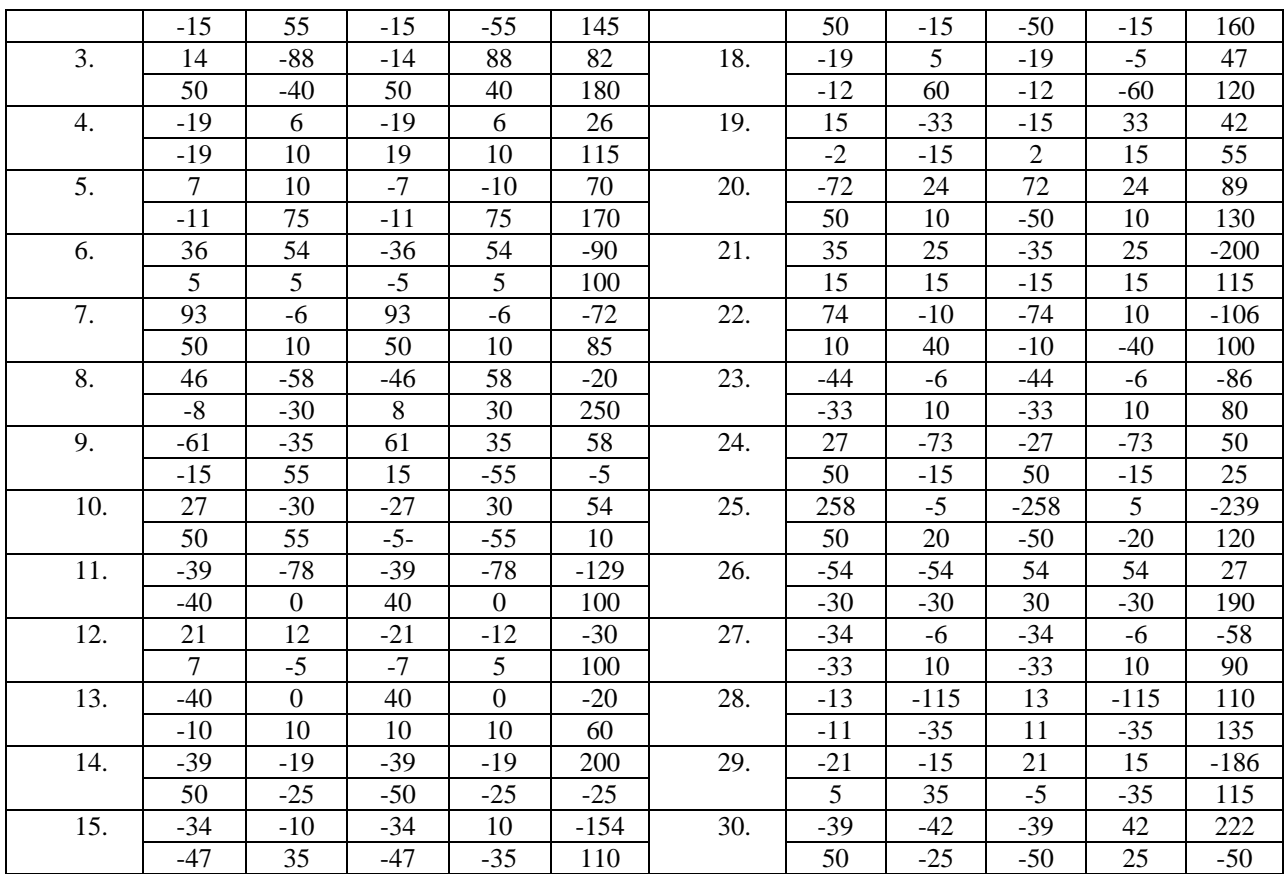

# **Контрольные вопросы:**

- 1. Что называется минором?
- 2. Что называется алгебраическим дополнением элемента матрицы?
- 3. Как разложить определитель по элементам столбца или строки?

## **Практическая работа № 3 Действия над матрицами**

**Цель:** Проверить знания операций над матрицами, умения выполнять действия с матрицами: сложение, вычитание, умножение матрицы на число, произведение матриц

#### **Задания**

1.Выполнить действия над матрицами  $D = 2 \cdot (A + B) - \kappa_1 \cdot B + \kappa_2 \cdot A$ 

2.Вычислить матрицу и найти ее определитель  $C = \{ \kappa_1 \cdot B + \kappa_2 \cdot A \} \cdot B$ , где

$$
A = \begin{pmatrix} 1 & 2 & -2 \\ -1 & -3 & 1 \\ 2 & 1 & 4 \end{pmatrix} \qquad B = \begin{pmatrix} \kappa_1 & -2 & -1 \\ 2 & 1 & 2 \\ 3 & -\kappa_2 & 4 \end{pmatrix}
$$

3. Найти  $C \cdot D$  *и*  $D \cdot C$ 

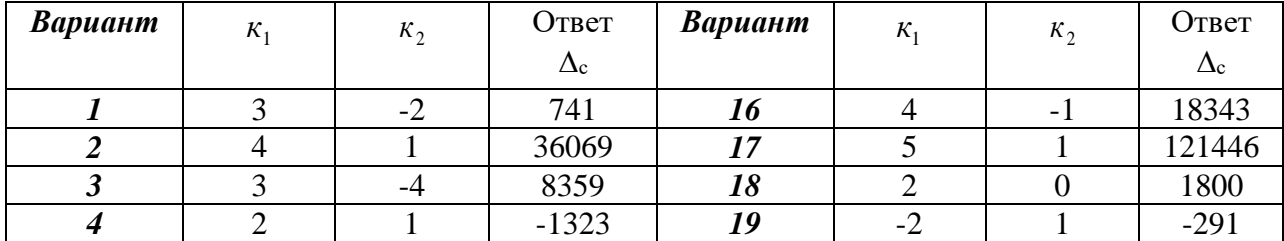

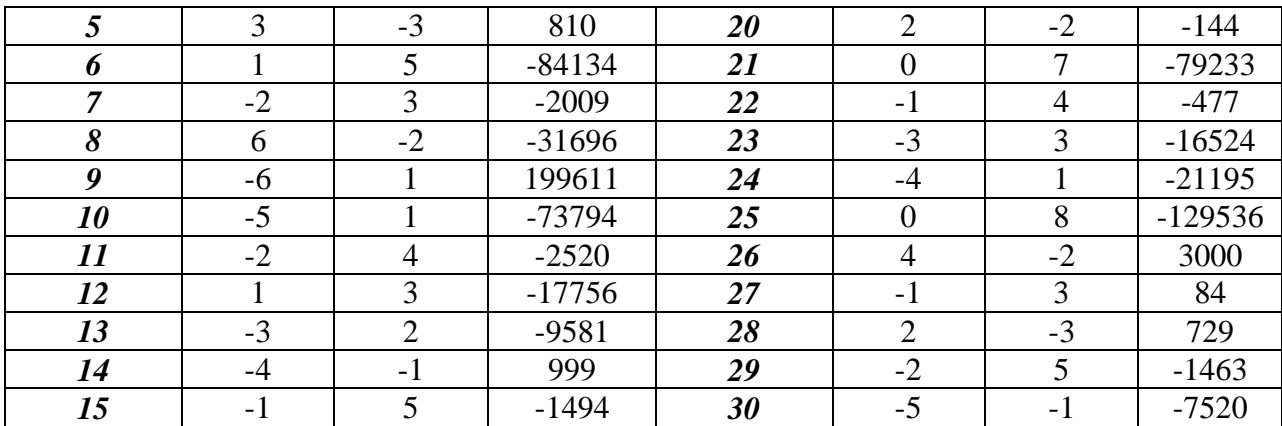

#### **Ответы**

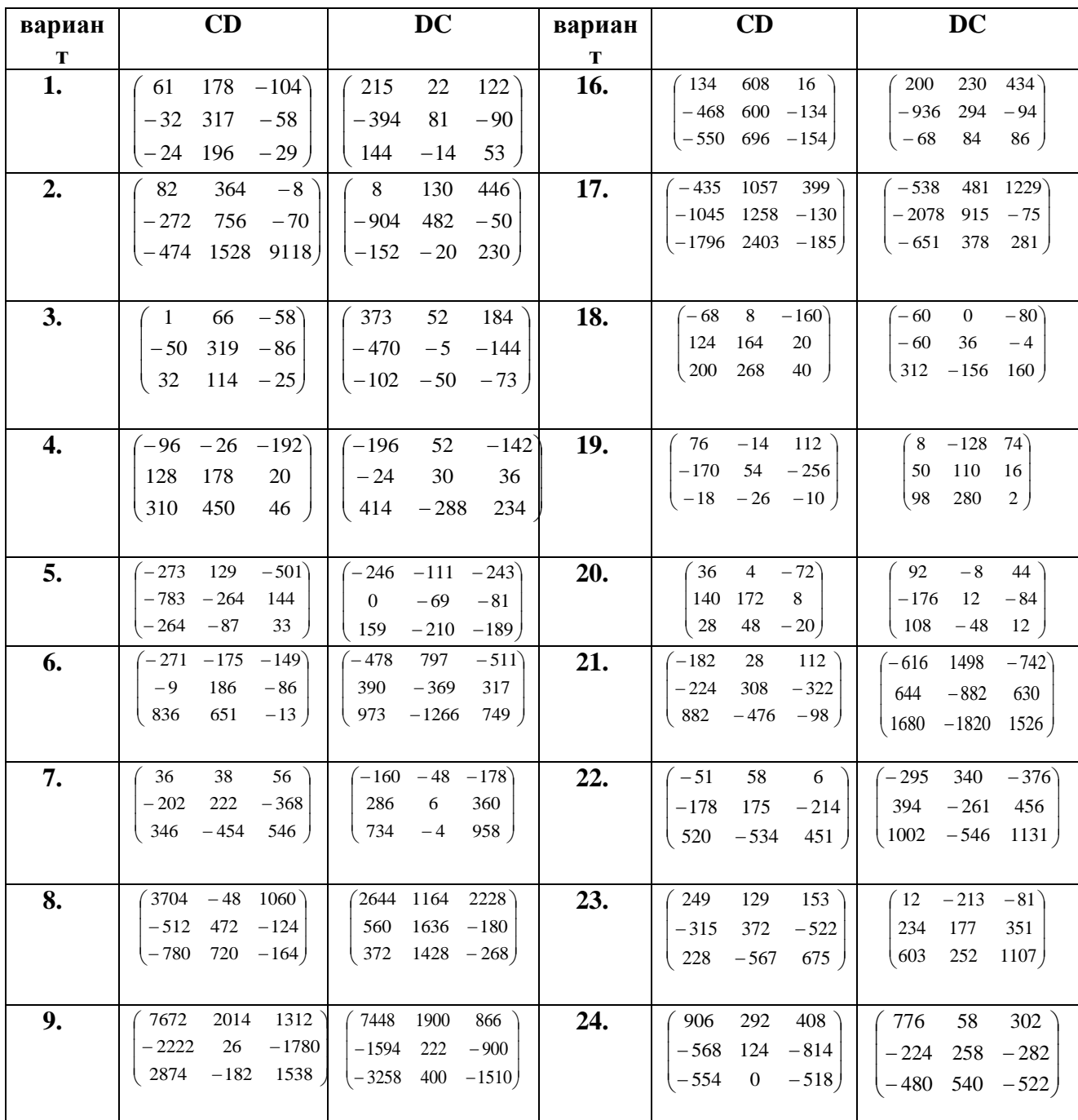

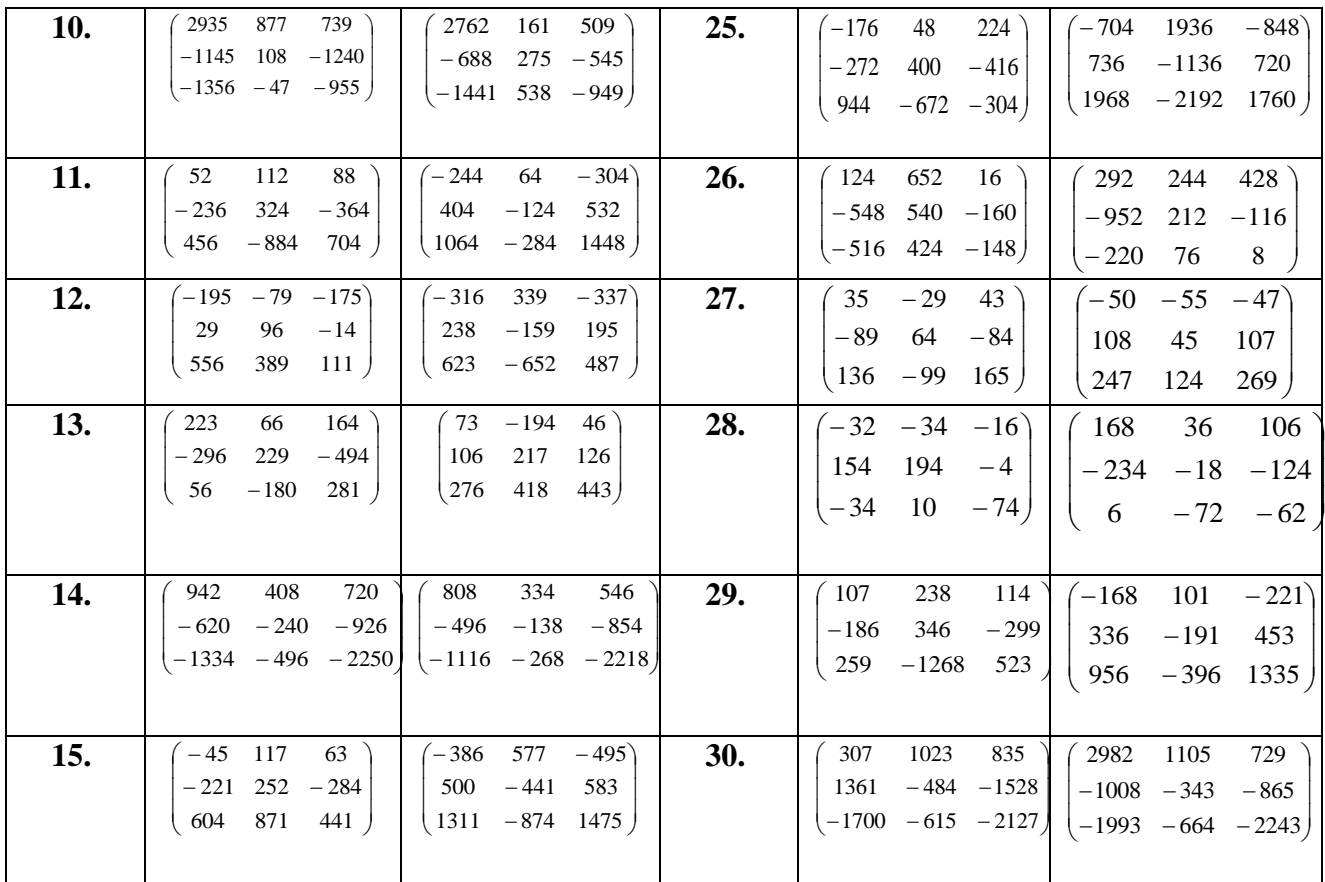

#### **Контрольные вопросы**

- 1. Что называется матрицей?
- 2. Какие матрицы называются равными?
- 3. Что называется главной диагональю матрицы?
- 4. Какая матрица называется диагональной?
- 5. Как найти сумму и разность матриц?
- 6. Правило умножения матрицы на число.
- 7. В чем состоит обязательное условие существования произведения матриц?

## **Практическая работа № 4 Нахождение обратной матрицы**

**Цель:** Проверить умения нахождения миноров, алгебраических дополнений и определителей. Правило вычисления обратной матрицы.

**Задания.** Дана матрица 
$$
A = \begin{pmatrix} \kappa_1 & -2 & -1 \\ 2 & 1 & 2 \\ 3 & -\kappa_2 & 4 \end{pmatrix}
$$
. Найти  
\n*a*) $A^{-1}$ *и проверить*, *umo*  $A \cdot A^{-1} = A^{-1} \cdot A = E$ 

 $\delta$ )  $A + A^{-1}$ 

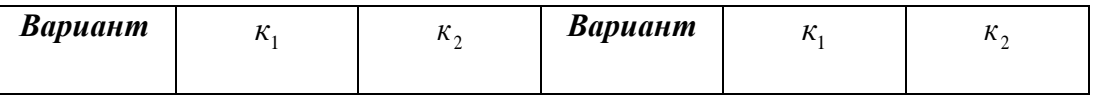

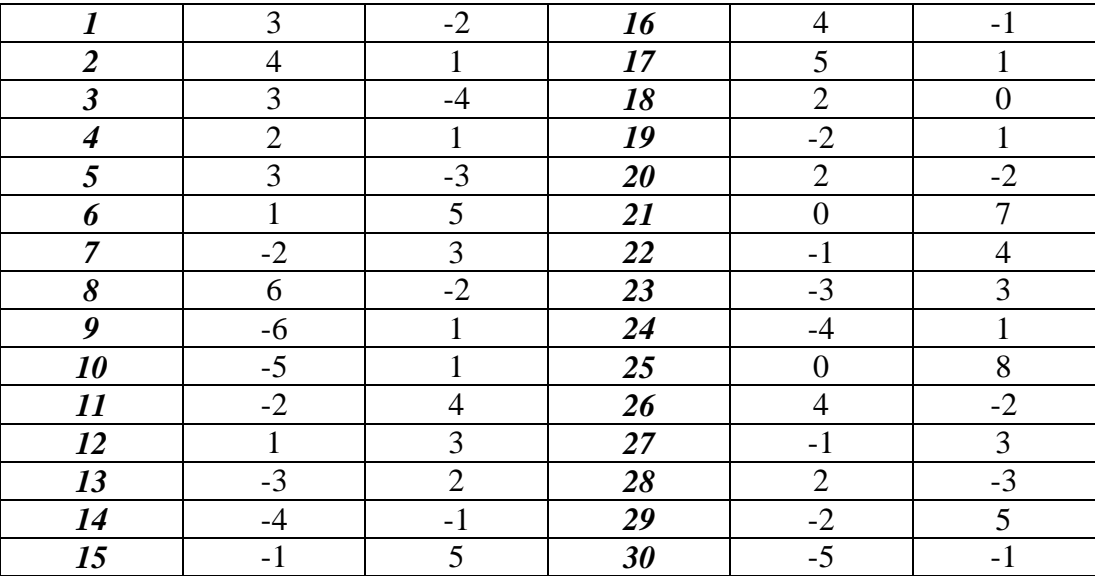

**Ответы**

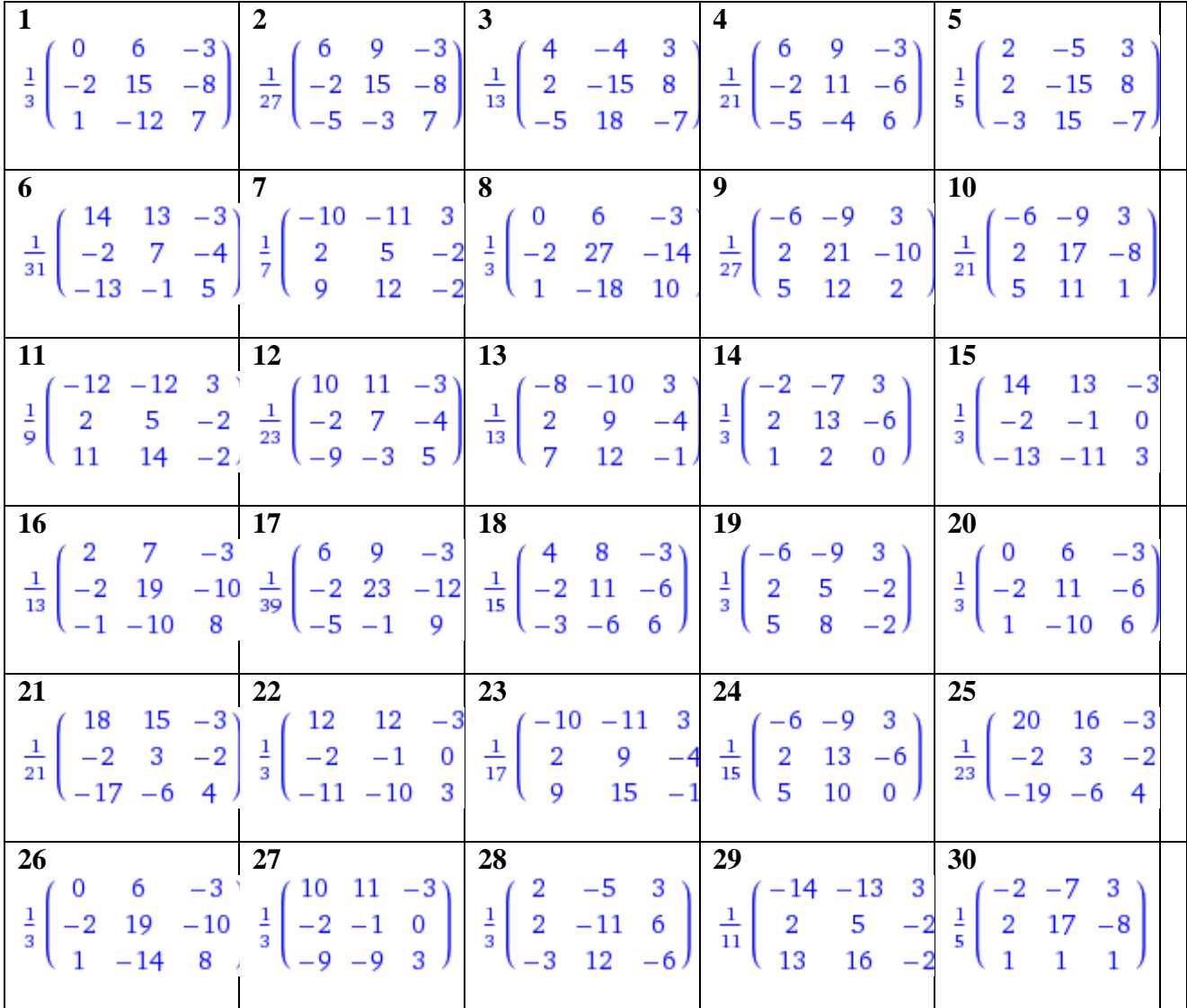

**Контрольные вопросы**

- 1. Какая матрица называется невырожденной?
- 2. Транспонированная матрица.
- 3. Какая матрица называется обратной по отношению к данной?
- 4. Каков порядок вычисления обратной матрицы?

## Практическая работа №5 Системы линейных алгебраических уравнений

Цель: Проверить умения учащихся решать системы линейных уравнений по правилу Крамера, с помощью обратной матрицы (матричным методом), методом Гаусса.

## Залание:

1. Решить системы уравнений:

а) по формуле Крамера;

б) с помощью обратной матрицы (матричным методом);

в) Методом Гаусса.

1.1. 
$$
\begin{cases}\n2x + y + 3z = 7, \\
2x + 3y + z = 1, \\
3x + 2y + z = 6.\n\end{cases}
$$
\n1.2. 
$$
\begin{cases}\n2x - y + 3z = -4, \\
x - 2y + 2z = -7.\n\end{cases}
$$
\n1.3. 
$$
\begin{cases}\n2x - y - 3z = -9, \\
x + y + 2z = 8.\n\end{cases}
$$
\n1.4. 
$$
\begin{cases}\n2x - y + 3z = -4, \\
x + 3y + 5z = 11, \\
x + 3y + 6z = 12.\n\end{cases}
$$
\n1.5. 
$$
\begin{cases}\n3x - 2y + 4z = 12, \\
3x + 4y - 2z = 6, \\
2x - y - z = -9.\n\end{cases}
$$
\n1.6. 
$$
\begin{cases}\n3x + 3y - 6z = -4, \\
3x + y - z = 2, \\
4x + y - 3z = -5.\n\end{cases}
$$
\n1.7. 
$$
\begin{cases}\n4x + y - 3z = 9, \\
x + 3y - 6z = 12.\n\end{cases}
$$
\n1.8. 
$$
\begin{cases}\n2x + 3y + 4z = 33, \\
7x - 5y = 24, \\
4x + 11z = 39.\n\end{cases}
$$
\n1.9. 
$$
\begin{cases}\n2x + 3y + 4z = 12, \\
3x - 2y + 5z = -22.\n\end{cases}
$$
\n1.10. 
$$
\begin{cases}\n5y + 4z = -7, \\
5y + 4z = 19, \\
3x - 2y + 5z = -22.\n\end{cases}
$$
\n1.11. 
$$
\begin{cases}\n3x - 2y + 4z = 21, \\
3x + 4y - 2z = 9, \\
2x - y - z = 10.\n\end{cases}
$$
\n1.12. 
$$
\begin{cases}\n2x - y + 2z = 8, \\
2x - 2y + 3z = -1.\n\end{cases}
$$
\n1.13. 
$$
\begin{cases}\n2x - y - 3z = -9, \\
2x - y - 3z = 0, \\
3x + 4y + 2z = 15.\n\end
$$

1.25.
$$
\begin{cases} 3x + 4y - 2z = 11, \\ 2x - y - z = 4, \\ 3x - 2y + 4z = 11. \end{cases}
$$
1.26.
$$
\begin{cases} x + 5y - 6z = -15, \\ 3x + y + 4z = 13, \\ 2x - 3y + z = 9. \end{cases}
$$
1.27.
$$
\begin{cases} 4x - y = -6, \\ 3x + 2y + 5z = -14, \\ x - 3y + 4z = -19. \end{cases}
$$
1.28.
$$
\begin{cases} 5x + 2y - 4z = -16, \\ x + 3z = -6, \\ 2x - 3y + z = 9. \end{cases}
$$
1.29.
$$
\begin{cases} x + 4y - z = -9, \\ 4x - y + 5z = -2, \\ 3y - 7z = -6. \end{cases}
$$
1.30.
$$
\begin{cases} 7x + 4y - z = 13, \\ 3x + 2y + 3z = 3, \\ 2x - 3y + z = -10. \end{cases}
$$

# 2. Решить однородную систему линейных алгебраических уравнений.

$$
\begin{cases}\n x + y + z = 0, & 3.2, \ x + y + z = 0, & 3.3, \ x + y + z = 0, \\
 4x - 11y + 10z = 0. & x - 3y + 4z = 0.\n\end{cases}
$$
\n
$$
\begin{cases}\n x + 3y + 2z = 0, & 3.4, \ x + 2y - z = 0, \\
 2x - 3y + 4z = 0.\n\end{cases}
$$
\n
$$
\begin{cases}\n x - y + 2z = 0, & 3.5, \ x + 3y + 3z = 0. \\
 2x - y - 2z = 0.\n\end{cases}
$$
\n
$$
\begin{cases}\n x - y + 2z = 0, & 3.5, \ x + 2y - z = 0, \\
 3x - y - 2z = 0.\n\end{cases}
$$
\n
$$
\begin{cases}\n x - y + 2z = 0, & 3.5, \ x + 2y - z = 0, \\
 3x + 2y - z = 0.\n\end{cases}
$$
\n
$$
\begin{cases}\n x - y - 2z = 0, & 3.5, \ x + 2y - 3z = 0, \\
 3x + 2y - 3z = 0.\n\end{cases}
$$
\n
$$
\begin{cases}\n x + 3y + z = 0, & 3.5, \ x + 2y - 3z = 0, \\
 3x + 2y - 2z = 0.\n\end{cases}
$$
\n
$$
\begin{cases}\n x - y - 2z = 0, & 3.5, \ x + 2y - 3z = 0, \\
 5x + y + 4z = 0.\n\end{cases}
$$
\n
$$
\begin{cases}\n x - 2y - z = 0, & 3.5, \ x + 2y - 3z = 0, \\
 5x + 2y - 3z = 0, & 3.5, \ x + 2y - 3z = 0.\n\end{cases}
$$
\n
$$
\begin{cases}\n x - 2y - z = 0, & 3.5, \ x + 2y - 3z = 0, \\
 3x + 2y - z = 0, & 3.5, \ x + 2y - 3z = 0.\n\end{cases}
$$
\n
$$
\begin{cases}\n x - 2y - z = 0, & 3.5, \ x + 2y - 3z = 0, \\
$$

**Ответы**

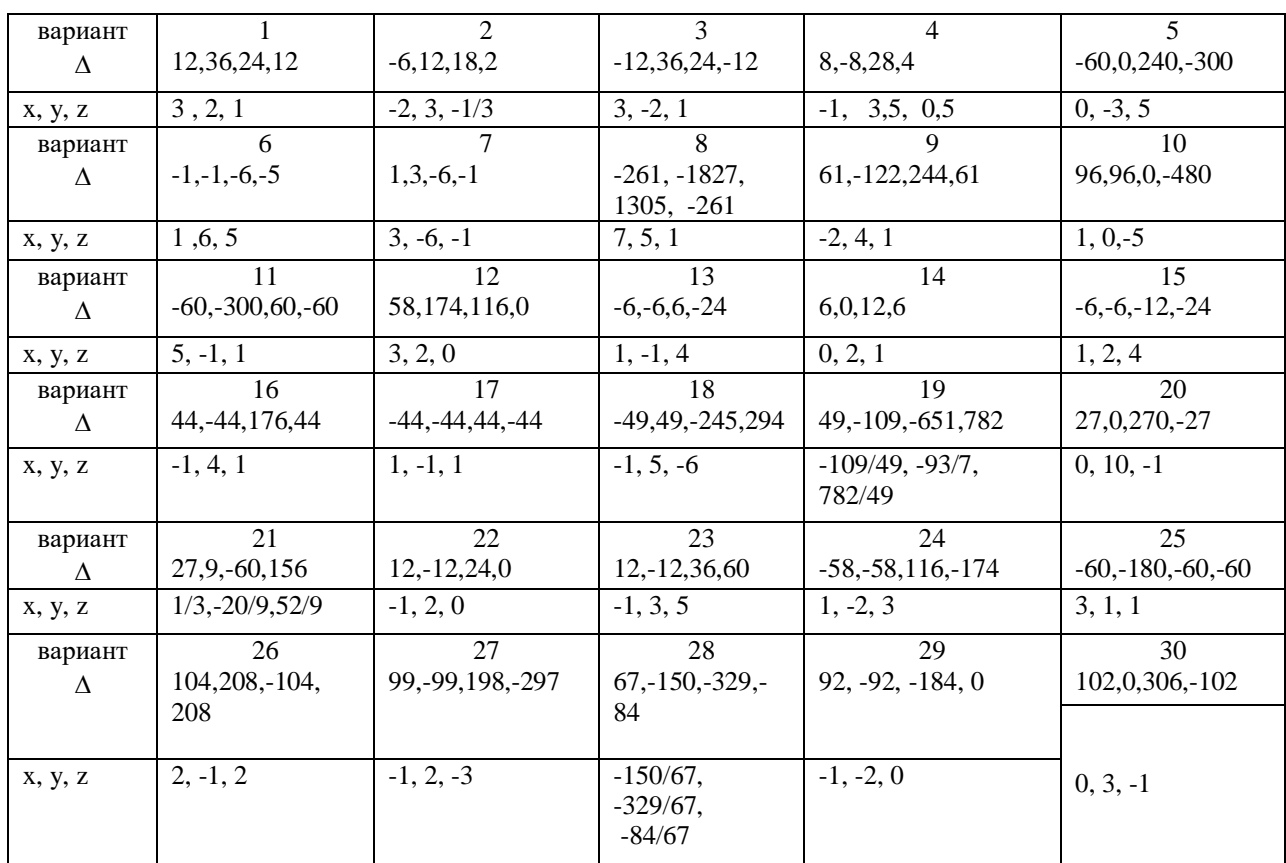

# **Тест по теме «Линейная алгебра»**

Если матрица 
$$
A = \begin{pmatrix} 4 & 1 \ -2 & -3 \end{pmatrix}
$$
, то матрица 5*A* имеет вид:  
\n
$$
a) \begin{pmatrix} 24 & 10 \ -12 & -30 \end{pmatrix} b) \begin{pmatrix} 20 & 5 \ -10 & -15 \end{pmatrix} c) \begin{pmatrix} -20 & 5 \ -10 & -3 \end{pmatrix}
$$
\n1. Если матрицы  $A = \begin{pmatrix} 1 & 0 & 4 \ 3 & 1 & 2 \ -4 & 1 & 2 \end{pmatrix}$   $u$   $B = \begin{pmatrix} 2 & 1 & -1 \ 3 & 0 & 1 \ 5 & 2 & -3 \end{pmatrix}$ , го матрица 2*A* + *B* инест вил:  
\n
$$
a) \begin{pmatrix} 4 & 1 & 7 \ 9 & 2 & 5 \ -3 & 4 & 1 \end{pmatrix} b) \begin{pmatrix} -4 & 1 & -7 \ 9 & 1 & 5 \ -3 & 1 & 2 \end{pmatrix} c) \begin{pmatrix} -1 & 8 & 4 \ -3 & 1 & -2 \ 4 & 1 & 0 \end{pmatrix}
$$
\n2. Для матрицы  $A = \begin{pmatrix} 4 & 1 & 7 \ 9 & 2 & 5 \ -3 & 4 & 2 \end{pmatrix}$  указать сумму элементов, расположенных на главной диатонали

$$
a) 6 b) 10 c) 8
$$

3. Для матрицы 
$$
A = \begin{pmatrix} 4 & 1 & 7 \\ 9 & 2 & 5 \\ -3 & 4 & 2 \end{pmatrix}
$$

побочной диагонали

*<sup>а</sup>*) 6 *b*) 10 *<sup>c</sup>*) 8

5. При умножении матрицы 
$$
A
$$
 на матрицу  $B$  должно соблюдаться условие:

а) число строк матрицы *А* равно числу строк матрицы *B*

- b) число строк матрицы *А* равно числу столбцов матрицы *B*
- с) число столбцов матрицы *А* равно числу строк матрицы *B*

6. Квадратная матрица называется *диагональной, если:*

а) элементы, лежащие на главной диагонали равны нулю

- b) элементы, не лежащие на главной диагонали равны нулю
- а) элементы, лежащие на побочной диагонали равны нулю

7. При каком значении  $\alpha$  определитель 0 0  $2\alpha - 1$ 0 4 2 1 4 5  $\alpha$ равен нулю?

 $a)$ 2 *b*)12 *c*) – 2

- 8. Если поменять местами две строки (два столбца) квадратной матрицы, то определитель: а) не изменится
	- b) станет равным нулю

с) поменяет знак

- 9. Чему равен минор  $M_{21}$  определителя 5 4 2 3 7  $-1$ 1 2 0 — — ? a) 4 b) 0 c)  $11$
- 10. Чему равен минор  $M_{31}$  определителя 5 4 2 3 7  $-1$ 1 2 0 — — ?
- a) 4 b)  $-2$  c) 0 11. Чему равно алгебраическое дополнение  $A_{21}$  определителя 5 4 2 3 7 -1 1 2 0 Ξ Ξ ?

a)  $-4$  b) 0 c)  $-11$ 

12. Чему равно алгебраическое дополнение А<sub>31</sub> определителя 5 4 2 3 7 -1 1 2 0 Ξ Ξ ?

a) 4 b)  $-2$  c) 0

13. Чему равен главный определитель системы уравнений  $\overline{\mathcal{L}}$  $\overline{\phantom{a}}$ ₹  $\left\lceil \right\rceil$  $-y+4z =$  $-2x + y + z =$  $-y =$  $2x - y + 4z = 15$  $2x + y + z = 0$  $3x - y = 5$  $x - y + 4z$  $x + y + z$  $x - y$ 

a)  $-5$  b) 6 c) 5

14. Если матрицы  $A = \begin{pmatrix} 2 & 0 \\ 3 & -4 \end{pmatrix}$  и  $D = \begin{pmatrix} 1 & 2 \\ -2 & 0 \end{pmatrix}$ , то определитель матрицы  $A \cdot D$  равен: <u>a) -32</u> b) 32 c) -16

15. Найти минор для элемента  $a_{32}$  определителя  $\Delta = \begin{bmatrix} -3 & -2 & 1 & 2 \\ 2 & -2 & 1 & 4 \\ 4 & 0 & -1 & 2 \\ 2 & 1 & -1 & 4 \end{bmatrix}$ 

b) 20 c) – 20  $a)$  2

16. Найти алгебраическое дополнение для элемента  $a_{32}$  определителя  $\Delta = \begin{pmatrix} 2 & 2 & 1 & 4 \\ 2 & -2 & 1 & 4 \\ 4 & 0 & -1 & 2 \\ 2 & 1 & 1 & 4 \end{pmatrix}$ 

a)2 b)20 c) -20

17. Найти минор для элемента  $a_{23}$  определителя  $\Delta = \begin{vmatrix} -4 & 0 & 1 \\ 2 & -1 & 3 \\ 3 & 2 & 2 \end{vmatrix}$ 

 $(a) -8$  <br> b) 8 c) -5

18. Найти алгебраическое дополнение для элемента  $a_{23}$  определителя  $\Delta = \begin{pmatrix} -1 & 0 & 1 \\ 2 & -1 & 3 \\ 3 & 2 & 2 \end{pmatrix}$ 

a)  $-8$   $b) 8$   $c) -5$ 

## Самостоятельная работа

## Вариант 1

- 1. Найти матрицу C=A+3B, если  $A = \begin{pmatrix} 2 & 3 & 0 \\ -2 & 1 & 8 \\ 2 & 4 & 3 \end{pmatrix}$ ,  $B = \begin{pmatrix} -1 & 0 & 3 \\ 2 & 4 & 1 \\ 1 & 3 & 0 \end{pmatrix}$ . OTBeT:  $C = \begin{pmatrix} -1 & 3 & 9 \\ 4 & 13 & 11 \\ 5 & 13 & 3 \end{pmatrix}$
- 2. Решить систему линейных уравнений методом обратной матрицы.
- 3. Решить систему линейных уравнений по формулам Крамера.
- 4. Решить систему линейных уравнений методом Гаусса.

$$
\begin{cases} x_1 + 2x_2 - x_3 = 1, \\ 2x_1 - x_2 + x_3 = 5, \\ 3x_1 + 2x_2 + x_3 = 7. \end{cases}
$$

OTBeT:  $(2:0:1)$ 

Вариант 2

1. Найти матрицу *C=2A-B*, если  $\overline{\phantom{a}}$  $\overline{\phantom{a}}$  $\bigg)$  $\backslash$  $\mathsf{I}$ L  $\mathsf{I}$ l ſ  $= + -$ 2 4 3 2 1 8 2 3 0  $A = \begin{vmatrix} -2 & 1 & 8 \end{vmatrix}$ ,  $\overline{\phantom{a}}$  $\overline{\phantom{a}}$ J  $\backslash$ I  $\mathbf{I}$  $\mathsf{I}$ l  $\left( -\right)$ Ξ 1 3 0 2 4 1 1 0 3  $B = | 2 4 1 |$ .

Order: 
$$
C = \begin{pmatrix} 5 & 6 & -3 \\ -6 & -2 & 15 \\ 3 & 5 & 6 \end{pmatrix}
$$

- 2. Решить систему линейных уравнений методом обратной матрицы.
- 3. Решить систему линейных уравнений по формулам Крамера.
- 4. Решить систему линейных уравнений методом Гаусса.

$$
\begin{cases} x_1 - x_2 + 2x_3 = -2, \\ x_1 + 2x_2 - x_3 = 7, \\ 2x_1 + x_2 - 3x_3 = 5. \end{cases}
$$

Ответ: (1;3;0)

### **Вариант 3**

1. Haйти матрицу 
$$
C=3A+B
$$
, если  $A = \begin{pmatrix} 2 & 3 & 0 \ -2 & 1 & 8 \ 2 & 4 & 3 \end{pmatrix}$ ,  $B = \begin{pmatrix} -1 & 0 & 3 \ 2 & 4 & 1 \ 1 & 3 & 0 \end{pmatrix}$ .  
OTBET:  $C = \begin{pmatrix} 5 & 9 & 3 \ -4 & 7 & 25 \ 7 & 15 & 9 \end{pmatrix}$ 

- 2. Решить систему линейных уравнений методом обратной матрицы.
- 3. Решить систему линейных уравнений по формулам Крамера.
- 4. Решить систему линейных уравнений методом Гаусса.

$$
\begin{cases} x_1 + 3x_2 - 2x_3 = 4, \\ x_1 + 4x_2 - x_3 = 7, \\ 2x_1 + x_2 + x_3 = 3. \end{cases}
$$

Ответ: (0;2;1)

## **Вариант 4**

1. Haйти матрицу 
$$
C=A-4B
$$
, если  $A = \begin{pmatrix} 2 & 3 & 0 \\ -2 & 1 & 8 \\ 2 & 4 & 3 \end{pmatrix}$ ,  $B = \begin{pmatrix} -1 & 0 & 3 \\ 2 & 4 & 1 \\ 1 & 3 & 0 \end{pmatrix}$ .  
Orbert:  $C = \begin{pmatrix} 6 & 3 & -12 \\ -10 & -15 & 4 \\ -2 & -8 & 3 \end{pmatrix}$ 

- 2. Решить систему линейных уравнений методом обратной матрицы.
- 3. Решить систему линейных уравнений по формулам Крамера.
- 4. Решить систему линейных уравнений методом Гаусса.

$$
\begin{cases} x_1 + 2x_2 - x_3 = 3, \\ x_1 + 3x_2 + x_3 = 6, \\ 2x_1 - x_2 + x_3 = 4. \end{cases}
$$

Ответ: (2;1;1)

# **Вариант 5**

1. Haйти матрицу 
$$
C=4A-B
$$
, если  $A = \begin{pmatrix} 2 & 3 & 0 \\ -2 & 1 & 8 \\ 2 & 4 & 3 \end{pmatrix}$ ,  $B = \begin{pmatrix} -1 & 0 & 3 \\ 2 & 4 & 1 \\ 1 & 3 & 0 \end{pmatrix}$ .  
OTBer:  $C = \begin{pmatrix} 9 & 12 & -3 \\ -10 & 0 & 31 \\ 7 & 13 & 12 \end{pmatrix}$ 

- 2. Решить систему линейных уравнений методом обратной матрицы.
- 3. Решить систему линейных уравнений по формулам Крамера.
- 4. Решить систему линейных уравнений методом Гаусса.

$$
\begin{cases}\nx_1 + x_2 - 3x_3 = 2, \\
x_1 + 2x_2 + x_3 = 3, \\
3x_1 + 7x_2 + x_3 = 10.\n\end{cases}
$$

Ответ: (1;1;0)

# **Вариант 6**

1. Haйти матрицу 
$$
C=A+2B
$$
,  $\text{ecли } A = \begin{pmatrix} 2 & 3 & 0 \\ -2 & 1 & 8 \\ 2 & 4 & 3 \end{pmatrix}, B = \begin{pmatrix} -1 & 0 & 3 \\ 2 & 4 & 1 \\ 1 & 3 & 0 \end{pmatrix}.$   
\nOTEET:  $C = \begin{pmatrix} 0 & 3 & 6 \\ 2 & 9 & 10 \\ 4 & 10 & 3 \end{pmatrix}$ 

- 2. Решить систему линейных уравнений методом обратной матрицы.
- 3. Решить систему линейных уравнений по формулам Крамера.
- 4. Решить систему линейных уравнений методом Гаусса.

$$
\begin{cases}\nx_1 + x_2 + x_3 = 3, \\
2x_1 - x_2 + x_3 = 1, \\
2x_1 + 3x_2 - x_3 = 1.\n\end{cases}
$$

Ответ: (0;1;2)

# **ЭЛЕМЕНТЫ АНАЛИТИЧЕСКОЙ ГЕОМЕТРИИ**

## **Устный опрос**

- 1. Что называется вектором?
- 2. Какие векторы называются коллинеарными?
- 3. Что называется координатами вектора?
- 4. Как найти координаты вектора, заданного двумя точками?
- 5. Как найти длину вектора, заданного своими координатами?
- 6. Запишите формулы деления отрезка в данном отношении.
- 7. Дать определение проекции вектора на ось и перечислить ее свойства.
- 8. Дать определение скалярного произведения векторов.
- 9. Дать определение векторного произведения векторов.
- 10. Дать определение смешанного произведения векторов.

#### Практическая работа № 6

# Операции над векторами. Вычисление модуля и скалярного произведения

Цель: Проверить знания и умения по нахождению: координат вектора, операций над векторами, модуля вектора и скалярного произведения.

#### Задания

1. По координатам точек А, В и С для указанных векторов найти:

- а) Координаты векторов  $a = AB$ ,  $b = BC$ ,  $c = AC$ ,  $d = BA$ ,  $p = CA$ 
	- b) Модуль вектора  $\vec{k} = 3\vec{a} + \vec{e} \vec{d}$
	- с) Скалярное произведение векторов **а** и **b**;
	- d) Проекцию вектора с на вектор **d**;
	- е) Координаты точки М, делящей отрезок **р** в отношении  $\alpha$ :  $\beta$

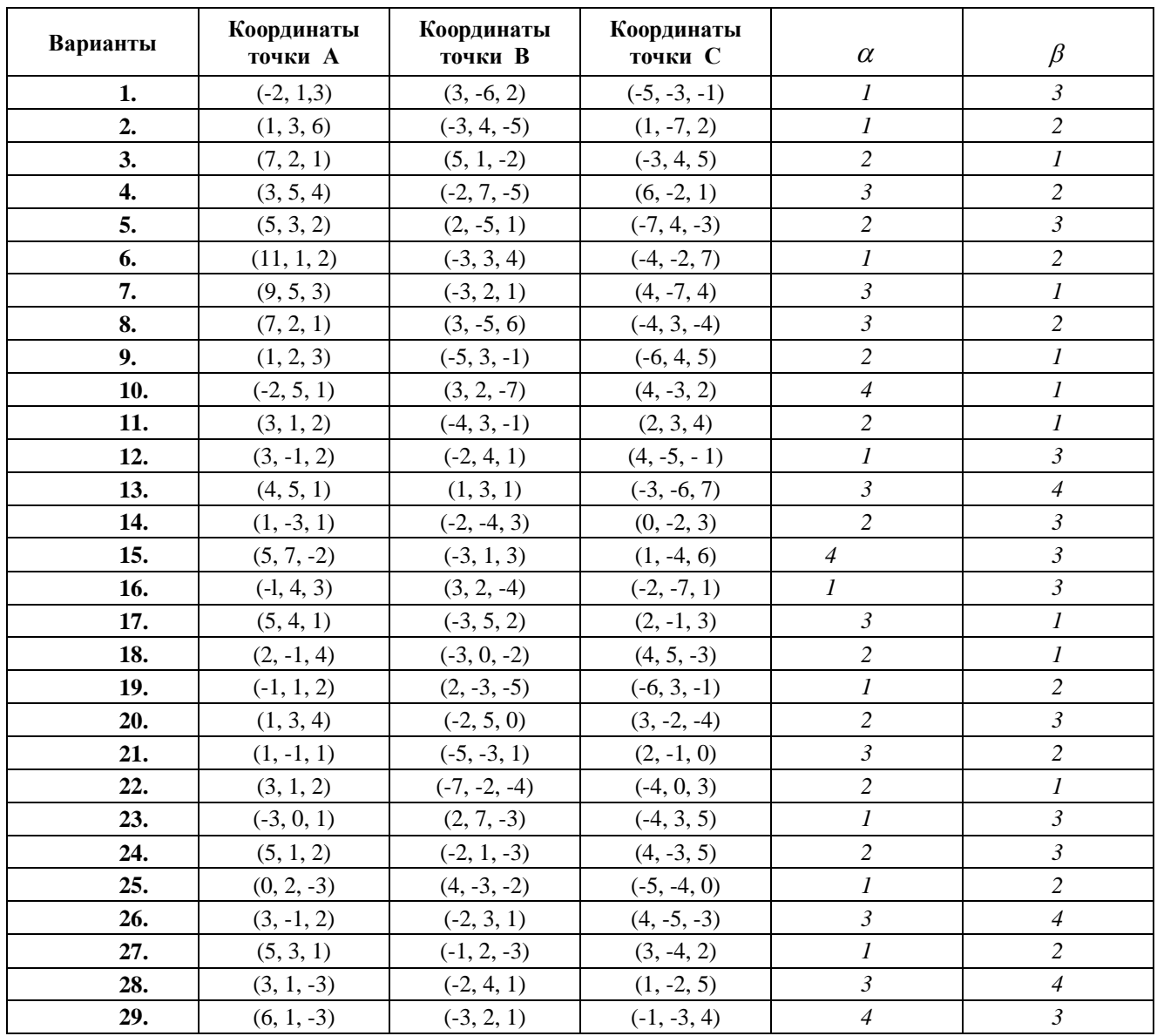

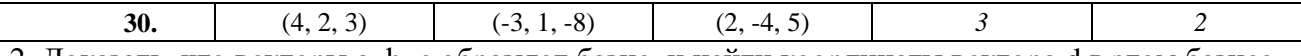

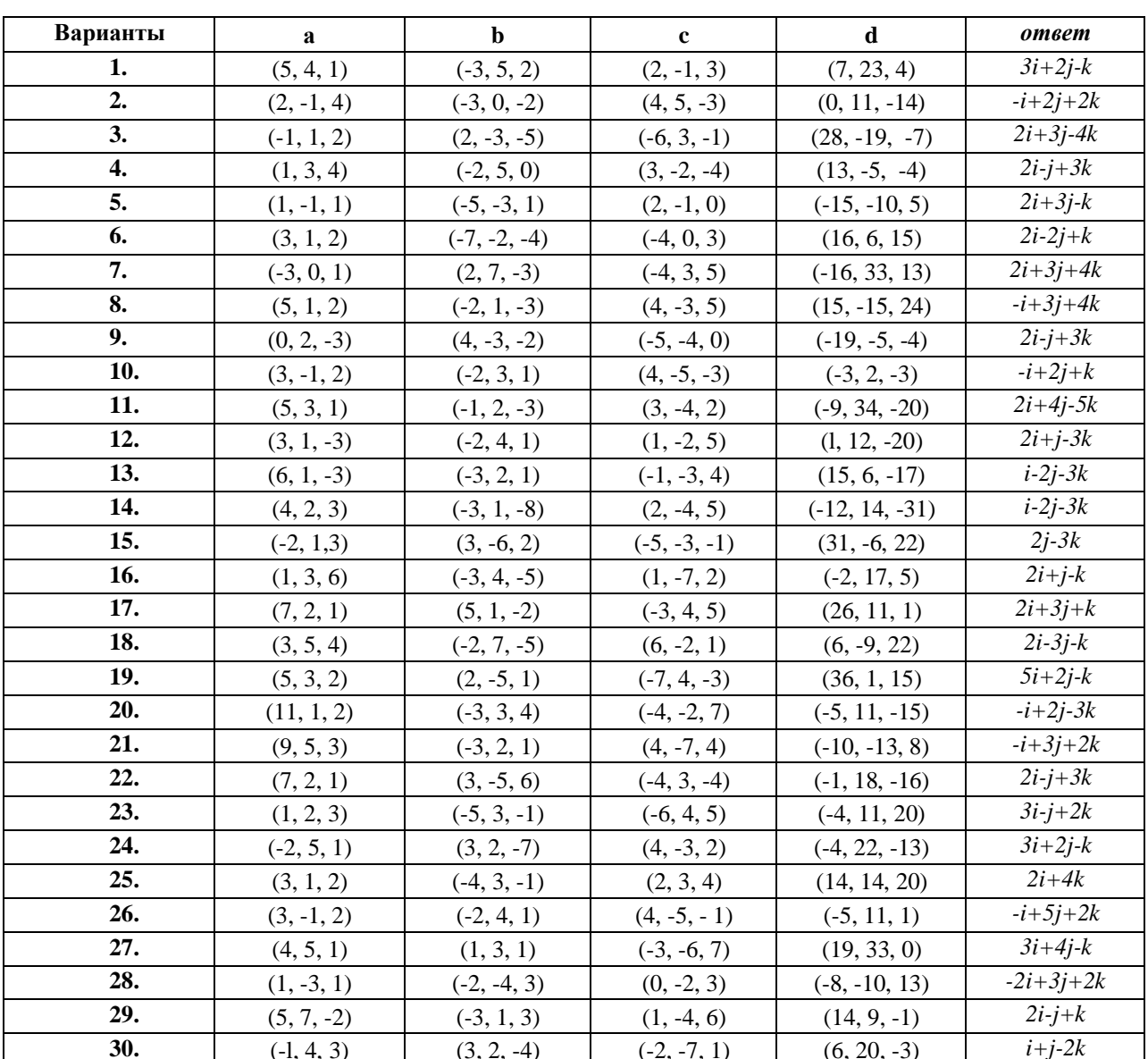

2. Доказать, что векторы a, b, с образуют базис, и найти координаты вектора d в этом базисе.

#### Контрольные вопросы

- 1. Что называется вектором?
- 2. Какие векторы называются коллинеарными?
- 3. Что называется координатами вектора?
- 4. Как найти координаты вектора, заданного двумя точками?
- 5. Как найти длину вектора, заданного своими координатами?
- 6. Запишите формулы деления отрезка в данном отношении.

#### Практическая работа №7

## Тема. Вычисление векторного и смешанного произведений

Цель: Проверить знания, умения по вычислению координат и модуля вектора, скалярного, векторного и смешанного произведений векторов.

#### Задание

 $1.$ Даны векторы **a**, **b** и **c**. Необходимо:

- а) вычислить смешанное произведение трех векторов;
- б) найти модуль векторного произведения;
- в) вычислить скалярное произведение двух векторов;
- г) проверить, будут ли коллинеарны или ортогональны два вектора;
- д) проверить, будут ли компланарны три вектора.

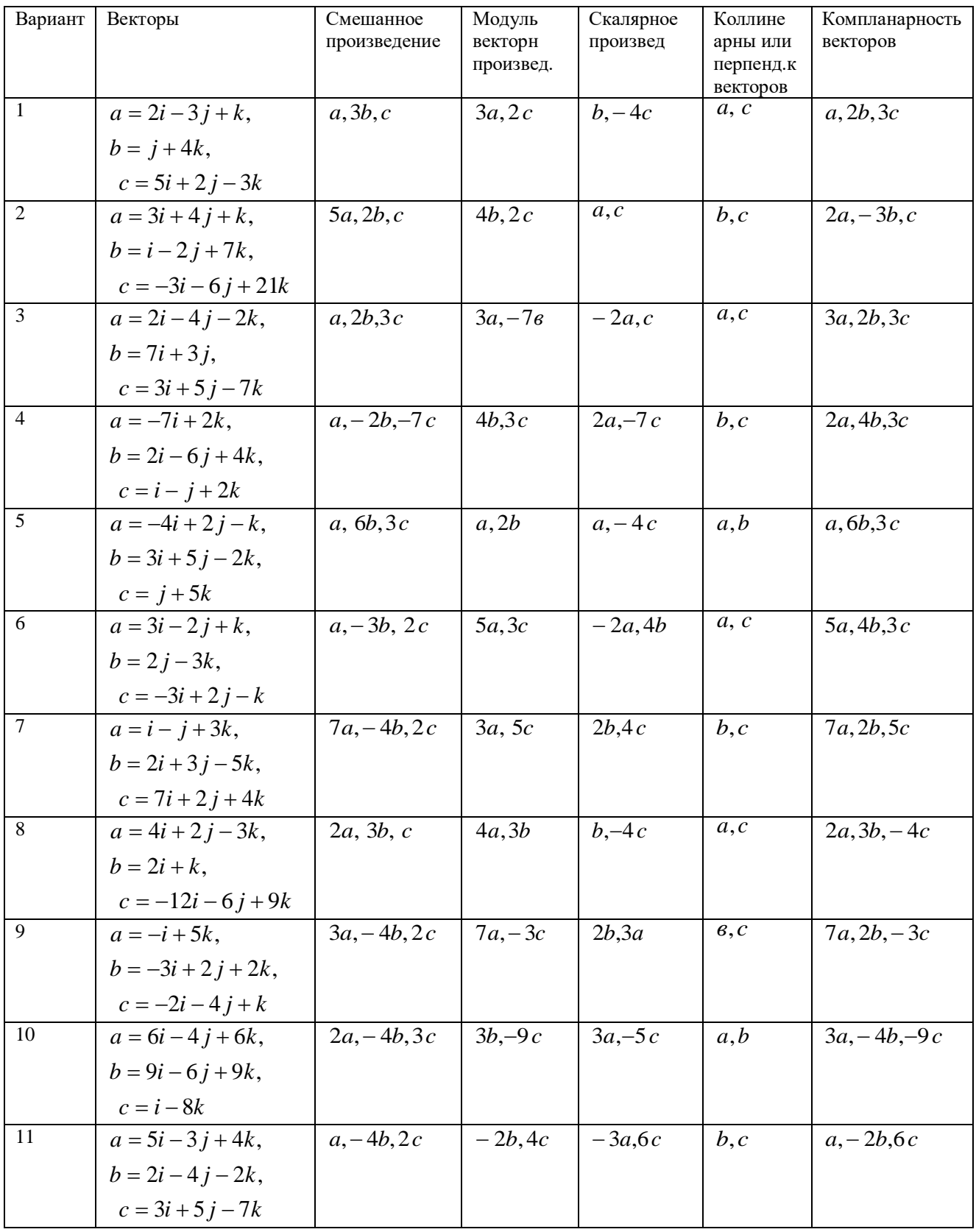

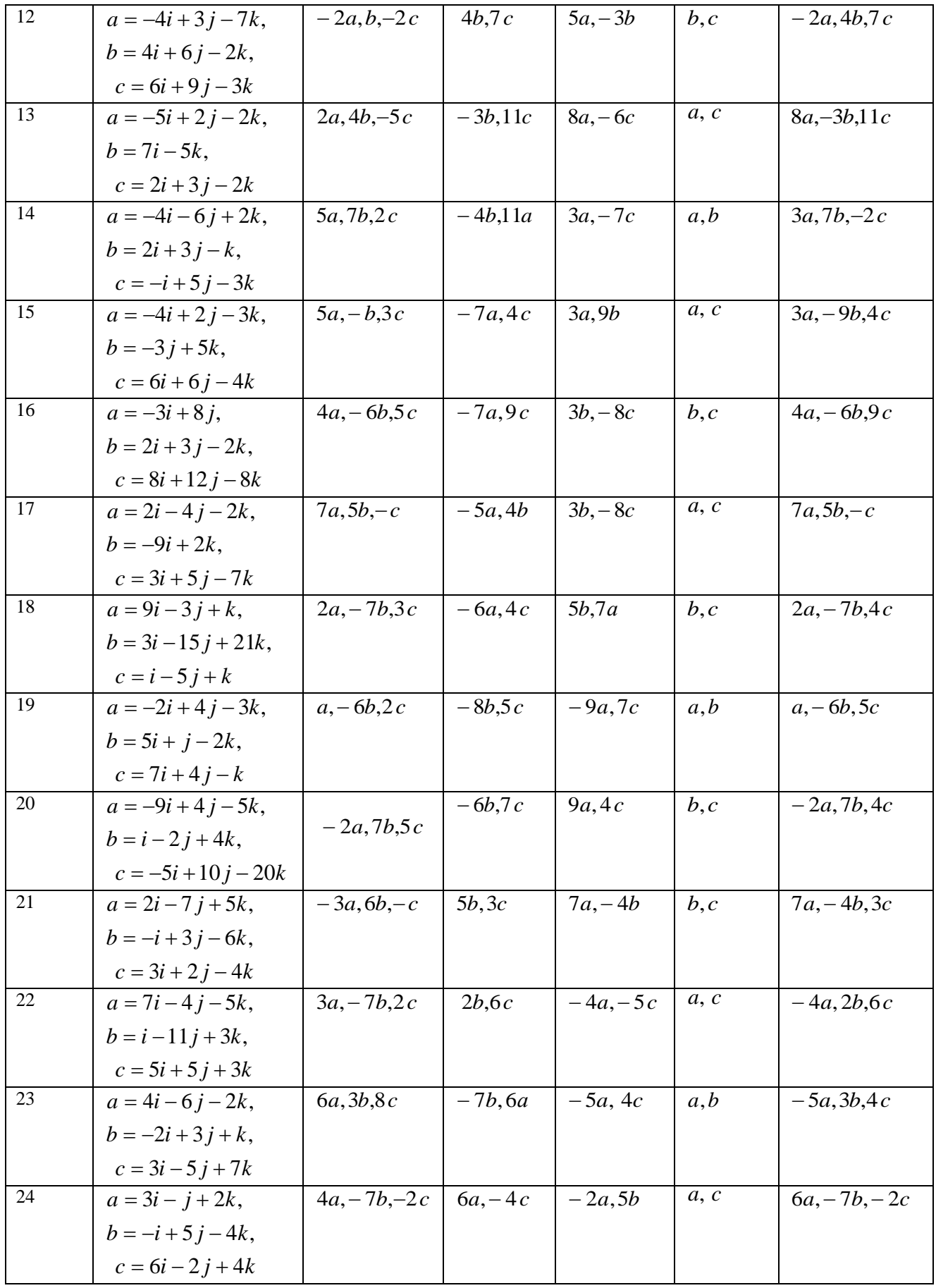

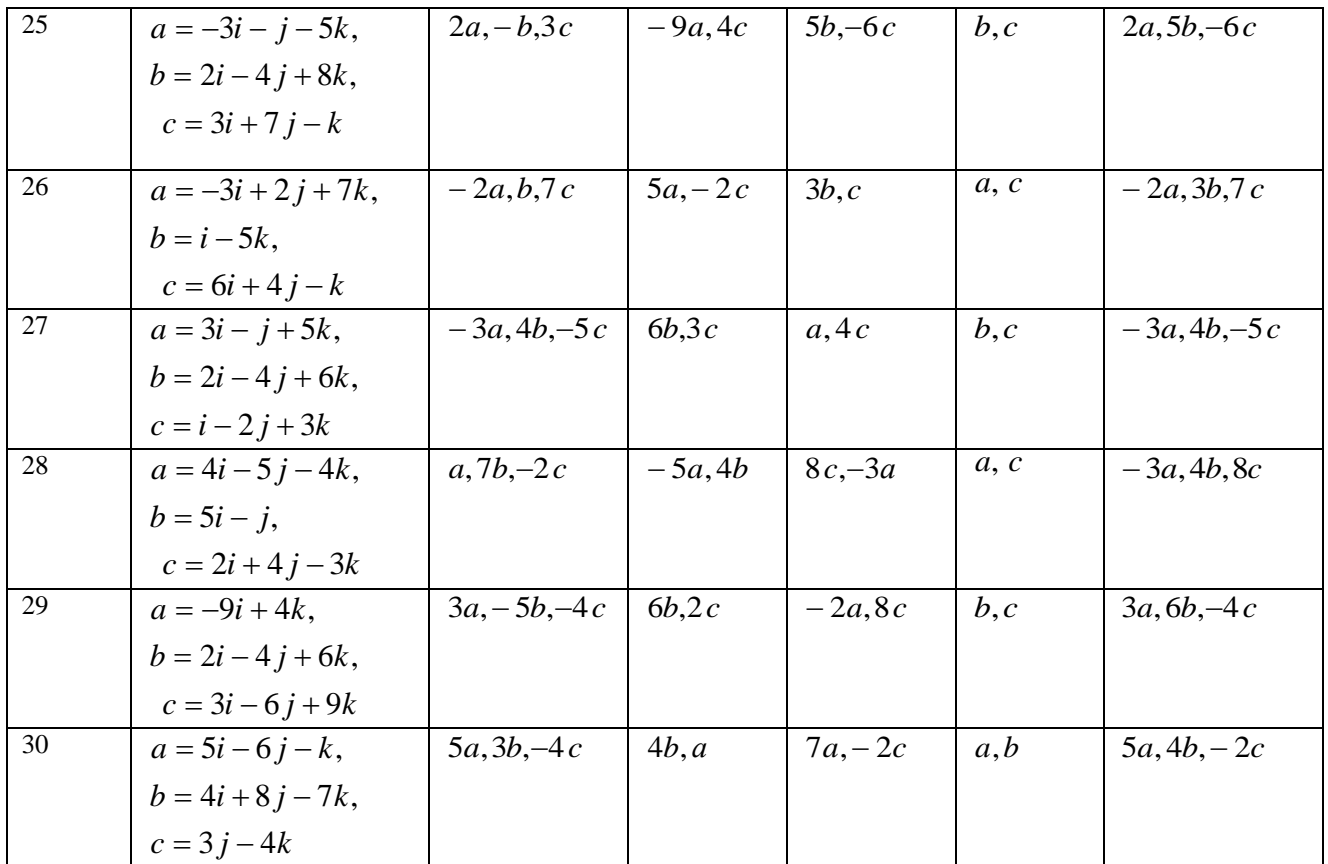

# **Ответы**

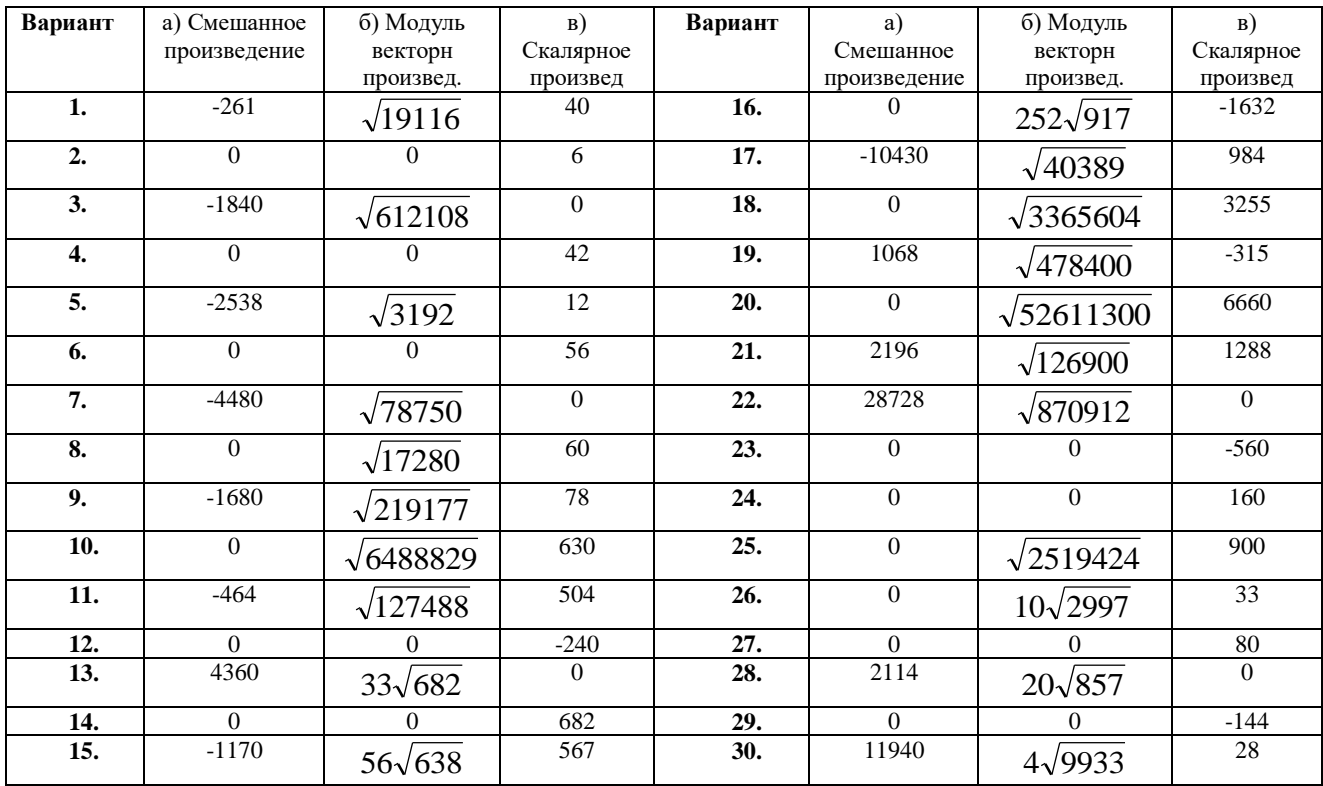

2. Вершины пирамиды находятся в точках А, В, С и D. Вычислить:

а) площадь указанной грани;

б) объем пирамиды ABCD.

**Ответы**

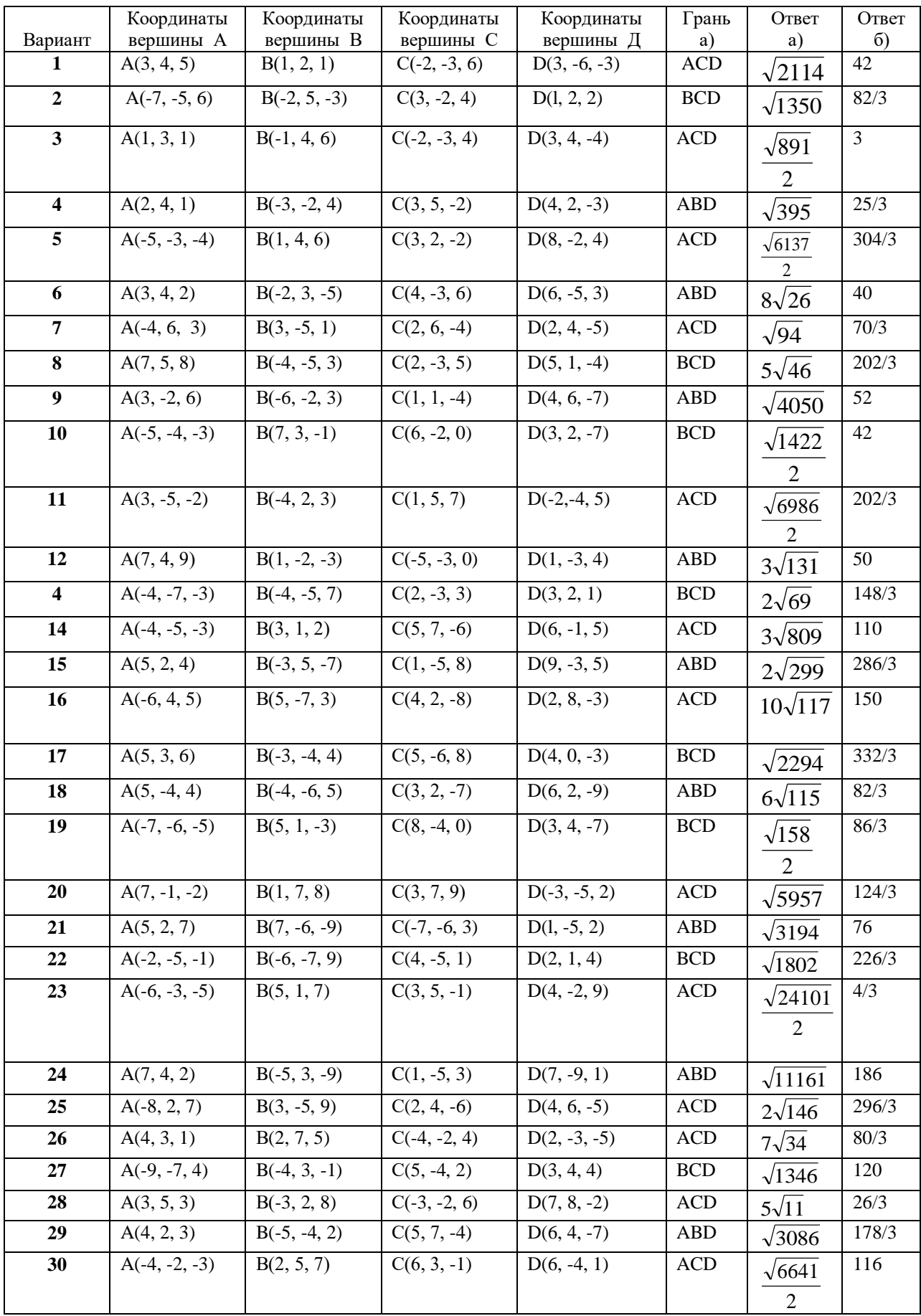

# **Контрольные вопросы**

- 1. Как вычисляется скалярное произведение векторов, заданных своими координатами?
- 2. Как вычисляется векторное произведение векторов?
- 3. Что называется смешанным произведением векторов?
- 4. Какие векторы называются компланарными?

## Практическая работа № 8 Составление уравнений прямых и их построение

Цель: Проверить знания и умения по составлению уравнений прямых: по двум точкам, расположенных перпендикулярно и параллельно данной прямой. Построение прямой.

#### Залание

# 1. Даны вершины треугольника АВС:  $A(x_1, y_1)$ ,  $B(x_2, y_2)$ ,  $C(x_3, y_3)$  Найти:

- а) уравнение стороны AB;
- б) уравнение высоты СН;
- в) уравнение медианы АМ;
- г) точку N пересечения медианы АМ и высоты CH;

д) уравнение прямой, проходящей через вершину С параллельно стороне АВ;

е) расстояние от точки С до прямой АВ.

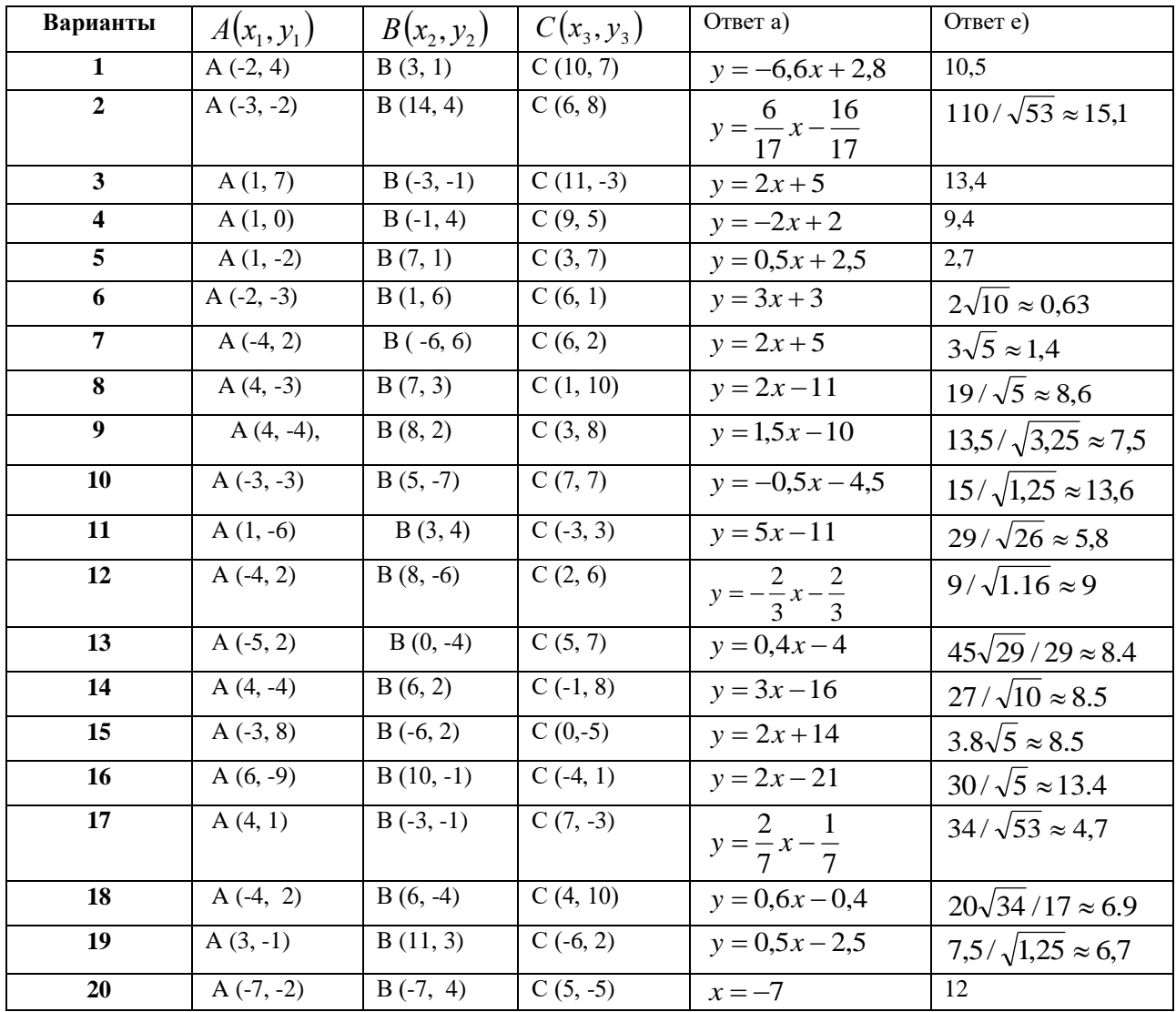

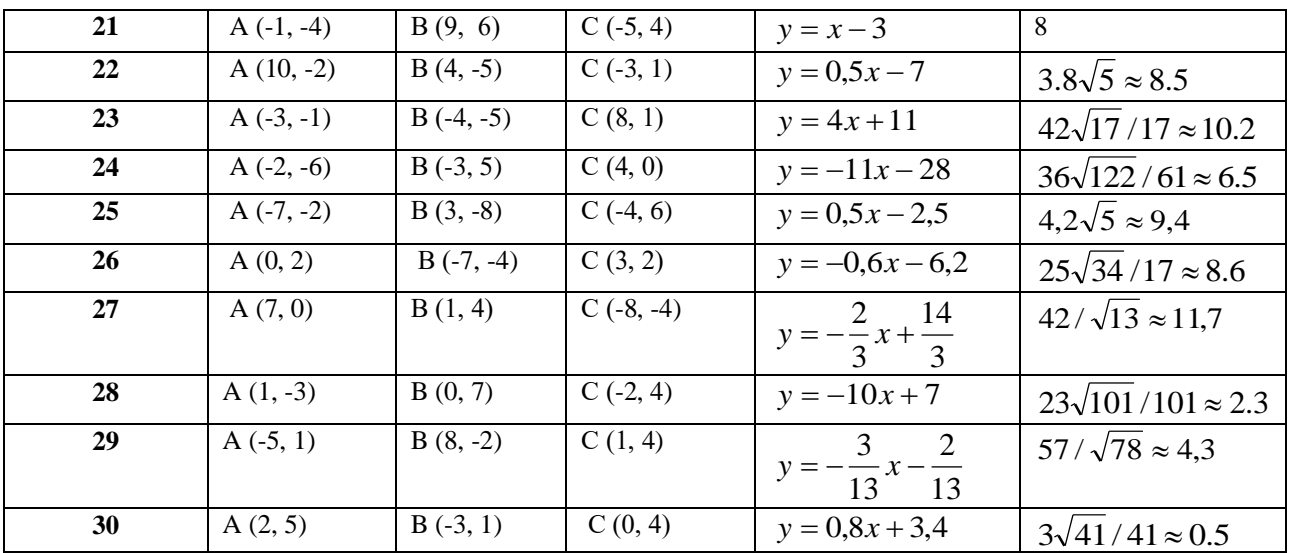

#### 2. Решить следующие задачи

2.1. Найти уравнение прямой, проходящей через точку пересечения прямых  $3x - 2y - 7$  $= 0$  и х + 3у - 6 = 0 и отсекающей на оси абсцисс отрезок, равный 3. *Ответ* :  $x = 3$ 

2.2. Найти проекцию точки A(-8, 12) на прямую, проходящую через точки B(2, -3) и C(-5,1). Omeem:  $A<sub>1</sub>$  (-12,5)

2.3. Даны две вершины треугольника АВС: А(-4, 4), В(4, -12) и точка М(4, 2) пересечения его высот. Найти вершину С. *Ответ*:  $C(8, 4)$ 

2.4. Найти уравнение прямой, отсекающей на оси ординат отрезок, равный 2, и проходящей параллельно прямой  $2y - x = 3$ . *Ответ*:  $x - 2y + 4 = 0$ 

2.5. Найти уравнение прямой, проходящей через точку А(2, -3) и точку пересечения прямых  $2x - y = 5$  и  $x + y = 1$ . *Ответ*:  $x = 2$ 

2.6. Доказать, что четырехугольник ABCD - трапеция, если A(3, 6), B(5, 2), C(-1, -3),  $D(5,5)$ .

2.7. Записать уравнение прямой, проходящей через точку  $A(3, 1)$  перпендикулярно к прямой ВС, если В(2, 5), С(1, 0). *Ответ* :  $x + 5y - 8 = 0$ 

2.8. Найти уравнение прямой, проходящей через точку  $A(-2, 1)$  параллельно прямой MN, если M(-3, -2), N(1, 6). *Ответ*:  $2x - y + 5 = 0$ 

2.9. Найти точку, симметричную точке  $M(2, -1)$  относительно прямой  $x - 2y + 3 = 0$ . *Omsem* :  $M_1\left(-\frac{4}{5}, \frac{23}{5}\right)$ 

2.10. Найти точку О пересечения диагоналей четырехугольника ABCD, если A(-1, -3), B(3, 5), C(5,2), D(3, -5). Omeem:  $MO\left(3;\frac{1}{3}\right)$ 

2.11. Через точку пересечения прямых  $6x - 4y + 5 = 0$ ,  $2x + 5y + 8 = 0$  провести прямую, параллельную оси абсцисс. *Ответ*:  $y = -1$ 

2.12. Известны уравнения стороны AB треугольника ABC  $4x + y = 12$ , его высот BH 5x  $-4y = 12$  и АМх + y = 6. Найти уравнения двух других сторон треугольника АВС. *Omsem*:  $7x - 7y - 16 = 0$ ;  $4x + 5y - 28 = 0$ 

2.13. Даны две вершины треугольника АВС: А(-6, 2), В(2, -2) и точка пересечения его высот Н(1,2). Найти координаты точки М пересечения стороны АС и высоты ВН.

Omeem:  $M\left(\frac{10}{17}, \frac{62}{17}\right)$ 

2.14. Найти уравнения высот треугольника ABC, проходящих через вершины А и В, если A(-4, 2), B(3, -5), C(5, 0). *Ответ*: $7x+5y+2=0$ ; 9 $x+2y-28=0$ 

2.15. Вычислить координаты точки пересечения перпендикуляров, проведенных через середины сторон треугольника, вершинами которого служат точки  $A(2, 3)$ ,  $B(0, -3)$ ,  $C(6, 3)$ .

I J  $\left(3, -\frac{2}{3}\right)$ l  $\left(3;-\frac{2}{3}\right)$ 2 *Ответ* :*M* 3;

2.16. Составить уравнение высоты, проведенной через вершину А треугольника ABC, зная уравнения его сторон: AB - 2x - y - 3 = 0, AC -x + 5y - 7 = 0, BC - 3x - 2y + 13 = 0.  $Omega: 2x + 3y - 7 = 0;$ 

2.17. Дан треугольник c вершинами А(3, 1), В(-3, -1) и С(5, -12). Найти уравнение и вычислить длину его медианы, проведенной из вершины С.

*Oneem*: 
$$
2x + y + 2 = 0
$$
;  $d = \frac{54}{\sqrt{17}} \approx 13.1$ 

2.18. Составить уравнение прямой, проходящей через начало координат и точку пересечения прямых  $2x + 5y - 8 = 0$  и  $2x + 3y + 4 = 0$ . *Ответ* :6*x* + 11*y* = 0;

2.19. Найти уравнения перпендикуляров к прямой  $3x + 5y - 15 = 0$ , проведенных через точки пересечения данной прямой с осями координат.

 $Omega: 5x - 3y - 25 = 0$ ;  $5x + 3y + 9 = 0$ ;

2.20. Даны уравнения сторон четырехугольника:  $x - y = 0$ ,  $x + 3y = 0$ ,  $x - y - 4 = 0$ ,  $3x + y$  $-12 = 0$ . Найти уравнения его диагоналей. *Ответ* :  $y = 0$ ;  $x = 3$ 

2.21. Составить уравнения медианы СМ и высоты СК треугольника ABC, если A(4, 6),  $B(-4, 0), C(-1, -4)$ . *Omsem*:  $7x - y + 3 = 0 - CM$ ;  $4x + 3y + 16 = 0 - CK$ 

2.22. Через точку Р(5, 2) провести прямую: а) отсекающую равные отрезки на осях координат; б) параллельную оси Ох; в) параллельную оси Оу. *Omsem* :  $x + y - 7 = 0$ ;  $y = 2$ ;  $x = 5$ 

2.23. Записать уравнение прямой, проходящей через точку А(-2, 3) и составляющей с осью Ох угол: а) 45°, б) 90°, в) 0°. *Ответ* : $x - y + 5 = 0 - CM$ ;  $x + 2 = 0$ ;  $y - 3 = 0$ 

2.24. Какую ординату имеет точка С, лежащая на одной прямой с точками А(- 6, -6) и  $B(3, -1)$  и имеющая абсциссу, равную 3? *Ответ*:  $y = 9$ 

2.25. Через точку пересечения прямых  $2x - 5y - 1 = 0$  и  $x + 4y - 7 = 0$  провести прямую, делящую отрезок между точками  $A(4, -3)$  и  $B(-1, 2)$  в отношении = 2/3.  $Omega: 2x - y - 5 = 0;$ 

2.26. Известны уравнения двух сторон ромба 2х -5у - 1 = 0 и 2х - 5у - 34 = 0 и уравнение одной из его диагоналей  $x + 3y - 6 = 0$ . Найти уравнение второй диагонали.  $Omega: 3x - y - 23 = 0;$ 

2.27. Найти точку Е пересечения медиан треугольника, вершинами которого являются точки А(3,1), В(7, 5) и С(5, -3). *Ответ*:*<sup>E</sup>*3;1

2.28. Записать уравнения прямых, проходящих через точку А(-1, 1) под углом 45° к прямой  $2x + 3y = 6$ . *Ответ* : $x - 5y + 6 = 0$ ;  $5x + y + 4 = 0$ 

2.29. Даны уравнения высот треугольника ABC  $2x - 3y + 1 = 0$ ,  $x + 2y + 1 = 0$  и координаты его вершины А(2, 3). Найти уравнения сторон АВ и АС треугольника.  $Omega: 2x - y - 1 = 0 - AB$ ;  $3x + 2y - 12 = 0 - AC$ 

2.30. Даны уравнения двух сторон параллелограмма x - 2 $v = 0$ , x -  $v - 1 = 0$  и точка пересечения его диагоналей М(3, -1). Найти уравнения двух других сторон. *Omsem* : $x - y - 7 = 0$ ;  $x - 2y - 10 = 0$ 

#### **Контрольные вопросы**

1. Запишите уравнения осей координат.

- 2. Общее уравнение прямой.
- 3. Условие параллельности и перпендикулярности прямых.
- 4. Запишите уравнения прямых, параллельных осям координат.
- 5. Сформулируйте условие параллельности прямых.
- 6. Сформулируйте условие перпендикулярности прямых.
- 7. Как найти угол между прямыми?
- 8. Как найти расстояние между прямыми?

# Практическая работа №9 Составление уравнений кривых второго порядка, их построение

Цель: Проверить уровень усвоения материала по составлению уравнений кривых второго порядка (окружности, эллипса, параболы, гиперболы) и их построению.

#### Задания

## 1. Составить канонические уравнения:

а) эллипса; б) гиперболы; в) параболы (А, В - точки, лежащие на кривой, F - фокус, а большая (действительная) полуось, b - малая (мнимая) полуось, ε - эксцентриситет, y= $\pm kx$  уравнения асимптот гиперболы, D - директриса кривой, 2с - фокусное расстояние).

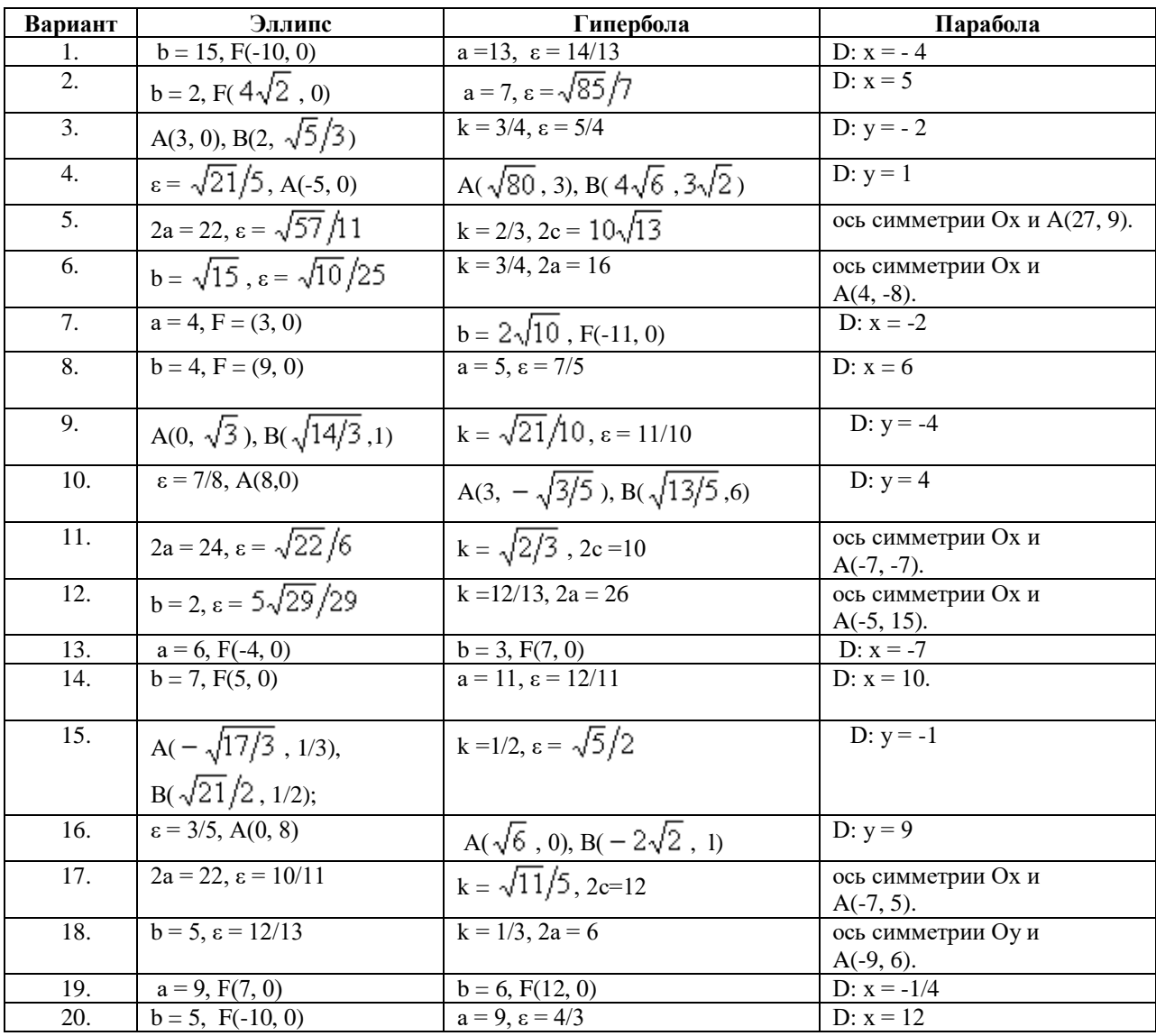

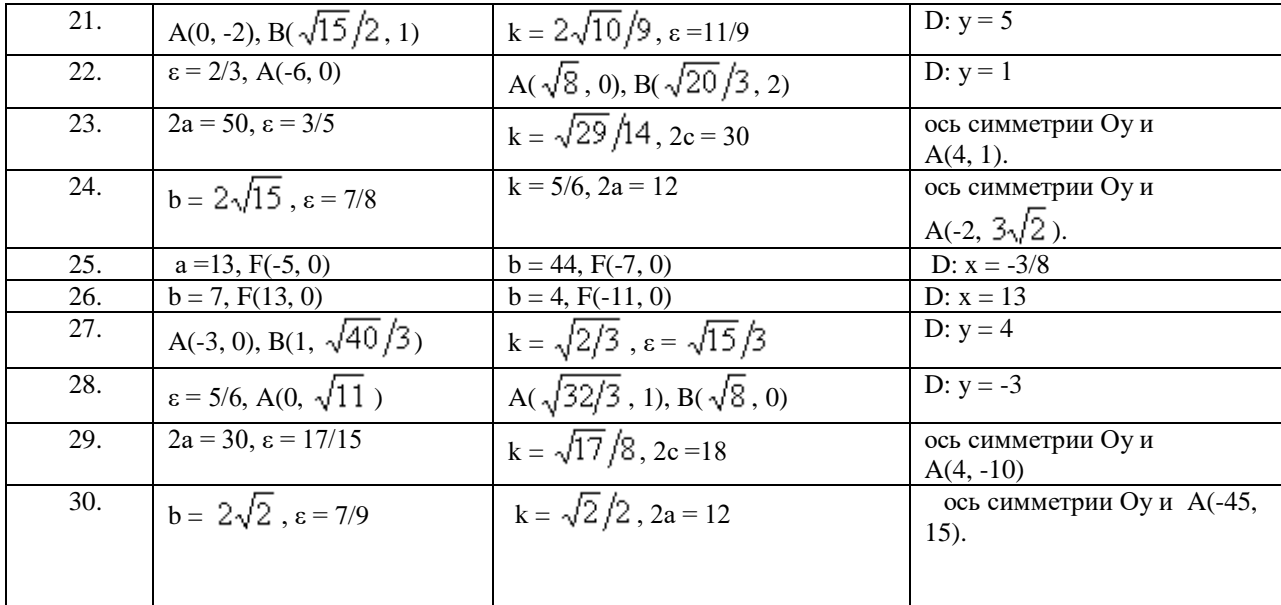

#### 2. Записать уравнение окружности, проходящей через указанные точки и имеющей центр в точке А.

- 2.1. Вершины гиперболы  $12x^2 13y^2 = 156$ , A(0, -2).
- 2.2. Вершины гиперболы  $4x^2 9y^2 = 36$ , A(0, 4).
- 2.3. Фокусы гиперболы  $24y^2 25x^2 = 600$ , A(0, -8).

2.4. О(0, 0), А - вершина параболы  $y^2 = 3(x - 4)$ . Ответ:  $(x - 4)^2 + y^2 = 16$ 

- 2.5. Фокусы эллипса  $9x^2 + 25y^2 = 1$ , A(0, 6).
- 2.6. Левый фокус гиперболы  $3x^2 4y^2 = 12$ , A(0, -3).
- 2.7. Фокусы эллипса  $3x^2 + 4y^2 = 12$ , A его верхняя вершина.
- 2.8. Вершину гиперболы  $x^2 16y^2 = 64$ , A(0, -2).
- 2.9. Фокусы гиперболы  $4x^2 5y^2 = 80$ , A(0, -4).
- 2.10. О(0, 0), А вершина параболы  $y^2 = -(x+5)/2$ .
- 2.11. Правый фокус эллипса  $33x^2 + 49y^2 = 1617$ , A(1, 7).
- 2.12. Левый фокус гиперболы  $3x^2 5y^2 = 30$ , A(0, 6).
- 2.13. Фокусы эллипса  $16x^2 41y^2 = 656$ , А его нижняя вершина.
- 2.14. Вершину гиперболы  $2x^2 9y^2 = 18$ , A(0, 4).
- 2.15. Фокусы гиперболы  $5x^2 11y^2 = 55$ , A(0, 5).
- 2.16. В(1, 4), А вершина параболы  $y^2 = (x 4)/3$ .
- 2.17. Левый фокус эллипса  $3x^2 + 7y^2 = 21$ , A(-1, -3).
- 2.18. Левую вершину гиперболы  $5x^2 9y^2 = 45$ , A(0, -6).
- 2.19. Фокусы эллипса  $24x^2 25y^2 = 600$ , А его верхняя вершина.
- 2.20. Правую вершину гиперболы  $3x^2 16y^2 48$ , A(1, 3).
- 2.21. Левый фокус гиперболы  $7x^2 9y^2 = 63$ , A(-1, -2).
- 2.22. В(2, -5), А вершина параболы  $x^2 = -2(y + 1)$ .
- 2.23. Правый фокус эллипса  $x^2 + 4y^2 = 12$ , A(2, -7).
- 2.24. Правую вершину гиперболы  $40x^2 81y^2 = 3240$ , A(-2, 5).
- 2.25. Фокусы эллипса  $x^2 + 10y^2 = 90$ , А его нижняя вершина.
- 2.26. Правую вершину гиперболы  $3x^2 25y^2 = 75$ , A(-5, -2).
- 2.27. Фокусы гиперболы  $4x^2 5y^2 = 20$ , A(0, -6).
- 2.28. В(3, 4), А вершина параболы  $y^2 = (x + 7)/4$ .
- 2.29. Левый фокус эллипса  $13x^2 + 49y^2 = 837$ , A(1, 8).
- 2.30. Правый фокус гиперболы  $57x^2 64y^2 = 3648$ , A(2, 8).

# **3. Составить уравнение линии, каждая точка М которой удовлетворяет заданным условиям.**

3.1. Отстоит от прямой  $x = -6$  на расстоянии, в два раза большем, чем от точки  $A(1, 3)$ .

3.2. Отстоит от прямой  $x = -2$  на расстоянии, в два раза большем, чем от точки  $A(4, 0)$ .

3.3. Отстоит от прямой  $y = -2$  на расстоянии, в три раза большем, чем от точки  $A(5, 0)$ .

3.4. Отношение расстояний от точки М до точек А(2, 3) и В(-1, 2) равно 3/4.

3.5. Сумма квадратов расстояний от точки М до точек A(4, 0) и В(-2, 2) равна 28.

3.6. Отстоит от точки  $A(1, 0)$  на расстоянии, в пять раз меньшем, чем от прямой  $x = 8$ .

3.7. Отстоит от точки A(4, 1) на расстоянии, в четыре раза большем, чем от точки  $B(-2, -1)$ .

3.8. Отстоит от прямой  $x = -5$  на расстоянии, в три раза большем, чем от точки  $A(6, 1)$ .

3.9. Отстоит от прямой  $y = 7$  на расстоянии, в пять раз большем, чем от точки  $A(4, -3)$ .

3.10. Отношение расстояний от точки М до точек A(-3, 5) и В(4, 2) равно 1/3.

3.11. Сумма квадратов расстояний от точки М до точек A(-5, -1) и В(3, 2) равна 40,5.

3.12. Отстоит от точки  $A(2, 1)$  на расстоянии, в три раза большем, чем от прямой  $x = -5$ .

3.13. Отстоит от точки A(-3, 3) на расстоянии, в три раза большем, чем от точки В(5, 1).

3.14. Отстоит от прямой  $x = 8$  на расстоянии, в два раза большем, чем от точки  $A(-1, 7)$ .

3.15. Отстоит от прямой  $x = 9$  на расстоянии, в четыре раза меньшем, чем от точки  $A(-1, 2)$ .

3.16. Отношение расстояний от точки М до точек A(2, -4) и В(3, 5) равно 2/3.

3.17. Сумма квадратов расстояний от точки М до точек A(-3, 3) и B(4, 1) равна31.

3.18. Отстоит от точки A(0, -5) на расстоянии, в два раза меньшем, чем от прямой  $x = 3$ .

3.19. Отстоит от точки A(4, -2) на расстоянии, в два раза меньшем, чем от точки B(1, 6).

3.20. Отстоит от прямой  $x = -7$  на расстоянии, в три раза меньшем, чем от точки  $A(1, 4)$ .

3.21. Отстоит от прямой  $x = 14$  на расстоянии, в два раза меньшем, чем от точки  $A(2, 3)$ .

3.22. Отношение расстояний от точки М до точек A(3, -2) и В(4, 6) равно 3/5.

3.23. Сумма квадратов расстояний от точки М до точек A (-5, 3) и В (2, -4) равна 65.

3.24. Отстоит от точки  $A(3, -4)$  на расстоянии, в три раза большем, чем от прямой  $x = 5$ .

3.25. Отстоит от точки A(5, 7) на расстоянии, в четыре раза большем, чем от точки  $B(-2,1)$ .

3.26. Отстоит от прямой  $x = 2$  на расстоянии, в пять раз большем, чем от точки A (4, -3).

3.27. Отстоит от прямой  $x = -7$  на расстоянии, в три раза меньшем, чем от точки A (3, 1).

3.28. Отношение расстояний от точки М до точек A (3, -5) и В (4, 1) равно 1/4.

3.29. Сумма квадратов расстояний от точки М до точек A(-1, 2) и В (3, -1) равна 18,5.

3.30. Отстоит от точки  $A(1, 5)$  на расстоянии, в четыре раза меньшем, чем от прямой х=-1

## **Контрольные вопросы**

- 1. Запишите каноническое уравнение эллипса.
- 2. Запишите каноническое уравнение гиперболы.
- 3. Запишите каноническое уравнение параболы.
- 4. Что называется эксцетриситетом эллипса?
- 5. Запишите уравнения асимптот гиперболы.

# **Самостоятельная работа**

# **Вариант 1**

Даны векторы  $\vec{a}(9, -2, 1)$  и  $\vec{b}(4, 3, 0)$  (для № 1-5).

*7.* Найти *a b* .*(Ответ: 24)*

8. Haйти 
$$
(\vec{a} \wedge \vec{b})
$$
. OTBer:  $\left(\frac{24}{5\sqrt{86}}\right)$ 

9. Найти  $\vec{a}^2$ . (Ответ: 86)

10. Найти  $|\vec{b}|$ . (Ответ: 5)

Bektopob  $\vec{c} = \vec{a} + \vec{b}$ ,  $\vec{d} = \vec{a} - \vec{b}$ ,  $\vec{f} = -3\vec{a}$ . (Omeem: 11. Найти координаты  $c(13;1;1), d(5;-5;1), f(-27;6,0))$ 

12. В прямоугольной декартовой системе координат построить точки А (0; 0), В (3; -4), С (-3; 4). Определить расстояние между точками А и В, В и С, А и С. (Ответ:  $|AB| = 5$ ,  $|BC| = 10$ ,  $|AC| = 5$ )

# Вариант 2

Даны векторы  $\vec{a}$ (-3;2;1) и  $\vec{b}$ (3;0;4) (для № 1-5).

- 7. Найти  $\vec{a} \cdot \vec{b}$ . (Ответ: -5) 8. Найти  $(\vec{a} \wedge \vec{b})$ . (*Ответ:*  $-\frac{1}{\sqrt{14}}$ )
- 9. Найти  $\vec{a}^2$ . (Ответ: 14)
- 10. Найти  $|\vec{b}|$ . (*Ответ: 5*)

векторов  $\vec{c} = \vec{a} + \vec{b}$ ,  $\vec{d} = \vec{a} - \vec{b}$ ,  $\vec{f} = -3\vec{a}$ .(*Ответ*: 11. Найти координаты  $c(0;2;5)$ ,  $d(-6;2;-3)$ ,  $f(9;-6;-3)$ 

12. В прямоугольной декартовой системе координат построить точки А (0; 0), C (-3; 4), D (-2; 2) E (10; -3). Определить расстояние между точками C и D, A и D, D и E. (*Omsem:*  $|CD| = \sqrt{5}$ ,  $|AD| = 2\sqrt{2}$ ,  $|DE| = 13$ )

#### Тест для самоконтроля по теме «Векторная алгебра»

1. Даны векторы  $\vec{a} = (2, 4, 1)$  и  $\vec{c} = (1, 2, 0)$ . Найти координаты суммы векторов. a)  $(3,6,1)$  b)  $(0,6,1)$  c)  $(1,2,1)$ 

2. Даны векторы  $\vec{a} = (2, 4, 1)$   $\vec{c} = (1, 2, 0)$ . Найти координаты разности векторов. a)  $(3,6,1)$  b)  $(0,6,1)$  c)  $(1,2,1)$ 3. Даны векторы  $\vec{a} = (2,4;1)$   $\vec{c} = (1;2;0)$  Найти координаты вектора  $\vec{a} + 2\vec{c}$ . a)  $(-3,8,1)$  b)  $(4,8,1)$  c)  $(1,2,1)$ 4. Найти координаты вектора  $\overrightarrow{AB}$ , если  $A(2; 4; -6)$  и  $B(2; -4; 8)$ a)  $(0, -4, 7) b$   $(2, -4, 2) c$   $(0, 4, -7)$ 5. Найти длину вектора  $\vec{a}$  (-1; 2; -2)  $c)$  1  $h)$  3 a)  $4$ 6. Найти длину вектора  $\overrightarrow{AB}$ , если  $A(5; 3; 1)$  <sub>и</sub>  $B(4; 5; -1)$ a)  $3$  b) 2  $c)$  1 7. Условие коллинеарности векторов  $\vec{a}(x_1; y_1; z_1)_{\text{H}} \ \vec{b}(x_2; y_2; z_2)_{\text{HMEET BHJ}}$ *a*)  $x_1x_2 + y_1y_2 + z_1z_2 = 0$  *b*)  $x_1x_2 = y_1y_2 = z_1z_2$  *c*)  $\frac{x_1}{x_2} = \frac{y_1}{y_2} = \frac{z_1}{z_2} = m$ <br>8. Укажите вектор, коллинеарный вектору  $\vec{a}(2; -3; -1)$ 

*a*)  $\vec{b}$  (6; -9; -3) *b*)  $\vec{b}$  (8; 12; -4) *c*)  $\vec{b}$  (-4; 6; -2)

9. Найти скалярное произведение векторов  $\vec{a}(4; -3; 1)$  и  $\vec{b}(5; -2; -3)$ 

 $b)$  12 c)  $23$ a)  $3$ 

10. Найти координаты вектора  $\vec{a} = -\vec{i} + 3\vec{j} + 5\vec{k}$ a)  $(1; -3; -5) b$   $(-1; -3; 5) c$   $(-1; 3; 5)$ 

11. Условие перпендикулярности векторов  $\vec{a}(x_1; y_1; z_1)$  и  $\vec{b}(x_2; y_2; z_2)$  имеет вид:

a) 
$$
x_1x_2 + y_1y_2 + z_1z_2 = 0
$$
 b)  $x_1x_2 = y_1y_2 = z_1z_2$  c)  $\frac{x_1}{x_2} = \frac{y_1}{y_2} = \frac{z_1}{z_2} = r$ 

12. При каком значении *m* векторы  $\vec{a}(1; 3; -2)$  и  $\vec{b}(-1; m; 4)$  векторы перпендикулярны?

a)  $5$  $b)$  3 c)  $-3$ 

13. Вершинами треугольника служат точки  $A(10, -2, 8)$ ,  $B(8, 0, 7)$  и  $C(10, 2, 8)$ . Найти длину стороны *AB*. a)  $4$ b)  $3$  $c) 1$ 

14. Вершинами треугольника служат точки  $A(10, -2, 8)$ ,  $B(8, 0, 7)$  и  $C(10, 2, 8)$ . Найти длину стороны АС. a)  $4$  b)  $3$  $c) 1$ 

15. Найти координаты вектора  $\vec{a} + \vec{b}$ , если  $\vec{a} = 3\vec{i} + 2\vec{j} - 5\vec{k}$  и  $\vec{a} = -2\vec{i} + 3\vec{j} + 4\vec{k}$ a)  $(1; 5; -1)$  b)  $(5; -1; -9)$ c)  $(-1; 3; 5)$ 

16. Найти координаты вектора  $\vec{a} - \vec{b}$ , если  $\vec{a} = 3\vec{i} + 2\vec{j} - 5\vec{k}$  и  $\vec{a} = -2\vec{i} + 3\vec{j} + 4\vec{k}$ a)  $(1; 5; -1) b$   $(5; -1; -9) c$   $(-1; 3; 5)$ 

Найти угол между векторами  $\vec{a}(2; 2; -1)$  и  $\vec{b}(-3; 6; 6)$ a)  $\frac{17}{45}$  b) 60° c) 90°

18. Ланы точки  $A(3,5,6)$  и  $B(5,-1,0)$ . Найти координаты середины отрезка AB a)  $(4; 2; 3)$  b)  $(5; -2; 2)$  c)  $(-4; 2; -3)$ 

#### Тест для самоконтроля по теме «Прямые»

1. Общее уравнение прямой имеет вид:

a) 
$$
y - y_1 = k(x - x_1) b) \frac{y - y_1}{y_2 - y_1} = \frac{x - x_1}{x_2 - x_1} c) Ax + By + C = 0
$$

2. Необходимое и достаточное условие параллельности прямых с угловыми коэффициентами  $k_1$  и  $k_2$  :

a) 
$$
k_1 = k_2
$$
   
b)  $k_1 \cdot k_2 = -1$    
c)  $k_1 + k_2 = 0$ 

3. Необходимое и достаточное условие перпендикулярности прямых с угловыми коэффициентами  $k_1$  и  $k_2$ :

a) 
$$
k_1 = k_2
$$
   
b)  $k_1 \cdot k_2 = -1$    
c)  $k_1 + k_2 = 0$ 

4. Расстояние от точки  $M_{0}$ до прямой  $Ax + By + C = 0$  вычисляется по формуле:

a) 
$$
d = \frac{[A x_0 + B y_0 + C]}{\sqrt{A^2 + B^2}}
$$
 b)  $d = \frac{[A x_0 + B y_0 + C]}{\sqrt{A^2 + B^2 + C^2}}$  c)  $d = \sqrt{A x_0 + B y_0 + C}$ 

 $y = 5x + 6$ 5. Укажите уравнение прямой параллельной

a) 
$$
y = -5x
$$
 b)  $10x - y + 12 = 0$  c)  $10x - 2y + 8 = 0$ 

6. Выберите уравнение, описывающее прямую, изображенную на рисунке

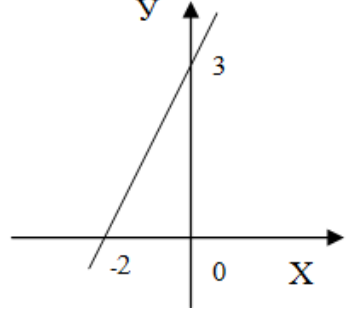

- a)  $-2x+3y=0$  b)  $\frac{x}{3} + \frac{y}{-2} = 1$  c)  $\frac{x}{-2} + \frac{y}{3} = 1$ 
	- $y = 5x + 6$ 7. Укажите уравнение прямой перпендикулярной прямой

a) 
$$
y = -\frac{1}{5}x
$$
 b) 10  $x - y + 12 = 0$  c) 10  $x - 2y + 8 = 0$ 

8. Составить уравнение прямой, проходящей через начало координат, если ее угловой коэффициент  $k = 5$ 

a) 
$$
5x + y = 0
$$
 a)  $x + 5y = 0$  c)  $5x - y = 0$ 

- 9. Указать точку, принадлежащую прямой  $7x-3y+21=0$ a)  $A(4; 13)$  b)  $A(3; 14)$  c)  $A(-4; 13)$
- 10. Составить уравнение прямой, проходящей через начало координат и образующей с OCLHO  $Ox$  yron  $45^\circ$ .<br>
(a)  $x - y = 0$  b)  $x + y = 0$  c)  $x - y + 1 = 0$

11. Составить уравнение прямой, проходящей через точку  $(5, -1)$  и имеющей угловой коэффициент  $k=3$ .

a)  $3x - y = 0$  a)  $3x + y - 16 = 0$  c)  $3x - y - 16 = 0$ 

#### Тест по теме «Кривые второго порядка»

- 1. Уравнение эллипса имеет вид: a)  $\frac{x^2}{a^2} - \frac{y^2}{b^2} = 1$  b)  $\frac{x^2}{a^2} + \frac{y^2}{b^2} = 1$  c)  $y^2 = 2px$ 2. Уравнение гиперболы имеет вид:<br>
a)  $\frac{x^2}{a^2} - \frac{y^2}{b^2} = 1$  b)  $\frac{x^2}{a^2} + \frac{y^2}{b^2} = 1$  c)  $y^2 = 2px$ <br>
3. Уравнение параболы имеет вид: a)  $\frac{x^2}{a^2} - \frac{y^2}{b^2} = 1$  b)  $\frac{x^2}{a^2} + \frac{y^2}{b^2} = 1$  c)  $y^2 = 2px$ 4. Найти радиус окружности  $x^2 + y^2 + 4y - 5 = 0$ <br>a) 7 b) 3 c) 5  $rac{x^2}{36} + \frac{y^2}{25} = 1$ 5. Чему равна большая полуось эллипса <br> a) 6 b) 11 c) 5
- 

6. Найти эксцентриситет эллипса

$$
1 - \frac{x^2}{100} + \frac{y^2}{51} = 1
$$

a) 6 b) 0,3 c) 0,7

 $rac{x^2}{64} - \frac{y^2}{25} = 1$ 7. Чему равна действительная ось гиперболы a) 6 b)  $18$  c) 5

- $rac{x^2}{25} \frac{y^2}{11} = 1$ 8. Найти эксцентриситет гиперболы a) 14 b)  $\frac{3}{5}$  c)  $\frac{6}{5}$ 
	-
- 9. Записать уравнения асимптот гиперболы  $\frac{x^2}{144} \frac{y^2}{256} = 1$ <br> $y = +\frac{4}{9} \times 10^{-3}$ a)  $y=\pm \frac{4}{3}x b$   $y=\pm \frac{3}{4}x c$   $y=\pm 3x$ 
	- 10. Записать уравнение параболы с вершиной в начале координат, если ее фокус находится в точке  $F(3,0)$

a) 
$$
y^2 = 2x
$$
 b)  $y^2 = 12x$  c)  $y = 12x^2$ 

11. Для гиперболы  $16x^2 - 9y^2 = 144$  найти расстояние между фокусами. a) 6 b) 10 c) 5

12. Найти координаты центра окружности  $x^2 + y^2 - 8x - 10y - 8 = 0$ a)  $(4.5)$ b)  $(5.4)$ c)  $(2.5)$ 

13. Найти координаты радиус окружности  $x^2 + y^2 - 8x - 10y - 8 = 0$ a) 6 b) 10 c) 7

# ОСНОВЫ МАТЕМАТИЧЕСКОГО АНАЛИЗА

# Тема 3.1. Пределы и непрерывность (УЗ, 32)

#### Устный опрос

- 1. Дайте определения предела функции в точке.
- 2. Сформулировать свойства пределов
- 3. Какие типы неопределенностей вам известны?
- 4. Как избавиться о неопределенности
- 5. Чему равно значение предела функции при неопределенности  $\frac{c}{a}$ ?
- 6. Чему равно значение предела функции при неопределенности  $\frac{0}{x}$ ?
- 7. Сформулируйте первый и второй замечательный пределы.
- 8. Чему равна неопределенность вида  $c^{\infty}$ ?
- 9. Чему равна неопределенность вида  $0 \cdot c$ ?

# Практическая работа № 10

Вычисление пределов, раскрытие неопределённостей

**Цель:** Проверить умения и навыки студентов в вычислении пределов, раскрытии неопределенностей.

1.6.

1.14.

1.16.

1.18.

11

1.2.  $\lim_{n \to \infty} \frac{n}{2}$  *omeem*:1

1.8.  $\lim_{x \to -1} \frac{x}{x^2 - 2x - 3}$  omeem:  $\frac{12}{4}$ 

1.12.  $\lim_{x \to 0} \frac{x}{1 + x}$  *omeem*: -1

1.20.  $\lim_{x\to 4} \frac{x^2 - x - 12}{x^2 - x - 12}$  *решения* 

3 *ответ*:

*решения*

*ответ*:*нет*

11 *ответ*:

*ответ* :1

 <sup>4</sup> 13 *ответ*:

 <sup>4</sup> 9 *ответ*:

*ответ*:*нет*

*ответ*:*нет*

 <sup>19</sup> 9 *ответ*:

*решения*

*ответ*:0

## **Задания**

#### **Найти указанные пределы**.

1.1. 
$$
\lim_{x\to 2} \frac{x^2 - 5x + 6}{x^2 - 12x + 20}
$$
 *oneem* :  $\frac{1}{8}$   
\n1.2.  $\lim_{x\to 0} \frac{x^3 - x^2 + 2x}{x^2 + x}$  *oneem* :  $\frac{1}{5}$   
\n1.3.  $\lim_{x\to 3} \frac{6+x-x^2}{x^3-27}$  *oneem* :  $\frac{5}{27}$   
\n1.4.  $\lim_{x\to 1} \frac{2x^2 - x - 1}{3x^2 - x - 2}$  *oneem* :  $\frac{1}{5}$   
\n1.5.  $\lim_{x\to 2} \frac{2x^2 - 7x + 4}{x^2 - 5x + 6}$  *peuenun*  
\n1.6.  $\lim_{x\to 3} \frac{12 + x - x^2}{x^3 - 27}$  *peuenun*  
\n1.7.  $\lim_{x\to 4} \frac{3x^2 + 2x - 1}{27x^3 - 1}$  *oneem* :  $\frac{4}{9}$   
\n1.8.  $\lim_{x\to 1} \frac{x^2 - 4x - 5}{x^2 - 2x - 3}$  *oneem* :  $\frac{1}{3}$   
\n1.9.  $\lim_{x\to 4} \frac{x^3 - 8}{x^3 + x - 6}$  *oneem* :  $\frac{1}{5}$   
\n1.10.  $\lim_{x\to 3} \frac{x^2 - 11x + 6}{x^2 - 2x - 3}$  *oneem* :  $\frac{1}{5}$   
\n1.11.  $\lim_{x\to 4} \frac{x^2 - 16}{x^2 + x - 20}$  *oneem* :  $\frac{1}{5}$   
\n1.12.  $\lim_{x\to 1} \frac{x^2 - x - 2}{x^3 + 1}$  *oneem* :  $\frac{1}{3}$   
\n1.13.  $\lim_{x\to 4} \frac{x^2 - 16}{x^2 + x - 20}$  *oneem*

2.1.  $\lim_{x\to -3} \frac{2x^2 + 12x + 13}{3x^2 + 5x - 12}$  omeem:  $\frac{1}{13}$ 

2.3. *ответ*:0

1 *ответ*:

1.26. 
$$
\lim_{x \to -3} \frac{4x^2 + 3x + 15}{x^2 - 6x - 27}
$$
 *preuenun*  
\n1.28. 
$$
\lim_{x \to -8} \frac{2x^2 + 15x - 8}{3x^2 + 25x + 8}
$$
 *omeem*:  $\frac{17}{23}$   
\n1.30. 
$$
\lim_{x \to -3} \frac{2x^2 + 5x - 3}{3x^2 + 10x + 3}
$$
 *omeem*:  $\frac{7}{8}$   
\n2.2. 
$$
\lim_{x \to 1} \frac{2x^2 + 5x - 10}{x^3 - 1}
$$
 *omeem*: *hem*  
\n2.4. 
$$
\lim_{x \to 2} \frac{3x^2 + 2x + 1}{x^3 - 8}
$$
 *preuenun*

**2.**
2.5. 
$$
\lim_{x\to1} \frac{x^4 - x^2 + x + 1}{x^4 + 1}
$$
 omsem: 0  
\n2.6.  $\lim_{x\to1} \frac{2x^2 - 3x - 1}{x^4 - 1}$  pomem: 1em  
\n2.7.  $\lim_{x\to2} \frac{x^2 - x + 3}{5x^2 + 3x - 3}$  omsem:  $\frac{5}{23}$   
\n2.8.  $\lim_{x\to2} \frac{x^2 + 2x}{x^2 + 4x + 4}$  peuuenua  
\n2.9.  $\lim_{x\to1} \frac{x^2 - 1}{x^2 + 3x + 2}$  omsem: -2  
\n2.10.  $\lim_{x\to4} \frac{2x^2 + 7x - 4}{x^2 + 64}$  pomsem: - $\frac{3}{16}$   
\n2.11.  $\lim_{x\to3} \frac{4x^2 + 19x - 5}{2x^2 + 11x + 5}$  omsem:  $\frac{7}{3}$   
\n2.12.  $\lim_{x\to1} \frac{x^3 - x^2 + x - 1}{x^3 + x - 2}$  omsem:  $\frac{1}{2}$   
\n2.13.  $\lim_{x\to1} \frac{x^2 - 2x + 1}{x^2 + 2x}$  omsem: 0  
\n2.14.  $\lim_{x\to2} \frac{x^3 - 8}{2x^2 - 9x + 10}$  omsem: -12  
\n2.15.  $\lim_{x\to2} \frac{9x^2 + 17x - 2}{x^2 + 2x}$  omsem:  $\frac{19}{2}$   
\n2.16.  $\lim_{x\to1} \frac{x^3 + x - 2}{x^3 - x^2 - x + 1}$  peuuenua  
\n2.17.  $\lim_{x\to0} \frac{4x^3 - 2x^2 + 5x}{3x^2 + 7x}$  omsem:  $\frac{5}{7}$   
\n2.18.  $\lim_{x\to1} \frac{x^3 + x - 2}{x^2 - 1}$  omsem: 3  
\n2.19.  $\lim_{x\to3} \frac{3x^2 + 5x - 1}{x^2 - 5x + 6}$ 

**3.**

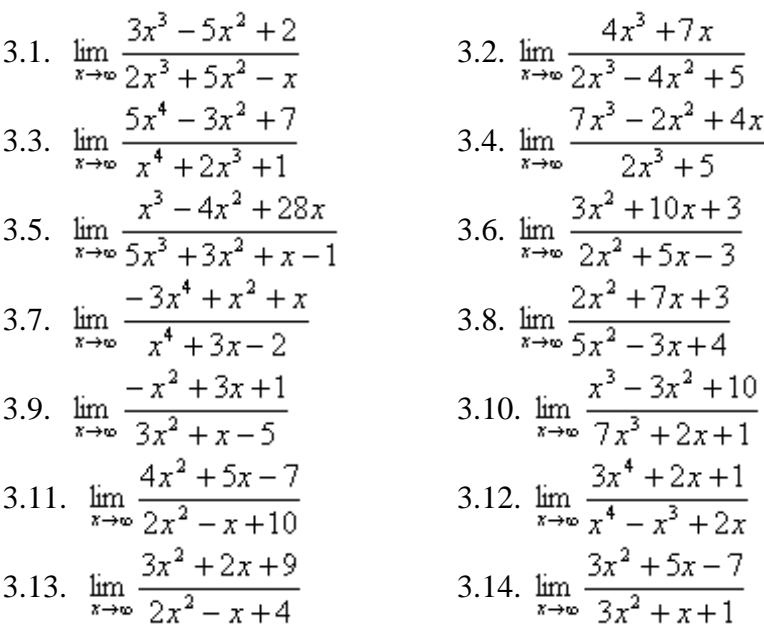

3.15. 
$$
\lim_{x \to \infty} \frac{2x^3 + 7x - 2}{3x^3 - x - 4}
$$
  
\n3.16. 
$$
\lim_{x \to 0} \frac{18x^2 + 5x}{8 - 3x - 9x^2}
$$
  
\n3.17. 
$$
\lim_{x \to \infty} \frac{3x^4 - 6x^2 + 2}{x^4 + 4x - 3}
$$
  
\n3.18. 
$$
\lim_{x \to \infty} \frac{8x^2 + 4x - 5}{4x^2 - 3x + 2}
$$
  
\n3.19. 
$$
\lim_{x \to \infty} \frac{3x^4 - 4x^2 + 3}{2x^4 + 1}
$$
  
\n3.20. 
$$
\lim_{x \to \infty} \frac{3x^2 - 4x + 2}{6x^2 + 5x + 1}
$$
  
\n3.21. 
$$
\lim_{x \to \infty} \frac{7x^3 + 4x}{x^3 - 3x + 2}
$$
  
\n3.22. 
$$
\lim_{x \to \infty} \frac{1 + 4x - x^4}{6x^2 + 5x + 1}
$$
  
\n3.23. 
$$
\lim_{x \to \infty} \frac{2x^3 + 7x^2 - 2}{6x^3 - 4x + 3}
$$
  
\n3.24. 
$$
\lim_{x \to \infty} \frac{3x + 14x^2}{1 + 2x + 7x^2}
$$
  
\n3.25. 
$$
\lim_{x \to \infty} \frac{x - 2x^2 + 5x^4}{2 + 3x^2 + x^4}
$$
  
\n3.26. 
$$
\lim_{x \to \infty} \frac{3x^4 - 2x^2 - 7}{3x^4 + 3x + 5}
$$
  
\n3.27. 
$$
\lim_{x \to \infty} \frac{4 - 5x^2 - 3x^5}{x^5 + 6x + 8}
$$
  
\n3.28. 
$$
\lim_{x \to \infty} \frac{5x^3 - 7x^2 + 3}{2 + 2x - x^3}
$$
  
\n3.29. 
$$
\lim_{x \to \infty} \frac{4x^3 - 2x + 1}{2x^3 + 3x^2
$$

4.1. 
$$
\lim_{x \to \infty} \frac{x^5 - 2x + 4}{2x^4 + 3x^2 + 1}
$$
\n4.2. 
$$
\lim_{x \to \infty} \frac{3x^2 + 7x - 4}{x^5 + 2x - 1}
$$
\n4.3. 
$$
\lim_{x \to \infty} \frac{2x^3 + 7x - 1}{x^5 + 2x - 1}
$$
\n4.4. 
$$
\lim_{x \to \infty} \frac{2x^3 + 7x - 1}{2x^4 + 2x + 5}
$$
\n4.5. 
$$
\lim_{x \to \infty} \frac{3x^6 - 5x^2 + 2}{2x^3 + 4x - 5}
$$
\n4.6. 
$$
\lim_{x \to \infty} \frac{7x^2 + 5x + 9}{2x^3 + 4x - 5}
$$
\n4.8. 
$$
\lim_{x \to \infty} \frac{7x^2 + 5x + 9}{3x^4 - 2x^2 + x}
$$
\n4.10. 
$$
\lim_{x \to \infty} \frac{5x^3 - 3x^2 + 7}{2x^4 + 3x^2 + 1}
$$
\n4.11. 
$$
\lim_{x \to \infty} \frac{5x^3 - 3x^2 + 7}{2x^4 + 3x^2 + 1}
$$
\n4.12. 
$$
\lim_{x \to \infty} \frac{2x^3 + 3x^2 + 5}{3x^2 - 4x + 1}
$$
\n4.13. 
$$
\lim_{x \to \infty} \frac{2x^3 + 3x^2 + 5}{3x^2 - 4x + 1}
$$
\n4.14. 
$$
\lim_{x \to \infty} \frac{2x^3 + 5x^2 - 3}{2x^2 - x + 7}
$$
\n4.15. 
$$
\lim_{x \to \infty} \frac{11x^3 + 3x}{2x^2 - 2x + 1}
$$
\n4.16. 
$$
\lim_{x \to \infty} \frac{6x^3 + 5x^2 - 3}{2x^2 - x + 7}
$$
\n4.17. 
$$
\lim_{x \to \infty} \frac{6x^3 + 5x^2 - 3}{2x^3 + x - 7}
$$
\n4.20. 
$$
\
$$

4.2. 
$$
\lim_{x \to \infty} \frac{3x^4 + 2x - 5}{2x^2 + x + 7}
$$
\n4.4. 
$$
\lim_{x \to \infty} \frac{3x - x^6}{x^2 - 2x + 5}
$$
\n4.6. 
$$
\lim_{x \to \infty} \frac{2x^3 + 7x^2 + 4}{x^4 + 5x - 1}
$$
\n4.8. 
$$
\lim_{x \to \infty} \frac{x^7 + 5x^2 - 4x}{3x^2 + 11x - 7}
$$
\n4.10. 
$$
\lim_{x \to \infty} \frac{3x^4 + x^2 - 6}{2x^2 + 3x + 1}
$$
\n4.12. 
$$
\lim_{x \to \infty} \frac{3x^3 + 4x^2 - 7x}{2x^2 + 7x - 3}
$$
\n4.14. 
$$
\lim_{x \to \infty} \frac{5x^2 - 3x + 1}{1 + 2x - x^4}
$$
\n4.16. 
$$
\lim_{x \to \infty} \frac{6x^2 - 5x + 2}{4x^3 + 2x - 1}
$$
\n4.18. 
$$
\lim_{x \to \infty} \frac{8x^2 + 3x + 5}{4x^3 - 2x^2 + 1}
$$
\n4.20. 
$$
\lim_{x \to \infty} \frac{3x^2 + 4x - 7}{x^4 - 2x^3 + 1}
$$
\n4.22. 
$$
\lim_{x \to \infty} \frac{2x^2 - 7x + 1}{x^4 - 2x^3 + 1}
$$
\n4.24. 
$$
\lim_{x \to \infty} \frac{8x^3 + x^2 - 7}{2x^2 - 5x + 3}
$$

4.25. 
$$
\lim_{x \to \infty} \frac{3x^4 + 2x^2 - 8}{8x^3 - 4x + 5}
$$
  
\n4.26. 
$$
\lim_{x \to \infty} \frac{3x^4 + 2x - 4}{3x^2 - 4x + 1}
$$
  
\n4.27. 
$$
\lim_{x \to \infty} \frac{7x^3 - 2x + 4}{2x^2 + x - 5}
$$
  
\n4.28. 
$$
\lim_{x \to \infty} \frac{4x^3 + 5x^2 - 3x}{3x^2 + x - 10}
$$
  
\n4.29. 
$$
\lim_{x \to \infty} \frac{2x^2 + 10x - 11}{3x^4 - 2x + 5}
$$
  
\n4.30. 
$$
\lim_{x \to \infty} \frac{7x^3 + 3x - 4}{2x^2 - 5x + 1}
$$

5.1. 
$$
\lim_{x \to \infty} \frac{2x^2 + 3x - 5}{7x^3 - 2x^2 + 1}
$$
  
\n5.2.  $\lim_{x \to \infty} \frac{3x^2 - 7x + 2}{x^4 + 2x - 4}$   
\n5.3.  $\lim_{x \to \infty} \frac{7x^4 - 3x + 4}{3x^2 - 2x + 1}$   
\n5.4.  $\lim_{x \to \infty} \frac{2x^2 - x + 7}{2x^2 - x + 1}$   
\n5.5.  $\lim_{x \to \infty} \frac{4x^3 - 2x^2 + x}{3x^2 - x}$   
\n5.6.  $\lim_{x \to \infty} \frac{3x^4 - 2x + 1}{3x^2 + 2x - 5}$   
\n5.7.  $\lim_{x \to \infty} \frac{2x^2 - 5x + 2}{x^2 + 7x + 1}$   
\n5.8.  $\lim_{x \to \infty} \frac{5x^2 - 4x + 2}{4x^3 + 2x - 5}$   
\n5.9.  $\lim_{x \to \infty} \frac{2x^3 - 3x^2 + 2x}{x^2 + 7x + 1}$   
\n5.10.  $\lim_{x \to \infty} \frac{3x^2 - 7x + 5}{4x^3 - 3x^3 + 2}$   
\n5.11.  $\lim_{x \to \infty} \frac{7 - 3x^4}{2x^3 + 6x + 1}$   
\n5.12.  $\lim_{x \to \infty} \frac{4 - 3x - 2x^2}{3x^4 + 5x}$   
\n5.13.  $\lim_{x \to \infty} \frac{7 - 3x^4}{2x^3 + 3x^2 - 5}$   
\n5.14.  $\lim_{x \to \infty} \frac{8x^4 + 7x^3 - 3}{3x^4 + 5x}$   
\n5.15.  $\lim_{x \to \infty} \frac{10x - 7}{3x^4 + 2x^3 + 1}$   
\n5.16.  $\lim_{x \to \infty} \frac{2x^3 - 3x + 1}{7x + 5}$   
\n5.17.  $\lim_{x \to$ 

**6.**

6.1. 
$$
\lim_{x \to 3} \frac{x^2 + x - 12}{\sqrt{x - 2} - \sqrt{4 - x}}
$$
 *omsem*:7

6.2. 
$$
\lim_{x \to 4} \frac{\sqrt{x+12} - \sqrt{4-x}}{x^2 + 2x - 8}
$$
 *om sem* :  $-\frac{\sqrt{8}}{48}$ 

6.3. 
$$
\lim_{x\to 3} \frac{\sqrt{x+10} - \sqrt{4-x}}{2x^2 - x - 21}
$$
 *oneem*:  $\frac{\sqrt{7}}{91}$  6.4.  $\lim_{x\to 2} \frac{\sqrt{2-x} - \sqrt{x+6}}{x^2 - x - 6}$  *oneem*:  $\frac{1}{10}$   
\n6.5.  $\lim_{x\to 1} \frac{\sqrt{3+2x} - \sqrt{x+4}}{3x^2 - 4x + 1}$  *oneem*:  $\frac{\sqrt{5}}{20}$  6.6.  $\lim_{x\to 2} \frac{x^2 - 3x + 2}{\sqrt{5-x} - \sqrt{x+1}}$  *oneem*:  $-\sqrt{3}$   
\n6.7.  $\lim_{x\to 1} \frac{3x^2 + 4x + 1}{\sqrt{x+3} - \sqrt{5+3x}}$  *oneem*:  $2\sqrt{2}$  6.8.  $\lim_{x\to 4} \frac{2x^2 - 9x + 4}{\sqrt{5-x} - \sqrt{x-3}}$  *oneem*:  $-\sqrt{3}$   
\n6.9.  $\lim_{x\to 9} \frac{\sqrt{2x+1} - \sqrt{x+6}}{2x^2 - 7x - 15}$  *oneem*:  $\frac{\sqrt{11}}{286}$  6.10.  $\lim_{x\to 3} \frac{\sqrt{3x+17} - \sqrt{2x+12}}{x^2 + 8x + 15}$  *oneem*:  $-\frac{\sqrt{2}}{8}$   
\n6.11.  $\lim_{x\to 0} \frac{3x}{\sqrt{x^2 + 2} - \sqrt{2}}$  *oneem*:  $\frac{2}{286}$  6.12.  $\lim_{x\to 4} \frac{\sqrt{2x+1} - 3}{\sqrt{7x}}$  *oneem*:  $-\frac{1}{7}$   
\n6.13.  $\lim_{x\to 0} \frac{3x}{\sqrt{5+x} - 2}$  *oneem*:  $3$  6.14.  $\lim_{x\to 4} \frac{\sqrt{2x+1} - 3}{\sqrt{x^2 - 2}$ 

- 1. Дайте определения предела функции в точке.
- 2. Какие типы неопределенностей вам известны?
- 3. Как избавиться о неопределенности 0  $\frac{0}{2}$ ?
- 4. Чему равно значение предела функции при неопределенности  $\frac{c}{0}$ *с* ?
- 5. Чему равно значение предела функции при неопределенности *с*  $\frac{0}{2}$  ?

# **Практическая работа № 11**

# Вычисление пределов с помощью замечательных пределов. Раскрытие неопределенностей

Цель: Проверить знания и умения по вычислению пределов, сводящихся к замечательным.

# Задания

Найти пределы.  $k$  – порядковый номер в журнале

1). 
$$
\lim_{x \to 0} \frac{\sin 3x}{(k+2)x}, 2) \lim_{x \to 0} \frac{k x^2}{\sin^2 5x}, 3) \lim_{x \to 0} \frac{tg (kx + 3x) x^2}{5x},
$$
  
4) 
$$
\lim_{x \to \infty} \left(1 + \frac{k}{x}\right)^x, 5) \lim_{x \to 0} \frac{\sin kx - \sin 5x}{kx},
$$
6) 
$$
\lim_{x \to 0} \frac{\cos 2x - \cos kx}{x}
$$

Задание 7.

7.1. 
$$
\lim_{x\to\infty} \left(\frac{x+4}{x+8}\right)^{-3x}
$$
 OTBer:  $e^{12}$   
\n7.2.  $\lim_{x\to\infty} \left(\frac{x}{x+1}\right)^{2x-3}$  OTBer:  $e^{-12}$   
\n7.3.  $\lim_{x\to\infty} \left(\frac{2x}{1+2x}\right)^{-4x}$  OTBer:  $e^2$   
\n7.4.  $\lim_{x\to\infty} \left(\frac{x-1}{x}\right)^{3-3x}$  OTBer:  $e^3$   
\n7.5.  $\lim_{x\to\infty} \left(\frac{2x+5}{2x+1}\right)^{5x}$  OTBer:  $e^{10}$   
\n7.6.  $\lim_{x\to\infty} \left(\frac{x+3}{x}\right)^{-5x}$  OTBer:  $e^{-15}$   
\n7.7.  $\lim_{x\to\infty} \left(\frac{x+2}{x+1}\right)^{1+2x}$  OTBer:  $e^{92}$   
\n7.8.  $\lim_{x\to\infty} \left(\frac{x+3}{x-1}\right)^{x-4}$  OTBer:  $e^{4}$   
\n7.9.  $\lim_{x\to\infty} \left(\frac{2x}{2x-3}\right)^{3x}$  OTBer:  $e^{92}$   
\n7.10.  $\lim_{x\to\infty} \left(\frac{x-7}{2x-1}\right)^{2x+1}$  OTBer:  $e^{-14}$   
\n7.11.  $\lim_{x\to\infty} \left(\frac{x-2}{x+4}\right)^{2x-3}$  OTBer:  $e^{-15}$   
\n7.12.  $\lim_{x\to\infty} \left(\frac{x+5}{2x-1}\right)^{3x+4}$  OTBer:  $e^{14}$   
\n7.13.  $\lim_{x\to\infty} \left(\frac{x-7}{x+1}\right)^{2x-3}$  OTBer:  $e^{-5}$   
\n7.14.  $\lim_{x\to\infty} \left(\frac{x+2}{2x-1}\right)^{2x+1}$  OTBer:  $e^{-15}$   
\n7.15.  $\lim_{x\to\infty}$ 

7.29. 
$$
\lim_{x \to \infty} \left( \frac{x}{x-1} \right)^{3-2x}
$$
 O^-111.  $e^{-2}$  7.30. 
$$
\lim_{x \to \infty} \left( \frac{4-2x}{1-2x} \right)^{x+1}
$$
 O^-111.  $e^{-3/2}$ 

3a**Jaamue 8.**  
\n8.1. 
$$
\lim_{x\to\infty} \left(\frac{2x+3}{5x+7}\right)^{x+1}
$$
 O rner: 0  
\n8.3.  $\lim_{x\to\infty} \left(\frac{x+1}{2x-1}\right)^{3x}$  O rner: 0  
\n8.4.  $\lim_{x\to\infty} \left(\frac{2x-1}{4x+1}\right)^{3x}$  O rner: 0  
\n8.5.  $\lim_{x\to\infty} \left(\frac{5x+8}{x-2}\right)^{x+4}$  O rner:  $\infty$   
\n8.6.  $\lim_{x\to\infty} \left(\frac{x+1}{3x-1}\right)^{2x+1}$  O rner: 0  
\n8.7.  $\lim_{x\to\infty} \left(\frac{2x+1}{x-2}\right)^{4x}$  O rner:  $\infty$   
\n8.8.  $\lim_{x\to\infty} \left(\frac{x+1}{2x-1}\right)^{5x}$  O rner: 0  
\n8.9.  $\lim_{x\to\infty} \left(\frac{x+3}{2x-4}\right)^{3x}$  O rner: 0  
\n8.10.  $\lim_{x\to\infty} \left(\frac{2x-1}{3x-1}\right)^{5}$  O rner: 0  
\n8.11.  $\lim_{x\to\infty} \left(\frac{x-5}{3x+4}\right)^{3x}$  O rner: 0  
\n8.12.  $\lim_{x\to\infty} \left(\frac{2x-3}{7x+4}\right)^{x}$  O rner: 0  
\n8.13.  $\lim_{x\to\infty} \left(\frac{x-2}{3x+1}\right)^{5x}$  O rner: 0  
\n8.14.  $\lim_{x\to\infty} \left(\frac{x+3}{x+6}\right)^{2x}$  O rner: 0  
\n8.15.  $\lim_{x\to\infty} \left(\frac{x-2}{3x+1}\right)^{5x}$  O rner: 0  
\n8.16.  $\lim_{x\to\infty} \left(\frac{3x-4}{x+6}\right)^{x-1}$  O rner:  $\infty$   
\n8.17.  $\lim_{x\to\infty} \left(\frac{x$ 

8.1. 
$$
\lim_{x\to\infty} \left(\frac{2x+3}{5x+7}\right)^{x+1}
$$
 OTBer: 0  
\n8.3.  $\lim_{x\to\infty} \left(\frac{x+1}{2x-1}\right)^{3x}$  OTBer: 0  
\n8.4.  $\lim_{x\to\infty} \left(\frac{2x+1}{x+1}\right)^{3x-1}$  OTBer: 0  
\n8.5.  $\lim_{x\to\infty} \left(\frac{5x+8}{x-2}\right)^{3x+4}$  OTBer: 0  
\n8.6.  $\lim_{x\to\infty} \left(\frac{x+1}{3x-1}\right)^{1/4}$  OTBer: 0  
\n8.7.  $\lim_{x\to\infty} \left(\frac{2x+1}{x-1}\right)^{4x}$  OTBer: 0  
\n8.9.  $\lim_{x\to\infty} \left(\frac{x+3}{2x-4}\right)^{3x+2}$  OTBer: 0  
\n8.10.  $\lim_{x\to\infty} \left(\frac{2x+1}{3x-1}\right)^{5x}$  OTBer: 0  
\n8.11.  $\lim_{x\to\infty} \left(\frac{5x-3}{3x+4}\right)^{3x}$  OTBer: 0  
\n8.12.  $\lim_{x\to\infty} \left(\frac{2x-3}{3x-1}\right)^{5}$  OTBer: 0  
\n8.13.  $\lim_{x\to\infty} \left(\frac{x-5}{3x+1}\right)^{2x}$  OTBer: 0  
\n8.14.  $\lim_{x\to\infty} \left(\frac{x+3}{x+6}\right)^{2x}$  OTBer: 0  
\n8.15.  $\lim_{x\to\infty} \left(\frac{x-2}{3x+1}\right)^{3x}$  OTBer: 0  
\n8.16.  $\lim_{x\to\infty} \left(\frac{x+3}{x+6}\right)^{2x}$  OTBer: 0  
\n8.17.  $\lim_{x\to\infty} \left(\frac{x+3}{3x-1}\right)^{2x}$  OTBer: 0  
\n8.18.  $\lim_{x\to\infty} \left(\frac{2x-3}{x+4}\right)^{6x+1}$  OTBer:  $\infty$ 

- 1.Сформулируйте первый и второй замечательный пределы.
- 2. Чему равна неопределенность вида  $c^{\infty}$ ?
- 3. Чему равна неопределенность вида 0 *<sup>с</sup>* ?

### Практическая работа № 12 Классификация точек разрыва. Вычисление односторонних пределов

Цель: Проверить навыки и умения учащихся по вычислению пределов, раскрытию неопределенностей, классификации точек разрыва.

#### Задания

**1.** Доказать, что функции  $f(x)$  и  $\varphi(x)$  при  $x>0$  являются бесконечно малыми одного порядка малости.

1.1.  $f(x) = tg2x$ ,  $\varphi(x) = arcSinx$ 1.2.  $f(x) = 1 - \cos x$ ,  $\varphi(x) = 3x^2$ 1.3.  $f(x) = arctg^{2} 3x$ ,  $\varphi(x) = 4x^{2}$ 1.4  $f(x) = \sin 3x - \sin x$ ,  $\varphi(x) = 5x$ 1.5.  $f(x) = \cos 3x - \cos x$ ,  $\varphi(x) = 7x^2$ 1.6.  $f(x) = x^2 - \cos 2x$ ,  $\varphi(x) = 6x^2$ 1.7.  $f(x) = \sqrt{1+x} - 1$ ,  $\varphi(x) = 2x$ 1.8.  $f(x) = \sin x + \sin 5x$ ,  $\varphi(x) = 2x$ 1.9.  $f(x) = \frac{3x}{1-x}$ ,  $\varphi(x) = \frac{x}{4+x}$ 1.10.  $f(x) = \frac{3x^2}{2+x}$ ,  $\varphi(x) = 7x^2$ 1.11.  $f(x) = 2x^3$ ,  $\varphi(x) = \frac{5x^3}{4-x}$ 1.12.  $f(x) = \frac{x^2}{5+x}$ ,  $\varphi(x) = \frac{4x^2}{x-1}$ 1.13.  $f(x) = \sin 8x$ ,  $\varphi(x) = \arcsin 5x$ 1.14.  $f(x) = \sin 3x + \sin x$ ,  $\varphi(x) = 10x$ 1.15.  $f(x) = \cos 7x - \cos x$ ,  $\varphi(x) = 2x^2$ 1.16.  $f(x)=1-\cos x$ ,  $\varphi(x)=8x^2$ 1.17.  $f(x) = 3\sin^2 4x$ ,  $\varphi(x) = x^2 - x^4$ 1.18.  $f(x) = te(x^2 + 2x)$ ,  $\varphi(x) = x^2 + 2x$ 1.19.  $f(x) = \arcsin(x^2 - x)$ ,  $\varphi(x) = x^3 - x$ 1.20.  $f(x) = \sin 7x + \sin x$ ,  $\varphi(x) = 4x$ 1.21.  $f(x) = \sqrt{4+x}$ ,  $\varphi(x) = 3x$ 1.22.  $f(x) = \sin(x^2 - 2x)$ ,  $\varphi(x) = x^4 - 8x$ 1.23.  $f(x) = \frac{2x}{3-x}$ ,  $\varphi(x) = 2x - x^2$ 1.24.  $f(x) = \frac{x^2}{7+x}$ ,  $\varphi(x) = 3x^3 - x^2$ 1.25.  $f(x) = \sin(x^2 + 5x), \quad \varphi(x) = x^3 - 25x$ 1.26.  $f(x) = Cosx - Cos^3x$ ,  $\varphi(x) = 6x^2$ 

1.27.  $f(x) = \arcsin 2x$ ,  $\varphi(x) = 8x$ 1.28.  $f(x) = 1 - \cos 4x$ ,  $\varphi(x) = x \cdot \sin 2x$ 1.29.  $f(x) = \sqrt{9-x}$ ,  $\varphi(x) = 2x$ 1.30.  $f(x) = Cos 3x - Cos 5x$ ,  $\varphi(x) = x^2$ 

**2.**

Найти пределы, используя эквивалентные бесконечно малые функции.

2.1. 
$$
\lim_{x\to 0} \frac{\ln(1+3x^2)}{x^3-5x^2}
$$
 omsem:  $\frac{3}{5}$   
\n2.2.  $\lim_{x\to 0} \frac{\arcsin 5x}{\frac{3}{25x}}$  omsem:  $\frac{5}{3}$   
\n2.3.  $\lim_{x\to 0} \frac{\sin 7x}{\frac{1}{25x}}$  omsem:  $\frac{7}{2}$   
\n2.4.  $\lim_{x\to 0} \frac{e^{3x}-1}{x^3+27x}$  omsem:  $\frac{1}{9}$   
\n2.5.  $\lim_{x\to 0} \frac{\arctg 6x}{\frac{2x^2-3x}{x^2-3x}}$   
\n2.6.  $\lim_{x\to 0} \frac{\arcsin 3x}{2x}$  omsem:  $\frac{3}{2}$   
\n2.7.  $\lim_{x\to 0} \frac{\sin 5x}{\frac{2x^2-1}{x^3}}$  omsem:  $\frac{5}{2}$   
\n2.8.  $\lim_{x\to 0} \frac{\ln(1+3x)}{\sin 2x}$  omsem:  $\frac{3}{2}$   
\n2.9.  $\lim_{x\to 0} \frac{e^{2x}-1}{\frac{1}{25x}}$  omsem:  $\frac{2}{3}$   
\n2.10.  $\lim_{x\to 3} \frac{\sin(x-3)}{\frac{\sin(x-3)}{\sin 2x}}$  omsem:  $\frac{9}{2}$   
\n2.11.  $\lim_{x\to 0} \frac{\cos 3x - \cos x}{2x^2}$  omsem:  $\frac{2}{2}$   
\n2.12.  $\lim_{x\to 0} \frac{1-\cos 6x}{4x^2}$  omsem:  $\frac{9}{2}$   
\n2.13.  $\lim_{x\to 0} \frac{\arctg 3x}{\sin 2x}$  omsem:  $\frac{3}{2}$   
\n2.14.  $\lim_{x\to 0} \frac{\arcsin 4x}{\frac{1}{25x}}$  omsem:  $\frac{4}{5}$   
\n2.15.  $\lim_{x\to 0} \frac{e^{5x}-1}{\sin 2x}$  om

**3.**

Исследовать данные функции на непрерывность и построить их графики.

3.1. 
$$
f(x) = \begin{cases} x+4, x < -1, \\ x^2+2, -1 \le x \le 1, \\ 2x, x \ge 1. \end{cases}
$$
  
3.3. 
$$
f(x) = \begin{cases} x+2, x \le -1 \\ x^{2+1}, -1 < x \le 1 \\ -x+3, x > 1 \end{cases}
$$
  
3.5. 
$$
f(x) = \begin{cases} -2(x+1), x \le -1 \\ (x+1)^3, -1 < x < 0 \\ x, x \ge 0 \end{cases}
$$
  
3.7. 
$$
f(x) = \begin{cases} x^2 +1, x \le 1 \\ 2x, 1 < x \le 3 \\ x+2, x > 3 \end{cases}
$$
  
3.9. 
$$
f(x) = \begin{cases} \sqrt{1-x}, x \le 0 \\ 0, 0 < x \le 2 \\ x-2, x > 2 \end{cases}
$$

3.11. 
$$
f(x) = \begin{cases} \sin x, x < 0 \\ x, 0 \le x \le 2 \\ 0, x > 2 \end{cases}
$$

3.13. 
$$
f(x) = \begin{cases} x-1, x \le 0 \\ x^2, 0 < x < 2 \\ 2x, x \ge 2 \end{cases}
$$
  
3.15. 
$$
f(x) = \begin{cases} -x, x < 0 \\ x^2 + 1, 0 \le x < 2 \\ x + 1, x \ge 2 \end{cases}
$$
  
3.17. 
$$
f(x) = \begin{cases} x-1, x < 0 \\ \sin x, 0 \le x < \pi \\ 3, x \ge \pi \end{cases}
$$
  
3.19. 
$$
f(x) = \begin{cases} 1, x \le 0 \\ 2, 0 < x \le 2 \\ x + 3, x > 2 \end{cases}
$$
  
3.21. 
$$
f(x) = \begin{cases} 3x + 4, x \le -1 \\ x^2 - 2, -1 < x < 2 \\ x, x \ge 2 \end{cases}
$$

3.2. 
$$
f(x) =\begin{cases} x+1, x \le 0 \\ (x+1)^2, 0 \le x \le 2 \\ -x+4, x > 2 \end{cases}
$$
  
\n3.4.  $f(x) =\begin{cases} -x, x \le 0 \\ -(x-1)^2, 0 < x < 2 \\ x-3, x \ge 2 \end{cases}$   
\n3.6.  $f(x) =\begin{cases} -x, x \le 0 \\ x^2, 0 < x \le 2 \\ x+1, x > 2 \end{cases}$   
\n3.8.  $f(x) =\begin{cases} x-3, x < 0 \\ x+1, 0 \le x \le 4 \\ 3+x, x > 4 \end{cases}$   
\n3.10.  $f(x) =\begin{cases} 2x^3, x \le 0 \\ x, 0 < x \le 1 \\ 2+x, x > 1 \end{cases}$   
\n3.12.  $f(x) =\begin{cases} \cos x, x \le \frac{\pi}{2} \\ 0, \frac{\pi}{2} < x < \pi \\ 2, x \ge \pi \end{cases}$   
\n3.14.  $f(x) =\begin{cases} x+1, x < 0 \\ x^2-1, 0 \le x < 1 \\ x^2-2, x > 2 \end{cases}$   
\n3.16.  $f(x) =\begin{cases} x+3, x \le 0 \\ x^2-2, x > 2 \\ x^2-2, x > 2 \end{cases}$   
\n3.18.  $f(x) =\begin{cases} -x+1, x < -1 \\ x^2 + 1, -1 \le x \le 2 \\ 2x, x > 2 \end{cases}$   
\n3.20.  $f(x) =\begin{cases} -x+2, x \le -2 \\ x^3, -2 < x \le 1 \\ 2, x > 1 \end{cases}$   
\n3.22.  $f(x) =\begin{cases} x, x \le 1 \\ (x-2)^2, 1 < x < 3 \\ -x + 6, x \ge 3 \end{cases}$ 

3.23. 
$$
f(x) = \begin{cases} x-1, x < 1 \\ x^2 + 2, 1 \le x \le 2 \\ -2x, x > 2 \end{cases}
$$
3.24. 
$$
f(x) = \begin{cases} x^3, x < -1 \\ x-1, -1 \le x \le 3 \\ -x+5, x > 3 \end{cases}
$$
  
3.25. 
$$
f(x) = \begin{cases} x, x < -2 \\ -x+1, -2 \le x \le 1 \\ x^2 - 1, x > 1 \end{cases}
$$
3.26. 
$$
f(x) = \begin{cases} x+3, x \le 0 \\ -x^2 + 4, 0 < x < 2 \\ x-2, x \ge 2 \end{cases}
$$
  
3.27. 
$$
f(x) = \begin{cases} 0, x \le -1 \\ x^2 - 1, -1 < x \le 2 \\ 2x, x > 2 \end{cases}
$$
3.28. 
$$
f(x) = \begin{cases} -1, x < 0 \\ \cos x, 0 \le x \le \pi \\ 1-x, x > \pi \end{cases}
$$
  
3.29. 
$$
f(x) = \begin{cases} 2, x < -1 \\ 1-x, -1 \le x \le 1 \\ \ln x, x > 1 \end{cases}
$$
3.30. 
$$
f(x) = \begin{cases} -x, x \le 0 \\ x^3, 0 < x \le 2 \\ x+4, x > 2 \end{cases}
$$

4.<br>Исследовать данные функции на непрерывность в указанных точках

4.1. 
$$
f(x) = 2^{\frac{1}{x-3}} + 1
$$
,  $x_1 = 3$ ,  $x_2 = 4$   
\n4.2.  $f(x) = 5^{\frac{1}{x-3}} - 1$ ,  $x_1 = 3$ ,  $x_2 = 4$   
\n4.3.  $f(x) = \frac{x+7}{x-2}$ ,  $x_1 = 2$ ,  $x_2 = 3$   
\n4.4.  $f(f(x)) = \frac{x-5}{x+3}$ ,  $x_1 = -2$ ,  $x_2 = -3$   
\n4.5.  $f(x) = 4^{\frac{1}{3-x}} + 2$ ,  $x_1 = 3$ ,  $x_2 = 2$   
\n4.6.  $f(x) = 9^{\frac{1}{2-x}}$ ,  $x_1 = 0$ ,  $x_2 = 2$   
\n4.7.  $f(x) = 2^{\frac{1}{x-5}} + 1$ ,  $x_1 = 5$ ,  $x_2 = 4$   
\n4.8.  $f(x) = 5^{\frac{1}{x-4}} - 1$ ,  $x_1 = 3$ ,  $x_2 = 4$   
\n4.9.  $f(x) = 6^{\frac{1}{x-3}} + 3$ ,  $x_1 = 3$ ,  $x_2 = 4$   
\n4.10.  $f(x) = 7^{\frac{1}{5-x}} + 1$ ,  $x_1 = 5$ ,  $x_2 = 4$   
\n4.11.  $f(x) = \frac{x-3}{x+4}$ ,  $x_1 = -5$ ,  $x_2 = -4$   
\n4.12.  $f(x) = \frac{x+5}{x-2}$ ,  $x_1 = 3$ ,  $x_2 = 2$   
\n4.13.  $f(x) = 5^{\frac{2}{x-3}}$ ,  $x_1 = 3$ ,  $x_2 = 4$   
\n4.14.  $f(x) = 4^{\frac{2}{x-1}} - 3$ ,  $x_1 = 1$ ,  $x_2 = 2$   
\n4.15.  $f(x) = 2^{\frac{5}{1-x}} - 1$ ,  $x_1 = 0$ ,  $x_2 = 1$   
\

4.17.  $f(x) = 5^{\frac{4}{3-x}} + 1$ ,  $x_1 = 2$ ,  $x_2 = 3$ 4.18.  $f(x) = \frac{3x}{x-4}$ ,  $x_1 = 5$ ,  $x_2 = 4$ 4.19.  $f(x) = \frac{2x}{x^2-1}$ ,  $x_1 = 1$ ,  $x_2 = 2$ 4.20.  $f(x) = 2^{\frac{3}{x+2}} + 1$ ,  $x_1 = -2$ ,  $x_2 = -1$ 4.21.  $f(x) = 4^{\frac{3}{x-2}} + 2$ ,  $x_1 = 2$ ,  $x_2 = 3$ 4.22.  $f(x) = 3^{\frac{2}{x+1}} - 2$ ,  $x_1 = -1$ ,  $x_2 = 0$ 4.23.  $f(x) = 5^{\frac{3}{x+4}} + 1$ ,  $x_1 = -5$ ,  $x_2 = -4$ 4.24.  $f(x) = \frac{x-4}{x+2}$ ,  $x_1 = -2$ ,  $x_2 = -1$ 4.25.  $f(x) = \frac{x-4}{x+3}$ ,  $x_1 = -3$ ,  $x_2 = -2$ 4.26.  $f(x) = \frac{x+5}{x-2}$ ,  $x_1 = 3$ ,  $x_2 = 4$ 4.27.  $f(x) = 3^{\frac{4}{1-x}} + 1$ ,  $x_1 = 1$ ,  $x_2 = 2$ 4.28.  $f(x) = \frac{4x}{x+5}$ ,  $x_1 = -5$ ,  $x_2 = -4$ 4.29.  $f(x) = 6^{\frac{2}{4-x}}$ ,  $x_1 = 3$ ,  $x_2 = 4$ 4.30.  $f(x) = \frac{x+1}{x-2}$ ,  $x_1 = 2$ ,  $x_2 = 3$ 

#### Контрольные вопросы

1. Какие величины называют бесконечно малыми одного порядка малости?

2. Какие величины называют эквивалентными бесконечно малыми?

3. Какая функция называется непрерывной в точке?

4. Сколько известно вам точек разрыва функции, какие?

# Самостоятельная работа № 1

#### Вариант 1

1. Вычислить предел функции:

$$
\lim_{x \to 3} \frac{x^2 - 9}{x^2 - 8x + 15}.
$$

2. Вычислить предел функции:

$$
\lim_{x\to 2}\frac{x+5}{3x-6}.
$$

- 3. Вычислить предел функции:  $\lim_{x\to 0} \frac{\sin 17x}{\sin 12x}$
- 4. Вычислить предел функции:

 $\ddot{\phantom{a}}$ 

$$
\lim_{x \to \infty} \left( 1 + \frac{7}{x} \right)^{\frac{x}{3}}
$$

# **Вариант 2**

1. Вычислить предел функции:  $\lim_{x \to 4} \frac{x^2 + x - 20}{x^2 + 16}$ .

$$
\frac{m}{x^2-16}
$$

2. Вычислить предел функции:  $\lim_{x \to 0} \frac{3x+6}{x}$ .

$$
\lim_{x\to 2}\frac{1}{2x-4}.
$$

*x*

- 3. Вычислить предел функции: *x x*  $x \rightarrow 0$  sin 13  $\lim_{x\to 0} \frac{\sin 7x}{\sin 13x}.$
- 4. Вычислить предел функции:

$$
\lim_{x \to \infty} \left( 1 + \frac{12}{x} \right)^{\frac{x}{4}}.
$$

# **Вариант 3**

1. Вычислить предел функции:

$$
\lim_{x\to 7}\frac{x^2-49}{x^2-5x-14}.
$$

2. Вычислить предел функции:  

$$
\lim \frac{x^2 + 4}{2}.
$$

$$
\lim_{x\to 3}\frac{1}{2x-6}
$$

- 3. Вычислить предел функции: *x x*  $x \rightarrow 0$  sin 4  $\lim_{x\to 0}\frac{\sin 9x}{\sin 4x}.$
- 4. Вычислить предел функции:

$$
\lim_{x\to\infty}\left(1+\frac{15}{x}\right)^{\frac{x}{5}}.
$$

## **Вариант 4**

1. Вычислить предел функции:

$$
\lim_{x\to 5}\frac{x^2-12x+35}{x^2-25}.
$$

2. Вычислить предел функции:  $x^2 - 1$ 

$$
\lim_{x\to 5}\frac{x-1}{2x-10}.
$$

- 3. Вычислить предел функции: *x x x*→0 sin 19  $\lim_{x\to 0} \frac{\sin 8x}{\sin 19x}.$
- 4. Вычислить предел функции:

$$
\lim_{x\to\infty}\left(1+\frac{4}{x}\right)^{2x}.
$$

# **Вариант 5**

1. Вычислить предел функции:  $\lim_{x\to 6} \frac{x^2 - 3x - 18}{x^2 - 36}$  $\frac{x - 3x - 18}{2}$ .

$$
\frac{11}{26} \times x^2 - 36
$$

2. Вычислить предел функции:

$$
\lim_{x\to 4}\frac{2x-3}{3x-12}.
$$

*x*

- 3. Вычислить предел функции: *x x*  $x \rightarrow 0$  sin 14  $\lim_{x\to 0} \frac{\sin 5x}{\sin 14x}.$
- 4. Вычислить предел функции: *x*  $\lim_{n \to \infty} \left(1 + \frac{10}{n}\right)^3$ J  $\left(1+\frac{10}{\epsilon}\right)$ l  $\lim_{x\to\infty} \left(1+\frac{10}{x}\right)^{3x}$ .

# **Вариант 6**

1. Вычислить предел функции:

.

$$
\lim_{x \to 9} \frac{x^2 - 81}{x^2 - 11x + 18}
$$

*x*→∞( *x* 

2. Вычислить предел функции:  $3x - 5$ lim .

$$
\lim_{x\to 6}\frac{1}{2x-12}
$$

- 3. Вычислить предел функции: *x x*  $x \rightarrow 0$  sin 3  $\lim_{x\to 0} \frac{\sin 19x}{\sin 3x}.$
- 4. Вычислить предел функции:

.

$$
\lim_{x \to \infty} \left( 1 + \frac{14}{x} \right)^{2x}
$$

**Самостоятельная работа №2 Вариант 1**

Исследовать функцию  $f(x) = \frac{1}{x}$  на непрерывность в точке  $x_0 = 0$ .

# **Вариант 2**

Исследовать функцию  $\overline{\mathcal{L}}$ ₹  $\int$  $=$  $\neq$  $=$ 1  $npu \t x=0$ 0,  $(x)$ 2 *при x*  $x^2$  *npu x*  $f(x) = \begin{cases} x & \text{if } x \neq 0, \\ 0 & \text{if } x \neq 0. \end{cases}$  на непрерывность в точке  $x_0 = 0$ 

## **Вариант 3**

Исследовать функцию  $f(x) = x^2$  на непрерывность в точке  $x_0 = 0$ .

# Тема. 3.2. Дифференциальное исчисление функций одной переменной (УЗ, 32)

# Устный опрос

Сформулировать правила дифференцирования и записать производные основных элементарных функций:

 $(tgx)' =$  $1^\circ$ .  $8^\circ$ .  $c' =$  $2^{\circ}$ .  $(ctgx)' =$  $(x^{\alpha})' =$  $9^\circ$ .  $(\arcsin x)' =$ В частности,  $x' =$  $10^\circ$ .  $(x^2)' =$  $(\arccos x)' =$  $11^{\circ}$ .  $(x^{3})' =$  $(arctex)' =$  $12^{\circ}$ .  $(\sqrt{x})'$  =  $(arcctx)' =$  $13^\circ$ .  $\left(\frac{1}{2}\right)' =$ ПРАВИЛА ДИФФЕРЕНЦИРОВАНИЯ  $14^\circ$ .  $(u + v)' =$  $(kx+b)' =$  $(u-v)'=$  $3^{\circ}$ .  $15^{\circ}$  $4^\circ$ .  $(uv)' =$  $(a^x)' =$  $16^\circ$ . B частности,  $(e^x)' =$  $17^{\circ}$ .

5°. 
$$
(\log_a x)' =
$$
  
B частност*u*,  $(\ln x)' =$   
 $(\lg x)' =$ 

 $(cu)' =$  $18^\circ$ .  $\left(\frac{u}{v}\right)' =$ B частности,  $\left(\frac{1}{v}\right)$  =

 $(\sin x)' =$  $6^{\circ}$ .

ПРОИЗВОЛНАЯ СЛОЖНОЙ ФУНКЦИИ 19<sup>o</sup>.  $f(\varphi(x))' =$ 

 $(\cos x)' =$  $7^{\circ}$ 

Самостоятельная работа № 1

# Вариант 1

- --- -<br>1. Найти производную функции  $y = \sin^6(4x^3 2)$ .
- 2. Найти производную третьего порядка функции  $y = 3x^4 + \cos 5x$ .
- 3. Написать уравнение касательной к графику функции  $f(x) = \frac{3}{x}$  в точке с абециссой  $x_0 = -1$ ,  $x_0 = 1$ .
- 4. Материальная точка движется по закону  $x(t) = -\frac{1}{3}t^3 + 2t^2 + 5t$ . Найти скорость и ускорение в момент времени  $t=5$  с. (Перемещение измеряется в метрах.)

# Вариант 2

- 1. Найти производную функции  $y = cos^4(6x^2 + 9)$ .
- 2. Найти производную третьего порядка функции  $y = 2x^5 \sin 3x$ .
- 3. Написать уравнение касательной к графику функции  $f(x) = 2x x^2$  в точке с абециссой  $x_0 = 0$ ,  $x_0 = 2$ .
- 4. Материальная точка движется по закону  $x(t) = t^3 4t^2$ . Найти скорость и ускорение в момент времени  $t=5$  с. (Перемещение измеряется в метрах.)

# Вариант 3

- 1. Найти производную функции  $y = tg^5(3x^4 13)$ .
- 2. Найти производную третьего порядка функции  $y = 4x^3 e^{5x}$ .
- 3. Написать уравнение касательной к графику функции  $f(x) = x^2 + 1$  в точке с абециссой  $x_0 = 0$ ,  $x_0 = 1$ .
- 4. Материальная точка движется по закону  $x(t) = \frac{1}{4}t^4 + t^2$ . Найти скорость и ускорение в момент времени  $t=5$  с. (Перемещение измеряется в метрах.)

## Вариант 4

- 1. Найти производную функции  $y = ctg^4(5x^3 + 6)$ .
- 2. Найти производную третьего порядка функции  $y = 5x^4 \cos 4x$ .
- 3. Написать уравнение касательной к графику функции  $f(x) = x^3 1$  в точке с абециссой  $x_0 = -1$ ,  $x_0 = 2$ .
- 4. Материальная точка движется по закону  $x(t) = t^4 2t$ . Найти скорость и ускорение в момент времени  $t=5$  с. (Перемещение измеряется в метрах.)

#### Вариант 5

- 1. Найти производную функции  $y = \arcsin^{3} 7x^{2}$ .
- 2. Найти производную третьего порядка функции  $y = 4x^4 + \sin 2x$ .
- 3. Написать уравнение касательной к графику функции  $f(x) = tgx$  в точке с абсциссой  $x_0 = \frac{\pi}{4}$ ,  $x_0 = \frac{\pi}{3}$ .
- 4. Материальная точка движется по закону  $x(t) = 2t^3 8$ . Найти скорость и ускорение в момент времени  $t=5$  с. (Перемещение измеряется в метрах.)

#### Вариант 6

- 1. Найти производную функции  $y = arctg<sup>6</sup> 5x<sup>4</sup>$ .
- 2. Найти производную третьего порядка функции  $y = 6x^5 + e^{4x}$ .
- 3. Написать уравнение касательной к графику функции  $f(x) = 1 + \cos x$  в точке с абсциссой  $x_0 = 0$ ,  $x_0 = \frac{\pi}{2}$ .
- 4. Материальная точка движется по закону  $x(t) = t^4 + 2t$ . Найти скорость и ускорение в момент времени  $t=5$  с. (Перемещение измеряется в метрах.)

# Самостоятельная работа № 2

Исследовать функцию и построить ее график.

#### Вариант 1

$$
f(x) = x^2 - 2x + 8.
$$

#### Вариант 2

$$
f(x) = -\frac{2x^2}{3} + x + \frac{2}{3}.
$$

#### Вариант 3

$$
f(x) = -x^2 + 5x + 4.
$$

# **Вариант 4**

$$
f(x) = \frac{x^2}{4} + \frac{x}{16} + \frac{1}{4}.
$$

# **Вариант 5**

 $f(x) = -x^3 + 3x - 2$ .

# **Вариант 6**

 $f(x) = x^4 - 2x^2 - 3$ .

**Вариант 7**

$$
f(x) = x^3 + 3x + 2.
$$

# **Вариант 8**

$$
f(x)=3x^2-x^3.
$$

## **Практическая работа № 13 Вычисление производных**

**Цель:** Проверить навыки и умения студентов по вычислению производных простейших функций.

# **Задания**

1. Продифференцировать данные функции.

1.1. 
$$
y = 2x^5 - \frac{4}{x^3} + \frac{1}{x} + 3\sqrt{x}
$$
  
\n1.2.  $y = \frac{3}{x} + 5\sqrt{x^2} - 4x^3 + \frac{2}{x^4}$   
\n1.3.  $y = 3x^4 + 3\sqrt{x^5} - \frac{2}{x} - \frac{4}{x^2}$   
\n1.4.  $y = 7\sqrt{x} - \frac{2}{x^5} - 3x^2 + \frac{4}{x}$   
\n1.5.  $y = 7x + \frac{5}{x^2} - \sqrt{x^4} + \frac{6}{x}$   
\n1.6.  $y = 5x^2 - \sqrt[3]{x^4} + \frac{4}{x^3} - \frac{5}{x}$   
\n1.7.  $y = 3x^2 - \frac{3}{x^3} - \sqrt{x^3} + \frac{10}{x^5}$   
\n1.8.  $y = \sqrt[3]{x^7} + \frac{3}{x} - 4x^6 + \frac{4}{x^5}$   
\n1.9.  $y = 8x^2 + \sqrt[3]{x^4} - \frac{4}{x} - \frac{2}{x^3}$   
\n1.10.  $y = 4x^6 + \frac{5}{x} - \sqrt[3]{x^2} - \frac{7}{x^4}$   
\n1.11.  $y = 2\sqrt{x^3} - \frac{7}{x} + 3x^2 - \frac{2}{x^5}$   
\n1.12.  $y = 4x^3 - \frac{3}{x} - \sqrt{x^2} + \frac{6}{x^2}$   
\n1.13.  $y = 5x^2 - \frac{8}{x^2} + 4\sqrt{x} + \frac{1}{x}$   
\n1.14.  $y = \frac{9}{x^3} + \sqrt[3]{x^4} - \frac{2}{x} + 5x^4$   
\n1.15.  $y = \frac{4}{x^5} - \frac{9}{x} + \sqrt[5]{x^2} - 7x^3$   
\n1.16.  $y = \frac{8}{x^3} + \frac{3}{x} - 4\sqrt{x^3} + 2x^7$   
\n1.17.  $y = 4x^2 + \frac{4}{x} - \sqrt[3]{x^7} - 2x^6$ 

2. Найти производные функций.

#### а - порядковый номер в журнале

**a)** 
$$
y = 2a \cdot x^5 - \frac{a}{x^2} a
$$
  $y = \frac{ax^2 - 2a}{x^2 + 2a}$   
\n**6)**  $y = (a \cdot \sqrt{x} + 1) \cdot x^3 \ge y = (ax^5 - 3) \cdot (x^4 + 2a)$ 

3. Решить уравнение  $y'(x) = 0$ , если:

 $y = \frac{x^2 - 3a}{x + 2a}$ 

4. Решить неравенство:

 $y'(x) > 0$ , если  $y = ax^2 + 3a \cdot x - 5a$ .

# Контрольные вопросы

- 2. Дайте определение производной функции.
- 3. Из каких операций складывается общее правило нахождения производной данной функции?
- 4. Как вычислить частное значение производной?
- 5. Можно ли вычислить производную любой функции, пользуясь определением производной?
- 6. Производная произведения и частного.

## Практическая работа № 14 Нахождение производных сложных функций

Цель: Проверить навыки и умения студентов по вычислению производных сложной функции

# Задания

Найти производные функции.

а-порядковый номер в журнале

1. 
$$
y = a x^a - \frac{a}{x^a} + \sqrt[a]{x^{a+6}} - ax + a
$$
  
\n2.  $y = \sqrt[2a]{(ax^2 - 3ax + 5)^3} - \frac{a}{(x+a)^{a-4}}$   
\n3.  $y = tg^a(x+a) \cdot \arccos ax^2$ 

$$
4. y = \arcsin^{a} ax \cdot \log_{a} (x - a)
$$

5. 
$$
y = a^{-x^4} \cdot ctg \, ax^3
$$
  
6.  $y = ctg^2 \, ax \cdot arctg \sqrt{x^4}$ 

$$
7. y = \frac{\sqrt{ax^2 - 3ax + 5a}}{e^{-x^6}}
$$

$$
8. y = \frac{\lg(ax^2 - 2ax + 3a)}{x^2 - 2ax + 3a}
$$

$$
arcctg^2ax
$$

- 1. Правила дифференцирования.
- 2. Производные элементарных функций.
- 3. Правило нахождения производной сложной функции.

#### Практическое занятие № 15 Нахождение асимптот и интервалов монотонности

Цель: Проверить навыки исследования функции на промежутки монотонности, и нахождение асимптот.

#### Залания

1. Найдите промежутки монотонности функции a)  $y = 2x^3 + 3x^2 - 2$  $a) v = 1 + 3x - x^3$ 1.16.  $\sigma$ )  $y = \frac{2}{x-3}$ 1.1.  $\omega$ )  $y = \frac{1}{x+2}$ a)  $y = \frac{2}{3}x^3 - x^2 - 4x + 5$ <br>1.17. 1.2.  $a) y = x^2(x^2 - 2) + 3$ <br>  $\overline{b}y = -\sqrt{x-3}$  $(6)$  y =  $\frac{3}{2}$  - 1  $a) y = x^3 - 3x^2 + 4$ a)  $y = 0.25x^4 - 2x^2 + 1.75$ 1.3.  $\acute{o}$ )  $y = 1 + \frac{2}{x}$ 1.18.  $\acute{o}$ )  $y = 3x + \frac{1}{3x}$ a)  $y = \frac{1}{2}(x-2)^2(2x+3)$  $a) v = -x^3 + 4x^2 - 4x$ 1.19.  $\delta$ )  $y = \frac{4}{x} - x$  $1.4.$ 6)  $y = 5 + \frac{1}{x}$ a)  $y = 2x^3 - 3x^2 - 4$  $a) v = -x^4 + 8x^2 - 16$ 1.5.  $\omega$  y =  $\frac{x^2}{x^2+3}$ 1.20.  $\acute{\sigma}$ )  $y = x - \frac{1}{\sqrt{x}}$ a)  $y = x^3 + 6x^2 + 9x$ a)  $y = -x^3 + 3x + 2$ 1.6.  $\sigma$  y =  $\frac{(x-2)(8-x)}{x^2}$ 1.21.  $\delta$ )  $y = \frac{2}{x^2 - 4}$ a)  $y = x^3 + 6x^2 + 9x$ 1.7.  $a) y = x^2(x-3)+1$ <br>  $b) y = (x-1)e^{3x}$ 1.22.  $\acute{o}$ )  $y = \frac{2}{x^2 + 4}$ 

1.8. 
$$
a)y = x^3 - 4x^2 + 4x
$$
  
\n6)  $y = xe^{-3x}$   
\n1.9.  $a)y = x^3 + 3x^2 - 9x - 27$   
\n6)  $y = xe^{-x}$   
\n1.10.  $a)y = 2(x+2)(x-1)^2$   
\n6)  $y = xe^x$ 

1.11. 
$$
a) y = 2x^3 - 3x^2 - 36x + 40
$$

$$
6) y = e^{x^2}
$$

1.12. 
$$
a)y = x^3 - 3x
$$
  
\n $\overline{6}y = e^{-x^2}$   
\n $a)y = x^4 - 2x^2$   
\n1.13.  
\n $\overline{6}y = \frac{x^2}{x-2}$   
\n $a)y = x^3 - 6x^2 + 9$   
\n1.14.  
\n $\overline{6}y = \frac{-x^2 + 3x - 1}{x}$   
\n $a)y = x^3 - 3x^2 + 4$   
\n1.15.  
\n $\overline{6}y = \frac{-2x^2 + 4 + x}{(x-2)^2}$ 

$$
a) y = x^4 - 2x^2 + 2
$$
  
\n1.23.  
\n
$$
6) y = -\frac{16}{\sqrt{x^2 + 5}}
$$
  
\n1.24.  
\n
$$
a) y = 6x^4 - 4x^6
$$
  
\n
$$
6) y = 6 - 4 \cdot \sqrt[3]{x^2}
$$
  
\n1.25.  
\n
$$
a) y = \frac{1}{4}x^4 - \frac{1}{24}x^6
$$
  
\n
$$
6) y = x \cdot \ln x
$$
  
\n
$$
a) y = \frac{1}{2}x^2 - \frac{1}{5}x^5
$$
  
\n1.26.  
\n
$$
6) y = \frac{x}{x-1}
$$
  
\n
$$
a) y = \frac{1}{5}x^5 - 1\frac{1}{3}x^3
$$
  
\n1.27.  
\n
$$
6) y = \frac{2x}{x^2 + 1}
$$
  
\n1.28.  
\n
$$
a) y = \frac{x^5}{5} - \frac{x^3}{3} - 6x + 1
$$
  
\n
$$
6) y = x\sqrt{2-x}
$$
  
\n
$$
a) y = \frac{x^2}{4} + \frac{x}{16} - 6x + \frac{1}{4}
$$
  
\n
$$
6) y = \frac{3x}{1 + x^2}
$$
  
\n
$$
a) y = \frac{x^4}{2} - 8x^2
$$
  
\n1.30.  
\n
$$
6) y = \frac{x^2 - 2x + 2}{x - 1}
$$

2. Найти асимптоты и промежутки монотонности<br> $x^2 - 2x + 2$   $2x^2 - x + 3$ 

2.1. 
$$
y = \frac{x^2 - 2x + 2}{x - 1}
$$
  
\n2.2.  $y = \frac{x + 1}{(x - 1)^2}$   
\n2.3.  $y = e^{\frac{1}{5+x}}$   
\n2.4.  $y = \frac{x}{9-x}$   
\n2.5.  $y = \frac{x^2}{4x^2 - 1}$   
\n2.6.  $y = \frac{x^2}{4x^2 - 1}$   
\n2.7.  $y = \frac{17 - x^2}{4x - 5}$   
\n2.8.  $y = \frac{1}{x^2 - 4}$   
\n2.9.  $y = \frac{x^2 - x - 1}{x^2 - 2x}$   
\n3.10.  $y = \frac{x^2 - 2x}{x + 1}$   
\n3.11.  $y = \frac{2x^2 + 1}{x - 1}$   
\n3.12.  $y = \frac{x^2 + 1}{x^2 - 1}$   
\n3.13.  $y = \frac{x^2 - x - 1}{x^2 - 2x}$   
\n3.14.  $y = \frac{(x - 2)^2}{x + 1}$   
\n3.15.  $y = \frac{2x^2 - 1}{x}$   
\n3.16.  $y = \frac{x^2}{4 - 2x}$   
\n3.17.  $y = \frac{x^2 + 6}{x^2 + 1}$   
\n3.18.  $y = \frac{2x - 1}{x^2 - 2x}$   
\n3.19.  $y = \frac{x^2 - x - 1}{x^2 + 1}$   
\n3.10.  $y = \frac{x^2 - 1}{x}$   
\n3.11.  $y = \frac{2x - 1}{x^2 - 2x}$   
\n3.12.  $y = \frac{x^2 - x - 1}{x^2 - 2x}$   
\n3.13.  $y = \frac{x^2 - x - 1}{x + 1}$   
\n3.14.  $y = \frac{(x - 2)^2}{x + 1}$   
\n3.16.  $y = \frac{x^2}{4 - 2x}$   
\n3.17.  $y = \frac{x^2 + 6}{x^2 + 1}$   
\n3.18.  $y = \frac{2 \cdot 2}{x^2 -$ 

2.8. 
$$
y = x + \frac{\ln x}{x}
$$
  
\n2.9.  $y = \frac{x}{x+2}$   
\n2.10.  $y = \frac{x^3}{x^2 - x + 1}$   
\n2.210.  $y = \frac{x^2}{x^2 - x + 1}$   
\n2.221.  $y = \frac{x^2 + 3x}{x - 1}$   
\n2.23.  $y = \frac{4 - 2x}{1 - x^2}$   
\n2.24.  $y = \frac{4 - 2x}{1 - x^2}$   
\n2.25.  $y = \frac{4 - 2x}{1 - x^2}$   
\n2.26.  $y = \frac{x^2 - 3x + 2}{x + 1}$   
\n2.27.  $y = \frac{4 - 2x}{1 - x^2}$   
\n2.30.  $y = \frac{5x}{4 - x^2}$ 

- 1. Что такое асимптота?<br>2. Виды асимптот
- 
- Правила нахождения вертикальных и наклонных асимптот.<br>4. Правило нахождения промежутков монотонности.
- 

# Практическое занятие № 16 Нахождение экстремумов. Построение графиков

Цель: Проверить навыки нахождения точек экстремума и алгоритм построения графиков функций.

### Задания

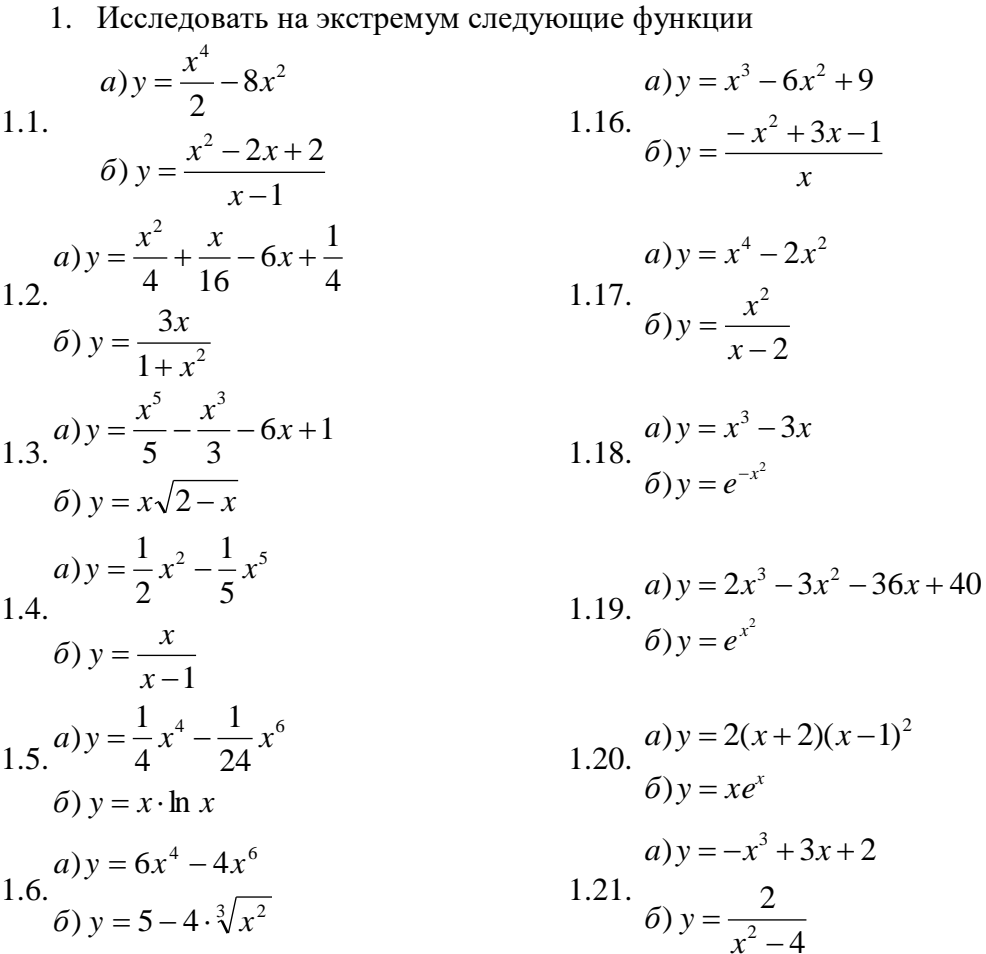

1.7.  
\n
$$
a)y = x^4 - 2x^2 + 2
$$
  
\n $b) y = \sqrt[3]{x^2 - 4x}$   
\n $a) y = x^3 + 6x^2 + 9x$   
\n1.8.  
\n $b) y = x^2 + 4$   
\n1.9.  
\n $a^2y = x^3 + 3x^2 - 9x - 27$   
\n $b) y = xe^{-x}$   
\n1.10.  
\n $b) y = xe^{-x}$   
\n1.21.  
\n $a = x^3 + 3x^2 - 9x - 27$   
\n1.22.  
\n $a = x^3 + 6x^2 + 9x$   
\n1.23.  
\n $a = x^3 + 6x^2 + 9x$   
\n1.24.  
\n $b = x^2$   
\n $b = x^2$   
\n $a = x^3 + 6x^2 + 9x$   
\n1.25.  
\n $a = x^3 - 3x^2 - 4$   
\n1.26.  
\n $a = x^3 - 3x^2 - 4$   
\n1.27.  
\n $a = x^3 - 3x^2 - 4$   
\n1.28.  
\n $a = x^3 - 3x^2 + 4$   
\n1.29.  
\n $a = x^3 - 3x^2 + 4$   
\n1.21.  
\n $a = x^3 - 3x^2 + 4$   
\n1.22.  
\n $a = x^2$   
\n $a = x^2$   
\n $a = x^2$   
\n $a = x^2$   
\n $a = x^2$   
\n $a = x^2$   
\n $a = x^2$   
\n $a = x^2$   
\n $a = x^2$   
\n $a = x^2$   
\n $a = x^2$   
\n $a = x^2$   
\n $a = x^2$   
\n $a = x^3$   
\n $a = x^3 - 4x + 5$   
\n1.23.  
\n $a = x^3 - 4x + 5$   
\n1.24.  
\n $a = x^$ 

2.1. 
$$
y = x^3 - 3x^2 + 2
$$
  
\n2.2.  $y = 2x^3 + x^2 - 8x - 7$   
\n2.3.  $y = -x^4 + 5x^2 - 4$   
\n2.4.  $y = x^3(2-x)$   
\n2.5.  $y = -9x + x^3$   
\n2.6.  $y = \frac{1}{4}x^4 - \frac{2}{3}x^3 - \frac{3}{2}x^2 + 2$   
\n2.7.  $y = 4x^4 - 2x^2 + 3$   
\n2.8.  $y = x^4 - 4x^3 - 8x^2 + 1$   
\n2.9.  $y = x^3 - 4x^2$   
\n3.10.  $y = x^3 - 5x$   
\n3.11.  $y = \frac{1}{3}x^3 + x^2 - 3x + \frac{5}{3}$   
\n2.12.  $y = 2x^4 - 9x^2 + 7$   
\n3.13.  $y = 2x^4 - 9x^2 + 7$   
\n2.14.  $y = 8 - 2x - x^2$   
\n3.16.  $y = x^3 + x^2 - x - 1$   
\n3.17.  $y = \frac{1}{3}x^3 + x^2 - 3x + \frac{5}{3}$   
\n2.18.  $y = 2x^4 - 9x^2 + 7$   
\n2.19.  $y = x^5 - 5x$   
\n2.20.  $y = 5x^3 - 3x^5$   
\n2.21.  $y = 8 - 2x - x^2$   
\n2.22.  $y = x^3 - 3x^2 + 4$   
\n2.23.  $y = \frac{1}{3}x^3 - 2x^2$   
\n2.24.  $y = 4x^2 - x^4 - 3$ 

2.10. 
$$
y = 3x^4 - 4x^3
$$
  
\n2.11.  $y = \frac{1}{3}x^3 + 3x^2$   
\n2.12.  $y = -\frac{1}{4}x^4 + x^2$   
\n2.13.  $y = 2x^3 + 3x^2 - 2$   
\n2.14.  $y = \frac{2}{3}x^3 - x^2 - 4x + 5$   
\n2.15.  $y = x^4 - 8x^2 + 1 - 4x^3$   
\n2.16.  $y = \frac{1}{3}x^3 - 2x$   
\n2.27.  $y = 1 - x^5 - \frac{5}{2}x^2$   
\n2.28.  $y = \frac{1}{6}x^3 - 2x$   
\n2.29.  $y = \frac{1}{3} - 4x + 2, 5x^2 - \frac{1}{3}x^3$   
\n2.30.  $y = -\frac{1}{3}x^3 + 3, 5x^2 - 10x - \frac{1}{3}$ 

- 1. Признаки возрастания и убывания функции.
- 2. Алгоритм исследования функции на промежутки монотонности.
- 3. Определения точек максимума и минимума функции.
- 4. Необходимое и достаточное условие существования экстремума.
- 5. Алгоритм исследования функции на экстремум.
- 6. Наибольшее и наименьшее значение функции, алгоритм нахождения.

# Практическое занятие № 17 Нахождение точек перегиба, интервалов выпуклости и вогнутости

Цель: проверить умения и знания по нахождению интервалов выпуклости и вогнутости, точек перегиба.

## Задания

1. Найти интервалы выпуклости и вогнутости, точки перегиба кривых

1.1. 
$$
y = x^4 - \frac{3}{2}x^2 - 4x
$$
  
\n1.2.  $y = \frac{1}{3}x^3 - x$   
\n1.3.  $y = x^3 - 6x^2 + 9x - 3$   
\n1.4.  $y = 2x^3 - 3x^2 - 4x + 9$   
\n1.5.  $y = -x^3 + 6x^2 - 15x + 10$   
\n1.6.  $y = x^4 - 12x^3 + 48x^2 - 50$   
\n1.7.  $y = x + 36x^2 - 2x^3 - x^4$   
\n1.8.  $y = \frac{1}{12}x^4 + \frac{1}{2}x^2$   
\n1.9.  $y = 12x^4 - 12x^2$   
\n1.10.  $y = 3x^5 - 5x^2 + 1$   
\n1.21.  $y = x^3 + 3x^2 - 5x - 6$   
\n1.3.  $y = x^4 - 12x^3 + 48x^2 - 50$   
\n1.4.  $y = 2x^3 - 3x^2 - 4x + 9$   
\n1.5.  $y = -x^3 + 6x^2 - 15x + 10$   
\n1.6.  $y = x^4 - 12x^3 + 54x^2 - 50$   
\n1.7.  $y = x + 36x^2 - 2x^3 - x^4$   
\n1.8.  $y = \frac{1}{12}x^4 + \frac{1}{2}x^2$   
\n1.9.  $y = 12x^4 - 12x^2$   
\n1.20.  $y = x^4 - 12x^3 + 54x^2 - 50$   
\n1.21.  $y = x^3 + 3x^2 - 5x - 6$   
\n1.22.  $y = x^4 - 12x^3 + 54x^2 - 50$   
\n1.23.  $y = \frac{1}{6}x^4 - x^2$   
\n1.24.  $y = \frac{1}{3}x^3 + 4x^2 - 10$ 

1.11. 
$$
y=x^3-4x^2-2x+1
$$
  
\n1.26.  $y = \frac{1}{3}x^3-2x^2$   
\n1.12.  $y = x^4 - 4x^3 + 8x - 2$   
\n1.13.  $y = x^3 - 5x^2 + 3x - 1$   
\n1.14.  $y = x^3 - 12x^2 + 3x$   
\n1.15.  $y = \frac{1}{12}x^4 + \frac{1}{6}x^3 - x^2$   
\n1.16.  $y = \frac{1}{12}x^4 + \frac{1}{6}x^3 - x^2$   
\n1.17.  $y = \frac{1}{3}x^3 + x^2 + \frac{1}{3}x^3 - 4x - 8$   
\n1.18.  $y = \frac{1}{3}x^4 + \frac{1}{3}x^3 - x^2$   
\n1.19.  $y = x^3 - 9x^2 - 24x + 12$   
\n1.10.  $y = \frac{1}{3}x^3 - x^2 + 6$ 

2. Исследовать на экстремум и точки перегиба кривую и построить схематический график функции

2.1. 
$$
y = 6 + \frac{1}{3}x^3 - x^2
$$
  
\n2.2.  $y = \frac{1}{6}x^3 - x^2 + \frac{1}{12}x^4$   
\n2.3.  $y = 12 - 24x + x^3 - 9x^2$   
\n2.4.  $y = 3x - 12x^2 + x^3$   
\n2.5.  $y = 24x - 8 + 3x^2 + x^3$   
\n2.6.  $y = 3x + x^3 - 5x^2 - 1$   
\n2.7.  $y = x^2 + \frac{1}{3}x^3 + \frac{1}{3}$   
\n2.8.  $y = 8x - 2 + x^4 - 4x^3$   
\n2.9.  $y = -2x^2 + \frac{1}{3}x^3$   
\n2.10.  $y = 1 + x^3 - 4x^2 - 2x$   
\n2.11.  $y = 4x^2 - 10 + \frac{2}{3}x^3$   
\n2.12.  $21x + 9 = 6x^2 - x^3 - 15x + 10$   
\n2.13.  $y = 2x^2 + \frac{1}{3}x^3$   
\n2.14.  $y = 12x^4 - 12x^2$   
\n2.15.  $y = \frac{1}{6}x^4 - x^2$   
\n2.16.  $y = 3x^2 - 5x - 6 + x^3$   
\n2.17.  $y = x - 2x^3 - x^4 + 36x^2$   
\n2.19.  $y = 48x^2 - 50 + x^4 - 12x^3$   
\n2.20.  $y = 2x^2 + \frac{1}{3}x^3$   
\n2.21.  $y = 6x^2 - x^3 - 15x + 10$   
\n2.22.  $y = \frac{1}{3}x^3 - x$   
\n2.23.  $y = 9 + 2x^3 - 3x^2 - 4x$   
\n2.24.  $y = \frac{2}{3}x^3 - \frac{9}{2}x^2 + \frac{5}{12}x^4$   
\n2.25.  $y = 9x -$ 

# 3. Найти интервалы выпуклости и точки перегиба кривой

3.1 
$$
y = \frac{5x^4 + 3}{x}
$$
  
\n3.2  $y = \frac{4 - 2x}{1 - x^2}$   
\n3.33  $y = \frac{4 - 2x}{1 - x^2}$   
\n3.14  $y = \frac{x^2 - x - 1}{x^2 - 2x}$   
\n3.15  $y = \frac{x^2 - x - 1}{x^2 - 2x}$ 

3.3 
$$
y = \frac{5x}{4 - x^2}
$$
  
\n3.4  $y = \frac{x^2 - 2x + 2}{x - 1}$   
\n3.5  $y = \frac{x^3}{x^4 - 1}$   
\n3.6  $y = \frac{e^{2x} + 1}{e^x}$   
\n3.7  $y = \frac{\ln x}{\sqrt{x}}$   
\n3.8  $y = \frac{x^2 + 1}{x^2}$   
\n3.9  $y = \frac{4x - x^2 - 4}{x}$   
\n3.10  $y = x/(9 - x)$   
\n3.11  $y = \frac{x^2}{4x^2 - 1}$   
\n3.12  $y = -\ln \frac{1 + x}{1 - x}$   
\n3.13  $y = \frac{x^3}{x^2 - x + 1}$   
\n3.14  $y = x^3e^{-x^2/2}$   
\n3.15  $y = \frac{1}{3}\sqrt{x}$   
\n3.16  $y = x/(9 - x)$   
\n3.17  $y = \frac{x^2}{4x^2 - 1}$   
\n3.18  $y = \frac{x^2 + 6}{(x - 1)^2}$   
\n3.19  $y = \frac{x^2 + 6}{x^2 + 1}$   
\n3.20  $y = \frac{2x - 1}{x^2 + 1}$   
\n3.21  $y = x + \frac{\ln x}{x}$   
\n3.22  $y = x - \ln(1 + x^2)$   
\n3.23  $y = x^2 - 2\ln x$   
\n3.24  $y = x - \ln(1 + x^2)$   
\n3.25  $y = x^2 - 2\ln x$   
\n3.26  $y = (x^3 + 4)/x^2$   
\n3.27  $y = \ln(x^2 + 1)$   
\n3.28  $y = \frac{(x - 2)^2}{x + 1}$   
\n3.29  $y = \frac{\ln x}{\sqrt{x}}$   
\n3.30  $y = \frac{x + 1}{(x - 1)^2}$ 

 $1.$ Что такое точка перегиба?

 $\overline{2}$ . Сформулируйте правило нахождения точки перегиба.

 $\overline{3}$ . Как определяется геометрически и по знаку второй производной выпуклость и вогнутость кривой?

 $\overline{4}$ . Алгоритм нахождения интервалов выпуклости.

#### Практическое занятие № 18 Полное исследование функций. Построение графиков

Цель. Выявить уровень овладения учащимися комплексом знаний и умений по исследованию функции и построению графика функции.

1. Провести полное исследование указанных функций и построить их графики

1.1 
$$
y = \frac{x^2 - 2x + 2}{x - 1}
$$
  
\n1.2  $y = x + \frac{\ln x}{x}$   
\n1.3  $y = x - \ln(1 + x^2)$   
\n1.4  $y = \frac{x^3}{x^2 - x + 1}$   
\n1.5  $y = x^2 - 2\ln x$   
\n1.6  $y = x^3e^{-x^2/2}$   
\n1.7  $y = \frac{x^2 - x - 1}{x^2 - 2x}$   
\n1.18  $y = \frac{1}{3}\sqrt[3]{x^2(x - 5)}$   
\n1.19  $y = -\ln\left(\frac{1 + x}{1 - x}\right)$   
\n1.11  $y = \frac{x^2 - 3x + 2}{x^2 + 1}$   
\n1.12  $y = x\ln x$   
\n1.23  $y = \frac{x^2}{4x^2 - 1}$   
\n1.24  $y = \frac{5x^4 + 3}{x}$   
\n1.25  $y = \frac{4x}{4 + x^2}$   
\n1.26  $y = \frac{4 - 2x}{1 - x^2}$   
\n1.27  $y = \frac{5x}{4 - x^2}$   
\n1.28  $y = \frac{x^3}{x^4 - 1}$   
\n1.29  $y = \frac{x^3}{x^4 - 1}$   
\n1.30  $y = -\ln\frac{1 + x}{1 - x}$   
\n1.4  $y = \frac{x^5}{x^4 - 1}$   
\n1.5  $y = \frac{x^5}{x^4 - 1}$   
\n1.6  $y = \frac{x^5}{x^2}$   
\n1.7  $y = \frac{x^3 + 4}{x^2}$   
\n1.8  $y = \frac{1}{3}\sqrt[3]{x^2(x - 5)}$   
\n1.28  $y = \frac{x^3}{x^4 - 1}$   
\n1.19  $y = \frac{x + 1}{(x - 1)^2}$   
\n1.20  $y = e^{1/(5+x)}$   
\n1.31  $y = x^2 + \frac{1}{x^2}$ 

2. Провести полное исследование указанных функций и построить их графики.<br>2.1.  $y = x^3 - 3x^2 + 2$ <br>2.16.  $y = x^3 + x^2 - x - 1$ 

2.2. 
$$
y = 2x^3 + x^2 - 8x - 7
$$
  
\n2.3.  $y = -x^4 + 5x^2 - 4$   
\n2.4.  $y = x^3(2-x)$   
\n2.5.  $y = -9x + x^3$   
\n2.6.  $y = \frac{1}{4}x^4 - \frac{2}{3}x^3 - \frac{3}{2}x^2 + 2$   
\n2.7.  $y = 4x^4 - 2x^2 + 3$   
\n2.8.  $y = x^4 - 4x^3 - 8x^2 + 1$   
\n2.10.  $y = 3x^4 - 4x^3$   
\n2.11.  $y = \frac{1}{3}x^3 + 3x^2$   
\n2.12.  $y = -\frac{1}{4}x^4 + x^2$   
\n2.13.  $y = 2x^3 + 3x^2 - 2$   
\n2.14.  $y = \frac{2}{3}x^3 - x^2 - 4x + 5$   
\n2.15.  $y = x^4 - 8x^2 + 1 - 4x^3$   
\n2.16.  $y = 3x^4 - 4x^3$   
\n2.17.  $y = 8 - 2x - x^2$   
\n2.18.  $y = 2x^3 - 3x^5$   
\n2.19.  $y = x^3 - 3x^2 + 4$   
\n2.20.  $y = 5x^3 - 3x^2 + 4$   
\n2.21.  $y = 8 - 2x - x^2$   
\n2.22.  $y = x^3 - 3x^2 + 4$   
\n2.23.  $y = \frac{1}{3}x^3 - 2x^2$   
\n2.24.  $y = 4x^2 - x^4 - 3$   
\n2.25.  $y = x^4 - 2x^2 + 3$   
\n2.26.  $y = \frac{1}{2}x^4 - 3x^2 + 2$   
\n2.27.  $y = 1 - x^5 - \frac{5}{2}x^2$   
\n2.28.  $y = \frac{1}{6}x^3 - 2x$   
\n2.29.  $y$ 

3.1. a *y* = ln(
$$
x^2 - 2x + 2
$$
) [0;3]  
\n3.2.  $y = \frac{3x}{x^2 + 1}$ , [0;5]  
\n3.3.  $y = \frac{2x - 1}{(x - 1)^2}$ ,  $\left[-\frac{1}{2};0\right]$   
\n3.4.  $y = (x + 2) \cdot e^{1-x}$ ,  $\left[-2;2\right]$   
\n3.5.  $y = \ln(x^2 - 2x + 4)$ ,  $\left[-1; \frac{3}{2}\right]$   
\n3.6.  $y = \frac{x^3}{x^2 - 2x + 4}$ ,  $\left[-1; 1\right]$   
\n3.7.  $y = \left(\frac{x + 1}{x}\right)^3$ , [1;2]  
\n3.8.  $y = \sqrt{x - x^3}$ ,  $\left[-2; 2\right]$   
\n3.9.  $y = 4 - e^{-x^2}$ , [0;1]  
\n3.10.  $y = \frac{x^3 + 4}{x^2}$ , [1;2]  
\n3.11.  $y = x \cdot e^x$ ,  $\left[-2; 0\right]$   
\n3.12.  $y = \frac{e^{2x} + 1}{x - 1}$ ,  $\left[-1; 3\right]$   
\n3.13.  $y = \left(\frac{x + 1}{x}\right)^3$ , [1;2]  
\n3.14.  $y = x \cdot e^x$ ,  $\left[-2; 2\right]$   
\n3.15.  $y = \frac{x^3 + 4}{x^2}$ , [1;2]  
\n3.16.  $y = \frac{x^3 + 4}{x}$ , [1;2]  
\n3.17.  $y = \left(\frac{x + 1}{e^2}; 1\right)$   
\n3.18.  $y = x \cdot \ln x$ ,  $\left[-\frac{1}{e^2}; 1\right]$   
\n3.19.  $y = x \cdot \ln x$ ,  $\left[-1; 3\right]$   
\n3.11.  $y = x \cdot e^x$ , [0;1]  
\n3.12.  $y = (x - 2) \cdot e^x$ , [-2;1]  
\n3.13.  $y = \ln(x^2 - 2x +$ 

- 1. Сформулируйте алгоритм нахождения экстремумов функции.
- 2. Какой схемой рекомендуется пользоваться при построении графика функции?
- 3. Сформулируйте правило нахождения интервалов выпуклости и вогнутости.
- 4. Как отыскиваются экстремумы функций с помощью второй производной?
- 5. В чем различие между нахождением максимума и минимума функции и нахождением ее наибольшего и наименьшего значений?

## Тест по теме «Производные функций»

1. Прямолинейное движение точки задано уравнением  $S = 3t^2 - 2t + 5$  (м). Найти скорость движения точки в момент времени  $t = 3c$ .

a) 26 (M/c)<br>
2. Haйти y'(1),  $\frac{b)16 \text{ (M/c)}}{y=x^2-x}$ <br>
a) y'(1)=1 b) y'(1)=0 c) y'(1)=9  $c)30(M/c)$ .

3. Haŭru 
$$
y'(-1)
$$
,  $\text{ecn}y = \frac{1}{2}x^2 - 2x + 4$   
\na)  $y'(-1) = 1$    
\nb)  $y'(-1) = -3$    
\nc)  $y'(-1) = 5$   
\n4. Haŭru  $y'(1)$ ,  $\text{ecn}y = \frac{1}{x^4}$   
\na)  $y'(1) = -4$    
\nb)  $y'(1) = 3$    
\nc)  $y'(1) = 4$   
\n5. Haŭru  $y'(\frac{\pi}{6})$ ,  $\text{ecn}y = \sin 2x$   
\na)  $y'(\frac{\pi}{6}) = -1$    
\nb)  $y'(\frac{\pi}{6}) = 1$    
\nc)  $y'(\frac{\pi}{6}) = -\frac{1}{2}$ 

6. Производная произведения функций вычисляется по формуле:  $=\frac{u'\cdot v-v'\cdot u}{v^2}$ 

(a) 
$$
(u \cdot v)' = u' \cdot v'
$$
 (b)  $(u \cdot v)' = u' \cdot v + v' \cdot u$  (c)  
7. Haŭти произво лную функции  $f(x) = x^3 + 5x$ 

a)  $4x^5-1$  b)  $3x^2+5$  $c)$  0 8. Найти угловой коэффициент касательной к оси ОХ функции  $y = 3x^2 + x$ ; в точке  $x_0 = 2$ 

a) 
$$
-5
$$
 b) 13 c) 2

9. Найдите производную функции

$$
y = 9 - 9x^8 - \frac{6}{5}x^5
$$

a) 
$$
y' = 9x - x^9 - \frac{1}{5}x^6
$$
; b)  $y' = 9x - 72x^7 - 5x^4$ ; c)  $y' = -72x^7 - 6x^4$ ;

- 10. Точка х0 называется точкой минимума функции  $f(x)$ , если для всех х из некоторой окрестности х0 выполняется условие
- a)  $f(x_0) \ge f(x)$  b)  $f(x_0) = f(x)$  c)  $f(x_0) \le f(x)$
- 11. Найти производную функции  $y = \sin(3x + 1)$ *a*)  $y' = cos(3x+1)$  *b*)  $y' = 3cos x$  *c*)  $y' = 3cos(3x+1)$ <br>12. Тело движется прямолинейно по закону  $s(t) = t^2 - 2t + 5$ . Найти уравнение
- скорости движения
	- a)  $v(t) = 2t 2t + 5$  b)  $s(t) = t^2$  c)  $v(t) = 2t 2$ <br> $v(t) = 2t 2$ <br> $v(t) = 2t 2$ <br> $v(t) = 2t 2$
- 13. Найти вертикальные асимптоты функции b)  $4$ c)  $2$ a)  $-5$
- 14. Точка движется прямолинейно по закону  $S = 2t^3 + 3t^2 2t + 9$ . Найти ускорение точки в конце второй секунды.

a) 
$$
25 M/c^2
$$
 b)  $30 M/c^2$  c)  $15 M/c^2$ 

15. Уравнение касательной к графику функции имеет вид: a)  $y-y_0 = y'(x_0)(x-x_0)$  b)  $y+y_0 = y'(x_0)(x-x_0)$  c)  $y-y_0 = -y'(x_0)(x-x_0)$ 16. Найти производную функции  $y = x^2 \cdot \sqrt{x} \cdot x^{1.5}$ 

72

a) 
$$
3x^2
$$
 b)  $5x^4$  c)  $4x^3$   
\n17. Провводная функции  $y = \sin u$  вычисляется по формуле:  
\na)  $y' = \cos u \cdot u'$  b)  $y' = -\cos u \cdot u'$  c)  $y' = \cos u$   
\n18. Провводная функции  $y = \cos u$  вычисляется по формуле:  
\na)  $y' = \sin u \cdot u'$  b)  $y' = -\sin u \cdot u'$  c)  $y' = -\sin u$   
\n19. Если в некогором промежутке  $f'(x) > 0$ , то функция:  
\na) Убывает b) Возрастает c) Пересекает ось ОX  
\n20. Если в некогором промежутке  $f'(x) < 0$ , то функция:  
\na) Убывает b) Возрастает c) Пересекает ось ОX  
\n21. Найти пронзводную функции  $y = \sqrt{1 - x^2}$   
\na)  $y' = \frac{2x}{\sqrt{1 - x^2}}$  b)  $y' = -\frac{2x}{\sqrt{1 - x^2}}$  c)  $y' = -\frac{x}{\sqrt{1 - x^2}}$   
\n22. Критческие (стационарные) точки – это точки, в которые  
\na) пронзводная обрашается в нуль или терпит разрыв;  
\nb) пронзводная обрашается в нуль или терпит разрыв;  
\nb) пронзводная обрашается в нуль или терпит разрыв;  
\nc) производная отрицательна.  
\n23.  $V = x + \ln x$ 

23. Найти производную функции  $y = x + \ln x$  в точке  $x_0$  $a)$  1  $\overline{b}$ ) 0  $c)$  2

### Контрольная работа за 1 семестр Вариант 1

1. Решить систему уравнений (Ответ: (3,5; -1; -1,5))  $\begin{cases}\nx + y + z = 1 \\
2x + 3y - 2z = 7 \\
3x + 2y + 5z = 0\n\end{cases}$ 

2. Найти определитель матрицы  $C = 2A - B$ , если  $A = \begin{pmatrix} 2 & 1 & 3 \\ 3 & 1 & 2 \\ -1 & 2 & 3 \end{pmatrix}$ ,  $B = \begin{pmatrix} 3 & 0 & 1 \\ -2 & 0 & 5 \\ 1 & 1 & 2 \end{pmatrix}$ 

OTBeT:  $C = \begin{bmatrix} 1 & 2 & 5 \\ 8 & 2 & -1 \\ -5 & 3 & 4 \end{bmatrix}$ 

3. Найти площадь треугольника с вершинами  $A(-3, -2, -4)$ ,  $B(-1, -4, -7)$ ,  $C(1, -2, 2)$ 

4. Найти пределы: a)  $\lim_{x\to 0} \frac{x^3 - x^2 + 2x}{x^2 + x}$  6)  $\lim_{x\to \infty} \frac{7x^3 - 2x^2 + 4x}{2x^3 + 5}$ a)2; 6)  $\frac{7}{2}$ Ответ:

#### Вариант 2

- 1. Решить систему уравнений: (Ответ: (1; -1; 1))
- $\begin{cases}\nx + y z = -1 \\
3x 2y + 4z = 9 \\
2x + 3y + 2z = 1\n\end{cases}$

2. Найти определитель матрицы  $C = 3A + 2B$ , если  $A = \begin{pmatrix} 3 & 1 & 2 \\ -2 & 1 & 3 \\ 0 & 1 & 1 \end{pmatrix}$ ,  $B = \begin{pmatrix} -1 & 0 & 2 \\ 3 & 5 & 0 \\ 2 & 1 & -3 \end{pmatrix}$ OTBeT:  $C = \begin{pmatrix} 7 & 3 & 10 \\ 0 & 13 & 9 \\ 4 & 5 & -3 \end{pmatrix}$ 

3. Найти площадь треугольника с вершинами  $A(1; 2; 0)$ ,  $B(3; 0; -3)$ ,  $C(5; 2; 6)$ 4. Найти пределы: a)  $\lim_{x\to 1} \frac{2x^2 - x - 1}{3x^2 - x - 2}$  6)  $\lim_{x\to\infty} \frac{5x^4 + 7x^2 + 6}{12x^4 + 5x^3}$ 

OTBeT: a)  $\frac{3}{5}$ ; 6)  $\frac{5}{12}$ 

#### Вариант 3

1. Решить систему уравнений: (Ответ:  $(-1; 1; 1)$ )

 $\begin{cases}\nx - y + z = -1 \\
2x + 3y + 4z = 5 \\
3x - 2z = 7\n\end{cases}$ 

2.Haŭти 
$$
C = A^2 + 3A
$$
, eclu  $A = \begin{pmatrix} 1 & 3 & 4 \\ 2 & 1 & 6 \\ 0 & -1 & 2 \end{pmatrix}$   
\n $\begin{pmatrix} 10 & 11 & 42 \end{pmatrix}$ 

Order: 
$$
C = \begin{bmatrix} 10 & 4 & 44 \\ 10 & 4 & 44 \\ -2 & -6 & 4 \end{bmatrix}
$$

Найти площадь треугольника с вершинами  $A(1, -1, 2)$ ,  $B(5, -6, 2)$ ,  $C(1, 3, -1)$ 3 4 Найти пределы: a)  $\lim_{x \to -1} \frac{x^2 - 4x - 5}{x^2 - 2x - 3}$  6)  $\lim_{x \to \infty} \frac{3x^2 + 10x + 3}{2x^2 + 5x - 3}$  $\frac{3}{2}$   $\frac{3}{2}$ Ответ:

#### Вариант 4

1. Решить систему уравнений: (Ответ:  $(1; 1; 1)$ )

$$
\begin{cases}\nx - y - z = -1 \\
4x + 5y - 3z = 6 \\
2x + 3y - 2z = 3\n\end{cases}
$$

2. Haŭти A<sup>2</sup> - 3B, ecли A = 
$$
\begin{pmatrix} -4 & 1 & 2 \\ 1 & -1 & 5 \\ 3 & 0 & -2 \end{pmatrix}
$$
, B =  $\begin{pmatrix} 1 & 3 & 5 \\ 0 & 4 & -1 \\ -2 & 1 & 3 \end{pmatrix}$   
Orbert: C =  $\begin{pmatrix} 20 & -14 & -22 \\ 10 & -10 & -10 \\ -12 & 0 & 1 \end{pmatrix}$ 

3. Найти площадь треугольника с вершинами  $A(-1; 2; 3)$ ,  $B(2; 1; 4)$ ,  $C(0; -3; 4)$ 4. Найти пределы: a)  $\lim_{x\to 1} \frac{2x^2 - 7x + 4}{x^2 - 5x + 6}$  6)  $\lim_{x\to \infty} \frac{x^3 - 3x^2 + 10}{7x^3 + 2x + 1}$ OTBeT: a)  $-\frac{1}{2}$ ; 6)  $\frac{1}{7}$ 

### Вариант 5

- 1. Решить систему уравнений: (Ответ: (1;-1;-1))
- $\begin{cases}\n-x+y+z=-3 \\
2x+2y-3z=3 \\
3x+4y+5z=-6\n\end{cases}$

2. Haŭти 
$$
C = A + AB
$$
, eclu  $A = \begin{pmatrix} 2 & 3 & 1 \\ -4 & 0 & 5 \\ 3 & 1 & 2 \end{pmatrix}$ ,  $B = \begin{pmatrix} 3 & -1 & 2 \\ 2 & 5 & 1 \\ -2 & 3 & 0 \end{pmatrix}$   
Orber:  $C = \begin{pmatrix} 12 & 19 & 8 \\ -26 & 19 & -3 \\ 10 & 9 & 9 \end{pmatrix}$ 

- 3. Найти площадь треугольника с вершинами  $A(7; 3; 4)$ ,  $B(1; 0; 6)$ ,  $C(4; 5; -2)$
- 4. Найти пределы: a)  $\lim_{x\to 1} \frac{3x^2 11x + 6}{2x^2 5x 3}$  6)  $\lim_{x\to \infty} \frac{8x^4 + 5x^2 + 6}{2x^5 + x^3}$

### Вариант 6

1. Решить систему уравнений: (Ответ: (-1; -1; 1))

$$
\begin{cases}\n-x-y+z=3 \\
5x+2y+3z=-4 \\
3x+4y-2z=-9\n\end{cases}
$$
\n2. Haŭти  $C = A - A^2$ , eclu  $A = \begin{pmatrix} 4 & 3 & 1 \\ 1 & 3 & 2 \\ -2 & 4 & 0 \end{pmatrix}$   
\nOTEET:  $C = \begin{pmatrix} -13 & -22 & -9 \\ -2 & -17 & -5 \\ 2 & -2 & -6 \end{pmatrix}$   
\n3. Haŭru площаљ теругольника с вершинами  
\n $A(1;-2;-3), B(-1;-1;-2), C(3; 0; -2)$   
\n4.Haŭти пределы: *a*)  $\lim_{x\to 4} \frac{x^2-3x-4}{x^2-x-12} = 6 \lim_{x\to \infty} \frac{5+7x^2+6x}{12x^2+5x-3}$   
\nOTEET: *a*)  $\frac{5}{7}$ ;  $\frac{7}{12}$ 

# Тема 3.3. Интегральное исчисление (У3, 33)

Устный опрос 1<br>Записать табличные интегралы:

1. 
$$
\int dx =
$$
  
\n2. 
$$
\int x^a dx =
$$
  
\n3. 
$$
\int \frac{dx}{x} =
$$
  
\n4. 
$$
\int a^x dx =
$$
  
\nB **4 4 4 5 6 7 6 8 7 8 9 1 1 1 1 1 1 1 1 1 1 1 1 1 1 1 1 1 1 1 1 1 1 1 1 1 1 1 1 1 1 1 1 1 1 1 1 1 1 1 1 1 1 1 1 1 1 1 1 1 1 1 1 1 1 1 1 1 1 1 1 1 1 1 1 1 1 1 1 1 1 1 1 1 1 1 1 1 1 1 1 1 1 1 1 1 1 1**

В частности, 
$$
\int \frac{dx}{\sqrt{1-x^2}} =
$$

10. 
$$
\int \frac{dx}{a^2 + x^2} =
$$
  
B uactinoc<sup>TH</sup>, 
$$
\int \frac{dx}{1 + x^2} =
$$

- 11. Свойства неопределенного интеграла
- 12. Интегрирование заменой переменной (алгоритм)
- 13. Какие интегралы находятся интегрированием по частям?
- 14. Алгоритм интегрированием по частям.
- 15. Как выделить полный квадрат из квадратного трехчлена?

### Устный опрос 2

- 1. Какая дробь называется рациональной??
- 2. Какая дробь называется правильной? Как разложить правильную дробь на сумму элементарных дробей?
- 3. Какая дробь называется неправильной? Как разложить неправильную дробь на сумму элементарных дробей?
- 4. Запишите четыре основных типа простейших дробей и расскажите об их интегрировании.
- 5. Метод неопределенных коэффициентов.

#### Устный опрос 3

- 1. Что называется определенным интегралом?
- 2. В чем состоит геометрический смысл определенного интеграла?
- 3. Свойства определенного интеграла
- 4. Формула Ньютона-Лейбница
- 5. Основные методы интегрирования определенного интеграла

# Самостоятельная работа № 1

# Вариант 1

Найти неопределенные интегралы методом непосредственного интегрирования  $(для\ N<sub>2</sub> 1-5).$ 

1.  $\int \left(5\cos x - 3x^2 + \frac{1}{x}\right) dx$ . 2.  $\int \frac{3x^8 - x^5 + x^4}{x^5} dx$ .

$$
3. \quad \int (6^x \cdot 3^{2x} - 4) dx \, .
$$

4. 
$$
\int \left( \frac{1}{\cos^2 x} + \frac{1}{\sqrt{1 - x^2}} \right) dx.
$$

$$
5. \quad \int \frac{dx}{1+16x^2}
$$

Найти неопределенные интегралы методом подстановки (для № 6-8). 6.  $\int (8x-4)^3 dx$ .

- 7.  $\int \frac{12x^3+5}{3x^4+5x-3} dx$ . 8.  $\int x^5 \cdot e^{x^6} dx$ .
- 9. Найти неопределенный интеграл методом интегрирования по частям:  $\int (x+5)\cos x dx$ .

#### Вариант 2

Найти неопределенные интегралы методом непосредственного интегрирования (для № 1-5).

- 1.  $\int \left( 6 \sin x + 4x^3 \frac{1}{x} \right) dx$ .
- 2.  $\int \frac{x^9-3x^7+2x^6}{x^7}dx$ .
- 3.  $\int (7^x \cdot 2^{2x} + 5) dx$ . 4.  $\int \left( \frac{1}{1+x^2} + \frac{1}{\sin^2 x} \right) dx$ .

$$
5. \quad \int \frac{dx}{\sqrt{4-9x^2}}.
$$

Найти неопределенные интегралы методом подстановки (для № 6-8).

6.  $\int (7x+5)^4 dx$ .

6. 
$$
\int (7x+5)^{2} dx
$$
  
7. 
$$
\int \frac{18x^{2}-3}{6x^{3}-3x+8} dx
$$

8. 
$$
\int x' \cdot e^x dx
$$

9. Найти неопределенный интеграл методом интегрирования по частям:  $\int (x-2)\sin x dx$ .

# Самостоятельная работа № 2 Вариант 1

- 1. Вычислить определенный интеграл:  $\int_{0}^{2} (4x^2 + x 3) dx$ .
- 2. Вычислить определенный интеграл методом подстановки:  $\int_{0}^{3} (2x-1)^3 dx$ .
- 3. Вычислить, предварительно сделав рисунок, площадь фигуры, ограниченной линиями:  $y = -x^2 + 4$ ,  $y = 0$ ,  $x = -2$ ,  $x = 2$ .
- 4. Скорость движения точки изменяется по закону  $v = 3t^2 + 2t + 1$  (м/с). Найти путь S, пройденный точкой за 10 с от начала движения.

#### Вариант 2

1. Вычислить определенный интеграл: 
$$
\int_{0}^{3} (2x^2 - x + 4) dx.
$$

- 2. Вычислить определенный интеграл методом подстановки:  $\int (3x+1)^4 dx$ .
- 3. Вычислить, предварительно сделав рисунок, площадь фигуры, ограниченной JIMHUAMMI:  $y = -x^2 + 1$ ,  $y = 0$ ,  $x = -1$ ,  $x = 1$ .
- 4. Скорость движения точки изменяется по закону  $v = 9t^2 8t$  (м/с). Найти путь S, пройденный точкой за четвертую секунду.

#### Тест по теме «Интегрирование»

1. Haйти интеграл 
$$
\int \frac{dx}{x-5}
$$
  
\na)  $\ln(x-5) + C$  b)  $\sin(x-5) + C$  c)  $\cos(x-5) + C$ 

- Найти интеграл $\int \cos 6x dx$  $\overline{2}$ . a)  $-6\sin 6x + C$  b)  $\frac{1}{6}\sin 6x + C$  c)  $-\frac{1}{6}\sin 6x + C$
- $\overline{3}$ . Формула интегрирования по частям имеет вид: a)  $\int u dv = uv - \int v du$  b)  $\int u dv = \int v du + uv$  c)  $\int u dv = uv$
- $\overline{4}$ . Площадь криволинейной трапеции определяется по формуле:

a) 
$$
S = \int_{a}^{b} f(x)dx = F(b) + F(a)
$$
;  
\nb)  $S = \int_{a}^{b} f(x)dx = F(b) - F(a)$ ;  
\nc)  
\n $S = \int_{a}^{b} f(x)dx = F(a) - F(b)$ 

- Найти интеграл  $\int dx$ 5.  $a)4$  $b) -2$  $c)$  2
- Найти интеграл  $\int_0^1 (2x+1) dx$ 6. a)  $2$  $h(4 - c) 1$

Скорость прямолинейного движения точки задана уравнением  $v = t^2 - 8t + 3$ . 7. Найти уравнение движения.

a) 
$$
S = \frac{1}{3}t^3 - 4t + 3t + C
$$
   
b)  $S = \frac{1}{3}t^3 + 4t - 3t + C$    
c)  $S = t^3 - 4t + 3t + C$ 

Вычислить площадь заштрихованной фигуры 8.  $a)$  4  $b) 8$  $c)$  5

Вычислить площадь заштрихованной фигуры b) 8 c) 9  $a)$  4

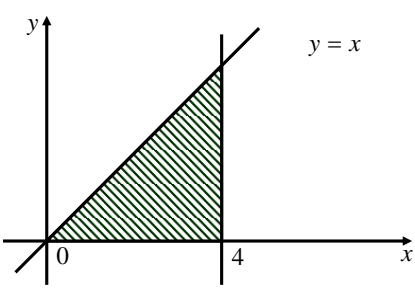

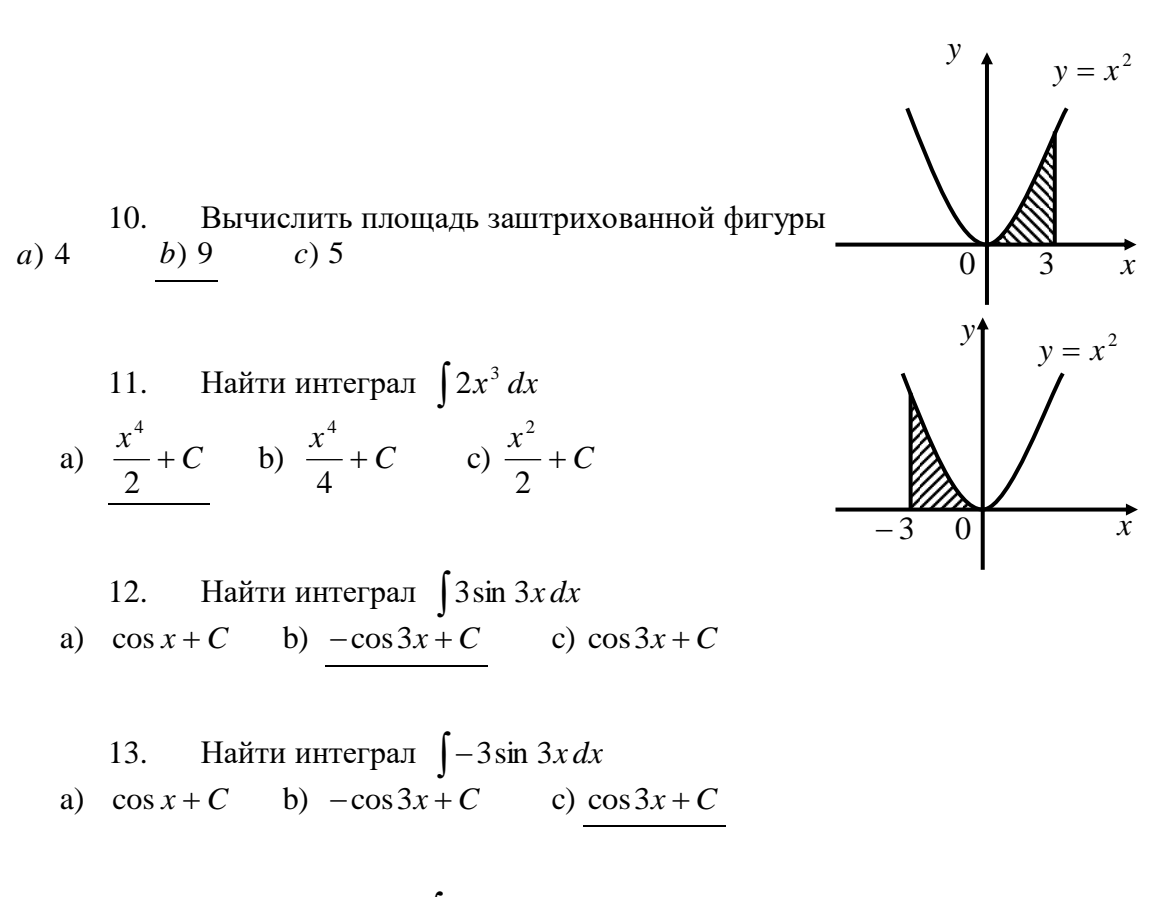

14. Haйти нитеграл 
$$
\int 6\cos 6x dx
$$
  
a)  $-6\sin 6x + C$  b)  $\sin 6x + C$  c)  $-\frac{1}{6}\sin 6x + C$ 

#### Практическая работа №19

### Вычисление неопределённого интеграла непосредственным интегрированием, методом подстановки

Цель: проверить знание определения неопределённого интеграла, его свойства, табличные интегралы; формулы интегрирования при помощи замены переменной, умения вычислять неопределённые интегралы методом замены переменной.

#### Задание:

1. Найти неопределённые интегралы

 $1.$ 

1.1. 
$$
\int x^3 (3x+1)^2 dx
$$
  
\n1.2.  $\int -2\sqrt{x}(4-3x)^2 dx$   
\n1.11.  $\int 4x^2 (4x+2)^2 dx$   
\n1.22.  $\int \frac{2x^3 + 3x^4 - 5x^6}{x} dx$   
\n1.24.  $\int 3\sqrt{x}(2-3x)^2 dx$ 

1.3. 
$$
\int \frac{4x^3 + x^4 - 8x^5}{x^3} dx
$$
 1.13.  $\int \frac{7x^4 - 4x^4 + 6x^4}{x^2} dx$  1.23.  $\int \frac{x^3 + x^7 - x^2}{x} dx$ 

 $1 \quad 4 \quad 1$ 

1.4. 
$$
\int \frac{x^{\frac{1}{2}} - x^{\frac{3}{2}}}{x} dx
$$
  
\n1.5.  $\int \frac{\sqrt[3]{x^2} + \sqrt[3]{x^2} - 2\sqrt{x}}{x} dx$   
\n1.6.  $\int \frac{1}{\sqrt{3-x^2}} dx$   
\n1.6.  $\int \frac{1}{\sqrt{3-x^2}} dx$   
\n1.6.  $\int \frac{1}{\sqrt{3-x^2}} dx$   
\n1.6.  $\int \frac{1}{\sqrt{3-x^2}} dx$   
\n1.6.  $\int \frac{1}{\sqrt{3-x^2}} dx$   
\n1.6.  $\int \frac{1}{\sqrt{3-x^2}} dx$   
\n1.6.  $\int \frac{1}{\sqrt{3-x^2}} dx$   
\n1.6.  $\int \frac{1}{\sqrt{3-x^2}} dx$   
\n1.6.  $\int \frac{1}{\sqrt{3-x^2}} dx$   
\n1.6.  $\int \frac{1}{\sqrt{3-x^2}} dx$   
\n1.6.  $\int \frac{1}{\sqrt{3-x^2}} dx$   
\n1.6.  $\int \frac{1}{\sqrt{3-x^2}} dx$   
\n1.6.  $\int \frac{1}{\sqrt{3-x^2}} dx$   
\n1.6.  $\int \frac{1}{\sqrt{3-x^2}} dx$   
\n1.6.  $\int \frac{1}{\sqrt{3-x^2}} dx$   
\n1.6.  $\int \frac{1}{2 \sin x} dx$   
\n1.6.  $\int \frac{1}{2 \sin x} dx$   
\n1.6.  $\int \frac{1}{2 \sin^2 x} dx$   
\n1.6.  $\int \frac{1}{2 \sin^2 x} dx$   
\n1.6.  $\int \frac{1}{2 \sin^2 x} dx$   
\n1.6.  $\int \frac{1}{2 \sin^2 x} dx$   
\n1.6.  $\int \frac{1}{2 \sin^2 x} dx$   
\n1.6.  $\int \frac{1}{2 \sin^2 x} dx$   
\n1.6.  $\int \frac{1}{2 \sin^2 x} dx$   
\n1.6.  $\int \frac{1}{2 \sin^2 x} dx$
3.1. 
$$
\int \frac{dx}{(2x+1)^{3}\sqrt{\ln^{2}(2x+1)}}
$$
  
\n3.2. 
$$
\int \frac{dx}{(x+1)^{3}\sqrt{\ln^{2}(x+1)}}
$$
  
\n3.3. 
$$
\int \frac{dx}{(1-x)^{3}\sqrt{\ln^{2}(1-x)}}
$$
  
\n3.4. 
$$
\int \frac{\sqrt[3]{\ln^{2}(1-x)}}{(1-x)} dx
$$
  
\n3.5. 
$$
\int \frac{\sqrt[5]{\ln^{2}(1+x)}}{(1+x)} dx
$$
  
\n3.6. 
$$
\int \frac{\sqrt[7]{\ln^{2}(1+x)}}{(1+x)} dx
$$
  
\n3.7. 
$$
\int \frac{\sqrt{\ln^{5}(1+x)}}{(1+x)} dx
$$
  
\n3.8. 
$$
\int \frac{\sqrt[3]{\ln(1+3x)}}{(1+3x)} dx
$$
  
\n3.9. 
$$
\int \frac{\sqrt{\ln^{3}(3+x)}}{(3+x)} dx
$$
  
\n3.10. 
$$
\int \frac{\sqrt[3]{\ln^{4}(x-5)}}{(x-5)} dx
$$

 $4.1.\int \sin^4 2x \cdot \cos 2x dx$  $4.2.\int \cos^7 2x \cdot \sin 2x dx$  $4.3.\int \sin^3 4x \cdot \cos 4x dx$  $4.4.\int \frac{\cos 2x}{\sin^3 2x} dx$  $4.5.\int \frac{\sin 3x}{\cos^4 3x}dx$ 4.6.  $\int \frac{\sin x}{\sqrt[3]{\cos x}} dx$  $4.7.\int \frac{\sin x}{\cos^5 x} dx$  $4.8.\int \frac{\cos x}{3-\sin x} dx$  $4.9 \int \frac{\sin x}{\sqrt{\cos x + 3}} dx$ 

3.11. 
$$
\int \frac{dx}{(1-x)\sqrt{\ln^3(1-x)}}
$$
  
\n3.12.  $\int \frac{\sqrt{\ln^3(1+x)}}{(1+x)} dx$   
\n3.13.  $\int \frac{\sqrt{\ln(2x-1)}}{(2x-1)} dx$   
\n3.14.  $\int \frac{dx}{(x+1)\sqrt[3]{\ln(x+1)}}$   
\n3.15.  $\int \frac{\sqrt{\ln(2x-1)}}{(6+x)} dx$   
\n3.16.  $\int \frac{\sqrt[3]{\ln(x+4)}}{(x+4)} dx$   
\n3.17.  $\int \frac{dx}{(x+2)\sqrt{\ln(x+2)}}$   
\n3.18.  $\int \frac{\sqrt{\ln^3(5+x)}}{(1+x)} dx$   
\n3.19.  $\int \frac{\sqrt{\ln^2(1+x)}}{(1-x)} dx$   
\n3.20.  $\int \frac{\ln^4(3x+1)}{1-x} dx$   
\n3.21.  $\int \frac{dx}{(x+2)\sqrt{\ln(x+2)}}$   
\n3.22.  $\int \frac{dx}{(x+1)\ln^2(x+1)} dx$   
\n3.23.  $\int \frac{dx}{(x+1)\ln^2(x+1)}$   
\n3.24.  $\int \frac{\ln(3x+5)}{(3x+5)} dx$   
\n3.25.  $\int \frac{\ln(3x+5)}{(3x+1)} dx$   
\n3.26.  $\int \frac{dx}{(x+1)\ln^2(x+1)}$   
\n3.27.  $\int \frac{dx}{(x-3)\ln^4(x-3)}$   
\n3.28.  $\int \frac{dx}{(x+3)\ln^4(x+3)}$   
\n3.29.  $\int \frac{dx}{(x-4)\ln^5(x-4)}$   
\n3.20.  $\int \frac{\ln^3(x-5)}{(x-5)} dx$   
\n3.30.  $\int \frac{dx}{(x+5)\ln^3(x+5)}$ 

4  
\n4.11.
$$
\int \frac{\cos x}{\sqrt{(\sin x - 4)^3}} dx
$$
\n4.21.
$$
\int \frac{\sin 3x}{\cos^2 3x} dx
$$
\n4.12.
$$
\int \frac{\sin 5x}{\sqrt{\cos 5x}} dx
$$
\n4.22.
$$
\int \frac{\cos 4x}{\sin^3 4x} dx
$$
\n4.13.
$$
\int \sqrt{\cos 2x} \cdot \sin 2x dx
$$
\n4.23.
$$
\int \sqrt{\cos^3 2x} \cdot \sin 2x dx
$$
\n4.14.
$$
\int \sin^3 5x \cdot \cos 5x dx
$$
\n4.24.
$$
\int \frac{\sin 5x}{\cos^4 5x} dx
$$
\n4.15.
$$
\int \frac{\cos 5x}{\sqrt{\sin^3 5x}} dx
$$
\n4.26.
$$
\int \sin^6 3x \cdot \cos 3x dx
$$
\n4.17.
$$
\int \sqrt{\cos^3 2x} \cdot \sin 2x dx
$$
\n4.28.
$$
\int \sin^6 8x \cdot \cos 8x dx
$$
\n4.18.
$$
\int \frac{\cos 6x}{\sin^7 6x} dx
$$
\n4.29.
$$
\int \frac{\sin 2x}{\sqrt[3]{\cos 4x}} dx
$$

4.10. 
$$
\int \frac{\sin x}{\sqrt[3]{\cos x + 1}} dx
$$
\n4.20. 
$$
\int \frac{\cos 6x}{\sin^4 6x} dx
$$
\n5.1. 
$$
\int \frac{\sqrt{arctg^6 3x}}{1 + 9x^2} dx
$$
\n5.11. 
$$
\int \frac{\arctg^7 3x}{1 + 9x^2}
$$
\n5.2. 
$$
\int \frac{\sqrt{arctg^2 x}}{1 + x^2} dx
$$
\n5.12. 
$$
\int \frac{\arccos^6 3x}{1 + 9x^2} dx
$$

$$
3.1+x^2
$$
  
5.3. 
$$
\int \frac{\sqrt{arctg^3x}}{1+x^2} dx
$$

$$
5.4.\int \frac{\sqrt[3]{\arcsin x}}{\sqrt{1-x^2}} dx
$$
  

$$
5.5.\int \frac{\sqrt[3]{\arccos^2 x}}{\sqrt{1+x^2}} dx
$$
  

$$
5.6.\int \frac{\arccos^2 3x}{\sqrt{1-9x^2}} dx
$$
  

$$
5.7.\int \frac{\arccos^3 x}{\sqrt{1-9x^2}} dx
$$

$$
5.8.\int \frac{\arctg^{3}2x}{1+4x^{2}}dx
$$

$$
5.9.\int \frac{\arcsin^{5}2x}{\sqrt{1-4x^{2}}}dx
$$

$$
5.10.\int \frac{\arccos^{3}2x}{\sqrt{1-4x^{2}}}dx
$$

6.1.

6.4. $\int$ 

5.11. 
$$
\int \frac{\text{arctg}^7 3x}{1+9x^2} dx
$$
 5.21.  $\int \frac{dx}{(1+x^2)\sqrt{\text{arctgy}}}$   
\n5.12.  $\int \frac{\text{arccos}^6 3x}{1+9x^2} dx$  5.22.  $\int \frac{dx}{(1+x^2)\text{arctg}^5 x}$   
\n5.13.  $\int \frac{\text{arcsin}^3 2x}{\sqrt{1-4x^2}} dx$  5.23.  $\int \frac{dx}{\sqrt{(1-x^2)\text{arcsin}^4 x}}$   
\n5.14.  $\int \frac{\text{arcsin}^4 x}{\sqrt{1-x^2}} dx$  5.24.  $\int \frac{\sqrt[3]{\text{arctg}^2 x}}{1+4x^2} dx$   
\n5.15.  $\int \frac{\text{arccos}^4 x}{\sqrt{1-16x^2}} dx$  5.25.  $\int \frac{\sqrt[3]{\text{arccos}^2 x}}{\sqrt{1-4x^2}} dx$   
\n5.16.  $\int \frac{\text{arccos}^7 x}{\sqrt{1-x^2}} dx$  5.26.  $\int \frac{dx}{\sqrt{(1-25x^2)\text{arcsin}^5 x}}$   
\n5.17.  $\int \frac{\text{arcctg}^4 5x}{1+25x^2} dx$  5.27.  $\int \frac{\text{arctg}^8 3x}{1+9x^2} dx$ 

*x*

 $4.20 \int \frac{\cos 6x}{1+x^4} dx$   $4.30 \int \frac{\cos 6x}{1+x^2} dx$ 

**5.**

*x*

 $\int \frac{\cos 6x}{\sqrt{\sin^3 6}}$  $4.30 \int \frac{\cos 6}{\sqrt{1+\frac{3}{2}}}$ 

 $\int \frac{\cos 6x}{\sin^4 6x}$ 

5.18. 
$$
\int \frac{\arcsin^{2} 5x}{\sqrt{1 - 25x^{2}}} dx
$$
  
5.12. 
$$
\int \frac{\arccos^{2} 7x}{\sqrt{1 - 49x^{2}}} dx
$$
  
5.19. 
$$
\int \frac{1}{(1 + x^{2}) \arctg^{3} x} dx
$$
  
5.29. 
$$
\int \frac{\sqrt{arctg^{3} x}}{1 + x^{2}} dx
$$
  
5.30. 
$$
\int \frac{\arctg^{4} 8x}{1 + 64x^{2}} dx
$$

6.1. 
$$
\int \frac{x-1}{7x^2+4} dx
$$
  
\n6.2.  $\int \frac{1-2x}{5x^2-1} dx$   
\n6.3.  $\int \frac{2x+1}{5x^2+1} dx$   
\n6.4.  $\int \frac{x+3}{\sqrt{x^2+4}} dx$   
\n6.5.  $\int \frac{3x-2}{2x^2+7} dx$   
\n6.6.  $\int \frac{5-x}{3x^2+1} dx$   
\n6.7.  $\int \frac{2x+3}{1-4x^2} dx$   
\n6.8.  $\int \frac{x+3}{x^2+4} dx$   
\n6.9.  $\int \frac{x-3}{1-4x^2} dx$   
\n6.10.  $\int \frac{5x-2}{\sqrt{3x^2+2}} dx$   
\n6.11.  $\int \frac{5x-3}{1-4x^2} dx$   
\n6.12.  $\int \frac{2x+3}{5x^2+2} dx$   
\n6.13.  $\int \frac{x-3}{1-4x^2} dx$   
\n6.14.  $\int \frac{5x-2}{x^2+9} dx$   
\n6.15.  $\int \frac{1-2x}{\sqrt{3x^2+2}} dx$   
\n6.16.  $\int \frac{2x-3}{\sqrt{4-x^2}} dx$   
\n6.17.  $\int \frac{2x-4}{\sqrt{5-x^2}} dx$   
\n6.28.  $\int \frac{2x-4}{x^2+16} dx$ 

$$
f_{\rm{max}}
$$

*dx*

*dx*

*x*

2

*x*

3

 $^+$ 

16

 $\frac{1}{x}dx$ *x*

8

2 4

2

6.7. 
$$
\int \frac{x+5}{3x^2+1} dx
$$
  
\n6.8.  $\int \frac{2x-5}{\sqrt{7x^2+3}} dx$   
\n6.9.  $\int \frac{2x-3}{\sqrt{x^2+9}} dx$   
\n6.10.  $\int \frac{3x-2}{3x^2+1} dx$   
\n6.21.  $\int \frac{3x-3}{5-2x^2} dx$   
\n6.32.  $\int \frac{3-2x}{\sqrt{1-x^2}} dx$   
\n6.43.  $\int \frac{5x+2}{\sqrt{x^2+9}} dx$   
\n6.54.  $\int \frac{5x+2}{\sqrt{x^2+9}} dx$   
\n6.65.  $\int \frac{3-2x}{x^2-8} dx$   
\n6.67.  $\int \frac{3-2x}{x^2-8} dx$   
\n6.8.  $\int \frac{2x-5}{\sqrt{x^2+9}} dx$   
\n6.8.  $\int \frac{5x+2}{\sqrt{x^2+9}} dx$   
\n6.8.  $\int \frac{3-2x}{x^2-8} dx$   
\n6.8.  $\int \frac{2x-3}{\sqrt{x^2+9}} dx$   
\n6.8.  $\int \frac{5x+2}{\sqrt{x^2-9}} dx$   
\n6.8.  $\int \frac{5x+2}{\sqrt{2x^2-1}} dx$   
\n6.8.  $\int \frac{x-5}{\sqrt{4-9x^2}} dx$ 

**7.**

6.17.  $\int \frac{5}{3x^2 + 4} dx$ <br>
6.17.  $\int \frac{3x - 4}{5 - 2x^2} dx$ <br>
6.28.  $\int \frac{5 - 2x}{3 - 2x^2} dx$ <br>
6.28.  $\int \frac{2 - 5}{\sqrt{3 - 2}} dx$ <br>
6.18.  $\int \frac{5 - 2}{\sqrt{3 - 2}} dx$ <br>
6.28.  $\int \frac{2 - 5}{x^2 - 8} dx$ <br>  $\int \frac{2 - 5}{\sqrt{3 - 2}} dx$ <br>
6.19.  $\int \frac{5 - 5}{8 - 4x^2} dx$  $\int \frac{\sin x dx}{1 + \cos^2 x}$  $1 + \cos^2$ 7.1.  $\int \frac{\sin x dx}{1 + \cos^2 x}$  7.11.  $\int \sin^2 x \cdot \cos x dx$  $7.21 \int x^2 \sin x^3 dx$  $\int \sqrt[3]{(1+2x)^2} dx$ 7.2.  $\int \sqrt[3]{(1+2x)^2} dx$  7.12.  $\int \sqrt[5]{(7-3x)^2} dx$ 7.12.  $\int \sqrt[5]{(7-3x)^2} dx$  7.22.  $\int \sqrt[4]{(1-4x)^3} dx$ 7.22.  $\int \frac{4}{1} (1-4x)^3$  $(1-4x)^3$ *dx*  $\int \frac{1}{\sqrt[4]{(1-4x)^3}}$ 7.3. $\left(-\frac{1}{2}\right)$  $(2+5x)$ *dx*  $\int \frac{1}{\sqrt[4]{(2+5x)}}$  $7.13.\cancel{1}^{-1}$  $(1-6x)^3$ *dx*  $\int \frac{1}{\sqrt[3]{(1-6x)^2}}$  $7.23.\sqrt{1}$  $\int (8x+5)^{10} dx$  $7.4.\int (8x+5)^{10} dx$   $7.14.\int 2(3x-5)^5 dx$ 7.14.  $\int 2(3x-5)^5 dx$  7.24.  $\int 3(5x-8)^4 dx$ 7.24.  $\int 3(5x-8)^4$ *dx x*  $\int \frac{x}{\sqrt{1+x^2}}$  $7.5.1 \frac{d}{dx} dx$   $7.15.1 \frac{d}{dx} dx$ *x*  $\int \frac{x}{\sqrt{2+x^3}}$ 2 2  $7.15.1 \frac{d}{dx} dx$   $7.25.1 \frac{d}{dx} dx$ *x*  $\int \frac{x}{\sqrt{2-4}}$ 3 2 7.25. *dx x*  $\int \frac{\sin \sqrt{x}}{\sqrt{x}}$  $7.6. \int \frac{\sin \sqrt{x}}{\sqrt{x}} dx$   $7.16. \int x^2 \cos(4-x^3) dx$ 7.16.  $\int x^2 \cos(4 - x^3) dx$  7.26.  $\int x^2 \cos(x^3 + 5) dx$ 7.26.  $x^2 \cos(x^3 + 5)$  $\int x^3 \sin 3x^4 dx$ 7.7.  $\int x^3 \sin 3x^4 dx$  7.17.  $\int x^2 \sin 2x^3 dx$  7.27.  $\int \frac{\sin 3x}{2 + \cos 3x} dx$ *x*  $\int \frac{\sin 3x}{2 + \cos 3}$ 7.27.  $\int \frac{\sin 3i}{3}$ *dx x*  $\int \frac{\sin 2x}{1-\cos 2}$ sin 2  $7.8 \int \frac{\sin 2x}{1-\cos 2x} dx$   $7.18 \int (2x^3+1)^4 x^2 dx$   $7.28 \int (3x^3-1)^5 x^2 dx$  $7.28 \cdot \left( (3x^3 - 1)^5 x^2 \right)$  $7.9 \int (2x^3 + 1)^4 x^2 dx$  <br>  $7.19 \int e^{-3x^2 + 1} \cdot x dx$ ſ  $-3x^2+1$ . 7.19.  $\int e^{-3x^2+1} \cdot x dx$  7.29.  $\int e^{x^3+1} \cdot x^2 dx$ 7.29.  $\int e^{x^3+1} \cdot x^2$ 7.10. $\int \frac{\cos \sqrt{x}}{\sqrt{x}} dx$ *x*  $\left(e^x+1\right)^{dx}$ *e e x* 7.20. $\int \frac{e^x}{\sqrt{e^x+1}}$  $\left(e^{3x}-1\right)^{dx}$ *e e x* 7.30.  $\int \frac{e^{3x}}{\sqrt{e^{3x}-1}}$ 3

#### **Контрольные вопросы**

- 1. Таблица неопределенных интегралов.
- 2. Свойства неопределенного интеграла.
- 3. Непосредственное интегрирование.
- 4. Интегрирование заменой переменной.

### **Практическое занятие № 20 Вычисление определенного интеграла**

**Цель:** Повторение, обобщение и систематизация материала по данной теме.

**Задания**

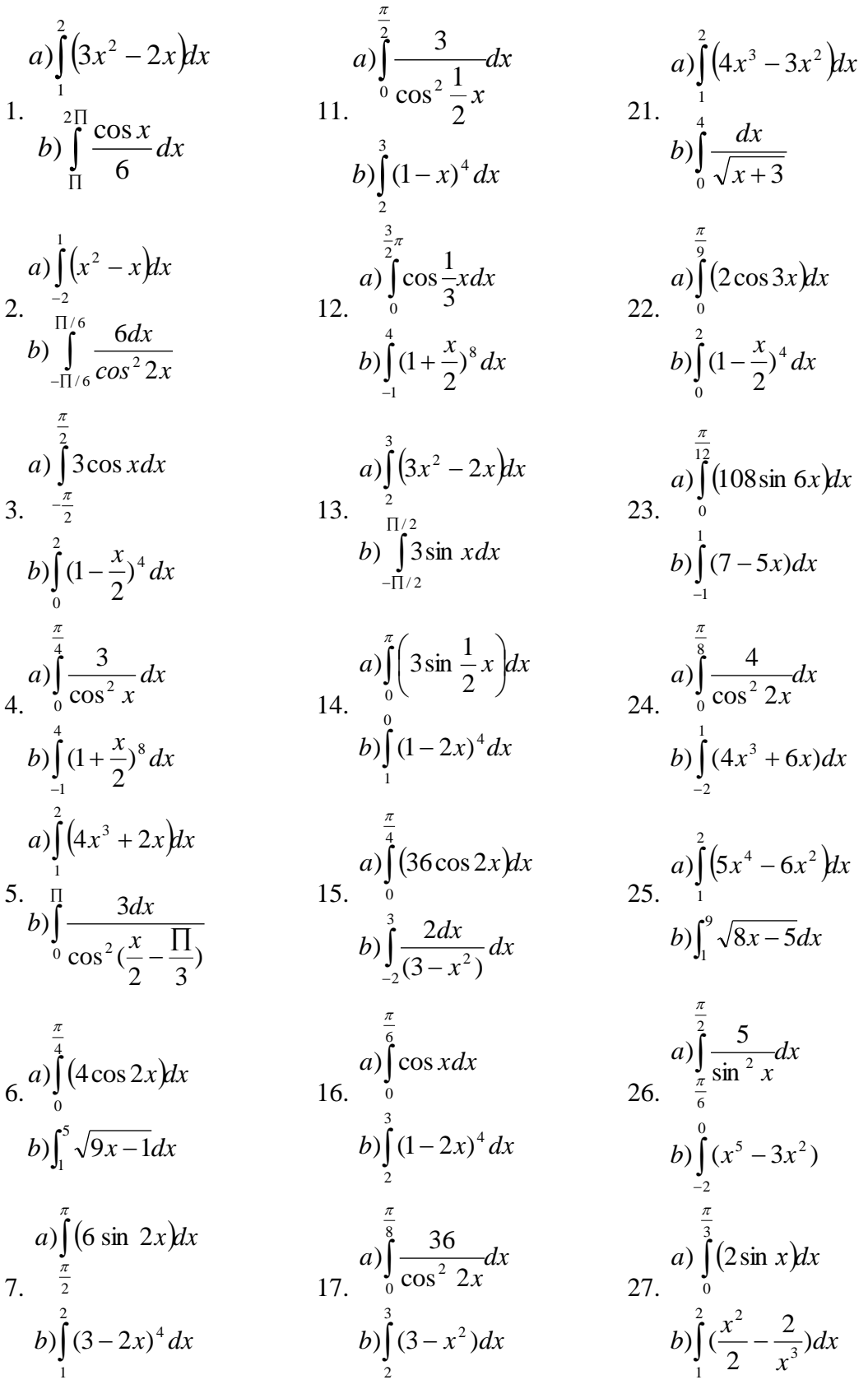

 $\overline{1}$ . Вычислить определенный интеграл методом непосредственного интегрирования

8. 
$$
a) \int_{0}^{\frac{\pi}{3}} \frac{5}{\cos^2 x} dx
$$
  
\n9.  $a) \int_{0}^{2} (x^3 - x^2 + 3) dx$   
\n10.  $a) \int_{1}^{2} (x^4 - x^3 + 2) dx$   
\n11.  $a) \int_{0}^{\frac{\pi}{3}} (x^2 + 1) dx$   
\n12.  $a) \int_{0}^{\frac{\pi}{3}} (x^2 + 1) dx$   
\n13.  $a) \int_{0}^{\frac{\pi}{3}} (x^2 + 1) dx$   
\n14.  $a) \int_{0}^{\frac{\pi}{3}} (x^3 - x^2 + 3) dx$   
\n15.  $a) \int_{0}^{\frac{\pi}{3}} \sin x dx$   
\n16.  $a) \int_{1}^{3} (2x^3 - 2x) dx$   
\n17.  $a) \int_{2}^{\frac{\pi}{3}} (x^4 - x^3 + 2) dx$   
\n18.  $a) \int_{0}^{\frac{\pi}{3}} (x^2 + 1) dx$   
\n19.  $a) \int_{2}^{\frac{\pi}{3}} (7 - 2x)^4 dx$   
\n10.  $a) \int_{2}^{\frac{\pi}{3}} (x^3 - x) dx$   
\n11.  $a) \int_{0}^{\frac{\pi}{3}} (x^4 - x^3 + 2) dx$   
\n12.  $a) \int_{0}^{\frac{\pi}{3}} (x^3 - x) dx$   
\n13.  $a) \int_{0}^{\frac{\pi}{3}} (2 \sin 3x) dx$   
\n14.  $a) \int_{0}^{\frac{\pi}{3}} (x^4 - x^3 + 2) dx$   
\n15.  $a) \int_{0}^{\frac{\pi}{3}} (x^3 - x) dx$   
\n16.  $a) \int_{0}^{\frac{\pi}{3}} (x^3 - x) dx$   
\n17.  $a) \int_{0}^{\frac{\pi}{3}} (x^3 - x) dx$   
\n18.  $a) \int_{1}^{\frac{\pi}{3}} (2x^3 + 4x)^3 dx$   
\n19.  $a) \int_{2}^{\frac{\pi}{3}} (2x^3$ 

# 2. Вычислить определенный интеграл

1. 
$$
\int_{0}^{1} \frac{3x^{4} + 3x^{2} + 1}{x^{2} + 1} dx
$$
 11. 
$$
\int_{2}^{3} \frac{dx}{(x-1)^{2}(x+1)}
$$
  
\n2. 
$$
\int_{2}^{3} \frac{2x^{4} - 5x^{2} + 3}{x^{2} - 1} dx
$$
 12. 
$$
\int_{3}^{5} \frac{(x^{2} + 2)dx}{(x^{2} + 1)(x-1)}
$$
  
\n3. 
$$
\int_{2}^{3} \frac{x+2}{x^{2}(x-1)} dx
$$
 13. 
$$
\int_{0}^{1} \frac{x^{4} + 3x^{3} - 1}{(x+1)^{2}} dx
$$
  
\n4. 
$$
\int_{2}^{3} \frac{dx}{x^{2}(x-1)}
$$
 14. 
$$
\int_{0}^{1} \frac{x dx}{x^{2} + 3x + 2}
$$
  
\n5. 
$$
\int_{-1}^{1} \frac{y^{5} dy}{y+2}
$$
 15. 
$$
\int_{8}^{10} \frac{(x^{2} + 3)dx}{x^{3} - x^{2} - 6x}
$$
  
\n6. 
$$
\int_{2}^{3} \frac{3x^{2} + 2x - 3}{x^{3} - x} dx
$$
 16. 
$$
\int_{1}^{5} \frac{dx}{x^{4} + x^{2}}
$$
  
\n7. 
$$
\int_{1/3}^{1/2} \frac{x dx}{(x-1)^{3}}
$$
 17. 
$$
\int_{2}^{3} \frac{x^{7} dx}{1 - x^{4}}
$$
  
\n8. 
$$
\int_{4}^{5} \frac{dx}{(x-1)(x+2)}
$$
 18. 
$$
\int_{2}^{3} \frac{dx}{x^{4} - 1}
$$
  
\n9. 
$$
\int_{3}^{4} \frac{dx}{(x+1)(x-2)}
$$
 19. 
$$
\int_{-1}^{0} \frac{x dx}{x^{3} - 1}
$$
  
\n10. 
$$
\int_{0}^{1} \frac{(2x+3)dx}{(x-3)^{3}}
$$
 20. 
$$
\int_{0}^{\sqrt{3}} \frac{2x^{2} + 4}{x^{3} -
$$

21. 
$$
\int_{4}^{5} \frac{dx}{x^{2}(x-1)}
$$
  
\n22. 
$$
\int_{0}^{2} \frac{dx}{(x+1)(x^{2}+4)}
$$
  
\n23. 
$$
\int_{7}^{9} \frac{x^{2}-x+2}{x^{4}-5x^{2}+4} dx
$$
  
\n24. 
$$
\int_{4}^{6} \frac{x dx}{x^{3}-6x^{2}+16-6}
$$
  
\n25. 
$$
\int_{1}^{2} \frac{dx}{x^{3}+1}
$$
  
\n26. 
$$
\int_{1}^{3} \frac{x^{5}+1}{x^{6}+x^{4}} dx
$$
  
\n27. 
$$
\int_{2}^{3} \frac{x^{3}+x^{2}+2}{x(x^{2}-1)^{2}} dx
$$
  
\n28. 
$$
\int_{3}^{5} \frac{x^{3}-2x^{2}+4}{x^{3}(x-2)^{2}} dx
$$
  
\n29. 
$$
\int_{0}^{1/\sqrt{3}} \frac{x^{2} dx}{x^{4}-1}
$$
  
\n30. 
$$
\int_{-1}^{0} \frac{x^{5}-2x^{2}+3}{(x-2)^{2}} dx
$$

# **Контрольные вопросы**

- 1. Что называют определенным интегралом функции  $f(x)$ ?
- 2. В чем состоит геометрический смысл определенного интеграла?
- 3. Сформулируйте необходимое условие интегрируемости функции  $f(x)$  на отрезке  $[a,b]$ .
- 4. Сформулируйте необходимое и достаточное условия интегрируемости функции  $f(x)$  на отрезке [*a*, *b*].
- 5. Запишите свойства определенного интеграла.
- 6. Запишите формулу Ньютона-Лейбница.
- 7. Расскажите об основных методах интегрирования определенного интеграла.

## Практическое занятие № 21 Вычисление площадей фигур с помощью определенного интеграла

Цель: реализация дифференцированного подхода к обучению; обеспечить повторение основных понятий

## Залания

1.1  $y=8x-x^2-7$  и осью ох 1.2  $y = x^3 - 1$ ,  $y = 0$ ,  $x = 0$ 1.3  $y = x^2 - 3x - 4$  и осью ОХ 1.4  $y^2 = 4x$   $u$   $x^2 = 4y$ 1.5  $y = 5x - x^2 + 6$  и осью ОХ 1.6  $y = x^3$ ,  $y = x^2$ ,  $x = -1$ ,  $x = 0$ 1.7  $y = x^2 - 6x + 8$  и осью ОХ 1.8  $y = x^2$   $y = x + 2$ 1.9  $y = x^2 - 4x - 5$  и осью ОХ 1.10  $y = 6x - 3x^2 u$  осью ОХ 2.1  $y = x^2 + 2$   $u y = 2x + 2$ 3.1  $y = x - y + 3$ ,  $x + y - 1 = 0$ ,  $y = 0$ 2.2  $y = x^2$   $x = 2 - x^2$ 3.2  $2x - 3y + 6 = 0$ ,  $y = 0$   $x = 3$ 2.3  $xy = 6$   $y + x - 7 = 0$ 3.3  $y = x^2 - 2x + 3$   $y = 3x - 1$ 2.4  $y = 2^x$ ,  $y = 2x - x^2$ ,  $x = 0$ ,  $x = 2$ 3.4  $x - y + 2 = 0$ ,  $y = 0$ ,  $x = -1$ ,  $x = 2$ 2.5  $y = \ln x$ ,  $x = e$ ,  $y = 0$ 3.5  $v^2 = 4x$ ,  $x = 1$  и осью OX 2.6  $y = \frac{4}{2}$ ,  $x = 1$ ,  $y = x - 1$ 3.6  $y = x^2$   $y = -3x$ 2.7  $y = x^2 + x$ ,  $y = 1 - x^2$ ,  $x = 0$ ,  $x = 1$ <br>3.7  $x - y + 3 = 0$ ,  $x + y - 1 = 0$ ,  $y = 0$ 2.8  $v = x^3$ ,  $x = 2$ 3.8  $x^2 = 3yH$   $y = x$ 2.9  $y = \cos x$ ,  $x = 0$ ,  $x = 2\pi$ ,  $y = 0$ 3.9  $x^2 + y^2 = 9$ 3.10  $\frac{x^2}{16} + \frac{y^2}{9} = 1$ 2.10 y =  $\sqrt{x}$ , y = 2, x = 0

#### Контрольные вопросы

- 1. Что такое криволинейная трапеция?
- 2. Формула Ньютона-Лейбница
- 3. Графики элементарных функций.

## Тема. 3.4 Дифференциальные уравнения (У4, 32)

## Устный опрос

- 1. Дайте определение дифференциального уравнения.
- 2. Что называют порядком дифференциального уравнения?
- 3. Дайте определение общего решения дифференциального уравнения.
- 4. Что называют условиями Коши?
- 5. Что называют задачей Коши?
- 6. Дайте определение частного решения дифференциального уравнения.
- 7. Какие уравнения называются дифференциальными уравнениями II порядка?
- 8. Понятие характеристического уравнения.
- 9. Общее решение уравнения характеристического уравнения.

### Самостоятельная работа 1

## Вариант 1

Являются ли данные функции решениями данных дифференциальных уравнений.

- 1.  $v = c_1 e^{-5x} + c_2 e^x$ ,  $v'' + 4y' 5y = 0$ .
- 2.  $y = c_1e^x + c_2xe^x$ ,  $y'' + 2y' + y = 0$ .
- 3.  $y = \frac{8}{x}$ ,  $y' = -\frac{1}{8}y^2$ .
- 4.  $y = e^{4x} + 2$ ,  $y' = 4y$ .
- 5. Решить задачу Коши:  $y' = 4x^3 2x + 5$ ,  $y(1) = 8$ .

# Вариант 2

Являются ли данные функции решениями данных дифференциальных уравнений.

- 1.  $y = c_1 e^{-2x} + c_2 x e^{-2x}$ ,  $y'' + 4y' + 4y = 0$ .
- 2.  $y = c_1 e^{3x} + c_2 e^x$ ,  $y'' y' 6y = 0$ .
- 3.  $y = e^{3x} 5$ ,  $y' = 3y + 15$ .
- 4.  $y = \frac{5}{7}$ ,  $y' = -y^2$ .
- 5. Решить задачу Коши:  $y' = 3x^2 2x + 6$ ,  $y(2) = 19$ .

## Самостоятельная работа 2

## Вариант 1

- 1. Найти частные решения дифференциальных уравнений: a)  $(x+3)dy-(y+2)dx=0$ , eczn $u$   $v=3$  npu  $x=2$ b)  $v'+2v+4=0$ . ecnu  $y=5$  npu  $x=0$
- 2. Составить уравнение кривой, проходящей через точку  $M(1,2)$  и имеющей угловой коэффициент  $k = \frac{1}{2k}$  в любой точке касания.

#### Вариант 2

- 1. Найти частные решения дифференциальных уравнений: a)  $(1-x)dy-(y-1)dx=0$ , ecznu  $y=3$  npu  $x=2$ b)  $v'-v+4=0$ . если  $y=5$  при  $x=0$
- 2. Составить уравнение кривой, проходящей через точку  $M(2,1)$  и имеющей угловой коэффициент  $k = \frac{1}{2y}$  в любой точке касания.

## Самостоятельная работа 3

## Вариант 1

1. Найти частные решения дифференциальных уравнений: a)  $y'' + y' - 6y = 0$ , ecnu  $y = 3$ ,  $y' = 1$  npu  $x = 0$ <br>
b)  $y'' - 6y' + 9 = 0$ , ecnu  $y = 1$ ,  $y' = 1$  npu  $x = 0$ *ecnu*  $y=1$ ,  $y'=1$  *npu*  $x=0$ 2.  $\frac{d^2s}{dt^2} = 12t - 2$ ecnu  $S=4$ ,  $S'=2$  npu  $t=1$ 

## Вариант 2

- 1. Найти частные решения дифференциальных уравнений:
- a)  $y'' 2y' 8y = 0$ , ecnu  $y = 4$ ,  $y' = 10$  npu  $x = 0$ b)  $y'' - 8y' + 16 = 0$ , ecnu  $y = 2$ ,  $y' = 9$  npu  $x=0$ 2.  $rac{d^2s}{dt^2} = 12t - 2$ ecnu  $S=1$ ,  $S'=4$  npu  $t=1$

## Самостоятельная работа 4

#### Вариант 1

Решить следующие дифференциальные уравнения первого и второго порядка

1. 
$$
y' = \frac{1}{\cos^2 x} + x^4
$$
.  
\n2.  $y' = -6y$ .  
\n3.  $y' = \frac{x-1}{y^2}$ .  
\n4.  $y' = \frac{y}{\sqrt{1-x^2}}$ .  
\n5.  $y'-3y+5=0$ .  
\n6.  $y''-7y'+10y=0$ .  
\n7.  $y''+4y'+4y=0$ .

 $\mathbf{1}$ 

## Вариант 2

Решить следующие дифференциальные уравнения первого и второго порядка.

1. 
$$
y' = \frac{1}{\sqrt{1 - x^2}} - x^7
$$

2. 
$$
y' = 8y
$$
.  
\n3.  $y' = \frac{2x}{y^2}$ .  
\n4.  $y' = \frac{y}{1 + x^2}$ .  
\n5.  $y' + 8y - 3 = 0$ .  
\n6.  $y'' + 8y' + 16y = 0$ .  
\n7.  $y'' - y' - 12y = 0$ .

## Практическое занятие № 22 Решение дифференциальных уравнений I порядка

Цель: Реализация дифференцированного подхода к обучению; обеспечить повторение основных понятий

#### Залания

1. Проверить, являются ли решениями данных дифференциальных уравнений указанные функции (C - постоянная)

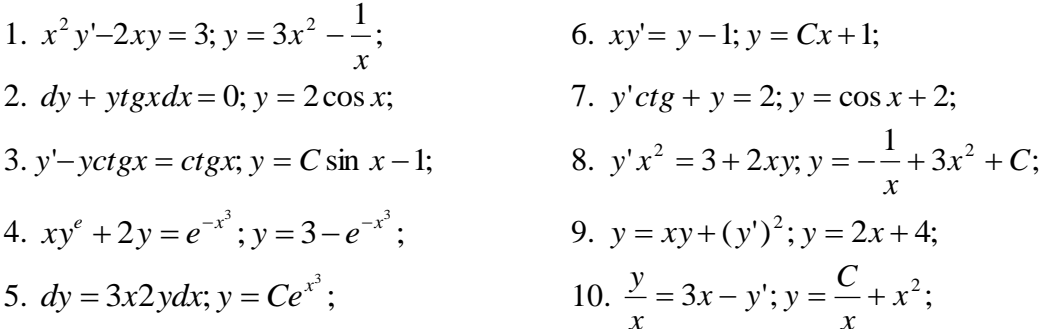

2. Решить линейное дифференциальное уравнение 1 порядка

6.  $y' + \frac{3}{x}y = \frac{2}{x^2}$ 1.  $y' + 3y = e^{2x}$ 7.  $y' + \frac{3y}{x} = x$ 2.  $v' - v = xe^{x}$ 8.  $y' - \frac{y}{x} = -x$ 3.  $y' - 2y = x$ 9.  $y' - \frac{y}{x} = -1$ 4.  $xy' = y + 2x^3$ 10.  $y' - y = \frac{e^x}{x}$ 5.  $x^2y' + xy + 2 = 0$ 

#### Контрольные вопросы

- 1. Какое уравнение называется дифференциальным уравнением.
- 2. Что называется решением дифференциального уравнения.
- 3. Общее решение дифференциального уравнения.
- 4. Написать общий вид дифференциального уравнения 1-го порядка с разделяющимися переменными.
- 5. Задача Коши.
- 6. Каков общий вид однородного дифференциального уравнения 1-го порядка?
- 7. Алгоритм решения однородного дифференциального уравнения первого порядка.

## Практическое занятие № 23 Решение дифференциальных уравнений II порядка

Цель: Проверить навыки решения дифференциальных уравнений II порядка

# Залания

Найти общее решение дифференциального уравнения: 1.a)  $y''+4y = 0$ ; b)  $y''-10y'+25y = 0$ ; c)  $y''+3y'+2y = 0$ . 2. a)  $y'' - y' - 2y = 0$ ; b)  $y'' + 9y = 0$ ; c)  $y'' + 4y' + 4y = 0$ ; 3. a)  $y''-4y = 0$ ; b)  $y''-4y'+13y = 0$ ; c)  $y''-3y'+2y = 0$ ; 4. a)  $v''-5v'+6v = 0$ ; b)  $v''-+3v' = 0$ ; c)  $v''+2v'+5v = 0$ ; 5. a)  $y'' - 2y' + 10y = 0$ ; b)  $y'' + y' - 2y = 0$ ; c)  $y'' - 2y' = 0$ ; 6. a)  $v''-4y = 0$ ; b)  $v''+2y'+17y = 0$ ; c)  $v''-y'-12y = 0$ ; 7. a)  $y'' + y' - 6y = 0$ ; b)  $y'' + 9y' = 0$ ; c)  $y'' - 4y' + 20y = 0$ ; 8. a)  $y''-49y = 0$ ; b)  $y''-4y'+5y = 0$ ; c)  $y''+2y'-3y = 0$ ; 9. a)  $y''+7y' = 0$ ; b)  $y''-5y'+4y = 0$ ; c)  $y''+16y = 0$ ; 10. a)  $y''-6y'+8y = 0$ ; b)  $y''+4y'+5y = 0$ ; c)  $y''+5y' = 0$ ; 11.  $a)4y''-8y'+3y=0; b) y''-3y'=0; c) y''-2y'+10y=0;$ 12.  $a) v'' + 4 v' + 20 v = 0$ ; b)  $v'' - 3 v' - 10 v = 0$ ; c)  $v'' - 16 v = 0$ ; 13. a)  $9y''+6y'+y=0$ ; b)  $y''-4y'-21y=0$ ; c)  $y''+y=0$ ; 14.  $a)2v''+3v'+v=0$ ; b) v''+4 v'+8 v = 0; c) v''-6 v'+9 v = 0; 15. a)  $y'' - 10y' + 21y = 0$ ; b)  $y'' - 2y' + 2y = 0$ ; c)  $y'' + 4y = 0$ ; 16. a)  $y''+6y' = 0$ ; b)  $y''+10y'+29y = 0$ ; c)  $y''-8y'+7y = 0$ ; 17. a)  $y''+25y = 0; b) y''+6y'+9y = 0; c) y''+2y'+2y = 0;$ 18. a)  $y''-3y' = 0$ ; b)  $y''-7y'-8y = 0$ ; c)  $y''+4y'+13y = 0$ ; 19. a)  $y''-3y'-4y = 0$ ; b)  $y''+6y'+13y = 0$ ; c)  $y''+2y' = 0$ ; 20. a)  $v''+25y' = 0$ ; b)  $v''-10y'+16y = 0$ ; c)  $v''-8y'z = 16y = 0$ ; 21. a)  $y''-3y'-18y=0; b) y''-6y'=0; c) y''+2y'+5y=0;$ 22. a)  $v''-6v'+13v=0$ ; b)  $v''-2v'-15v=0$ ; c)  $v''-8v'=0$ ; 23. a)  $y''+2y'+y=0$ ; b)  $y''+6y'+25y=0$ ; c)  $y''-4y'=0$ ; 24. a)  $v''+10v' = 0$ ; b)  $v''-6v'+8v = 0$ ; c) 4  $v''+4v'+v = 0$ ; 25. a)  $v''+5y = 0$ ; b) $9y''-6y'+y = 0$ ; c)  $v''+6y'+8y = 0$ ; 26. a)  $v''+6y'+10y=0; b)$   $v''-4y'+4y=0; c)$   $v''-5y'+4y=0;$ 27. a)  $y'' - y = 0$ ; b) $4y'' + 8y' - 5y = 0$ ; c)  $y'' - 6y' + 10y = 0$ ; 28. a)  $y''+8y'+25y = 0$ ; b)  $y''+9y' = 0$ ; c)  $9y''+3y'-2y = 0$ ; 29.  $a)6y''+7y'-3y = 0$ ; b)  $y''+16y = 0$ ; c)  $4y''-4y'+y = 0$ ; 30. a) 9 y''-6 y'+ y = 0; b) y''+12 y'+37 y = 0; c) y''-2 y'=0;

## Контрольные вопросы

- 1. Дайте определение дифференциального уравнения.
- 2. Что называют порядком дифференциального уравнения?
- 3. Дайте определение общего решения дифференциального уравнения.
- 4. Что называют условиями Коши?
- 5. Что называют задачей Коши?
- 6. Дайте определение частного решения дифференциального уравнения.
- 7. Какие уравнения называются дифференциальными уравнениями II порядка?
- 8. Понятие характеристического уравнения.
- 9. Общее решение уравнения характеристического уравнения.

# ОСНОВЫ ТЕОРИИ КОМПЛЕКСНЫХ ЧИСЕЛ Тема. 4 Комплексные числа (У5, 33)

# Устный опрос 1

- 1. Что такое комплексное число: действительная часть числа, мнимая часть числа?
- 2. Что такое мнимая единица?
- 3. Какие числа называются сопряженными?
- 4. Как представить комплексное число графически?
- 5. Что такое модуль числа?
- 6. Что такое аргумент числа?
- 7. Сколько может быть модулей и аргументов у комплексного числа?
- 8. Как найти аргумент числа?
- 9. Как найти сумму, разность, произведение, частное комплексных чисел?

# Устный опрос 2

- 1. Что такое тригонометрическая форма записи комплексного числа?
- 2. Как перевести число в тригонометрическую форму?
- 3. Как найти произведение, частное чисел в тригонометрической форме?
- 4. Как найти возвести число в тригонометрической форме в целую степень?
- 5. Как найти корень n-ной степени из числа в тригонометрической форме?
- 6. Формула Эйлера
- 7. Как представить комплексное число в показательной форме?
- 8. Как связаны тригонометрическая и показательная формы записи комплексных чисел?
- 9. Как найти произведение, частное чисел в показательной форме?
- 10. Как найти возвести число в показательной форме в целую степень?
- 11. Как найти корень n-ной степени из числа в показательной форме?

# Самостоятельная работа №1

# Вариант 1

1. Выполнить действия и записать результат в тригонометрической форме:

a) 
$$
\frac{\sqrt{3} - i^{17}}{i^{12}}
$$
;   
5)  $\frac{(1+i)^8}{(1-i)^6}$ 

2. Выполнить действия и записать результат в показательной форме:

a) 
$$
3\left(\cos{\frac{\pi}{3}} + i \sin{\frac{\pi}{3}}\right)^2
$$
;   
5)  $\frac{-1+i}{\sqrt{2}e^{i\pi/3}}$ 

# Вариант 2

1. Выполнить действия и записать результат в тригонометрической форме:

a) 
$$
\frac{2 i^5}{1 + i^{11}}
$$
;   
5)  $\frac{(1 - i)^2}{(1 + i)^4}$ .

2. Выполнить действия и записать результат в показательной форме:

a) 
$$
7\left(\cos{\frac{\pi}{6}} + i \sin{\frac{\pi}{6}}\right)^3
$$
;   
5)  $\frac{1+i}{\sqrt{2}e^{i\pi/2}}$ 

# **Вариант 3**

.

1. Выполнить действия и записать результат в тригонометрической форме:

a) 
$$
\frac{1+i\sqrt{3}}{1-i\sqrt{3}}
$$
;   
5)  $\frac{(i-1)^3}{i^{12}+i^{31}}$ .

2. Выполнить действия и записать результат в показательной форме:

a) 
$$
\frac{24 (\cos 75^\circ + i \sin 75^\circ)}{3 (\cos 30^\circ + i \sin 30^\circ)};
$$
   
5)  $\frac{e^{-i\pi/3}}{(-\sqrt{3}+i)^5}.$ 

# **Вариант 4**

1. Выполнить действия и записать результат в тригонометрической форме:

a) 
$$
\frac{5+i}{2+i\cdot 3}
$$
;   
5)  $\frac{3i^{15} + (i\sqrt{3})^2}{i^9}$ .

2. Выполнить действия и записать результат в показательной форме:

a) 
$$
2\left(\cos\frac{11\pi}{12} + i\sin\frac{11\pi}{12}\right)^2;
$$
   
 **6**)  $\frac{\left(-\sqrt{2} - i\sqrt{2}\right)^6}{12e^{-i\pi/2}}.$ 

1. Выполнить действия и записать результат в тригонометрической форме:

a) 
$$
2\left(\cos\frac{11\pi}{12} + i\sin\frac{11\pi}{12}\right)^2
$$
;  
5)  $\frac{\left(-\sqrt{2} - i\sqrt{2}\right)^6}{12e^{-i\pi/2}}$ .

2. Выполнить действия и записать результат в показательной форме:

a) 
$$
4\left(\cos\frac{\pi}{6} + i\sin\frac{\pi}{6}\right)^{10};
$$
   
5)  $\frac{(1+i)^{15}}{2^7 \cdot e^{i\pi/2}}.$ 

**Вариант 6**

1. Выполнить действия и записать результат в тригонометрической форме:

a) 
$$
\frac{1-2i}{1+3i}
$$
;   
5)  $\frac{(i^9-1)(i^9+1)}{1-i}$ .

2. Выполнить действия и записать результат в показательной форме:

a) 
$$
3\left(\cos\frac{3\pi}{4} + i\sin\frac{3\pi}{4}\right)^4
$$
;   
5)  $\frac{e^{i\pi/3} \cdot i}{\left(\sqrt{3} - i\right)^4}$ .

## **Самостоятельная работа №2**

3.

#### **Вариант 1**

- 1. Составить квадратное уравнение по его корням  $x_1 = 5 3i$ ,  $x_2 = 5 + 3i$
- 2. Выполнить действия:

$$
a)(2+i)+(-3-i)-(4-3i) \qquad b)\,\frac{5+3i}{5-3i}
$$

- 3. Построить слагаемые  $z_1 = -2 + i$ ,  $z_2 = 2 3i$  и их сумму.
- 4. Выполнить действия:

a) 
$$
\left(\cos 12^\circ + i \sin 12^\circ\right)^{45}
$$
 b)  $\left(2e^{-\frac{15\pi}{8}}\right)^8$ 

5. Выполнить действия и записать результат в показательной форме:  $z = \frac{1}{z - \frac{3\pi}{2}}$ *e i z* 4 3 1  $-\frac{3\pi}{2}$  $=\frac{1}{2}$ 

## **Вариант 2**

- 1. Решить квадратное уравнение  $x^2 6x + 34 = 0$
- 2. Выполнить действия:  $(3+5i) \cdot (3-5i) \cdot (-2+i)$
- 3. Построить комплексные числа  $z_1 = 2 3i$ ,  $z_2 = 1 + 2i$ , а также им сопряженные и противоположные.
- 4. Выполнить действия:

a) 
$$
\frac{-1+i\sqrt{3}}{e^{-i\frac{\pi}{3}}}
$$
 b) 
$$
\left(2\left(\cos\frac{\pi}{3}+i\sin\frac{\pi}{3}\right)\right)^{-6}
$$

5. Выполнить действия и записать результат в показательной форме:  $\frac{1+i}{\sqrt{1-\frac{x}{n}}}$ 

*e i*  $2 e^{-4}$ 1  $-\frac{\pi}{2}$  $^+$ 

## **Практическая работа № 24 Действия над комплексными числами**

**Цель:** Проверить умения выполнять действия над комплексными числами в алгебраической форме

# Задания

1. Даны комплексные числа вычислить сумму  $z = z_1 + z_2$  аналитически и графически,  $z_1$  $\ddot{x}$ 

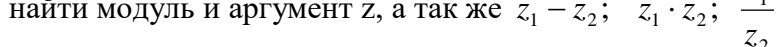

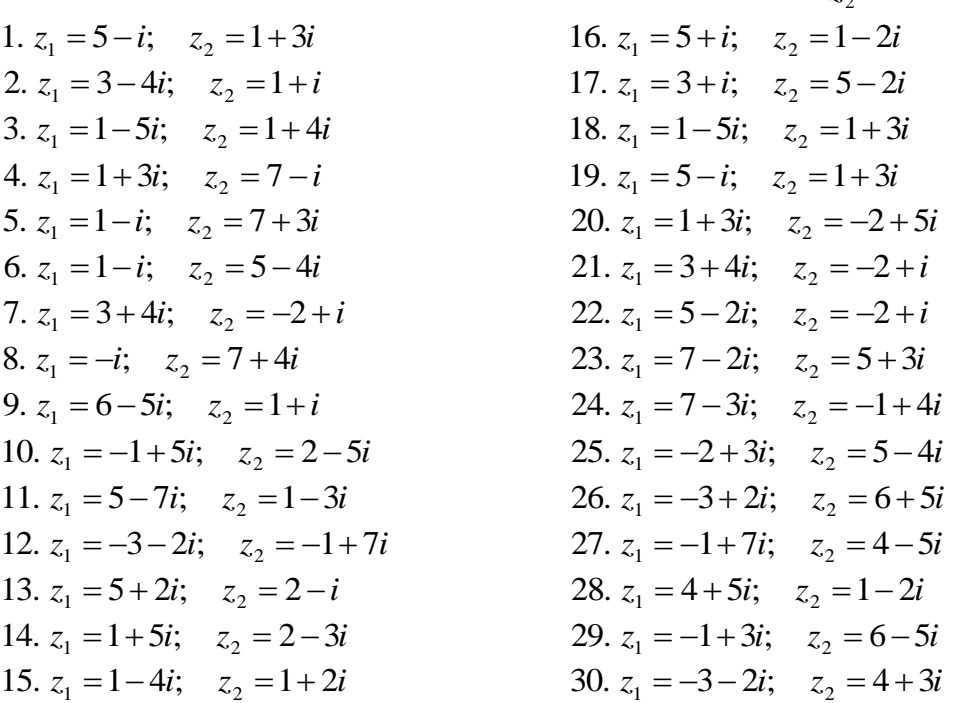

2. Выполнить действия над комплексными числами в алгебраической форме

1) 
$$
\frac{1+i}{1-2i} - \left(\frac{4}{5} - \frac{2}{5}i\right);
$$
  
\n2)  $\frac{2(1-i\sqrt{3})}{1+i\sqrt{3}};$   
\n3)  $\left(\frac{1-i}{1+i}\right)^{20} + i^{17};$   
\n4)  $\frac{(1-2i)(1+2i)}{2+i} - i^{12};$   
\n5)  $\frac{2(1+i\sqrt{3})}{1-i} - (1+i\sqrt{3});$   
\n6)  $\frac{(-2+i)^2}{1+3i} - (0,1-0,3i);$   
\n7)  $\frac{2(1-i\sqrt{3})}{i(\sqrt{3}-i)};$   
\n8)  $\frac{(1-3i)(1+3i)}{-3-i} - 2i^{19};$   
\n9)  $\frac{(1+i\sqrt{3})^2}{2i^5};$   
\n10)  $\frac{(4-i)^2}{i^8} - 8(2-i^{13});$ 

3. Выполнить действия над комплексными числами:

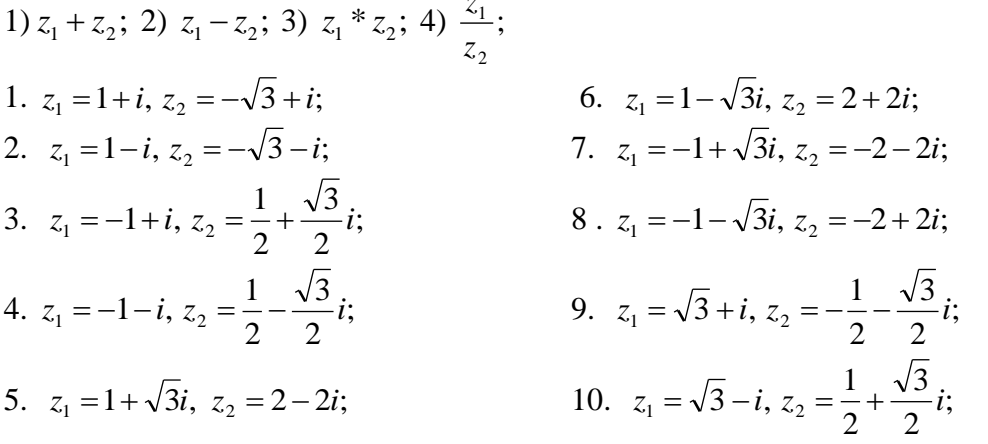

## Контрольные вопросы

- 1. Что такое комплексное число: действительная часть числа, мнимая часть числа?
- 2. Что такое мнимая елиница?
- 3. Какие числа называются сопряженными?
- 4. Как представить комплексное число графически?
- 5. Что такое модуль числа?
- 6. Что такое аргумент числа?
- 7. Сколько может быть модулей и аргументов у комплексного числа?
- 8. Как найти аргумент числа?
- 9. Как найти сумму, разность, произведение, частное комплексных чисел?

# Практическая работа № 25 Перевод из одной формы комплексного числа в другую

Цель. Обобщить и проверить знания и навыки по теме «Комплексные числа»

## Залания

1. Выполнить действия над комплексными числами в тригонометрической форме, результат записать в тригонометрической, алгебраической и показательной форме

1. 
$$
\frac{i-1}{1+i}
$$
  
\n2.  $\left(\frac{1-i}{-2-2i}\right)^{-6}$   
\n3.  $\left(\frac{1+\sqrt{3}i}{1-i}\right)^{6}$   
\n4.  $\left(\frac{0.5-0.5\sqrt{3}i}{0.5\sqrt{3}-0.5i}\right)^{4}$   
\n5.  $\left(2+\sqrt{12}i\right)^{5}$   
\n6.  $3\sqrt{-1+i}$   
\n7.  $\left(\sqrt{3}-i\right)-1+i\right)^{4}$   
\n8.  $\left(\frac{\sqrt{3}+i}{2}\right)^{12}$   
\n9.  $\left(\frac{2\sqrt{3}-2i}{\sqrt{3}+i}\right)^{3}$   
\n10.  $\left(-3-\sqrt{3}i\right)^{3}$ 

2. Выполнить действия. Результат записать во всех формах.

1. 
$$
\frac{(5+3i)(5+3i^{15})}{\sqrt{2}(\cos 225^\circ + i \sin 225^\circ)};
$$
  
\n2. 
$$
\frac{(3+2i)^2(2-3i^0)}{1+2i^{31}};
$$
  
\n3. 
$$
\frac{(2+i)^3}{2i(\cos(3\pi/4)+i\sin(3\pi/4))};
$$
  
\n4. 
$$
((1-i\sqrt{3})/2)^6;
$$
  
\n5. 
$$
\sqrt{-1+i\sqrt{3}};
$$
  
\n6. 
$$
((-\sqrt{3}+i)/2)^{60};
$$
  
\n7. 
$$
(2/(1-i\sqrt{3}));
$$
  
\n8. 
$$
((\sqrt{3}+i)/2)^{24};
$$
  
\n9. 
$$
\sqrt{-8-8\sqrt{3}i};
$$
  
\n10. 
$$
\sqrt{7-4i\sqrt{2}};
$$

3. Выполнить действия над комплексными числами в тригонометрической форме: 1)  $\sqrt[3]{z_1}$ ; 2)  $z_2^5$ ;

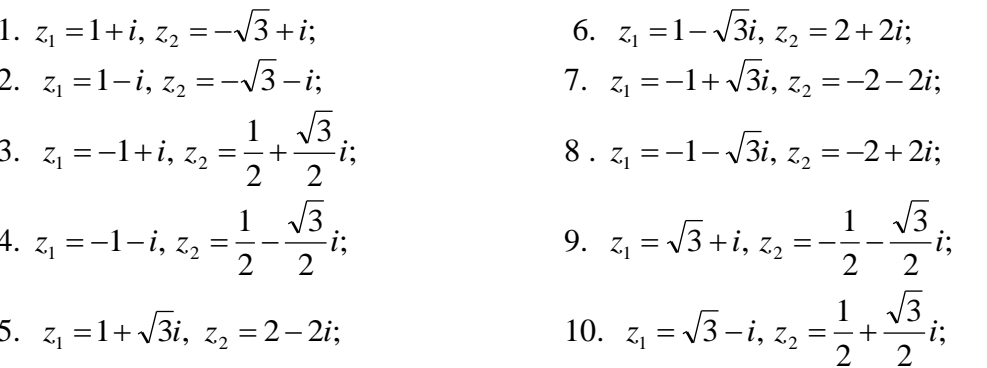

#### Контрольные вопросы

- 1. Что такое тригонометрическая форма записи комплексного числа?
- 2. Как перевести число в тригонометрическую форму?
- 3. Как найти произведение, частное чисел в тригонометрической форме?
- 4. Как найти возвести число в тригонометрической форме в целую степень?
- 5. Как найти корень n-ной степени из числа в тригонометрической форме?
- 6. Формула Эйлера
- 7. Как представить комплексное число в показательной форме?
- 8. Как связаны тригонометрическая и показательная формы записи комплексных чисел?
- 9. Как найти произведение, частное чисел в показательной форме?
- 10. Как найти возвести число в показательной форме в целую степень?
- 11. Как найти корень n-ной степени из числа в показательной форме?

## Контрольная работа № 2 за 2 семестр Вариант 1

- 1. Найти производные функций
	- а) заданной неявно следующим уравнением:  $e^{xy} x^3 y^3 = 3$
	- б) логарифмическим дифференцированием:  $y = (\sin x)^{3x}$
- 2. Найти интеграл от рациональной дроби:  $\int \frac{3x+8}{(x-2)(x+5)} dx$
- 3. Решить дифференциальное уравнение:

a) 
$$
(y-1)^2 dx + (1-x)^3 dy = 0;
$$
  $\frac{dy}{dx} + y \frac{1}{x+1} = \frac{\cos x}{x+1}$ 

## Вариант 2

- 1. Найти производные функций
	- а) заданной неявно следующим уравнением:  $y = cos(x + y)$
	- б) логарифмическим дифференцированием:  $y = (cos2x)^{sin x}$
- 2. Найти интеграл от рациональной дроби:  $\int \frac{7x+12}{(x-1)(3x+1)} dx$
- 3. Решить дифференциальное уравнение: a)  $x\sqrt{9-y^2}dx - y(4+x^2)dy = 0$ ; 6)  $\frac{dy}{dx} + y \cdot tg x = \frac{1}{\cos x}$

- 1. Найти производные функций
	- а) заданной неявно следующим уравнением:  $x^3 y^3 = x^2y^2$
	- б) логарифмическим дифференцированием:  $y = (\sin 2x)^{\cos x}$
- 2. Найти интеграл от рациональной дроби:  $\int \frac{x^2 + x + 2}{x^3 + x^2} dx$
- 3. Решить дифференциальное уравнение:

a) 
$$
3x\sqrt[3]{y}dx + (1 - x^2)dy = 0
$$
; 6)  $\frac{dy}{dx} + 2xy = 2xe^{x^2}$ 

## Вариант 4

- 1. Найти производные функций
	- а) заданной неявно следующим уравнением:  $xy = ctgy$
	- б) логарифмическим дифференцированием:  $y = x^{\sin 3x}$
- 2. Найти интеграл от рациональной дроби:  $\int \frac{dx}{x^3-x^2}$
- 3. Решить дифференциальное уравнение:

a) 
$$
(x^2 + 1)dy - xydx = 0;
$$
 6)  $\frac{dy}{dx} + 2y = e^x$ 

#### Вариант 5

- 1. Найти производные функций
	- а) заданной неявно следующим уравнением:  $x = \arctg(x + y)$
	- б) логарифмическим дифференцированием:  $y = (cos x)^{5x}$

2. Найти интеграл от рациональной дроби:  $\int \frac{5-4x}{(x+1)(x-2)} dx$ 3. Решить дифференциальное уравнение:

a) 
$$
ydx - (4 + x^2) \ln y \cdot dy = 0
$$
; 6)  $\frac{dy}{dx} + y \frac{2}{x} = \frac{1}{x^2}$ 

## Вариант 6

- 1. Найти производные функций
	- а) заданной неявно следующим уравнением:  $x^3 + y^3 = 3y$
	- б) логарифмическим дифференцированием:  $y = x^{x+1}$
- 2. Найти интеграл от рациональной дроби:  $\int \frac{2x^2 2x 1}{x^2 x^3} dx$
- 3. Решить дифференциальное уравнение:

a) 
$$
\sqrt{y}dx + x^2 dy = 0;
$$
 6)  $\frac{dy}{dx} - \frac{y}{x} = \cos x$ 

## Типовые задания для оценки знаний для промежуточной аттестации

## Вопросы к экзамену

- 1. Определители второго и третьего порядка, их вычисление и свойства.
- 2. Определители n-го порядка, их вычисление.
- 3. Теорема о разложении определителя по элементам любой строки или столбца.
- 4. Миноры и алгебраические дополнения.
- 5. Матрицы, действия над ними.
- 6. Обратная матрица, алгоритм нахождения.
- 7. Решение систем линейных уравнений с двумя и тремя неизвестными при помощи определителей (по формулам Крамера)
- 8. Решение систем линейных уравнений методом Гаусса.
- 9. Матричный способ решения систем.
- 10. Векторы, линейные операции над ними.
- 11. Декартовы прямоугольные координаты в пространстве. Координаты вектора.
- 12. Скалярное произведение векторов.
- 13. Векторное произведение векторов.
- 14. Смешанное произведение векторов.
- 15. Общее уравнение прямой, его частные случаи.
- 16. Угловой коэффициент прямой. Уравнение прямой с угловым коэффициентом и начальной ординатой.
- 17. Уравнение прямой в отрезках.
- 18. Взаимное расположение двух прямых. Условие параллельности и перпендикулярности прямых.
- 19. Расстояние от точки до прямой.
- 20. Угол между прямыми.
- 21. Окружность, ее уравнения.
- 22. Эллипс, его уравнение.
- 23. Гипербола, ее уравнение.
- 24. Парабола, ее уравнение.
- 25. Бесконечно малые и бесконечно большие функции.
- 26. Понятие предела функции.
- 27. Техника вычисления пределов. Раскрытие неопределенностей.
- 28. Понятие производной. Правило нахождения.
- 29. Основные правила дифференцирования. Дифференцирование основных элементарных функций.
- 30. Дифференцирование сложной функции.
- 31. Производные высших порядков.
- 32. Геометрические приложения производной.
- 33. Механические приложения производной.
- 34. Дифференциал функции
- 35. Промежутки монотонности функции.
- 36. Экстремумы функции.
- 37. Наименьшее и наибольшее значения функции.
- 38. Неопределенный интеграл и его свойства.
- 39. Интегрирование простейших иррациональных функций.
- 40. Определенный интеграл и его свойства.
- 41. Методы интегрирования определенного интеграла.
- 42. Приложения определенного интеграла (вычисление площадей плоской фигуры, решение физических задач).
- 43. Числовые ряды. Основные понятия.
- 44. Дифференциальные уравнения. Основные понятия и определения.
- 45. Уравнения с разделяющимися переменными. Алгоритм решения.
- 46. Однородные уравнения.
- 47. Линейные уравнения. Алгоритм решения.
- 48. Линейные однородные дифференциальные уравнения второго порядка. Алгоритм решения.
- 49. Понятие комплексного числа. Степени мнимой единицы.
- 50. Алгебраическая форма комплексного числа. Действия в ней.

# **Контрольно-оценочные материалы для итоговой аттестации по учебной дисциплине**

*Цель зачёта*: проверка уровня предметной компетентности студентов 2-3 курса по дисциплине «Элементы высшей математики» в рамках проведения промежуточной аттестации.

*Форма зачёта*: письменно, по контрольно-оценочным средствам.

# *Количество вариантов*: 2

# *Структура зачётной работы*:

- 1. На выполнение зачётной работы отводится 90 минут.
- 2. Зачётная работа состоит из двух частей. Часть А состоит из 10 заданий с выбором правильного ответа. Часть Б состоит из 4 заданий с указанием получившегося ответа.

# *Система оценивания выполнения отдельных заданий и зачётной работы в целом* Правильное решение каждого из заданий части А оценивается 1 баллом, части  $5-2$ баллами. Задание считается выполненным верно, если экзаменуемый дал правильный

ответ.

Максимальный первичный балл за всю работу – 18баллов.

«Оценка 2» – 0-7 баллов.

«Оценка 3» - 8-12 баллов.

«Оценка 4» - 13-16 баллов.

«Оценка 5» - 17-18 баллов.

# **Вариант 1 Часть А**

1. Решить уравнение  $X - \sqrt{X-1} = 3$ 

1)  $2 \t2) 4 \t3) 5 \t4) 4.5$ 

2. Найдитепроизводную у= $(5x - 8)^6$ 

1)  $6(5x-8)^5$ 2)  $5(5x-8)$  3)  $30(5x-8)^5$  4)  $40(5x-8)^5$ 

- 3. Решить уравнение  $log_3(2x-6) = 4$ 
	- $1)5$  $2)35$  $3)43.5$  $4)35,5$

4. Найдите решение (x<sub>0</sub>; y<sub>0</sub>) системы уравнений  $\begin{cases} \sqrt{x} - 3\sqrt{y} = 1 \\ 2\sqrt{x} + \sqrt{y} = 9 \end{cases}$  и вычислите  $\frac{x_0}{y_0}$ 

 $1)$  162) 8 3) 124) 5

5. Найти значение выражения  $\sqrt[3]{16} * \sqrt[4]{3} * \sqrt[3]{4} * \sqrt[4]{27}$ 1) 6 2) 12 3) 104) 18

6. Укажите промежуток, которому принадлежат корни уравнения  $5^{\frac{x}{2}} = \sqrt{5}$ 2)  $[3; +\infty)$  3)  $(0,5; 1]$  4)  $[-1; 0)$  $1)(-\infty; -1]$ 

7. Решите неравенство  $\left(\frac{1}{2}\right)^{2x} \leq 9$ 

1)(-
$$
\infty
$$
; -1] 2) [3; + $\infty$ ) 3) [-1;  $\infty$ ) 4) (- $\infty$ ; 2]

8. Упростить выражение  $(\sqrt{x} - 3)^2 + 6x^{\frac{1}{2}}$ 1) x-9 2)  $(\sqrt{x}+3)^2$  3)  $\sqrt{x}+94$ ) x+9

9. Вычислить определитель второго порядка  $\begin{vmatrix} 22 & 13 \\ -1 & -2 \end{vmatrix}$ 

$$
1)-57 \ 2) \ 31 \ 3) \ 574) \ -31
$$

10. Вычислить интеграл  $\int_0^1 4x^3 dx$ 

 $2) 0 3) 3 4) 1$  $1)4$ 

# Часть Б

1. Вычислить площадь фигуры, ограниченной линиями  $y = -x^2 + 6x - 1$ ,  $y = 10$ ,  $x = 1$ ,  $x = 4$ .

- 2. Вычислить определитель третьего порядка  $\begin{vmatrix} 2 & 3 & -4 \\ 5 & 1 & 6 \\ -1 & 3 & -2 \end{vmatrix}$
- 3. Написать уравнение касательной к графику функции в точке с абсциссой  $x_0$ <br>  $y=3x^4 6x^2 + 2$ ,  $x_0 = -2$ .
- 4. Решить уравнение  $2^{x+2} 5^* 2^{x-2} + 2^{x+3} = 86$

# Вариант 2

**1.** Peunrrb spanene 
$$
\sqrt{x^2 + 7x + 7} = x + 3
$$
  
\n1)3  
\n2) 2  
\n2. Hažanre пронзводную  $y = (6x - 7)^5$   
\n1)5(5x-8)<sup>4</sup> 2) 4(5x-8) 3) 30(6x-7)<sup>4</sup> 4) 35(6x-7)<sup>4</sup>  
\n3. Peunrrb spanene log<sub>4</sub>(2x - 7) = 3  
\n1) 43,5 2) 5 3) 35 4)35,5  
\n4. Hažnure peunenne (x<sub>0</sub>; y<sub>0</sub>) encrenbí ypaßnehníš  $\left\{\frac{2\sqrt{x} - \sqrt{y}}{\sqrt{x} + 3\sqrt{y}} = 5$   
\n1) 4 2) 6 3) -5 4) 8  
\n5. Hažritu suacuune bahpaxneuna  $\sqrt[4]{32} - \sqrt[4]{162} * \sqrt{16}$   
\n1) -10<sup>4</sup>⁄Z 2) - <sup>4</sup>⁄Z 3) -10<sup>5</sup>⁄Z4) -10  
\n6. Ykaxarre mponexyrok, koropowy nphlauzuekar tophu ypaßhenhva 49<sup>4-x</sup> =  $\frac{1}{7}$   
\n1)(1; 2) 2) (2; 3) 3) (3; 4) 4) (4; 5)  
\n7. Peunure nepaacuerbo  $\left(\frac{1}{4}\right)^{0,3x-2} \le 64$   
\n1)  $(-\infty; -\frac{10}{3})$  2)  $[-\frac{10}{3}; +\infty)$  3)  $(-\infty; 3]4) [-\frac{3}{10}; +\infty)$   
\n8. Ynpocrrtīs bahaxeine  $\frac{16-\frac{2}{a^2}}{4+a^2} + a$   
\n1)  $2a^{\frac{1}{7}} + 4$  2)  $a^{\frac{1}{7}} + 4$  3) 4 4)  $2a^{\frac{1}{7}}$   
\n9. Bhuruchtrīs onpegemrrens broporo nopaxal  $\left| \frac{1}{-5} \frac{4$ 

# Часть Б

- 1. Вычислить площадь фигуры, ограниченной линиями  $y = 3 2x x^2$ ,  $y = 1 x$ 2. Вычислить определитель третьего порядка  $\begin{vmatrix} 1 & 3 & 5 \\ 2 & -1 & -7 \\ 2 & 6 & 10 \end{vmatrix}$ .
- 3. Написать уравнение касательной к графику функции в точке с абсциссой  $x_0$ <br>  $y=x^7-2x^6+3x^2-x+3$ ,  $x_0 = -1$ .

4. Решить уравнение  $3^{x+2} - 2^* 3^{x-1} + 3^{x+3} = 318$ 

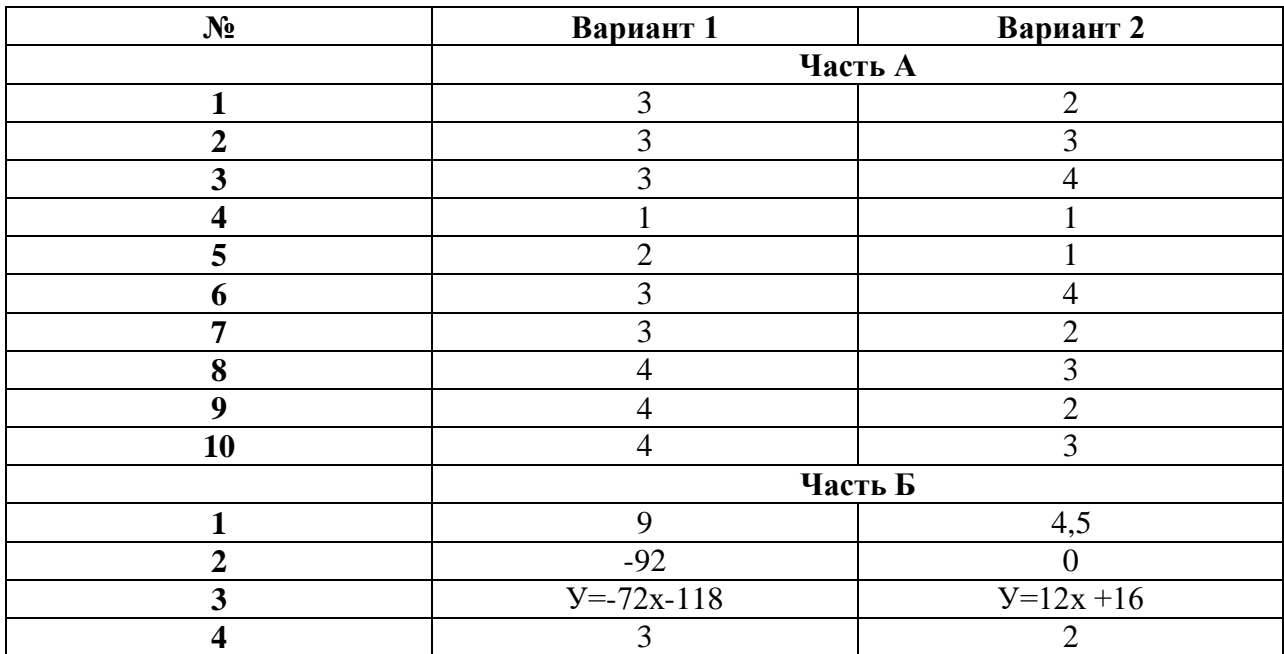

## **Эталон ответов**

## **Литература**

1. А.П. Рябушко. Сборник индивидуальных заданий по высшей математике: Учеб. пособие в 3 частях / Мн.: Выш. шк.

2. В. А. Подольский, А.М. Суходский, Сборник задач по высшей математике, Москва, изд. Высшая школа.

3. И. Л. Соловейчик, В. Т. Лисичкин, Сборник задач по математике для техникумов./ ОНИКС 2003 г.

4. Н.В. Богомолова и Л.Ю. Сергиенко. «Сборник дидактических заданий по математике»/ М.: Дрофа, 2002. — 400 с

5. Н.В. Богомолова и Л.Ю. Сергиенко. «Математика»/ М.: Дрофа, 2002. 400 с

6. Сообщество взаимопомощи учителей - <http://pedsovet.su/load/135-1-0-24993>

# МИНИСТЕРСТВО ОБРАЗОВАНИЯ ПРИМОРСКОГО КРАЯ

**краевое государственное автономное профессиональное образовательное учреждение «Дальнегорский индустриально-технологический колледж»**

# **КОНТРОЛЬНО ОЦЕНОЧНЫЕ СРЕДСТВА УЧЕБНОЙ ДИСЦИПЛИНЫ**

*ЕН.02. Элементы математической логики Математический и общий естественнонаучный цикл*

для специальности

*09.02.02 Компьютерные сети*

Дальнегорск, 2020 год

# **СОДЕРЖАНИЕ**

- 1. Паспорт комплекта контрольно-измерительных материалов 4
- 2. Формы контроля и оценки освоения учебной дисциплины по темам (разделам)
- 3. Контрольно оценочные средства для проведения текущего контроля 6
- 4. Контрольно-измерительные материалы для контроля по разделу (рубежный контроль)
- 5. Контрольно оценочные средства для промежуточной аттестации 9

# **1. Паспорт комплекта контрольно-оценочных средств**

В результате освоения учебной дисциплины *Элементы математической логики* обучающийся должен обладать предусмотренными ФГОС по специальности СПО*09.02.02Компьютерные сети* базовый уровень)следующими умениями, знаниями, которые формируют профессиональную компетенцию, и общими компетенциями: У1.формулировать задачи логического характера и применять средства математической логики для их решения.

З 1.основные принципы математической логики, теории множеств и теории алгоритмов;

- З 2. формулы алгебры высказываний;
- З 3. методы минимизации алгебраических преобразований;
- З 4. основы языка и алгебры предикатов.

Формой аттестации по учебной дисциплине является дифференцированный зачёт.

# **1.2. Цель и планируемые результаты освоения дисциплины:**

- **формирование представлений** о математике как универсальном языке науки, средстве моделирования явлений и процессов, об идеях и методах математики;

- **развитие** логического мышления, пространственного воображения, алгоритмической культуры, критичности мышления на уровне, необходимом для будущей профессиональной деятельности, для продолжения образования и самообразования;

- **овладение математическими знаниями и умениями,** необходимыми в повседневной жизни, для изучения смежных естественнонаучных дисциплин на базовом уровне и дисциплин профессионального цикла, для получения образования в областях, не требующих углубленной математической подготовки;

- **воспитание** средствами математики культуры личности, понимания значимости математики для научно-технического прогресса, отношения к математике как к части общечеловеческой культуры через знакомство с историей развития математики, эволюцией математических идей.

В результате изучения учебной дисциплины **студент должен**

*иметь представление:*

 о роли математики в современном мире, общности ее понятий и представлений; *знать:*

- основные принципы математической логики, теории множеств и теории алгоритмов;
- формулы алгебры высказывания;
- метод минимизации алгебраических преобразований;
- основы языка и алгебры предикатов.

*уметь:*

- формулировать задачи логического характера и применять средства математической логики для их решения.

# 1.3 Контроль и оценка результатов освоения учебной дисциплины

В результате аттестации по учебной дисциплине осуществляется комплексная проверка следующих умений и знаний, а также динамика формирования общих компетенций:  $Ta6$ пина  $1.1$ 

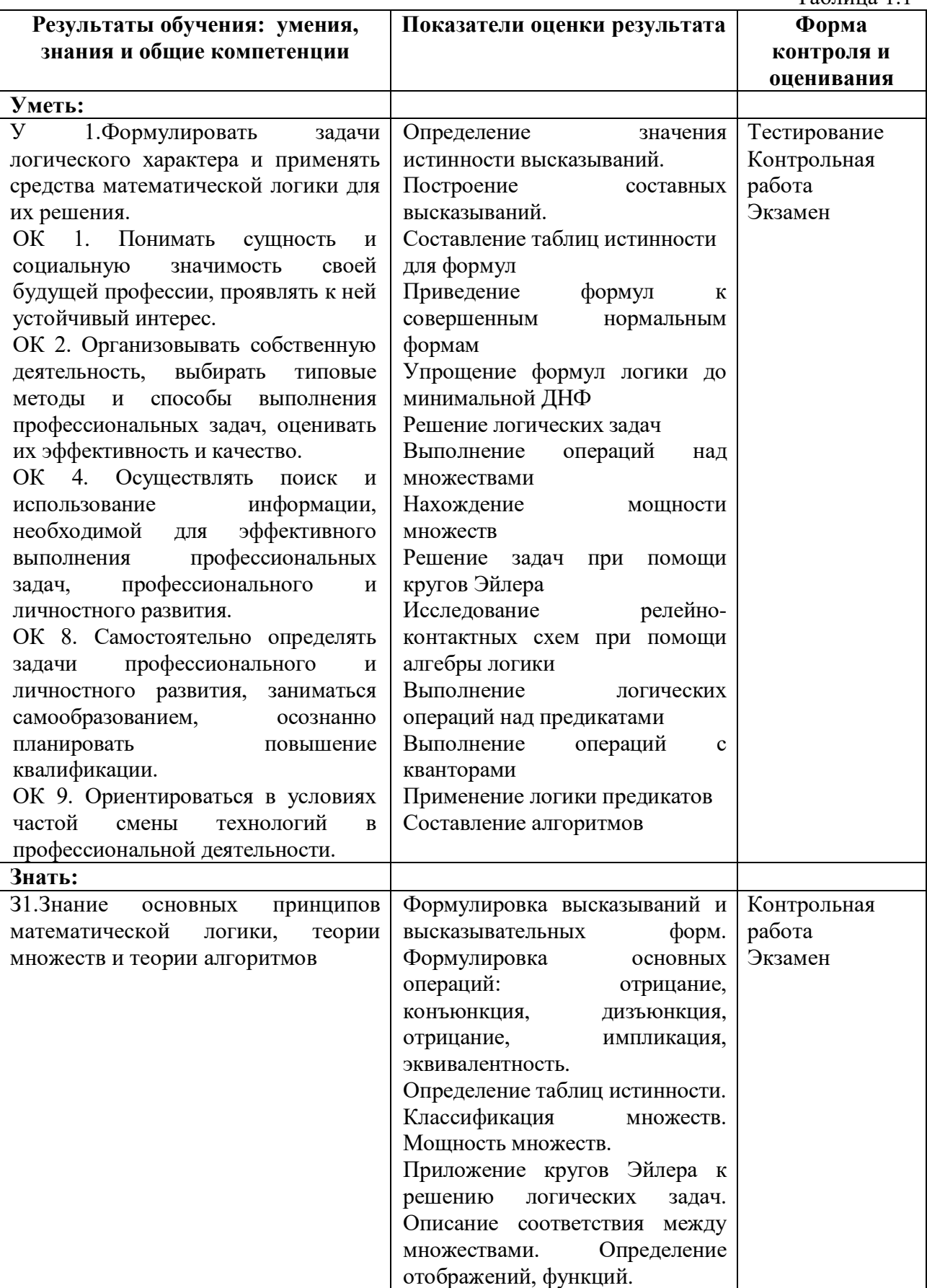

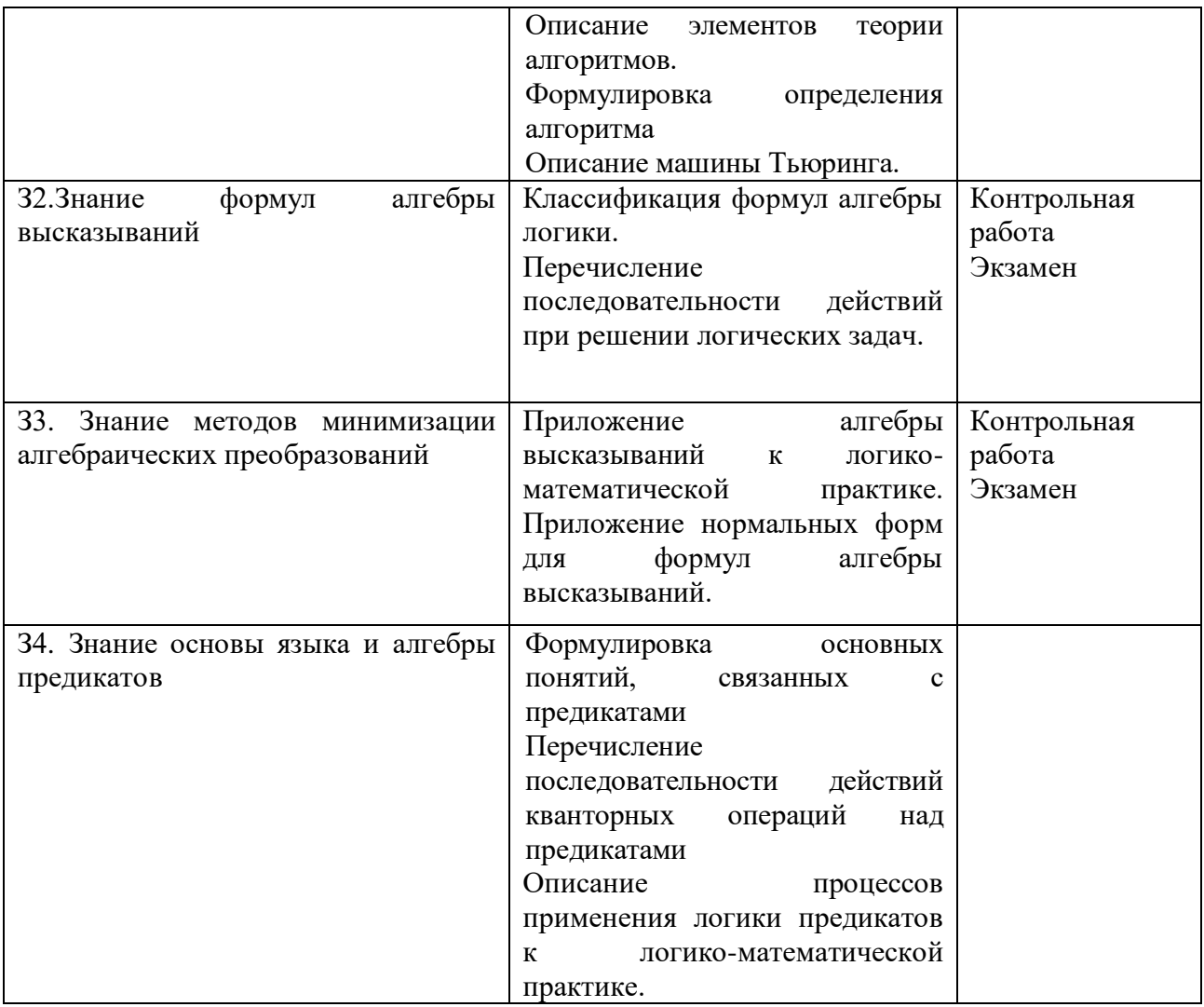

# **2. ФОРМЫ КОНТРОЛЯ И ОЦЕНКИ ОСВОЕНИЯ УЧЕБНОЙ ДИСЦИПЛИНЫ**

Предметом оценки служат умения и знания, предусмотренные ФГОС по дисциплине *Элементы математической логики*, направленные на формирование общих и профессиональных компетенций.

Умения и знания, предусмотренные ФГОС, проверяются вовремя практических работ и во время зачёта.

# **Контроль и оценка освоения учебной дисциплины по темам (разделам)**

Таблица 2.2

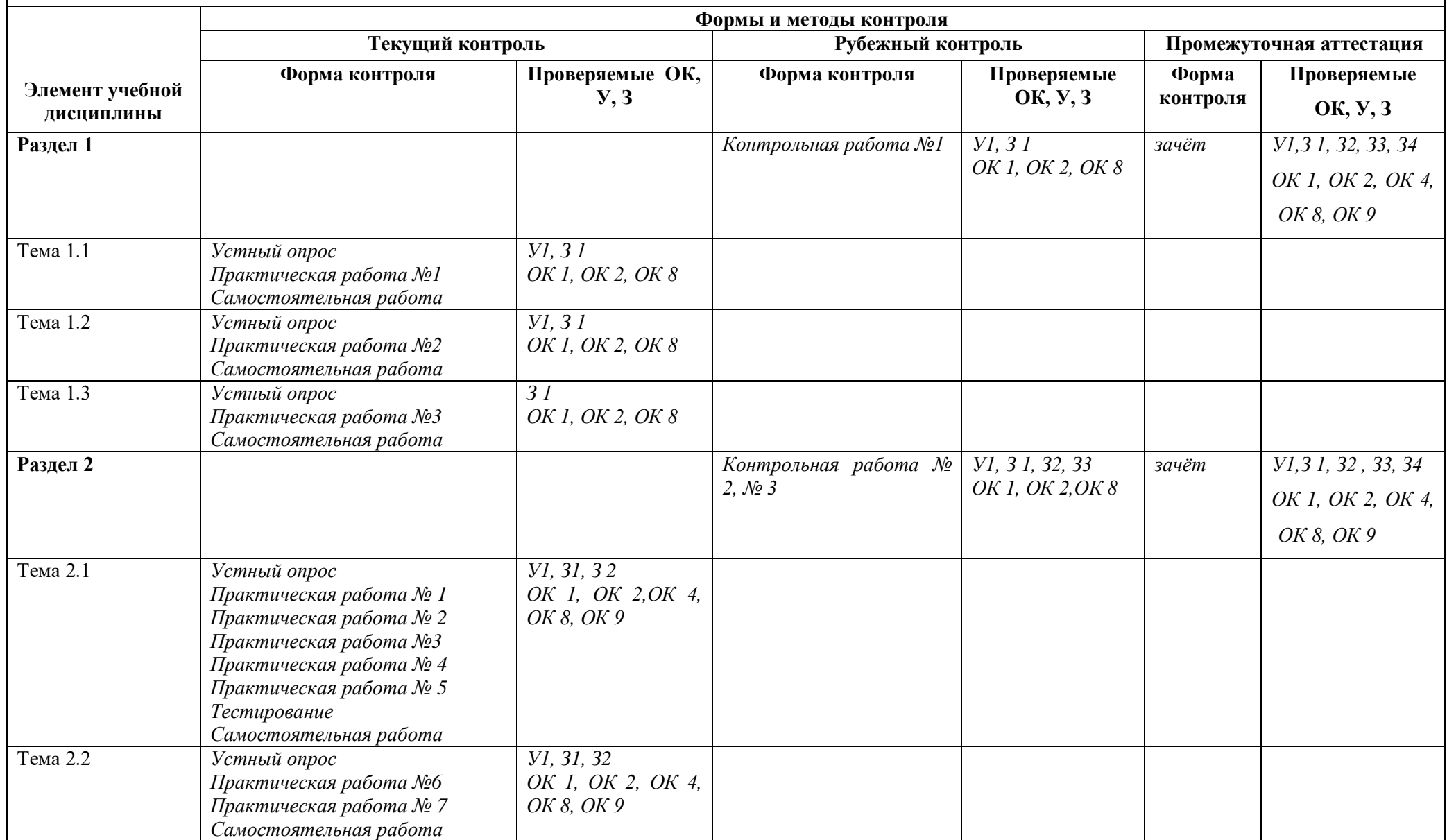

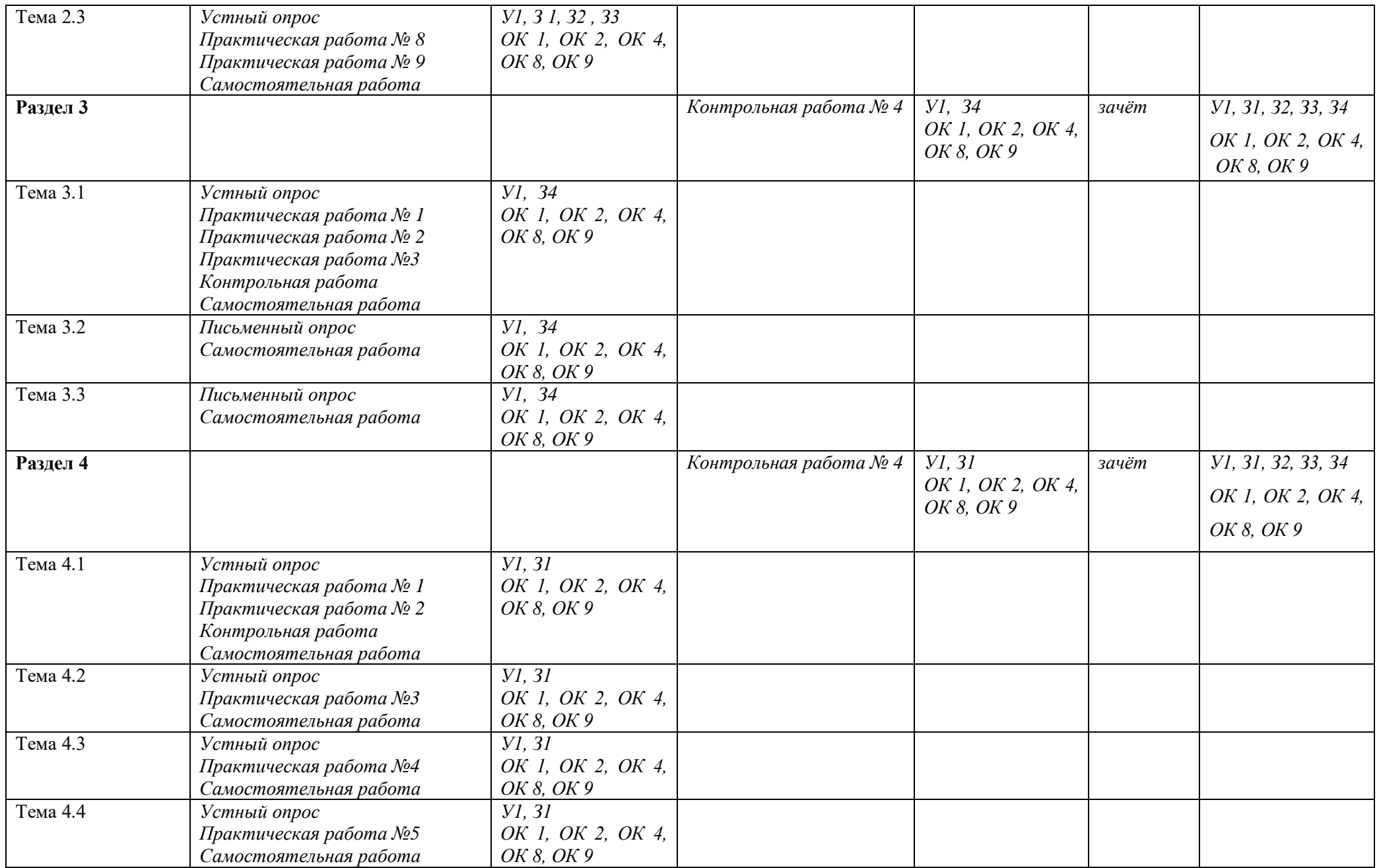

# 3.2. Типовые задания для оценки освоения учебной дисциплины

# 3.2.1. Типовые задания для оценки умений У1 (рубежный контроль)

# 1) Контрольная работа

1) Даны множества: A={2; 3; 4; 5}, B={1; 3; 5; 7; 8}.

Осуществить операции:

а) объединения;

б) пересечения;

в) разности.

2) Пусть A={2; 4}, B={3; 4; 5}, C={5; 6}, U={2; 3; 4; 5; 6}.

Найти:

a)  $\overline{A \cup B}$ ;

 $\overline{A} \cap B$ ;

 $B)$  ( $B \setminus A$ ) U C.

3) Дано множество A={2; 3; 4; 5}. Найти количество подмножеств.

4) Задача. В школьной библиотеке содержатся книги с русскими текстами, книги с английскими текстами, некоторые книги содержат как английские, так и русские тексты. Известно, что из 590 книг в 500 есть тексты на русском языке, и в 100 книгах - английские тексты. Сколько книг содержат тексты как на русском, так и на английском языке? Сколько книг содержат тексты только на русском языке? Сколько книг содержат тексты только на английском языке?

# 2) Практическая работа (текущий контроль)

1. Залания:

# **I** тип

Задача 1. Определить способ задания множества  $A = \{x \mid x - 6\}$ уква английского алфавита}. Перейти к другому способу задания множества, если это возможно. Определить мощность множества. Определить, принадлежат ли элементы данному множеству: g, ж, 256, =, t, q, ю, т, -5.

# $II$  THT

Задача 1. Определить, о каком отношении между множествами идет речь. Записать отношения между множествами с помощью условных записей. Изобразить отношения между множествами с помощью кругов Эйлера-Венна.

- а) А множество людей, живущих в Европе, В множество европейцев;
- b) С множество голубоглазых людей, D кареглазых млекопитающих;
- с) С множество атмосферных осадков, Н множество автомобилей;
- d) I множество студентов, J множество спортсменов.

# III тип

Задача 1. Найти множество, являющееся пересечением множеств А={д, е, ф, ж, в, г, п, с} и В={а, б, г, и, к, л. ж о} и мощность найденного множества. Построить диаграммы Эйлера-Венна.

# IV тип

Задача 1. Определить основание классификации. Проверить, является ли классификация правильной, если нет - найти ошибку.

а)Зима, весна, лето, осень

б) Понедельник, вторник, четверг, суббота

# 3.2.2. Типовые задания для оценки знаний 31, 32, 33 (текущий контроль)

# 1) Задания в тестовой форме (пример)

## Вариант 1

1. Наука, изучающая законы и формы мышления, называется:

а) алгебра;

б) геометрия;

в) философия;

г) логика.

2. Повествовательное предложение, в котором что-то утверждается или отрицается,

называется:

а) выражение;

б) высказывание;

в) вопрос;

г) умозаключение.

3. Константа, которая обозначается «1» в алгебре логики называется:

а) ложь;

б) правда;

в) истина;

г) неправда.

4. Какие из следующих высказываний являются истинными?

а) город Париж — столица Англии;

 $6)$  3+5=2+4;

 $B)$  II + VI = VIII;

г) томатный сок вреден.

5. Объединение двух высказываний в одно с помощью союза «и» называется:

а) инверсия;

б) конъюнкция:

в) дизъюнкция;

г) импликация.

6. Чему равно значение логического выражения (1v1)&(1v0)?

 $a)1$ :

 $6) 0:$ 

 $B)$  10;

 $r)$  2.

7. Двойное отрицание логической переменной равно:

 $a)$  0;

 $6)$  1:

в) исходной переменной;

г) обратной переменной.

8. Логической операцией не является:

а) логическое деление;

б) логическое сложение;

в) логическое умножение;

г) логическое отрицание.

9. Дизъюнкция образуется соединением двух или нескольких высказываний с помощью:

а) союза "или"

б) союза "и"

в) оборота речи "если..., то..."

г) оборота речи "...тогда и только тогда, когда..."

д) добавления частицы "не"

10. Импликация образуется соединением двух или нескольких высказываний с помощью:

а) союза "или"

б) союза "и"

в) оборота речи "если..., то..."

г) оборота речи "...тогда и только тогда, когда..."

д) добавления частицы "не"

11. Конъюнкция двух высказываний истинна тогда и только тогда, когда:

а) оба высказывания истинны

б) оба высказывания ложны

в) из истинного высказывания следует ложное

г) оба высказывания истинны или оба ложны

12. Выберите логическую операцию, если задана следующая таблица истинности:

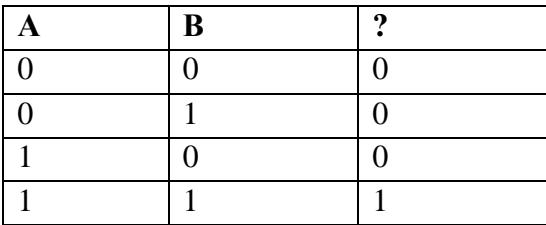

а) конъюнкция

б) дизъюнкция

в) инверсия

г) импликация

д) эквивалентность

13. Выберите логическую операцию, если задана следующая таблица истинности:

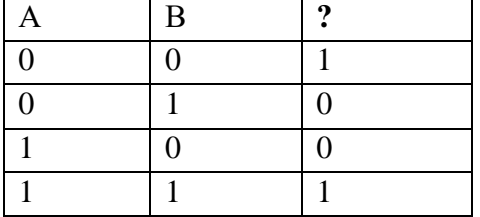

а) импликация

б) эквивалентность

в) конъюнкция

г) инверсия

д) дизъюнкция

## **2) Практическая работа**

Задание:

Рассмотрите два сложных высказывания:

 $F_1$ = {Если одно слагаемое делится на 3 и сумма делится на 3, то и другое слагаемое делится на 3};

 $F_2$  = {Если одно слагаемое делится на 3, а другое не делится на 3, то сумма не делится на 3}.

Формализуйте эти высказывания, постройте таблицы истинности для каждой из полученных формул и убедитесь, что результирующие столбцы совпадают.

## 4. Контрольно-оценочные материалы для итоговой аттестации по учебной лисциплине

Предметом оценки являются умения и знания. Контроль и оценка осуществляются с практическая использованием следующих устный опрос,  $\phi$ op $\mathbf{M}$  $\overline{M}$ методов: работа. тестированиезачёт.

Оценка освоения дисциплины предусматривает дифференцированный зачёт.

## Назначение:

КОМ предназначен для контроля и оценки результатов освоения учебной дисциплины Элементы математической логики по специальности СПО09.02.02 Компьютерные сети(базовый уровень).

## Умения

У1 - формулировать задачи логического характера и применять средства математической логики для их решения.

## Зняния

31- основные принципы математической логики, теории множеств и теории алгоритмов;

32 - формулы алгебры высказываний;

33 - методы минимизации алгебраических преобразований:

34 - основы языка и алгебры предикатов.

# Вариант 1

1. Выбрать множество С, если  $A = \{1,2,3\}$ ;  $B = \{2,3,4\}$ ;  $C = \{1,2,3,4\}$  $6)$  A\B  $(B)$   $A \cap B$ a)  $B \setminus A$  $r)AUB$ 

2. А =  $\{1;2\}$  B =  $\{2;3\}$ , Найти ВхА a) { $(2;1); (2;2); (3;1); (3;2)$ }  $(1;2);(1;1);(2;1);(2;2)\}$  $_{B}$  {(1,2);(1,3);(2,2);(2,3)}  $_{\Gamma}$  {(2,3);(2,2);(3,2);(3,3)}

 $3.A = \{1,2,a,b\}$ ,  $B = \{2,a\}$ ,  $C = \{a,1,2,b\}$ . Какое из утверждений будут верным?

а)Пустое множество □ □ □ □ не □ □ являетсяподмножеством множества А.

б) Множество В является бесконечным.

в) Множества А и С равны.

г) Множество А является подмножеством множества В.

4. Заданы произвольные множества $A, B, C$ . Известно, что  $A \square \square B \square \square C = D$ ,  $A \setminus B=E$ . Какое из утверждений будут верным?

 $a)E \subset D$   $\hat{\theta}$ ) $D \subset E$   $\hat{\theta}$ ) $D = E$   $\hat{\theta}$ ) $\overline{E} = D$ 

 $5.N$  – множество натуральных чисел;  $Q$  – множество рациональных чисел;

Z - множество целых чисел; R - множество действительных чисел.

Тогда верным утверждением будут...

a)  $2.1\Box\Box N$ , 6)  $2.7\Box\Box O$ , b)  $\Box\Box 5.3\Box\Box Z$ , r)  $\sqrt{-1}\Box\Box R$ .

6. Какая формула тождественна *х*⇔у?

a)  $\overline{x} \wedge \overline{y}$  6)  $\overline{x} \vee \overline{y}$ ; B)  $\overline{x} \vee y$ ; r)  $(x \rightarrow y) \wedge (y \rightarrow x)$ 

7. Какую операцию над двумя множествами иллюстрирует рисунок:

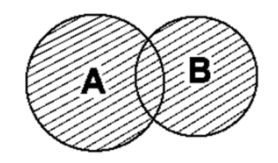

a)  $B \setminus A$  $\delta$ ) A\B  $(B)$  A $\bigcap B$  r)AUB

8. Выбрать операцию алгебры логики, задаваемую таблицей истинности:

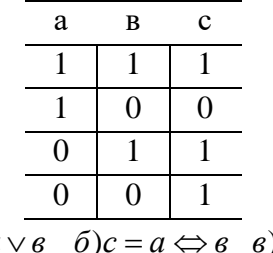

 $a)c = a \vee b \overline{b}c =$  $\epsilon \ \epsilon) c = a \wedge \epsilon \ \ c) c = a \implies \epsilon$ 

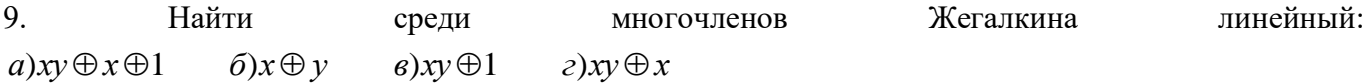

10. Представить в виде многочлена Жегалкина  $\overline{xy}$  $a)xy \oplus x \oplus 1$  $\tilde{\omega}$  $\chi \oplus \gamma$  $\epsilon$ )xy  $\oplus$ 1  $z)xy \oplus x$ 

11. Логическая функция задана таблицей истинности. Найти для нее КНФ

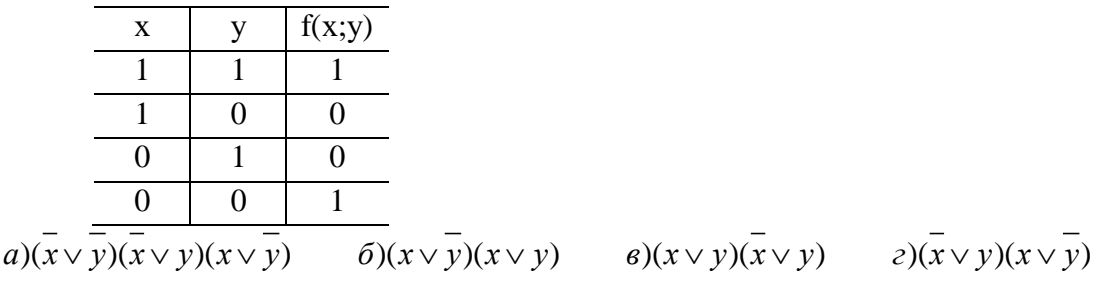

12. Логическая функция задана таблицей истинности. Найти для нее ДНФ.

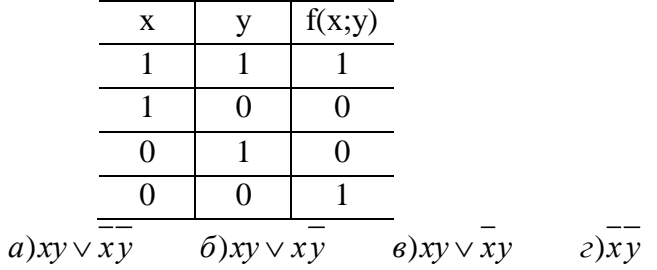

13. Найти формулу соответствующую предложению. "По меньшей мере один объект обладает свойством Р".

 $a) \forall x \forall y (P(x) \land P(y) \implies x = y)$   $\qquad \qquad \delta) \exists x (P(x))$  $g\exists x \exists y (P(x) \wedge P(y) \wedge x \neq y)$  $\partial$ ( $\exists x P(x)$ )  $\wedge$  ( $\forall x \forall y (P(x) \wedge P(y) \Rightarrow x = y)$ )

14. Построить функцию, двойственную данной:  $a \vee b$ 

 $a\overline{a}$  $\sqrt{a \rightrightarrows a}$  $\delta$ )a  $\vee$   $\theta$  $\epsilon$ ) $a \wedge \epsilon$ 

15. К какому из классов Поста принадлежит функция  $x \oplus y$ 

б)  $P_1$  в) S г) ни к какому a)  $P_0$ 

16. Какое из равенств верно?

a)  $x \rightarrow y = \overline{x}$   $\vee y$ ; 6)  $x \rightarrow y = x \vee y$  B)  $x \rightarrow y = x \wedge y$  r)  $x \Leftrightarrow y = x \vee y$ 

17. Дизъюнкцией двух высказываний х и у называется высказывание...

а)ложное тогда и только тогда, когда оба высказываниях и ложны. б) истинное тогда и только тогда, когда истинности высказываний х и у совпадают в) истинное тогда и только тогда, когда истинны оба высказываниях и у г) ложное тогда и только тогда, когда оба высказывания х и у пожны

18. Стрелка Пирса-это...

а) отрицание дизъюнкции

б) отрицание конъюнкции

в) альтернативная дизъюнкция

г) отрицание импликации.

19. Функция, переменные которой принимают значения из некоторого множества М, а сама функция принимает два значения: И (истина) и Л (ложь) называется:

а) квантором существования

б) квантором общности

в) высказыванием

г) предикатом

20. Схематичное изображение всех возможных пересечений нескольких (часто — трёх) множеств называют:

а) соответствием между множествами

б) релейно-контактными схемами

в) таблицами истинности

г) диаграммами Эйлера-Венна

21. Вывод, сделанный на основе наблюдений, опытов, т.е. путем заключения от частного к обшему:

а) неполная индукция

б) индукция

в) принцип математической индукции

г) полная индукция

22. Булевой функцией $f(x_1, x_2, ..., x_n)$  называется:

а) называется дизъюнкция простых конъюнкций.

б) выражения, полученные из переменных х, у,... посредством применения логических операций, а также сами переменные, принимающие значения истинности высказываний.

в) произвольная функция, аргументами которой являются логические переменные и принимающая только одно из двух значений: «1» или «0».

г) формула, равносильная исходной формуле логики высказываний и записанная в виде конъюнкции элементарных дизъюнкций переменных.

## Вариант 2

1. Выбрать множество, равное множеству С, если A =  $\{1,2,3\}$ ; B =  $\{2,3,4\}$ ; C =  $\{2,3\}$ a)  $B\setminus A$  $6)$  A\B  $B)$ A $\bigcap B$  $r)AUB$ 

2. Найти:  $|AUB|$  если  $|A| = 16$   $|B| = 8$   $|AB| = 5$ a)14  $\frac{6}{22}$  B)19 r)18

3. A =  $\{1;2\}$  B =  $\{2;3\}$ , Найти AxB a) { $(2;1); (2;2); (3;1); (3;2)$ }  $6\{(1;2);(1;1);(2;1);(2;2)\}\$  $\mathbb{B} \left\{ (1;2); (1;3); (2;2); (2;3) \right\}$   $\qquad \Gamma \left\{ (2;3); (2;2); (3;2); (3;3) \right\}$ 

 $A.A = \{6,8,10\}$ ,  $B = \{4,6,8,10, k\}$ ,  $C = \{8,6, k,4,10\}$ .

Какое из утверждений будут верным?

а)Пустое множество □ □ □ □ не □ □ являетсяподмножеством множества А.

б) Множество В является бесконечным.

в) Множества А и С равны.

г) Множество А является подмножеством множества В.

5. Заданы произвольные множестваА и В. Известно, что $A \setminus B = D$ ,  $A \square \square B=E$ . Какое из утверждений будут верным?

 $a)E \subset D$   $\hat{\theta}$ ) $D \subset E$   $\hat{\theta}$ ) $D = E$   $\hat{\theta}$ ) $\overline{E} = D$ 

6.  $N$  – множество натуральных чисел; Q – множество рациональных чисел;

Z - множество целых чисел; R - множество действительных чисел.

Тогда верным утверждением будут...

a)  $-6\square\Box N$ , 6)  $\square\Box\sqrt{5}\square\Box Q$ , b) 3,5  $\square\Box Z$ , r)  $\square\Box\Box R$ .

7. Какая формула тождественна  $x \rightarrow y$ a)  $\overline{x} \wedge \overline{y}$  (5)  $\overline{x} \vee \overline{y}$ ; B)  $\overline{x} \vee y$ ; r)  $(x \rightarrow y) \wedge (y \rightarrow x)$ 

8. Какую операцию над двумя множествами иллюстрирует рисунок:

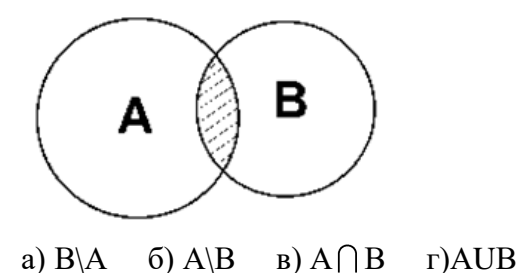

9. Выбрать операцию алгебры логики, задаваемую таблицей истинности:

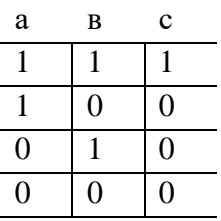

 $a)c = a \vee b$   $\leq b)c = a \Leftrightarrow b \vee c = a \wedge b$   $\geq c \vee c = a \Rightarrow b$ 

10. Представить в виде многочлена Жегалкина  $\overline{x \vee y}$  $a)xy \oplus x \oplus 1$  $\delta x \oplus y$   $\delta x y \oplus 1$  $z)xy \oplus x$ 

11. Логическая функция задана таблицей истинности. Найти для нее КНФ

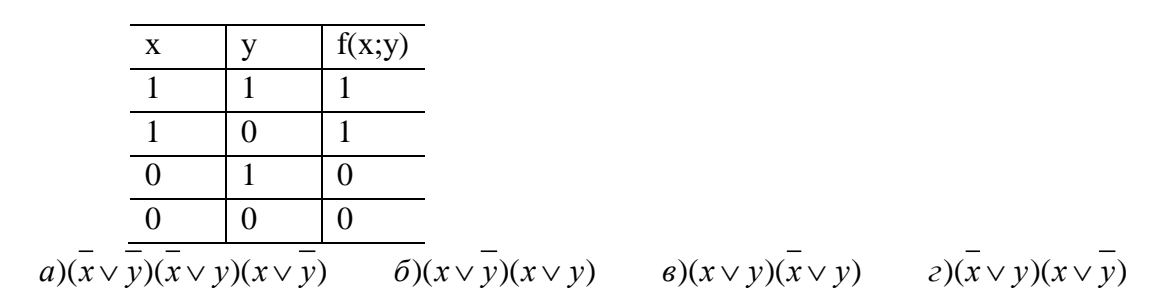

12. Логическая функция задана таблицей истинности. Найти для нее ДНФ.

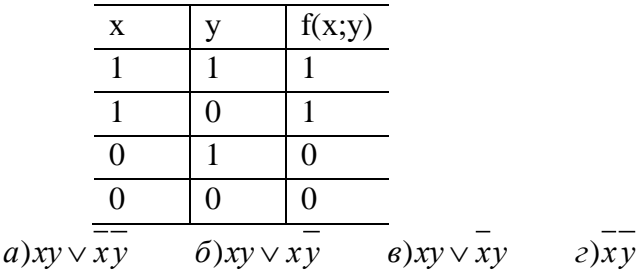

13. Построить функцию, двойственную данной:  $a \wedge b$ 

 $a\overline{a}$  $\sqrt{a} \Rightarrow a$  $\delta$ ) $a \vee b$   $\theta$ ) $a \wedge b$ 

14. К какому из классов Поста принадлежит функция  $x \Rightarrow y$ a)  $P_0$ б)  $P_1$  в) S г) ни к какому
15. Какое из равенств верно?

a)  $\overline{x \wedge y} = \overline{x} \vee \overline{y}$ ; 6)  $\overline{x \wedge y} = x \vee y_B$ )  $\overline{x \wedge y} = \overline{x} \wedge \overline{y}$   $\overline{y}$   $\overline{x \wedge y} = x \wedge y$ 

16. Импликацией двух высказываний х и у называется высказывание...

а) ложное тогда и только тогда, когда высказывание х истинно, а у - ложно

б) истинное тогда и только тогда, когда истинности высказываний х и у совпадают

в) истинное тогда и только тогда, когда истинны оба высказываниях и у

г) ложное тогда и только тогда, когда оба высказывания х и у ложны.

17. Штрих Шеффера – это...

а) отрицание дизъюнкции

б) отрицание конъюнкции

в) альтернативная дизъюнкция

г) отрицание импликации.

18. Слова, превращающие высказывательную форму в высказывание, истинное, когда существует элемент из множества М, для которого  $P(x)$  истинно, и ложное в противном случае называется ...

а) кванторами существования

б) кванторами общности

в) высказываниями

г) предикатами

19. Всякое подмножество декартова произведения этих множеств это...

а) соответствие между множествами

б) релейно-контактная схема

в) таблица истинности

г) диаграмма Эйлера-Венна

20. Найти среди многочленов Жегалкина линейный:

a) $xyz \oplus xz \oplus 1$  $\mathcal{L}\in\mathbb{R}^{n}$  $\epsilon$ )xvz $\oplus$ 1  $z)v \oplus x$ 

21. Обозначим через а высказывание «Летом я поеду в деревню», а через  $b$ -«Летом я поеду в туристическую поездку».. Тогда высказывание с - ««Летом я поеду в деревню или в туристическую поездку» запишем так

 $a)c = a \vee b$   $\leq b)c = a \Leftrightarrow b \leq b \leq a \wedge b$   $\geq c = a \Rightarrow b$ 

22. Дизъюнктивной нормальной формой (ДНФ)...

а) называется дизъюнкция простых конъюнкций.

б) выражение, полученное из переменных х, у,... посредством применения логических операций, а также сами переменные, принимающие значения истинности высказываний.

в) произвольная функция, аргументами которой являются логические переменные и принимающая только одно из двух значений: «1» или «0».

г) формула, равносильная исходной формуле логики высказываний и записанная в виде конъюнкции элементарных дизъюнкций переменных.

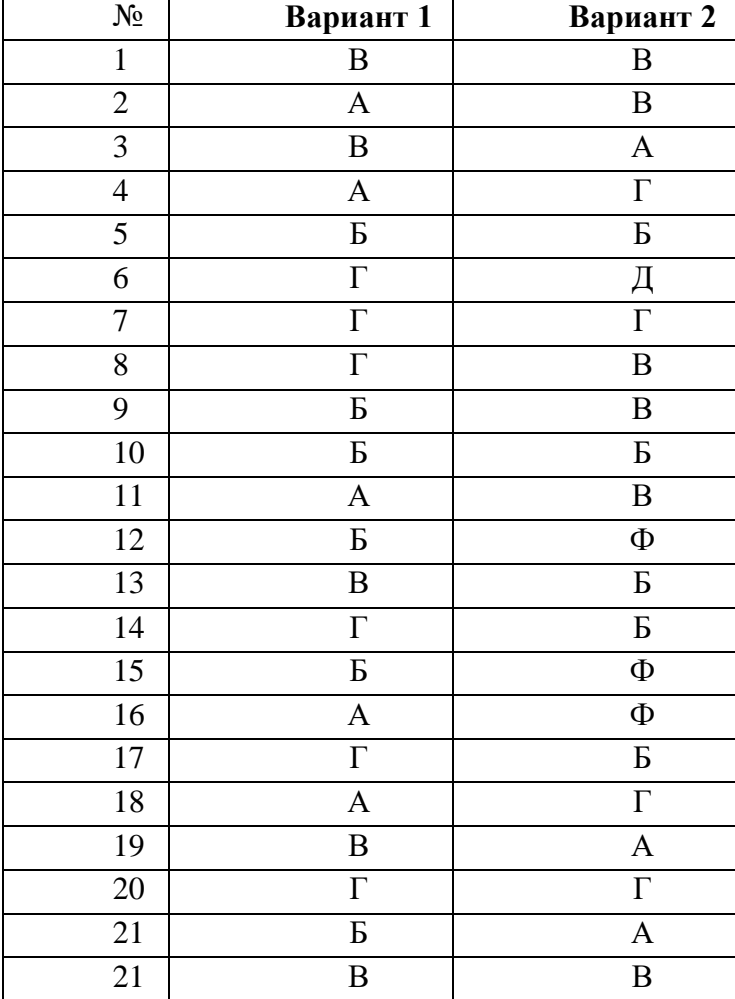

#### **Таблица эталонов правильных ответов комплекта тестовых заданий**

#### **Критерии оценивания заданий:**

За каждое правильное выполненное тестовое задание (верный ответ) ставится 1 балл, за неверный ответ - 0 баллов.

«5» - 20-22 баллов

- «4» 18-19 баллов
- «3» 15-17 баллов

«неудовл» - менее 15 баллов

- Время выполнение заданий:40 мин.
- Количество вариантов:2.
- Критерии оценивания выполнения задания:
- знание терминологии
- скорость выполнение
- способность нестандартно мыслить
- количество предложенных вариантов решения поставленной задачи.

#### 5. Приложения. Залания для оценки освоения дисциплины

#### Практические работы

#### Практическая работа № 1

х, ц, ч, ш, щ, ь, ы, ъ, э, ю, я}. Перейти к другому способу, если это возможно. Определить мощность множества. Определить, принадлежат ли элементы: п, 1, L, л, д, g, s, 8, u, й, ж, i, ю, я, 1500 данному множеству.

2) Определить способ задания множества С - множества прямых. Перейти к другому способу, если это возможно. Определить мощность множества. Определить, принадлежат ли горизонтальные прямые, окружность, кошки, вертикальные прямые, числа данному множеству.

3) Определить, о каком отношении между множествами идет речь. Записать отношения между множествами с помощью условной записи. Изобразить отношения между множествами с помощью кругов Эйлера-Венна:

а) А - множество научных лиспиплин, за лостижения в которых вручается Нобелевская премия. В - множество всех научных дисциплин.

б) Е - множество бегемотов, F - множество гиппопотамов.

в) G - множество людей, H- множество жилых домов.

г) I - множество студентов, J - множество людей, увлекающихся классической музыкой.

4) Найти множество, являющееся пересечением множеств A = {1, 2, 5, 7, 10} и B = {2, 3, 5, 6, 7, 9}. и мощность найденного множества. Построить диаграммы Эйлера-Венна.

5) Найти множество, являющееся объединением множеств  $A = \{1, 2, 5, 7, 10\}$  и  $B = \{2, 3, 5, 6, 7, 10\}$ 9}, и мощность найденного множества. Найти универсальное множество для множеств А и В. Построить диаграммы Эйлера-Венна.

6) Найти множество, являющееся разностью множеств  $A = \{1, 2, 5, 7, 10\}$  и  $B = \{2, 3, 5, 6, 7, 9\}$ , и мощность найденного множества. Построить диаграммы Эйлера-Венна.

7) Даны множества R = {x | x - учитель химии}, E = {y | y - учитель биологии}. Найти: RUE, R\E, E\R, U - универсальное множество для множеств R и E.

8) Даны множества  $A = \{a, e, f, d, \kappa, l\}, B = \{b, c, e, d, k, m\}.$  В результате какой операции над А и В m,  $F = \{e, d, \kappa\}, G = \{a, f, l\}$ ?

9) Определить основание классификации. Проверить, является ли она правильной, если нет найти, в чем ошибка:

- а) меланхолик, флегматик, холерик;
- б) файлы программ, служебные файлы и файлы данных;
- в) естественные, искусственные, живые языки.

10) Каким способом следует задать множества в следующих ситуациях:

а) Мама говорит ребенку: «Собирай исключительно съедобные грибы»;

б) Студентам перед началом летней педагогической практики сообщают: «Подготовьтесь к работе с детьми младшего школьного возраста».

в) Рекомендация врачей: «При температуре -1, -2, -3, -4, -5, -6, -7, -8, -9, -10 градусов голову рекомендуется защищать тонкой шерстяной шапочкой».

#### Практическая работа № 2

1)В олимпиаде по математике для абитуриентов приняло участие 40 учащихся, им было предложено решить одну задачу по алгебре, одну по геометрии и одну по тригонометрии. По алгебре решили задачу 20 человек, по геометрии – 18 человек, по тригонометрии – 18 человек. По

алгебре и геометрии решили 7 человек, по алгебре и тригонометрии – 9 человек. Ни одной задачи не решили 3 человека.

Сколько учащихся решили все задачи? Сколько учащихся решили только две задачи? Сколько учащихся решили только одну задачу?

2)Первую или вторую контрольные работы по математике успешно написали 33 студента, первую или третью – 31 студент, вторую или третью – 32 студента. Не менее двух контрольных работ выполнили 20 студентов. Сколько студентов успешно решили только одну контрольную работу?

3)В классе 35 учеников. Каждый из них пользуется хотя бы одним из видов городского транспорта: метро, автобусом и троллейбусом. Всеми тремя видами транспорта пользуются 6 учеников, метро и автобусом – 15 учеников, метро и троллейбусом – 13 учеников, троллейбусом и автобусом – 9 учеников. Сколько учеников пользуются только одним видом транспорта?

4) Известно, что в некотором информационном сообщении содержится 578 согласных букв и 234 гласных (в сообщении отсутствуют ь и ъ). Сколько всего букв в сообщении.

5) Множество А - студенты ЧГПУ; m(A) = 6000; В - преподаватели ЧГПУ; m(B)=340; С непреподавательский состав ЧГПУ; m(C) = 110. Из скольких человек состоит коллектив ЧГПУ?

#### **Практическая работа № 3**

1) Из множеств {a, b, с) и {1,2} составьте кортежи.

2) Сравните кортежи:

а)  $(1^2,2^2,3^2)$  и  $(\sqrt{1}, \sqrt{16}, \sqrt{81}); 6)$   $(1,2,3)$  и  $(3,1, 2);$  в)  $(1,2,3)$  и  $(1,2,3,4)$ .

3) Равны ли следующие кортежи:

1) *(а, {а,b, с},b, с)*и *(a, {а, b, с}, {b, с});*

2)  $(a, \{a, b, c\}, b, c)$   $u(a, \{a, b, c\}, b, c)$ ;

3) *(а, {а,b , с } , b , с ) и (а, {а, b, с } , с , b ) ;*

4) *(а, {а, b, с}, b, с)*и *(а, {а, b, с}, а, b, с)?*

4) Пусть А = {1,2,3}, В = {*х*, *у}.*Выписать все элементы декартова произведения А х *В* и *В* х А.

5) Пусть  $A = \{1,2\}$ . Выписать все элементы декартова произведения Ах А.

6) Из цифр 1,2,3,4,5 составьте все двузначные числа. Как связано получившееся множество с декартовым произведением A х A, где  $A = \{1, 2, 3, 4, 5\}$ ?

7) Рассмотримдва множества А = *{а, b, с, d, е, f, g, h}* и *В* = {1, 2, 3, 4, 5, 6, 7, 8}.Составьте множество пар (х, *у)* ∈ *А* х В. Что это множество представляет?

8) Найдите правую и левую область отношения*R =* {(1, 5); (1,6); (1, 7)}.

9) Если А = {2, 3, 4, 5, 6, 7, 8}, запишите бинарное отношение R = {(х, *у): х, у*∈А, х делит *v*, и  $x \le 3$ .

10)Каждому алгебраическому уравнению ставится в соответствие его степень. Укажите множество значений для этого отображения.

11) Пусть X — множество пальто в гардеробе, У — множество крючков. В каком случае отображение множества пальто X в множество крючков У будет инъективным, сюръективным, биективным?

12)Среди следующих отображений укажите сюръективные отображения:

 $1)X -$  множество кругов, У — множество действительных чисел, каждому кругу сопоставляется его площадь;

 $2)$  X — множество кругов, У — множество положительных действительных чисел, каждому кругу сопоставляется его площадь;

3) X =  $\{x: -3 \le x \le 5\}$ , Y = R, f : x→  $x^2$  (R — множество действительных чисел);

4)  $X = \{x : -3 \le x \le 5\}$ ,  $Y = \{x : 0 \le x \le 25\}$ ,  $f: x \to x^2$ .

13) Является ли отображением соответствие «Столицей государства X является город У»? 14) Являются ли следующие отношения функциями:

- 1)  $\{(1,2); (2,3); (3, 2)\};$
- $2) \{ (1, 2); (1, 3); (2, 3) \};$
- $3)$ {x, x<sup>2</sup>-2x-3:x  $\in$  R }?

#### Практическая работа №4

- 1) Какие из предложений являются высказываниями? Определите их истинность.
	- 1. Какой длины эта лента?
	- 2. Прослушайте сообщение.
	- 3. Делайте утреннюю зарядку!
	- 4. Назовите устройство ввода информации.
	- 5. Кто отсутствует?
	- 6. Париж-столица Англии.
	- 7. Число 11 является простым.
	- $8.4 + 5 = 10.$
	- 9. Без труда не вытащишь и рыбку из пруда.
	- 10. Сложите числа 2 и 5.
	- 11. Некоторые медведи живут на севере.
	- 12. Все медведи бурые.
	- 13. Чему равно расстояние от Москвы до Ленинграда.

2) Есть два простых высказывания: А - «Число 10 - четное»; В - «Волк - травоядное животное». Составьте из них все возможные составные высказывания и определите их истинности.

3) Запишите следующие высказывания в виде логических выражений:

- 1. Число 17 нечетное и двузначное.
- 2. Неверно, что корова- хищное животное.

3. На уроке физики ученики выполняли лабораторную работу и сообщали результаты исследований учителю.

- 4. Если число делится на 2, то оно четное. Переходи улицу только на зеленый свет.
- На уроке информатики необходимо соблюдать особые правила поведения. 5.
- 6. При замерзании воды выделяется тепло.
- 7. Если Маша сестра Саши, то Саша брат Маши.
- 8. Если компьютер включен, то можно на нем работать.
- 9. Водительские права можно получить тогда и только тогда, когда тебе исполнится 18 лет.
- 10. Компьютер выполняет вычисления, если он включен.
- 11. Ты можешь купить в магазине продукты, если у тебя есть деньги.
- 12. Тише едешь дальше будешь.

4) Даны высказывания: А - « р делится на 5» и В — « р — нечетное число». Найти множество значений р, при которых результат а) логического сложения и б) логического умножения будет: 1) истинным; 2) ложным.

5) Представить высказывание в виде логической формулы: «Солнце светит тогда и только тогда, когда на небе нет туч».

## Практическая работа № 5

1) Определить, из скольких высказываний состоит предложение. Сформулировать предложение, используя наиболее подходящую логическую связку: «В конце предложения надо обязательно поставить точку, многоточие, восклицательный знак или вопросительный знак».

2) Подчеркнуть простые высказывания, обвести кружком логическую связку:

- 1) (Если) с утра пасмурно, (То) я беру зонтик.
- 2) За экзамен я получу «отлично» (или) за экзамен я получу «хорошо».
- 3) У зверя (нет) иголок тогда и только тогда, когда зверь не ежик (или) зверь не дикобраз.
- 4) Неверно следующее высказывание: небо пасмурное тогда и только тогда, когда идет дождь.

1) Из двух простых высказываний постройте сложное высказывание, используя логические связки «И», «ИЛИ». Запишите логические высказывания с помошью логических операций и определите их истинность.

1) Андрей старше Светы. Наташа старше Светы.

- 2) Один десятый класс идет на экскурсию в музей. Второй десятый класс идет в театр.
- 3) На полке стоят учебники. На полке стоят справочники.
- 4) Часть детей девочки. Остальные мальчики.

4) Для логических выражений сформулируйте составные высказывания на обычном языке:

- 1) (У>1 и У<3) или (У<8 и У>4)
- 2) (X=У) и (X=Z)
- 3) не  $(X<0)$  и  $X<10$  или  $(Y>0)$
- 4)  $(0 \le X)$  $u(X \le 5)$   $u$  ( $He(Y \le 10)$ )
- 5) Какое логическое выражение соответствует высказыванию: «Точка X принадлежит интервалу  $(A; B)$ ».
	- 1)  $(X \leq A)$  или  $(X \geq B)$ 2)  $(X>A)$   $H(X< B)$ 3) не  $(X< A)$  или  $(X< B)$

# Практическая работа № 6

4) (X>A) или (X>B)

Вычислить значение логической формулы, предварительно указав порядок действий  $\overline{X} \wedge (X)$  $1)$  $VY$ ).

2) Доказать логический закон исключенного третьего Х  $\sqrt{x}$ .

3) Доказать первый закон де Моргана с использованием таблиц истинности.

4) Рассмотреть два сложных высказывания:

 $F_1$ = {Если одно слагаемое делится на 3 и сумма делится на 3, то и другое слагаемое делится на 3};

 $F_2 = \{E$ сли одно слагаемое делится на 3, а другое не делится на 3, то сумма не делится на 3 $\}$ .

Формализовать эти высказывания, построить таблицы истинности для каждой из полученных формул и убедиться, что результирующие столбцы совпадают.

## Практическая работа № 7

1) Решить текстовую задачу, построив совместную таблицу истинности для условий задачи и проанализировав ее.

Три подразделения А, В, С торговой фирмы стремились получить по итогам года максимальную прибыль. Экономисты высказали следующие предположения:

1) А получит максимальную прибыль только тогда, когда получат максимальную прибыль В и С,

2) Либо А и С получат максимальную прибыль одновременно, либо одновременно не получат,

3) Для того чтобы подразделение С получило максимальную прибыль, необходимо, чтобы и В получило максимальную прибыль.

По завершении года оказалось, что одно из трех предположений ложно, а остальные два истинны. Какие из названных подразделений получили максимальную прибыль?

2) Три одноклассника — Влад, Тимур и Юра, встретились спустя 10 лет после окончания школы. Выяснилось, что один из них стал врачом, другой физиком, а третий юристом. Один полюбил туризм, другой бег, страсть третьего — регби. Юра сказал, что на туризм ему не хватает времени, хотя его сестра — единственный врач в семье, заядлый турист. Врач сказал, что он разделяет увлечение коллеги. Забавно, но у двоих из друзей в названиях их профессий и увлечений не встречается ни одна буква их имен. Определите, кто чем любит заниматься в свободное время и у кого какая профессия.

3) Министры иностранных дел России, США и Китая обсудили за закрытыми дверями проекты соглашения о полном разоружении, представленные каждой из стран. Отвечая затем на вопрос журналистов: "Чей именно проект был принят?", министры дали такие ответы:

Россия — "Проект не наш, проект не США";

США — "Проект не России, проект Китая";

Китай — "Проект не наш, проект России".

Один из них (самый откровенный) оба раза говорил правду; второй (самый скрытный) оба раза говорил неправду, третий (осторожный) один раз сказал правду, а другой раз — неправду. Определите, представителями каких стран являются откровенный, скрытный и осторожный министры.

## **Практическая работа № 8**

Решить задачи:

1) Один из трех братьев — Витя, Толя или Коля — разбил окно. В разговоре участвуют еще два брата — Андрей и Дима.

(1) — Это мог сделать только или Витя, или Толя, — сказал Андрей.

- (2) Я окно не разбивал, возразил Витя, и Коля тоже.
- (3) Вы оба говорите неправду, заявил Толя.
- (4) Нет, Толя, один из них сказал правду, а другой сказал неправду, возразил Дима.

(5) — Ты, Дима, не прав, — вмешался Коля.

Их отец, которому, конечно, можно доверять, уверен, что трое из пяти братьев сказали правду. Кто же разбил окно?

2) Ключ от замка спрятан в одной из трех шкатулок — черной, белой или красной, — на крышках которых сделаны надписи:

- (1) на черной шкатулке: «Ключ не в белой шкатулке»;
- (2) на белой шкатулке: «Ключ не в этой шкатулке»;
- (3) на красной шкатулке: «Ключ в этой шкатулке».

В какой шкатулке спрятан ключ, если известно, что из трех надписей на крышках по крайней мере одна истинна и по крайней мере одна ложна?

3) У Джека – красная, у Питера – не черная, не синяя, не голубая, у Майкла – черная и синяя, у Алекса есть машины всех цветов, у Бери – белого и синего. На пикник юноши выехали на своих машинах, причем все они оказались разного цвета. Кто был на какой машине?

4) Коля, Боря, Вова, и Юра заняли первые четыре места в соревновании. На вопрос, какие места заняли, трое из них ответили:

1) Коля – ни первое, ни четвертое;

2) Боря – второе;

3) Вова не был последним.

Какое место занял каждый мальчик?

5) Три студента: Андрей, Владимир и Сергей собирались в кинотеатр. Известно, Андрей пойдет тогда и только тогда, когда не пойдут одновременно Владимир и Сергей. Если пойдет Владимир, то пойдет Сергей. В итоге выяснилось, что Сергей пошел в кинотеатр. Выяснить, кто пошел с Сергеем.

6) У каждой из трех одноклассниц Синельниковой, Красновой и Зелениной есть по одной ручке: у кого-то с зеленым стержнем, у другой с красным, у третьей - с синим. Известно, что у каждой подружки ручка цветом, не соответствующим фамилии. Когда одноклассник попытался выяснить, у какой подружки какая ручка, Синельникова сказала, что у нее однозначно нет зеленой ручки. Какого цвета ручка у каждой из подружек?

7) Трех учеников учитель заподозрил в том, что они списали домашнее задание. Сидоров сказал: «Анохин списал, а Викторов нет». Анохин сказал: «Викторов не списывал и Синицын не списывал». Викторов заметил: «Списал Анохин или Сидоров». Потом все три ученика признались, что сказали неправду. Кто списал на самом деле?

8) Куратор группы спросил у трех студентов о задолженностях за сессию. Татьяна сказала, что у Димы нет задолженностей и у Бориса нет. Дима сказал, что Борис имеет задолженности, а Татьяна нет. Борис сказал, что у него нет задолженностей, а у Татьяны есть. Потом студенты признались, что один из них сказал неправду. Кто на самом деле имеет долги за сессию?

#### **Практическая работа № 9**

1) Построить схему, содержащую 4 переключателя x, y, z и t, такую, чтобы она проводила ток тогда и только тогда, когда замкнут контакт переключателя t и какой-нибудь из остальных трёх контактов.

2) Построить схему с пятью переключателями, которая проводит ток в том и только в том случае, когда замкнуты ровно четыре из этих переключателей.

3) Найти функцию проводимости схемы:

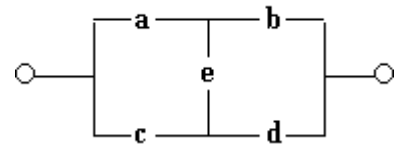

4) Упростить переключательные схемы:

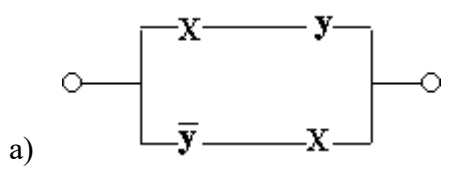

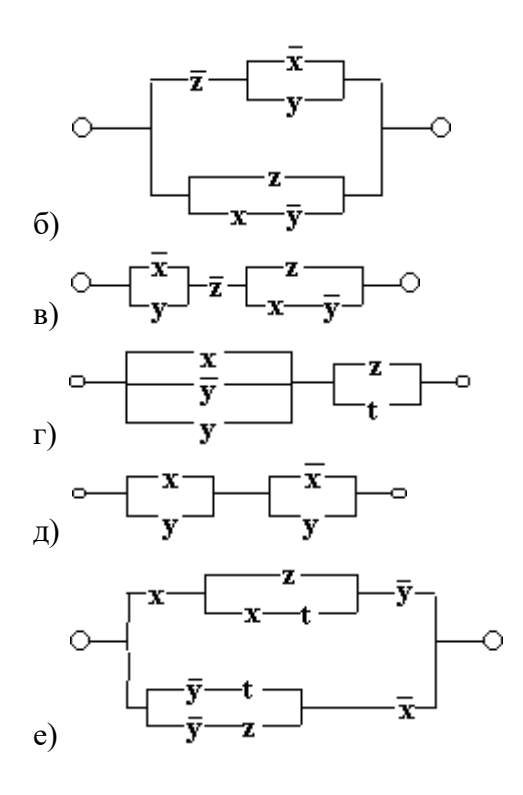

#### **Практическая работа № 10**

1) По заданной логической функции  $F(A, B) = B \& \overline{A} \cup \overline{B} \& A$ построить логическую схему.

2) Логическая схема имеет два входа *X* и *Y*. Определить логические функции *F1(X,Y)* и *F2(X,Y)*, которые реализуются на ее двух выходах.

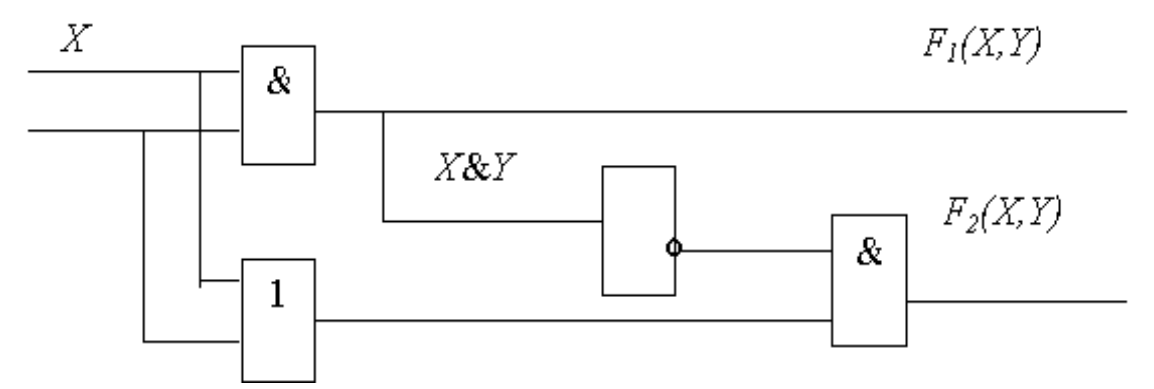

3) Комиссия состоит из трех рядовых членов и председателя. Построить электрическую цепь для тайного голосования, если оно производится следующим образом: каждый член комиссии при голосовании «за» нажимает кнопку. Лампочка зажигается в случаях, если предложение набрало большинство голосов или число голосов «за» и «против» равное, но за предложение «за» подан голос председателя.

4) Можно ли изображенн  $\chi$  на рисунке электрическую цепь заменить более простой схемой, соответствующей формуле  $\overline{X}$ <sup>2</sup>?

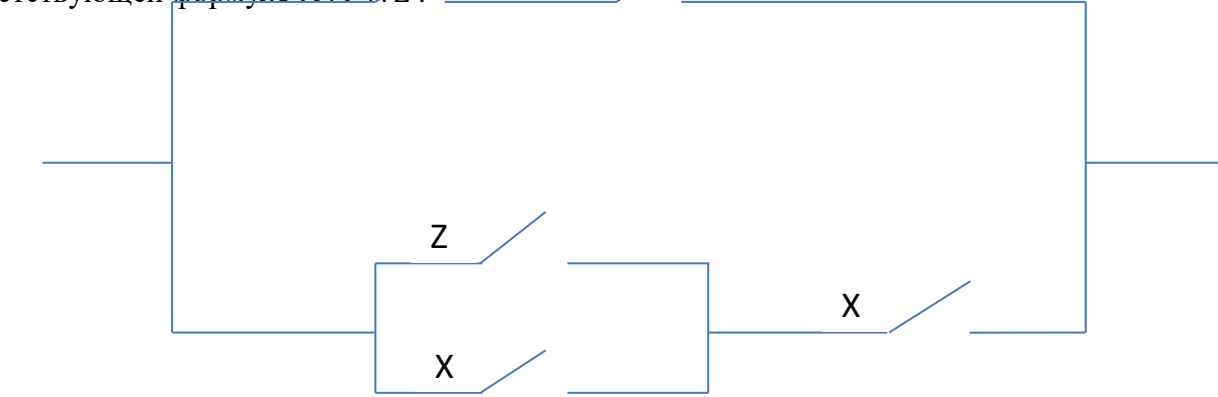

## **Практическая работа № 11**

1) Требуется построить формулу для функции  $f(x_1, x_2, x_3)$ , заданной таблицей истинности:

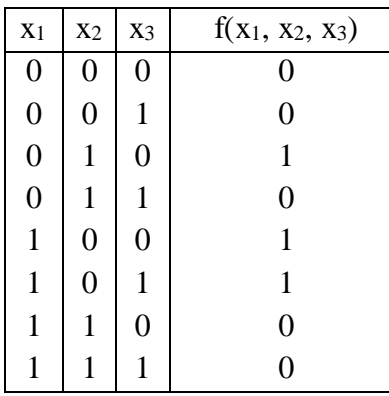

2) Выразить функцию импликация с помощью операций отрицания, дизъюнкции и конъюнкции. Для этого записать таблицу истинности функции импликация:

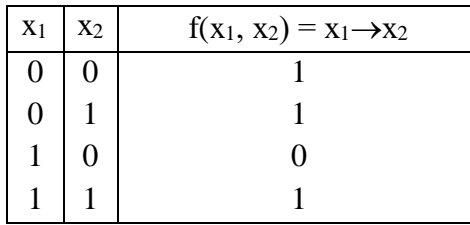

3) По заданной таблице истинности найти аналитическое представление логических функций  $f_1$  и  $f_2$ :

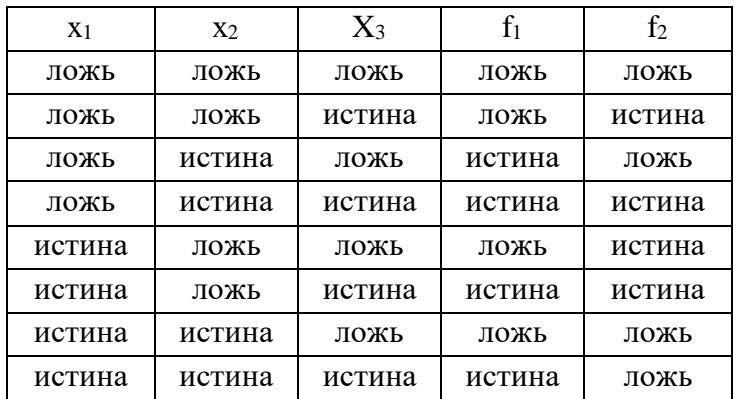

Проверку произведите с помощью электронной таблицы.

4) Не используя таблицы истинности, построить СДНФ и СКНФ, выражающие следующие функции:

1)  $f(x_1, x_2, x_3)$ , равную 1 тогда и только тогда, когда большинство переменных равно 1;

2)  $f(x_1, x_2, x_3, x_4)$ , равную 1 тогда и только тогда, когда  $x_1 + x_2 + x_3 + x_4 \geq 3$ . Здесь имеется в виду обычная алгебраическая сумма.

## **Практическая работа № 12**

1) Построить отрицание к сложному высказыванию на русском языке.

Варианты задания:

а) Если центральные углы равны, то и соответствующие им дуги равны, а если соответствующие центральным углам дуги равны, то и центральные углы равны.

Если две плоскости взаимно перпендикулярны и к одной из них проведен перпендикуляр, имеющий общую точку с другой плоскостью, то этот перпендикуляр весь лежит в этой плоскости.

в) Если стороны одного угла соответственно перпендикулярны сторонам другого угла, то такие углы или равны, или в сумме составляют два прямых.

г) Если пирамида пересечена плоскостью, параллельной основанию, то в сечении получается многоугольник, подобный основанию.

д) Из того, что некоторая ломаная, вписанная в одну окружность и описанная около другой окружности, замкнулась, следует, что и любая такая ломаная замкнется, а из того, что некоторая подобная ломаная не замкнулась, следует, что и любая такая ломаная не замкнется.

2. По выданной вам таблице истинности булевой функции построить СДНФ и найти для нее минимальную ДНФ любым удобным вам способом.

#### Практическая работа № 13

1. Какие из следующих выражений являются предикатами:

- а) «х делится на 5»  $(x \in N)$ ;
- б) «Река х впадает в озеро Байкал» (х пробегает множество названий всевозможных рек);
- B)  $\langle x^2 + 2x + 4y \rangle$  (x ER);
- r)  $\langle (x + y)^2 = x^2 + 2xy + y^2 \rangle (x, y \in R);$
- д) «х есть брат у» (х, у пробегают множество всех людей);

e) «х и у лежат по разные стороны отд» (х, у пробегают множество всех точек, ад — всех прямых одной плоскости):

```
x) «ctg 45° = 1»;
```
- з) «х перпендикулярна у» (х, у пробегают множество всех прямых одной плоскости);
- $H$ )  $\langle x^2 + x 6 = 0 \rangle$   $(x \in R)$ :

к) «Для всех вешественных чисел х выполняется равенство  $x^2 + x \sim 6 = 0$ ».

2. Для каждого из следующих высказываний найдите предикат (одноместный или многоместный), который обращается в данное высказывание при замене предметных переменных подходящими значениями из соответствующих областей:

a)  $\kappa 3 + 4 = 7 \kappa$ :

- б) «Вера и Надежда сестры»;
- в) «Сегодня вторник»;
- г) «Город Саратов находится на берегу реки Волги»;
- $\mu$ ) «sin 30° = 0.5»;
- е) «А. С. Пушкин великий русский поэт»;

 $x)$   $\sqrt{3^2 + 4^2} = 5^2$ 

- з) «Река Индигирка впадает в озеро Байкал»;
- и) «Если число делится на 3, то оно делится на 9»;

к) «Луна есть спутник Марса»;

 $\pi$ ) «tg( $\pi/4$ ) = 1».

3. Прочитайте следующие высказывания и определите, какие из них истинные, а какие ложные, считая, что все переменные пробегают множество действительных чисел:

a)  $(\forall x) (\exists y) (x + y = 7);$ 

- 6) ( $\exists y$ ) ( $\forall x$ ) ( $x + y = 7$ );
- B)  $(\exists x) (\forall y) (x + y = 7);$
- $r)$  ( $\forall$ x) ( $\forall$ y) (x + y = 7);
- $\pi$ )  $[(\forall x) \{\forall y) (x + y = 3)] \rightarrow (3 = 4);$
- e)  $(\forall x)$   $[(x^2 > x) \leftrightarrow ((x > 1) \vee (x < 0))]$ ;

 $x)$   $(\forall a)$  { $[(\exists x) (ax = 6)] \leftrightarrow (a \neq 0)$ }: 3) ( $\forall$ b) ( $\exists$ a) ( $\forall$ x) { $x^2 + ax + b > 0$ };  $H(x)$   $(\forall x)$   $[(x > 1)$   $\forall (x < 2)) \leftrightarrow (x = x)$ ;  $(x)$  (3b) ( $\forall$ a) ( $\exists$ x) ( $x^2 + ax + b = 0$ );  $\pi$ ) ( $\exists$ a) ( $\forall$ b) ( $\exists$ x) ( $x^2 + ax + b = 0$ ).

#### Практическая работа № 14

1) Из следующих предикатов с помощью кванторов постройте всевозможные высказывания и определите, какие из них истинны, а какие ложны ( $x \in R$ ):

a)  $x^2 + 2x + 1 = (x + 1)^2$ ; 6)  $(x - 3)(x + 3) < x^2$ ;  $\epsilon^{|x|}$   $\langle x| \rangle$  (x  $\neq$  0): r)  $(x^2 + 1 = 0) \rightarrow ((x = 1) \vee (x = 2))$ ;  $(x < 0)$  V  $(x = 0)$  V( $x > 0$ ); e)  $|x - y| \ge ||x| - |y||$ ;  $x(x)$  sin  $x = \sin y$ ; 3)  $x^2 = y^2 \rightarrow x = y$ ;  $(x + y)^2 = x^2 + 2xy + y^2;$  $(x)$   $|x - y| \leq 3$ ; л)  $x^2 = 25$ ;  $(x)$   $x^2 + y^2 = 16$ . 2) Найдите множества истинности следующих предикатов, заданных над указанными множествами: a) «х кратно 3»,  $M = \{1, 2, 3, 4, 5, 6, 7, 8, 9\};$ б) «х кратно 3»,  $M = (3, 6, 9, 12)$ ; B) «х кратно 3»,  $M = \{2, 4, 8\}$ ; r)  $\langle x^2 + 4 \rangle$  (b), M = R;  $\mu$ ) «sinx > 1», M = R; e)  $\langle x^2 + x - 6 = 0 \rangle$ , M = R;  $x^2 + x^2 = 0$ ,  $M_1 = M_2 = R$ ; 3)  $\langle x_1 \times x_2 \rangle$ ,  $M_1 = \{1, 2, 3, 4, 5\}$ ,  $M_2 = \{3, 5, 7\}$ ; и) «х<sub>1</sub> делит х<sub>2</sub>»,  $M_1 = M_2 = \{2, 3, 4, 6\}$ ;  $K$ ) « $\vert x_1 \vert + x_2 > 12$ »,  $M_1 = \{ -2, 4, 8 \}$ ,  $M_2 = \{ 0, 7, 9, 11 \}$ ;  $\pi$ ) « $x_1 + x_2 < 0$ »,  $M_1 = \{-3, -2, -1, 0, 1, 2, 3\}$ ,  $M_2 = \{-3, 1, 2\}$ . 3) Для следующих предложений выделить предикаты и для каждого из них указать область истинности, если область определения для одноместного M=R, для двухместного M=R<sup>2</sup>: a)  $x+5=1$ : 6) при x=2 выполняется равенство  $x^2 - 1 = 0$ ; в) существует такое число x, что  $x^2 - 2x + 1 = 0$ ;  $r)$   $x^2 - 2x + 1 = 0$ :  $x+2<3x-4$ ; е) однозначное число х кратно 3;

- $x)$   $(x+2)-(3x-4);$ 3)  $x^2 + y^2 > 0$ .
- 4) Какие из предикатов тождественно истинны?

a)  $x^2 + y^2 \ge 0$ : 6)  $\sin^2 x + \cos^2 x = 1$ ;  $(x+1)(x+1)^2$ ; r)  $x^2 + y^2 > 0$ ;  $\pi$ )  $(x+1)^2 > x-1$ . 3. Изобразить на декартовой плоскости области истинности предикатов: a)  $x+y=1$ ; 6)  $x+3y=3$ ;  $\alpha$ ) sinx=siny;  $r)$  (x-2)<sup>2</sup>+(y+3)<sup>2</sup>=0;  $\pi$ )  $(x-2)^2+(y+3)^2\leq 4$ ; e)  $((x>2)v(y>1))((x<-1)v(y<-2)).$ 4. На множестве  $M = \{1,2,3,4,5,6,7,8,9,10\}$  заданы предикаты  $A(x)$ : «х не делится на 5»,  $B(x)$ : «х -

четное число»,  $C(x)$ : «х кратно 3». Найти множество истинности предиката:  $A(x)VB(x) \rightarrow C(x)$ .

#### Практическая работа № 15

1) Дана блок-схема алгоритма:

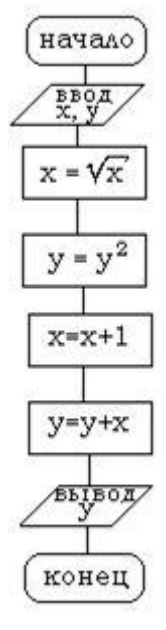

Определить результат выполнения алгоритма при определённых значениях исходных данных.

2) Даны длины сторон треугольника А, В, С. Найти площадь треугольника S. Составьте блоксхему алгоритма решения поставленной задачи.

3) Даны координаты вершин треугольника АВС. Найти его площадь. Составьте блок-схему алгоритма решения поставленной задачи.

4) Разработать алгоритм для ввода четырёх целых чисел и вычисления их среднего арифметического. Протестировать алгоритм на исходных данных: -5, 8, -1, 9.

5) Дана блок-схема алгоритма

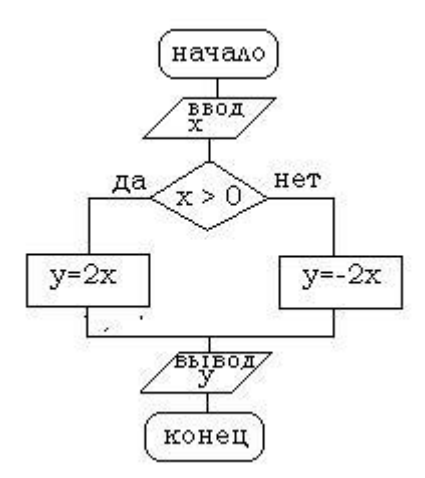

- 6) Определить результат выполнения алгоритма при определённых значениях исходных данных.
- 7) Разработать алгоритм для вычисления корней квадратного уравнения  $ax^2 + bx + c = 0$ .
- 8) Вычислить значение функции заданной следующим образом:

$$
y = \begin{cases} x, npu \_ x > 0 \\ x^2, npu \_ x \le 0 \end{cases}
$$

- 9) Составить программу, определяющую, является ли заданное число четным или нечетным.
- 10) Составить алгоритм, определяющий максимальное значение из 2-х целых чисел.

## **Практическая работа № 16**

1) Составить циклические алгоритмы:

a) Каждая бактерия делится на две через 1 минуту. В начальный момент имеется 1 бактерия.

Сколько бактерий будет через N минут?

b) Начав тренировки, спортсмен в первый день пробежал 10 км. Каждый последующий день он увеличивает дневную норму на 10% от нормы предыдущего. Какой путь пробежит спортсмен на n-й день?

c) Составить программу вычисления количества первых четных чисел, в сумме дающих 56.

- d) Составить программу нахождения первых 10 натуральных чисел.
- е) Дано натуральное n, действительное x. Вычислить  $S = sinx + sin^2x + ... + sin^n x$ .

f) Выполнить алгоритм, представленный в виде блок-схемы. Занести значения переменных,

изменяющихся в ходе выполнения алгоритма в таблицу.

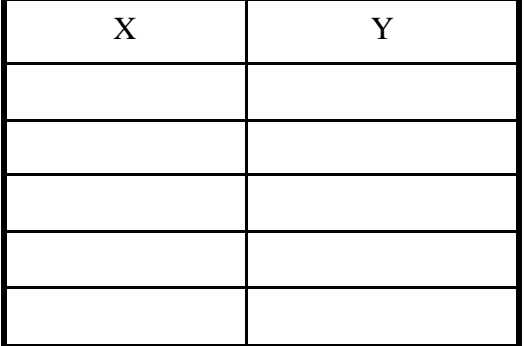

## **Практическая работа № 17**

Составить программу для машины Поста:

1) Показать, что машина Тьюринга обладает всеми свойствами алгоритмов.

2) Записать программу машины Тьюринга из задания 2 и использованием знака «!» для обозначения перехода в состояние останова.

3) Построить машину Тьюринга для решения следующей задачи: во входном слове все буквы «а» заменить на букву «б».

4) На ленте машины Тьюринга содержится последовательность символов «+». Написать программу для машины Тьюринга, которая каждый второй символ «+» заменит на "-". Замена начинается с правого конца последовательности. Автомат в состоянии  $q_1$  обозревает один из символов указанной последовательности. После построения программы-таблицы описать словами, что выполняется машиной в каждом состоянии.

5) Дано число n в восьмеричной системе счисления. Разработать машину Тьюринга, которая увеличивала бы заданное число n на 1. Автомат в состоянии q1 обозревает правую цифру числа. После построения программы-таблицы описать словами, что выполняется машиной в каждом состоянии.

6) Дан массив из открывающих и закрывающих скобок. Построить машину Тьюринга, которая удаляла бы пары взаимных скобок, т.е. расположенных подряд «()».

#### **Практическая работа № 18**

Составить программу для машины Поста:

1) Число k представляется на ленте машины Поста k+1 идущими подряд метками. Одна метка соответствует нулю. Составить программу прибавления 1 к произвольному числу k. Каретка расположена над одной из меток числа k.

2) Дан массив из n меток (т.е. идущих подряд отмеченных ячеек). Каретка обозревает крайнюю левую ячейку. Составить для машины Поста программу, расставляющую эти метки на ленте так, чтобы между каждой парой было по одной пустой ячейке.

3) На ленте машины Поста расположен массив в N ячейках. Необходимо справа от данного массива через одну пустую ячейку разместить массив вдвое больший (он должен состоять из 2N меток). При этом исходный массив может быть стерт.

4) На ленте машины Поста расположен массив из N меток (метки расположены через пробел). Нужно сжать массив так, чтобы все N меток занимали N расположенных подряд ячеек.

5) На ленте машины Поста расположено N массивов меток, отделенных друг от друга свободной ячейкой. Каретка находится над крайней левой меткой первого (левого) массива. Определить количество массивов.

6) На ленте машины Поста расположен массив из N меток. Составить программу, действуя по которой машина выяснит, делится ли число N на 3. Если да, то после массива через одну пустую секцию поставить метку.

## **Практическая работа № 19**

1) Сравнить определение функции из курса математики с определением вычислимой функции.

2) Привести пример алгоритма, программная реализация которого затруднена.

3) Доказать, что невозможно создать универсальный (пригодный для любой программы) алгоритм отладки программы.

4) Выписать хронологию фундаментальных достижений (с указанием фамилий авторов и дат их жизни) в области теории алгоритмов. Для каждого ученого вычислите, на каком году жизни он выполнил работу, приведшую к фундаментальным результатам в теории алгоритмов. Полученные результаты представить в виде таблицы.

# **Контрольные работы Контрольная работа № 1**

## **Вариант 1**

1) Даны множества: А={2; 3; 4; 5}, В={1; 3; 5; 7; 8}.

Осуществить операции:

а) объединения;

б) пересечения;

в) разности.

2) Пусть А={2; 4}, В={3; 4; 5}, С={5; 6}, U={2; 3; 4; 5; 6}.

Найти:

а)  $\overline{A \cup B}$ ;

 $\overline{A} \cap B$ ;

в)  $(B \setminus A) \cup C$ .

3) Дано множество А={2; 3; 4; 5}. Найти количество подмножеств.

4) Задача. В школьной библиотеке содержатся книги с русскими текстами, книги с английскими текстами, некоторые книги содержат как английские, так и русские тексты. Известно, что из 590 книг в 500 есть тексты на русском языке, и в 100 книгах - английские тексты. Сколько книг содержат тексты как на русском, так и на английском языке? Сколько книг содержат тексты только на русском языке? Сколько книг содержат тексты только на английском языке?

## **Вариант 2**

1) Даны множества: A={a; b; c; f}, B={d; e; f; k}.

Осуществить операции:

а) объединения;

б) пересечения;

в) разности.

2) Пусть  $A = \{a; b\}$ ,  $B = \{b; d; f\}$ ,  $C = \{b; f\}$ ,  $U = \{a; b; d; f\}$ .

Найти:

а)  $\overline{A \cap B}$ ;

 $(6)$  An  $\overline{B}$ ;

в)  $(B \setminus A) \cap C$ .

3) Дано множество А={a; b; c; d}. Найти количество подмножеств.

4) Задача. В бухгалтерии мебельной фабрики было обнаружено расхождение в сведениях: за месяц общий объем изготовленных кроватей и кресел 780 единиц, но, по данным из кроватного цеха, кроватей выпущено 360, из кресельного цеха вышло 540 кресел. В чем причина расхождения данных, сколько на самом деле кресел и кроватей выпускают соответствующие цеха?

# **Контрольная работа № 2**

## **Вариант 1**

1. Даны два высказывания:

 $A = \{V_{\text{HCl}}(A) = 5 - \text{H}(\text{HCl})\}$ ,  $B = \{V_{\text{HCl}}(B) = \text{HCl}\}$ ,  $B = \text{HCl}(\text{HCl})$ ,  $B = \text{HCl}(\text{HCl})$ Сформулируйте на русском языке высказывания, соответствующие следующим формулам:

а) Ā; б) А^В; в)  $A \leftrightarrow B$ . Какие из них истинны?

- 2. Найдите значения выражений:
	- а) (1∨ 1) ∨ (10);
	- б) ((1∧ *А*) ∨(А∧ 0)) ∨ 1.
- 3. Постройте таблицы истинности для следующих формул:
	- а) А∨ (*В* ∧ *А*);
	- б) А∧ (*В* ∨ *В*̅ ∧ *С*).
- 4. По обвинению в ограблении перед судом предстали Иванов, Петров, Сидоров.

Следствием установлено следующее:

- 1) если Иванов не виновен или Петров виновен, то Сидоров виновен;
- 2) Если Иванов не виновен, то Сидоров не виновен.

Виновен ли Иванов?

## **Вариант 2**

1. Даны два высказывания:

 $A = \{V_1, V_2, V_3, V_4, V_5, V_6\}$ ,  $B = \{J_1, V_5, V_6, V_7\}$ ,  $A = \{V_7, V_8, V_9\}$ ,  $A = \{V_9, V_9\}$ ,  $A = \{V_9, V_9\}$ на русском языке высказывания, соответствующие следующим формулам:

- a)  $\overline{B}$ .
- б) А∨В;
- в) А⊕В.
- 2. Найдите значения выражений:

а) (0∧ 1) ∧ 1;

 $\overline{6}$ ) ((AV 1)  $\sqrt{A} \wedge 0$ ).

3. Постройте таблицы истинности для следующих формул:

а) В∨ (*В* ∧ *А*);

б) А∧ (*А* ∨ *В* ∨ *С*).

4. В соревнованиях по гимнастике участвуют Алла, Валя, Сима и Даша. Болельщики высказали следующие предположения о возможных победителях:

1) Сима будет первой, Валя – второй;

- 2) Сима будет второй, Даша третьей;
- 3) Алла будет второй, Даша четвертой.

По окончании соревнований оказалось, что в каждом из предположений только одно из высказываний истинно, другое ложно. Какое место на соревнованиях заняла каждая из девушек, если все они оказались на разных местах?

## **Контрольная работа № 3**

## **Вариант 1**

1. Вопрос о допуске участника к следующему туру конкурса решается тремя членами жюри Р, Q, *R.* Решение будет положительным тогда и только тогда, когда за допуск голосуют хотя бы два члена жюри, причем среди них обязательно должен быть председатель жюри *Q.*

Составьте логическую формулу и разработайте функциональную схему устройства для голосования с тремя входами (по количеству членов жюри). Единица на входе означает, что соответствующий член жюри голосует «за». Единица на выходе означает, что участник допущен к следующему туру.

*Требование к решению:* функциональная схема должна реализовывать минимальную ДНФ; все этапы построения минимальной ДНФ должны быть представлены в решении. Минимизировать

можно или тождественными преобразованиями, или при помощи алгоритма минимизирующих карт.

- 2. Запишите в виде ДНФ логическую функцию *F(x, у, z),* равную 1 на наборах 011, 101, 110, 111.
- 3. Построить таблицу истинности и схему логического элемента И-НЕ.
- 4. Постройте отрицание к сложному высказыванию на русском языке.

*Для того чтобы оплатить проезд в общественном транспорте, необходимо иметь некоторую сумму денег и достаточно иметь 100 руб.*

## **Вариант 2**

1. Три преподавателя отбирают задачи для олимпиады. На выбор предлагается несколько задач. По каждой из задач каждый преподаватель высказывает свое мнение: легкая задача (0) или трудная (1). Задача включается в олимпиадное задание, если не менее двух преподавателей отметили ее как трудную, но если все три преподавателя считают ее трудной, то такая задача не включается в олимпиадное задание как слишком сложная.

Составьте логическую формулу и функциональную схему устройства, которое на выходе будет выдавать 1, если задача включается в олимпиадное задание, и 0 — в противном случае.

*Требование к решению:* функциональная схема должна реализовывать минимальную ДНФ; все этапы построения минимальной ДНФ должны быть представлены в решении. Минимизировать можно или тождественными преобразованиями, или при помощи алгоритма минимизирующих карт.

2. Запишите в виде ДНФ логическую функцию *F (x, y, z),* равную 1 на наборах 000, 001, 010, 011.

- 3. Построить таблицу истинности и схему логического элемента ИЛИ-НЕ.
- 4. Постройте отрицание к сложному высказыванию на русском языке.

*Если стороны одного угла соответственно перпендикулярны сторонам другого угла, то такие углы или равны, или в сумме составляют два прямых.*

## **Контрольная работа № 4**

## **Вариант 1**

- 1. Определить, какие из высказываний являются предикатами:
	- 1) х делится на 3;
	- 2) Город х находится в России;
	- 3)  $\sin \pi = 0$ ;

4)  $5>0$ .

2. Пусть U – множество действительных чисел. Построить множество истинности для следующих предикатов:

1)  $x^2 = 16$ ;

2) 
$$
x^3 - 27 = 0
$$
;

3)  $x^2 - 2x + 1 = 0$ .

3. На множестве однозначных натуральных чисел даны два предиката:  $P(x)$ : «число х – четное», Q(х): «х≥ 4». Найти множества истинности предикатов:

1)  $P(x) \vee O(x)$ ;

2)  $P(x) \wedge Q(x)$ .

4. Предикат Р(х): «х есть нечетное число»; предикат Q(x): «х есть натуральное число». Записать следующие утверждения, используя кванторы:

1) Существует число, которое является нечетным;

2) Существует натуральное число, которое является нечетным.

5. На множестве  $M = \{1,2,3,4,5,6,7,8,9,10\}$  заданы предикаты  $A(x)$ : «х не делится на 5»,  $B(x)$ : «х четное число»,  $C(x)$ : «х кратно 3». Найти множество истинности предиката:  $A(x) \vee B(x) \rightarrow C(x)$ .

## Вариант 2

1. Определить, какие из высказываний являются предикатами:

- 1) х нечетное число;
- 2) А.С. Пушкин великий русский поэт;
- 3)  $\sin x > 1$ ;
- 4)  $x^2 1 = 0$ .

2. Пусть U - множество действительных чисел. Построить множество истинности для следующих предикатов:

- 1)  $x+5=1$ ;
- 2)  $x+2<3x-4$ ;
- 3) однозначное число х кратно 3;

3. На множестве однозначных натуральных чисел даны два предиката: P(x): «число х нечетное»,  $Q(x)$ : « $x \ge 3$ ». Найти множества истинности предикатов:

- 3)  $P(x) \vee Q(x)$ ;
- 4)  $P(x) \wedge Q(x)$ .

4. Предикат P(x): «х есть непростое число»; предикат O(x): «х есть действительное число». Записать следующие утверждения, используя кванторы:

3) Существует число, которое является непростым;

4) Существует действительное число, которое является непростым.

5. На множестве  $M = \{1,2,3,4,5,6,7,8,9,10\}$  заданы предикаты  $A(x)$ : «х делится на 5»,  $B(x)$ : «х нечетное число»,  $C(x)$ : «х кратно 3». Найти множество истинности предиката:  $A(x) \wedge B(x) \rightarrow C(x)$ .

## Контрольная работа № 5

## Вариант 1

1. Понятное и точное предписание исполнителю совершить последовательность действий, направленных на решение поставленной задачи или цели, называется...

а) программа б) алгоритм в) блок-схема г) исполнитель

2. Назовите основное свойство алгоритма, которое говорит о том, что алгоритм разбивается на последовательность шагов.

б) дискретность в) конечность г) массовость а) понятность

3. Алгоритм, содержащий многократное повторение некоторых действий, называется... a) линейным б) циклическим в) разветвляющимся

4. Как изображается на блок-схеме блок начала и конца алгоритма?

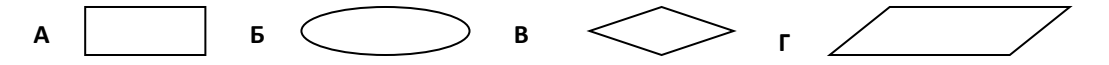

5. Если X=56, то после выполнения алгоритма его значение будет равно:

a) 206 6) 150 B) 56  $\Gamma$ ) 200

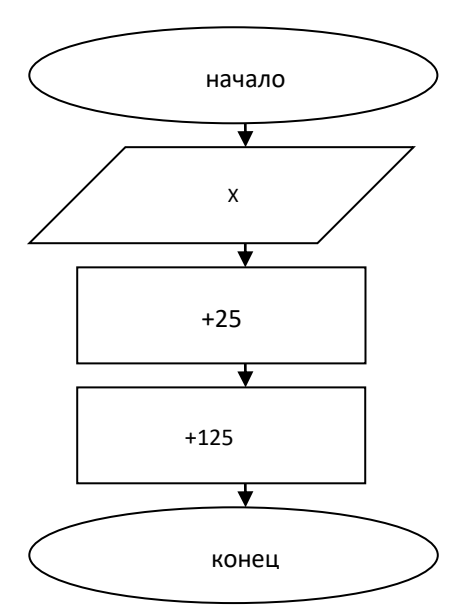

- 6. Если X=48, то после выполнения алгоритма его значения будет равно:
- a)  $20\quad 6)$  8  $(B) 56 \Gamma$  18

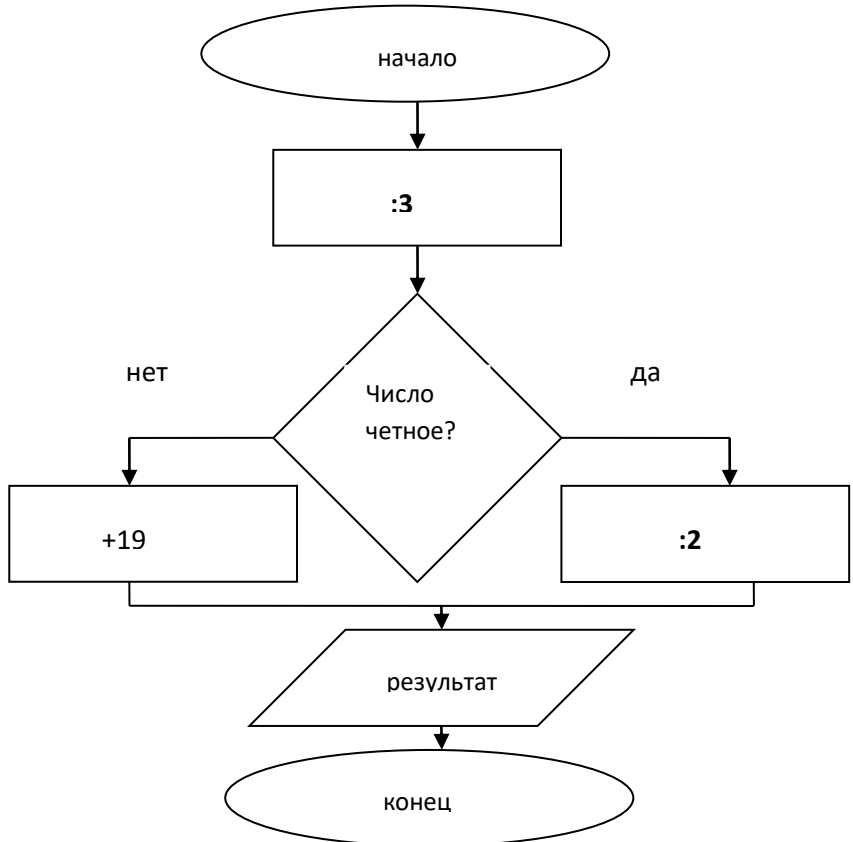

## Вариант 2

1. Способ представления алгоритма с помощью геометрических фигур, называется...

а) программа б) алгоритм в) блок-схема г) исполнитель

2. Назовите основное свойство алгоритма, которое говорит о том, что алгоритм пригоден для решения любой задачи из некоторого класса задач.

а) понятность б) дискретность в) конечность г) массовость

3. Алгоритм, состоящий из набора команд, которые выполняются последовательно друг за а) линейным б) циклическим в) разветвляющимся другом, называется...

4. Как изображается на блок-схеме блок ввода условия?

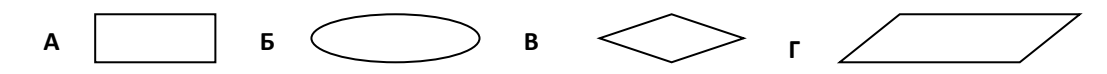

5. Если Х=66, то после выполнения алгоритма его значения будет равно

А) 66 Б) 150 В) 216 Г) 200

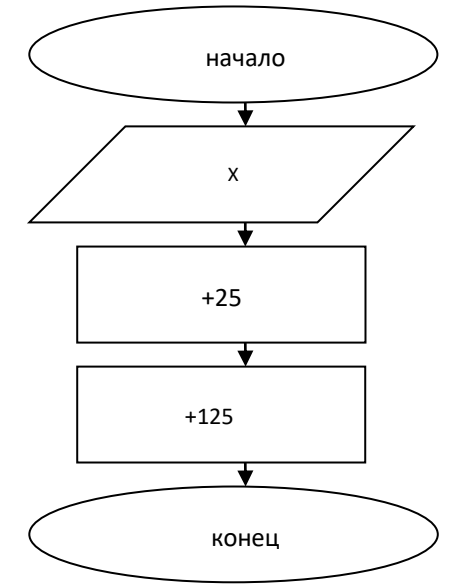

- 6. Если Х=45, то после выполнения алгоритма его значения будет равно
- А) 26 Б) 7 В) 34 Г) 45

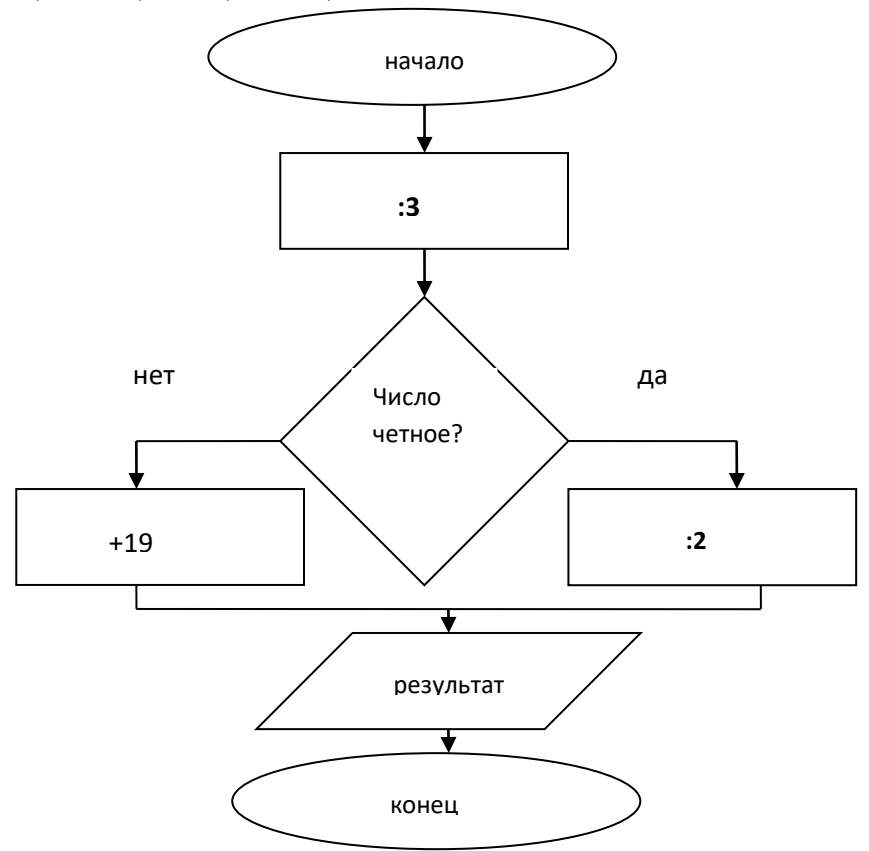

В процентном соотношении отметки (по пятибалльной системе) рекомендуется выставлять в следующих диапазонах:

«2» - менее 50%; « $3$ » - 50%-65%; «4» - 65%-85%; «5» - 85%-100%.

## МИНИСТЕРСТВО ОБРАЗОВАНИЯ ПРИМОРСКОГО КРАЯ

# **краевое государственное автономное профессиональное образовательное учреждение «Дальнегорский индустриально-технологический колледж»**

# **ЭКЗАМЕНАЦИОННЫЙ МАТЕРИАЛ**

ОП.01 Основы теории информации

Специальность 09.02.02Компьютерные сети

Дальнегорск, 2020 год

#### **ПОЯСНИТЕЛЬНАЯ ЗАПИСКА**

Экзаменационные задания для студентов разработаны на основе Федерального государственного образовательного стандарта среднего профессионального образования по специальности09.02.02Компьютерные сетиОП.01 Основы теории информации.

Экзаменационный материал включает в себя две части: часть 1 – тестовые задания, содержащие 50 вопросов. Количество вопросов, которые будут заданы студенту, – 50. Время для выполнения заданий – 75 минут.

Часть 2 – практические задания. Количество заданий, которое будут заданы студенту, - 6. Время на выполнение практического задания - 30 минут.

#### **Требования к результатам освоения**

ОК 1 Понимать сущность и социальную значимость своей будущей профессии, проявлять к ней устойчивый интерес.

ОК 2 Организовывать собственную деятельность, выбирать типовые методы и способы выполнения профессиональных задач, оценивать их эффективность и качество.

ОК 3 Решать проблемы, оценивать риски и принимать решения в нестандартных ситуациях

ОК 4 Осуществлять поиск и использование информации, необходимой для эффективного выполнения профессиональных задач, профессионального и личностного развития.

ОК 5 Использовать информационно-коммуникационные технологии в профессиональной деятельности.

ОК 6 Работать в коллективе и команде, взаимодействовать с руководством, коллегами и социальными партнерами.

ОК 7 Ставить цели, мотивировать деятельность обучающихся (воспитанников), организовывать и контролировать их работу с принятием на себя ответственности за качество образовательного процесса.

ОК 8 Самостоятельно определять задачи профессионального и личностного развития, заниматься самообразованием, осознанно планировать повышение квалификации.

ОК 9 Ориентироваться в условиях частой смены технологий в профессиональной деятельности.

ПК 1.3. Обеспечивать защиту информации в сети с использованием программно-аппаратных средств.

ПК 2.1.Администрировать локальные вычислительные сети и принимать меры по устранению возможных сбоев.

ПК 2.2.Администрировать сетевые ресурсы в информационных системах.

ПК 3.2. Проводить профилактические работы на объектах сетевой инфраструктуры и рабочих станциях.

#### **Критерии оценок**

 оценка «отлично» выставляется студенту, если набрано не менее 85% за теоретическую часть и за практические задания, если набрано не менее 85% за практическую часть;

 оценка «хорошо» выставляется студенту, если набрано не менее 75% за теоретическую часть и за практические задания, если набрано не менее 75% за практическую часть;

 оценка «удовлетворительно» выставляется студенту, если набрано не менее 65% за теоретическую часть и за практические задания, если набрано не менее 65% за практическую часть;

 оценка «неудовлетворительно» выставляется студенту, если набрано не более 64% за теоретическую часть и за практические задания, если набрано не более 64% за практическую часть.

# 1 ТЕОРЕТИЧЕСКАЯ ЧАСТЬ

## **Вопрос №1**

Сжатие данных — это...

Выберите один ответ:

• это процесс, обеспечивающий уменьшение объёма данных путём сокращения их избыточности.

• это процесс, обеспечивающий увеличение объёма данных путём добавления избыточных данных для сохранности информации при передаче.

• это процесс, обеспечивающий частичное сохранение информации путём удаления ненужных данных, что обеспечивает уменьшение исходного размера файла.

## **Вопрос №2**

Типы сжатия данных бывают:

Выберите один или несколько ответов:

• сжатие с начальными условиями

• сжатие с потерями

• сжатие с максимальной эффективностью

• сжатие без потерь

**Вопрос №3** 

Сжатие без потерь — это...

Выберите один ответ:

• это метод сжатия данных, при котором ранее закодированная порция данных восстанавливается после их распаковки полностью без внесения изменений

• это метод сжатия данных, при котором обеспечивается частичное сохранение данных с возможной потерей информации при распаковке

 это метод сжатия данных, при котором для обеспечения максимальной степени сжатия исходного массива данных часть содержащихся в нём данных отбрасывается

## **Вопрос №4**

Сжатие с потерями — это...

*Выберите один ответ:*

 это метод сжатия данных, при котором обеспечивается частичное сохранение данных с возможной потерей информации при запаковке

 это метод сжатия данных, при котором ранее закодированная порция данных восстанавливается после их распаковки полностью без внесения изменений

 **это метод сжатия данных, при котором для обеспечения максимальной степени сжатия исходного массива данных часть содержащихся в нём данных отбрасывается**

## **Вопрос №5**

В каком году Хаффман предложил эффективный алгоритм сжатия информации?

*Выберите один ответ:*

**1952**

- $1957$
- $1942$
- $1962$

## **Вопрос №6**

Где используется алгоритм Хаффмана?

*Выберите один или несколько ответов:*

**программа ZIP**

**программа ARJ**

**программа RAR**

**программа JPEG**

# **Вопрос №7**

В чём эффективность алгоритма Хаффмана?

*Выберите один или несколько ответов:*

 в том, что алгоритм Хаффмана убирает повторяющиеся символы в тексте и оставляет только один экземпляр исходного символа

 **в том, что алгоритм Хаффмана уменьшает избыточность данных за счёт сокращения исходной длины двоичных кодов символов**

 в том, что алгоритм Хаффмана уменьшает избыточность данных за счёт микровставок в исходный файл

# **Вопрос №8**

Что такое кодовое дерево Хаффмана?

*Выберите один ответ:*

это двоичное дерево, которое используется исключительно для того,

чтобы произвести дешифровку сжатого файла

**это двоичное дерево, у которого каждый узел имеет вес, и при** 

**этом вес родителя равен суммарному весу его детей**

это двоичное дерево, которое используется исключительно для того,

что произвести эффективное сжатие файла

 это двоичное дерево, у которого каждый узел имеет собственный вес и одного родителя

# **Вопрос №9**

Основное назначение программ архиваторов:

*Выберите один или несколько ответов:*

- **создание дистрибутивов программного обеспечения**
- **обеспечение сохранности данных за счёт шифрования**
- для уменьшения содержимого файла
- сжатие данных для отправки по каналам связи
- сжатие хранимых данных

#### **Вопрос №10**

... - это процесс однозначного сопоставления алфавита источника сообщения и некоторой совокупности условных символов, осуществляемое по определённому правилу.

Ответ: кодирование

## **Вопрос №11**

... - это полная совокупность различных условных символов, которые могут использоваться для кодирования исходного сообщения и которые возможны при данном правиле кодирования.

Ответ: код

## **Вопрос №12**

Эффективное кодирование - это...

Выберите один ответ:

• способ кодирования, который минимизирует размер сообщения за счёт уменьшения избыточности

• способ кодирования, который предельно снижает возможность возникновения ошибок при передаче сообщения по каналу связи за счёт дополнительной избыточности кода

• способ кодирования, который предельно снижает возможность возникновения ошибок при кодировании сообщения за счёт дополнительной избыточности кода

## **Вопрос №13**

Корректирующее кодирование - это...

## *Выберите один ответ:*

 способ кодирования, который минимизирует размер сообщения за счёт уменьшения избыточности

 **способ кодирования, который предельно снижает возможность возникновения ошибок при передаче сообщения по каналу связи за счёт дополнительной избыточности кода**

 способ кодирования, который предельно снижает возможность возникновения ошибок при кодировании сообщения за счёт дополнительной избыточности кода

#### **Вопрос №14**

… – это защита информации от несанкционированного доступа, искажения или уничтожения.

Ответ: **шифрование**

#### **Вопрос №15**

Кодирование, которое позволяет без потери данных построить коды сообщений меньшей длины, нежели исходные, называется...

*Выберите один ответ:*

**• метод сжатия** 

- упаковка данных
- метод кодирования
- распаковка данных

#### **Вопрос №16**

Оптимальный код – это...

*Выберите один ответ:*

 **код, при котором на передачу сообщений затрачивается минимальное время**

 код, который соответствует оптимальному размеру используемого метода

код, который оптимально укладывается в определённые параметры

## **Вопрос №17**

Верно ли, что помехоустойчивое кодирование – это кодирование, предназначенное для передачи данных по каналам с помехами, обеспечивающее исправление ошибок, возникших в ходе передачи данных по каналу связи?

*Выберите один ответ:*

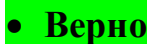

Неверно

## **Вопрос №18**

Помехоустойчивое кодирование включает в себя следующий класс(-ы): *Выберите один или несколько ответов:*

 **рекуррентные цепные непрерывные блочные**

## **Вопрос №19**

Верно ли, что блочный код – это тип канального кодирования, увеличивающий избыточность сообщения так, чтобы в приёмнике можно было расшифровать сообщение с минимальной погрешностью?

*Выберите один ответ:*

- **Верно**
- Неверно

## **Вопрос №20**

Верно ли, что аналоговым называют сигналы, которые могут представлять бесчисленное количество значений некоторой величины в пределах ограниченного диапазона?

*Выберите один ответ:*

**Верно**

Неверно

## **Вопрос №21**

Верно ли, что цифровые (дискретные) сигналы могут иметь одно, несколько или бесконечный набор значений?

*Выберите один ответ:*

• Верно

**• Неверно** 

## **Вопрос №22**

Какое свойство имеет аналоговый сигнал, однако не имеет цифровой (дискретный)?

*\*ответ состоит из трёх слов (без учёта пробелов — 30 символов)* Ответ: **бесконечное количество состояний**

## **Вопрос №23**

Амплитудная модуляция – это...

*Выберите один ответ:*

 когда под действием модулирующих сигналов (передаваемых информационных битов) меняется только частота несущей синусоидальных колебаний

 **когда меняется только амплитуда несущей синусоидальных колебаний в соответствии с последовательностью передаваемых информационных битов**

 когда в соответствии с последовательностью передаваемых информационных битов изменяется только фаза несущей синусоидальных колебаний

## **Вопрос №24**

Частотная модуляция – это...

*Выберите один ответ:*

 когда меняется только амплитуда несущей синусоидальных колебаний в соответствии с последовательностью передаваемых информационных битов

 **когда под действием модулирующих сигналов (передаваемых информационных битов) меняется только частота несущей синусоидальных колебаний**

 когда в соответствии с последовательностью передаваемых информационных битов изменяется только фаза несущей синусоидальных колебаний

## **Вопрос №25**

Фазовая модуляция – это...

*Выберите один ответ:*

 когда под действием модулирующих сигналов (передаваемых информационных битов) меняется только частота несущей синусоидальных колебаний

 **когда в соответствии с последовательностью передаваемых информационных битов изменяется только фаза несущей синусоидальных колебаний**

 когда меняется только амплитуда несущей синусоидальных колебаний в соответствии с последовательностью передаваемых информационных битов

#### **Вопрос №26**

… – требуется для того, чтобы приёмник точно знал, в какой момент времени необходимо считывать новую информацию с линии связи.

Ответ: **синхронизация**

#### **Вопрос №27**

… – это двоичный разряд. Его информационное содержание соотносится с состоянием: полон или пуст.

Ответ: **бит**

#### **Вопрос №28**

… – это композиция из восьми взаимосвязанных двоичных разрядов. Ответ: **байт**

#### **Вопрос №29**

… – это переход от непрерывного сигнала к близкому дискретному сигналу, описываемому разрывной функцией времени.

Ответ: **дискретизация**

#### **Вопрос №30**

… – разбиение диапазона значений непрерывной или дискретной величины на конечное число интервалов.

Ответ: **квантование**

## **Вопрос №31**

… – технология, на основе которой базируется глобальная сеть Интернет.

Ответ: **Ethernet**

# **Вопрос №32**

Как называются части (фрагменты) целого сообщения, которые передаются по сети Интернет от сетевой карты отправителя до сетевой карты получателя?

Ответ: **пакеты**

# **Вопрос №33**

Основы теории информации изучает:

*Выберите один ответ:*

- аспекты использования данных
- **изменение информации, жизненные циклы информации,**

**физические каналы передачи данных и т. д.**

абстрактные категории различных математических объектов

# **Вопрос №34**

Информация может быть следующих типов:

*Выберите один или несколько ответов:*

- частотная
- **непрерывная**
- **дискретная**
- устойчивая
- повторная

# **Вопрос №35**

Частота дискретизации определяет:

*Выберите один ответ:*

**период между измерениями значений непрерывной величины**

 время, в течении которого затухают колебания исследуемой величины

 период между измерениями непрерывной величины, колеблющихся разных фазах

## **Вопрос №36**

Устройство, которое позволяет преобразовать аналоговый сигнал в цифровой. Это же устройство позволяет модулировать аналоговый сигнал, то есть преобразовывать цифровой сигнал в аналоговый. Проще говоря, это устройство выступает в качестве модулятора и демодулятора.

Ответ: **модем**

## **Вопрос №37**

Информацию, не зависящую от личного мнения или суждения, можно назвать:

*Выберите один ответ:*

- достоверной
- актуальной

**объективной**

полезной

## **Вопрос №38**

Примером текстовой информации может служить:

*Выберите один ответ:*

- музыкальная заставка
- таблица умножения
- иллюстрация в книге
- **реплика актера в спектакле**

# **Вопрос №39**

*Выберите один ответ:*

Информация по способу её восприятия человеком подразделяется на:

текстовую, числовую, графическую, музыкальную,

комбинированную

- обыденную, общественно-политическую, эстетическую
- **визуальную, звуковую, тактильную, обонятельную, вкусовую**
- научную, производственную, техническую, управленческую

## **Вопрос №40**

Примером числовой информации может служить:

*Выберите один ответ:*

- разговор по телефону
- иллюстрация в книге
- **таблица значений тригонометрических функций**
- симфония

# **Вопрос №41**

За единицу измерения количества информации принят…

*Выберите один ответ:*

- $\bullet$  1 бод
- $\bullet$  1 бит
- **1 байт**
- 1 Кбайт

# **Вопрос №42**

Как записывается в двоичной системе счисления число 13? *Выберите один ответ:*
- 1111
- 1010
- **1101**
- $1000$

# **Вопрос №43**

Даны системы счисления: 2-ая, 8-ая, 10-ая, 16-ая. Запись вида 692: *Выберите один ответ:*

отсутствует в десятичной системе счисления

**отсутствует в восьмеричной системе счисления**

- существует во всех названных системах счисления
- существует в восьмеричной системе счисления

# **Вопрос №44**

Основной принцип кодирования изображений состоит в том, что:

*Выберите один ответ:*

 **изображение представляется в виде мозаики квадратных элементов, каждый из которых имеет определенный цвет**

- изображение разбивается на ряд областей с одинаковой яркостью
- изображение преобразуется во множество координат отрезков,

разбивающих изображение на области одинакового цвета

изображение разбивается на ряд областей с разной яркостью

# **Вопрос №45**

Пространственная дискретизация – это…

*Выберите один ответ:*

 **преобразование графической информации из аналоговой формы в дискретную**

 преобразование графической информации из дискретной формы в аналоговую

 преобразование текстовой информации из аналоговой формы в дискретную

 преобразование текстовой информации из дискретной формы в аналоговую

### **Вопрос №46**

Сколько в палитре цветов, если глубина цвета равна 1 бит?

*Выберите один ответ:*

### **2 цвета**

- $\bullet$  4 цвета
- 8 цветов
- $\bullet$  16 цветов

# **Вопрос №47**

Единица измерения частоты дискретизации –

*Выберите один ответ:*

- $\bullet$  M<sub>6</sub>
- $\bullet$  Кб

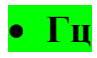

 $\bullet$  K<sub>II</sub>

# **Вопрос №48**

Учебник по математике содержит информацию следующих видов:

*Выберите один ответ:*

**графическую, текстовую и числовую**

- графическую, звуковую и числовую
- графическую, текстовую и звуковую

только текстовую информацию

### **Вопрос №49**

Информацию, отражающую истинное положение дел, называют: *Выберите один ответ:*

понятной

### **достоверной**

- объективной
- полной

# **Вопрос №50**

Визуальную информацию несёт:

*Выберите один ответ:*

### **• картина**

- звук грома
- вкус яблока
- комариный укус

### **2 ПРАКТИЧЕСКАЯ ЧАСТЬ**

#### **Задание №1**

Разрешение экрана составляет 800x600, а глубина цвета 8 бит. Определите, какой объём видеопамяти необходим для данного графического режима.

*\*ответ необходимо указать в байтах*

Ответ: **480000**

#### **Задание №2**

Стереоаудиофайл длится 25 секунд при высоком качестве звука с глубиной кодирования 16 бит и частотой дискретизации 48 кГц. Необходимо рассчитать объём аудиофайла.

*\*ответ необходимо указать в байтах*

Ответ: **4800000**

#### **Задание №3**

Моноаудиофайл длится четверть минуты при высоком качестве звука с глубиной кодирования 16 бит и частотой дискретизации 48 кГц. Необходимо рассчитать объём аудиофайла.

*\*ответ необходимо указать в байтах*

Ответ: **1440000**

#### **Задание №4**

Каков информационный объём сообщения "Человек человеку волк" при условии, что один символ кодируется одним байтом и соседние слова разделены одним пробелом?

*\*ответ необходимо указать в битах*

Ответ: **168**

#### **Задание №5**

Снизу представлен фрагмент цифрового сигнала, который использует метод передачи данных без возврата к нулю. Зная, что сигнал образован **методом без возврата к нулю**, составьте последовательность единиц и нулей.

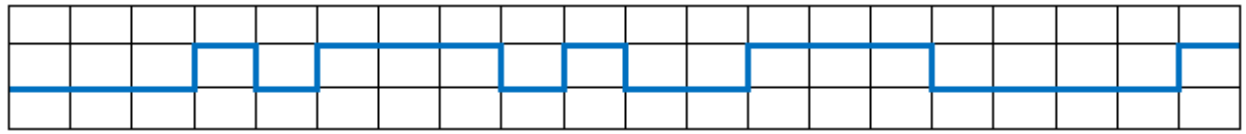

*\*ответ должен состоять из 20-и бит*

Ответ: **11101000101100011110**

#### **Задание №6**

Снизу представлен фрагмент цифрового сигнала и фрагмент синхросигнала. Зная, что **итоговый цифровой сигнал, воспринимаемый приёмником, зависит от синхросигнала**, составьте последовательность единиц и нулей.

На рисунке синхронизирующий сигнал выделен синим цветом.

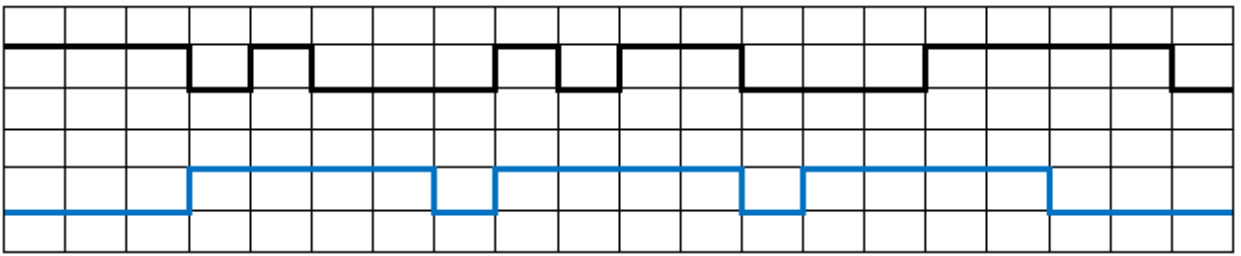

*\*ответ должен состоять из 20-и бит*

Ответ: **00001000101100011000**

#### МИНИСТЕРСТВО ОБРАЗОВАНИЯ ПРИМОРСКОГО КРАЯ

**краевое государственное автономное профессиональное образовательное учреждение «Дальнегорский индустриально-технологический колледж»**

# **ЭКЗАМЕНАЦИОННЫЙ МАТЕРИАЛ**

ОП.02. Технологии физического уровня передачи данных Специальность 09.02.02 Компьютерные сети

Дальнегорск, 2020

Экзаменационные задания для студентов разработаны на основе Федерального государственного образовательного стандарта среднего профессионального образования по специальности09.02.02Компьютерные сетиОП.02 Технологии физического уровня передачи данных.

Экзаменационный материал включает в себя две части: часть 1 –тестовые задания, содержащие 100 вопросов. Количество вопросов, которые будут заданы студенту – 40. Время для выполнения заданий -50 минут.

Часть 2 – практические задания, по одному на каждого студента в случайном порядке. Время на выполнение практического задания – 20 минут.

#### *Требования к результатам освоения:*

ОК 1 Понимать сущность и социальную значимость своей будущей профессии, проявлять к ней устойчивый интерес.

ОК 2 Организовывать собственную деятельность, выбирать типовые методы и способы выполнения профессиональных задач, оценивать их эффективность и качество.

ОК 3 Решать проблемы, оценивать риски и принимать решения в нестандартных ситуациях

ОК 4 Осуществлять поиск и использование информации, необходимой для эффективного выполнения профессиональных задач, профессионального и личностного развития.

ОК 5 Использовать информационно-коммуникационные технологии в профессиональной деятельности.

ОК 6 Работать в коллективе и команде, взаимодействовать с руководством, коллегами и социальными партнерами.

ОК 7 Ставить цели, мотивировать деятельность обучающихся (воспитанников), организовывать и контролировать их работу с принятием на себя ответственности за качество образовательного процесса.

ОК 8 Самостоятельно определять задачи профессионального и личностного развития, заниматься самообразованием, осознанно планировать повышение квалификации.

ОК 9 Ориентироваться в условиях частой смены технологий в профессиональной деятельности.

ПК 1.1. Выполнять проектирование кабельной структуры компьютерной сети.

ПК 1.2. Осуществлять выбор технологии, инструментальных средств и средств вычислительной техники при организации процесса разработки и исследования объектов профессиональной деятельности.

ПК 3.1. Устанавливать, настраивать, эксплуатировать и обслуживать технические и программно-аппаратные средства компьютерных сетей.

ПК 3.2. Проводить профилактические работы на объектах сетевой инфраструктуры и рабочих станциях.

#### **Критерии оценок**

 оценка «отлично» выставляется студенту, если набрано не менее 85% за теоретическую часть и выполненное без ошибок практическое задание;

оценка «отлично» выставляется студенту, если набрано не менее 75% за теоретическую часть и выполненное без ошибок практическое задание;

 оценка «хорошо» выставляется студенту, если набрано не менее 75% за теоретическую часть и с ошибками выполненное практическое задание;

оценка «хорошо» выставляется студенту, если набрано не менее 65% за теоретическую часть и выполненное без ошибок практическое задание;

 оценка «удовлетворительно» выставляется студенту, если набрано не менее 65% за теоретическую часть и выполненное с ошибками практическое задание;

оценка «удовлетворительно» выставляется студенту, если набрано не менее 75% за теоретическую часть и не выполненное практическое задание;

 оценка «неудовлетворительно» выставляется студенту, если набрано не более 64% за теоретическую часть и не выполненное практическое задание.

# **1. ТЕОРЕТИЧЕСКАЯЧАСТЬ**

#### **Классификация, топология, стандарты компьютерных сетей**

- 1. Выберите верные утверждения о классификации сетей:
- а) В сетях с коммутацией каналов все сообщения передаются разными путями
- **б) В сетях с коммутацией пакетов каждое сообщение разбивается на пакеты**
- **в) В сетях с коммутацией каналов требуется маршрутизация сообщений на каждом промежуточном узле**
- г) В сетях с коммутацией пакетов требуется маршрутизация сообщений на каждом промежуточном узле
- **д) В сетях с коммутацией каналов требуется устанавливать канал заново в случае разрыва соединения между узлами**
- 2. Верно ли утверждение: в разделяемой среде передачи данных передаваемое сообщение получают все устройства?
	- **а) Верно**
	- б) Неверно

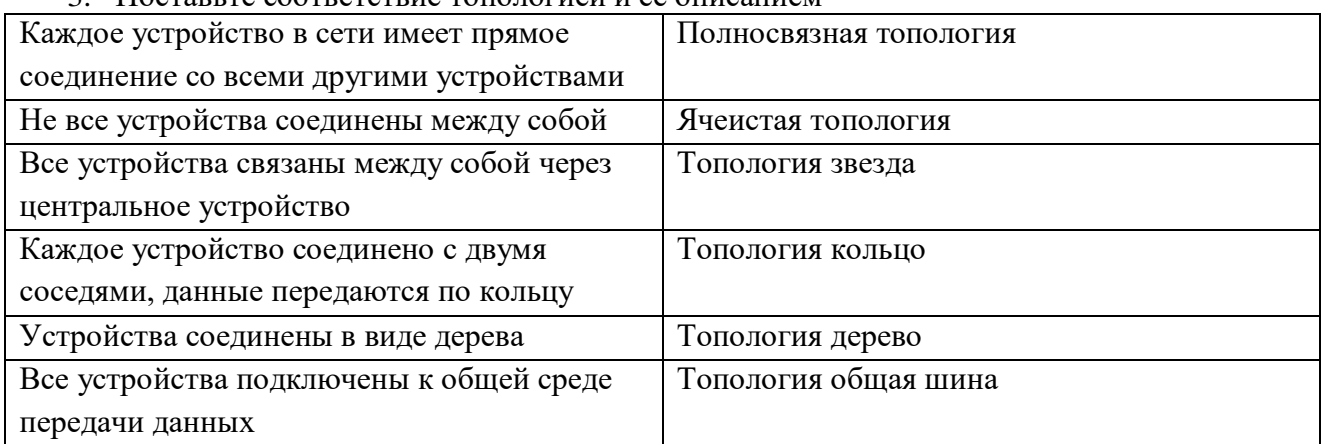

3. Поставьте соответствие топологией и её описанием

- 4. Где описывается работа протоколов?
- а) IETF
- **б) RFC**
- в) IEEE

5. Установите соответствие между классификациями компьютерных сетей:

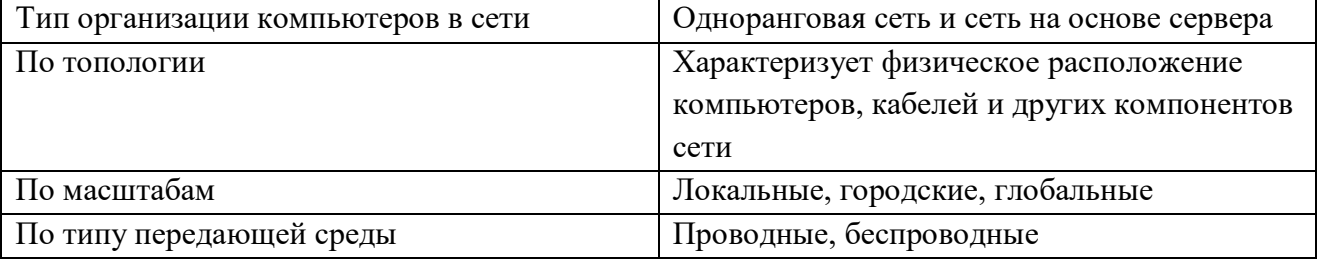

6. Установите соответствие:

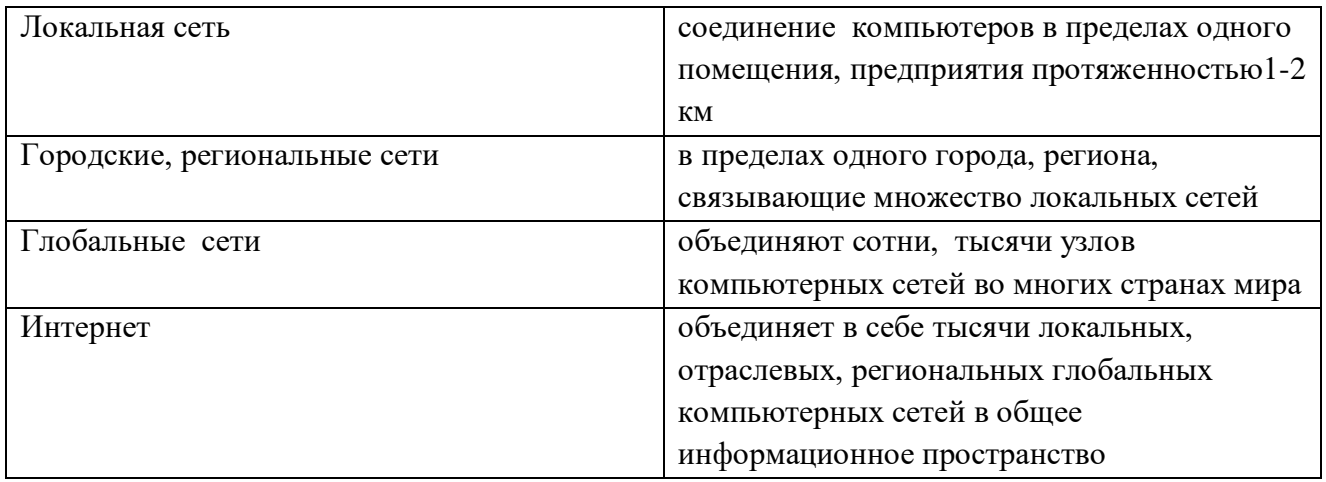

- 7. В чем состоит главный недостаток топологии кольцо?
- а) неустойчивость к обрывам кабеля и к отказу компьютеров
- **б) передача информации по кабелю всегда в одном направлении**
- в) больший, чем в случае других топологий, расход соединительного кабеля
- г) небольшое максимально допустимое число компьютеров в сети
- 8. Существуют три режима передачи данных:
- а) симплексный, прямой, обратный
- **б) симплексный, полудуплексный, дуплексный**
- в) последовательный, параллельный, многопроцессорный
- 9. В дуплексном режиме устройства могут
- а) только передавать информацию
- б) или передавать, или принимать информацию
- **в) и передавать, и принимать информацию**
- г) нет правильного ответа
- 10. К какому типу стандартов относятся современные RFC?
- а) стандарты отдельных фирм
- б) государственные стандарты
- в) национальные стандарты
- **г) международные стандарты**

#### **Физический и канальный уровни**

- 11. Выберите верные утверждения о физическом уровне:
- **а) В качестве среды передачи данных могут использоваться медные кабели и радиоволны**
- б) На физическом уровне решается, куда отправить сообщение
- в) Сигнал до получателя доходит в том же виде, в каком его сгенерировал отправитель
- г) Ошибки в передаваемых сообщениях исправляются на физическом уровне
- **д) На физическом уровне передаётся поток бит**
- 12. Почему нельзя ставить Wi-Fi-роутер рядом с микроволновкой?
- а) Wi-Fi-роутер можно ставить рядом с микроволновкой, ничего не произойдёт
- б) Рядом два устройства создадут сильное электромагнитное излучение
- **в) Wi-Fi-сеть и микроволновка используют одинаковую частоту, Wi-Fi-сигнал исказится**
- г) Не получится использовать Wi-Fi-роутер дома из-за необходимости лицензирования
- 13. Выберите верные утверждения о канальном уровне модели OSI:
- **а) Канальный уровень делится на два подуровня**
- **б) Передаваемое сообщение на канальном уровне называется кадр**
- в) На канальном уровне получатель запрашивает сообщение повторно, если была обнаружена ошибка
- **г) На канальном уровне происходит обнаружение ошибок**
- д) Для передачи данных на канальном уровне используются пакеты
- **е) На канальном уровне начало кадра обозначается специальными последовательностями бит или байт**
- 14. Выберите верные утверждения о подуровне управления логическим каналом (LLC):
- **а) Позволяет передавать данные разных протоколов**
- **б) Отвечает за создание кадра**
- **в) Отвечает за обработку ошибок**
- г) Для каждой технологии реализуется по-разному
- д) Не является обязательным

#### 15. Выберите верные утверждения о подуровне управления доступом к среде (MAC):

- а) Задаёт адресацию в соединениях точка-точка
- **б) Задаёт правила совместного использования разделяемой среды**
- **в) На этом подуровне задаётся адресация**
- **г) Для разных технологий реализуется по-разному**
- д) Используется в любых технологиях канального уровня
- 16. Тип кабеля, обеспечивающий самую высокую скорость передачи информации...
- а) витая пара
- **б) оптоволоконный**
- в) коаксиальный
- г) медный

#### 17. Коаксиальный кабель имеет жилу, изготовленную из:

- **а) Меди**
- б) Стекла
- в) Пластика
- г) Стали

#### 18. Какой тип коаксиального кабеля не существует?

- а) Тонкий
- **б) Средний**
- в) Толстый
- г) Все типы существуют
- 19. За счет какого механизма подавляются помехи в кабелях UTP?
- а) экранирование и скручивание
- б) экранирование
- **в) скручивание**
- г) нет правильно ответа

20. Что произойдет, если в работающей сети заменить кабель UTP кабелем STP?

#### **а) в сети снизится доля искаженных кадров**

- б) ничего не изменится
- в) в сети увеличится доля искаженных кадров
- г) нет правильно ответа

#### 21. Наиболее защищенным от перехвата данных является:

- а) Коаксиальный кабель
- б) Витая пара
- **в) Оптоволоконный кабель**

#### г) Нет правильного ответа

- 22. Выберите правильное утверждение:
- а) Технология Bluetooth работает на дальних расстояниях
- б) Для работы технологии Bluetooth наличие прямой видимости обязательно
- **в) Для работы технологии Bluetooth наличие прямой видимости необязательно**
- г) Среди предложенных вариантов нет верного
- 23. Какую максимальную скорость передачи данных обеспечивает технология UWB?
- а) 1 Мбит/с
- б) 2,1 Мбит/с
- **в) 480 Мбит/с**
- г) 1 Гбит/с
- 24. Беспроводное подключение обеспечивает…
- а) максимальную мобильность и оперативность связи
- б) быстрый способ организации связи, т.е. особенный эффект достигается, если прокладка кабеля связана со значительными затратами, или невозможна (например, в помещениях, имеющих железобетонные полы и стены, и т.д.) или нецелесообразна (например, в помещении, снятом на короткий срок);
- в) полосу пропускания с ограниченным частотным ресурсом
- **г) все ответы верны**
- 25. WLAN-сети обладают рядом преимуществ перед обычными кабельными сетями:
- а) Низкая скорость работы, зато высокая устойчивость соединения и хорошее шифрование
- **б) WLAN-сеть можно очень быстро развернуть, что очень удобно при проведении презентаций или в условиях работы вне офиса**
- в) WLAN-сеть может оказаться единственным выходом, если невозможна прокладка кабеля для обычной сети
- г) все вышестоящие ответы верны;
- 26. Wi-Fi сеть может использоваться:
- а) для объединения пространственно разнесенных подсетей в одну общую сеть там, где кабельное соединение подсетей невозможно или нежелательно
- **б) для беспроводного подключения пользователей к сети**
- в) все вышестоящие ответы верны;
- г) нет правильного ответа.
- 27. Базовый режим точки доступа используется для:
- а) подключения к ней клиентов
- б) подключения к ней базовых станций
- в) обнаружения беспроводных сетей неизвестных стандартов
- **г) все ответы верны;**
- 28. Каково основное преимущество WLAN?
- а) высокая помехозащищенность передачи информации
- б) большое количество абонентов
- **в) мобильность абонентов**
- г) большие расстояния между абонентами

29. Технология WiMAX имеет ряд преимуществ:

- а) технология WiMAX не подходит для фиксированных, перемещаемых и подвижных объектов сетей, что положительно сказывается на работе пользователей в целом
- б) технология WiMAX изначально не содержит протокол IP, что позволяет избежать проблем с несанкционированным доступом
- в) пониженная надежность системы, что позволяет производителям выбирать необходимые стандарты безопасности самостоятельно
- **г) простота установки как фактор уменьшения затрат на развертывание сетей в развивающихся странах, малонаселенных или удаленных районах**
- 30. Прямой кабель используется для соединения:
- **а) коммутатора с маршрутизатором**
- **б) концентратора с компьютерами или серверами**
- в) коммутатора с коммутатором
- г) коммутатора с концентратором
- д) концентратора с концентратором
- е) маршрутизатора с маршрутизатором
- ж) маршрутизатора с компьютером
- з) компьютера с компьютером
- **и) коммутатора с компьютерами или серверами**
- 31. Кроссовый кабель используется для соединения:
- а) коммутатора с маршрутизатором
- б) концентратора с компьютерами или серверами
- **в) коммутатора с коммутатором**
- **г) коммутатора с концентратором**
- **д) концентратора с концентратором**
- **е) маршрутизатора с маршрутизатором**
- **ж) маршрутизатора с компьютером**
- **з) компьютера с компьютером**
- и) коммутатора с компьютерами или серверами
- 32. Установите соответствие между цифровыми обозначениями на рисунке и составными частями кримпера

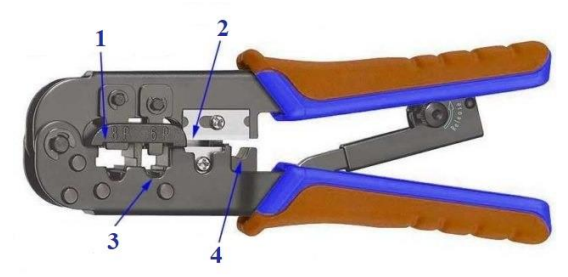

- 1 гнездо для обжимки сетевого кабеля с разъемом 8Р8С
- 2 зона обрезки проводов витой пары
- 3 гнездо для обжимки телефонного кабеля с разъемом 6Р
- 4 зона для зачистки кабеля от внешней изоляции
- 33. Установите соответствие между цифровыми обозначениями на рисунке и составными частями коннектора

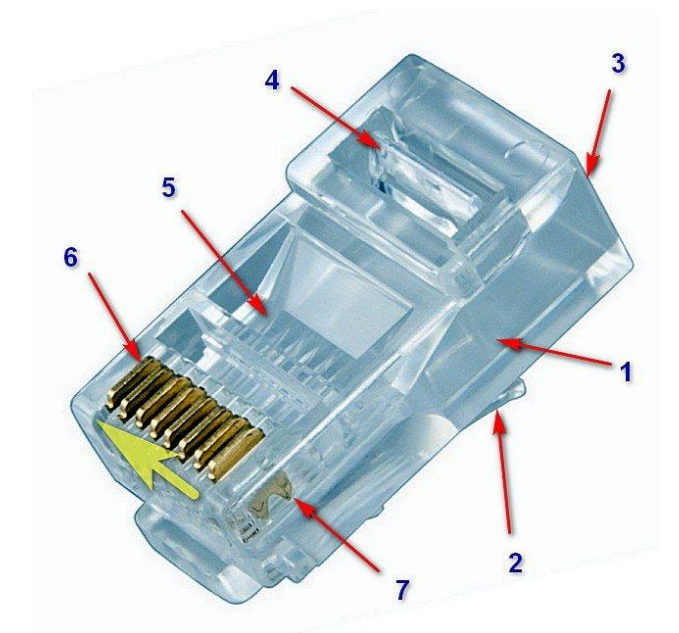

- 1 пластиковый прозрачный корпус
- 2 защелка для фиксации коннектора в гнезде сетевой карты, маршрутизатора и т.п.
- 3 проем для вставки подготовленного к монтажу кабеля
- 4 фиксирующая планка (в прямоугольном окошке)
- 5 восемь узких цилиндрических каналов для проводов витой пары
- 6 восемь бронзовых или латунных контактов
- 7 острые ножевые выступы для прокола изоляции проводов

# 34. Какая схема обжима представлена на рисунке

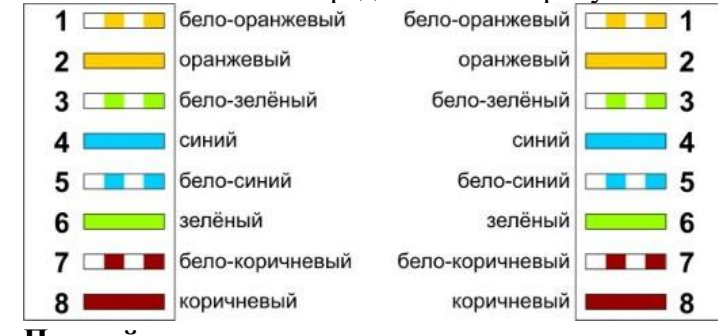

- **а) Прямой**
- б) Кроссовый
- 35. Какая схема обжима представлена на рисунке

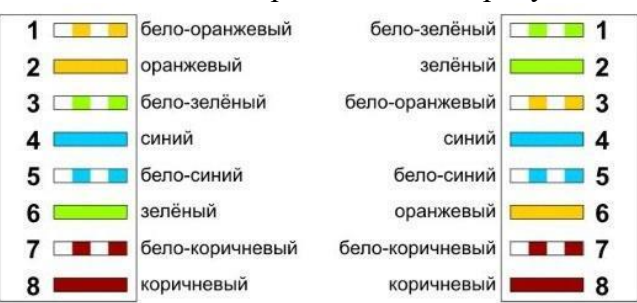

- а) Прямой
- **б) Кроссовый**
- 36. Установите правильный порядок действий при обжиме витой пары:
- 1. Аккуратно обрежьте конец кабеля резаком, встроенным в обжимной инструмент.
- 2. Снимите с кабеля изоляцию ножом, встроенным в обжимной инструмент.
- 3. Разведите и расплетите проводки, выровняйте их в один ряд.
- 4. Обкусите проводки так, чтобы их осталось чуть больше сантиметра.
- 5. Вставьте проводники в коннектор 8P8C.
- 6. Убедитесь, все ли провода полностью вошли в разъем и уперлись в его переднюю стенку.
- 7. Вставьте коннектор в устройство для обжима коннектора.
- 8. Надавите на клещи так, чтобы контакты коннектора зажали проводники внутри него.
- 37. Под физической средой понимают:
- а) совокупность сигналов
- б) уровни и прикладные процессы

**в) материальную субстанцию, через которую осуществляется передача сигнала**

#### **Технология Ethernet**

38. Поставьте в соответствие название технологии с её скоростью

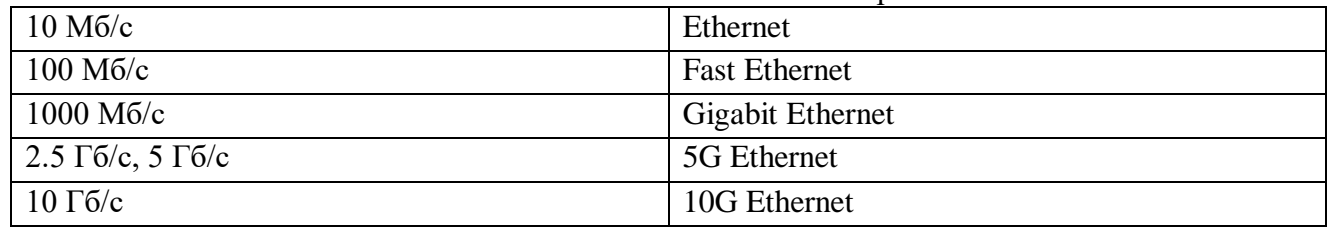

#### 39. На каких уровнях работает Ethernet?

- **а) Канальный уровень**
- б) Сеансовый уровень
- в) Уровень представления
- г) Прикладной уровень
- д) Транспортный уровень
- е) Сетевой уровень

#### **ж) Физический уровень**

#### 40. Поставьте поля кадра Ethernet в правильном порядке

- 1. Адрес получателя
- 2. Адрес отправителя
- 3. Тип протокола следующего уровня
- 4. Данные
- 5. Контрольная сумма

#### 41. Выберите вариант, в котором длина полей кадра Ethernetуказана верно:

- **а) 6 байт, 6 байт, 2 байта, 46–1500 байт, 4 байта**
- б) 8 байт, 8 байт, 2 байта, 46–9000 байт, 2 байта
- в) 8 байт, 8 байт, 2 байта, 46–1500 байт, 2 байта
- г) 6 байт, 6 байт, 2 байта, 0–1500 байт, 4 байта

42. Что из перечисленного является MAC адресом?

- а) 1A:89:52:D8:AC:FF:13
- **б) 0a50.41C0.fe9b**
- **в) E2:E4:D1:D8:C6:F4**
- **г) 00-50-56-C0-00-08**
- д) 12-E4-R2-D2-7F-54

#### 43. Поставьте в соответствие тип MAC адреса и его определение

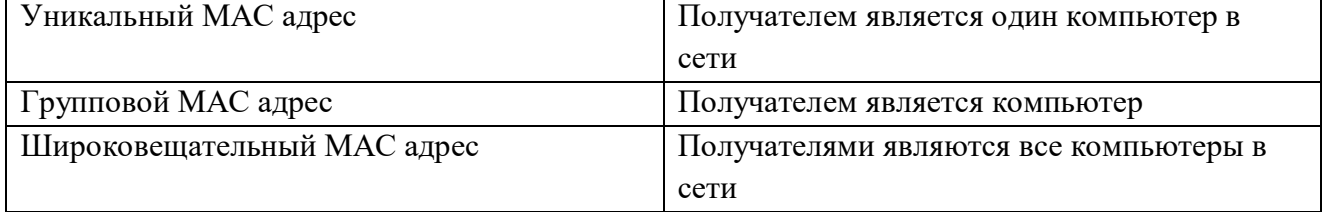

- 44. Выберите верные утверждения о MAC адресах:
- а) Организация IEEE назначает MAC адреса всем сетевым устройствам
- **б) MAC адрес должен быть уникальным в одной сети**
- **в) Первые три байта MAC адреса являются уникальными идентификаторами производителя сетевого оборудования**
- **г) MAC адрес можно назначить вручную**
- д) Все MAC адреса в сети назначаются вручную администратором
- е) Разным компьютерам могут принадлежать одинаковые MAC адреса в одной сети
- 45. Какой командой можно посмотреть MAC адрес устройства с ОС Windows? **Ipconfig /all**
- 46. Выберите верные утверждения о методе доступа к среде:
- **а) Чтобы определить, что среда передачи данных свободна, устройства прослушивают несущую частоту**
- **б) Коллизия — это искажение данных при одновременной передачи с нескольких устройств**
- **в) Метод CSMA/CD позволяет определить порядок доступа устройств к среде передачи данных**
- г) Коллизия это помехи в среде передачи данных
- 47. Выберите верные утверждения о методе CSMA/CD:
- **а) Период конкуренции наступает, когда несколько устройств пытаются передавать данные**
- б) Во время межкадровых интервалов возникают коллизии
- **в) Включает в себя три периода: период передачи, период конкуренции, период простоя**
- г) Когда передаётся кадр, его принимают все устройства, подключенные к среде передачи
- **д) Период передачи кадра состоит из передачи преамбулы, передачи кадра и межкадровых интервалов**
- 48. Выберите недостатки классическогоEthernet:
- а) Устройство может передавать данные в небольшой промежуток времени
- б) Доступ к среде передачи данных имеет только один компьютер
- **в) Низкая безопасность из-за использования разделяемой среды**
- **г) Плохая масштабируемость**
- **д) Возможно возникновение коллизий**
- 49. Выберите утверждения, которые указывают на отличия коммутируемого Ethernetот классического:
- **а) КоммутируемыйEthernet использует соединение точка-точка**
- б) КоммутируемыйEthernet работает на разделяемой среде
- **в) КоммутируемыйEthernet строится на коммутаторах**
- **г) В коммутируемомEthernet нет коллизий**
- д) КоммутируемыйEthernet строится на концентраторах
- 50. Выберите верные утверждения о коммутаторах:
- **а) Работает на физическом уровне**
- **б) Образует полносвязную топологию**
- в) Работает на канальном уровне
- г) Образует логическую топологию звезда
- д) Коммутатор является предшественником моста
- **е) Для работы коммутатор использует таблицу коммутации**
- 51. Выберите верные утверждения о таблице коммутации:
- **а) Заполняется по алгоритму обратного обучения**
- **б) Позволяет передавать кадры в определённые порты**
- в) Алгоритм обратного обучения предусматривает передачу кадров во все порты
- г) Для заполнения таблицы коммутации коммутатор рассылает кадры по всем портам
- **д) Ставит в соответствие номер порта и MAC адрес подключенного устройства**
- **е) По алгоритму обратного обучения коммутатор извлекает MAC адрес отправителя из входящего кадра**
- ж) Если MAC адреса получателя нет в таблице коммутации, кадр отбрасывается
- 52. Каков размер MAC-адреса абонентов в сети Ethernet?
- а) 8 бит
- б) 8 байт
- в) 10 бит
- **г) 6 байт**
- д) 12 байт
- 53. Выберите верные утверждения о VLAN:
- **а) ОдинаковыйVLAN может использоваться на нескольких коммутаторах**
- **б) В заголовок кадра добавляется тег для соединения одного VLAN на разных коммутаторах**
- **в) VLAN обеспечивают дополнительную безопасность**
- г) Коммутатор передаёт кадры между VLAN с помощью таблицы коммутации
- д) Для каждого VLAN требуется отдельный коммутатор
- 54. Поставьте этапы работы STP в правильном порядке
- 1. Коммутатор рассылает BPDU со своим BridgeID
- 2. Коммутатор выбирает наименьший BridgeID из соседних коммутаторов и рассылает его в своих BPDU
- 3. Выбирается корневой коммутатор с наименьшимBridgeID
- 4. Коммутаторы рассылают минимальное расстояние от своих портов до корневого коммутатора в своих BPDU
- 5. Отключается порт с наибольшим расстоянием до корневого коммутатора

#### 55. Поставьте в соответствие состояние порта и его название

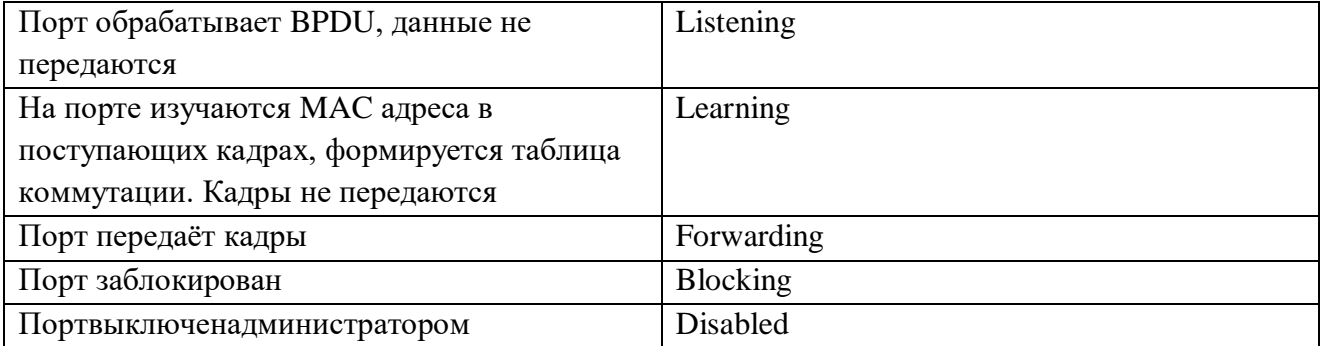

56. Кто назначает физический адрес (MAC-адрес) абонентов сети Ethernet?

- а) активное приложение
- б) пользователь компьютера
- **в) изготовитель сетевого адаптера**
- г) компьютер-сервер

57. Какой спецификацией IEEE определяется локальная сеть Ethernet?

- а) IEEE 802.12
- **б) IEEE 802.3**
- в) IEEE 802.5
- г) IEEE 802.2
- д) IEEE 802.6
- 58. Как изменяется задержка следующей передачи пакета после коллизии в методе доступа CSMA/CD?
- а) средняя величина задержки линейно увеличивается
- б) средняя величина задержки увеличивается в два раза
- в) средняя величина задержки составляет 512ВТ и в процессе обменов по сети не изменяется
- г) средняя величина задержки составляет 512ВТ и может увеличиваться или уменьшаться в зависимости от загрузки сети (трафика)
- 59. Каково максимально допустимое количество повторов попыток передачи при методе CSMA/CD?
- $a)$  1
- $6) 4$
- $B)$  8
- $r)$  16
- д) Не ограничено

#### 60. Что предполагает метод CSMA/CD?

- а) предотвращение коллизий
- б) централизованное разрешение коллизий
- в) запрос готовности получателя пакета
- г) подтверждение правильности получения пакета
- д) обнаружение коллизий
- 61. Для чего используется Jam-последовательность?
- а) для усиления коллизии
- б) для определения интервала между пакетами
- в) для определения IP-адреса

62. Что делает коммутатор, если адреса получателя пакета нет в таблице МАС-адресов?

- а) не пересылает пакет
- б) опрашивает всех абонентов, а затем пересылает пакет
- в) пересылает пакет как широковещательный
- г) пересылает пакет как внутрисегментный
- д) такая ситуация невозможна

63. Для чего служит алгоритм SpanningTree?

- а) для удаления замкнутых путей в сети
- б) для разбиения сети на широковещательные области
- в) для разбиения сети на области коллизии
- г) для согласования скоростей передачи отдельных сегментов
- д) для предотвращения внутрисегментных передач пакетов

64. Что делает коммутатор с широковещательным пакетом?

#### а) посылаетегововсепорты, кромепортаотправителя

- б) посылает его во все порты
- в) не пропускает через себя
- г) посылает его в нужные порты в соответствии с таблицей МАС-адресов
- д) широковещательные пакеты не обрабатываются

65. В какой сети сетевая нагрузка не разделяется: с коммутатором или с концентратором?

а) с коммутатором

б) с концентратором

в) разделяется в обоих вариантах

66. В какой сети задержка больше: с коммутатором или с концентратором?

- **а) с коммутатором**
- б) с концентратором
- в) одинаково

67. Какой способ коммутации наиболее распространен сегодня в компьютерных сетях?

- а) коммутация каналов
- **б) коммутация пакетов**
- в) коммутация сообщений

68. Как называется алгоритм, по которому обрабатывают пакеты коммутаторы?

- а) темный мост
- **б) прозрачный мост**
- в) передающий мост
- г) связующий мост

#### 69. С какими адресами работает стандартный коммутатор?

- а) IPv4
- б) IPv6
- **в) MAC**
- г) с портами
- 70. Что возникает в сети с коммутационной петлей, в которую попал широковещательный кадр?
- **а) широковещательный шторм**
- б) множественные копии кадров
- в) множественные петли
- 71. Для чего предназначен механизм SpanningTree?
- а) для организации широковещательной рассылки
- б) для приоритезации кадров
- **в) для создания конфигурации связей без петель**
- г) для повышения информационной безопасности сети
- 72. Как называются служебные сообщения, с помощью которых коммутаторы строят конфигурацию связующего дерева по протоколу SpanningTree?
- а) SHDT
- б) SNTP
- в) UDP
- **г) BPDU**
- 73. Какой коммутатор выбирается в качестве корня связующего дерева по протоколу SpanningTree?
- а) с наибольшим значением идентификатора моста
- **б) с наименьшим значением идентификатора моста**
- в) с наименьшим значением сумм стоимостей путей портов коммутатора
- г) с наименьшим значением идентификатора порта

74. Как рассчитывается стоимость пути до корневого моста по протоколу SpanningTree?

- а) количество устройств сети на пути от порта данного коммутатора до порта корневого моста
- **б) суммарное условное время на передачу данных от порта данного коммутатора до порта корневого моста**
- в) суммарное абсолютное время на передачу данных от порта данного коммутатора до порта корневого моста
- г) сумма приоритетов устройств сети на пути от порта данного коммутатора до порта корневого моста
- 75. Через какой промежуток времени коммутаторы обмениваются сообщениями BPDU по умолчанию?
- a)  $1$  cek
- $6)$  2 сек
- $(B)$  30 сек
- г)  $15$  минут
- 76. За счет чего протокол RapidSpanningTree преодолевает ограничения протокола STP, связанные с его производительностью?
- а) не использует в топологии сети корневой коммутатор
- б) позволяет настраивать отдельное связующее дерево для любой VLAN или группы VLAN

#### в) корневые и назначенные порты быстро переходят в состояние продвижения

г) корневые и назначенные порты быстро переходят в состояние обучения

77. Коллизия в сети Ethernet возникает:

- а) при обнаружении ошибки в полученных данных
- б) при повторной передаче данных
- в) при прослушивании среды одним из узлов
- г) при одновременной передаче данных двумя компьютерами

#### **Технология Wi-Fi**

- 78. Выберите верные утверждения о Wi-Fi:
- а) Технология МІМО позволяет значительно увеличить скорость передачи данных в Wi-Fi
- б) Wi-Fi описывается в стандарте 802.2
- в) Для Wi-Fi требуется лицензирование частот в Wi-FiAlliance
- г) Для передачи данных используются частоты 2,4 ГГц и 5 ГГц

79. Поставьте в соответствие стандарт Wi-Fi и его скорость:

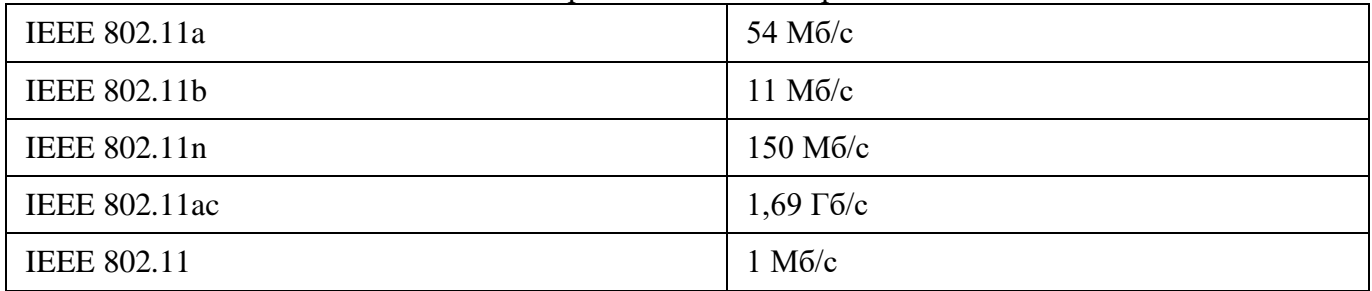

80. Сколько Wi-Fi сетей могут работать в одной области без перекрытия сигнала? Напишите число:

 $\overline{\mathbf{4}}$ 

81. Поставьте в соответствие проблемы беспроводного доступа к устройствам и их краткое описание:

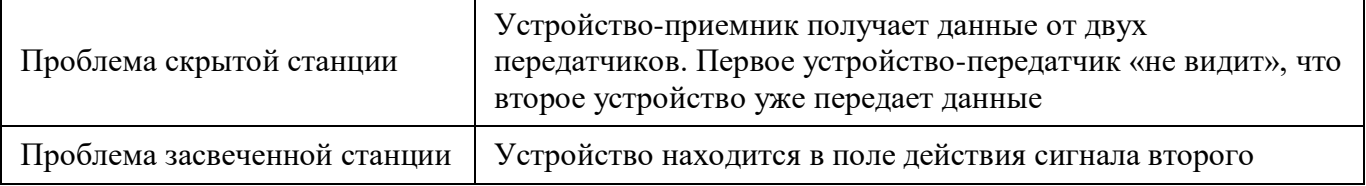

устройства и «хочет» передать данные третьему устройству. Первое устройство будет ждать, если второе уже осуществляет передачу данных

- 82. Какой протокол решает проблемы скрытой и засвеченной станции?
- a) CSMA/CA
- 6) MACA
- B) CSMA/CD
- 83. Выберите верные утверждения о Wi-Fi:
- а) Использует метод обнаружения коллизий для доступа к разделяемой среде
- б) Использует соответствие получаемого и передаваемого сигналов для обнаружения коллизий
- в) Использует метод предотвращения коллизий для доступа к разделяемой среде
- г) Использует подтверждения получения данных для обнаружения коллизий
- д) Описывается в стандарте IEEE 802.11

84. Выберите верные утверждения о сервисах Wi-Fi:

- а) В заголовке кадра Wi-Fi передаётся время, необходимое для передачи данных
- б) Устройство может узнать о действующих Wi-Fi сетях, рассылая кадр Probe
- в) Все данные, передаваемые по Wi-Fi, шифруются
- г) Для подключения к Wi-Fi сети требуется вводить логин и пароль
- д) Технология Wi-Fi позволяет уменьшить энергопотребление подключенных к сети устройств

85. В сетях Wi-Fi:

- а) функция роуминга отсутствует, т.е. пользователи не могут перемещаться по территории покрытия сети без разрыва соединения
- б) функция роуминга существует, но ограничена только в пределах одного здания (офиса, квартиры и т.п.)
- в) существует функция роуминга, благодаря чему пользователи могут перемещать по территории покрытия сети без разрыва соединения
- г) нет правильного ответа.

#### Молели OSI и TCP/IP

86 Поставьте в соответствие термин с его определением

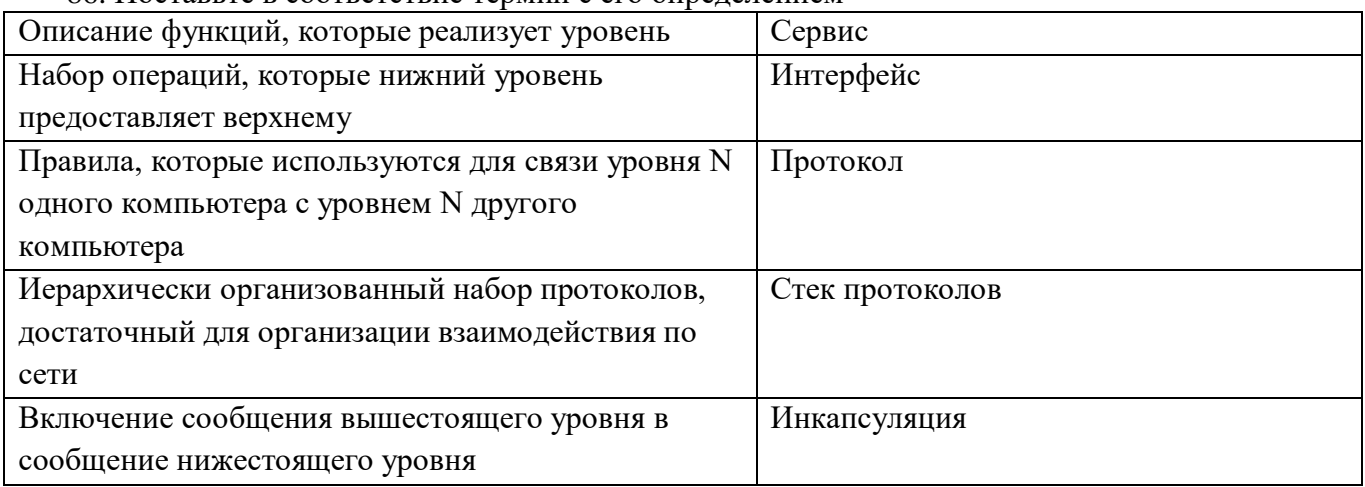

- 87. Сколько уровней в модели ISO OSI?
- 7

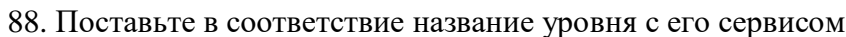

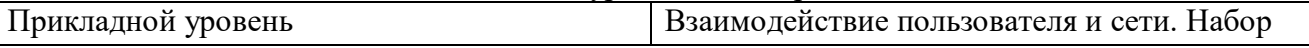

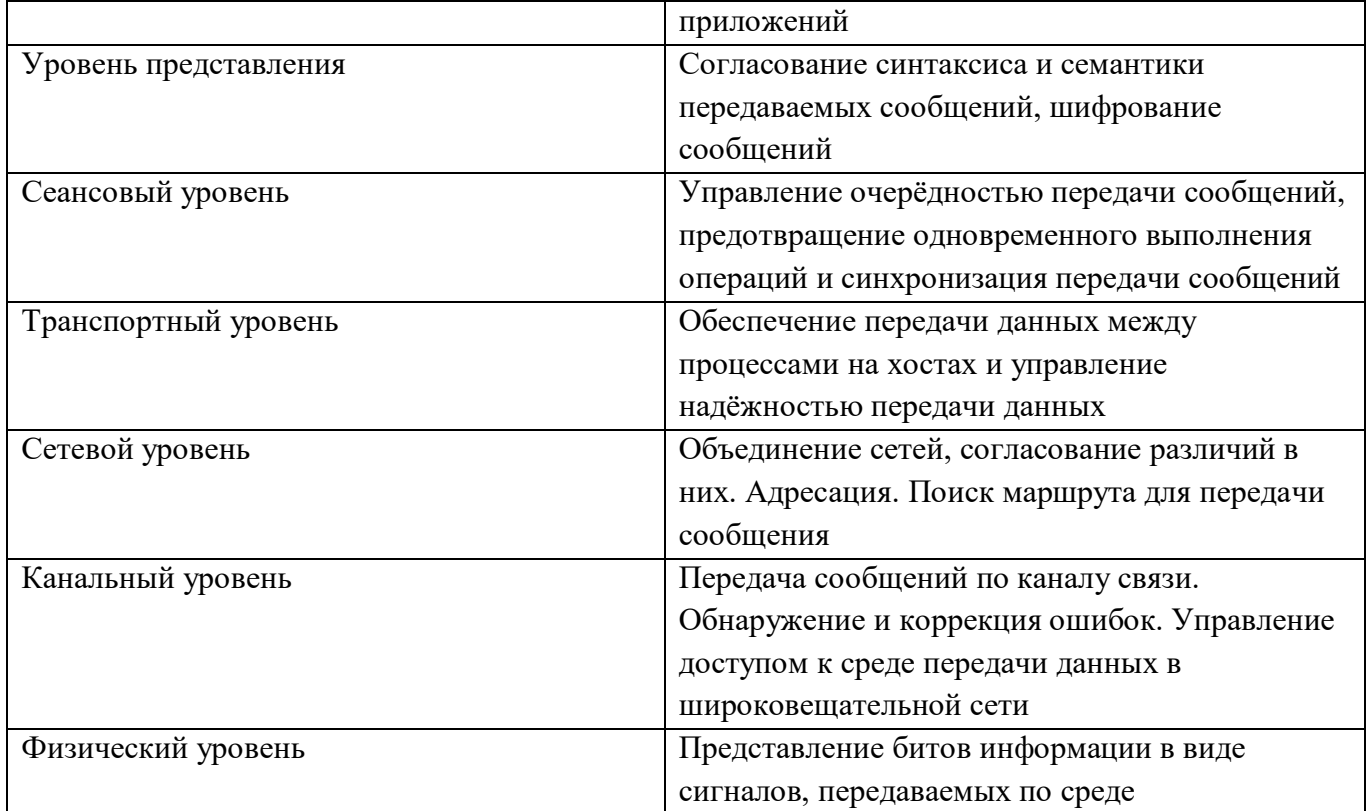

- 89. Каких уровней нет в модели ТСР/IР?
- а) Прикладной уровень
- б) Сетевой уровень
- в) Транспортный уровень
- г) Уровень согласования
- д) Уровень сетевых интерфейсов
- е) Сеансовый уровень
- ж) Физический уровень
- 3) Уровень представления

90. Протокольная единица данных для физического уровня модели OSI называется:

- а) м/байт
- $6)$  бит
- в) байт

91. Протокольная единица данных для канального уровня модели OSI называется: Выберите один ответ:

- а) кадр
- б) пакет
- в) сегмент

92. Протокольная единица данных для сетевого уровня модели OSI называется: Выберите один ответ:

- а) сегмент
- б) пакет
- в) кадр

93. Поставьте в соответствие уровень модели OSI и единицы передаваемых данных

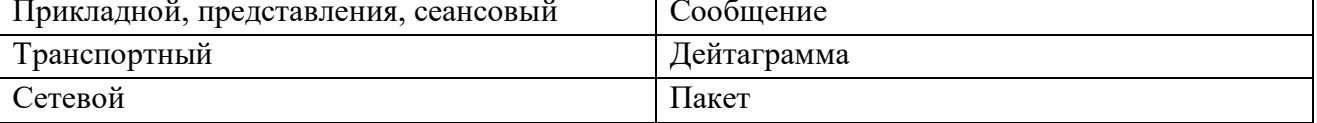

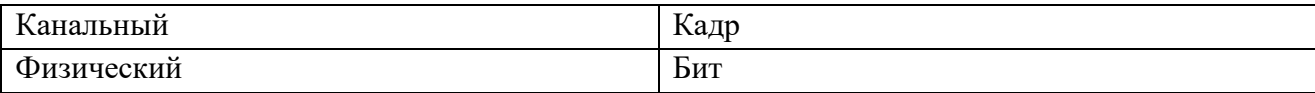

94. Поставьте в соответствие уровень модели OSI и оборудование, которое работает на каждом уровне

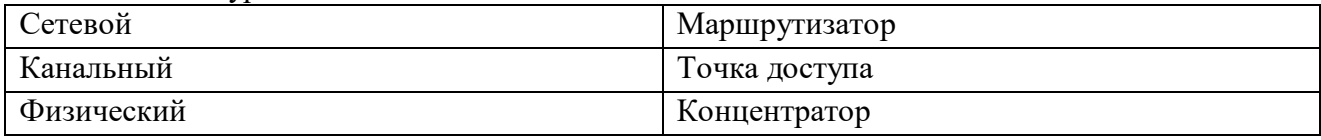

- 95. Какая модель является основой Интернет?
- $a) TCP/IP$
- $60$  OSI
- B) De facto

96. Протокол компьютерной сети - это:

- а) программа для связи абонентов
- б) набор правил, обусловливающий порядок обмена информацией в сети
- в) программа, позволяющая преобразовывать информацию в коды ASCII
- 97. Выберите предложение, лучше других определяющее ТСР/IР.
- а) Протокол, разработанный Microsoft для того, чтобы позволить маршрутизацию информации между смешанными сетями.
- б) Протокол, разработанный IAB для того, чтобы предоставить доступ к Интернету различным производителям программного и аппаратного обеспечения.
- в) Семейство протоколов, организовывающих обмен информацией между разными типами приложений, которые работают на различных платформах и в различных сетевых окружениях.
- г) Семейство протоколов, разработанных Microsoft и позволяющее обычным пользователям получать доступ к ресурсам Интернета.
- 98. Основными элементами модели OSI являются:
- а) уровни и прикладные процессы
- б) уровни
- в) уровни, прикладные процессы и физические средства соединения

99. Какие задачи выполняют уровни OSI в процессе передачи данных по сети?

- а) каждый уровень выполняет свою определенную задачу
- б) первых три уровня выполняют одинаковые задачи, последующие выполняют определенные задачи
- в) уровни выполняют одинаковые задачи, постоянно повторяя передающие сигналы по сети
- 100. Система называется открытой, если...
- а) она открыта для всех систем
- б) она построена в соответствии с открытыми спецификациями
- в) она построена в соответствие с уровнем сети

# 2. ПРАКТИЧЕСКАЯЧАСТЬ

#### Билет №1

Создайте прямой кабель UTP (неэкранированная витая пара) по стандарту ТІА/ЕІА Т568А для сети Ethernetи протестируете его на работоспособность.

# **Билет № 2**

Создайте прямой кабель UTP (неэкранированная витая пара) по стандарту TIA/EIA T568B для сети Ethernetи протестируете его на работоспособность.

# **Билет № 3**

Создайте перекрестный кабель UTP (неэкранированная витая пара)для сети Ethernetи протестируете его на работоспособность.

# **Билет № 4**

Постройте в приложении CiscoPacketTracer схему в соответствии с топологией (модель коммутатора выберите самостоятельно).

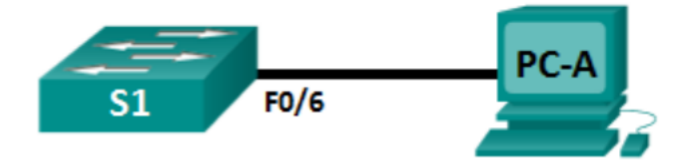

Настройте базовые параметры в соответствии с таблицей адресации.

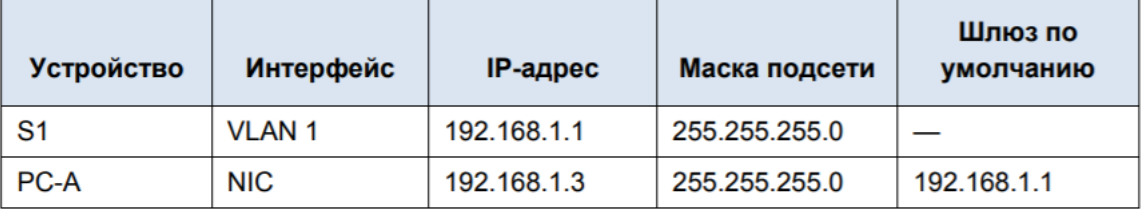

Убедитесь в работоспособности сети.

# **Билет № 5**

Заполните таблицу данными по MAC-адресу вашего компьютера.

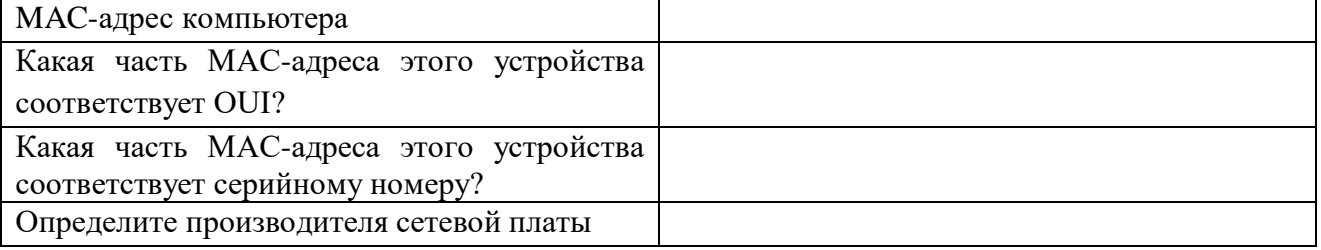

# **Билет № 6**

Заполните таблицу данными по MAC-адресу компьютера и коммутатора.

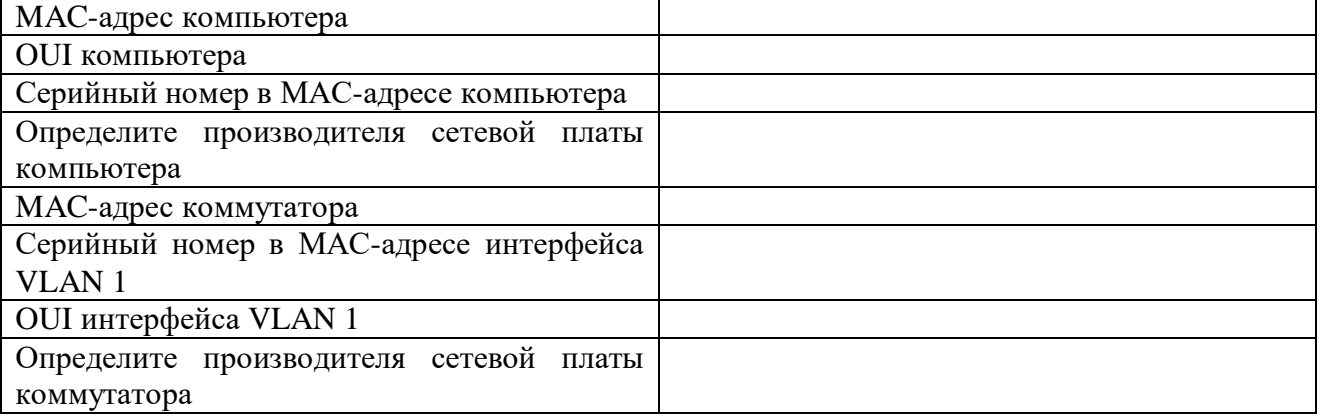

# **Билет № 7**

Постройте в приложении CiscoPacketTracer схему в соответствии с топологией (модель коммутатора выберите самостоятельно).

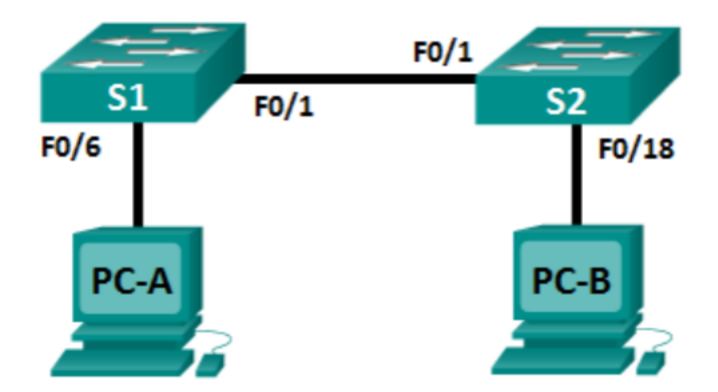

Настройте базовые параметры в соответствии с таблицей адресации.

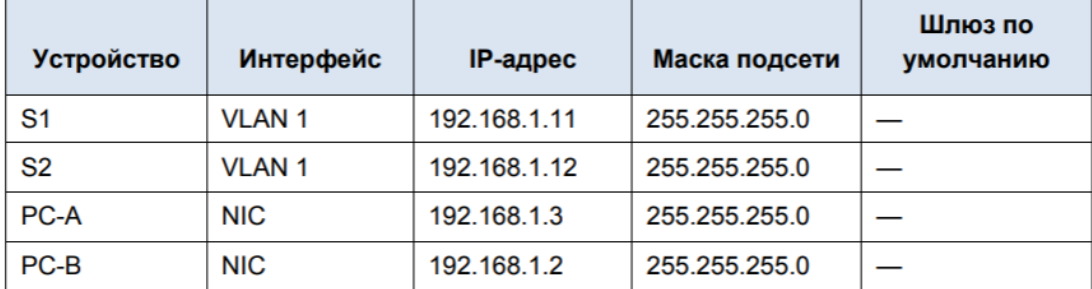

Убедитесь в работоспособности сети.

#### **Билет № 8**

Заполните таблицу данными по MAC-адресу компьютеров и коммутаторов.

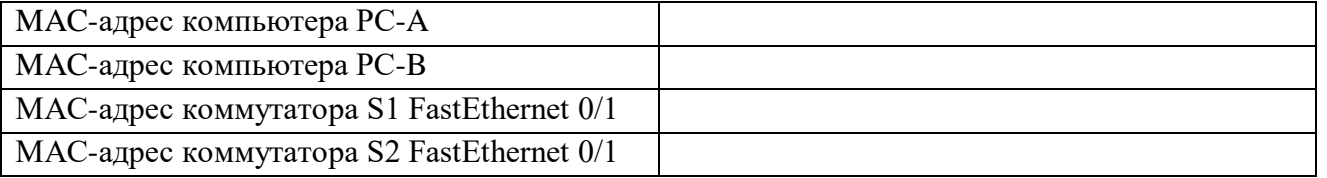

Отобразите таблицы MAC-адресов коммутаторов S1 и S2. Таблица должна содержать данные о динамическихMAC-адресах.

Какие МАС-адреса записаны в таблице коммутатора S2? С какими портами коммутатора они сопоставлены и каким устройствам принадлежат?

#### **Билет № 9**

С помощью создания двух отдельных VLAN сделайте две независимые группы компьютеров: ПК0, ПК1 и ПК2 должны быть доступны только друг для друга, вторая независимая группа - компьютеры ПК3 и ПК4. IP-адреса для компьютеров задайте самостоятельно.

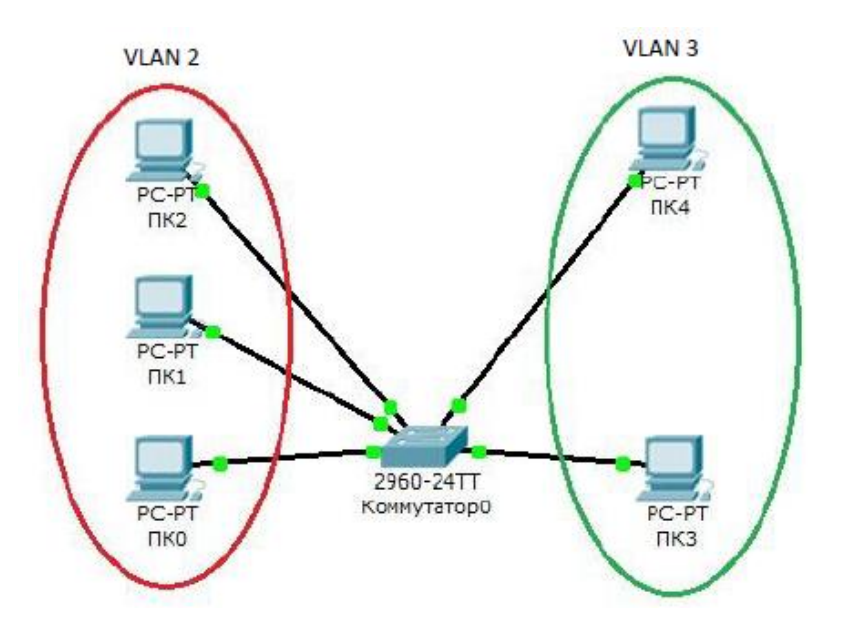

#### **Билет № 10**

С помощью создания двух отдельных VLAN сделайте две независимые группы компьютеров: 2\_1 и 2\_2должны быть доступны только друг для друга, вторая независимая группа - компьютеры 3\_1 и 3\_2. IP-адреса для компьютеров задайте самостоятельно.

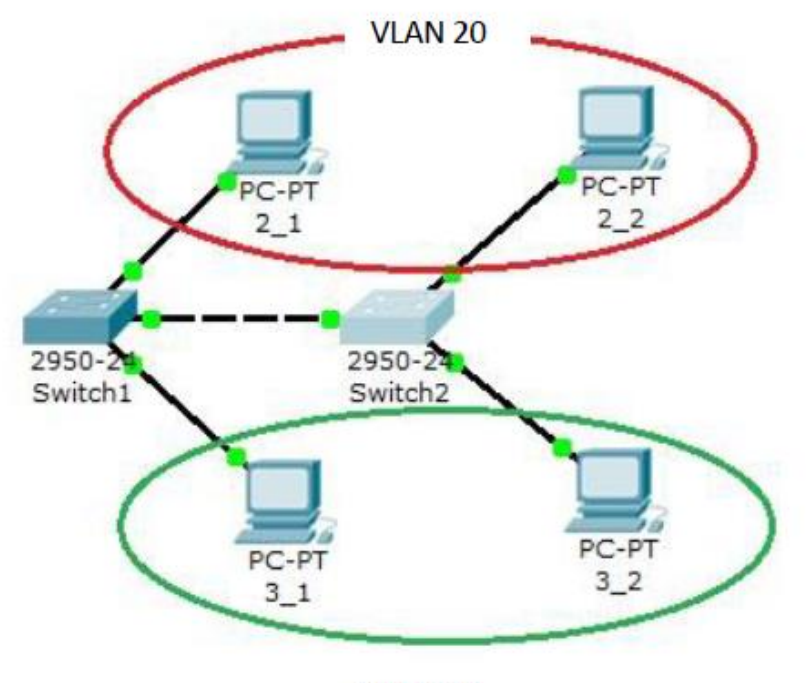

**VLAN 30** 

#### **Билет № 11**

Для предоставленной топологии сети настройте беспроводной маршрутизатор WRS2, позволяющий выполнить удалённый доступ через компьютеры в соответствии с таблицей адресации.

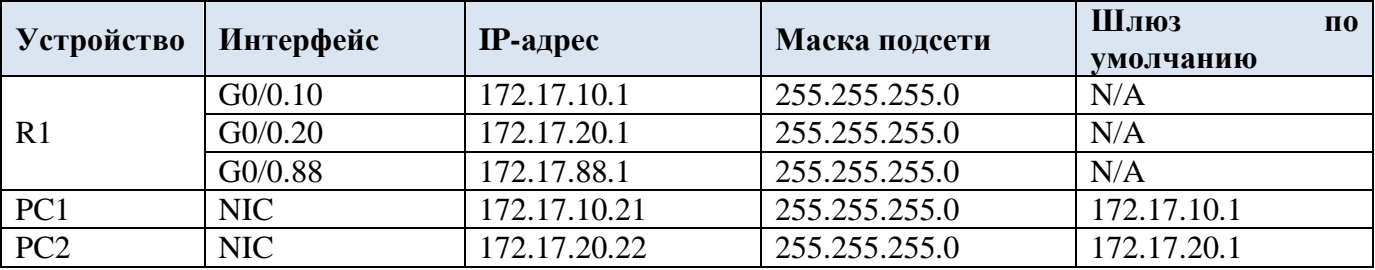

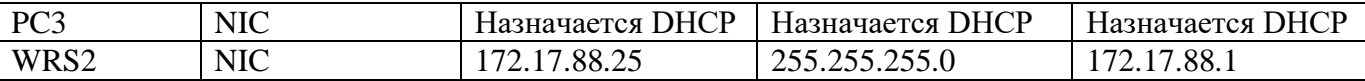

Обеспечьте безопасность беспроводного подключения с помощью WPA2. Вручную настройте беспроводное подключение ПК посредством ввода идентификатора SSID маршрутизатора WRS2 и пароля.

Название беспроводной сети: **RTR\_LAN**

Пароль беспроводной сети: **test123**

По окончанию работы все ПК должны отправлять друг другу успешные эхо-запросы.

#### **Билет № 12**

Постройте в приложении CiscoPacketTracer схему в соответствии с топологией (модель коммутатора выберите самостоятельно).

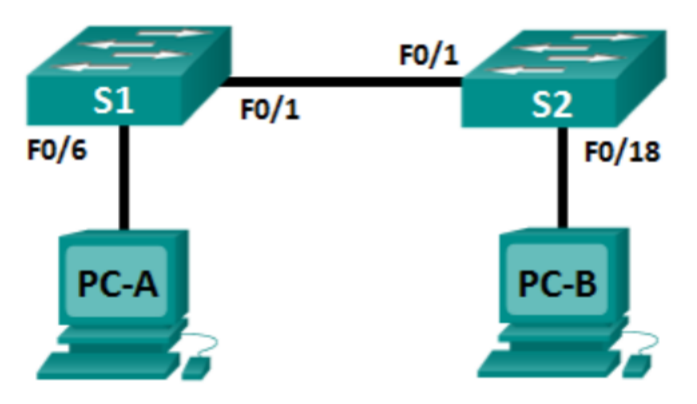

Настройте базовые параметры в соответствии с таблицей адресации.

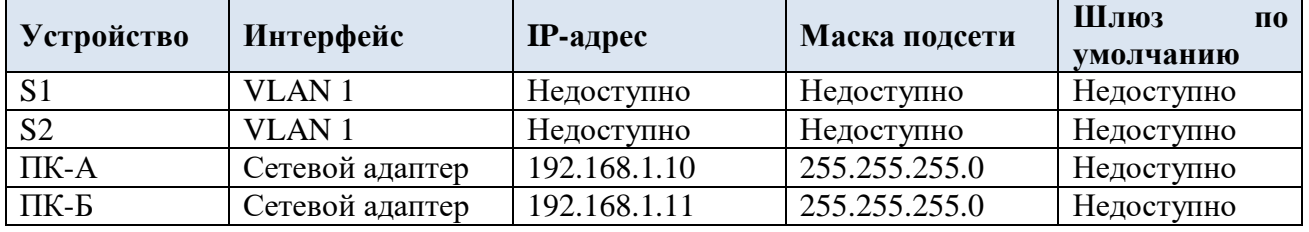

Для предотвращения несанкционированного доступа к коммутатору S1 настройте пароль для консоли (linecon 0):**test1**.

Установите баннер следующего содержания: **Unauthorizedaccessisprohibited**.

Сохраните текущую конфигурацию в файл загрузочной конфигурации.

Отобразите текущую конфигурацию.

#### **Билет № 13**

Постройте в приложении CiscoPacketTracer схему в соответствии с топологией (модель коммутатора выберите самостоятельно).

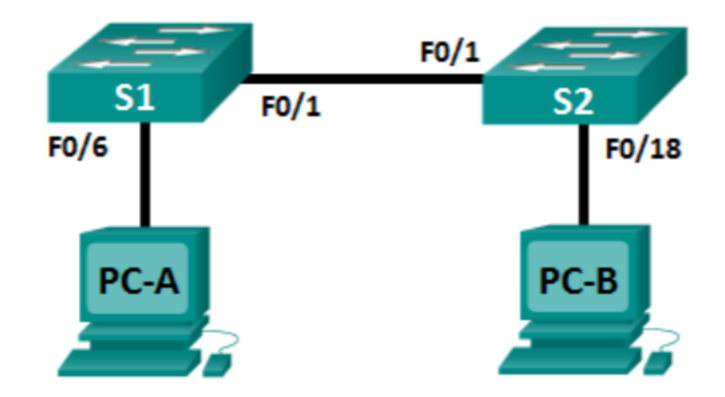

Настройте базовые параметры в соответствии с таблицей адресации.

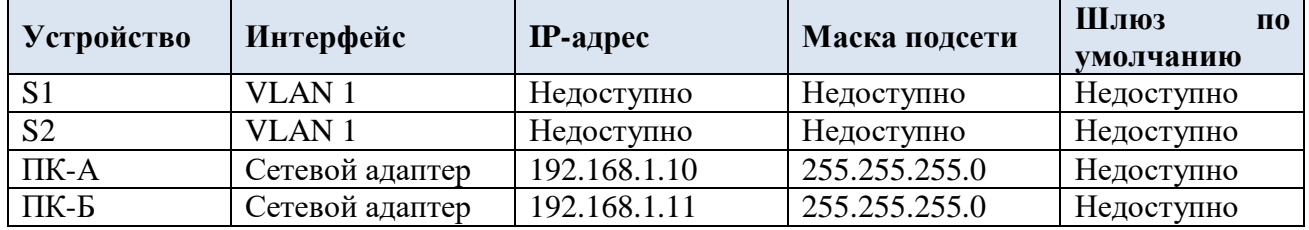

Для предотвращения несанкционированного доступа к коммутатору S2 настройте пароль для консоли (linecon 0):**test2**.

Установите баннер следующего содержания: **Unauthorizedaccessisprohibited**.

Сохраните текущую конфигурацию в файл загрузочной конфигурации.

Отобразите текущую конфигурацию.

### **Билет № 14**

Постройте в приложении CiscoPacketTracer схему в соответствии с топологией (модель коммутатора выберите самостоятельно).

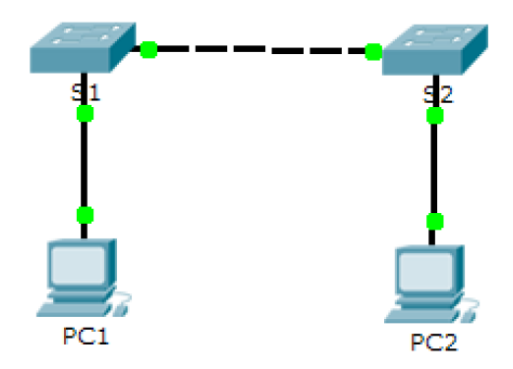

Для предотвращения несанкционированного доступа к коммутатору S1 настройте пароль для консоли (linecon 0):**cisco**.

Установите пароль для ограничения доступа к привилегированному режиму: **letmein**

Сохраните текущую конфигурацию в файл загрузочной конфигурации.

Зашифруйте установленные пароли.

Отобразите текущую конфигурацию.

# **Билет № 15**

Постройте в приложении CiscoPacketTracer схему в соответствии с топологией (модель коммутатора выберите самостоятельно).

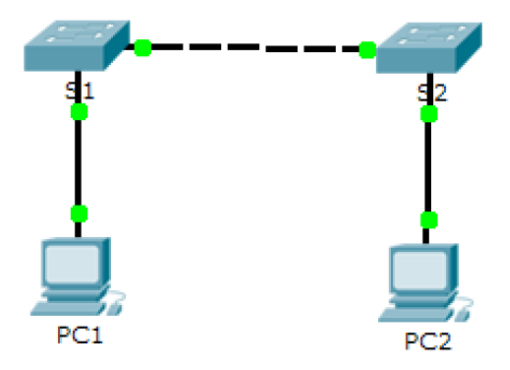

Для предотвращения несанкционированного доступа к коммутатору S2 настройте пароль для консоли (linecon 0):**test1**.

Установите пароль для ограничения доступа к привилегированному режиму: **cisco**

Сохраните текущую конфигурацию в файл загрузочной конфигурации.

Зашифруйте установленные пароли.

Отобразите текущую конфигурацию.

# **Билет № 16**

Постройте в приложении CiscoPacketTracer схему в соответствии с топологией (модель коммутатора Cisco 2960).

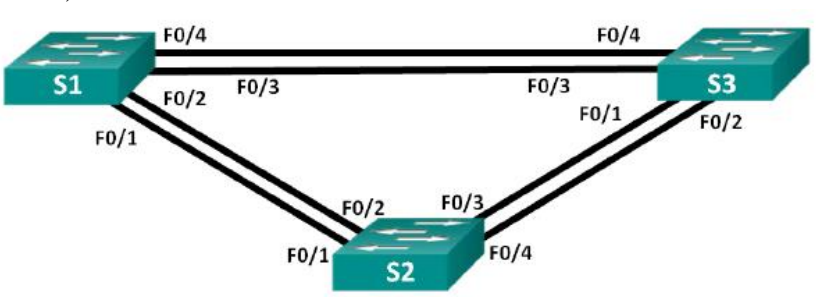

Настройте базовые параметры в соответствии с таблицей адресации.

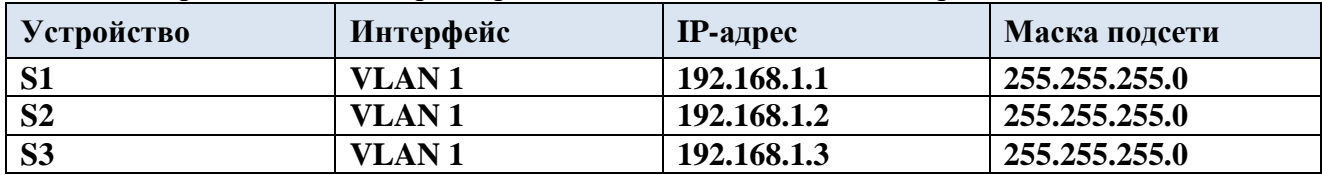

С учетом выходных данных, поступающих с коммутаторов, заполните таблицу.

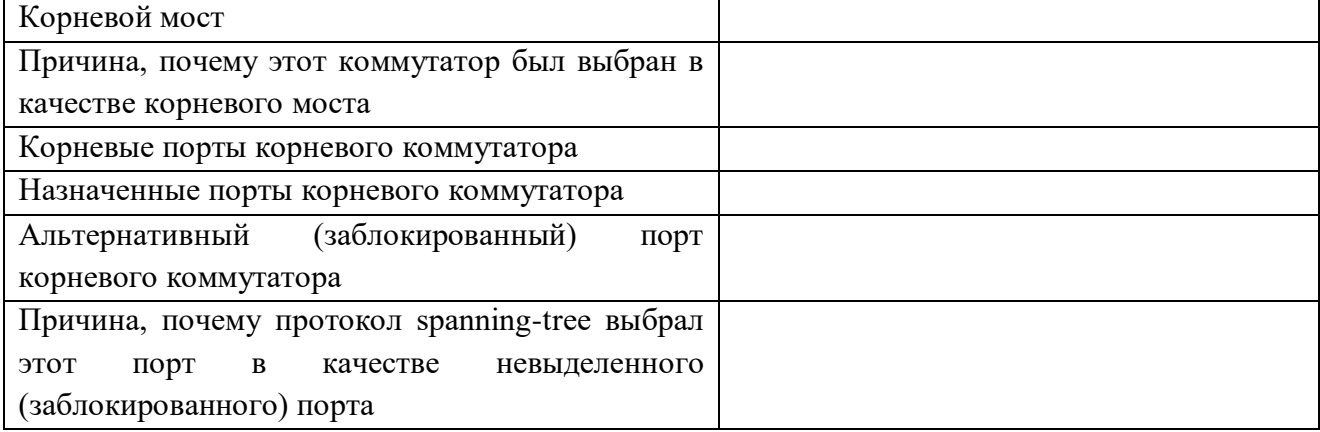

# **Билет № 17**

Постройте и настройте в приложении CiscoPacketTracer схему в соответствии с топологией

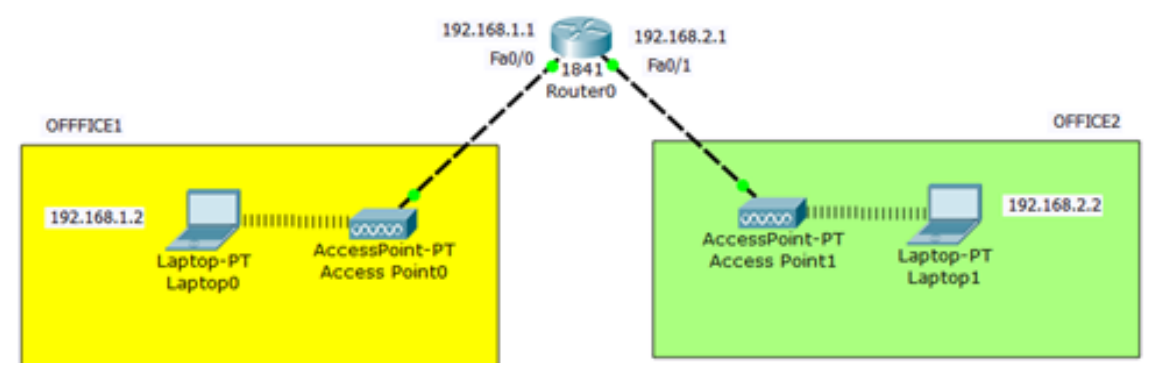

Убедитесь, что сеть работоспособна.

# **Билет № 18**

Постройте в приложении CiscoPacketTracer схему в соответствии с топологией

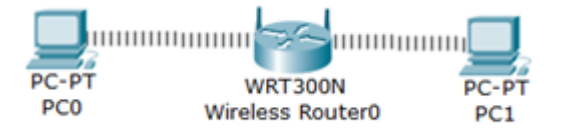

Настройте на роутере для установившейся беспроводной сети шифрование по протоколу WPA2-PSK.

SSID: **Test**

Пароль: **12345**

Настройте на компьютерах доступ к роутеру. Проверьте работоспособность сети.

# МИНИСТЕРСТВОПРОФЕССИОНАЛЬНОГООБРАЗОВАНИЯ ИЗАНЯТОСТИНАСЕЛЕНИЯПРИМОРСКОГОКРАЯ

# **краевоегосударственноеавтономное профессиональноеобразовательноеучреждение «Дальнегорскийиндустриально-технологическийколледж»**

# **МАТЕРИЛ ДИФФЕРИНЦИРОВАННОГО ЗАЧЁТА**

ОП.03Архитектурааппаратныхсредств Специальность 09.02.02 Компьютерные сети

Дальнегорск, 2021год

### ПОЯСНИТЕЛЬНАЯЗАПИСКА

ЭкзаменационныезаданиядлястудентовразработанынаосновеФедеральн огогосударственногообразовательногостандартасреднегопрофессионального образованияпоспециальности09.02.02Компьютерные сетиОП.01Основыте ори иинформации.

Экзаменационныйматериалвключаетвсебядвечасти:часть1тестовыезадания, содержащие 55 вопросов. Количествовопросов, которые будут заданыстуденту, – 55. Времядлявыполнениязаданий – 90минут.

Часть 2-

практическиезадания.Количествозаданий,котороебудутзаданыстуденту,-

3. Времянавыполнениепрактическогозадания-30минут.

#### Требованиякрезультатамосвоения

ОК1Понимать сущность и социальную значим ость своей будущей професс ии, проявлять кней устойчивый интерес.

ОК2Организовыватьсобственнуюдеятельность, выбирать типовыеметод ыиспособывыполненияпрофессиональныхзадач, оцениватьихэффективностьи качество.

ОКЗРешатьпроблемы, оценивать рискии принимать решения внестандарт ныхситуациях

ОК4Осуществлятьпоискииспользованиеинформации, необходимойдляэ ффективноговыполненияпрофессиональныхзадач,профессиональногоилично стногоразвития.

ОК5Использоватьинформационно-

коммуникационныетехнологиивпрофессиональнойдеятельности.

ОК6Работатьвколлективеикоманде, взаимодействоватьсруководством, к оллегамиисоциальнымипартнерами.

ОК7Ставитьцели, мотивировать деятельность обучающихся (воспитанник ов), организовыватьиконтролироватьихработуспринятиемнасебя ответственно стизакачествообразовательногопроцесса.

ОК8Самостоятельноопределятьзадачипрофессиональногоиличностного развития, занимать ся самообразованием, осознаннопланировать повышение ква лификации.

ОК9Ориентироватьсявусловияхчастойсменытехнологийвпрофессионал ьнойдеятельности.

ПК1.2.осуществлятьвыбортехнологии, инструментальных средстви средс тввычислительнойтехникиприорганизациипроцессаразработкииисследования объектовпрофессиональнойдеятельности;

ПК2.3. обеспечивать сборданных для анализаиспользования и функционир ованияпрограммно-техническихсредствкомпьютерныхсетей;

ПКЗ.1. устанавливать, настраивать, эксплуатировать и обслуживать технич ескиеипрограммно-аппаратные средства компьютерных сетей;

ПКЗ.6. выполнять заменурасходных материаловим елкий ремонтперифери йногооборудования,определятьустаревшееоборудованиеипрограммныесредс твасетевойинфраструктуры.

#### Критерииоценок

- оценка «отлично» выставляется студенту, если на брано неменее 85% зате оретическую частьизапракти ческие задания, если на брано неменее 85% запракти ческуючасть;

- оценка«хорошо» выставляется студенту, если на брано неменее 75% зате оретическую частьизапрактические задания, еслина бранонеменее 75% запракти ческуючасть;

- оценка«удовлетворительно»выставляется студенту, еслина брано неме нее 65% зате оретическую часть из апрактические задания, если на брано неменее 65 %запрактическуючасть;

- оценка «неудовлетворительно» выставляется студенту, еслина бранонеб олее64%затеоретическуючастьизапрактическиезадания, еслинабранонеболее6 4%запрактическуючасть.

# **1ТЕОРЕТИЧЕСКАЯЧАСТЬ**

# **Вопрос№1**

Чтотакоесистемнаяшина?

Выберитеодинилинесколькоответов:

• этосовокупностьпутейпередачиданных (магистралей), которые обе

спечиваютвзаимосвязаннуюработумеждуостальнымиэлементамиПК

• этонекотороеколичестводорожекнаматеринскойплате, которые связыв

аютмеждусобойцентральныйпроцессор, оперативную памятьивидеокарту

• этопроводники, которые необходимы для того, чтобы все компонентыма

теринскойплатыполучалипитание

• этосреда, покоторой передаются данные водномнаправлении

# **Вопрос№2**

Какпервостепенноможноразделитьсистемныешины?

Выберитеодинилинесколькоответов:

• внутренними, которые обеспечивают взаим освязь внутренних комп онентовсистемногоблока

• внешними, которыеслужатдляподключениянаружных устройствк

# материнскойплате

- системными, которые позволяют компонентамо бменивать сяданными
- периферийными, которые позволяют расширить функциональные возмо

жностикомпьютера

# **Вопрос№3**

Процессоримеетсобственныешины. Какиеэтошины?

Выберитеодинилинесколькоответов:

- шинаадреса
- шиналанных

#### **шинауправления**

- шинамультиплексор
- шинапрерываний
- шинасистемноготаймера

### **Вопрос№4**

Какопределитьразрядностьсистемнойшины?

*Выберитеодинответ:*

- поразрядностиоперативнойпамяти
- поразрядностивидеоадаптера
- поразрядностишиныданных
- **поразрядностицентральногопроцессора**
- поразрядностишиныуправления
- поразрядностишиныадресов

### **Вопрос№5**

Чтотакоеразрядностьшины?

*Выберитеодинответ:*

**этоколичестводвоичныхразрядов,которыемогутобрабатываться**

**илипередаватьсяодновременно**

этоколичествоединичекинулей,котороеможетпередаватьсяизоперати

внойпамятивцентральныйпроцессорпошинеданных

этоколичестводвоичныхразрядов,котороеможетхранитьоднаячейкаоп

еративнойпамяти

# **Вопрос№6**

Чтоизэтогоперечняотноситсяккомпьютернымшинам? *Выберитеодинилинесколькоответов:*

- $\bullet$  ASI  $\bullet$  EASI
- $\bullet$  MCA
- VESA
- $\bullet$  PCI
- $\bullet$  PCIe
- PCMCIA
- $\bullet$  AGP
- $\bullet$  SCSI
- $\bullet$  SATA

# **Вопрос№7**

Чтотакоемост?

Выберитеодинответ:

• эточип, который распаяннам атеринской платеия вляется частью чи

псета

- этоустройство, котороепозволяетсвязатьмеждусобойразнородныелока льныесети
- эточастьматеринскойплаты, котораяпозволяетсоединить компонентыс помощьюпромежуточногоаппаратногокомпонента
	- эточастьсистемнойшины, которая позволяетсоединить междусобой осн

**ОВНЫ** ЕКОМПОН ЕНТЫ

# **Вопрос№8**

Всядеятельность, которуюмы осуществляем посредством компьютера, созданиеразнообразных документов, воспроизведением узыки, запусккомпьюте рныхигр-

всёэтобылобыневозможнобезпроцессора. Всвою очередь, ЦПнесмогбывыполн ятьсвоюработу,еслибынеимелканаловсвязисдругимиважнымиэлементами,так
имикакОЗУ, ПЗУ, таймерыиразъёмаввода-

выводаинформации. Именнодля обеспечения этой функции в ПКимеется... проце ccopa.

Вместотроеточиявставьтепропущенноеслово(илинесколькослов). Короткийответ: системнаяшина илишина.

# **Вопрос№9**

Какаяглавнаяхарактеристикасистемнойшины?

Короткийответ: разрядность.

# **Вопрос№10**

Иногдапооднимитемжемагистралямвразныемоментывременипередаютс яиадреса, иданные - вэтомслучае говорят, чтошина...

Короткийответ: мультиплексирована.

# **Вопрос№11**

Основнымотличиемпараллельныхшинотпоследовательныхявляется... Вместотроеточиявставьтенедостающиетрислова. Ответ: способпередачиданных.

# **Вопрос№12**

Верноли, чтошина управления-

этоосновнаяшина, количестворазрядовкоторойопределяетскоростьиэффектив ностьобменаданными, атакжемаксимальновозможноеколичествокоманд?

Ответ: неверно.

# **Вопрос№13**

Верноли, чтоданных-

этовспомогательнаяшина, управляющиесигналынакоторойопределяюттиптек

ущегоциклаификсируютмоментывремени, соответствующие разным частямили стадиямцикла?

Ответ: неверно.

# **Вопрос№14**

Верноли, чтошинаадреса-

этовтораяповажностишина, которая определяет максимальновозможную сложн остыпроцессорнойсистемы, тоестьдопустимыйобъёмпамятии, следовательно, м аксимальновозможныйразмерпрограммыимаксимальновозможныйобъёмзапо минаемыхланных?

Ответ: верно.

# **Вопрос№15**

Чтотакоетактовыйгенератор?

Выберитеодинответ:

• электроннаясхема,производящаятактовыйсигналдлясинхрониза

цииработыцифровыхсхем

- элемент, который отсчитывает время
- микросхема, которая позволяетотсчиты вать время в выключенном состо

янии, изапитывается отбатарейки

# **Вопрос№16**

ЧтоотноситсяклогическойструктуреЦП?

Выберитеодинилинесколькоответов:

• средстваобработки

- средствауправлениясистемойипрограммами
- локальнаяпамять
- средствауправлениявводом-выводомипамятью
- системныесредства

**Вопрос№17** 

ЧтоотноситсякфункциональнымсредствамЦП?

Выберитеодинилинесколькоответов:

- центральноеустройствоуправления
- арифметико-логическоеустройство
- устройствоуправленияпамятью
- сверхоперативноезапоминающее устройство
- устройствопредварительнойвыборкикомандиданных
- интерфейсмагистрали

# **Вопрос№18**

Чтотакоепроцессор?

Выберитеодинответ:

• этоосновноеустройствоПК, выполняющее всевычисления и обрабо

**ТКУДАННЫХ, УПРАВЛЯ СТВСЕМ ПРОЦЕССОМ РЕШЕНИЯЗА ДАЧИПОЗАДАННОЙ ПРОГРАМ**  $\overline{\text{Me}}$ 

• этоосновнойкомпонентПК, выполняющий хранение ипреобразованиед

анных, отвечаетзамодификацию данных нажёстком диске

• этоустройство, котороевыполняетвсе операцииспомощь юединицинул

ей

# **Вопрос№19**

Какиеосновные компоненты входят всоставЦП?

Выберитеодинответ:

• оперативноезапоминающее устройство, постоянное запоминающее уст

ройство, арифметико-логическое устройство

- арифметико-логическое устройство, кэш-памятьишины
- арифметико-

логическое устройство, постоянное запоминающее устройство и устройство упра вления

# **арифметико-логическоеустройство,кэшпамятьиустройствоуправления**

контроллер,кэш-памятьиустройствоуправления

### **Вопрос№20**

Средстваобработкиобеспечиваютвыполнениеоперацийсчисламисфикси рованнойточкой,счисламисплавающейточкой,сдесятичнымиданнымиисполя мипеременнойдлины?

*Ответ:***верно**.

# **Вопрос№21**

Локальнаяпамятьсостоитизконденсаторовобщегоназначения,конденсат оровсплавающейточкой,атакжеуправляющихконденсаторов?

*Ответ:***неверно**.

# **Вопрос№22**

Средствауправленияпамятьюподразделяютсянасредствауправлениядос тупомкоперативнойпамяти,средствапредварительнойвыборкикомандиданных ,буфернуюпамятьисредствазащитыпамяти?

*Ответ:***верно**.

# **Вопрос№23**

Средствауправлениявводом-

выводомобеспечиваютприоритетныйдоступпрограммкпериферийнымустройс твамчерезканалыввода-вывода(иликонтроллеры)?

*Ответ:***верно**.

# **Вопрос№24**

Ксистемнымсредствамотносятсясредстваслужбывремени:часытекущег овремени,таймер-счётчик,концентраторит.д.?

# *Ответ:***неверно**.

### **Вопрос№25**

Центральноеустройствоуправления—

этокомплекссредствавтоматическогоуправленияпроцессомсохраненияиперед ачиинформации.Центральноеустройствоуправлениявырабатываетуправляющ иесигналы,необходимыедлясохранениявсехопераций,предусмотренныхсисте мойкоманд,атакжекоординируетработувсехузловиблоковПК.

*Ответ:***неверно**.

# **Вопрос№26**

Верноли,чтоарифметико-логическоеустройство– этоустройство,предназначенноедлявыполнениялогическихиматематическиоп ерацийнаддвоичнымичислами?

*Ответ:***верно**.

# **Вопрос№27**

Верноли,чтосверхоперативноезапоминающееустройствоиспользуютсяд ляхранениянебольшихобъёмовинформациииимеютзначительноменьшееврем ясчитыванияилизаписи,чемосновнаяпамять—

тоестьдлятогожесамого,длячегоиспользуетсякэш-память?

*Ответ:***верно**.

# **Вопрос№28**

Верноли,чторегистркомандсостоитизкодаоперандаиадресаоперанда? *Ответ:***верно**.

**Вопрос№29**

Верноли, чтокодоперации-

этокод, который указывает ЦП, какую операцию необходимовы полнить?

Ответ: верно.

# **Вопрос№30**

Накакиетипыделится устройство управления?

Выберитеодинилинесколькоответов:

- устройствоуправлениянажёсткойлогике
- устройствоуправлениясмикропрограммнымуправлением
- устройствоуправлениясассемблернымивставкамимикрокода
- устройствоуправления, выполняющее операции сфиксированной иплав

ающейточкой

# **Вопрос№31**

СпомощьюкакойматематическойоперацииЦПвыполняетабсолютноебол ышинствопреобразованийиопераций?

Выберитеодинилинесколькоответов:

• сложение

- вычитание
- умножение
- деление

# **Вопрос№32**

Накакиетипыделятсятриггеры?

Выберитеодинилинесколькоответов:

- $\bullet$  RC-триггер
- $\bullet$  LK-триггеры
- RS-триггеры
- ЈК-триггеры

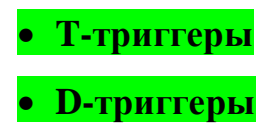

Чтовходитвсоставустройствауправления?

Выберитеодинилинесколькоответов:

• ПЗУмикропрограмм

- регистркоманд
- дешифраторопераций
- узелформирования адреса
- командыиоперации
- ассемблерныевставкимикрокода

# **Вопрос№34**

Правильнолиутверждениеотом, чторегистр-

этоминимальнаяячейкапамятиданных, котораясостоитизтриггеров?

Ответ: верно.

# **Вопрос№35**

Верноли, чтоустройствоуправления управляетвсеми компонентами ПК, та кимикак:УУ,АЛУ, кэш-память, ОЗУидругимикомпонентами?

Ответ: неверно.

# **Вопрос№36**

 $B3Y -$ 

этоэлектронныеиэлектромеханические устройства, для которых характеренболь шойобъёмданных?

Ответ: верно.

Жёсткийдиск—

этогерметичныйконтейнер,которыйсодержитодинилинесколькодисков,соеди нённыхакуатором.

*Ответ:***неверно**.

### **Вопрос№38**

Дорожка—этофрагмент,которыйявляетсячастьюсектора.

*Ответ:***неверно**.

### **Вопрос№39**

Сектор—этофрагмент,которыйявляетсячастьюцилиндра.

*Ответ:***неверно**.

### **Вопрос№40**

Цилиндр—

этосовокупностьсекторовсодинаковымиадресаминаразныхдисках.

*Ответ:***неверно**.

# **Вопрос№41**

Раньше«парковочнаязона»находиласьнепосредственнонаспециальному часткедиска,гденаходилсямагнитныйзамок,асейчас—внежёсткогодиска.

*Ответ:***верно**.

### **Вопрос№42**

SSD—

этонеэнергозависимыйнакопительинформации,имеющийсвойствоперез аписиинеимеетдвижущихсячастей.

*Ответ:***неверно**.

ПриудалениифайловОСпроизводитфизическую очистку секторовна HDD

# Ответ: неверно.

### **Вопрос№44**

TRIM-

командынеобходимыжёсткомудискудлятого, чтобывовремябездействияочища тьудалённые участкина дорожках.

Ответ: неверно.

### **Вопрос№45**

 $BIOS-$ 

этосовокупностьаппаратныхсредств, предназначенных для автоматическоготес тирования устройств послевключения питания ПКизагрузки ОСвОЗУ?

Ответ: неверно.

### **Вопрос№46**

BIOSявляетсятолькочастьюматеринскойплаты.

Ответ: неверно.

### **Вопрос№47**

Кэш-память—

этотиппамяти, которыйявляется буфероммеждупостоянной память юицен тральнымпроцессором, котораяне обходимадля ускорения обработки разл ичныхопераций.

Ответ: неверно.

Входящиеданных-это...

Выберитеодинответ:

- данные, которые поступаютотоператора (пользователя) илиотдруг оговнешнегоустройства
	- данные, которые поступают отцентрального процесса пользователю
	- данные, которые поступаютотоперативной памятивцентральный проце

 $ccop$ 

### **Вопрос№49**

Выходныеданные-это...

Выберитеодинответ:

• данные, которые прошлиэта побработки и выданы в качестверезуль

татадляоператораилидругоговнешнегоустройства

• данные, которые прошлиэта побработки и былиза писаны воперативную

память

• данные, которые несмоглипройтиэта побработки и выведены пользовате

люввидеошибки

### **Вопрос№50**

Изчегосостоит «ядро» компьютера?

Выберитеодинответ:

- центральныйпроцессор
- оперативнаяпамять
- материнскаяплата
- твёрдотельныйнакопитель(SSD)
- жёсткийдиск(HDD)

# **Вопрос№51**

Чтотакое«прерывание»?

Выберитеодинответ:

- событие, говорящее программе онаступлении определённого события
- событие, говорящеецентральномупроцессоруонаступленииопреде

### лённогособытия

• событие, меняющий порядоквы полнения программ микропроцессором

# **Вопрос№52**

Чтоимееткаждоепрерывание?

\*необходимоответитьоднимсловом.

Короткийответ: обработчикпрерывания.

# **Вопрос№53**

Какназываетсясписок, указывающийнакаждоепрерывание?

\*ответсостоитизтрёхслов.

Короткийответ: **таблицавекторовпрерывания**.

# **Вопрос№54**

Верноли, чтоконтроллер, вотличие отадаптера, является самостоятельным устройством?

Ответ: неверно.

# **Вопрос№55**

Оперативнаяпамятьявляетсяэнергозависимымустройством?

Ответ: верно.

# **2ПРАКТИЧЕСКАЯЧАСТЬ**

### Залание№1

Вамданонесколькочиселвдвоичнойсистемесчисления. Этичислапредста вляютсобой*прямой*код.

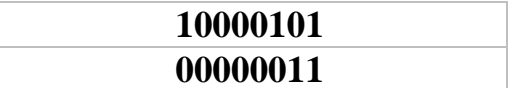

Необходимопреобразовать этичиславобратный идополнительный коды. После-

произвестиоперациюсложения. Операциисложенияпрямогоидополнительного кодавыполняютсявтетрадиилиналисточке. КогдаВывыполнитеоперациисложе ниянадкодами, Выдолжны увидеть, чтоитоговый результатдолжен бытьидентич ен, тоестьсуммаобратногокодадолжна совпадать с суммой дополнительного кода Впротивномслучае, еслиВывидите, чтокодыне совпадают, необходимопроизве стипроверкунапредметошибок, поскольку коды всегда совпадают.

Важно:помнитеотом, чтовзависимостиоттойсуммы(еслибытьточнее, тоз нака), чтоуВасполучается, меняется последовательность действий каквобратном , такивдополнительномкоде.

\*ответдолженсостоятьиз8-мибит.

Короткийответ: 10000010.

# Залание№2

Вамданонесколькочиселвдвоичнойсистемесчисления. Этичислапредста вляютсобой*прямойкод*.

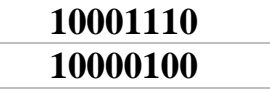

Необходимопреобразовать этичиславобратный идополнительный коды. После-

произвестиоперациюсложения. Операциисложенияпрямогоидополнительного кодавыполняютсявтетрадиилиналисточке. КогдаВывыполнитеоперациисложе ниянадкодами, Выдолжны увидеть, чтоитоговый результатдолжен бытьидентич ен, тоестьсуммаобратногокодадолжнасовпадатьссуммойдополнительногокода Впротивномслучае, еслиВывидите, чтокодыне совпадают, необходимопроизве стипроверкунапредметошибок, поскольку коды всегда совпадают.

Важно:помнитеотом, чтовзависимостиоттойсуммы(еслибыть точнее, тоз нака), чтоуВасполучается, меняется последовательность действий каквобратном , такивдополнительномкоде.

\*ответдолженсостоятьиз8-мибит. Короткийответ: 10010010.

### Залание№3

Вамданонесколькочиселвдвоичнойсистемесчисления. Этичислапредста вляютсобойпрямойкод.

> 00101011 11001010

Необходимопреобразовать этичиславобратный идополнительный коды. П осле-

произвестиоперациюсложения. Операциисложенияпрямогоидополнительного кодавыполняютсявтетрадиилиналисточке.КогдаВывыполнитеоперациисложе ниянадкодами, Выдолжны увидеть, чтоитоговый результатдолжен бытьи дентич ен, тоестьсуммаобратногокодадолжнасовпадатьссуммойдополнительногокода Впротивномслучае, еслиВывидите, чтокодыне совпадают, необходимопроизве стипроверкунапредметошибок, посколькукодывсегдасовпадают.

Важно:помнитеотом, чтовзависимостиоттойсуммы(еслибыть точнее, тоз нака), чтоуВасполучается, меняется последовательность действий каквобратном , такивдополнительномкоде.

\*ответдолженсостоятьиз8-мибит. Короткийответ: 10011111.

# МИНИСТЕРСТВО ПРОФЕССИОНАЛЬНОГО ОБРАЗОВАНИЯ И ЗАНЯТОСТИ НАСЕЛЕНИЯ ПРИМОРСКОГО КРАЯ

**краевое государственное автономное профессиональное образовательное учреждение «Дальнегорский индустриально-технологический колледж»**

# **ЭКЗАМЕНАЦИОННЫЙ МАТЕРИАЛ**

**ОП.05 Основы программирования и баз данных**

Специальность 09.02.02 Компьютерные сети

Дальнегорск, 2021

#### **ПОЯСНИТЕЛЬНАЯ ЗАПИСКА**

Экзаменационные задания для студентов разработаны на основе Федерального государственного образовательного стандарта среднего профессионального образования по специальности 09.02.02 Компьютерные сети **для ОП.05 Основы программирования и баз данных**.

Экзаменационный материал включает в себя две части: часть 1 – тестовые задания, содержащие 42 вопроса. Время для выполнения заданий – 45 минут. Часть 2 – практические задания, по одному на каждого студента в случайном порядке.

#### *Требования к результатам освоения:*

- OK 1. Понимать сущность и социальную значимость своей будущей профессии, проявлять к ней устойчивый интерес.
- ОК 2. Организовывать собственную деятельность, выбирать типовые методы и способы выполнения профессиональных задач, оценивать их эффективность и качество.
- ОК 4. Осуществлять поиск и использование информации, необходимой для эффективного выполнения профессиональных задач, профессионального и личностного развития.
- ОК 8. Самостоятельно определять задачи профессионального и личностного развития, заниматься самообразованием, осознанно планировать повышение квалификации.
- ОК 9. Ориентироваться в условиях частой смены технологий в профессиональной деятельности.

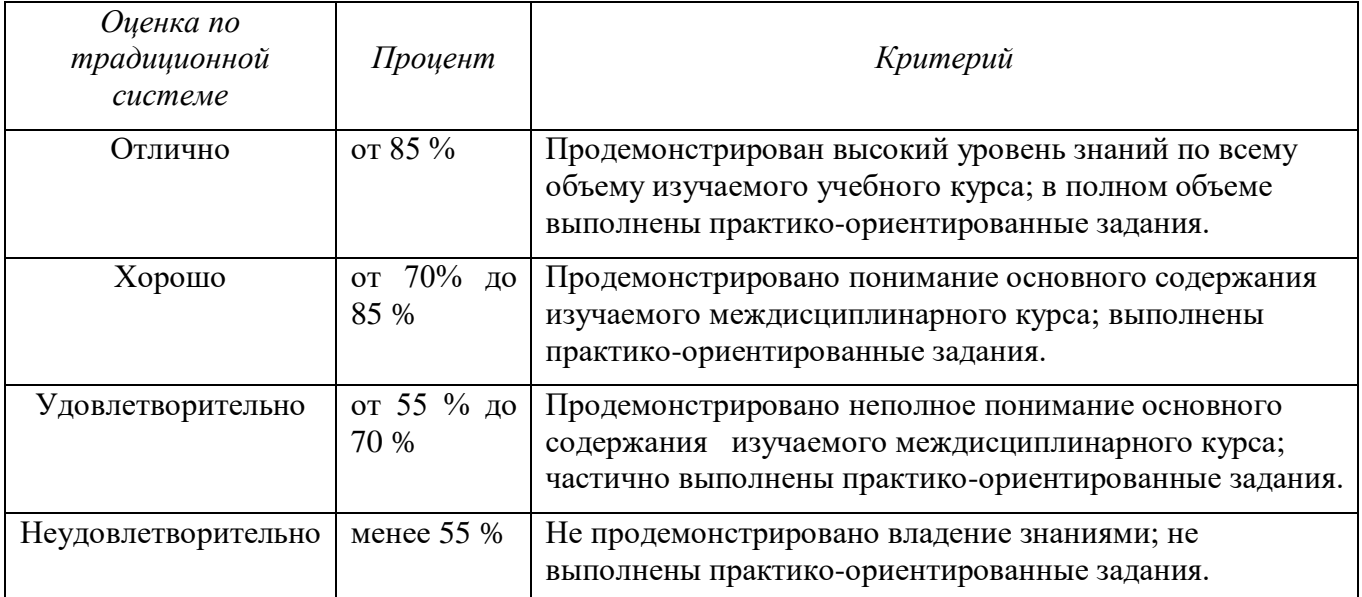

#### **Критерии оценивания**

# **ЗАДАНИЯ ДЛЯ ОЦЕНКИ ОСВОЕНИЯ ТЕРЕТИЧЕСКИХ И ПРАКТИЧЕСКИХ ОСНОВ ДИСЦИПЛИНЫ ОП.05«ОСНОВЫ ПРОГРАММИРОВАНИЯ И БАЗ ДАННЫХ»**

Формой промежуточной аттестации по ОП.05 «Основы программирования и баз данных» является экзамен.

Теоретическая часть экзамена проходит в форме тестирования в системе дистанционного обучения MOODLE в учебном курсе с одноименным названием ОП.05 «Основы программирования и баз данных».

Студентам предложены 42 вопроса теста с выбором одного или нескольких вариантов ответа. Каждый правильный ответ оценивается одним баллом, баллы автоматически переводятся в проценты. Время тестирования – 45 мин.

Практическая часть экзамена заключается в разработке конфигурации минимальной наполняемости для автоматизации деятельности предприятия (организации, учреждения) в соответствии с постановкой задачи.

Оборудование учебного кабинета: автоматизированные рабочие места для обучающихся студентов с установленным соответствующим программным обеспечением (учебная версия платформы «1С:Предприятие 8.3»).

Обеспечивается доступ в систему дистанционного обучения MOODLE (учебный курс ОП.05 «Основы программирования и баз данных»).

Путь доступа – СДО MOODLE /\_ДИТК/ 09.02.02 Компьютерные сети/3 год обучения/ОП.05Основы программирования и баз данных (321+421) /20 декабря 2021/Экзамен по дисциплине «Основы программирования и баз данных» (итоговое тестирование – 42 вопроса).

Структура экзаменационного билета (образец):

#### **Билет №1**

- 1. Тестирование в системе дистанционного обучения «MOODLE» (42 вопроса –45 минут).Путь доступа – СДО MOODLE / ДИТК/ 09.02.02 Компьютерные сети/3 год обучения/ ОП.05 Основы программирования и баз данных (321+421) /20 декабря 2021/Экзамен по дисциплине «Основы программирования и баз данных» (итоговое тестирование – 42 вопроса).
- 2. Практическая задача по разработке конфигурации минимальной наполняемости для автоматизации деятельности предприятия (организации, учреждения) в соответствии с постановкой задачи.

#### **ЧАСТЬ 1. ТЕОРЕТИЧЕСКАЯ**

1. Для подсчета количества записей в таблице «Студенты\_ДИТК» используется команда:

#### **1) SELECT COUNT(\*) FROM Студенты\_ДИТК**

- 2) COUNT ROW IN Студенты\_ДИТК
- 3) SELECT COUNT(Количество) FROM Студенты\_ДИТК
- 2. База данных это:
	- 1) файл, содержащий данные
	- 2) совокупность файлов данных
	- **3) совокупность данных конкретной ПО**
- 3. Наиболее распространенными в практике являются:
	- 1) сетевые базы данных
	- 2) распределенные базы данных
	- 3) **реляционные базы данных**
	- 4) иерархические базы данных
- 4. Таблицы в базах данных предназначены:
	- 1) для отбора и обработки данных базы
	- **2) для хранения данных базы**
- 3) для ввода данных базы и их просмотра
- 4) для выполнения сложных программных действий
- 5) для автоматического выполнения группы команд
- 5. Выберите верное утверждение:
	- 1) SQL чувствителен к регистру при написании запросов
	- 2) SOL нечувствителен к регистру
	- 3) SQL чувствителен к регистру в названиях таблиц при написании запросов
- 6. Какой оператор используется для выборки значений в пределах заданного диапазона?
	- 1) BETWEEN
	- 2) WITHIN
	- $3)$  IN
- 7. Что возвращает запрос SELECT \* FROM Студенты ДИТК?
	- 1) Рассчитанное суммарное количество записей в таблице «Студенты ДИТК»
	- 2) Все записи из таблицы «Студенты ДИТК»
	- 3) Внутреннюю структуру таблицы «Студенты ДИТК»
- 8. Запрос «SELECT ФИО Сотрудники WHERE возраст 35 AND 50» возвращает ФИО работников, возраст которых от 35 до 50 лет. Заполните пропущенные места в запросе.
	- 1) INTO, IN
	- 2) FROM, BETWEEN
	- 3) FROM, IN
- 9. Директива ORDER BY
	- 1) Определяет список полей и порядок сортировки записей данных, включенных в выборку
	- 2) По умолчанию используется сортировка по убыванию
	- 3) ORDER BY является последней директивой в запросе
- 10. Содержит ли какую-либо информацию таблица, в которой нет полей?
	- 1) не содержит никакой информации
	- 2) таблица без полей существовать не может
	- 3) содержит информацию о структуре базы данных
	- 4) содержит информацию о будущих записях
- 11. Когда необходимо составлять блок-схему программы?
	- 1) после составления программы
	- 2) до начала составления самой программы
	- 3) в процессе составления программы
- 12. Без каких объектов не может существовать база данных?
	- 1) без отчётов
	- 2) без молулей
	- 3) без макросов
	- 4) без форм

### 5) без таблиц

13. Основными объектами СУБД MS Access являются ...

- 1) таблица, поле, запись, ключ
- 2) схема данных, ключ, шаблон, отчет
- 3) конструктор, мастер, шаблон, схема данных
- 4) таблица, форма, отчет, запрос

14. В чем состоит особенность поля «мемо»?

- 1) служит для ввода действительных чисел
- 2) данные хранятся не в поле, а в другом месте, а в поле хранится только указатель на то, где расположен текст
- 3) имеет ограниченный размер
- 4) имеет свойство автоматического нарашивания
- 5) служит для ввода числовых данных

15. Для первичного ключа ЛОЖНО утверждение, что ...

- 1) первичный ключ может принимать нулевое значение
- 2) в таблице может быть назначен только один первичный ключ
- 3) первичный ключ может быть простым и составным
- 4) первичный ключ однозначно определяет каждую запись в таблице
- 16. Для эффективной работы с базой данных система управления базами данных (СУБД) должна обеспечивать данных.
	- 1) непротиворечивость
	- 2) кодирование
	- 3) лостоверность
	- 4) объективность
- 17. Условный оператор и оператор выбора реализуют одну из основных алгоритмических структур, а именно
	- 1) циклы
	- 2) процедуры
	- 3) ветвления
- 18. Для создания новой таблицы в существующей базе данных используют команду:
	- 1) NEW TABLE
	- 2) CREATE TABLE
	- 3) MAKE TABLE
- 19. Наиболее наглядной формой описания алгоритма является
	- 1) структурно-стилизованный метод
	- 2) представление алгоритма в виде схемы
	- 3) словесное описание алгоритма
	- 4) язык программирования высокого уровня

#### 20. Разработка алгоритма решения задачи - это

- 1) точное описание данных, условий задачи и ее целого решения
- 2) сведение задачи к математической модели, для которой известен метод решения
- 3) определение последовательности действий, ведущих к получению результатов
- 4) выбор наилучшего метода из имеющихся

21. Особенность поля «Счетчик» состоит в том, что ...

- 1) максимальный размер числа, хранящегося в нем, не может превышать 255
- 2) оно имеет свойство автоматического наращивания
- 3) оно предназначено для ввода целых чисел
- 4) данные хранятся не в самом поле, а в другом месте, а в поле хранится только указатель
- 22. Программа это:
	- 1) система правил, описывающая последовательность действий, которые необходимо выполнить для решения задачи
	- 2) область внешней памяти для хранения текстовых, числовых данных и другой информации
	- 3) последовательность команд, реализующая алгоритм решения задачи
	- 4) указание на выполнение действий из заданного набора
- 23. Директива ORDER BY
	- 1) Ключевое слово DESC задает сортировку по убыванию
	- 2) Прежде всего записи в выборке сортируются по первому указанному в ORDER BY полю, затем записи с совпадающими значениями первого поля сортируются по второму и т. д.
	- 3) Порядок перечисления полей задает иерархию сортировки
- 24. Языком высокого уровня является
	- 1) шестнадцатеричный язык
	- 2) ассемблер
	- 3) фортран
	- 4) макроассемблер
- 25. Директива HAVING
	- 1) фильтрует записи до группировки
	- 2) фильтрует записи после группирования
	- 3) Фильтрация записей после группирования только в случае использования в запросе директивы GROUP BY
- 26. Директива WHERE
	- 1) Если WHERE отсутствует, то будут выбраны все записи данных
	- 2) Выбираются те записи, которые соответствуют определенным в WHERE условиям отбора
	- 3) Является необязательной, но если присутствует, то должна следовать за директивой FROM
	- 4) Является обязательной
- 27. В каком режиме работает с базой данных пользователь:
	- 1) в эксплуатационном
	- 2) в любительском
	- 3) в проектировочном
	- 4) в заданном
- 28. Для таблицы реляционной базы данных ЛОЖНО утверждение, что ...
	- 1) каждый столбец таблицы имеет уникальное имя
	- 2) каждая запись в таблице содержит однородные по типу данные
	- 3) все столбцы таблицы содержат однородные по типу данные
	- 4) в таблице нет двух одинаковых записей
- 29. Алгоритм, в котором действия выполняются друг за другом, не повторяясь, называется:
	- 1) пиклическим
	- 2) простым
	- 3) линейным
- 30. Функция, которая обращается сама к себе, называется ........функцией
	- 1) циклической
	- 2) стандартной
	- 3) позитивной
	- 4) рекурсивной
- 31. Какое выражение используется для возврата только разных значений?
	- 1) SELECT DISCINCT
	- 2) SELECT UNIOUE
	- 3) SELECT DIFFERENT
- 32. Групповые функции (для получения обобщающей статистической информации)
	- $1)$  SUM
	- 2) MIN, MAX
	- $3)$  AVG
	- 4) COUNT
- 33. Из каких блоков состоит алгоритм решения задач линейного программирования?
	- 1) из блока ввода данных, блока вычислений и блока вывода результатов работы программы
	- 2) из заголовка, за которым следуют раздел объявления переменных и вывод результатов
	- 3) нет правильного ответа
- 34. Разработке алгоритма предшествует
	- 1) постановка задачи, разработка математической модели, проектирование программ
	- 2) постановка задачи, разработка математической модели, выбор метода решения
	- 3) постановка задачи, выбор метода решения, проектирование программ
	- 4) постановка задачи, разработка математической модели
- 35. WHILE это инструкция цикла:
	- 1) с постусловием
	- 2) со счётчиком
	- 3) с предусловием
- 36. Перевод программ с языка высокого уровня на язык более низкого уровня обеспечивает программа .....
	- 1) паскаль
	- 2) компилятор
	- 3) ассемблер
	- 4) фортран

37. Наиболее точным аналогом реляционной базы данных может служить:

- 1) Bektop
- 2) неупорядоченное множество данных
- 3) двумерная таблица
- 4) генеалогическое дерево
- 38. Из каких подмножеств состоит SOL?
	- 1) DDL (Data Definition Language, языкописанияданных)
	- 2) DML (Data Manipulation Language, языкуправленияданными)
	- 3) DCL (DataControlLanguage, язык контролирования данных)
- 39. Какое поле можно считать уникальным?
	- 1) поле, которое носит уникальное имя
	- 2) поле, значения в котором не могут повторятся
	- 3) поле, значение которого имеют свойство нарашивания
- 40. Напишите запрос, возвращающий значения из колонки «FirstName» таблицы «Users».
	- 1) SELECT FirstName FROM Users
	- 2) SELECT \* FROM Users. FirstName
	- 3) SELECT FirstName Users
- 41. Для подсчета количества записей в таблице «Persons» используется команда:
	- 1) SELECT ROWS FROM Persons
	- 2) COUNT ROW IN Persons
	- 3) SELECT COUNT(\*) FROM Persons
- 42. Директива GROUP BY
	- 1) GROUP BY не является обязательным параметром, а является уточняющим при использовании параметра FROM и WHERE
	- 2) При использовании GROUP ВУ все записи, содержащие в заданном поле идентичные значения, объединяются в один элемент выходного набора
	- 3) GROUP BY является обязательным параметром

#### **ЧАСТЬ 2. ПРАКТИЧЕСКАЯ**

#### **ЗАДАЧА К ЭКЗАМЕНАЦИОННОМУ БИЛЕТУ № 1**

Разработать конфигурацию по автоматизации деятельности Центра по техническому обслуживанию и ремонту автомобилей. В Центр обращаются клиенты, которые желают выполнить диагностику, техническое обслуживание и ремонт своего автомобиля. Авто остается в Центре, клиенту выдается квитанция, в которой перечислены основные сведения об автомобиле и его владельце, срок выполнения работ. За принятую технику отвечают кладовщики, ремонтом занимаются специалисты (мастера). Учет Авто ведется в количественном выражении (если автомобиль «списывается» с кладовщика, то он «записывается» на мастера, а после возврата клиенту – «списывается» с мастера полностью с указанием результатов ремонта).

#### **Задание**

1. Создать *подсистемы*, которые позволят логически разделить итоговую конфигурацию на часть, относящуюся к оперативному учету, бухгалтерскому учету, учету работы мастеров, сервисным возможностям разрабатываемой конфигурации.

2. Разработать *систему справочников*, обеспечивающих функционирование системы. Там, где это повышает удобство работы со справочником, предусмотреть автоматизацию процесса заполнения.

3. Разработать документ *ПоступлениеАвтоОтКонтрагента*. Он должен фиксировать факт поступления Авто для ремонта. Документ должен предоставлять информацию об ответственном лице, принявшем Авто, о контрагенте и его контактном лице, в нем должен содержаться список Авто, а также – плановый срок его ремонта. Документ должен делать движения по регистру накопления *ОстаткиАвтоНаСкладе*.

4. Заполнить информационную базу данными.

#### **ЗАДАЧА К ЭКЗАМЕНАЦИОННОМУ БИЛЕТУ № 2**

Разработать конфигурацию по автоматизации деятельности Центра по техническому обслуживанию и ремонту автомобилей. В Центр обращаются клиенты, которые желают выполнить диагностику, техническое обслуживание и ремонт своего автомобиля. Авто остается в Центре, клиенту выдается квитанция, в которой перечислены основные сведения об автомобиле и его владельце, срок выполнения работ. За принятую технику отвечают кладовщики, ремонтом занимаются специалисты (мастера). Учет Авто ведется в количественном выражении (если автомобиль «списывается» с кладовщика, то он «записывается» на мастера, а после возврата клиенту – «списывается» с мастера полностью с указанием результатов ремонта).

#### **Задание**

1. Создать *подсистемы*, которые позволят логически разделить итоговую конфигурацию на часть, относящуюся к оперативному учету, бухгалтерскому учету, учету работы мастеров, сервисным возможностям разрабатываемой конфигурации.

2. Разработать *систему справочников*, обеспечивающих функционирование системы. Там, где это повышает удобство работы со справочником, предусмотреть автоматизацию процесса заполнения.

3. Разработать документ *ПередачаАвтоМастеру*. Этот документ должен фиксировать факт передачи Авто от кладовщика – мастеру: он должен «списывать» переданный Авто из регистра *ОстаткиАвтоНаСкладе* и «записывать» ее в регистр *ОстаткиАвтоУМастеров*.

4. Заполнить информационную базу данными.

#### **ЗАДАЧА К ЭКЗАМЕНАЦИОННОМУ БИЛЕТУ № 3**

Разработать конфигурацию по автоматизации деятельности Центра по техническому обслуживанию и ремонту автомобилей. В Центр обращаются клиенты, которые желают выполнить диагностику, техническое обслуживание и ремонт своего автомобиля. Авто остается в Центре, клиенту выдается квитанция, в которой перечислены основные сведения об автомобиле и его владельце, срок выполнения работ. За принятую технику отвечают кладовщики, ремонтом занимаются специалисты (мастера). Учет Авто ведется в количественном выражении (если автомобиль «списывается» с кладовщика, то он «записывается» на мастера, а после возврата клиенту – «списывается» с мастера полностью с указанием результатов ремонта).

#### **Задание**

1. Создать *подсистемы*, которые позволят логически разделить итоговую конфигурацию на часть, относящуюся к оперативному учету, бухгалтерскому учету, учету работы мастеров, сервисным возможностям разрабатываемой конфигурации.

2. Разработать *систему справочников*, обеспечивающих функционирование системы. Там, где это повышает удобство работы со справочником, предусмотреть автоматизацию процесса заполнения.

3. Разработать документ *ВозвратАвтоКонтрагенту*. Этот документ «списывает» технику из регистра *ОстаткиАвтоУМастеров*.

4. Заполнить информационную базу данными.

#### **ЗАДАЧА К ЭКЗАМЕНАЦИОННОМУ БИЛЕТУ № 4**

Разработать конфигурацию по автоматизации деятельности Медицинского Центра «Армо» г. Дальнегорск. В Центр обращаются пациенты, которые желают воспользоваться платными медицинскими услугами высококлассных специалистов. В Центре организована предварительная запись на прием к врачу. При посещении специалиста, пациенту выдается квитанция, в которой перечислены оказанные медицинские услуги и их стоимость.

#### **Задание**

1. Создать *подсистемы*, которые позволят логически разделить итоговую конфигурацию на часть, относящуюся к оперативному учету работы медицинского Центра, учету работы врачей, расчету заработной платы медперсонала, учету медицинских препаратов, сервисным возможностям разрабатываемой конфигурации.

2. Разработать *систему справочников*, обеспечивающих функционирование системы. Там, где это повышает удобство работы со справочником, предусмотреть автоматизацию процесса заполнения. В частности, предполагается, что система будет иметь следующие справочники:

 *Пациенты* – для хранения данных о физических лицах, с которыми Центр вступает во взаимодействие;

*Сотрудники* – для ведения списка врачей, среднего и младшего медперсонала;

 *Кабинеты Центра* – для ведения списка медицинских и прочих кабинетов Центра;

 *Справочник лабораторных и функциональных исследований* – для хранения информации о видах исследования для правильной диагностики;

 *Международный Классификатор Болезней (МКБ) –* для хранения информации о видах заболеваний.

3. Заполнить информационную базу данными.

#### **ЗАДАЧА К ЭКЗАМЕНАЦИОННОМУ БИЛЕТУ № 5**

Разработать конфигурацию по автоматизации деятельности Медицинского Центра «Армо» г. Дальнегорск. В Центр обращаются пациенты, которые желают воспользоваться платными медицинскими услугами высококлассных специалистов. В Центре организована предварительная запись на прием к врачу. При посещении специалиста, пациенту выдается квитанция, в которой перечислены оказанные медицинские услуги и их стоимость.

#### **Задание**

1. Создать *подсистемы*, которые позволят логически разделить итоговую конфигурацию на часть, относящуюся к оперативному учету работы медицинского Центра, учету работы врачей, расчету заработной платы медперсонала, учету медицинских препаратов, сервисным возможностям разрабатываемой конфигурации.

2. Разработать *систему справочников*, обеспечивающих функционирование системы. Там, где это повышает удобство работы со справочником, предусмотреть автоматизацию процесса заполнения. В частности, предполагается, что система будет иметь следующие справочники:

 *Пациенты* – для хранения данных о физических лицах, с которыми Центр вступает во взаимодействие;

 *Кабинеты Центра* – для ведения списка медицинских и прочих кабинетов Центра;

*Сотрудники* – для ведения списка врачей, среднего и младшего медперсонала;

 *Номенклатура* – для хранения информации об услугах, которые предоставляет Центр и препаратах, которые используются для обследования;

 *Оборудование* – для хранения информации о медицинском оборудовании, которое используется для обследования;

 *Международный Классификатор Болезней (МКБ) –* для хранения информации о видах заболеваний.

3. Заполнить информационную базу данными.

#### **ЗАДАЧА К ЭКЗАМЕНАЦИОННОМУ БИЛЕТУ № 6**

Разработать конфигурацию по автоматизации деятельности Медицинского Центра «Армо» г. Дальнегорск. В Центр обращаются пациенты, которые желают воспользоваться платными медицинскими услугами высококлассных специалистов. В Центре организована предварительная запись на прием к врачу. При посещении специалиста, пациенту выдается квитанция, в которой перечислены оказанные медицинские услуги и их стоимость.

**Задание**

1. Создать *подсистемы*, которые позволят логически разделить итоговую конфигурацию на часть, относящуюся к оперативному учету работы медицинского Центра, учету работы врачей, расчету заработной платы медперсонала, учету медицинских препаратов, сервисным возможностям разрабатываемой конфигурации.

2. Разработать *систему справочников*, обеспечивающих функционирование системы. Там, где это повышает удобство работы со справочником, предусмотреть автоматизацию процесса заполнения. В частности, предполагается, что система будет иметь следующие справочники:

 *Пациенты* – для хранения данных о физических лицах, с которыми Центр вступает во взаимодействие;

 *Кабинеты Центра* – для ведения списка медицинских и прочих кабинетов Центра;

*Сотрудники* – для ведения списка врачей, среднего и младшего медперсонала;

 *Номенклатура* – для хранения информации об услугах, которые предоставляет Центр и препаратах, которые используются для обследования;

 *Оборудование* – для хранения информации о медицинском оборудовании, которое используется для обследования;

 *Международный Классификатор Болезней (МКБ) –* для хранения информации о видах заболеваний.

3. Разработать документ *ПредварительнаяЗаписьНаПриемКВрачу*. Он должен фиксировать факт записи на прием к врачу на определенную дату и время. Документ должен делать движения по регистру сведений *ПредварительнаяЗапись*.

4. Заполнить информационную базу данными.

#### **ЗАДАЧА К ЭКЗАМЕНАЦИОННОМУ БИЛЕТУ № 7**

Разработать конфигурацию по автоматизации деятельности Медицинского Центра «Армо» г. Дальнегорск. В Центр обращаются пациенты, которые желают воспользоваться платными медицинскими услугами высококлассных специалистов. В Центре организована предварительная запись на прием к врачу. При посещении специалиста, пациенту выдается квитанция, в которой перечислены оказанные медицинские услуги и их стоимость.

#### **Задание**

1. Создать *подсистемы*, которые позволят логически разделить итоговую конфигурацию на часть, относящуюся к оперативному учету работы медицинского Центра, учету работы врачей, расчету заработной платы медперсонала, учету медицинских препаратов, сервисным возможностям разрабатываемой конфигурации.

2. Разработать *систему справочников*, обеспечивающих функционирование системы. Там, где это повышает удобство работы со справочником, предусмотреть автоматизацию процесса заполнения. В частности, предполагается, что система будет иметь следующие справочники:

 *Пациенты* – для хранения данных о физических лицах, с которыми Центр вступает во взаимодействие;

 *Кабинеты Центра* – для ведения списка медицинских и прочих кабинетов Центра;

*Сотрудники* – для ведения списка врачей, среднего и младшего медперсонала;

 *Номенклатура* – для хранения информации об услугах, которые предоставляет Центр и препаратах, которые используются для обследования;

 *Оборудование* – для хранения информации о медицинском оборудовании, которое используется для обследования;

 *Международный Классификатор Болезней (МКБ) –* для хранения информации о видах заболеваний.

3. Разработать документ *ПриемВрача*. Он должен фиксировать факт приема врачом пациента, оказанные услуги и их стоимость. Документ должен делать движения по регистру накоплений *ПриемВрачомПациента*. *Документ должен иметь печатную форму для создания квитанций и выдачи их пациентам.*

4. Заполнить информационную базу данными.

#### **ЗАДАЧА К ЭКЗАМЕНАЦИОННОМУ БИЛЕТУ № 8**

Разработать конфигурацию по автоматизации деятельности Медицинского Центра «Армо» г. Дальнегорск. В Центр обращаются пациенты, которые желают воспользоваться платными медицинскими услугами высококлассных специалистов. В Центре организована предварительная запись на прием к врачу. При посещении специалиста, пациенту выдается квитанция, в которой перечислены оказанные медицинские услуги и их стоимость.

#### **Задание**

1. Создать *подсистемы*, которые позволят логически разделить итоговую конфигурацию на часть, относящуюся к оперативному учету работы медицинского Центра, учету работы врачей, расчету заработной платы медперсонала, учету медицинских препаратов, сервисным возможностям разрабатываемой конфигурации.

2. Разработать *систему справочников*, обеспечивающих функционирование системы. Там, где это повышает удобство работы со справочником, предусмотреть автоматизацию процесса заполнения. В частности, предполагается, что система будет иметь следующие справочники:

 *Пациенты* – для хранения данных о физических лицах, с которыми Центр вступает во взаимодействие;

*Сотрудники* – для ведения списка врачей, среднего и младшего медперсонала;

 *Номенклатура* – для хранения информации об услугах, которые предоставляет Центр и препаратах, которые используются для обследования;

3. Разработать документ *ПоступлениеМедПрепаратов*. Он должен фиксировать факт поступления медицинских препаратов в Центр и их стоимость. Документ должен делать движения по регистру накоплений *ПоступлениеНоменклатуры*.

4. Заполнить информационную базу данными.

#### **ЗАДАЧА К ЭКЗАМЕНАЦИОННОМУ БИЛЕТУ № 9**

Разработать конфигурацию по автоматизации деятельности Медицинского Центра «Армо» г. Дальнегорск. В Центр обращаются пациенты, которые желают воспользоваться платными медицинскими услугами высококлассных специалистов. В Центре организована предварительная запись на прием к врачу. При посещении специалиста, пациенту выдается квитанция, в которой перечислены оказанные медицинские услуги и их стоимость.

#### **Задание**

1. Создать *подсистемы*, которые позволят логически разделить итоговую конфигурацию на часть, относящуюся к оперативному учету работы медицинского Центра, учету работы врачей, расчету заработной платы медперсонала, учету медицинских препаратов, сервисным возможностям разрабатываемой конфигурации.

2. Разработать *систему справочников*, обеспечивающих функционирование системы. Там, где это повышает удобство работы со справочником, предусмотреть автоматизацию процесса заполнения. В частности, предполагается, что система будет иметь следующие справочники:

 *Пациенты* – для хранения данных о физических лицах, с которыми Центр вступает во взаимодействие;

 *Кабинеты Центра* – для ведения списка медицинских и прочих кабинетов Центра;

*Сотрудники* – для ведения списка врачей, среднего и младшего медперсонала;

 *Номенклатура* – для хранения информации об услугах, которые предоставляет Центр и препаратах, которые используются для обследования;

 *Оборудование* – для хранения информации о медицинском оборудовании, которое используется для обследования;

 *Международный Классификатор Болезней (МКБ) –* для хранения информации о видах заболеваний.

3. Разработать документ *УстановкаЦенНаМедУслуги (прайс-лист)*. Он должен фиксировать факт установления цены на услуги, оказываемые Центром. Документ должен делать движения по регистру сведений *ЦеныНоменклатуры*.

4. Заполнить информационную базу данными.

#### **ЗАДАЧА К ЭКЗАМЕНАЦИОННОМУ БИЛЕТУ № 10**

Разработать конфигурацию по автоматизации деятельности Медицинского Центра «Армо» г. Дальнегорск. В Центр обращаются пациенты, которые желают воспользоваться платными медицинскими услугами высококлассных специалистов. В Центре организована предварительная запись на прием к врачу. При посещении специалиста, пациенту выдается квитанция, в которой перечислены оказанные медицинские услуги и их стоимость.

#### **Задание**

1. Создать *подсистемы*, которые позволят логически разделить итоговую конфигурацию на часть, относящуюся к оперативному учету работы медицинского Центра, учету работы врачей, расчету заработной платы медперсонала, учету медицинских препаратов, сервисным возможностям разрабатываемой конфигурации.

2. Разработать *систему справочников*, обеспечивающих функционирование системы. Там, где это повышает удобство работы со справочником, предусмотреть автоматизацию процесса заполнения. В частности, предполагается, что система будет иметь следующие справочники:

 *Пациенты* – для хранения данных о физических лицах, с которыми Центр вступает во взаимодействие;

 *Кабинеты Центра* – для ведения списка медицинских и прочих кабинетов Центра;

 *Сотрудники* – для ведения списка врачей, среднего и младшего медперсонала (*с формированием табличной части для указания даты и наименования Курсов повышения квалификации*);

 *Номенклатура* – для хранения информации об услугах, которые предоставляет Центр и препаратах, которые используются для обследования;

 *Справочник лабораторных и функциональных исследований* – для хранения информации о видах исследования для правильной диагностики;

 *Оборудование* – для хранения информации о медицинском оборудовании, которое используется для обследования;

 *Международный Классификатор Болезней (МКБ) –* для хранения информации о видах заболеваний *иерархической структуры*.

3. Заполнить информационную базу данными.

#### **ЗАДАЧА К ЭКЗАМЕНАЦИОННОМУ БИЛЕТУ № 11**

Разработать конфигурацию по автоматизации деятельности Центра по техническому обслуживанию и ремонту автомобилей. В Центр обращаются клиенты, которые желают выполнить диагностику, техническое обслуживание и ремонт своего автомобиля. Авто остается в Центре, клиенту выдается квитанция, в которой перечислены основные сведения об автомобиле и его владельце, срок выполнения работ. За принятую технику отвечают кладовщики, ремонтом занимаются специалисты (мастера). Учет Авто ведется в количественном выражении (если автомобиль «списывается» с кладовщика, то он «записывается» на мастера, а после возврата клиенту – «списывается» с мастера полностью с указанием результатов ремонта).

#### **Задание**

1. Создать *подсистемы*, которые позволят логически разделить итоговую конфигурацию на часть, относящуюся к оперативному учету, бухгалтерскому учету, учету работы мастеров, сервисным возможностям разрабатываемой конфигурации.

2. Разработать *систему справочников*, обеспечивающих функционирование системы. Там, где это повышает удобство работы со справочником, предусмотреть автоматизацию процесса заполнения.

3. Разработать документ *ПоступлениеАвтоОтКонтрагента*. Он должен фиксировать факт поступления Авто для ремонта. Документ должен предоставлять информацию об ответственном лице, принявшем Авто, о контрагенте и его контактном лице, в нем должен содержаться список Авто, а также – плановый срок его ремонта. Документ должен делать движения по регистру накопления *ОстаткиАвтоНаСкладе*.

4. Заполнить информационную базу данными.

#### **ЗАДАЧА К ЭКЗАМЕНАЦИОННОМУ БИЛЕТУ № 12**

Разработать конфигурацию по автоматизации деятельности Центра по техническому обслуживанию и ремонту автомобилей. В Центр обращаются клиенты, которые желают выполнить диагностику, техническое обслуживание и ремонт своего автомобиля. Авто остается в Центре, клиенту выдается квитанция, в которой перечислены основные сведения об автомобиле и его владельце, срок выполнения работ. За принятую технику отвечают кладовщики, ремонтом занимаются специалисты (мастера). Учет Авто ведется в количественном выражении (если автомобиль «списывается» с кладовщика, то он «записывается» на мастера, а после возврата клиенту – «списывается» с мастера полностью с указанием результатов ремонта).

#### **Задание**

1. Создать *подсистемы*, которые позволят логически разделить итоговую конфигурацию на часть, относящуюся к оперативному учету, бухгалтерскому учету, учету работы мастеров, сервисным возможностям разрабатываемой конфигурации.

2. Разработать *систему справочников*, обеспечивающих функционирование системы. Там, где это повышает удобство работы со справочником, предусмотреть автоматизацию процесса заполнения.

3. Разработать документ *ПередачаАвтоМастеру*. Этот документ должен фиксировать факт передачи Авто от кладовщика – мастеру: он должен «списывать» переданный Авто из регистра *ОстаткиАвтоНаСкладе* и «записывать» ее в регистр *ОстаткиАвтоУМастеров*.

4. Заполнить информационную базу данными.

#### **ЗАДАЧА К ЭКЗАМЕНАЦИОННОМУ БИЛЕТУ № 13**

Разработать конфигурацию по автоматизации деятельности Центра по техническому обслуживанию и ремонту автомобилей. В Центр обращаются клиенты, которые желают выполнить диагностику, техническое обслуживание и ремонт своего автомобиля. Авто остается в Центре, клиенту выдается квитанция, в которой перечислены основные сведения об автомобиле и его владельце, срок выполнения работ. За принятую технику отвечают кладовщики, ремонтом занимаются специалисты (мастера). Учет Авто ведется в количественном выражении (если автомобиль «списывается» с кладовщика, то он «записывается» на мастера, а после возврата клиенту – «списывается» с мастера полностью с указанием результатов ремонта).

#### **Задание**

1. Создать *подсистемы*, которые позволят логически разделить итоговую конфигурацию на часть, относящуюся к оперативному учету, бухгалтерскому учету, учету работы мастеров, сервисным возможностям разрабатываемой конфигурации.

2. Разработать *систему справочников*, обеспечивающих функционирование системы. Там, где это повышает удобство работы со справочником, предусмотреть автоматизацию процесса заполнения.

3. Разработать документ *ВозвратАвтоКонтрагенту*. Этот документ «списывает» технику из регистра *ОстаткиАвтоУМастеров*.

4. Заполнить информационную базу данными.

#### **ЗАДАЧА К ЭКЗАМЕНАЦИОННОМУ БИЛЕТУ № 14**

Разработать конфигурацию по автоматизации деятельности Медицинского Центра «Армо» г. Дальнегорск. В Центр обращаются пациенты, которые желают воспользоваться платными медицинскими услугами высококлассных специалистов. В Центре организована предварительная запись на прием к врачу. При посещении специалиста, пациенту выдается квитанция, в которой перечислены оказанные медицинские услуги и их стоимость.

#### **Задание**

1. Создать *подсистемы*, которые позволят логически разделить итоговую конфигурацию на часть, относящуюся к оперативному учету работы медицинского Центра, учету работы врачей, расчету заработной платы медперсонала, учету медицинских препаратов, сервисным возможностям разрабатываемой конфигурации.

2. Разработать *систему справочников*, обеспечивающих функционирование системы. Там, где это повышает удобство работы со справочником, предусмотреть автоматизацию процесса заполнения. В частности, предполагается, что система будет иметь следующие справочники:

 *Пациенты* – для хранения данных о физических лицах, с которыми Центр вступает во взаимодействие;

*Сотрудники* – для ведения списка врачей, среднего и младшего медперсонала;

 *Кабинеты Центра* – для ведения списка медицинских и прочих кабинетов Центра;

 *Справочник лабораторных и функциональных исследований* – для хранения информации о видах исследования для правильной диагностики;

 *Международный Классификатор Болезней (МКБ) –* для хранения информации о видах заболеваний.

3. Заполнить информационную базу данными.

#### **ЗАДАЧА К ЭКЗАМЕНАЦИОННОМУ БИЛЕТУ № 15**

Разработать конфигурацию по автоматизации деятельности Медицинского Центра «Армо» г. Дальнегорск. В Центр обращаются пациенты, которые желают воспользоваться платными медицинскими услугами высококлассных специалистов. В Центре организована предварительная запись на прием к врачу. При посещении специалиста, пациенту выдается квитанция, в которой перечислены оказанные медицинские услуги и их стоимость.

#### **Задание**

1. Создать *подсистемы*, которые позволят логически разделить итоговую конфигурацию на часть, относящуюся к оперативному учету работы медицинского Центра, учету работы врачей, расчету заработной платы медперсонала, учету медицинских препаратов, сервисным возможностям разрабатываемой конфигурации.

2. Разработать *систему справочников*, обеспечивающих функционирование системы. Там, где это повышает удобство работы со справочником, предусмотреть автоматизацию процесса заполнения. В частности, предполагается, что система будет иметь следующие справочники:

 *Пациенты* – для хранения данных о физических лицах, с которыми Центр вступает во взаимодействие;

 *Кабинеты Центра* – для ведения списка медицинских и прочих кабинетов Центра;

*Сотрудники* – для ведения списка врачей, среднего и младшего медперсонала;

 *Номенклатура* – для хранения информации об услугах, которые предоставляет Центр и препаратах, которые используются для обследования;

 *Оборудование* – для хранения информации о медицинском оборудовании, которое используется для обследования;

 *Международный Классификатор Болезней (МКБ) –* для хранения информации о видах заболеваний.

3. Заполнить информационную базу данными.

#### **ЗАДАЧА К ЭКЗАМЕНАЦИОННОМУ БИЛЕТУ № 16**

Разработать конфигурацию по автоматизации деятельности Медицинского Центра «Армо» г. Дальнегорск. В Центр обращаются пациенты, которые желают воспользоваться платными медицинскими услугами высококлассных специалистов. В Центре организована предварительная запись на прием к врачу. При посещении специалиста, пациенту выдается квитанция, в которой перечислены оказанные медицинские услуги и их стоимость.

#### **Задание**

1. Создать *подсистемы*, которые позволят логически разделить итоговую конфигурацию на часть, относящуюся к оперативному учету работы медицинского Центра, учету работы врачей, расчету заработной платы медперсонала, учету медицинских препаратов, сервисным возможностям разрабатываемой конфигурации.

2. Разработать *систему справочников*, обеспечивающих функционирование системы. Там, где это повышает удобство работы со справочником, предусмотреть автоматизацию процесса заполнения. В частности, предполагается, что система будет иметь следующие справочники:

 *Пациенты* – для хранения данных о физических лицах, с которыми Центр вступает во взаимодействие;

 *Кабинеты Центра* – для ведения списка медицинских и прочих кабинетов Центра;

*Сотрудники* – для ведения списка врачей, среднего и младшего медперсонала;

 *Номенклатура* – для хранения информации об услугах, которые предоставляет Центр и препаратах, которые используются для обследования;

 *Оборудование* – для хранения информации о медицинском оборудовании, которое используется для обследования;

 *Международный Классификатор Болезней (МКБ) –* для хранения информации о видах заболеваний.

3. Разработать документ *ПредварительнаяЗаписьНаПриемКВрачу*. Он должен фиксировать факт записи на прием к врачу на определенную дату и время. Документ должен делать движения по регистру сведений *ПредварительнаяЗапись*.

4. Заполнить информационную базу данными.

#### **ЗАДАЧА К ЭКЗАМЕНАЦИОННОМУ БИЛЕТУ № 17**

Разработать конфигурацию по автоматизации деятельности Центра по техническому обслуживанию и ремонту автомобилей. В Центр обращаются клиенты, которые желают выполнить диагностику, техническое обслуживание и ремонт своего автомобиля. Авто остается в Центре, клиенту выдается квитанция, в которой перечислены основные сведения об автомобиле и его владельце, срок выполнения работ. За принятую технику отвечают кладовщики, ремонтом занимаются специалисты (мастера). Учет Авто ведется в количественном выражении (если автомобиль «списывается» с кладовщика, то он «записывается» на мастера, а после возврата клиенту – «списывается» с мастера полностью с указанием результатов ремонта).

#### **Задание**

5. Создать *подсистемы*, которые позволят логически разделить итоговую конфигурацию на часть, относящуюся к оперативному учету, бухгалтерскому учету, учету работы мастеров, сервисным возможностям разрабатываемой конфигурации.

6. Разработать *систему справочников*, обеспечивающих функционирование системы. Там, где это повышает удобство работы со справочником, предусмотреть автоматизацию процесса заполнения.

7. Разработать документ *ПоступлениеАвтоОтКонтрагента*. Он должен фиксировать факт поступления Авто для ремонта. Документ должен предоставлять информацию об ответственном лице, принявшем Авто, о контрагенте и его контактном лице, в нем должен содержаться список Авто, а также – плановый срок его ремонта. Документ должен делать движения по регистру накопления *ОстаткиАвтоНаСкладе*.

8. Заполнить информационную базу данными.

#### **ЗАДАЧА К ЭКЗАМЕНАЦИОННОМУ БИЛЕТУ № 18**

Разработать конфигурацию по автоматизации деятельности Центра по техническому обслуживанию и ремонту автомобилей. В Центр обращаются клиенты, которые желают выполнить диагностику, техническое обслуживание и ремонт своего автомобиля. Авто остается в Центре, клиенту выдается квитанция, в которой перечислены основные сведения об автомобиле и его владельце, срок выполнения работ. За принятую технику отвечают

кладовщики, ремонтом занимаются специалисты (мастера). Учет Авто ведется в количественном выражении (если автомобиль «списывается» с кладовщика, то он «записывается» на мастера, а после возврата клиенту – «списывается» с мастера полностью с указанием результатов ремонта).

#### **Задание**

5. Создать *подсистемы*, которые позволят логически разделить итоговую конфигурацию на часть, относящуюся к оперативному учету, бухгалтерскому учету, учету работы мастеров, сервисным возможностям разрабатываемой конфигурации.

6. Разработать *систему справочников*, обеспечивающих функционирование системы. Там, где это повышает удобство работы со справочником, предусмотреть автоматизацию процесса заполнения.

7. Разработать документ *ПередачаАвтоМастеру*. Этот документ должен фиксировать факт передачи Авто от кладовщика – мастеру: он должен «списывать» переданный Авто из регистра *ОстаткиАвтоНаСкладе* и «записывать» ее в регистр *ОстаткиАвтоУМастеров*.

8. Заполнить информационную базу данными.

#### **ЗАДАЧА К ЭКЗАМЕНАЦИОННОМУ БИЛЕТУ № 19**

Разработать конфигурацию по автоматизации деятельности Центра по техническому обслуживанию и ремонту автомобилей. В Центр обращаются клиенты, которые желают выполнить диагностику, техническое обслуживание и ремонт своего автомобиля. Авто остается в Центре, клиенту выдается квитанция, в которой перечислены основные сведения об автомобиле и его владельце, срок выполнения работ. За принятую технику отвечают кладовщики, ремонтом занимаются специалисты (мастера). Учет Авто ведется в количественном выражении (если автомобиль «списывается» с кладовщика, то он «записывается» на мастера, а после возврата клиенту – «списывается» с мастера полностью с указанием результатов ремонта).

#### **Задание**

5. Создать *подсистемы*, которые позволят логически разделить итоговую конфигурацию на часть, относящуюся к оперативному учету, бухгалтерскому учету, учету работы мастеров, сервисным возможностям разрабатываемой конфигурации.

6. Разработать *систему справочников*, обеспечивающих функционирование системы. Там, где это повышает удобство работы со справочником, предусмотреть автоматизацию процесса заполнения.

7. Разработать документ *ВозвратАвтоКонтрагенту*. Этот документ «списывает» технику из регистра *ОстаткиАвтоУМастеров*.

8. Заполнить информационную базу данными.

#### **ЗАДАЧА К ЭКЗАМЕНАЦИОННОМУ БИЛЕТУ № 20**

Разработать конфигурацию по автоматизации деятельности Медицинского Центра «Армо» г. Дальнегорск. В Центр обращаются пациенты, которые желают воспользоваться

платными медицинскими услугами высококлассных специалистов. В Центре организована предварительная запись на прием к врачу. При посещении специалиста, пациенту выдается квитанция, в которой перечислены оказанные медицинские услуги и их стоимость.

#### **Задание**

4. Создать *подсистемы*, которые позволят логически разделить итоговую конфигурацию на часть, относящуюся к оперативному учету работы медицинского Центра, учету работы врачей, расчету заработной платы медперсонала, учету медицинских препаратов, сервисным возможностям разрабатываемой конфигурации.

5. Разработать *систему справочников*, обеспечивающих функционирование системы. Там, где это повышает удобство работы со справочником, предусмотреть автоматизацию процесса заполнения. В частности, предполагается, что система будет иметь следующие справочники:

 *Пациенты* – для хранения данных о физических лицах, с которыми Центр вступает во взаимодействие;

*Сотрудники* – для ведения списка врачей, среднего и младшего медперсонала;

 *Кабинеты Центра* – для ведения списка медицинских и прочих кабинетов Центра;

 *Справочник лабораторных и функциональных исследований* – для хранения информации о видах исследования для правильной диагностики;

 *Международный Классификатор Болезней (МКБ) –* для хранения информации о видах заболеваний.

6. Заполнить информационную базу данными.

#### **ЗАДАЧА К ЭКЗАМЕНАЦИОННОМУ БИЛЕТУ № 21**

Разработать конфигурацию по автоматизации деятельности Медицинского Центра «Армо» г. Дальнегорск. В Центр обращаются пациенты, которые желают воспользоваться платными медицинскими услугами высококлассных специалистов. В Центре организована предварительная запись на прием к врачу. При посещении специалиста, пациенту выдается квитанция, в которой перечислены оказанные медицинские услуги и их стоимость.

#### **Задание**

4. Создать *подсистемы*, которые позволят логически разделить итоговую конфигурацию на часть, относящуюся к оперативному учету работы медицинского Центра, учету работы врачей, расчету заработной платы медперсонала, учету медицинских препаратов, сервисным возможностям разрабатываемой конфигурации.

5. Разработать *систему справочников*, обеспечивающих функционирование системы. Там, где это повышает удобство работы со справочником, предусмотреть автоматизацию процесса заполнения. В частности, предполагается, что система будет иметь следующие справочники:

 *Пациенты* – для хранения данных о физических лицах, с которыми Центр вступает во взаимодействие;

 *Кабинеты Центра* – для ведения списка медицинских и прочих кабинетов Центра;

*Сотрудники* – для ведения списка врачей, среднего и младшего медперсонала;

 *Номенклатура* – для хранения информации об услугах, которые предоставляет Центр и препаратах, которые используются для обследования;

 *Оборудование* – для хранения информации о медицинском оборудовании, которое используется для обследования;

 *Международный Классификатор Болезней (МКБ) –* для хранения информации о видах заболеваний.

6. Заполнить информационную базу данными.

#### **ЗАДАЧА К ЭКЗАМЕНАЦИОННОМУ БИЛЕТУ № 22**

Разработать конфигурацию по автоматизации деятельности Медицинского Центра «Армо» г. Дальнегорск. В Центр обращаются пациенты, которые желают воспользоваться платными медицинскими услугами высококлассных специалистов. В Центре организована предварительная запись на прием к врачу. При посещении специалиста, пациенту выдается квитанция, в которой перечислены оказанные медицинские услуги и их стоимость.

#### **Задание**

5. Создать *подсистемы*, которые позволят логически разделить итоговую конфигурацию на часть, относящуюся к оперативному учету работы медицинского Центра, учету работы врачей, расчету заработной платы медперсонала, учету медицинских препаратов, сервисным возможностям разрабатываемой конфигурации.

6. Разработать *систему справочников*, обеспечивающих функционирование системы. Там, где это повышает удобство работы со справочником, предусмотреть автоматизацию процесса заполнения. В частности, предполагается, что система будет иметь следующие справочники:

 *Пациенты* – для хранения данных о физических лицах, с которыми Центр вступает во взаимодействие;

 *Кабинеты Центра* – для ведения списка медицинских и прочих кабинетов Центра;

*Сотрудники* – для ведения списка врачей, среднего и младшего медперсонала;

 *Номенклатура* – для хранения информации об услугах, которые предоставляет Центр и препаратах, которые используются для обследования;

 *Оборудование* – для хранения информации о медицинском оборудовании, которое используется для обследования;

 *Международный Классификатор Болезней (МКБ) –* для хранения информации о видах заболеваний.

7. Разработать документ *ПредварительнаяЗаписьНаПриемКВрачу*. Он должен фиксировать факт записи на прием к врачу на определенную дату и время. Документ должен делать движения по регистру сведений *ПредварительнаяЗапись*.

8. Заполнить информационную базу данными.

#### **ЗАДАЧА К ЭКЗАМЕНАЦИОННОМУ БИЛЕТУ № 23**

Разработать конфигурацию по автоматизации деятельности Медицинского Центра «Армо» г. Дальнегорск. В Центр обращаются пациенты, которые желают воспользоваться платными медицинскими услугами высококлассных специалистов. В Центре организована предварительная запись на прием к врачу. При посещении специалиста, пациенту выдается квитанция, в которой перечислены оказанные медицинские услуги и их стоимость.

#### **Задание**

5. Создать *подсистемы*, которые позволят логически разделить итоговую конфигурацию на часть, относящуюся к оперативному учету работы медицинского Центра, учету работы врачей, расчету заработной платы медперсонала, учету медицинских препаратов, сервисным возможностям разрабатываемой конфигурации.

6. Разработать *систему справочников*, обеспечивающих функционирование системы. Там, где это повышает удобство работы со справочником, предусмотреть автоматизацию процесса заполнения. В частности, предполагается, что система будет иметь следующие справочники:

 *Пациенты* – для хранения данных о физических лицах, с которыми Центр вступает во взаимодействие;

 *Кабинеты Центра* – для ведения списка медицинских и прочих кабинетов Центра;

*Сотрудники* – для ведения списка врачей, среднего и младшего медперсонала;

 *Номенклатура* – для хранения информации об услугах, которые предоставляет Центр и препаратах, которые используются для обследования;

 *Оборудование* – для хранения информации о медицинском оборудовании, которое используется для обследования;

 *Международный Классификатор Болезней (МКБ) –* для хранения информации о видах заболеваний.

7. Разработать документ *ПриемВрача*. Он должен фиксировать факт приема врачом пациента, оказанные услуги и их стоимость. Документ должен делать движения по регистру накоплений *ПриемВрачомПациента*. *Документ должен иметь печатную форму для создания квитанций и выдачи их пациентам.*

8. Заполнить информационную базу данными.

#### **ЗАДАЧА К ЭКЗАМЕНАЦИОННОМУ БИЛЕТУ № 24**

Разработать конфигурацию по автоматизации деятельности Медицинского Центра «Армо» г. Дальнегорск. В Центр обращаются пациенты, которые желают воспользоваться платными медицинскими услугами высококлассных специалистов. В Центре организована предварительная запись на прием к врачу. При посещении специалиста, пациенту выдается квитанция, в которой перечислены оказанные медицинские услуги и их стоимость.

#### **Задание**

5. Создать *подсистемы*, которые позволят логически разделить итоговую конфигурацию на часть, относящуюся к оперативному учету работы медицинского Центра, учету работы врачей, расчету заработной платы медперсонала, учету медицинских препаратов, сервисным возможностям разрабатываемой конфигурации.

6. Разработать *систему справочников*, обеспечивающих функционирование системы. Там, где это повышает удобство работы со справочником, предусмотреть автоматизацию процесса заполнения. В частности, предполагается, что система будет иметь следующие справочники:

 *Пациенты* – для хранения данных о физических лицах, с которыми Центр вступает во взаимодействие;

*Сотрудники* – для ведения списка врачей, среднего и младшего медперсонала;

 *Номенклатура* – для хранения информации об услугах, которые предоставляет Центр и препаратах, которые используются для обследования;

7. Разработать документ *ПоступлениеМедПрепаратов*. Он должен фиксировать факт поступления медицинских препаратов в Центр и их стоимость. Документ должен делать движения по регистру накоплений *ПоступлениеНоменклатуры*.

#### 8. Заполнить информационную базу данными. **ЗАДАЧА К ЭКЗАМЕНАЦИОННОМУ БИЛЕТУ № 25**

Разработать конфигурацию по автоматизации деятельности Медицинского Центра «Армо» г. Дальнегорск. В Центр обращаются пациенты, которые желают воспользоваться платными медицинскими услугами высококлассных специалистов. В Центре организована предварительная запись на прием к врачу. При посещении специалиста, пациенту выдается квитанция, в которой перечислены оказанные медицинские услуги и их стоимость.

#### **Задание**

3. Создать *подсистемы*, которые позволят логически разделить итоговую конфигурацию на часть, относящуюся к оперативному учету работы медицинского Центра, учету работы врачей, расчету заработной платы медперсонала, учету медицинских препаратов, сервисным возможностям разрабатываемой конфигурации.

4. Разработать *систему справочников*, обеспечивающих функционирование системы. Там, где это повышает удобство работы со справочником, предусмотреть автоматизацию процесса заполнения. В частности, предполагается, что система будет иметь следующие справочники:

 *Пациенты* – для хранения данных о физических лицах, с которыми Центр вступает во взаимодействие;

 *Кабинеты Центра* – для ведения списка медицинских и прочих кабинетов Центра;

*Сотрудники* – для ведения списка врачей, среднего и младшего медперсонала;

 *Номенклатура* – для хранения информации об услугах, которые предоставляет Центр и препаратах, которые используются для обследования;

 *Оборудование* – для хранения информации о медицинском оборудовании, которое используется для обследования;

 *Международный Классификатор Болезней (МКБ) –* для хранения информации о видах заболеваний.

5. Разработать документ *УстановкаЦенНаМедУслуги (прайс-лист)*. Он должен фиксировать факт установления цены на услуги, оказываемые Центром. Документ должен делать движения по регистру сведений *ЦеныНоменклатуры*.

6. Заполнить информационную базу данными.

#### **ЗАДАЧА К ЭКЗАМЕНАЦИОННОМУ БИЛЕТУ № 26**

Разработать конфигурацию по автоматизации деятельности Медицинского Центра «Армо» г. Дальнегорск. В Центр обращаются пациенты, которые желают воспользоваться платными медицинскими услугами высококлассных специалистов. В Центре организована предварительная запись на прием к врачу. При посещении специалиста, пациенту выдается квитанция, в которой перечислены оказанные медицинские услуги и их стоимость.

#### **Задание**

4. Создать *подсистемы*, которые позволят логически разделить итоговую конфигурацию на часть, относящуюся к оперативному учету работы медицинского Центра, учету работы врачей, расчету заработной платы медперсонала, учету медицинских препаратов, сервисным возможностям разрабатываемой конфигурации.

5. Разработать *систему справочников*, обеспечивающих функционирование системы. Там, где это повышает удобство работы со справочником, предусмотреть автоматизацию процесса заполнения. В частности, предполагается, что система будет иметь следующие справочники:
*Пациенты* – для хранения данных о физических лицах, с которыми Центр вступает во взаимодействие;

 *Кабинеты Центра* – для ведения списка медицинских и прочих кабинетов Центра;

 *Сотрудники* – для ведения списка врачей, среднего и младшего медперсонала (*с формированием табличной части для указания даты и наименования Курсов повышения квалификации*);

 *Номенклатура* – для хранения информации об услугах, которые предоставляет Центр и препаратах, которые используются для обследования;

 *Справочник лабораторных и функциональных исследований* – для хранения информации о видах исследования для правильной диагностики;

 *Оборудование* – для хранения информации о медицинском оборудовании, которое используется для обследования;

 *Международный Классификатор Болезней (МКБ) –* для хранения информации о видах заболеваний *иерархической структуры*.

6. Заполнить информационную базу данными.

#### **ЗАДАЧА К ЭКЗАМЕНАЦИОННОМУ БИЛЕТУ № 27**

Разработать конфигурацию по автоматизации деятельности Центра по техническому обслуживанию и ремонту автомобилей. В Центр обращаются клиенты, которые желают выполнить диагностику, техническое обслуживание и ремонт своего автомобиля. Авто остается в Центре, клиенту выдается квитанция, в которой перечислены основные сведения об автомобиле и его владельце, срок выполнения работ. За принятую технику отвечают кладовщики, ремонтом занимаются специалисты (мастера). Учет Авто ведется в количественном выражении (если автомобиль «списывается» с кладовщика, то он «записывается» на мастера, а после возврата клиенту – «списывается» с мастера полностью с указанием результатов ремонта).

#### **Задание**

5. Создать *подсистемы*, которые позволят логически разделить итоговую конфигурацию на часть, относящуюся к оперативному учету, бухгалтерскому учету, учету работы мастеров, сервисным возможностям разрабатываемой конфигурации.

6. Разработать *систему справочников*, обеспечивающих функционирование системы. Там, где это повышает удобство работы со справочником, предусмотреть автоматизацию процесса заполнения.

7. Разработать документ *ПоступлениеАвтоОтКонтрагента*. Он должен фиксировать факт поступления Авто для ремонта. Документ должен предоставлять информацию об ответственном лице, принявшем Авто, о контрагенте и его контактном лице, в нем должен содержаться список Авто, а также – плановый срок его ремонта. Документ должен делать движения по регистру накопления *ОстаткиАвтоНаСкладе*.

8. Заполнить информационную базу данными.

#### **ЗАДАЧА К ЭКЗАМЕНАЦИОННОМУ БИЛЕТУ № 28**

Разработать конфигурацию по автоматизации деятельности Центра по техническому обслуживанию и ремонту автомобилей. В Центр обращаются клиенты, которые желают выполнить диагностику, техническое обслуживание и ремонт своего автомобиля. Авто остается в Центре, клиенту выдается квитанция, в которой перечислены основные сведения об

автомобиле и его владельце, срок выполнения работ. За принятую технику отвечают кладовщики, ремонтом занимаются специалисты (мастера). Учет Авто ведется в количественном выражении (если автомобиль «списывается» с кладовщика, то он «записывается» на мастера, а после возврата клиенту – «списывается» с мастера полностью с указанием результатов ремонта).

#### **Задание**

5. Создать *подсистемы*, которые позволят логически разделить итоговую конфигурацию на часть, относящуюся к оперативному учету, бухгалтерскому учету, учету работы мастеров, сервисным возможностям разрабатываемой конфигурации.

6. Разработать *систему справочников*, обеспечивающих функционирование системы. Там, где это повышает удобство работы со справочником, предусмотреть автоматизацию процесса заполнения.

7. Разработать документ *ПередачаАвтоМастеру*. Этот документ должен фиксировать факт передачи Авто от кладовщика – мастеру: он должен «списывать» переданный Авто из регистра *ОстаткиАвтоНаСкладе* и «записывать» ее в регистр *ОстаткиАвтоУМастеров*.

8. Заполнить информационную базу данными.

#### **ЗАДАЧА К ЭКЗАМЕНАЦИОННОМУ БИЛЕТУ № 29**

Разработать конфигурацию по автоматизации деятельности Центра по техническому обслуживанию и ремонту автомобилей. В Центр обращаются клиенты, которые желают выполнить диагностику, техническое обслуживание и ремонт своего автомобиля. Авто остается в Центре, клиенту выдается квитанция, в которой перечислены основные сведения об автомобиле и его владельце, срок выполнения работ. За принятую технику отвечают кладовщики, ремонтом занимаются специалисты (мастера). Учет Авто ведется в количественном выражении (если автомобиль «списывается» с кладовщика, то он «записывается» на мастера, а после возврата клиенту – «списывается» с мастера полностью с указанием результатов ремонта).

#### **Задание**

5. Создать *подсистемы*, которые позволят логически разделить итоговую конфигурацию на часть, относящуюся к оперативному учету, бухгалтерскому учету, учету работы мастеров, сервисным возможностям разрабатываемой конфигурации.

6. Разработать *систему справочников*, обеспечивающих функционирование системы. Там, где это повышает удобство работы со справочником, предусмотреть автоматизацию процесса заполнения.

7. Разработать документ *ВозвратАвтоКонтрагенту*. Этот документ «списывает» технику из регистра *ОстаткиАвтоУМастеров*.

8. Заполнить информационную базу данными.

#### **ЗАДАЧА К ЭКЗАМЕНАЦИОННОМУ БИЛЕТУ № 30**

Разработать конфигурацию по автоматизации деятельности Медицинского Центра «Армо» г. Дальнегорск. В Центр обращаются пациенты, которые желают воспользоваться платными медицинскими услугами высококлассных специалистов. В Центре организована предварительная запись на прием к врачу. При посещении специалиста, пациенту выдается квитанция, в которой перечислены оказанные медицинские услуги и их стоимость.

#### **Задание**

4. Создать *подсистемы*, которые позволят логически разделить итоговую конфигурацию на часть, относящуюся к оперативному учету работы медицинского Центра, учету работы врачей, расчету заработной платы медперсонала, учету медицинских препаратов, сервисным возможностям разрабатываемой конфигурации.

5. Разработать *систему справочников*, обеспечивающих функционирование системы. Там, где это повышает удобство работы со справочником, предусмотреть автоматизацию процесса заполнения. В частности, предполагается, что система будет иметь следующие справочники:

 *Пациенты* – для хранения данных о физических лицах, с которыми Центр вступает во взаимодействие;

*Сотрудники* – для ведения списка врачей, среднего и младшего медперсонала;

 *Кабинеты Центра* – для ведения списка медицинских и прочих кабинетов Центра;

 *Справочник лабораторных и функциональных исследований* – для хранения информации о видах исследования для правильной диагностики;

 *Международный Классификатор Болезней (МКБ) –* для хранения информации о видах заболеваний.

6. Заполнить информационную базу данными.

# МИНИСТЕРСТВО ПРОФЕССИОНАЛЬНОГО ОБРАЗОВАНИЯ И ЗАНЯТОСТИ НАСЕЛЕНИЯ ПРИМОРСКОГО КРАЯ

**краевое государственное автономное профессиональное образовательное учреждение «Дальнегорский индустриально-технологический колледж»** 

# **МАТЕРИАЛ ДИФФЕРЕНЦИРОВАННОГО ЗАЧЕТА**

# **по учебной дисциплине ОП.06Электротехнические основы источников питания**

*Общепрофессиональные дисциплины*

для специальности 09.02.02 Компьютерные сети

Дальнегорск, 2021 г.

### **Пояснительная записка**

Контрольно-оценочные средства включают задания по оценке освоенных умений и усвоенных знаний по основным учебным элементам рабочей программы по дисциплине.

В результате промежуточной аттестации по дисциплине осуществляется проверка и оценка результатов освоения дисциплины.

# **Перечень учебных элементов, выносимых на дифференцированный зачёт**

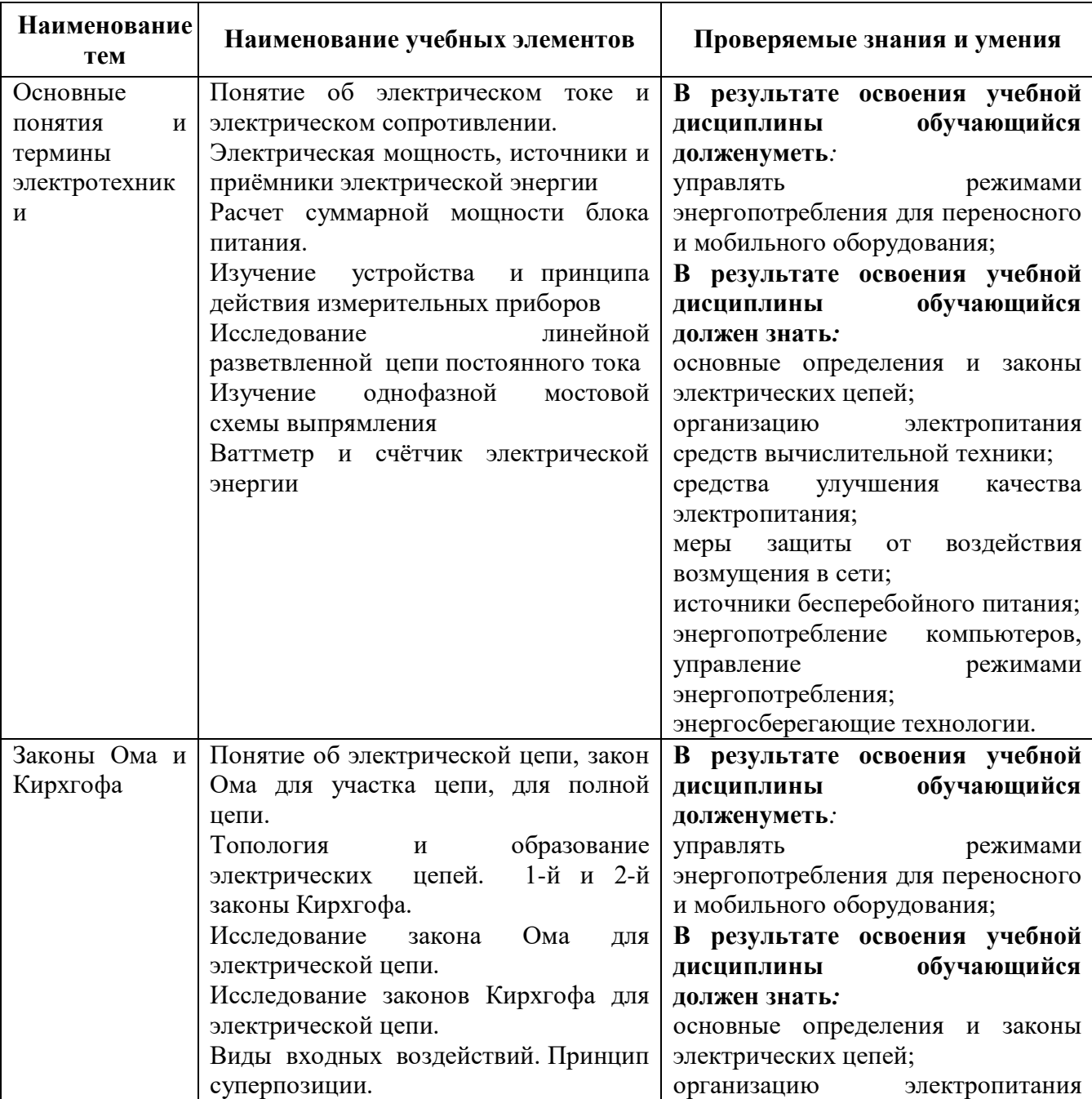

### **ОП.06 «Электротехнические основы источников питания»**

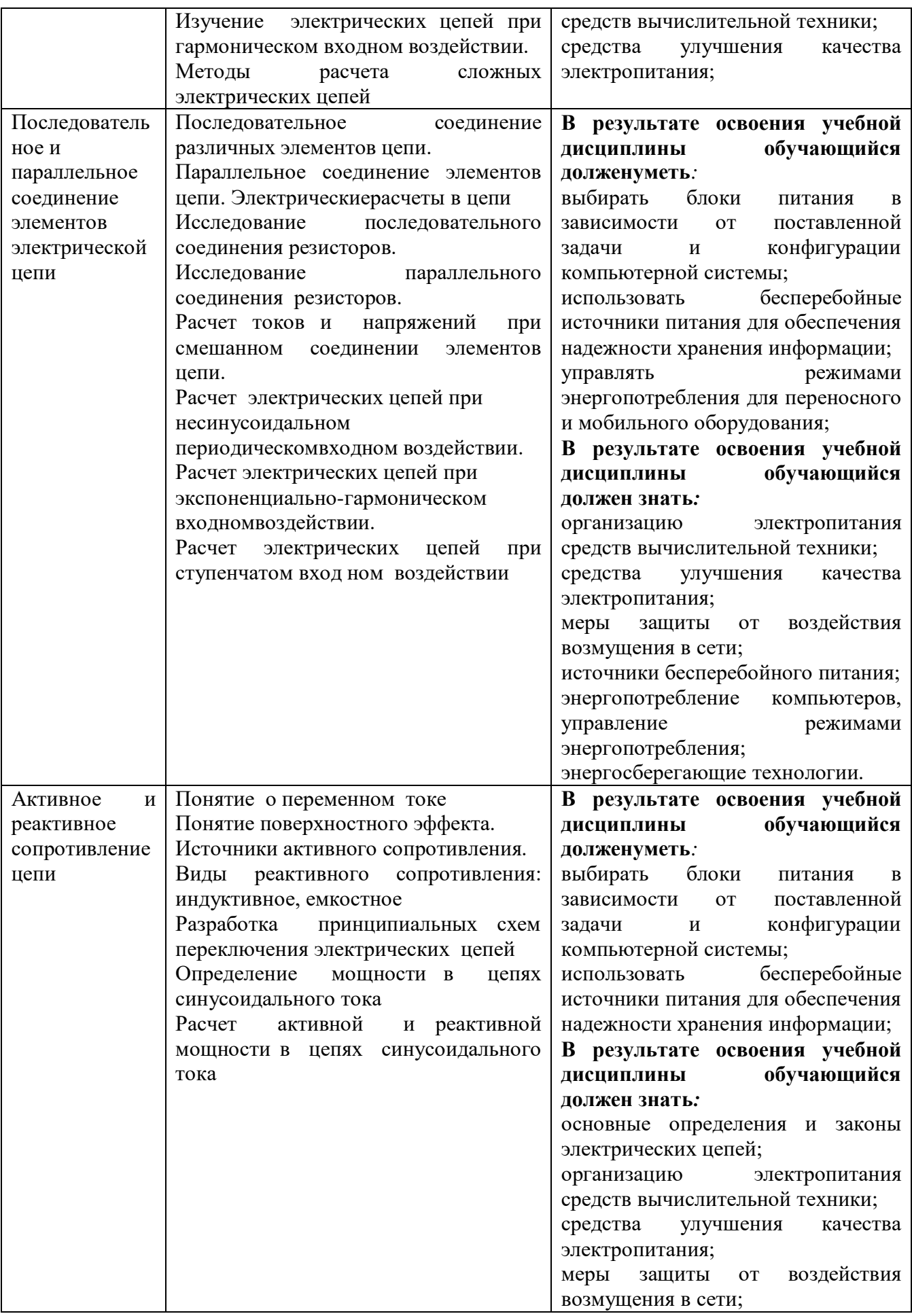

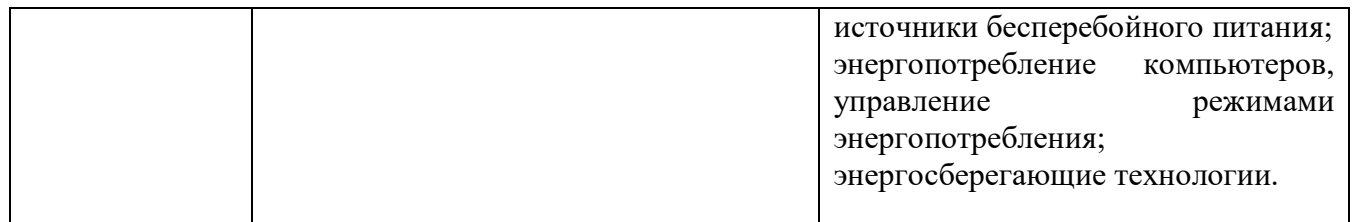

### **Форма проведения:**

Промежуточная аттестация (дифференцированный зачёт)проводится в форме тестирования (многоуровневые задания).

# **Условия выполнения:**

Время выполнения задания: 45 мин. Оборудование: раздаточный материал преподавателя; ручка

Информационные источники:

# Основные источники

1. Бутырин П.А., Толчеев О.В., Шакирзянов Ф.Н., Электротехнические основы источников питания, учебник для ср. проф. обр., Москва, «Академия», 2016

# Дополнительные источники:

1. Прошин В.М. Лабораторно-практические работы по электротехнике, Москва «Академия», 2016

### Интернет-сайты

- 1. [http://www.academia](http://www.academia-moscow.ru/catalogue/sale/industries_economy/electrical_engineer/)[moscow.ru/catalogue/sale/industries\\_economy/electrical\\_engineer/,](http://www.academia-moscow.ru/catalogue/sale/industries_economy/electrical_engineer/) лабораторно практические работы по электротехнике, дата обращения 17.03.2020
- 2. [http://askorbin.ucoz.ru/load/soft/programma\\_dlja\\_sostavlenija\\_ehlektricheskikh](http://askorbin.ucoz.ru/load/soft/programma_dlja_sostavlenija_ehlektricheskikh_skhem/9-1-0-41) [\\_skhem/9-1-0-41;](http://askorbin.ucoz.ru/load/soft/programma_dlja_sostavlenija_ehlektricheskikh_skhem/9-1-0-41) программа для составления электрических схем, дата обращения 16.03.2020

# **Пакет экзаменатора:**

Перечень контрольных вопросов, выносимых на дифзачёт (Тестовые задания):

Журнал учебной группы

Ведомость прохождения дифзачёта

# **Тестовые задания для промежуточного контроля знаний по учебной дисциплине «Электротехнические основы источников питания**

# **Инструкция**

Прежде чем приступить к выполнению тестового задания, внимательно прочитайте вопросы. Если Вы затрудняетесь ответить на вопрос, переходите к следующему, но не забудьте вернуться к пропущенному заданию. Время выполнения теста – 90 мин.

#### **1 вариант**

1. Лампы накаливания с номинальным напряжением 127В включают в трехфазную сеть с линейным напряжением 220В. Какова при этом схема соединения ламп?

А)Звездой. Б)Треугольником.

В)Лампы нельзя включить в сеть с линейным напряжением 220В.

Г) все ответы верные

2. Каким будет соотношение между линейным и фазным напряжениями при соединении нагрузки с нейтральным проводом звездой?

 $A)U_{\text{J}}$  /  $U_{\Phi} = 1.5.$   $B)U_{\text{J}}$  /  $U_{\Phi} = 1.$ B)U<sub> $\text{U}_{\text{U}}$  / U<sub> $\Phi$ </sub> =  $\sqrt{3}$ .  $\qquad \qquad \Gamma$ )U<sub> $\text{U}_{\text{V}}$ </sub> / U<sub> $\Phi$ </sub> =  $1/\sqrt{3}$ </sub>

3. Почему магнитопровод трансформатора выполняется из электротехнической стали, а не из обычной, и собирается из отдельных тонких изолированных друг т друга листов?

А)Из электротехнической стали для уменьшения потерь на вихревые токи.

Б)Из электротехнической стали для уменьшения потерь на гистерезис.

В)Из тонких листов для уменьшения потерь на вихревые токи.

Г)Из тонких листов для уменьшения потерь на гистерезис.

4. Какой закон лежит в основе принципа действия трансформатора?

А)Закон Ампера. Б)Закон электромагнитной индукции.

В)Принцип Ленца. Г)Закон Ома

5. Посредством каких полей осуществляется передача электрической энергии в трансформаторе из первичной обмотки во вторичную?

А)Электрического и магнитного. Б)Электрического. В)Магнитного.

6. Выберите определение линейных элементов

А)это элементы, которые включены в электрическую цепь, в линию

Б)это элементы, сопротивление которых не зависит от силы тока и напряжения

В)это элементы, которые включены в электрическую цепь параллельно

7. Как называется материал, у которого относительная магнитная проницаемость >> 1

А)ферромагнетик Б)диамагнетик В)проводник

8. В чем заключается сущность взаимоиндукции?

А)в образовании магнитного поля вокруг проводника с током

Б)в возникновении ЭДС в катушке при изменении тока в ней

В)в возникновении ЭДС в катушке при изменении тока в соседней катушке

Г)в возникновении ЭДС в проводнике под действием магнитного поля

9. Как зависит напряженность магнитного поля от среды, в которой оно

распространяется А)не зависит Б)обратно пропорционально В)обратно пропорционально Г)прямо пропорционально 10. Какой ток называется переменным? А)который изменяет свою величину с течением времени Б)который изменяет свое направление с течением времени В)который изменяет свою величину и направление с течением времени Г)Все варианты верные 11. Как включаются в электрическую цепь амперметр и вольтметр? А)Амперметр последовательно с нагрузкой; вольтметр параллельно нагрузке. Б)Амперметр и вольтметр последовательно с нагрузкой. В)Амперметр и вольтметр параллельно нагрузке. 12. Какой прибор используется для измерения электрической мощности? А)Амперметр. Б(Вольтметр. В)Ваттметр. Г)Счетчик. 13.Сколько зажимов необходимо для включения однофазного счетчика в сеть? А)Два. Б)Четыре. В)Шесть. Г)Восемь 14. Какие трансформаторы используются для питания электроэнергией жилых помещений? А)Силовые. Б)Измерительные. В)Специальные Г)Механические . 15. В России и Европе промышленной частотой тока является Гц.  $(A) 25;$   $B) 400;$   $B) 60;$   $\Gamma) 50.$ 16. Станина машины постоянного тока выполняет функции … (Два варианта ответа) A) магнитопровода; В) основной конструкционной детали; В) коллектора; Г) полюса. 17. Выберете из предложенных параметры тока А)сила Б)вектор напряженности В)напряжение Г)сопротивление Д) Все варианты верные 18. Не изменяющийся во времени ток (I) называют А)непостоянным Б)постоянным В)переменным 19. Устройство, которое включается в электрическую цепь для ограничения или регулирования тока А)выключатель Б)ограничитель В)резистор 20. Технические устройства, в которых используется электромагнитное действие электрического тока: А)электрические двигатели и генераторы Б)осветительные приборы В)нагревательные приборы Г)линии электропередачи 21. Сила тока измеряется в:

А)киловаттах Б)амперах В)вольтах Г)ваттах 22. Устройства управления и защиты в электрических цепях: А)предохранители и магнитные пускатели Б)трансформаторы и выпрямители В)осветительные приборы и электросчётчики 23. Для измерения мощности несимметричной трехфазной цепи используется метод … A) трех ваттметров; Б) двух ваттметров; В) сравнения;  $\Gamma$ ) наложения. 24. Уравнение для узла электрической цепи составляется по … А) закону Ома; Б) первому закону Кирхгофа; В) второму закону Кирхгофа; Г) закону Ньютона. 25. Для измерения электрического сопротивления служат … (Два варианта ответа) А) мегаомметр; Б) счетчики; В) мультиметр; Г) фазометр. 26. Счетчик электрической энергии измеряет: А)силу тока Б)расход энергии за определенное время В)мощность потребляемой электроэнергии Г)напряжение сети 27. Коллекторные двигатели используются: А)в электроприводе станков Б)в стартерах автомобилей В)в холодильниках Г)в устройствах электрического транспорта 28. Мощность измеряется в: А)ваттах Б)вольтах В)амперах 29. Электрическая энергия передается по линиям электропередачи с помощью высокого напряжения, потому что: А)проще строить высокие линии электропередачи Б)высокое напряжение более безопасно В)меньше потери в проводах при передаче энергии Г)высокое напряжение удобно использовать 30. Для расширения пределов измерения вольтметров применяются … А) силовые трансформаторы; Б) трансформаторы тока; В) шунты; Г) добавочные резисторы. 31. Элемент электрической цепи, в котором происходит преобразование электрической энергии в тепловую, называется … А) потребителем; Б) активным сопротивлением; В) источником; Г) счетчиком. Д) нелинейным конденсатором. 32. Составляющими частями воздушных линий являются … (Два варианта ответа) А) провода; Б) шинопроводы; В) изоляторы; Г) кабели. 33. Монтаж открытых и скрытых электропроводок осуществляется проводами. А) монтажными; Б) обмоточными; В) установочными; Г) контрольными.

34. Что такое электрический

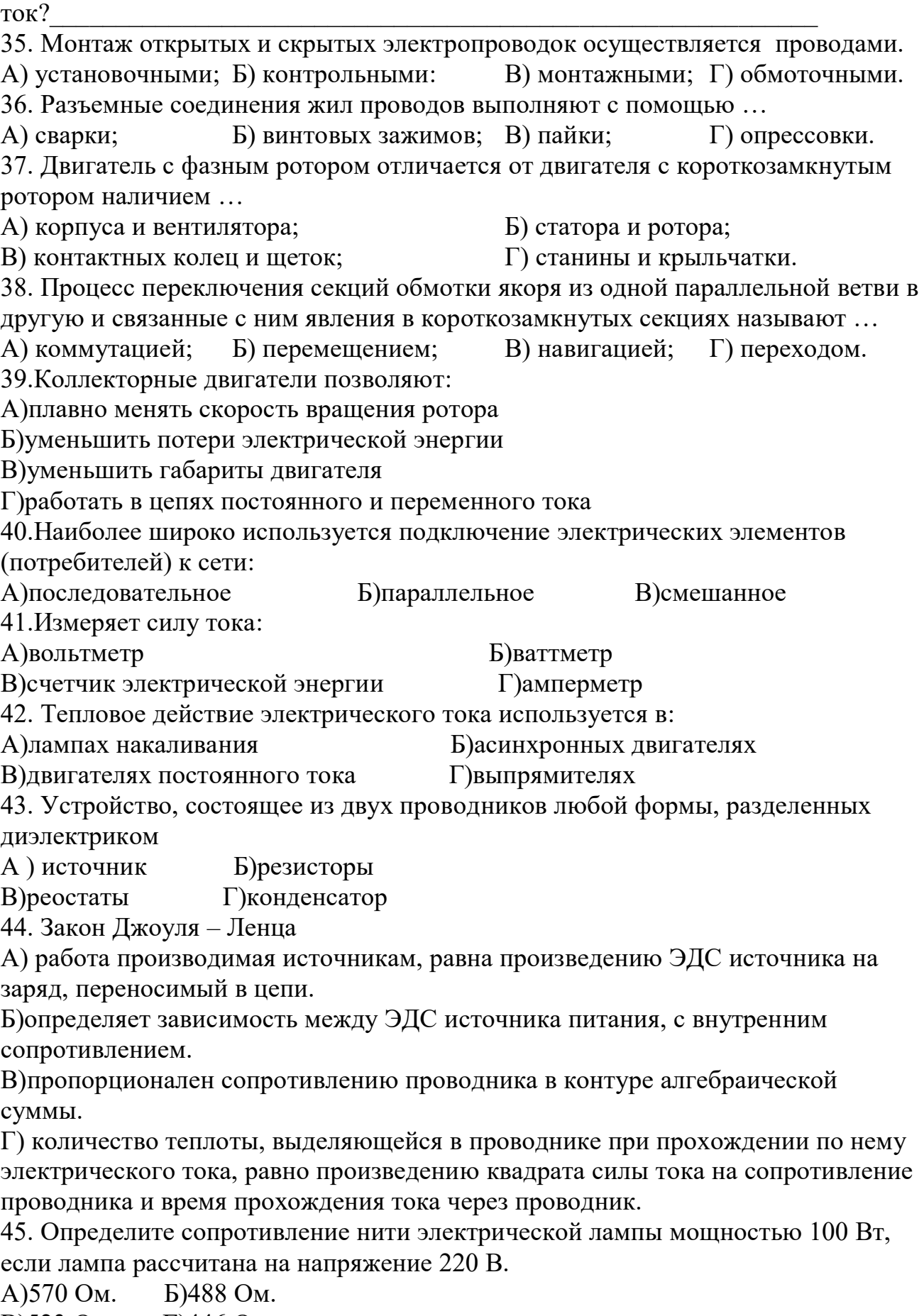

В)523 Ом. Г)446 Ом.

46. Сила тока в электрической цепи 2 А при напряжении на его концах 5 В. Найдите сопротивление проводника.

- А)10 Ом Б)0,4 Ом
- В)2,5 Ом Г)4 Ом

47. Закон Ома для полной цепи:

 $A$ )I= U/R  $B$ )U= $A/a$ 

 $B$ ] $=I_1=I_2=...=I_n \Gamma$ ] $= E/(R+r)$ 

48. Участок цепи это…?

А)часть цепи между двумя узлами;

Б)замкнутая часть цепи;

В)графическое изображение элементов;

Г)часть цепи между двумя точками;

49. Преобразуют энергию топлива в электрическую энергию.

А)Атомные электростанции.

Б)Тепловые электростанции

В)Механические электростанции

Г)Гидроэлектростанции

50. Реостат применяют для регулирования в цепи…

А)напряжения Б)силы тока

В)напряжения и силы тока Г)сопротивления

# **2вариант**

1. Устройство, состоящее из катушки и железного сердечника внутри ее.

А)трансформатор Б)аккумулятор

В)реостат Г)электромагнит

2. Вращающаяся часть электрогенератора.

А)статор Б)ротор

В)трансформатор Г)катушка

3. Впервые явления в электрических цепях глубоко и тщательно изучил:

А)Майкл Фарадей Б)Джемс Максвелл

В)Георг Ом Г)Шарль Кулон

4.Ёмкость конденсатора С=10 мкФ, напряжение на обкладках U=220В. Определить заряд конденсатора.

А)2.2 Кл. Б)2200 Кл.

В)450 Кл. Г)2,2 ∗ 10−3*Кл*.

5. Часть цепи между двумя точками электрической цепи называется:

А)контур Б)участок цепи

В)ветвь Г)узел

6. Сопротивление последовательной цепи:

 $A)R = R_n$ 

 $\boldsymbol{U}$ *Б*) =  $\boldsymbol{U}$ R<sub>1</sub> +  $\boldsymbol{U}$ R<sub>2</sub> +  $\boldsymbol{U}$ R<sub>3</sub>  $+ \cdots +$  $\boldsymbol{U}$  $\frac{1}{Rn}$ .  $B)R = R_1 + R_2 + R_3 + \cdots + R_n.$  $\Gamma) R I = R_1 I + R_2 I + R_3 I + \cdots + R_n I$ . 7. Сила тока в проводнике…

А)прямо пропорционально напряжению на концах проводника

Б)прямо пропорционально напряжению на концах проводника и его сопротивлению

В)обратно пропорционально напряжению на концах проводника

Г)обратно пропорционально напряжению на концах проводника и его сопротивлению

8. Что такое потенциал точки?

А)это разность потенциалов двух точек электрического поля.

Б)это абсолютная диэлектрическая проницаемость вакуума.

В)называют величину, равная отношению заряда одной из обкладок конденсатора к напряжению между ними.

Г)называют работу, по перемещению единичного заряда из точки поля в бесконечность.

9. Какие носители заряда существуют?

А)электроны Б)положительные ионы

В)отрицательные ионы Г)все перечисленные

Ø

10. <del> $\bullet$   $\bullet$   $\bullet$  C</del>KOЛЬКО в схеме узлов и ветвей?

А)узлов 4, ветвей 4;

Б)узлов 2, ветвей 4;

В)узлов 3, ветвей 5;

Г)узлов 3, ветвей 4;

11. Величина, обратная сопротивлению

А) проводимость Б)удельное сопротивление

В)период Г)напряжение

12.Чем принципиально отличается автотрансформатор от трансформатора?

А)Малым коэффициентом трансформации. Б)Возможностью изменения коэффициента трансформации.

В)Электрическим соединением первичной и вторичной цепей.

13. Какие двигатели переменного тока называются асинхронными?

А)У которых скорость вращения ротора равна скорости вращения магнитного поля.

Б)У которых скорость вращения ротора меньше скорости вращения магнитного поля.

В)У которых скорость вращения ротора больше скорости вращения магнитного поля.

14. Как можно изменить направление вращения магнитного поля трехфазного тока?

А)Это невозможно. Б)Нужно подключить реверс.

В)Нужно поменять местами все три фазы.

15. Почему магнитопровод асинхронного двигателя набирают из тонких листов электротехнической стали, изолированных лаком друг от друга?

А)Для уменьшения потерь на вихревые токи. Б)Для уменьшения потерь на гистерезис (перемагничивание).

В)Для упрощения конструкции магнитопровода.

16. Плотность электрического тока определяется по формуле:

 $A)$ ...=q/t  $B$ )...=I/S

B)...=dl/S  $\Gamma$ )...=1/R

17.Магнитная система, в которой все стержни имеют одинаковую форму, конструкцию и размеры, а взаимное расположение любого стержня по отношению ко всем ярмам одинаково для всех стерней.

А)симметричная магнитная система Б)несимметричная магнитная система

В)плоская магнитная система Г)пространственная магнитная система

18. Какие асинхронные двигатели имеют наилучшее энергетические показатели (КПД и  $cos\varphi$ )?

А)Трехфазные. Б)Двухфазные.

В)Однофазные. Г)Многофазные

19. Чем отличается синхронный двигатель от асинхронного?

А)Устройством статора. 2)Устройством ротора. 3)Устройством статора и ротора.

20. Каково основное назначение коллектора в машине постоянного тока?

А)Крепление обмотки якоря.

Б)Электрическое соединение вращающейся обмотки якоря с неподвижными клеммами машины.

В)Выпрямление переменного тока в секциях обмотки якоря.

21.Для преобразования переменного тока в постоянный используются:

- А)нагревательные приборы Б)генераторы
- В)выпрямители Г)двигатели

22.Что такое электрическое поле?

А)упорядоченное движение электрических зарядов.

Б)особый вид материи, существующий вокруг любого электрического заряда.

В)упорядоченное движение заряженных частиц в проводнике.

Г)беспорядочное движение частиц вещества.

23. В 1820 г. Кто экспериментально обнаружил, что электрический ток связан с магнитным полем?

А)Майкл Фарадей Б)Ампер Андре

В)Максвелл Джеймс Г)Кулон Шарль

24. К магнитным материалам относятся

А)алюминий Б)железо

В)медьГ)все ответы правильно

25. Единицами измерения магнитной индукции являются

А)Амперы Б)Вольты

В)Теслы Г)Герцы

26. Величина индуцированной ЭДС зависит от...

А)силы тока Б)напряжения

В)скорости вращения витка в магнитном поле

Г)длины проводника и силы магнитного поля

27. Выберите правильное утверждение:

А)ток в замкнутой цепи прямо пропорционален электродвижущей силе и обратно пропорционален сопротивлению всей цепи.

Б)ток в замкнутой цепи прямо пропорционален сопротивлению всей цепи и обратно пропорционален электродвижущей силе.

В)сопротивление в замкнутой цепи прямо пропорционально току всей цепи и обратно пропорционально электродвижущей силе.

Г)электродвижущая сила в замкнутой цепи прямо пропорциональна сопротивлению всей цепи и обратно пропорциональна току.

28. Формула «мощности» приёмника:

 $A)N=EI$   $B)N=U/I$ 

B)N=U/t  $\Gamma$ )P=A\*t

29. Электрический ток в металлах - это...

А)беспорядочное движение заряженных частиц Б)движение атомов и молекул.

В)движение электронов. Г)направленное движение свободных электронов.

30.Электрический ток оказывает на проводник действие...

А)тепловое Б)радиоактивное В)магнитное Г)все ответы правильны

31.Сопротивление тела человека электрическому току зависит от...

А)роста человека Б)массы человека

В)силы тока Г)физического состояния человека

32. Укажите, какой это прибор?

А)гальванометр Б)ваттметр

В)резистор Г)батарея

33.Закон Ома для участка цепи выражается формулой

 $A)U = R/I$   $B)U = I/R$ 

 $B$ I = U/R  $\Gamma$ I = E/ (R+r)

34.Как классифицируются приборы по принципу действия?

А)Вольтметры, амперметры, ваттметры, счетчики, омметры, частотомеры.

Б)Приборы магнитоэлектрической, электромагнитной, электродинамической и других систем.

В)Приборы по принципу действия не классифицируются.

Г)Точные, неточные, высокоточные

35.На взаимодействии, каких элементов основан принцип действия приборов магнитоэлектрической системы?

А)Постоянного магнита и рамки, по которой проходит измеряемый ток.

Б)Магнитного поля катушки и ферромагнитного сердечника.

В)Проводников, по которым проходит ток.

Г) все ответы верные

36.Можно ли магнитоэлектрический прибор использовать для измерений в цепях переменного тока?

А)Можно. Б)Нельзя.

В)Можно, если подключить через выпрямитель.

Г) все ответы верные

37.На взаимодействии, каких элементов основан принцип действия приборов электромагнитной системы?

А)Магнитного поля катушки и рамки и ферромагнитного сердечника.

Б)Проводников, по которым проходит ток.

В)Постоянного магнита и рамки, по которой проходит ток.

38.Амперметры и вольтметры, какой системы имеют равномерную шкалу?

А)Магнитоэлектрической. Б)Электромагнитной.

В)Электродинамической. Г) Электростатической

39. Расстояние между пластинами плоского конденсатора увеличили в два раза. Электрическая ёмкость его…

А)уменьшится Б)увеличится

В)не изменится Г)уменьшиться или увеличиться

40. Элемент электрической цепи, предназначенный для использования его электрического сопротивления называется

А)клеммы Б)участок цепи

В)резистор Г)реостат

41. Внешняя часть цепи охватывает …

А)приемник Б)соединительные провода

В)только источник питания Г)все элементы цепи

42. Наименьшая сила тока, смертельно опасная для человека равна...

 $A)1 A$   $B)0,01 A$ 

B $)0,1$  A  $\Gamma$  $)0,025$  A

43. Магнитные материалы применяют для изготовления

А)радиотехнических элементов Б)экранирования проводов

В)обмоток электрических машин Г)сердечников статоров и роторов электрических машин

44. Силовой трансформатор это…

А)трансформатор, предназначенный для расширения пределов измерения.

Б)трансформатор, питающийся от источника напряжения.

В)трансформатор, питающийся от источника тока.

Г)трансформатор, предназначенный для преобразования электрической энергии в электрических сетях и в установках, предназначенных для приёма и использования электрической энергии.

45. В каком из перечисленных материалов не проявляются ферромагнитные свойства?

А)Кобальт. Б)Никель.

В)Платина. Г)Железо.

46.В какую энергию в цепи с активным сопротивлением R преобразуется энергия источника питания?

А)Магнитного поля. Б)Электрического поля.

В)Тепловую. Г)Магнитного, электрического полей и тепловую. 47.Почему обрыв нейтрального провода в четырехпроводной систем трехфазного тока является аварийным режимом?

А)Увеличивается напряжение на всех фазах потребителя, соединенного треугольником.

Б)На одних фазах потребителя, соединенного треугольником, напряжение увеличивается, на других – уменьшается.

В)На одних фазах потребителя, соединенного звездой, напряжение увеличивается, на других – уменьшается.

Г)На всех фазах потребителя, соединенного звездой, напряжение возрастает.

48.Сколько соединительных проводов подводят к генератору, обмотки которого соединены звездой?

А)Шесть проводов. Б)Три или четыре провода.

В)Три провода. Г)Четыре провода.

49.Симметричная нагрузка соединена звездой. Линейное напряжение 380 В. Каково фазное напряжение?

380В.

А)250В. Б)220В.

В)127В. Г) все ответы верные

50. Линейное напряжение 380В. Каким будет фазное напряжение, если нагрузка соединена треугольником?

А)380В. Б)220В.

В)127В. Г) все ответы верные

### **Эталоны ответов**

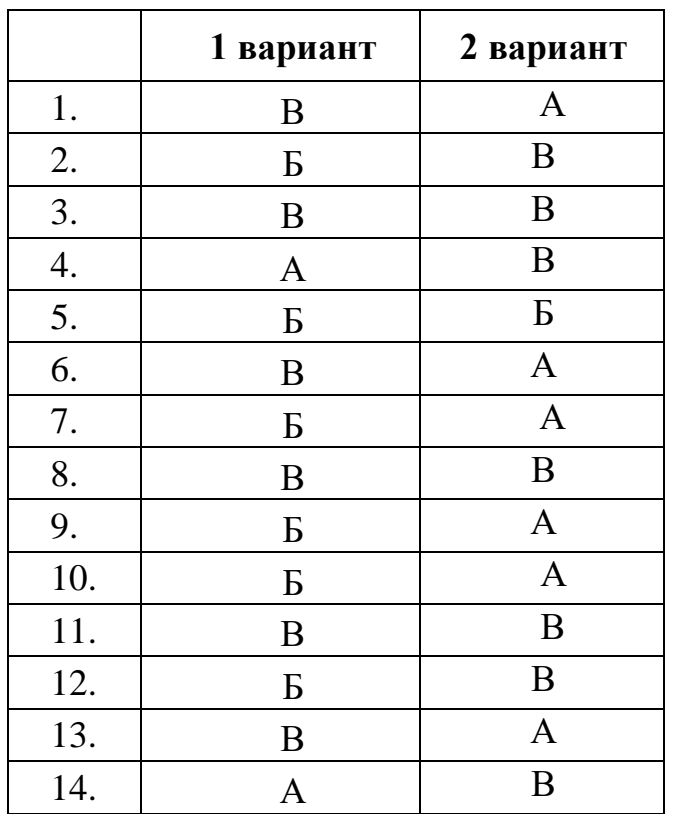

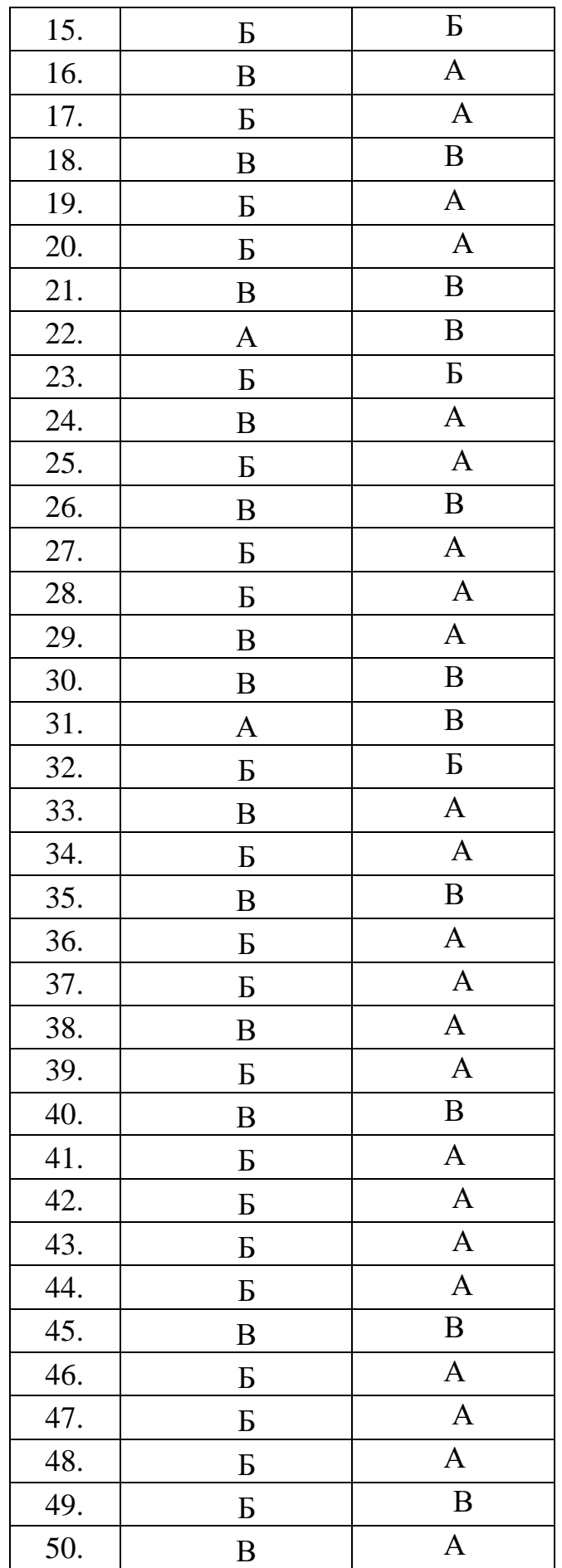

МИНИСТЕРСТВО ОБРАЗОВАНИЯ ПРИМОРСКОГО КРАЯ

**краевое государственное автономное профессиональное образовательное учреждение «Дальнегорский индустриально-технологический колледж»** 

# **КОНТРОЛЬНО-ОЦЕНОЧНЫЙ МАТЕРИАЛ ДЛЯ ПРОВЕДЕНИЯ ЭКЗАМЕНА**

**по учебной дисциплине ОП.07 Технические средства информатизации** *Общепрофессиональные дисциплины*

> для специальности 09.02.02 Компьютерные сети

> > Дальнегорск, 2020 г.

### **Пояснительная записка**

Контрольно-измерительные материалы включают задания по оценке освоенных умений и усвоенных знаний по основным учебным элементам рабочей программы по дисциплине.

В результате аттестации по дисциплине осуществляется проверка и оценка результатов освоения дисциплины.

### **В результате освоения дисциплины обучающийся должен уметь:**

- выбирать рациональную конфигурацию оборудования в соответствии с решаемой задачей;
- определять совместимость аппаратного и программного обеспечения;
- осуществлять модернизацию аппаратных средств

### **В результате освоения дисциплины обучающийся должен знать:**

- основные конструктивные элементы средств вычислительной техники;
- периферийные устройства вычислительной техники;
- нестандартные периферийные устройства

В результате освоения учебной дисциплины обучающийся должен обладать общими компетенциями, включающими способность:

- ОК 1. Понимать сущность и социальную значимость своей будущей профессии, проявлять к ней устойчивый интерес.
- ОК 2. Организовывать собственную деятельность, выбирать типовые методы и способы выполнения профессиональных задач, оценивать их эффективность и качество.
- ОК 4. Осуществлять поиск и использование информации, необходимой для эффективного выполнения профессиональных задач, профессионального и личностного развития.
- ОК 8. Самостоятельно определять задачи профессионального и личностного развития, заниматься самообразованием, осознанно планировать повышение квалификации.
- ОК 9. Ориентироваться в условиях частой смены технологий в профессиональной деятельности.

Освоение дисциплины «Технические средство информатизации» способствует формированию у студентов профессиональных компетенций:

ПК 1.1. Выполнять проектирование кабельной структуры и разрабатывать сетевые топологии в соответствии с требованиями технического задания.

ПК 1.5. Контролировать соответствие разрабатываемых проектов и технической документации стандартам, техническим условиям и иным нормативным правовым актам.

ПК 3.1. Устанавливать, настраивать, эксплуатировать и обслуживать технические и программно-аппаратные средства компьютерных сетей.

ПК 3.2. Проводить профилактические работы на объектах сетевой инфраструктуры и рабочих станциях.

ПК 3.4. Участвовать в разработке схемы послеаварийного восстановления работоспособности компьютерной сети, выполнять восстановление и резервное копирование информации.

ПК 3.5. Организовывать инвентаризацию технических средств сетевой инфраструктуры, осуществлять контроль оборудования после его ремонта. ПК 3.6. Выполнять замену расходных материалов и мелкий ремонт периферийного оборудования, определять устаревшее оборудование и программные средства сетевой инфраструктуры.

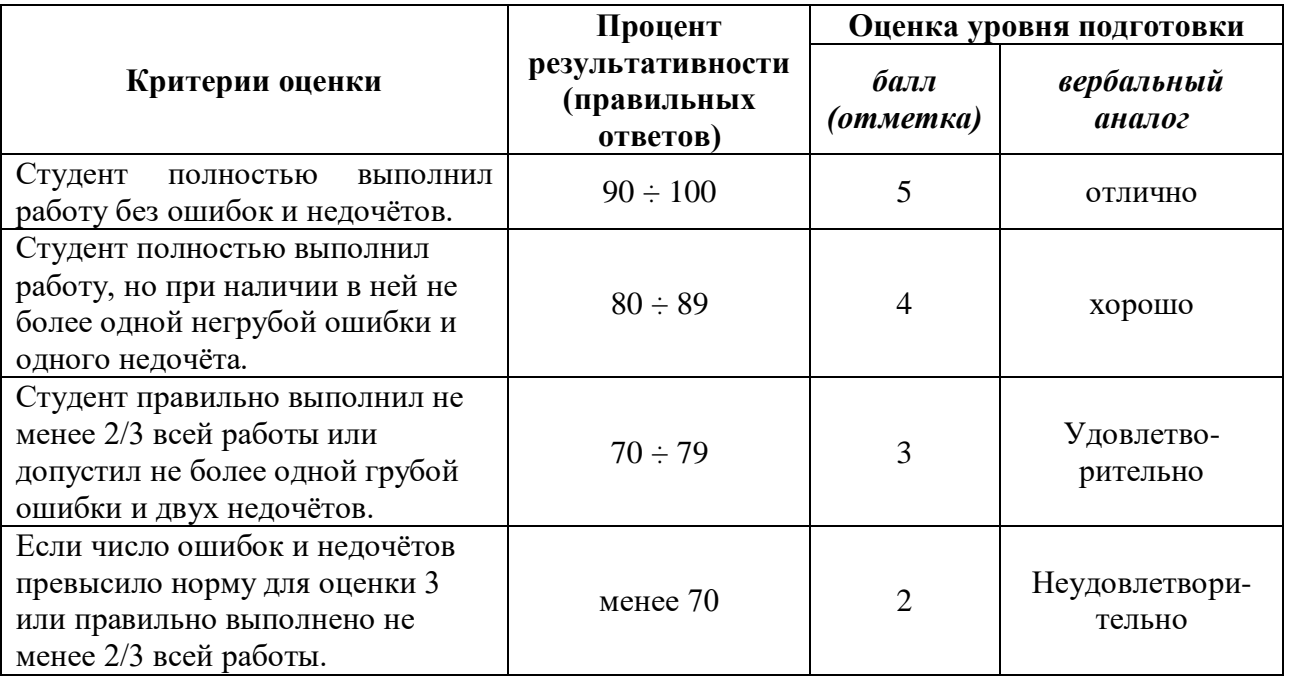

#### **Форма проведения:**

Экзамен проводится в форме компьютерного тестирования (многоуровневые задания).

Тест проходится однократно, индивидуально каждым экзаменуемым на персональном компьютере.

Экзаменационный банк содержит 141 вопрос. На экзамене каждый экзаменуемый отвечает на 60 вопросов, которые тестирующая программа выбирает в случайном порядке из общей базы.

#### **Условия выполнения:**

Время выполнения задания: 80 мин.

Оборудование: персональные компьютеры, объединенные в локальную сеть; раздаточный материал преподавателя; ручка

Программное обеспечение: тестовая программа Айрен, операционная система WindowsXP, система дистанционного обучения Moodle.

Информационные источники:

### **Основные источники**

1. Е. И. Гребенюк, Н. А. Гребенюк Технические средства информатизации: учебник для студ.учреждений сред.проф.образования / Е. И. Гребенюк, Н. А. Гребенюк. - 3-е изд. стер. - М.: Издательский центр «Академия», 2019. - 352 с.

2. О.Б. Лавровская Технические средства информатизации. Практикум. Издательский центр «Академия», 2019, - 208 с.

#### **Дополнительные источники**

1. Максимов Н.В. Архитектура ЭВМ и вычислительных систем: Учебник. – М.: ФОРУМ: ИНФРА-М, 2016. – 512 с.

2. Логинов М.Д., Логинова Т.А. Техническое обслуживание средств вычислительной техники: Учебное пособие.- М.: БИНОМ. Лаборатория знаний,2014.— 319 с.

#### **Интернет-ресурсы:**

1. Технические средства информатизации: Учебное пособие. <http://window.edu.ru/resource/030/22030/files/artemov.pdf>

2. Интуит. Национальный открытый университет<https://intuit.ru/>

Требования охраны труда:

В течение экзамена обучающиеся должны придерживаться следующих правил:

– не начинать тестирование без разрешения педагога;

– соблюдать правила и нормы поведения в компьютерном классе;

– не приносить мобильные телефоны, а также ими пользоваться во время занятия;

– самовольно не покидать рабочее место.

### **Пакет экзаменатора:**

Перечень тестовых вопросов, выносимых на экзамен (Тестовые задания): Журнал учебной группы

Экзаменационная ведомость

### **Тестовое задание для контроля знаний по учебной дисциплине «Технические средства информатизации»**

# Инструкция

Прежде чем приступить к выполнению тестового задания, внимательно прочитайте вопросы. Если Вы затрудняетесь ответить на вопрос, переходите к следующему, но не забудьте вернуться к пропущенному заданию.

Время выполнения теста – 80 мин.

1. Кто разработал основные принципы построения логической схемы и структуры вычислительной машины

- A. Билл Гейтс
- B. Джон фон Нейман
- C. Чарльз Беббидж
- D. Блез Паскаль

2. Как называется принцип работы компьютера, согласно которому: "наряду с данными каждая команда программы работы компьютера кодируемая определенной последовательностью из нулей и единиц, помещается как число в одной из ячеек оперативной памяти.

- A. принцип хранимой программы
- B. принцип программного управления работой компьютера
- C. принцип двоичного кодирования
- D. принцип автоматической работы компьютера
- 3. Какой класс ПК изображен на рисунке?

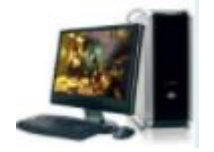

- A. Palmtop
- B. Laptop
- C. Desktop

4. Какой класс ПК изображен на рисунке?

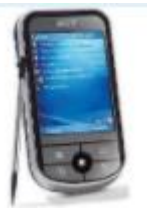

- A. Palmtop
- B. Laptop
- C. Desktop
- 5. Структурная схема ЭВМ в общем случае включает в себя:
	- A. системный блок, дисплей, ОЗУ
	- B. микропроцессор, ВЗУ, клавиатуру, дисплей
	- C. АЛУ, устройства управления, принтер, дисплей
	- D. процессор, ОЗУ, ВЗУ, устройства ввода, устройства вывода
- 6. В состав логической схемы компьютера не входит:
	- A. Внешние устройства
	- B. Системная шина данных
	- C. Адресуемая память
	- D. Устройство управления
	- E. Арифметико логическое устройство

7. Какое из перечисленных устройств относится к центральным устройствам компьютера:

- A. дисковод
- B. клавиатура
- C. оперативная память
- D. монитор
- 8. Какое устройство не относится к устройствам ввода:
	- A. микрофон
	- B. принтер
	- C. сканер
	- D. клавиатура
	- E. мышь

9. Какое устройство не относится к внешним носителям информации:

- A. ОЗУ
- B. перфокарта
- C. жесткий диск ("винчестер")
- D. CD-диск
- E. дискета

10. Контроллеры устройств необходимы

- A. для подключения устройств к магистрали на физическом уровне
- B. для организации взаимодействия периферийных устройств между собой

C. для организации работы периферийный устройств на

- программном уровне
- D. для хранения выполняемой программы

11. Из какого устройства (блока), входящего в состав компьютера, процессор выбирает для исполнения очередную команду?

- A. клавиатуры
- B. оперативной памяти
- C. постоянного запоминающего устройства
- D. внешних запоминающих устройств
- 12. Выберите основные характеристики шин
	- A. разрядность
	- B. пропускная способность
	- C. частота шины
	- D. интерфейс шины

13. Высокоскоростная локальная шина ввода-вывода, предназначенная исключительно для нужд видеосистемы

- A. шина AGP
- B. шина USB
- C. шина PCI

14. Северный мост на материнской плате осуществляет поддержку:

- A. Клавиатуры, мыши, принтеров, сканеров
- B. Звуковой платы и модема
- C. Жестких дисков и приводов оптических дисков
- D. Системной шины, оперативной памяти, видеоадаптера
- 15. С помощью южного моста процессор «общается» с
	- A. жестким диском
	- B. видеокартой
	- C. оперативной памятью
	- D. системной шиной
- 16. Чипсет на материнской плате представляет собой:
	- A. Совокупность всех портов и разъемов на материнской плате
	- B. Совокупность микросхем северного и южного моста
	- C. Совокупность системной шины и оперативной памяти
	- D. Совокупность всех устройств, расположенных на материнской плате

17. Отметьте устройства, которые подключаются к микропроцессору через системную шину и соответствующие контроллеры

- A. устройства ввода
- B. устройства вывода
- C. периферийные устройства
- D. системный блок
- E. устройства обработки информации
- 18. Порт это...
	- A. шина, предназначенная для обмена информацией между
	- двумя и более устройствами
	- B. шина, связывающая два устройства

19. Какое устройство ПК изображено на рисунке?

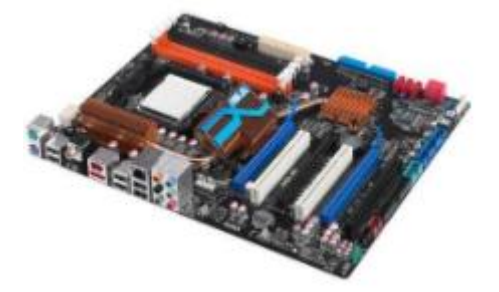

- A. материнская плата
- B. процессор
- C. видеокарта
- D. модуль оперативной памяти

20. По функциональному назначению шины в ПК различаются:

- A. системная шина
- B. шина кэш-памяти
- C. шина памяти
- D. шина ввода-вывода
- E. шина управления
- F. арифметико-логическая шина

21. Для обмена информацией между быстродействующими периферийными устройствами и системной шиной под управлением CPU используется...

A. локальная шина ввода-вывода

B. стандартная шина ввода-вывода

22. Общая стратегия расположения на материнской плате микросхем, слотов, ее форма и размер - это...

23. Совокупность линий, по которым производится обмен информацией называется...

24. Какой цифрой обозначены на рисунке слоты PCI для подключения карт расширения?

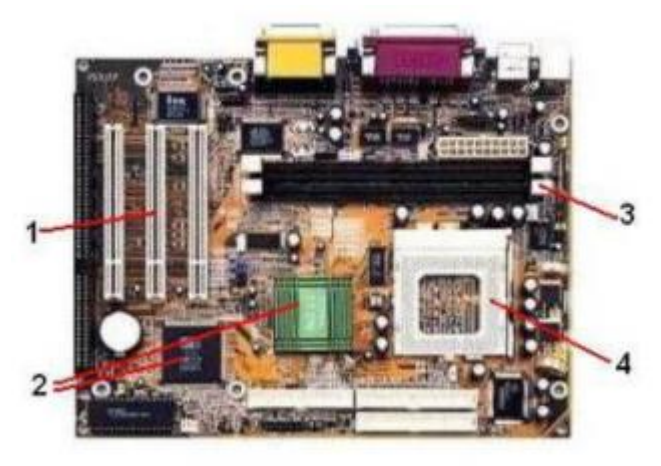

25. Какой цифрой обозначен на рисунке чипсет (набор системных микросхем)?

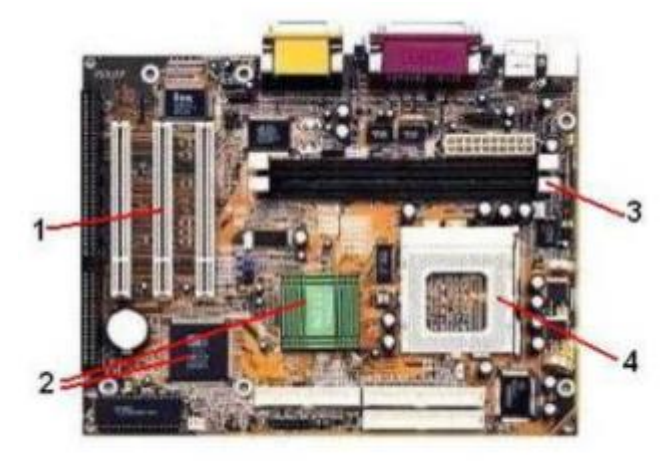

26. Какой цифрой обозначен на рисунке разъем для установки процессора?

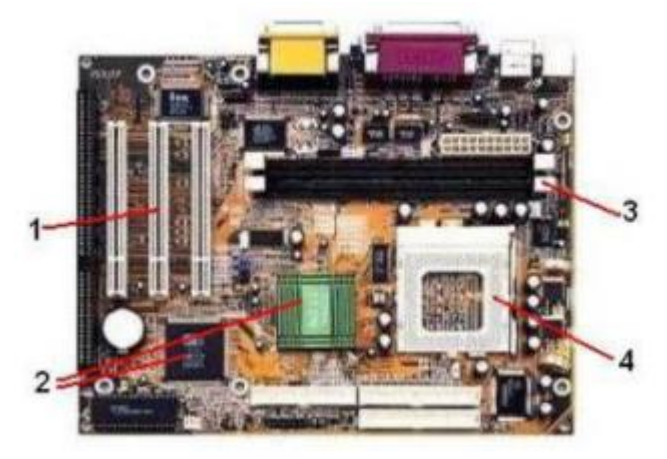

27. Какой цифрой обозначены на рисунке слоты для подключение модулей оперативной памяти?

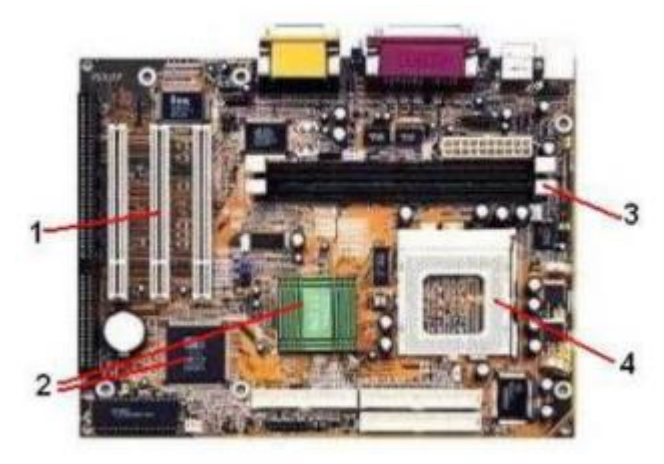

- 28. К внутренней памяти не относится:
	- A. ОЗУ
	- B. ПЗУ
	- C. СМОS
	- D. Жесткий диск
- 29. Объем ОЗУ измеряется
	- A. в ячейках
	- B. в МГц
	- C. в байтах
	- D. в пикселях
- 30. Что не является характеристикой оперативной памяти?
	- A. Тайминги
	- B. Пропускная способность
	- C. Тип памяти
	- D. Стоимость
- 31. Оперативная память предназначена для:
	- A. Выполняет обмен данными между чипсетом и портами ввода-вывода
	- B. Выполнения арифметических операций над числами
	- C. Помещения в неё исполняемых программ и данных
	- D. Долговременного хранения данных на компьютере

32. Какое устройство ПК изображено на рисунке?

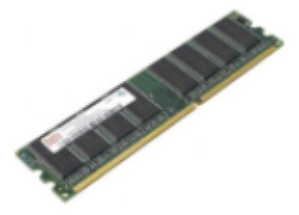

- A. видеокарта
- B. модуль оперативной памяти
- C. процессор
- D. материнская плата
- 33. Как обозначается оперативная память?
	- A. RAM
	- B. ROM
	- C. ОЗУ
	- D. ПЗУ
- 34. Свойства ОЗУ является:
	- A. энергозависимость
	- B. энергонезависимость
	- C. перезапись информации
	- D. долговременное хранение информации
- 35. Свойством ПЗУ является:
	- A. только чтение информации
	- B. энергозависимость
	- C. перезапись информации
	- D. кратковременное хранение информации
- 36. Свойством CMOS является:
	- A. энергозависимость
	- B. только чтение информации
	- C. перезапись информации
	- D. кратковременное хранение информации
- 37. Наименьшим элементом оперативной памяти является:
	- A. ячейка
	- B. регистр
	- C. байт
	- D. файл

# 38. Каждый байт ОЗУ имеет

- A. имя
- B. адрес
- C. индекс
- D. название
- 39. Физически ОЗУ реализуется на:
	- A. катушках индуктивности
	- B. резисторах
	- C. триггерах и конденсаторах
	- D. диодах
- 40. Наименьшая адресуемая часть оперативной памяти:
	- A. бит
	- B. килобайт
	- C. файл
	- D. байт
- 41. ОЗУ размещается
	- A. в процессоре
	- B. на жестком диске
	- C. на магистрали
	- D. на материнской плате

42. Жидкокристаллические ячейки ЖК монитора сами не светятся и таким мониторам нужна подсветка

- A. Верно
- B. Неверно

43. Принцип работы какого устройства изображен на рисунке

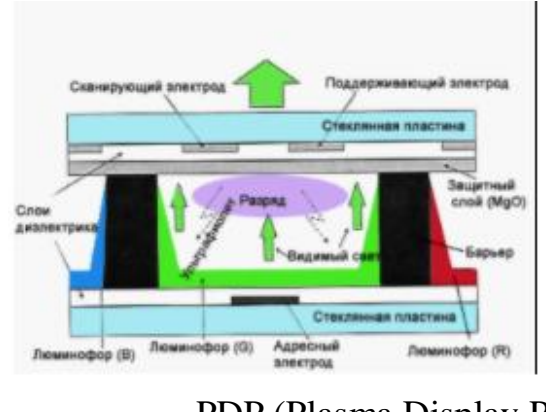

- A. PDP (Plasma Display Panel)
- B. CRT (Cathode Ray Tube)
- C. LCD (Liquid Crystal Display)
- D. LED (Light Emitting Diode)

44. Какой тип монитора изображен

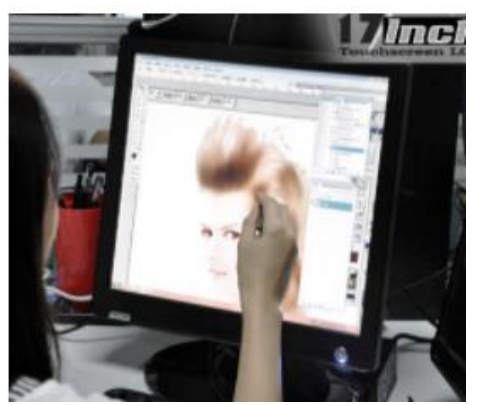

- A. сенсорный
- B. электронно– лучевой
- C. газоплазменный

45. Укажите устройства формирования объёмных изображений:

- A. шлемы виртуальной реальности
- B. 3D очки
- C. 3D проекторы
- D. объёмное устройство
- E. 3D мониторы

46. Как называется разъем для установки центрального процессора?

- A. Чипсет
- B. Порт
- C. Сокет
- D. Шина

47. Какой функциональный узел не включает в себя процессор компьютера?

- A. Устройство управления
- B. Кэш-память
- C. Флэш-память
- D. Арифметико-логическое устройство

48. Кэш-память какого уровня является самой быстрой?

- A. Первого
- B. Четвёртого
- C. Третьего
- D. Второго

49. Какая память является самой быстрой в компьютере?

- A. Жёсткие диски
- B. Оперативная память
- C. Кэш-память
- D. Регистровая память процессора
- 50. Что такое быстродействие процессора?
	- A. Количество импульсов, создаваемых генератором за одну секунду
	- B. Число элементарных операций, выполняемых процессором в
	- единицу времени
	- C. Интервал времени между началами двух соседних тактовых
	- импульсов
	- D. Это максимальное количество разрядов двоичного кода,
	- которые могут обрабатываться или передаваться одновременно

51. Какое устройство ПК изображено на рисунке?

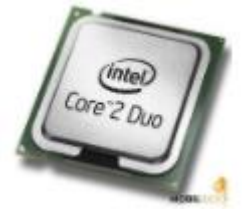

- A. видеокарта
- B. модуль оперативной памяти
- C. процессор
- D. материнская плата
- 52. При выключении компьютера вся информация стирается .
	- A. в ОЗУ
	- B. в ВЗУ
	- C. в ПЗУ
- 53. Конструкция какого накопителя изображена на рисунке?

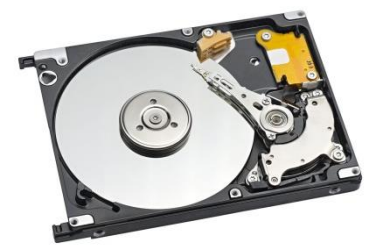

- A. флэш-накопитель
- B. CD-ROM
- C. FDD
- D. HDD
- 54. Какой накопитель изображен на рисунке?

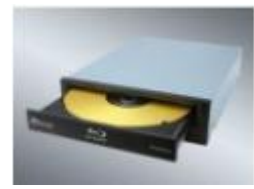

- A. флэш-накопитель
- B. CD-ROM
- C. стример
- D. жесткий диск

55. Какой накопитель изображен на рисунке?

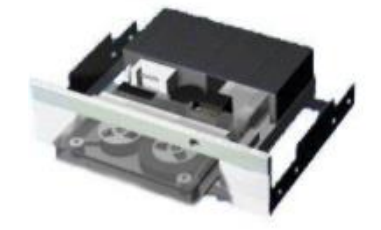

- A. флэш-накопитель
- B. CD-ROM
- C. стример
- D. жесткий диск
- 56. Конструкция какого накопителя изображена на рисунке?

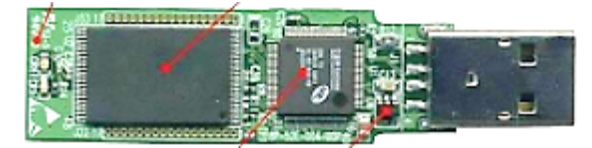

- A. флэш-накопитель
- B. CD-ROM
- C. FDD
- D. HDD
- 57. Какой накопитель изображен на рисунке?

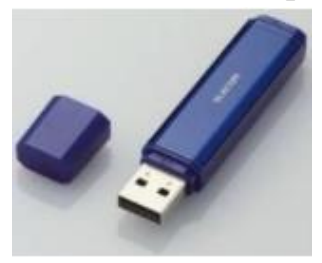

- A. флэш-накопитель
- B. CD-ROM
- C. стример
- D. жесткий диск
- 58. Укажите накопители с возможностью перезаписи:
	- A. DVD-RW
	- B. CD-RW
	- C. CD-ROM
	- D. CD-R

59. В каких накопителях используется магнитный принцип записи информации?

- A. HDD
- B. DVD
- C. CD-ROM

60. В каких накопителях используется смешанный принцип записи информации?

- A. НDD
- B. Магнитооптические накопители
- C. BD-ROM
- D. Флэш-накопители

61. В каких накопителях используются микросхемы твердотельной полупроводниковой памяти?

- A. НDD
- B. Магнитооптические накопители
- C. BD-ROM
- D. Флэш-накопители

62. Что происходит при логическом (быстром) форматировании магнитных дисков?

- A. нанесение на диск разметки, т.е. служебной информации и «пустых» секторов, заполненных одинаковым кодом
- B. занесение на диск необходимой системной информации, после чего он становится загрузочным
- C. очистка каталога (оглавления) диска

63. Что происходит при физическом (полном) форматировании магнитных дисков?

- A. нанесение на диск разметки, т.е. служебной информации и «пустых» секторов, заполненных одинаковым кодом
- B. занесение на диск необходимой системной информации,
- после чего он становится загрузочным
- C. очистка каталога (оглавления) диска
64. Что обозначено на рисунке буквой A?

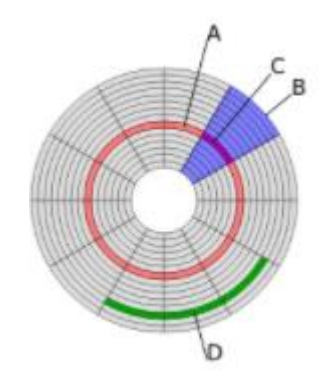

- A. Цилиндр
- В. Сторона<br>С. Сектор
- Сектор
- D. Дорожка
- 65. Что обозначено на рисунке буквой B?

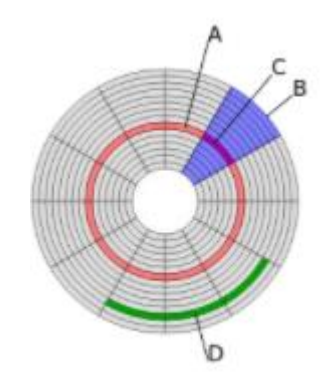

- A. Цилиндр
- B. Кластер
- C. Сектор
- D. Дорожка

66. Что обозначено на рисунке буквой D?

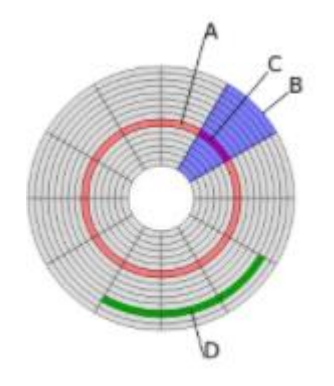

- A. Цилиндр
- B. Кластер
- C. Сектор
- D. Дорожка
- 67. Видеосистема современного компьютера состоит из:
	- A. монитора и мультимедиа системы
	- B. графического контроллера
	- C. графического контроллера и монитора
	- D. монитора и видеопамяти
- 68. Разрешение ЖК-монитора определяется:
	- A. углами обзора, отсчитываемыми от перпендикуляра к
	- плоскости экрана по горизонтали и вертикали
	- B. размером отдельной ЖК-ячейки, т.е. фиксированным размером пикселов
	- C. номинальным размером экрана и размером его видимой
	- области (растра) минимальным временем, необходимым для
	- D. активизации его ячейки
- 69. На рисунке изображен разъем для подключения ...

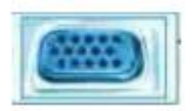

- A. кабеля питания
- B. принтера
- C. монитора
- D. клавиатуры и мыши
- 70. Обработку графических функций производит:
	- A. интерфейсная шина
	- B. буфер кадра
	- C. видеопамять
	- D. графический контроллер
- 71. Буфер кадра это:
	- A. частота, с которой происходит обновление экрана
	- B. память для хранения элементов, из которых
	- формируются поверхности объекта
	- C. тип памяти, обрабатывающий графические функции
- 72. Разрешение монитора определяется:
	- A. количеством цветов, из которых можно выбирать при
	- создании изображения
	- B. скоростью графического контроллера
	- C. количеством пикселов на линии и количеством самих линий
	- D. скоростью видеопамяти
- 73. Первые мониторы были:
	- A. векторными
	- B. пиксельными
	- C. жидко-кристаллическими
	- D. растровыми

74. Расстояние между левым нижним и правым верхним углом экрана, измеряемое в дюймах – это

- A. ориентация экрана
- B. поле обзора
- C. размер зерна экрана
- D. диагональ экрана монитора

75. Безопасность монитора для человека регламентируется стандартами:

- A. LCD
- B. OCN
- C. TCO
- D. AMD

76. В мониторах какого типа электронный пучок создает линии на экране, перемещаясь непосредственно от одного набора координат к другому?

- A. в векторных
- B. в ЖК-мониторах
- C. в растровых
- D. в LCD-мониторах
- 77. Контрастность изображения ЖК-монитора показывает: A. количество элементов изображения, которые он
	- способен воспроизводить по горизонтали и вертикали B. номинальный размер экрана и размер его видимой
	- области (растра)
	- C. определенное количество воспроизводимых на экране оттенков цветов во сколько раз его яркость изменяется при изменении
	- D. уровня видеосигнала от минимального до максимального
- 78. Установите соответствие

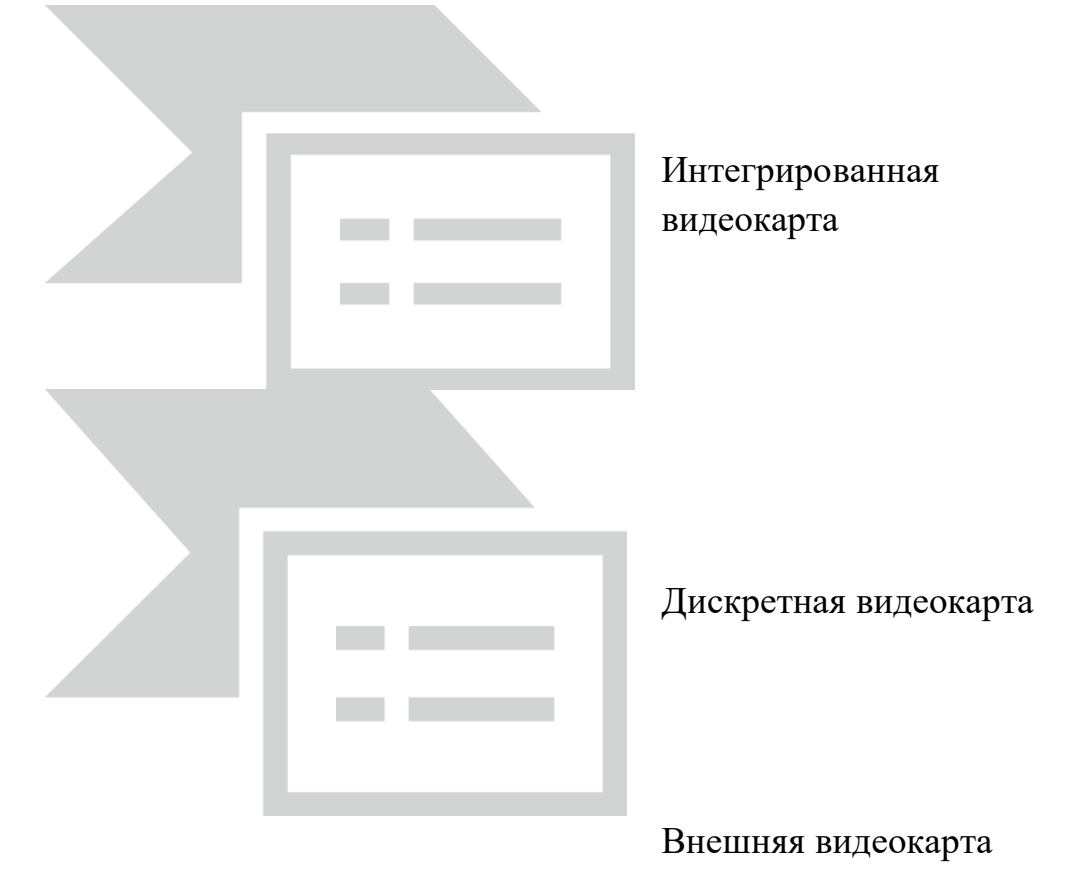

79. Аудиоадаптер - это...

- A. орган воспроизведения звука
- B. носитель информации
- C. звуковая плата
- D. видеоплата

80. Единица измерения частоты дискретизации звуковой волны

- A. Мб
- B. Гц
- C. Кб

81. Как называется дополнительное оборудование персонального компьютера, позволяющее обрабатывать звук (выводить на акустические системы и/или записывать).

- A. аудиокарта
- B. soundcard
- C. звуковая карта

82. Укажите интегрированную материнскую карту со звуковой картой

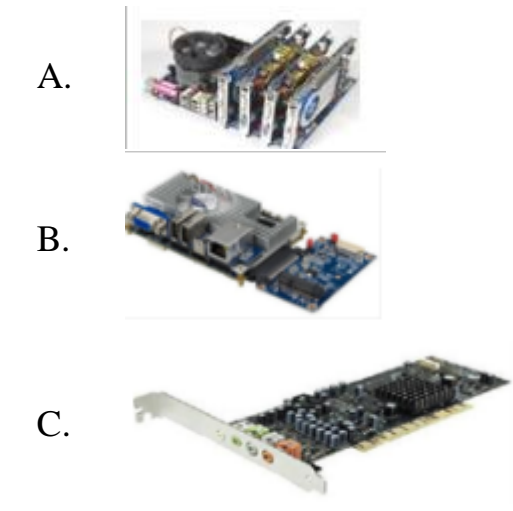

83. Укажите внешнюю звуковую карту

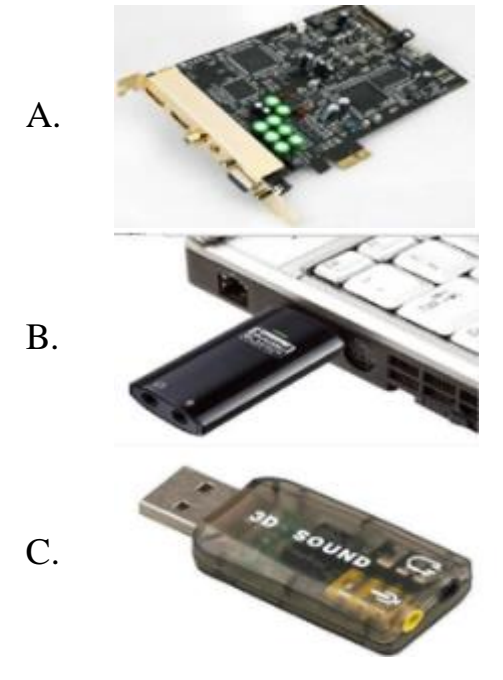

84. Укажите мультимедийные устройства

- A. клавиатура
- B. колонки
- C. веб-камера
- D. мышь
- E. монитор

85. Назначение мультимедиа:

- A. Обработка графики
- B. Воспроизведение аудио и видео информации
- C. Воспроизведение видео информации
- D. Воспроизведение аудио информации

86. Устройством для ввода звуковой информации в компьютер является:

- A. аудиоадаптер
- B. микрофон
- C. колонки
- D. нет правильного ответа

87. Устройство, предназначенное для преобразования эл. колебаний звуковой частоты в числовой двоичный код при вводе звука и для обратного преобразования при воспроизведении звука - это:

- A. аудиоадаптер
- B. трэкбол
- C. колонки
- D. микрофон

## 88. Какое устройство изображено

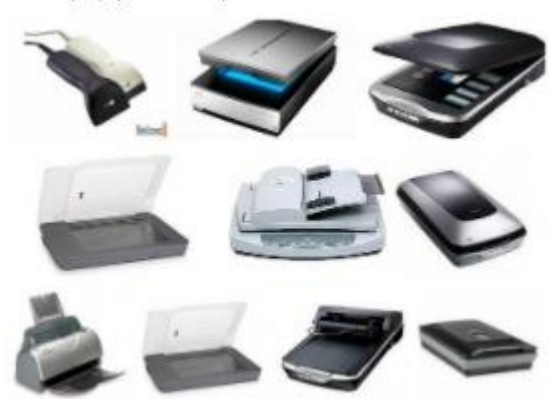

- A. сканер
- B. принтер
- C. монитор
- D. сенсорный экран
- 89. Какая клавиатура изображена

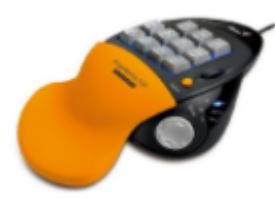

- A. стандартная
- B. мультимедийная
- C. интерактивная

90. Какая клавиатура изображена

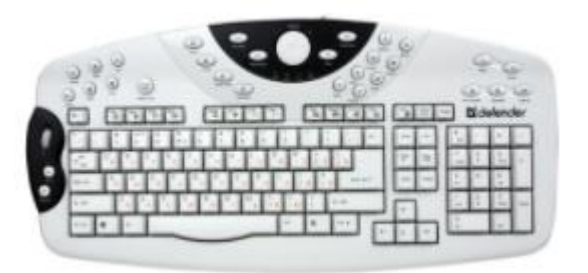

- A. мультимедийная
- B. простая (стандартная)
- C. классическая
- D. обычная для пользователя
- E. совмещённая
- 91. Все клавиатуры делятся на три вида:
	- A. полные, неполные и планшетные
	- B. полные, мультимедийные и неполные
- 92. К устройствам ввода информации не относится:
	- A. монитор
	- B. дигитайзер
	- C. джойстик
	- D. клавиатура

93. Название клавиши SHIFT означает:

- A. ввод
- B. отмена
- C. поворот
- D. сдвиг
- 94. По принципу действия мыши подразделяются на:
	- A. оптико-механические, оптические и лазерные
	- B. роликовые, оптические и лазерные
	- C. проекционные, оптические и лазерные
	- D. барабанные и лазерные

95. Устройство ввода в ЭВМ информации в виде текстов, рисунков, слайдов, фотографий на плоских носителях, а также изображения объемных объектов небольших размеров - это:

- A. фотодетектор
- B. плоттер
- C. сканер
- D. принтер

96. В процессе оцифровки изображение разбивается на элементарные частицы:

- A. нет правильного ответа
- B. графы
- C. кванты
- D. пикселы

97. Какое периферийное устройство изображено на рисунке?

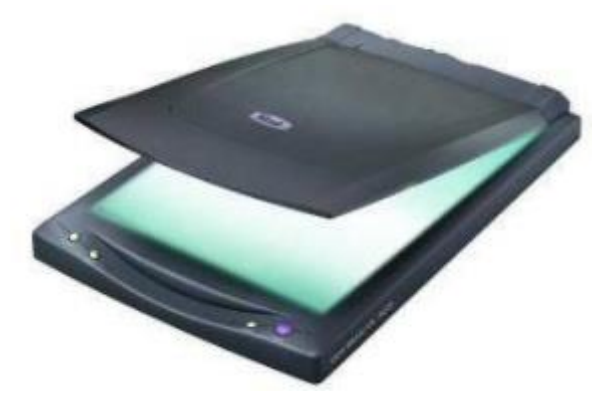

98. Клавиша CAPS LOCK служит для фиксирования режима прописных букв

- A. Верно
- B. Неверно
- 99. Уберите лишнее
	- A. копиры
	- B. ризографы
	- C. дигитайзеры
	- D. оргтехника

100. Как можно назвать одним словом, оборудование, изображенное на фото

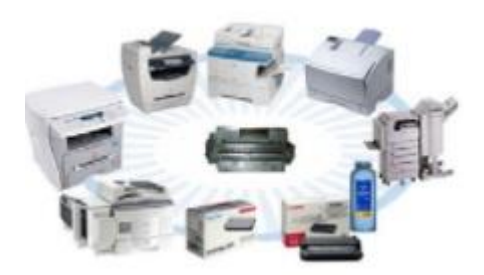

- A. оргтехника
- B. принтеры
- C. сканеры
- D. дигитайзеры

# 101. Какие устройства изображены

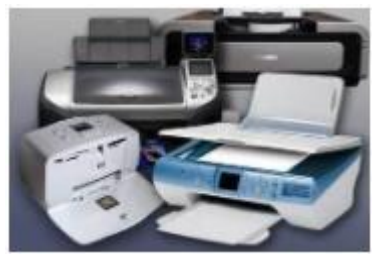

- A. печатающие устройства
- B. персональные компьютеры
- C. средства телекоммуникации
- D. устройства для обработки информации

## 102. Выберите печатающее устройство:

- A. Ризограф
- B. Сканер
- C. Принтер
- D. Клавиатура

# 103. Выберите печатающее устройство

- A. Сканер
- B. Плоттер
- C. Клавиатура
- D. Копировальный
- аппарат

104. Какой класс ПК изображен на рисунке?

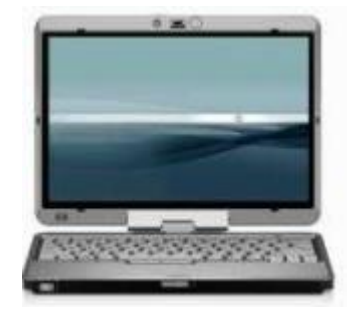

- A. Palmtop
- B. Laptop
- C. Desktop

105. Компьютерная сеть - это:

- A. Часть аппаратуры компьютера, обеспечивающая работу в сети
- B. Система компьютеров, связанных каналами передачи
- информации
- C. Несколько компьютеров, находящихся в одном помещении
- D. Программа, для подключения компьютера в Internet

106. Сеть, работающая в пределах одного помещения, называется:

- A. Телекоммуникационная
- B. Глобальная
- C. Всемирная
- D. Локальная

107. Локальная сеть, в которой все компьютеры выполняют одинаковые функции, называется:

- A. Одноранговая
- B. Многоранговая
- C. Персональная
- D. Сеть с выделенным сервером

108. Какое количество информации можно передать по телефонной линии за 0,5 минут при скорости 800 бит/с?

- E. 400 бит
- F. 24000 байт
- G. 3000 байт
- H. 400 байт

109. Расшифруйте конфигурацию оперативной памяти DIMM DDR3 2048MBx2 PC12800 1600MHz Corsair XMS3 8-8-8-24 XMP [CMX4GX3M2A1600C8] Retail

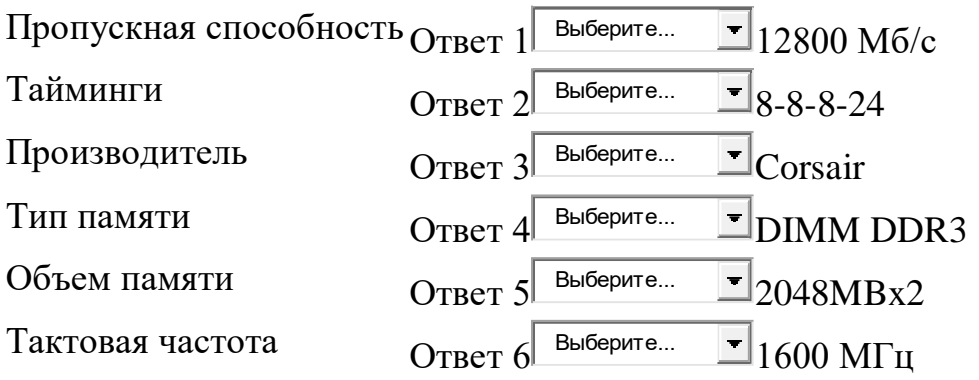

110. Замена отдельных компонентов компьютера на более совершенные или мощные называется

- A. оверклокинг
- B. upgrade
- C. апгрейд
- D. модернизация компьютера

111. Выбирая ЦП для модернизации, следует учитывать следующие его параметры:

- A. напряжение питания ЦП
- B. тактовая частота системной шины
- C. тактовая частота ЦП
- D. тип сокета ЦП
- E. совместимость материнской платы
- F. переключатели

#### 112. Для обновления BIOS нужно знать

- A. модель материнской карты
- B. версию BIOS
- C. размер чипсета
- D. объем памяти

113. Какого устройства дана конфигурация?

PCI-E GigaByte GeForce GTX 580 1536MB 384bit GDDR5 [GVN580UD-15I] DVI miniHDMI

- A. материнской платы
- B. видеокарты
- C. центрального процессора
- D. жесткого диска

114. Какого устройства дана конфигурация? ASUS LGA2011 P9X79 PRO X79 8xDDR3-2400 4xPCIE3,0(16+16+8+8) 8ch BT 4xSATA 4xSATA3 RAID 6xUSB3 eSATA ATX

- A. жесткого диска
- B. центрального процессора
- C. видеокарты
- D. материнской платы

115. Сколько планок оперативной памяти можно подключить к данной материнской плате Asrock LGA1155 H67M-ITX H67 2xDDR3-1333 1xPCI-E 8ch DVI/HDMI/DSub 2xSATA3 eSATA 2xUSB3 GLAN miniITX?

- A. 1
- B. 8
- C. 2

116. Повышение производительности системы компьютера называется

- A. моддинг
- B. upgrade
- C. оверклокинг
- D. «разгон»

117. Изменение внешнего вида персонального компьютера называется

- A. моддинг
- B. оверклокинг
- C. upgrade
- D. модернизация компьютера

118. При подключении нового устройства к компьютеру, конфигурация …

- A. перенастраивается
- B. остается прежней

119. Автоматическая корректировка настраиваемых параметров конфигурации устройств без ручного вмешательства называется …

- A. автоматическое конфигурирование
- B. автоматическая настройка
- C. замена устройства на аналогичное
- 120. Побочные действия оверклокинга персонального компьютера:
	- A. повышение температуры
	- B. увеличивается потребляемая мощность
	- C. уменьшается производительность
	- D. необратимого выхода из строя комплектующих

121. При разгоне необходимо учесть:

- A. характеристику устройств
- B. конфигурацию персонального устройства
- C. производительность системы
- D. систему охлаждения

122. … называется содержимое энергонезависимой памяти компьютера или любого цифрового вычислительного устройства

- A. моддинг
- B. конфигурация устройства
- C. прошивкой

# 123. Всегда оверклокинг предусмотрен производителем? Верно Неверно

124. Существуют внешние звуковые карты Верно Неверно

125. Согласны с утверждением «Конфигурации могут храниться в энергонезависимой памяти, загружаясь в управляющий процессор, или используясь при инициализации системы»

Верно Неверно

126. Компьютерный блок питания не выполняет:

- A. Фильтрация незначительных электрических помех
- B. Обеспечение бесперебойной работы в случае отключения питания
- C. Обеспечение всех устройств электрической энергией
- D. Преобразование напряжения до заданных значений

127. Основной характеристикой компьютерного блока питания является:

- A. Количество разъёмов для питания различных
- подключаемых к нему устройств
- B. Мощность
- C. Габариты
- D. Цена

128. Какое устройство изображено на рисунке?

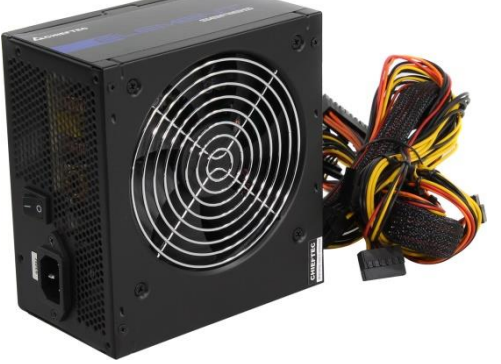

- A. сетевой фильтр
- B. блок питания ПК
- C. источник бесперебойного питания

129. Различают статические и динамические средства проекции

Верно Неверно

130. Определить сколько потребуется видеопамяти, чтобы сохранить изображение экрана монитора размером 1024 на 768 пиксель с цветовым разрешением 24 бит /пиксель?

Введите ответ в Мб, без указания единиц измерения.

131. Скорость передачи информации составляет 40 Кбит/с. Сколько составляет данная скорость в бит/с? В ответе укажите только число, без единиц измерения.

132. Скорость передачи информации составляет 1,5 Мбайт/с. Сколько составляет данная скорость в бит/с? В ответе укажите число, без указания единиц измерения.

133. Производится одноканальная (моно) звукозапись с частотой дискретизации 32 кГц, и 24 битным разрешением. Запись производится 1 минуту. Сжатие данных не производится. Определите размер полученного файла.

Ответ запишите в Кб, без указания единиц измерения.

134. Производится двухканальная (стерео) запись с частотой дискретизации 16 кГц, и 32 битным разрешением. В результате был получен файл размером 6 000 Кб. Определите время звучания в секундах. Ответ запишите без указания единиц измерения.

135. При четырехканалй (квадро) звукозаписи с 32 битным разрешением за 30 секунд был записан звуковой файл. Сжатие данных не производилось. Размер файла оказался 7 500 Кб. Определите, с какой частотой дискретизации производилась запись.

Ответ записать в кГц, без указания единиц измерения.

136. Определить размер файла, если изображение имеет размеры 640 на 480 пиксель и изображение нарисовано с палитрой8 цветов**?** Ответ введите в Кб, без указания единиц измерения

137. Монитор работает с 65 536 цветной палитрой в режиме 640 х 480 пиксель. Для кодирования изображения требуется 9000 Кб. Сколько страниц видеопамяти оно занимает?

Ответ введите числом, без указания единиц измерения.

138. Файл размером 100 Кбайт передаётся через некоторое соединение со скоростью 1536 бит в секунду. Определите размер файла (в Кбайт), который можно передать за то же время через другое соединение со скоростью 768 бит в секунду. В ответе укажите одно число – размер файла в Кбайт. Единицы измерения писать не нужно.

139. Файл размером 5000 кбайт передается через некоторое соединение в течении 2 минут. Определите размер файла (в кбайт),который можно передать через это соединение за 48 секунд. В ответе укажите одно число - размер файла в Кбайт. Единицы измерения писать не нужно.

140. Файл размером 4Мбайта передается через некоторое соединение за 16 секунд. Определить время в секундах, за которое можно передать через то же самое соединение файл с размером 2048Кбайта. Единицы измерения писать не нужно.

141. Файл размером 2Мбайта передается через некоторое соединение за 16 секунд. Определить время в секундах, за которое можно передать через то же самое соединение файл с размером 8 Мбайт. Единицы измерения писать не нужно.

142. За 3 секунды модем передал 10 800 байт. Определить скорость модема в бит/сек.

В ответе укажите число, единицы измерения писать не нужно.

Эталоны ответов

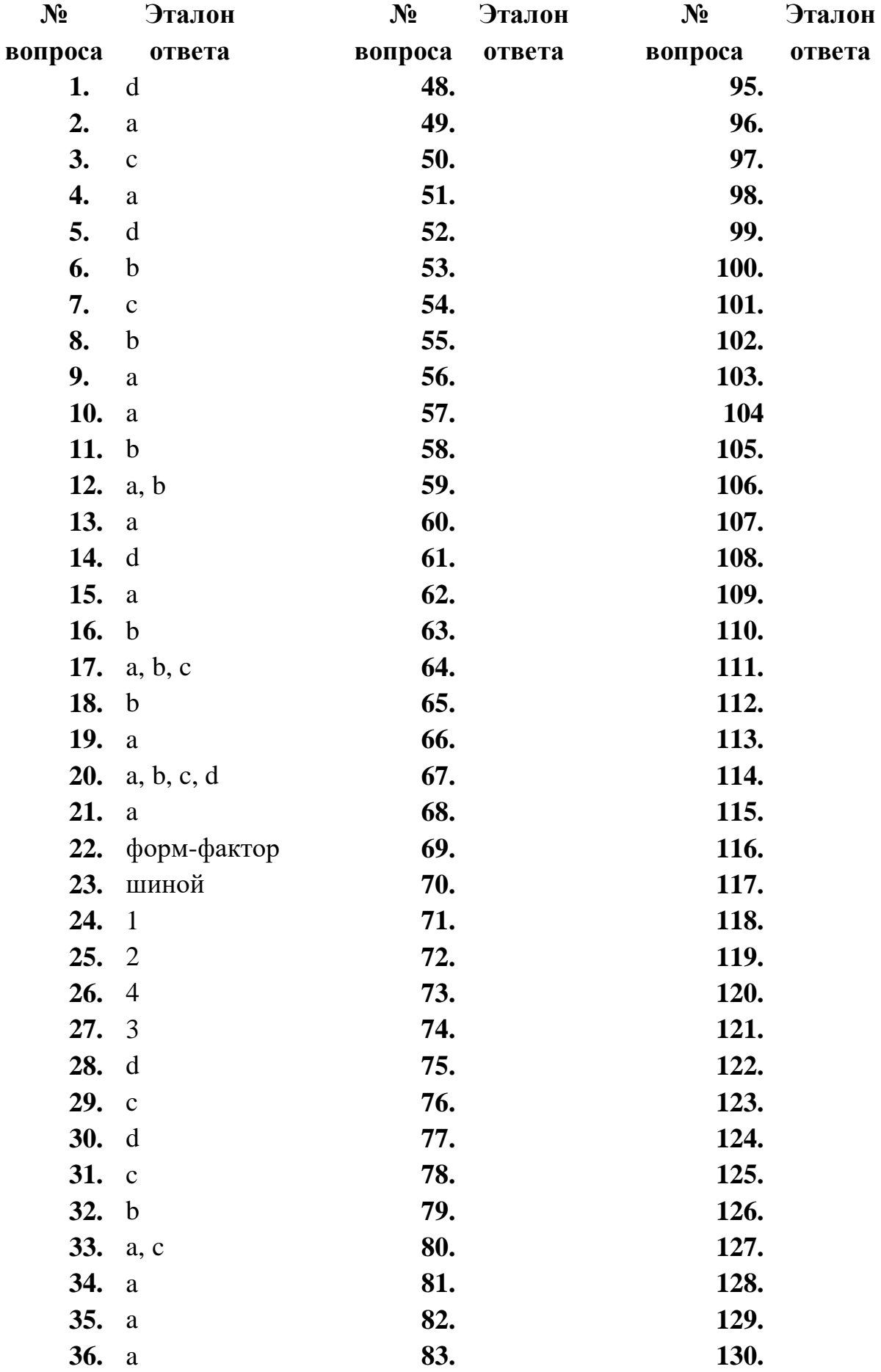

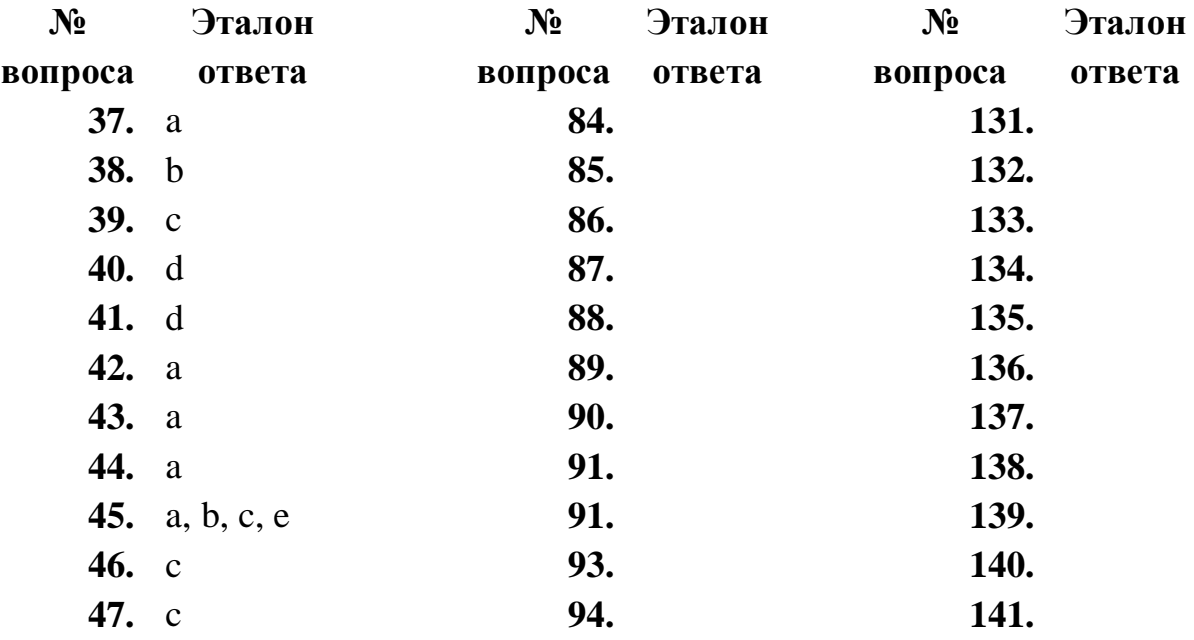

## МИНИСТЕРСТВО ПРОФЕССИОНАЛЬНОГО ОБРАЗОВАНИЯ И ЗАНЯТОСТИ НАСЕЛЕНИЯ ПРИМОРСКОГО КРАЯ

## **краевое государственное автономное профессиональное образовательное учреждение «Дальнегорский индустриально-технологический колледж»**

# **ЭКЗАМЕНАЦИОННЫЙ МАТЕРИАЛ**

ОП.08 Инженерная компьютерная графика

Специальность 09.02.02 Компьютерные сети

#### **Пояснительная записка**

Экзаменационные задания для студентов разработаны на основе Федерального государственного образовательного стандарта среднего профессионального образования по специальности 09.02.02 Компьютерные сети ОП.08 Инженерная компьютерная графика.

Экзаменационный материал включает в себя две части: часть 1 – тестовые задания, содержащие 50 вопросов. Время для выполнения заданий – 120 минут.

Часть 2 – практические задания, по одному на каждого студента в случайном порядке.

#### *Требования к результатам освоения:*

- OK 1. Понимать сущность и социальную значимость своей будущей профессии, проявлять к ней устойчивый интерес.
- ОК 2. Организовывать собственную деятельность, выбирать типовые методы и способы выполнения профессиональных задач, оценивать их эффективность и качество.
- ОК 4. Осуществлять поиск и использование информации, необходимой для эффективного выполнения профессиональных задач, профессионального и личностного развития.
- ОК 8. Самостоятельно определять задачи профессионального и личностного развития, заниматься самообразованием, осознанно планировать повышение квалификации.
- ОК 9. Ориентироваться в условиях частой смены технологий в профессиональной деятельности.
- ПК 1.5. Выполнять требования нормативно-технической документации, иметь опыт оформления проектной документации.

## **Критерии оценок**

- оценка «отлично» выставляется студенту, если набрано не менее 95% за теоретическую часть и выполненное без ошибок практическое задание;
- оценка «хорошо» выставляется студенту, если набрано не менее 79% за теоретическую часть и выполненное без ошибок практическое задание; оценка «хорошо» выставляется студенту, если набрано не менее 79% за теоретическую часть и с ошибками выполненное практическое задание;
- оценка «удовлетворительно» выставляется студенту, если набрано не менее 59% за теоретическую часть и выполненное с ошибками практическое задание;

оценка «удовлетворительно» выставляется студенту, если набрано не менее 79% за теоретическую часть и не выполненное практическое задание;

 оценка «неудовлетворительно» выставляется студенту, если набрано не более 59% за теоретическую часть и не выполненное практическое задание.

## **ЧАСТЬ 1. ТЕОРЕТИЧЕСКАЯ.**

Для построения объекта, состоящего только из горизонтальных и вертикальных линий в КОМПАС-3D используют команду:

## **ортогональное черчение;**

глобальные привязки; заливка.

Это тело, полученное при вращении прямоугольного треугольника вокруг одного из его катетов.

#### **Конус**

Где располагается основная надпись чертежа по форме 1 на чертежном листе?

Посередине чертежного листа

- В левом верхнем углу, примыкая к рамке формата;
- В правом нижнем углу;
- В левом нижнем углу;
- **В правом нижнем углу, примыкая к рамке формата.**

 $CAP\Pi$  - это... автоматизированное проектирование **система автоматизированного проектирования** проектирование системы автоматизации

Как обозначается формат чертежа? цифрой или буквой цифрой буквой **буквой и цифрой**

Масштаб увеличения изображения - это:

- **5 : 1**
- $1:2$
- **2 : 1**
- $1:5$

Штрих-пунктирная тонкая линия предназначена для вычерчивания линий: видимого контура

невидимого контура

**осевых линий** линий сечений

Чертежом называется …

графическое изображение изделия на плоскости, передающее его геометрическую форму и размеры

**графическое изображение изделия или его части на плоскости, передающее с определенными условностями в выбранном масштабе его геометрическую форму и размеры**

графическое изображение изделия или его части на плоскости

Перечислить факторы, от которых зависит задание размеров: формат чертежа

масштаб чертежа

**конструкция изделия технология изготовления изделия**

Кнопка включает команду установить текущий масштаб приблизить, отдалить перенести объект **включить ортогональное черчение**

Установите соответствие кнопок их операциям:

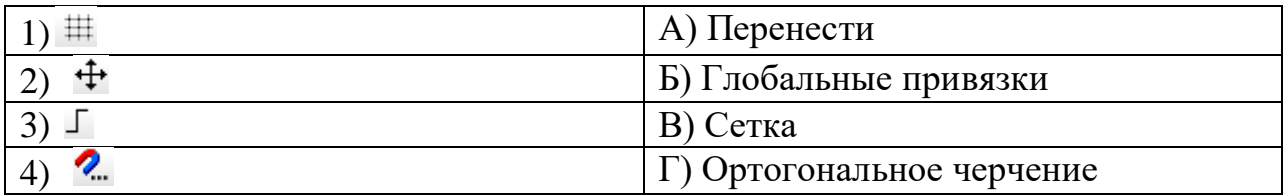

## **1в,2а,3г,4б**

Поверхность вращения, получаемая вращением образующей окружности вокруг оси, лежащей в плоскости этой окружности

**Тор**

Геометрическое тело, представляющее собой составленных по вертикали цилиндров, причем ось вращения всех цилиндров лежит на единой прямой, а диаметр цилиндров уменьшается с высотой.

## **составная пирамида**

На геометрической панели построения выбрать ввод многоугольников. Ввести параметры: количество вершин 6; координаты центра - 0,0. Нажать кнопку Создать. Какой важный параметр упущен?

#### **диаметр окружности**

Кнопка, активирующая команду «усечь кривую» в программе Компас 3 D

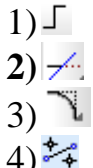

Установите соответствие наименования панели ее условному обозначению:

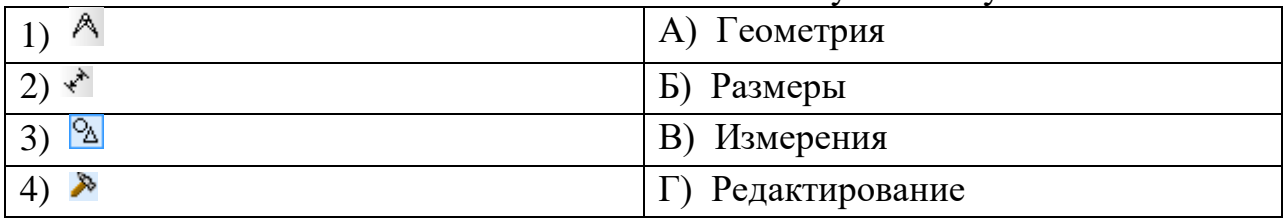

## **1в,2б,3а,4г**

Гладкая (необязательно плоская) часть поверхности детали **Грань**

Это документ, содержащий изображение детали и другие данные, необходимые для ее изготовления и контроля.

## **Чертеж**

# ЕСКД **единая система конструкторской документации**

Что обозначает этот ГОСТ 2.302 -68? **масштаб**

Это фигура, получаемая при мысленном рассечении предмета плоскостью. **сечение**

Определите соответствие вопросов и ответов:

Укажите соответствие для всех 3 вариантов ответа:

- 1) Растровая графика
- 2) Векторная графика
- 3) Фрактальная графика

а) Изображение представлено в виде математического уравнения, где отдельные элементы конкретного объекта наследуют свойства родительских структур

б) Изображение представлено в виде набора пикселей

в) Изображения существуют в виде набора математических формул, которые описывают отдельные элементы рисунка - линии, дуги, окружности

## **1б,2в,3а**

Эффект пикселизации проявляется при увеличении …

#### **растрового изображения**

векторного изображения

фрактального изображения

Что называют цветовой моделью?

Способ формирования изображения на экране

Способ окрашивания изображения в различные цветовые оттенки

**Способ разделения цветового оттенка на составляющие компоненты**

Какая цветовая модель согласуется с моделью восприятия цвета человеком и является для человека наиболее удобной? **RGB**

# Основной тип графического документа в КОМПАС-3D

#### **чертеж**

Вспомогательный тип графического документа в КОМПАС-3D. **фрагмент**

позволяет создать массив компонентов сборки, расположив их вдоль указанной кривой.

#### **массив вдоль кривой**

Кривые, которые строятся последовательным созданием вершин, автоматически соединяются криволинейными сегментами, при этом форма кривой в каждой вершине определяется положением соседних вершин

#### **сплайн-кривая**

Операция, которая создать зеркальную копию тела. **зеркальное отражение**

На панели редактирования детали выбрать Операция выдавливания. В окне Параметры на вкладке Операция выдавливания установить параметры: прямое направления; тонкая стенка – нет. Нажать кнопку Создать. Какой важный параметр упущен?

#### **расстояние**

Чтобы изменить цвет граней, необходимо выбрать объекта и в контекстном меню выбрать Свойства, Цвет и закончить редактирование кнопкой Создать объект. Какой важный параметр упущен? **грань**

На панели редактирования детали выбрать Операция выдавливания. В окне Параметры на вкладке Операция выдавливания установить параметры: расстояние 50 мм (высота пирамиды); уклон – внутрь; угол уклона - 26° и нажать кнопку Создать. Какой важный параметр упущен?

## **прямое направление**

Объектные привязки подразделяются на: **локальные и глобальные**

Фрагменты, хранящиеся в файлах имеют расширение (в системе КОМПАС) **\*.frw**

Выберите неверное утверждение.

Для того, чтобы курсор «прилипал» к пересечениям линий сетки необходимо в настройках привязок выбрать "по сетке".

Сетка нужна в том случае, если вы чертите что-то с кратными размерами.

**Сетка нужна для создания только вертикальных и горизонтальных отрезков.**

Для точного черчения используется режим сетка. Для этого нажать на кнопку с изображением сетки, настроить размер сетки, еще включить привязку к сетке (нажать на левый магнит).

Как отобразить Панель свойств, если она исчезла с экрана КОМПАС Инструменты - Панели инструментов - Панель Свойств **Вид - Панели инструментов - Панель Свойств** Сервис - Панели инструментов - Панель Свойств Файл - Панели инструментов - Панель Свойств

представляет собой такой графический элемент в AutoCAD, как линия, окружность, текстовая строка и т.д.

#### **примитив**

Это сложный примитив, состоящий из одного или нескольких связанных между собой прямолинейных и дуговых сегментов в AutoCAD.

#### **полилиния**

Это набор параллельных линий, создающихся одновременно с помощью одной команды. Количество линий, входящих в одну линию, может варьироваться от 2 до 16.

#### **мультилиния**

Дисциплина, изучающая законы, алгоритмы и средства визуализации информации о геометрических объектах, процессах и явлениях. **инженерная графика**

Это процесс построения различных моделей: математических, физических, графических и т.д.

#### **моделирование**

Это примитив, являющийся частью окружности. Для его построения используется команда ARC в AutoCAD **дуга**

Это команда, которая позволяет скопировать исходный объект и представить его в виде структурных копий

#### **массив**

Это плавный переход одной линии в другую. Это команда, которая производит скругление кромок 2D-объектов и смежных граней 3D тела в AutoCAD

#### **сопряжение**

Это команда, которая позволяет произвести скос кромок 2D-объектов и смежных граней 3D тела в AutoCAD

#### **фаска**

Это подвижная декартова система координат, которая задает рабочую плоскость XY, горизонтальное и вертикальное направление, оси вращения и другие полезные геометрические ссылки в AutoCAD.

#### **пск**

Перечислить виды конструкторских документов, создаваемых системой Компас

#### **чертеж, фрагмент, деталь**

На панели редактирования детали выбрать Операция вращения. Задать следующие параметры: вращение прямое; угол прямого направления - 360" . Какой важный параметр упущен?

#### **нажать кнопку создать**

На панели редактирования детали выбрать Операция выдавливания. В окне Параметры на вкладке Операция выдавливания установить параметры: обратное направление; уклон внутрь; угол – 34,9° и нажать кнопку Создать. Какой важный параметр упущен?

#### **расстояние**

# **ЧАСТЬ 2. ПРАКТИЧЕСКАЯ.**

## **Билет №1**

- 1. Тестирование в системе «Iren» (50 вопросов 120 минут).
- 2. Создайте чертеж детали средствами Компас

Построение параллелепипеда операцией выдавливания.

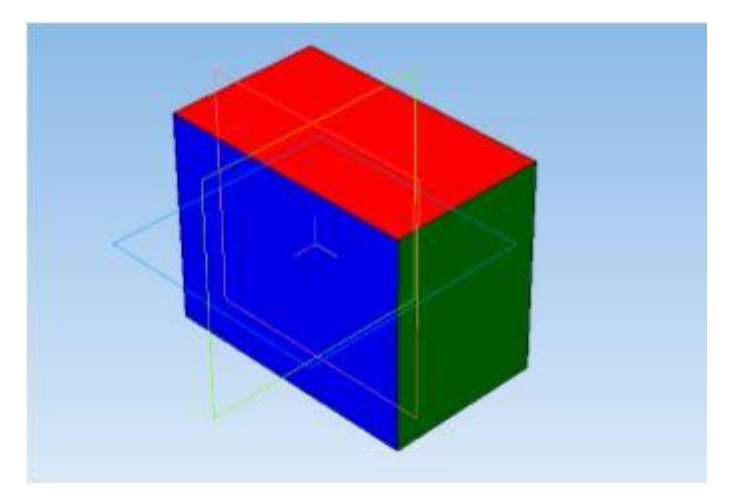

**Билет №2**

- 1. Тестирование в системе «Iren» (50 вопросов 120 минут).
- 2. Создайте чертеж детали средствами AutoCAD Создание орнамента по образцу

- 1. Тестирование в системе «Iren» (50 вопросов 120 минут).
- 2. Создайте чертеж детали средствами AutoCAD Чертеж плоской детали с элементами сопряжения

## **Билет №4**

- 1. Тестирование в системе «Iren» (50 вопросов 120 минут).
- 2. Создайте чертеж детали средствами Компас Создание чертежа Массивы

## **Билет №5**

- 1. Тестирование в системе «Iren» (50 вопросов 120 минут).
- 2. Создайте чертеж детали средствами Компас Создание чертежа плоской детали по образцу

## **Билет №6**

- 1. Тестирование в системе «Iren» (50 вопросов 120 минут).
- 2. Создайте чертеж детали средствами Компас

Построение цилиндра операцией выдавливания

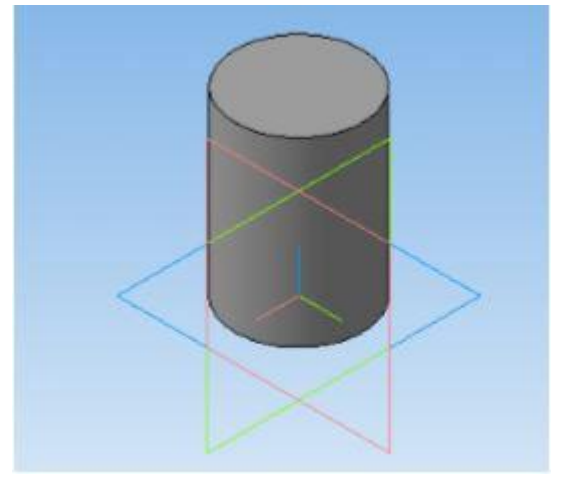

- 1. Тестирование в системе «Iren» (50 вопросов 120 минут).
- 2. Создайте чертеж детали средствами Компас Построение геометрического тела

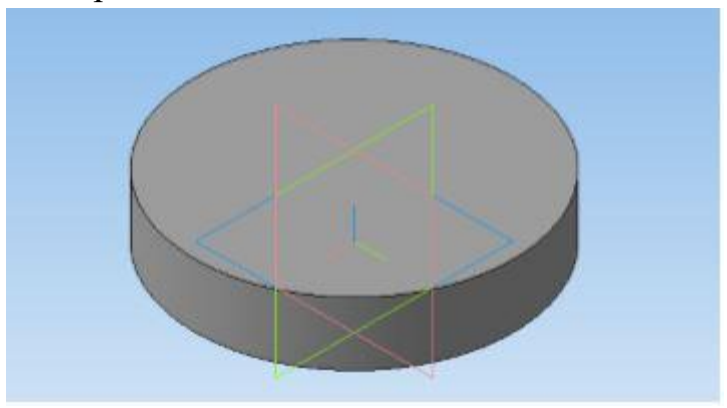

- 1. Тестирование в системе «Iren» (50 вопросов 120 минут).
- 2. Создайте чертеж детали средствами Компас

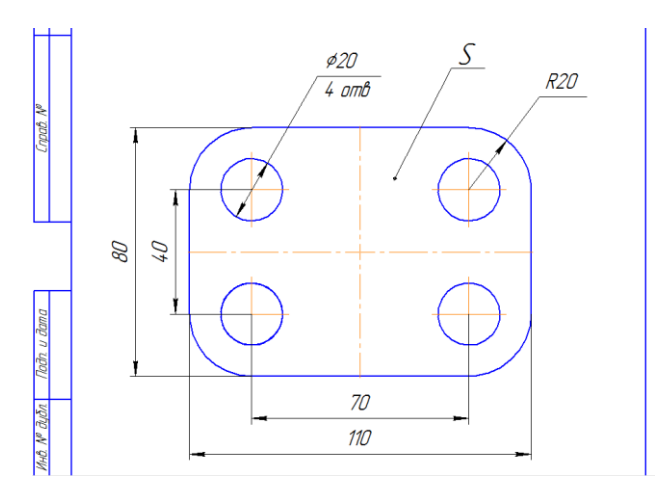

**Билет №9**

- 1. Тестирование в системе «Iren» (50 вопросов 120 минут).
- 2. Создайте чертеж детали средствами Компас

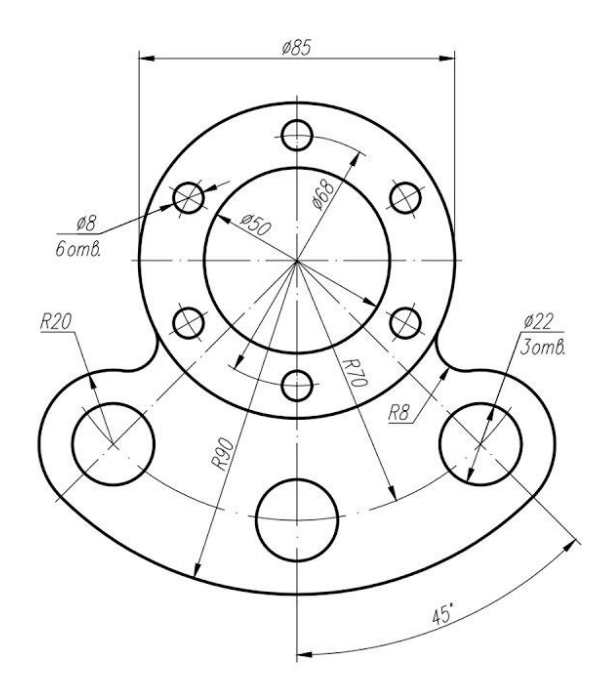

**Билет №10**

- 1. Тестирование в системе «Iren» (50 вопросов 120 минут).
- 2. Создайте чертеж детали средствами Компас Построение 3D детали с выдавливанием

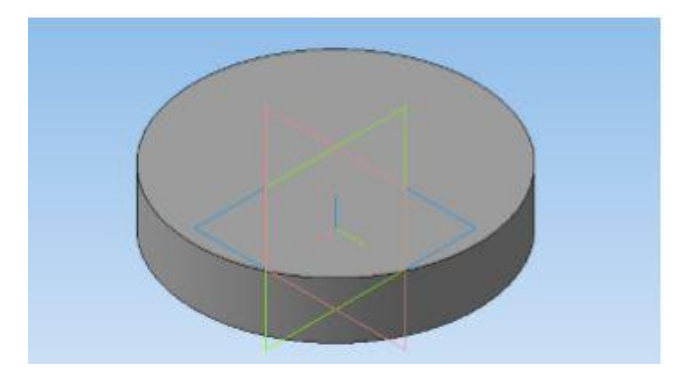

**Билет №11**

- 1. Тестирование в системе «Iren» (50 вопросов 120 минут).
- 2. Создайте чертеж детали средствами Компас

Построение 3D детали с выдавливанием

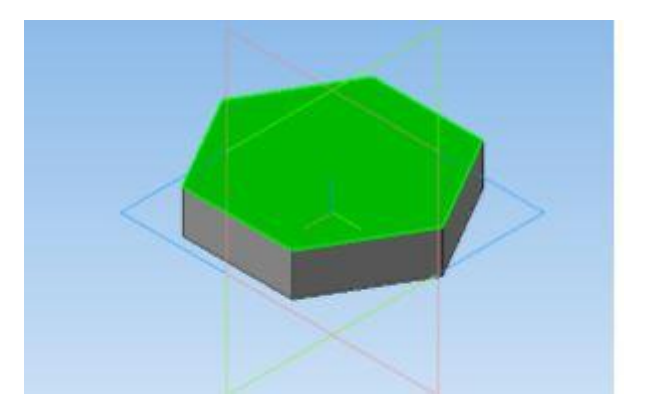

**Билет №12**

- 1. Тестирование в системе «Iren» (50 вопросов 120 минут).
- 2. Создайте чертеж детали средствами Компас Построение чертежа плоской детали с применением привязок

- 1. Тестирование в системе «Iren» (50 вопросов 120 минут).
- 2. Создайте чертеж детали средствами Компас Построение модели вазы

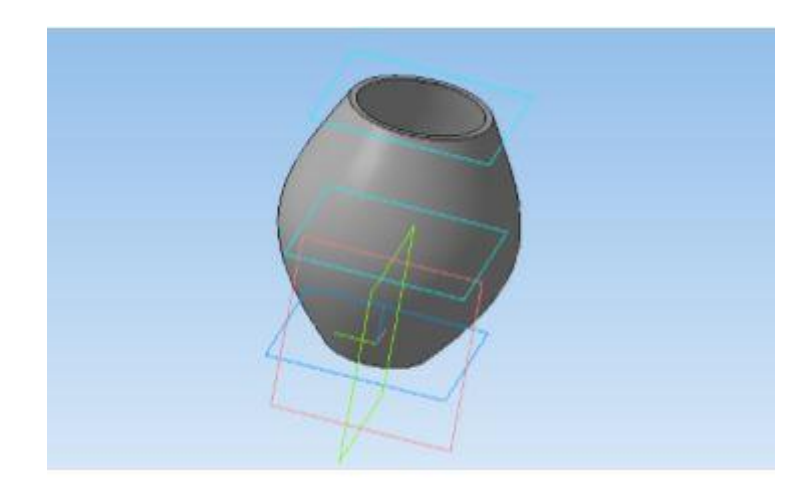

# МИНИСТЕРСТВО ПРОФЕССИОНАЛЬНОГО ОБРАЗОВАНИЯ И ЗАНЯТОСТИ НАСЕЛЕНИЯ ПРИМОРСКОГО КРАЯ

## **краевое государственное автономное профессиональное образовательное учреждение «Дальнегорский индустриально-технологический колледж»**

# **МАТЕРИАЛ ДИФФЕРЕНЦИРОВАННОГО ЗАЧЕТА**

**по учебной дисциплине**

*ОП.09Метрология, стандартизация, сертификация и техническое регулирование*

для специальности

*09.02.02 Компьютерные сети*

Дальнегорск, 2021 год

## **ЗАДАНИЯ ДЛЯ ОЦЕНКИ ОСВОЕНИЯ ТЕРЕТИЧЕСКИХ И ПРАКТИЧЕСКИХ ОСНОВ ДИСЦИПЛИНЫ ОП.09«МЕТРОЛОГИЯ, СТАНДАРТИЗАЦИЯ, СЕРТИФИКАЦИЯ И ТЕХНИЧЕСКОЕ РЕГУЛИРОВАНИЕ»**

Задания для студентов разработаны на основе Федерального государственного образовательного стандарта среднего профессионального образования по специальности 09.02.02 Компьютерные сети **для ОП.09 «Метрология, стандартизация, сертификация и техническое регулирование».**

#### *Требования к результатам освоения:*

OK 1. Понимать сущность и социальную значимость своей будущей профессии, проявлять к ней устойчивый интерес.

ОК 2. Организовывать собственную деятельность, выбирать типовые методы и способы выполнения профессиональных задач, оценивать их эффективность и качество.

ОК 4. Осуществлять поиск и использование информации, необходимой для эффективного выполнения профессиональных задач, профессионального и личностного развития.

ОК 8. Самостоятельно определять задачи профессионального и личностного развития, заниматься самообразованием, осознанно планировать повышение квалификации.

ОК 9. Ориентироваться в условиях частой смены технологий в профессиональной деятельности.

Формой промежуточной аттестации по ОП.09 «Метрология, стандартизация, сертификация и техническое регулирование»является дифференцированный зачет. Зачет проходит в форме тестирования в системе дистанционного обучения MOODLE в учебном курсе с одноименным названием.

Путь доступа – СДО MOODLE /\_ДИТК/ 09.02.02 Компьютерные сети/ 3 год обучения/ ОП.09 Метрология, стандартизация, сертификация и техническое регулирование/ Дифференцированный зачет по дисциплине «Метрология, стандартизация, сертификация и техническое регулирование» (итоговое тестирование – 30 вопросов).

Студентам предложены 30 вопросов теста с выбором одного или нескольких вариантов ответа. Каждый правильный ответ оценивается одним баллом. Время тестирования – 60 мин.

*Критерии оценивания.*

#### **Шкала пересчета итоговых баллов**

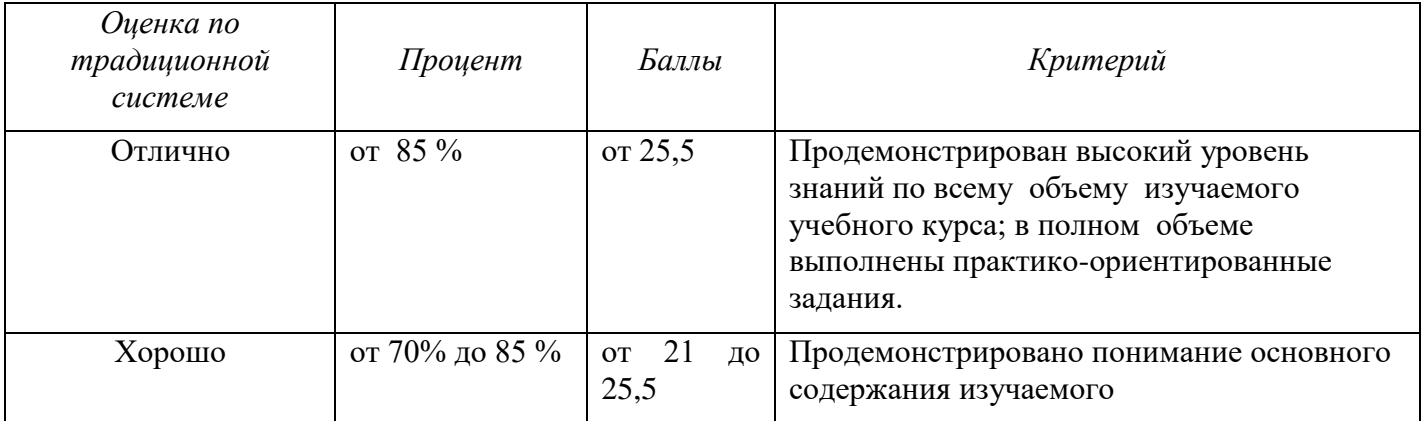

#### **(по теоретическим и практическим заданиям) в оценку**

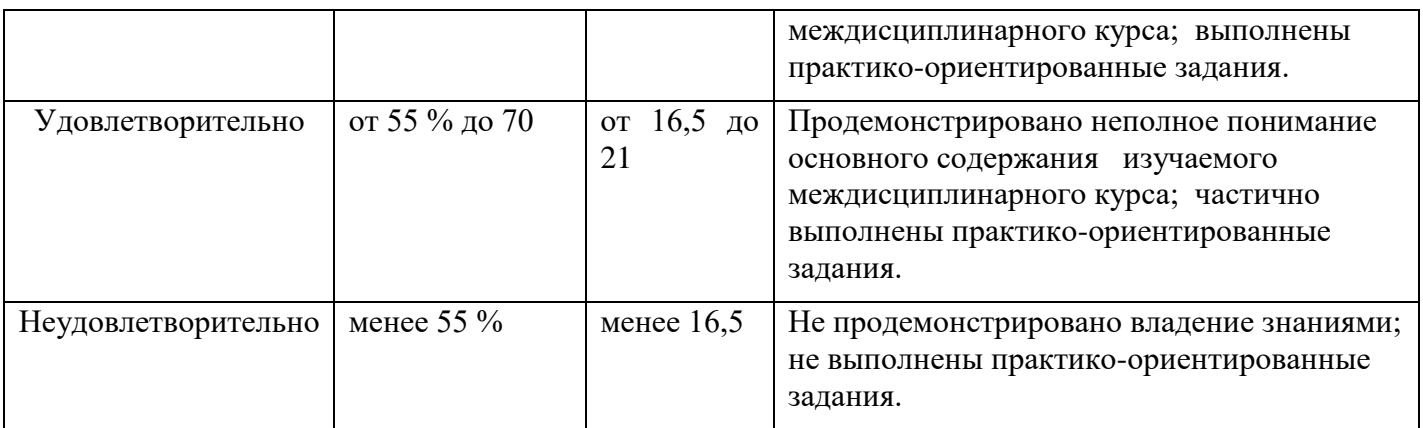

#### **Вопросы теста по ОП.09 «Метрология, стандартизация, сертификация и техническое регулирование»**

**1. В каких формах проводится оценка соответствия (в соответствии с п. 3 ст. 7 Федерального закона «О техническом регулировании»)?**

*Выберите один или несколько ответов:*

- 1) подтверждения соответствия
- 2) регистрация
- 3) испытания
- 4) аккредитация
- 5) ни в одной из перечисленных форм

#### **2. Испытательная лаборатория аккредитована на ...**

*Выберите один ответ:*

- 1) профессионализм
- 2) независимость
- 3) компетентность
- 4) право выполнения работ
- **3. Как называется (в соответствии с Федеральным законом «О техническом регулировании») состояние, при котором отсутствует недопустимый риск, связанный с причинением вреда жизни или здоровью граждан, имуществу физических или юридических лиц, государственному или муниципальному имуществу, окружающей среде, жизни или здоровью животных и растений?**

*Выберите один ответ:*

- 1) безопасность продукции (процессов)
- 2) шанс
- 3) вероятность
- 4) безотказность

### **4. Признается ли зарубежный сертификат подтверждения соответствия на импортируемый товар в РФ?**

*Выберите один ответ:*

- 1) да
- 2) при соответствующих условиях
- 3) по желанию изготовителя
- 4) нет
- **5. Каково назначение стандартизации? Укажите все правильные ответы:**

*Выберите один или несколько ответов:*

- 1) создать условия получения максимальной прибыли производителем
- 2) обеспечить безопасность и комфорт потребителя
- 3) обеспечить право потребителя на приобретение товаров надлежащего качества
- 4) создать комфортные условия труда работникам
- **6. Как называется документ, удостоверяющий соответствие объектов требованиям технических регламентов, положениям стандартов или условиям договоров?** *Выберите один ответ:*
	- 1) патент
	- 2) спецификация
	- 3) сертификат соответствия
	- 4) декларация
	- 5) стандарт

## **7. Как называется стандарт, имеющий широкую область распространения и/или содержащий общие положения для определенной области?**

*Выберите один ответ:*

- 1) отраслевой стандарт
- 2) основной стандарт
- 3) основополагающий стандарт
- 4) стандарт предприятия

## **8. Какая стандартизация проводится специализированными международными организациями или группами государств?**

*Выберите один ответ:*

- 1) отраслевая
- 2) местная
- 3) национальная
- 4) международная

#### **9. Участники добровольной сертификации**

*Выберите один ответ:*

- 1) только потребитель
- 2) только заявитель
- 3) изготовитель и потребитель
- 4) орган по сертификации, заявитель и испытательная лаборатория
- 5) изготовитель, потребитель и орган по сертификации

#### **10. Что представляет собой знак соответствия?**

*Выберите один ответ:*

- 1) обозначение, служащее для информирования приобретателей осоответствии объекта сертификации требованиям системы добровольнойсертификации или национальному стандарт
- 2) товарный знак
- 3) документ, удостоверяющий соответствие выпускаемой в обращение продукции требованиям потребителей
- 4) торговую марку
- 5) обозначение, служащее для информирования приобретателей о соответствии выпускаемой в обращение продукции требованиям технических регламентов

#### **11. Как называется (в соответствии с Федеральным законом «О техническом регулировании») форма подтверждения соответствия продукции требованиям технических регламентов?**

*Выберите один ответ:*

- 1) декларирование соответствия
- 2) декларация о соответствии
- 3) патентование
- 4) стандартизация

#### **12. Правовые основы сертификации в РФ установлены следующими Федеральными законами (Федеральным законом):**

*Выберите один ответ:*

- 1) «О санитарно-эпидемиологическом благополучии населения»
- 2) «О ветеранах»
- 3) «О техническом регулировании»
- 4) «О защите прав потребителей»
- 5) «О сертификации продукции и услуг»

#### **13. Какая стандартизация проводится в масштабе государства, под руководством государственных органов?**

*Выберите один ответ:*

- 1) национальная
- 2) международная
- 3) отраслевая
- 4) местная

#### **14. Что из ниже перечисленного может быть названо объектом стандартизации? Укажите все правильные ответы:**

*Выберите один или несколько ответов:*

- 1) терминология
- 2) услуга
- 3) процесс
- 4) продукция
- 5) параметры изделия

#### **15. Национальным органом по сертификации в России является ...**
*Выберите один ответ:*

- 1) аккредитованный испытательный центр
- 2) отдел Международной организации стандартизации в РФ
- 3) Госстандарт России
- 4) Правительство РФ

**16. Как называется документ, удостоверяющий соответствие объектов требованиям технических регламентов, положениям стандартов или условиям договоров?**

*Выберите один ответ:*

- 1) сертификат соответствия
- 2) патент
- 3) спецификация
- 4) стандарт
- 5) декларация

**17. Образцы для испытаний при проведении сертификации отбирает…**

*Выберите один ответ:*

- 1) орган по сертификации
- 2) испытательная лаборатория или другая организация по ее поручению
- 3) заявитель
- 4) территориальный центр по метрологии, стандартизации и сертификации

#### **18. Перечислите принципы стандартизации:**

*Выберите один ответ:*

- 1) все перечисленные
- 2) недопустимость создания препятствий производству и обращению продукции
- 3) добровольное применение стандартов
- 4) применение международного стандарта как основы разработки национального стандарта

#### **19. Образец, эталон, модель, принимаемые за исходные для сопоставления с ними других подобных объектов – это …**

*Выберите один ответ:*

- 1) предварительный стандарт
- 2) свод правил
- 3) документ технических условий
- 4) стандарт

#### **20. Укажите основной закон, регулирующий деятельность в области стандартизации и сертификации:**

*Выберите один ответ:*

- 1) Федеральный Закон «О стандартизации»
- 2) Федеральный Закон «О сертификации продукции и услуг»
- 3) Федеральный Закон «О техническом регулировании»
- 4) Федеральный Закон «О защите прав потребителей»

#### **21. Основные требования, подтверждаемые при добровольной сертификации**

*Выберите один ответ:*

- 1) соответствие лишь требованиям, предусмотренным законодательством
- 2) соответствие любым требованиям заявителя
- 3) соответствие требованиям конкурирующих фирм
- 4) соответствие любым требованиям потребителя

#### **22. Сертификат – это…**

*Выберите один ответ:*

- 1) документ, удостоверяющий соответствие объекта условиям договора
- 2) документ, удостоверяющий соответствие объекта требованиям технических регламентов, положениям стандартов или условиям договора, гарантия «третьей стороны»
- 3) документ, удостоверяющий соответствие объекта требованиям технических
- 4) регламентов, положениям стандартов или условиям договора, гарантия «первой стороны»

#### **23. Укажите основную цель стандартизации:**

*Выберите один ответ:*

- 1) все перечисленное
- 2) развитие производства
- 3) обеспечение безопасности
- 4) удовлетворение запросов потребителей
- **24. В соответствии с ФЗ «О техническом регулировании» форма осуществляемого органом по сертификации подтверждения соответствия объектов требованиям технических регламентов, положениям стандартов или условиям договоров называется...**

*Выберите один ответ:*

- 1) аккредитацией
- 2) сертификацией
- 3) оценкой соответствия
- 4) аттестацией

#### **25. Какая стандартизация проводится с целью обеспечения единства требований к продукции отрасли?**

*Выберите один ответ:*

- 1) международная
- 2) отраслевая
- 3) местная
- 4) национальная

### **26. Что из ниже перечисленного относится к задачам стандартизации? Укажите все правильные ответы:**

*Выберите один или несколько ответов:*

1) определение общих методов обработки результатов измерений, оценка их точности

- 2) извлечение количественной информации о свойствах объектов и процессов с заданной точностью и достоверностью
- 3) согласование и увязка показателей и характеристик продукции, ее элементов, комплектующих изделий, сырья, материалов
- 4) обеспечение взаимопонимания между разработчиками, изготовителями, продавцами и потребителями (заказчиками)

#### **27. Участники обязательной сертификации**

*Выберите один ответ:*

- 1) орган по сертификации
- 2) только заявитель
- 3) орган по сертификации, заявитель и испытательная лаборатория
- 4) потребитель и орган по сертификации
- 5) изготовитель, потребитель и орган по сертификации

#### **28. Знак соответствия ставится …**

*Выберите один ответ:*

- 1) на изделие, тару, упаковку, сопроводительную и техническую документацию
- 2) на изделие, тару, упаковку и техническую документацию
- 3) на изделие, тару и упаковку
- 4) на изделие, сопроводительную и техническую документацию

#### **29. Основные требования, подтверждаемые при обязательной сертификации**

*Выберите один ответ:*

- 1) соответствие любым требованиям потребителя
- 2) соответствие лишь требованиям, предусмотренным законодательством
- 3) соответствие любым требованиям заявителя
- 4) соответствие требованиям, оговариваемым с испытательной лабораторией

#### **30. Что является формой государственного контроля за безопасностью продукции?**

*Выберите один ответ:*

- 1) добровольная сертификация
- 2) лицензирование продукции
- 3) любая сертификация
- 4) обязательная сертификация

#### **Эталон ответов на тестовые задания**

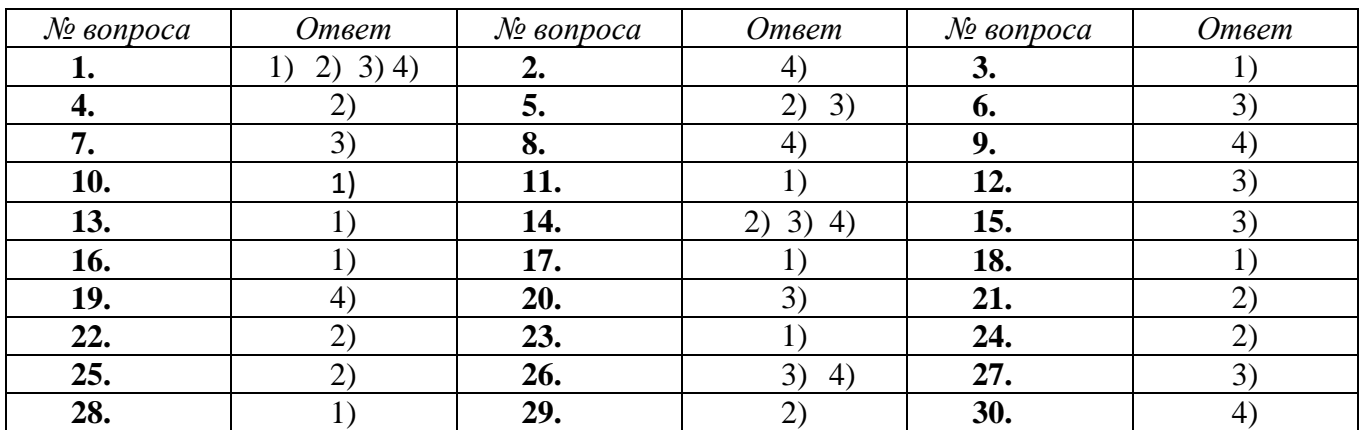

# МИНИСТЕРСТВО ОБРАЗОВАНИЯ ПРИМОРСКОГО КРАЯ

**краевое государственное автономное профессиональное образовательное учреждение «Дальнегорский индустриально-технологический колледж»**

**Комплект**

#### **контрольно-оценочных средств**

#### **учебной дисциплины**

ОП.10 Безопасность жизнедеятельности

программа подготовки специалистов среднего звена (ППССЗ)

по специальности

09.02.02 Компьютерные сети

г. Дальнегорск, 2020

#### **1. Общие положения**

Контрольно-измерительные материалы предназначены для контроля и оценки образовательных достижений обучающихся, освоивших программу учебной дисциплины «Безопасность жизнедеятельности».

КИМ включает в себя контрольные материалы для проведения текущего контроля по темам дисциплины, промежуточной аттестации в форме зачета и составлен на основании рабочей программой дисциплины «Безопасность жизнедеятельности»

#### **2. Текущий контроль по дисциплине**

Текущий контроль проводится в следующих формах: устный опрос, подготовка к практическим и лабораторным работам и их выполнение, внеаудиторная самостоятельная работа обучающихся. В данном случае проверяется формирование общих компетенций: ОК  $1 - 6$ 

Рекомендации по выполнению лабораторных и практических работ, а также к внеаудиторной самостоятельной работе представлены в учебно-методическом комплексе дисциплины.

Также текущий контроль осуществляется в форме тестов, образцы оценочных средств которых представлены ниже. Результаты контроля признаются положительными в случае, если обучающийся получил отметку не ниже удовлетворительной.

#### **Критерии для выставления оценок при выполнении тестовых заданий**

Оценка «5» 95-100% правильных ответов Оценка «4» 80-94% правильных ответов Оценка «3» 60-79% правильных ответов Оценка «2» менее 60% правильных ответов

#### **4. Образцы заданий текущего контроля**

## **Тест «Защита на опасных объектах»**

**1 вариант.**

1. БЖД - это наука изучающая:

а) природные ЧС б) техногенные ЧС в) общие проблемы опасностей г) все ЧС

2. Кол-во аварий на автомобильном транспорте связанных с нарушением ПДД составляет: а) 50% б) 80% в) 75% г) 60%

3. При столкновении поездов наиболее опасных вагонами являются: а) передние б) задние в) средние г) передние и задние

4. При аварийной посадке самолёта положение пассажира должно быть:

а) сидя, прямо б) сидя, нагнувшись в) сидя, крепко держать руками подлокотник г) нагнувшись, держать голову руками

5. На каждом водном судне должно быть:

а) расписание по авралам б) расписание по тревогам в) расписание по состоянию г) инструкция по тревогам

#### **2 вариант.**

1. Пожарный объект - это объект, который способен:

а) быстро возгораться б) отделан деревом в) имеет склад с возгораемой продукции г) выпускает возгораемую продукцию

2. Сплошной пожар на ОЭ - это возгорание инфраструктуры: а) 70% б) 60% в) 90% г) 100%

3. Каких датчиков - извещателей не существует:

а) световых б) температурных в) дымовых г) пожарных д) комбинированных

4. Огромное кол-во энергии выделенной за небольшой промежуток времени

называется: а) выбросом б) аварией на трубопроводов в) взрывом г) химреакцией

5. Дренчерная установка:

а) водой б) пеной в) воздушно-химической пеной г) воздушно-механической пеной **3 вариант.**

1. Поражающие действие обычного взрыва имеет: а) 2 фактора б) 3 фактора в) 4 фактора г) 5 факторов

2. Гидродинамическая авария возникает:

а) при прорыве б) при размыве в) при дефекте г) при проране д) только на ГЭС и АЭС

3. Бытовые стиральные порошки относятся:

а) АХОВ б) СДЯВ в) вредным г) безвредным д) маловредным

4. ОЭ выпускающие продукцию при консервации, которой используется уксусная кислота относится к ОЭ:

а) химическому б) радиационному в) вредному г) безвредным д) маловредным

5. Потенциальная опасность радиционно-опасного объекта определяется в результате аварии:

а) уровнем радиацией б) кол-вом радиоактивных веществ в) выбросом радиоактивных веществ г) площадью поражения

#### **Тест по теме: Основы медицинских знаний.**

1 .Каковы основные признаки наружного кровотечения?

а. медленное и тягучее кровотечение;

- 6. быстрое и пульсирующие кровотечение;
- в. сильная боль в повреждённой части тела;
- г. кровь ярко-красного цвета;
- д. кровь темно-красного цвета.
- 2. Каковы признаки поверхностного венозного кровотечения?
- а. кровь спокойно вытекает из раны;
- б. кровь фонтанирует из раны;
- в. кровь ярко-красного цвета;
- г. кровь тёмно-красного цвета;

д. слабость.

3 .Каким образом наложить жгут при артериальном кровотечении?

а. прижать пальцем артерию ниже кровотечения;

б. прижать пальцем артерию выше кровотечения, на 3-5 см выше раны наложить вокруг конечности чистую мягкую ткань;

в.плотно приложить жгут к конечности и сделать необходимое количество оборотов, а также прикрепить к жгуту записку с указанием даты и точного времени наложения;

г. доставить пострадавшего с наложенным жгутом в медицинское учреждение;

д. на 3-5см ниже раны наложить вокруг конечности чистую ткань.

4. Как правильно наложить давящую повязку?

а. обработать края раны перекисью водорода или марганцовкой;

б. обработать края раны вазелином или кремом;

в. прикрыть рану стерильной салфеткой, а на неё положить сложенный в несколько раз

бинт;

г. наложить повязку.

5. Укажите признаки внутреннего кровотечения?

а. порозовение кожи в области повреждения;

6. посинение кожи в области повреждения;

в. учащённый слабый пульс и частое дыхание;

г. кашель с кровянистыми выделениями;

д. повышение артериального давления;

е. чувство неутолимого голода.

б.В чём заключается оказание первой медицинской помощи при незначительных открытых ранах?

а. промыть рану содовым раствором и обработать её спиртом;

б. промыть рану перекисью водорода (раствором марганцовки) и обработать её йодом;

в. смазать рану вазелином или кремом;

г. заклеить рану бактерицидным пластырем или наложить стерильную повязку.

7. Каким образом оказывается первая медицинская помощь при ушибах?

а. наложением холода на место ушиба;

б. наложением тепла на место ушиба;

в. наложением на место ушиба тугой повязки и обеспечением повреждённому месту покоя.

8. В чём заключается оказание первой медицинской помощи при растяжениях?

а. наложить на повреждённое место холод;

б. наложить на повреждённое место тепло;

в. наложить на повреждённое место тугую повязку и обеспечить ему покой;

г. доставить пострадавшего в медицинское учреждение.

9. Каким образом оказывается первая медицинская помощь при вывихах?

а. обеспечить повреждённой конечности покой;

б. наложить стерильную повязку и дать пострадавшему обильное питьё;

в. наложить тугую повязку и дать пострадавшему обезболивающие средство;

г. доставить пострадавшего в медицинское учреждение.

Ю.Какой должна быть первая медицинская помощь при открытых переломах?

а. вправить вышедшие наружу кости;

б. остановить кровотечение и обработать края Раны антисептиком;

в. на рану в области перелома наложить стерильную повязку и дать пострадавшему обезболивающие средство;

г. провести иммобилизацию конечности в том положении, в котором она оказалась в момент повреждения.

11 .Как оказать первую медицинскую помощь при закрытых переломах?

а. провести иммобилизацию места перелома;

б. устранить искривление конечности;

в. положить на место травмы холод и дать пострадавшему обезболивающее средство;

г. доставить пострадавшего в медицинское учреждение.

12. Какой должна быть первая медицинская помощь при подозрении на сотрясение головного мозга?

а. надо обеспечить пострадавшему абсолютный покой;

б. на голову пострадавшему наложить тёплую грелку;

в. на голову пострадавшему положить холод;

г. вызвать врача.

13 .Как оказать экстренную реанимационную помощь пострадавшему?

а. положить пострадавшего на спину на твёрдую ровную поверхность;

б. положить пострадавшего на спину на мягкую ровную поверхность;

в. произвести прекардиальный удар в область грудины;

г. приступить к непрямому массажу сердца и проведению искусственной вентиляции лёгких, вызвать «скорую помощь».

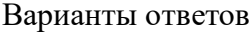

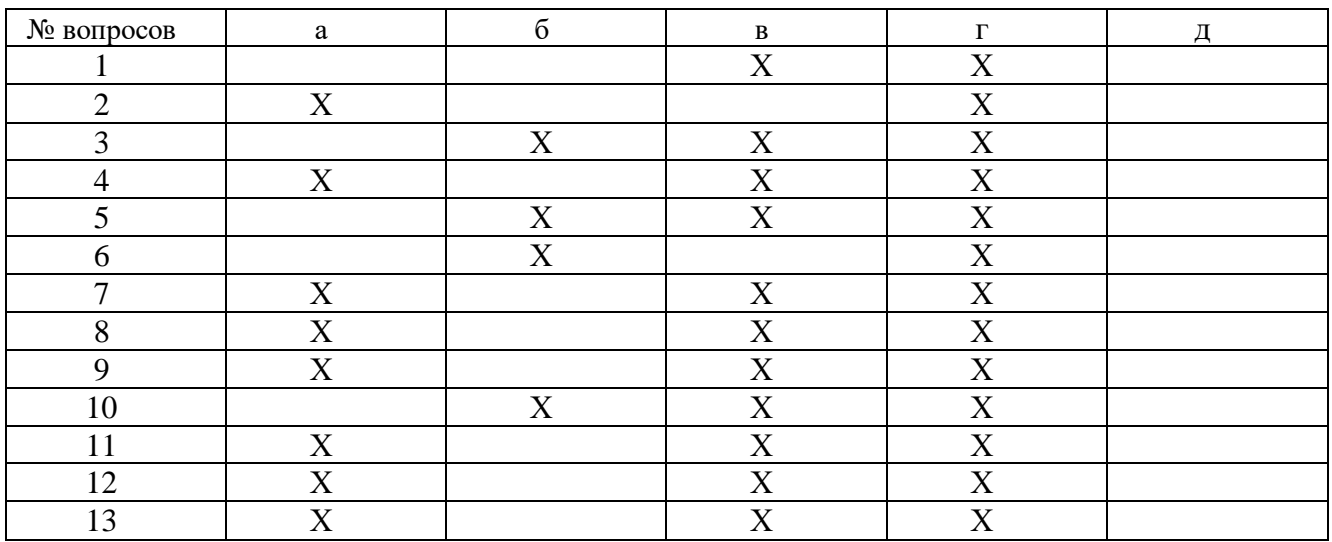

#### **Тест. «ПОЖАРНАЯ БЕЗОПАСНОСТЬ. ПРАВА И ОБЯЗАННОСТИ ГРАЖДАН В ОБЛАСТИ ПОЖАРНОЙ БЕЗОПАСНОСТИ. ПРАВИЛА ЛИЧНОЙ БЕЗОПАСНОСТИ ПРИ ПОЖАРЕ»**

#### **Вариант № 1**

#### **1. Что называется пожаром?**

1) химическая реакция окисления, сопровождающаяся выделением большого количества тепла и свечением

2) неконтролируемое горение, причиняющее материальный ущерб, вред жизни и здоровью граждан, интересам общества и государства

3) горение, протекающее медленно, с кратковременным выделением значительного количества тепла и света

4) возникновение возгорания легковоспламеняющихся материалов

**2. Федеральный закон «О пожарной безопасности» определяет содержание понятия «пожарная безопасность». Выберите правильный ответ.**

1) состояние защищенности личности, имущества, общества и государства от пожаров

2) соблюдение всеми гражданами и организациями правил пожарной безопасности

3) обеспечение мест проживания и работы граждан первичными средствами пожаротушения в необходимых количествах

4) правильная эксплуатация электроустановок, осторожное обращение с легковоспламеняющимися и горючими жидкостями

**3. Каким нормативно-правовым актом предусмотрены определенные права, обязанности и ответственность граждан Российской Федерации в области пожарной безопасности?**

1) Федеральным законом «О защите населения и территорий от чрезвычайных ситуаций природного и техногенного характера»

2) Правилами пожарной безопасности в Российской Федерации (ППБ 01-03)

3) Федеральным законом «О пожарной безопасности»

4) Федеральным законом Российской Федерации «Технический регламент о требованиях пожарной безопасности»

**4. К какой ответственности могут быть привлечены граждане за нарушение требований пожарной безопасности, а также за иные правонарушения в области пожарной безопасности?**

1) к материальной ответственности в виде возмещения причиненного ущерба

2) к гражданско-правовой ответственности

3) граждане могут быть лишены премии и соответствующих доплат

4) к дисциплинарной, административной или уголовной ответственности

**5. Вы находитесь в своей квартире. Вдруг вы почувствовали запах дыма от того, что горит входная дверь. Огонь отрезал путь к выходу. Что вы будете делать?**

1) уйдете в дальнюю комнату, плотно закрыв за собой все двери, входную дверь закроете мокрым одеялом, затем вызовете пожарную охрану

2) попытаетесь взломать дверь и выскочить на лестничную площадку, чтобы спуститься по лестничному маршу ниже от зоны пожара

3) начнете кричать с балкона и звать на помощь соседей

#### 4) спрячетесь в ванной комнате и включите холодную воду

#### **Вариант № 2 1. Назовите виды пожарной охраны Российской Федерации:**

1) противопожарная служба субъектов Российской Федерации, органы государственного пожарного надзора

2) структурные подразделения территориальных органов федерального органа исполнительной власти, подразделения федеральной противопожарной службы

3) подразделения федеральной противопожарной службы, созданные в целях организации профилактики и тушения пожаров в населенных пунктах

4) государственная противопожарная служба, муниципальная пожарная охрана, частная пожарная охрана, добровольная пожарная охрана

### **2. Находясь в кабине движущегося лифта, вы обнаружили признаки возгорания. Как вы поступите?**

1) немедленно нажмете кнопку «Стоп»

2) немедленно сообщить об этом диспетчеру, нажав кнопку «Вызов», и выйдете из лифта на ближайшем этаже

- 3) поднимете крик, шум, начнете звать на помощь
- 4) сядете на пол кабины лифта, где меньше дыма

## **3. Находясь дома, вы почувствовали запах горящей электропроводки. Что надо сделать в первую очередь?**

- 1) приступить к тушению тлеющей электропроводки водой, песком
- 2) обесточить электропроводку в квартире, затем сообщить родителям и вызвать электромонтера

3) включить свет, чтобы лучше рассмотреть место, где загорелась электропроводка

4) извлечь из электрических розеток все электрические вилки

### **4. Как вы поступите сразу же при возгорании телевизора?**

- 1) немедленно отключите телевизор от сети, а затем начнете его тушить
- 2) зальете телевизор водой
- 3) спрячете телевизор в ванной комнате, чтобы было меньше дыма
- 4) выкинете горящий телевизор в окно

### **5. Во время движения на автобусе (троллейбусе) в салоне начался пожар. Каковы должны быть ваши действия?**

1) не предупредив водителя, попытаетесь потушить огонь с помощью огнетушителя (если он есть в салоне) или накроете очаг возгорания верхней одеждой

2) разобьете боковое окно транспортного средства, чтобы дым вышел в окно

3) предупредив водителя, попытаетесь по возможности потушить огонь с помощью огнетушителя, если он есть в салоне, или накроете очаг возгорания верхней

## одеждой

4) займете место в салоне подальше от места возгорания, а на ближайшей остановке выйдете из транспорта

# **Тест «ПЕРВАЯ МЕДИЦИНСКАЯ ПОМОЩЬ ПРИ РАНЕНИЯХ» Вариант № 1**

### **1. Самым надежным способом остановки кровотечения в случае повреждения крупных артериальных сосудов рук и ног является:**

1) наложение давящей повязки

- 2) пальцевое прижатие
- 3) наложение жгута
- 4) максимальное сгибание конечности
- **2. Найдите ошибку, допущенную при перечислении назначения повязки:**
- 1) предохраняет рану от воздействия воздушной среды
- 2) предохраняет рану от загрязнения
- 3) закрывает рану
- 4) уменьшает боль

#### **3. Какой метод можно использовать для остановки кровотечения из сосудов кисти или предплечья? Выберите правильный вариант ответа:**

1) поместить в локтевой сустав валик из скатанной материи, согнуть руку в локтевом суставе и зафиксировать предплечье к плечу

2) максимально отвести плечи пострадавшего назад и зафиксировать их за спиной широким бинтом

3) согнуть руку в локтевом суставе и зафиксировать предплечье к плечу

4) наложить давящую повязку на рану, затем поднять руку вверх и ждать приезда «скорой помощи»

**4. Способ остановки кровотечения приданием возвышенного положения поврежденной конечности главным образом применяется при:**

- 1) поверхностных ранениях в случае венозного кровотечения
- 2) любых ранениях конечности
- 3) смешанном кровотечении
- 4) одновременной травме живота и возникновении кровотечения на конечности

#### **5. В чём заключается оказание первой медицинской помощи при незначительных открытых ранах?**

1) промыть рану содовым раствором и обработать её спиртом

2) промыть рану перекисью водорода (раствором марганцовки) и обработать её йодом, заклеить рану бактерицидным пластырем или наложить стерильную повязку

3) смазать рану вазелином или кремом, наложить повязку

4) промыть рану водой и обработать её спиртом, наложить кровоостанавливающий жгут или закрутку

#### **Вариант № 2**

#### **1. Что называется раной?**

1) повреждение, характеризующееся нарушением целостности кожных покровов, слизистых оболочек, глубоких тканей

- 2) выхождение крови из поврежденных кровеносных сосудов
- 3) опасное для жизни осложнение тяжелых повреждений
- 4) возникновение гематомы в результате падения

#### **2. Тёмно-красный или бордовый цвет крови является признаком:**

- 1) артериального кровотечения
- 2) венозного кровотечения
- 3) капиллярного кровотечения
- 4) паренхиматозного кровотечения

#### **3. Что такое асептика?**

1) система профилактических мероприятий, направленных против возможности попадания микроорганизмов в рану, ткани, органы, полости тела пострадавшего при оказании

ему помощи

2) профилактические мероприятия по удалению ранящего предмета из тела человека

3) обездвижение травмированных участков тела подручными средствами

4) своевременное введение обезболивающего препарата пострадавшему

**4. Нарушение целости кожных покровов, слизистых оболочек, глубжележащих тканей и поверхности внутренних органов в результате механического или иного воздействия, — это:**

1) разрыв связок

2) растяжение мышц

3) рана

4) повреждение

**5. Укажите признаки травматического шока у пострадавшего:**

1) покраснение кожи, повышение температуры тела, повышенное артериальное давление

2) серость лица, вялость, заторможенность, низкое артериальное давление, частый и слабый пульс, липкий, холодный пот

3) повышенная возбудимость пострадавшего, беспокойство, резкая потеря зрения, потеря слуха

4) учащенное дыхание, снижение температуры тела человека, резкое сужение зрачков, редкий и слабый пульс, наличие кровотечения

### **Тест «ПЕРВАЯ МЕДИЦИНСКАЯ ПОМОЩЬ ПРИ ТРАВМАХ ОПОРНО-ДВИГАТЕЛЬНОГО АППАРАТА»**

#### **Вариант № 1**

#### **1. При оказании первой помощи в случае перелома опорно-двигательного аппарата запрещается:**

1) проводить иммобилизацию поврежденных конечностей

2) вставлять на место обломки костей и вправлять на место вышедшую кость

3) останавливать кровотечение

4) проводить искусственную вентиляцию лёгких

#### **2. Какова последовательность оказания первой медицинской помощи при ушибах?**

1) да место ушиба наложить холод и тугую повязку, обеспечить покой пострадавшему и доставить его в медицинское учреждение

2) на место ушиба приложить теплую грелку, обеспечить покой поврежденной конечности и доставить пострадавшего в медицинское учреждение

3) на место ушиба нанести йодистую сетку, обеспечить покой пострадавшему и доставить его в медицинское учреждение

4) иммобилизовать место ушиба с помощью подручного материала, дать пострадавшему обезболивающее средство, напоить его горячим чаем или кофе

**3. Какова последовательность оказания первой медицинской помощи при растяжениях?**

1) нанести йодистую сетку на поврежденное место, обеспечить покой поврежденной конечности, придать ей возвышенное положение и доставить пострадавшего в медицинское учреждение

2) наложить тугую повязку на поврежденное место, обеспечить покой поврежденной конечности, опустив ее как можно ниже к земле, и доставить пострадавшего в медицинское учреждение

3) приложить холод и наложить тугую повязку на поврежденное место, обеспечить покой поврежденной конечности, придать ей возвышенное положение и доставить пострадавшего в медицинское учреждение

4) сделать массаж в месте растяжения, приложить тепло к месту растяжения, придать возвышенное положение повреждённой конечности

#### **4. Признаками перелома являются:**

1) тошнота и рвота, нарушение функции конечности, ее деформация и подвижность

2) нарушение функции конечности, сильная боль при попытке движения ею, деформация и некоторое ее укорочение, подвижность костей в необычном месте

3) временная потеря зрения и слуха, появление сильной боли при попытке движения конечностью

4) покраснение кожных покровов, повышение температуры тела, болевые ощущения при движении конечностью

#### **5. Укажите последовательность оказания первой медицинской помощи при закрытых переломах:**

1) дать обезболивающее средство, провести иммобилизацию, на место перелома наложить холод, доставить пострадавшего в лечебное учреждение

2) дать обезболивающее средство, сделать перевязку, доставить пострадавшего в лечебное учреждение

3) на место перелома наложить тугую повязку, дать обезболивающее средство, доставить пострадавшего , в лечебное учреждение

4) наложить на место перелома асептическую повязку, дать обезболивающее средство, положить пострадавшего на бок

#### **Вариант № 2**

### **1. Укажите последовательность оказания первой медицинской помощи пострадавшему при переломе ребер:**

1) придать пострадавшему возвышенное положение, дать успокаивающее средство, наложить тугую повязку на грудную клетку

2) наложить на грудную клетку асептическую повязку, дать обезболивающее средство, положить пострадавшего на бок

3) дать обезболивающее средство, наложить тугую повязку на грудную клетку, придать пострадавшему возвышенное положение в положении сидя (полулёжа) и доставить пострадавшего в медицинское учреждение

4) приложить холод к месту перелома, сделать йодистую сетку на грудную клетку, положить пострадавшего на носилки и в таком положении доставить его в медицинское учреждение

**2. Какие основные правила оказания первой помощи нужно соблюдать при травмах опорно-двигательного аппарата?**

1) покой; обеспечение неподвижности поврежденной части тела; холод; приподнятое положение поврежденной части тела

2) отсутствие внешнего физического раздражителя; тепло на травмированное

место; обеспечение неподвижности поврежденной части тела

3) своевременное наложение кровоостанавливающего жгута; проведение антисептики; контроль артериального давления

4) покой; своевременное наложение тугой повязки; быстрое доставление пострадавшего в медицинское учреждение

### **3. При каких травмах рекомендуется переносить пострадавшего в положении лёжа на спине?**

1) при травмах головы, верхних конечностей

2) при шоке и значительной кровопотере

3) с травмами костей таза и брюшной полости

4) с травмами головы, позвоночника, конечностей, если пострадавший в сознании

**4. При каких травмах рекомендуется переносить пострадавшего в положении полусидя, с ногами, согнутыми в коленях (под колени положить валикопору)?**

1) при травмах головы, верхних конечностей

2) при травмах мочеполовых органов, брюшной полости, грудной клетки и кишечной непроходимости

3) раненых без сознания, если нет другого выхода

4) с травмами головы, позвоночника

#### **5. При любой травме, за исключением открытого перелома, целесообразно прикладывать лед. Для чего это делается?**

1) позволяет остановить сильное кровотечение, уменьшить опухоль

2) помогает облегчить боль и предупреждает травматический шок

3) помогает облегчить боль и уменьшить опухоль

4) останавливается капиллярное кровотечение и предупреждаются воспалительные процессы

#### **Тест «ПЕРВАЯ МЕДИЦИНСКАЯ ПОМОЩЬ**

### **ПРИ ЧЕРЕПНО-МОЗГОВОЙ ТРАВМЕ, ТРАВМЕ ГРУДИ, ТРАВМЕ ЖИВОТА»**

#### **Вариант № 1**

**1. Укажите правильность и последовательность оказания первой медицинской помощи пострадавшему при повреждении живота с внутренним кровотечением:**

1) дать пострадавшему обезболивающие таблетки, поддерживать проходимость дыхательных путей, дать теплое питье, вызвать «скорую помощь»

2) пострадавшего уложить на носилки на спину, положить холод на живот, срочно доставить в лечебное учреждение

3) уложить пострадавшего в постель, дать успокоительное средство и немного холодного питья (вода, соки), вызвать «скорую помощь»

4) немного покормить пострадавшего теплым бульоном для поддержания сил, дать успокоительное, наложить на рану тугую повязку, доставить пострадавшего в лечебное учреждение

**2. Если у пострадавшего появились признаки травмы головы или позвоночника, нельзя до приезда «скорой помощи»:**

1) поддерживать проходимость дыхательных путей

- 2) держать голову и позвоночник пострадавшего в неподвижном состоянии
- 3) снимать одежду, переносить пострадавшего в постель, делать промывание желудка

4) останавливать наружное кровотечение, поддерживать нормальную температуру тела пострадавшего

#### **3. Один из признаков сотрясения головного мозга - это:**

- 1) покраснение кожи в области ушиба, подташнивание
- 2) увеличение лимфатических узлов, тошнота и рвота
- 3) появление сыпи на руках и ногах, припухлость и кровоподтёк в месте ушиба
- 4) потеря сознания, головокружение, нарушение речи, слуха и зрения

# **4. Выберите из предложенных самое опасное последствие черепно-мозговой**

- **травмы человека:**
	- 1) контузия головного мозга либо разрушение его вещества
	- 2) внутреннее кровотечение в области головы
	- 3) повреждение костей черепа, провалы памяти
	- 4) инфаркт миокарда либо инсульт

#### **5. Когда возникает открытый пневмоторакс?**

- 1) при любых травмах грудной клетки
- 2) при сильных ушибах грудной клетки
- 3) при проникающих ранениях
- 4) при повреждениях внутренних кровеносных сосудов грудной клетки во время

#### удара **Вариант № 2**

- **1. Как подразделяются травмы тазовой области человека?**
- 1) переломы, кровотечения, вывихи
- 2) растяжения, пневмотораксы
- 3) ушибы, сдавливания, переломы, ранения
- 4) отечности и кровоподтеки, посинение тела в области таза

#### **2. В каком порядке следует оказывать первую медицинскую помощь при переломе костей таза?**

1) уложить пострадавшего на спину на твердый щит (доски, фанеру); под колени пострадавшего положить скатанное одеяло или пальто так, чтобы нижние конечности были согнуты в коленях или разведены в стороны; дать обезболивающее средство; немедленно обратиться к врачу

2) уложить пострадавшего на носилки; на область таза наложить стерильную тугую повязку; дать обезболивающее средство; немедленно вызвать «скорую помощь»

3) уложить пострадавшего на носилки на спину со склоненной набок головой; наложить на поврежденное место холод; дать пострадавшему обезболивающее

средство; доставить пострадавшего в медицинское учреждение

4) обеспечить пострадавшему покой; наложить на место перелома тепло и шины из подручного материала; дать теплое питье и обезболивающее средство; вызвать «скорую помощь»

**3. Как укладывают пострадавшего при переломах позвоночника в грудном и поясничном отделах?**

- 1) на твердый щит на спину
- 2) на твердую поверхность на бок
- 3) животом вниз на твердый щит

4) придать пострадавшему удобное полусидячее положение на носилках

#### **4. Какие последствия могут возникнуть при травмах живота?**

1) возникновение наружного артериального кровотечения, повышение артериального давления и температуры тела человека, диарея

2) выраженное нарушение функций дыхания и кровообращения, разрывы внутренних органов, острый перитонит, шок

3) возникновение гематом, понижение артериального давления и температуры тела человека, боли в животе

4) нарушение работы желудочно-кишечного тракта, возникновение обширного капиллярного кровотечения, непроходимость кишечника

#### **5. Что могут вызвать повреждения спинного мозга и нервов?**

1) паралич, потерю чувствительности или двигательной функции

2) нарушение аппетита и слуха, повышение артериального давления

3) нарушение работы кровеносной системы, понижение артериального давления

4) побледнение кожных покровов, полное расслабление всех мышц, понижение температуры тела

#### **5. Контрольно-измерительные материалы для промежуточной аттестации по учебной дисциплине.**

Проверяемые компетенции: ОК 1-6

Перечень вопросов к дифференцированному зачету:

1. Защита при землетрясениях, извержениях вулканов, ураганах, бурях, смерчах, грозах, снежных заносах, сходе лавин, метели, вьюге, селях, оползнях, наводнениях, лесных, степных и торфяных пожарах.

2. Характеристика аварий. Защита населения и территорий при авариях на пожаро - и взрывоопасных объектах (ПВОО).

3. Защита населения и территорий при авариях (катастрофах) на гидродинамически - опасных объектах (ГДОО)

4. Состав и организационная структура ВС РФ

5. Виды Вооруженных сил и рода войск.

6. Система руководства и управления ВС РФ.

7. Воинская обязанность и комплектование ВС РФ личным составом

8. Ядерное оружие. Химическое оружие. Классификация боевых токсических химических веществ (БТХВ) по воздействию на организм человека и стойкости.

9. Биологическое оружие. Характеристика бактериальных средств (БС), средства защиты от них. Обсервация и карантин

10. Специальные (табельные) и простейшие СИЗ органов дыхания и кожи

11. Назначение и устройство убежищ, противорадиационных укрытий, укрытий простейшего типа. Быстровозводимые укрытия

12. Определение часового, его неприкосновенность. Обязанность и действия

13. Порядок наложения повязки при ранениях головы, туловища, верхних и нижних конечностей

14. Ожоги кожи и подкожных тканей. Термические и химические ожоги. Оказание первой (доврачебной помощи) при ожогах

15. Поражение электрическим током. Местные электротравмы. Электрические удары. Освобождение от действий электрического тока. Методы первой медицинской помощи

16. Устав гарнизонной и караульной служб ВС РФ. Назначение караульной службы. Состав и виды караулов

17. Назначение, боевые свойства, общее устройство автомата. Подготовка автомата и патронов к стрельбе.

18. Меры безопасности при обращении с автоматом и патронами. Определение дальности до цели. Выбор прицела и точки прицеливания при стрельбе по неподвижным целям

19. Общие сведения о ранах, осложнениях ран, способах обработки ран.

20. Цель, виды, принципы и способы эвакуации и рассредоточения. Порядок их проведения.

21. Назначение, виды и классификация защитных сооружений, требования, предъявляемые к ним.

22. Средства индивидуальной защиты органов дыхания и кожи.

23. Медицинские средства индивидуальной защиты.

24. Классификация отравлений. Пути проникновения отравляющих веществ внутрь организма. Первая (доврачебная) помощь

25. Силы и средства, привлекаемые для проведения аварийно-спасательных и других неотложных работ.

26. Организация и проведение аварийно-спасательных и других неотложных работ в очагах поражения.

27. Первая медицинская помощь при травмах, шоке, неотложных состояниях и несчастных случаях. Объем первой медицинской помощи.

# МИНИСТЕРСТВО ОБРАЗОВАНИЯ ПРИМОРСКОГО КРАЯ

# **краевое государственное автономное профессиональное образовательное учреждение «Дальнегорский индустриально-технологический колледж»**

# **МАТЕРИАЛ КОМПЛЕКСНОГО ДИФФЕРЕНЦИРОВАННОГО ЗАЧЕТА**

### **по учебным дисциплинам**

# **ОП.11 Электротехнические измерения ОП.12 Электротехника и электроника**

*Общепрофессиональный цикл*

для специальности

09.02.02 Компьютерные сети

Дальнегорск, 2020 год

### **Пояснительная записка**

Контрольно-оценочные средства включают задания по оценке освоенных умений и усвоенных знаний по основным учебным элементам рабочей программы по учебным дисциплинам.

В результате промежуточной аттестации по учебным дисциплинам осуществляется проверка и оценка результатов освоения дисциплин.

# Перечень учебных элементов, выносимых на комплексный дифференцированный зачёт

# **ОП.11 Электротехнические измерения ОП.12 Электротехника и электроника**

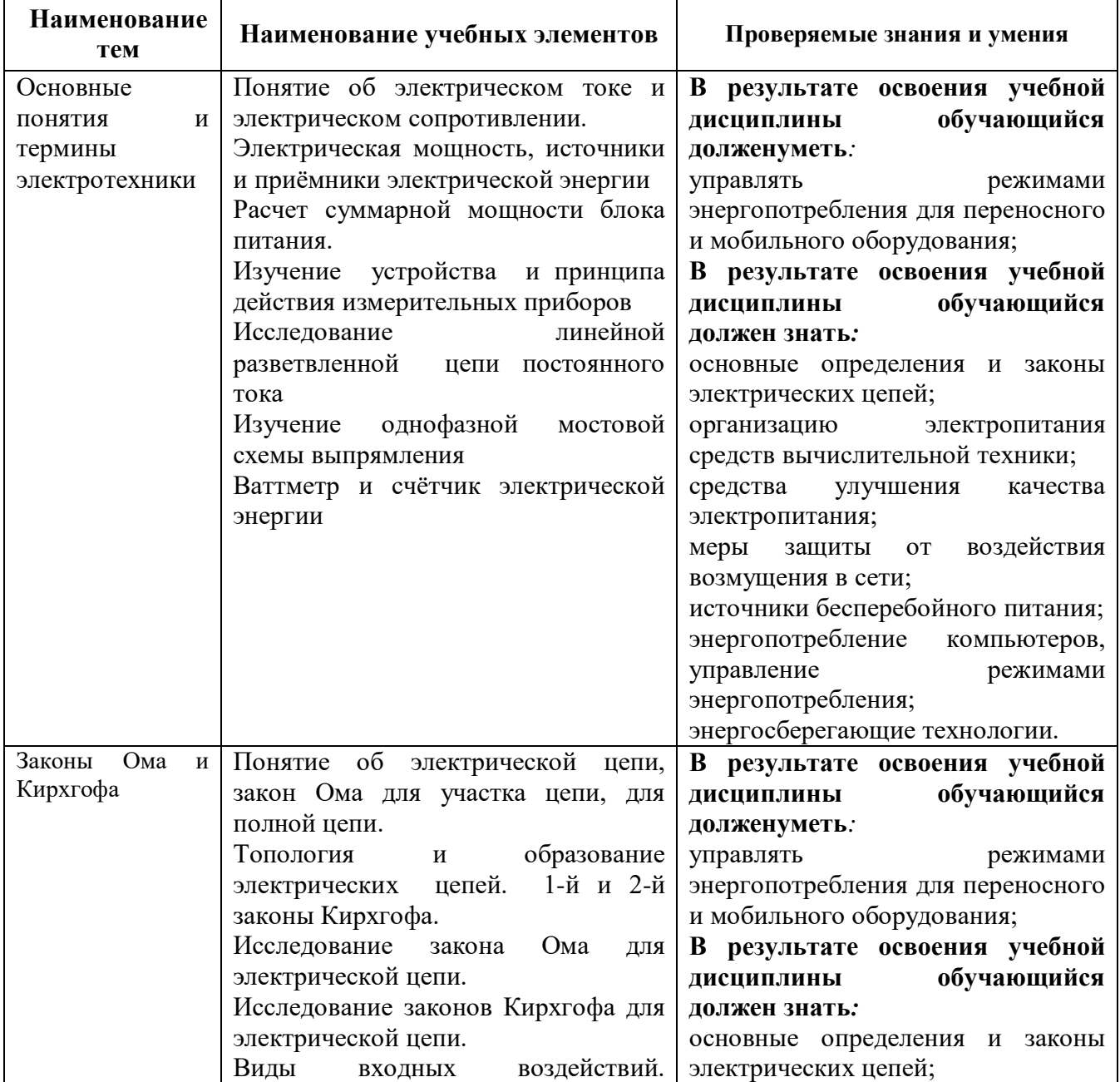

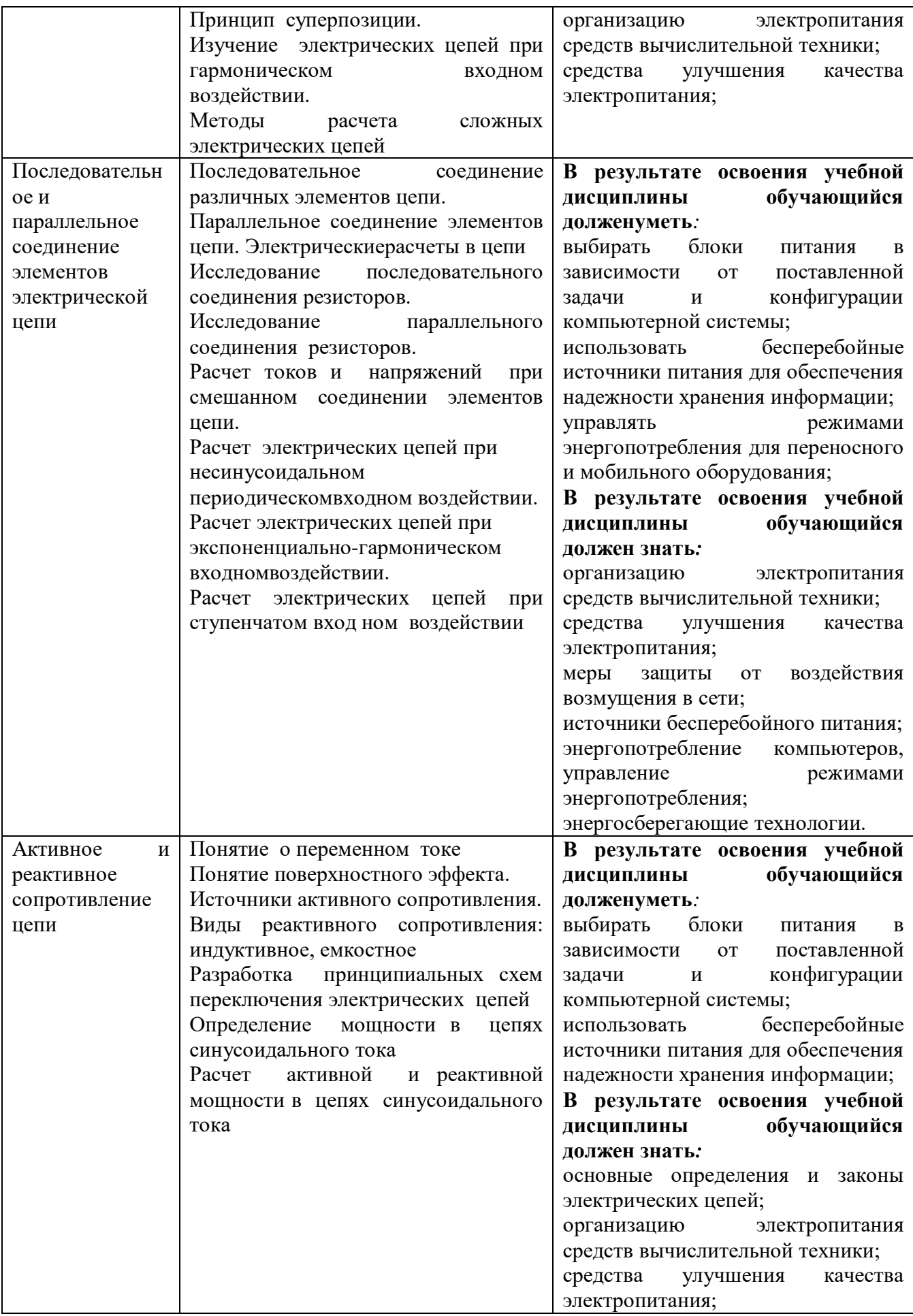

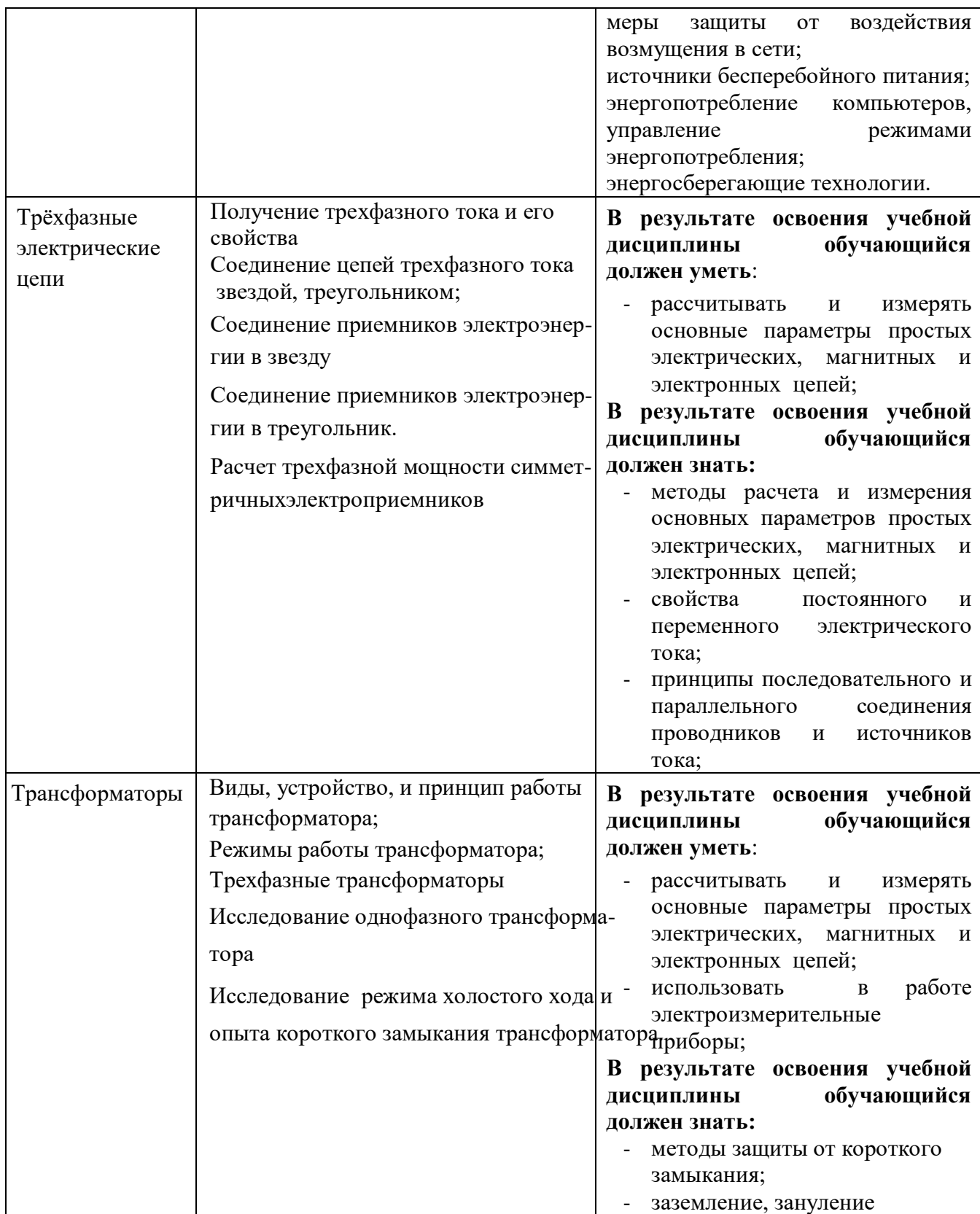

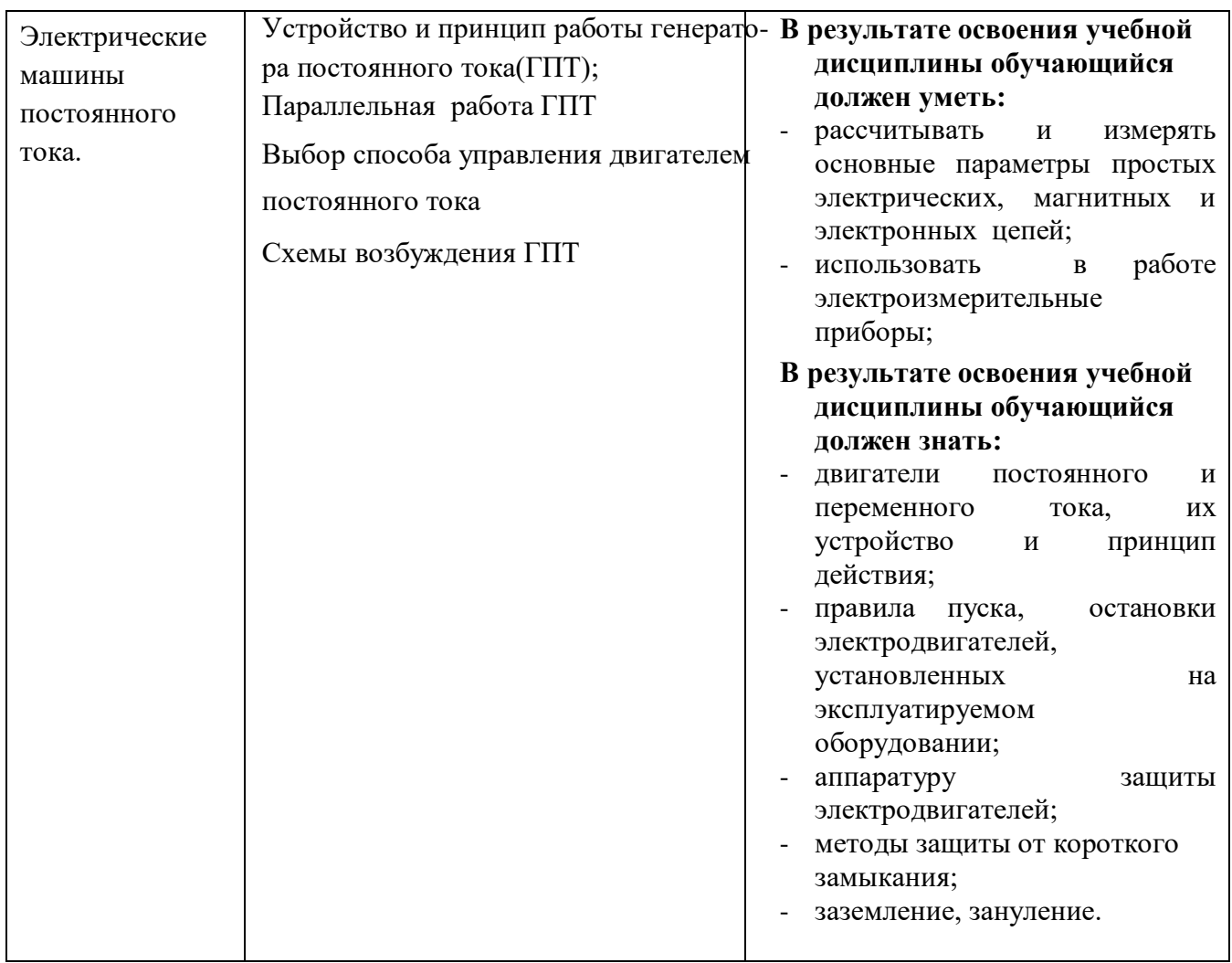

# **Форма проведения:**

Промежуточная аттестация (комплексный дифференцированный зачёт)проводится в форме тестирования (многоуровневые задания).

## **Условия выполнения:**

Время выполнения задания: 45 мин.

Оборудование: раздаточный материал преподавателя; ручка

# **Информационные источники:**

Основные источники

- 1. Бутырин П.А., Толчеев О.В., Шакирзянов Ф.Н., Электротехнические основы источников питания, учебник для ср. проф. обр., Москва, «Академия», 2016 Дополнительные источники:
- 1. Прошин В.М. Лабораторно-практические работы по электротехнике, Москва «Академия», 2016

# Интернет-сайты

- 1. [http://www.academia](http://www.academia-moscow.ru/catalogue/sale/industries_economy/electrical_engineer/)[moscow.ru/catalogue/sale/industries\\_economy/electrical\\_engineer/,](http://www.academia-moscow.ru/catalogue/sale/industries_economy/electrical_engineer/) лабораторно практические работы по электротехнике, дата обращения 17.03.2020
- 2. [http://askorbin.ucoz.ru/load/soft/programma\\_dlja\\_sostavlenija\\_ehlektricheskikh\\_s](http://askorbin.ucoz.ru/load/soft/programma_dlja_sostavlenija_ehlektricheskikh_skhem/9-1-0-41) [khem/9-1-0-41;](http://askorbin.ucoz.ru/load/soft/programma_dlja_sostavlenija_ehlektricheskikh_skhem/9-1-0-41) программа для составления электрических схем, дата обращения 16.03.2020

# **Пакет экзаменатора:**

Перечень тестовых вопросов, выносимых на дифференцированный зачёт (Тестовые задания):

Журнал учебной группы

Ведомость прохождения дифзачёта

# **Тестовые задания для промежуточного контроля знаний по учебнымдисциплинам:**

### **ОП.11 Электротехнические измерения**

### **ОП.12 Электротехника и электроника**

### **Инструкция**

Прежде чем приступить к выполнению тестового задания, внимательно прочитайте вопросы. Если Вы затрудняетесь ответить на вопрос, переходите к следующему, но не забудьте вернуться к пропущенному заданию. Время выполнения теста – 90 мин.

### Вариант № 1

Инструкция. Выберите правильный вариант ответа на вопрос:

## **1. В каких единицах измеряется сила тока ?**

- А. Ампер
- Б. Вольт
- В. Ом

### **2. По какой формуле определяется работа тока ?**

A.  $A = I \cup t$  $E.P = I II$  $B. U = I R$ 

## **3. Какая формула выражает закон Ома для участка цепи?**

A.  $I = q / t$  $\mathbf{E}.\mathbf{I} = \mathbf{U}/\mathbf{R}$ B. I = ε/( $R + r$ )

### **4. Какая величина постоянна при последовательном соединении?**

- А. Сила тока
- Б. Напряжение
- В. Сопротивление

### **5. Какое явление называется самоиндукцией ?**

А. Явление возникновения индукционных токов в параллельных проводниках

Б. Явление возникновения ЭДС индукции в витке , при изменении магнитного

потока , пронизывающего этот виток

В. Явление возникновения ЭДС индукции в проводнике под действием изменяющегося магнитного поля

# **6. На каком явлении основано преобразование электрической энергии в тепловую?**

А. Прохождении тока через сопротивления, электрической дуге , индукционном нагреве

Б. Нагревания проводника до высокой температуры и на оптическом излучении

при дуговом разряде в газах , вызывающем люминесцентный эффект при движении заряженных частиц в газонаполненном пространстве

В. Прохождения тока в электрических машинах и аппаратах , электроизмерительных приборах

# **7. Укажите последовательность увеличения номинала емкости.**

- А. 5 мкФ
- Б. мкФ
- В. нФ

**8.Укажите последовательность металлов с большим удельным** сопротивлением по нарастающей.

А. алюминий

- Б. вольфрам
- В. серебро

# **9. Сила, действующая на единичный неподвижный положительный заряд в данной точке поля, это:**

А. напряжение

Б. напряженность

электрического поля

В. потенциальная электрическая сила

# **10. Единица измерения напряженности электрического поля обозначается:**

А. в кулонах на метр (Кл/м)

```
Б. в вольтах на метр в 
квадрате (B/M^2)
```
В. в вольтах на метр

 $(B/M)$ 

Вариант № 2

Инструкция. Выберите правильный вариант ответа на вопрос:

# **1. В каких единицах измеряется напряжение ?**

- А. Ампер
- Б. Вольт
- В. Ом

# **2. По какой формуле определяется мощность тока ?**

 $A. A = I U t$  $E.P = I II$  $B. U = I R$ 

# **3. Какая формула выражает закон Ома для полной цепи?**

A.  $I = q / t$  B.  $I = U / R$ B. I = ε/( $R + r$ )

# **4. Какая величина постоянна при параллельном соединении?**

- А. Сила тока
- Б. Напряжение
- В. Сопротивление

# **5. Какое явление называется взаимоиндукцией ?**

А. Явление возникновения индукционных токов в параллельных проводниках

Б. Явление возникновения ЭДС индукции в витке , при изменении магнитного

потока , пронизывающего этот виток

В. Явление возникновения ЭДС индукции в проводнике под действием изменяющегося магнитного поля

# **6. На каком явлении основано преобразование электрической энергии в световую?**

А. Прохождении тока через сопротивления, электрической дуге , индукционном нагреве

Б. Нагревания проводника до высокой температуры и на оптическом излучении при дуговом разряде в газах , вызывающем люминесцентный эффект при движении заряженных частиц в газонаполненном пространстве В. Прохождения тока в электрических машинах и аппаратах , электроизмерительных приборах

# **7.Выберите правильный вариант ответа.**

Силы взаимодействия между зарядами называются А.силы Кулона Б. электрические В. электростатич еские

# **8. Напряженность электрического поля, при которой**

# **наступает пробой диэлектрика, это:**

- А. напряжениепробоя
- Б. запас прочности
- диэлектрика
- В. пробивная
- напряженность

# **9. Как изменится емкость плоского конденсатора, если толщину его пластин увеличить в 2 раза**

А. увеличится

в 4 раза

Б. увеличится

```
в 2 раза
```
В.

уменьшится в 2 раза

# **10. Сила, действующая на единичный неподвижный положительный заряд в данной точке поля**

А. напряжение

Б. напряженность электрического поля

В. потенциальная электрическая сила

Вариант № 3

Инструкция. Выберите правильный вариант ответа на вопрос:

# **1. На каком физическом явлении основана работа трансформатора?**

- А. Магнитное действие тока
- Б. Электромагнитная индукция
- В. Тепловое действие тока

# **2. Какова связь между ЭДС и числом витков в обмотках трансформатора?**

A.  $E_1 / E_2 = W_1 / W_2$  $E_1 / E_2 = W_2 / W_1$ B. E<sub>2</sub> / E<sub>1</sub> = W<sub>1</sub> / W<sub>2</sub>

## **3. Как определить коэффициент трансформации?**

A.  $k=$  U<sub>1</sub> / U<sub>2</sub> = W<sub>1</sub> / W<sub>2</sub>  $E_k = U_2 / U_1 = W_1 / W_2$ B.  $k = U_1 / U_2 = W_2 / W_1$ 

## **4. Какой трансформатор повышающим ?**

- $A \ k > 1$
- Б. k<1
- $B.k=1$

# 5**. Измерительный трансформатор тока имеет обмотки с числом витков 2 и 100. Определить его коэффициент трансформации.**

- А. 50
- Б. 0,02
- В. 98

# 6. **Какого назначение электрических машин?**

- А. Для преобразования химической энергии в механическую
- Б. Для преобразования механической энергии в электрическую
- В. Для преобразования электрической энергии в механическую и наоборот

# **7. Как определить скольжение асинхронного двигателя?**

A.  $S = \underline{n_2 - n_1}$ 

$$
S = \frac{n_1}{n_1 - n_2}
$$
  

$$
n_1
$$

B.  $S = \underline{n_2 - n_1}$  $n<sub>2</sub>$ 

**8. Частота вращения магнитного поля асинхронного двигателя 1000 об/мин. Частота вращения ротора 950 об/мин. Определить скольжение.**

- А. 50
- Б. 0,5
- В. 0,05

## **9. Как определить число оборотов магнитного поля?**

A.  $n_1 = 60f$ p Б.  $n_1$  =60р *f* B.  $n_1 = 60$ 

# *f* p

# **10. Какого назначение генератора постоянного тока?**

А. преобразует электрическую энергию в механическую

Б. преобразует механическую энергию в электрическую

В. преобразует электрическую энергию в другие виды энергии

### **Ключ к тесту**

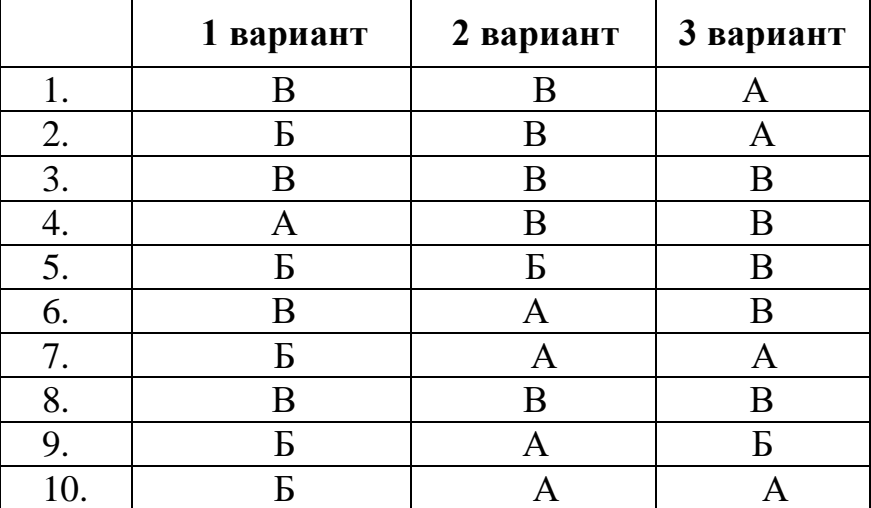

### **Критерии оценивания теста:**

- оценка «отлично» выставляется студенту, если набрано 90-100%;

- оценка «хорошо» выставляется студенту, если набрано 80-89%;

- оценка «удовлетворительно» выставляется студенту, если набрано 60-

79%.

#### МИНИСТЕРСТВО ОБРАЗОВАНИЯ ПРИМОРСКОГО КРАЯ

**краевое государственное автономное профессиональное образовательное учреждение «Дальнегорский индустриально-технологический колледж»**

# **ЭКЗАМЕНАЦИОННЫЙ МАТЕРИАЛ**

ПМ.02. Организация сетевого администрирования МДК 02.01Программное обеспечение компьютерных сетей Специальность 09.02.02 Компьютерные сети

Дальнегорск, 2020

Экзаменационные задания для студентов разработаны на основе Федерального государственного образовательного стандарта среднего профессионального образования по специальности 09.02.02Компьютерные сети ПМ.02 Организация сетевого администрирования МДК 02.01 Программное обеспечение компьютерных систем.

Экзаменационный материал включает в себя две части: часть 1 –тестовые задания, содержащие 164 вопросов. Количество вопросов, которые будут заданы студенту – 80. Время для выполнения заданий - 50 минут.

Часть 2 – практические задания, по одному на каждого студента в случайном порядке. Время на выполнение практического задания – 20 минут.

#### *Требования к результатам освоения:*

ОК 1 Понимать сущность и социальную значимость своей будущей профессии, проявлять к ней устойчивый интерес.

ОК 2 Организовывать собственную деятельность, выбирать типовые методы и способы выполнения профессиональных задач, оценивать их эффективность и качество.

ОК 3 Решать проблемы, оценивать риски и принимать решения в нестандартных ситуациях

ОК 4 Осуществлять поиск и использование информации, необходимой для эффективного выполнения профессиональных задач, профессионального и личностного развития.

ОК 5 Использовать информационно-коммуникационные технологии в профессиональной деятельности.

ОК 6 Работать в коллективе и команде, взаимодействовать с руководством, коллегами и социальными партнерами.

ОК 7 Ставить цели, мотивировать деятельность обучающихся (воспитанников), организовывать и контролировать их работу с принятием на себя ответственности за качество образовательного процесса.

ОК 8 Самостоятельно определять задачи профессионального и личностного развития, заниматься самообразованием, осознанно планировать повышение квалификации.

ОК 9 Ориентироваться в условиях частой смены технологий в профессиональной деятельности.

ПК 2.1 Администрировать локальные вычислительные сети и принимать меры по устранению возможных сбоев.

ПК 2.2 Администрировать сетевые ресурсы в информационных системах.

ПК 2.3 Обеспечивать сбор данных для анализа использования и функционирования программно-технических средств компьютерных сетей.

ПК 2.4 Взаимодействовать со специалистами смежного профиля при разработке методов, средств и технологий применения объектов профессиональной деятельности.

#### **Критерии оценок**

 оценка «отлично» выставляется студенту, если набрано не менее 85% за теоретическую часть и выполненное без ошибок практическое задание;

оценка «отлично» выставляется студенту, если набрано не менее 75% за теоретическую часть и выполненное без ошибок практическое задание;

 оценка «хорошо» выставляется студенту, если набрано не менее 75% за теоретическую часть и с ошибками выполненное практическое задание;

оценка «хорошо» выставляется студенту, если набрано не менее 65% за теоретическую часть и выполненное без ошибок практическое задание;

 оценка «удовлетворительно» выставляется студенту, если набрано не менее 65% за теоретическую часть и выполненное с ошибками практическое задание;

оценка «удовлетворительно» выставляется студенту, если набрано не менее 75% за теоретическую часть и не выполненное практическое задание;

 оценка «неудовлетворительно» выставляется студенту, если набрано не более 64% за теоретическую часть и не выполненное практическое задание.

#### **1. ТЕОРЕТИЧЕСКАЯЧАСТЬ**

1. На каком уровне модели OSI работает протокол SMTP? **Ответ:**

**(1)** на сетевом

**(2) на прикладном**

**(3)** на транспортном

2. Какие из перечисленных ОС не относятся к сетевым ОС?

**(1)** Windows

- **(2)** Unix
- **(3)** Linux

**(4) MS-DOS**

3. Какие требования не предъявляются к корпоративным сетевым операционным системам?

# **Ответ:**

# **(1) совместимость только с продуктами производителя самой операционной системы**

- **(2)** масштабируемость
- **(3)** совместимость сетевых протоколов

**(4) наличие централизованной немасштабируемой справочной службы**

4. Какие требования предъявляются к корпоративным сетевым операционным системам?

# **Ответ:**

**(1)** совместимость только с продуктами производителя самой операционной системы

- **(2) масштабируемость**
- **(3) совместимость сетевых протоколов**
- **(4)** наличие централизованной немасштабируемой справочной службы
	- 5. При доступе к файлу в сетевой ОС пользователь должен знать:

# **Ответ:**

**(1)** только имя файла

**(2)** точное физическое расположение файла на диске

**(3) имя файла, компьютер, на котором находится файл, и сетевой способ доступа к информации в файле**

6. Какие операционные системы позволяют взаимодействовать удаленным процессам и имеют сходное строение с автономными вычислительными системами?

# **Ответ:**

### **(1) сетевые операционные системы**

**(2)** распределенные операционные системы

**(3)** операционные системы, поддерживающие работу многопроцессорных вычислительных систем

7. Архитектура файл-сервер. Где расположена база данных в такой архитектуре?

**(1)** на компьютере пользователя

**(2) на специально выделенном компьютере – сервере**

**(3)** на компьютере пользователя и на специально выделенном компьютере – сервере

**(4)** на всех компьютерах пользователей в локальной сети

8. Как осуществляется обмен информацией между компьютером-клиентом и сервером?

**Ответ:**

**(1)** вкомпьютер-клиент считываются все файлы базы данных

**(2) вкомпьютер-клиент считываются только данные, удовлетворяющие запросу пользователя**

**(3)** вкомпьютер-клиент считываются только те файлы базы данных, которые необходимы для выполнения запросов

**(4)** вкомпьютер-клиент считываются файлы базы данных, указанные в прикладной программе

9. Какие черты характерны для компьютеров-клиентов в архитектуре клиентсервер по сравнению с файл-серверной архитектурой?

# **Ответ:**

**(1)** увеличение объема прикладной программы

**(2)** уменьшение объема прикладной программы

**(3) уменьшение объема производимых вычислений**

**(4) увеличение объема занимаемой памяти**

**(5)** уменьшение объема занимаемой памяти

# 10.Что такое клиент?

# **Ответ:**

**(1)** компьютер, являющийся источником информации

# **(2) компьютер, принимающий информацию**

**(3)** любой компьютер в сети

11.Компьютер в сети, принимающий информацию, и не являющийся источником информации, носит название

# **Ответ:**

- **(1)** сервер
- **(2) клиент**
- **(3)** роутер

12.Компьютер, являющийся источником информации, носит название

**(1)** клиент

**(2)** маршрутизатор

**(3) сервер**

13.Что такое Active Directory?

# **Ответ:**

**(1)** рубрикатор, поставляемый с MicrosoftWindows, начиная с Windows 2000 Server

**(2) сетевая служба, которая идентифицирует все ресурсы сети и делает их доступными пользователям**

**(3)** информационный ресурс, используемый для хранения информации о какомлибо объекте

14.Выберите подходящее определение для Active Directory

# **Ответ:**

**(1)** служба каталогов, которая использует нестандартные форматы имен для ресурсов сети и поддерживает собственные специализированные стандарты управления

**(2) сетевая служба, которая идентифицирует все ресурсы сети и делает их доступными пользователям**

**(3)** информационный ресурс, используемый для хранения информации о какомлибо объекте

**(4)** служба каталогов, которая не только является информационным ресурсом, но также представляет собой услугу, обеспечивающую поиск и доставку пользователю необходимой ему информации

15.Укажите назначение службы каталога Active Directory

**Ответ:**

**(1) с помощью Active Directory осуществляется централизованное управление пользователями, группами, общими папками и сетевыми ресурсами, администрирование среды пользователя и программного обеспечения средствами групповой политики**

**(2)** разделять каталог на несколько частей, обеспечивая возможность хранения очень большого числа объектов

**(3) служба каталогов является только инструментом администрирования, предназначенным для определения политики сетевой безопасности**

**(4) служба каталогов должна обеспечивать эффективный способ управления, поиска и доступа ко всем ресурсам в этой сети**

16.Каковы основные черты службы каталогов Active Directory, определяющие ее назначение?

**(1)** выполнение поисковых запросов к каталогу, реализованных пользователями и администраторами, и осуществление поиска объектов только по их точно заданным именам

**(2) служба каталогов должна обеспечивать эффективный способ управления, поиска и доступа ко всем ресурсам в этой сети, например к компьютерам, принтерам, общим папкам и т. д.**

**(3) служба каталогов предназначена обеспечивать защиту информации от вмешательства посторонних лиц в рамках, установленных администратором системы**

**(4)** служба каталогов предназначена для построения работы только небольшой компьютерной сети, при этом по мере роста числа объектов в сети служба каталогов начинает играть все менее важную роль

17.Укажите основные задачи, на выполнение которых нацелена служба Active **Directory** 

### **Ответ:**

**(1) хранить информацию об объектах сети и предоставлять эту информацию пользователям и системным администраторам**

**(2)** позволять пользователям сети обращаться к общим ресурсам, не вводя имя и пароль

**(3)** представлять сеть в табличном виде

**(4) позволять централизованно управлять всеми объектами сети**

18.Укажите основные преимущества Active Directory

**Ответ:**

**(1) Active Directory является единственной централизованной службой каталога, которая может быть реализована в пределах предприятия**

**(2)** администраторы должны соединяться с несколькими каталогами, чтобы выполнять управление учетными записями

**(3) централизованный каталог может также применяться другими приложениями, и это упрощает полное сетевое администрирование, так как используется единая служба каталога для всех приложений**

**(4) после успешной идентификации пользователям будет предоставлен доступ ко всем сетевым ресурсам, для которых им было дано разрешение, без необходимости регистрироваться снова на различных серверах или доменах**

**(5)** служба Active Directory не использует подсистему безопасности Windows при обеспечении защиты общедоступных сетевых ресурсов

**(6)** отдельный домен Active Directory может поддерживать не более одной тысячи объектов, так что модель отдельного домена подходит только для небольших организаций

19.Интеграция управления учетными записями со службой каталогов Active Directory обеспечивает следующие преимущества:

**Ответ:**

**(1) размер одного домена не ограничивается производительностью сервера, хранящего учетные записи**

**(2) дерево связанных между собой доменов может поддерживать большие и сложные организационные структуры**

**(3)** учетные записи пользователей не могут быть переименованы при перемещении пользователей из одного отдела в другой

**(4) администрирование учетной информации расширено за счет использования графических средств управления Active Directory, а также за счет поддержки OLE в языках сценариев**

**(5)** хранение учетной информации в Active Directory означает, что пользователи представлены только в виде групп каталога

**(6) права на чтение и запись могут быть предоставлены как по отношению ко всему объекту целиком, так и по отношению к отдельным его свойствам (7) администраторы могут точно определять, кто именно и какую именно информацию о пользователях может модифицировать**

20.Какой тег определяет документ HTML?

### **Ответ:**

# **(1) HTML**

- **(2)** BODY
- **(3)** HEAD
- **(4)** CODE

21.Какой тег определяет тело документа HTML?

# **Ответ:**

- **(1)** HTML
- **(2) BODY**
- **(3)** HEAD
- **(4)** CODE

22.Какой тег определяет заголовок документа HTML?

# **Ответ:**

- **(1)** HTML
- **(2)** BODY
- **(3) HEAD**
- **(4)** CODE

23.Выберите самый крупный заголовок:

# **Ответ:**
**(1) <H1>Заголовок</H1>** 

**(2)** <H2>Заголовок</H2>

**(3)** <H3>Заголовок</H3>

24.Выберите самый мелкий заголовок из представленных ниже:

# **Ответ:**

- **(1)** <H1>Заголовок</H1>
- **(2)** <H2>Заголовок</H2>
- **(3)** <H3>Заголовок</H3>
- **(4) <H5>Заголовок</H5>**

25.Какой тег вставляет горизонтальную линейку?

## **Ответ:**

**(1)** BR

**(2)** P

# **(3) HR**

**(4)** LINE

26.Какой атрибут тега BODY позволяет задать цвет фона страницы?

# **Ответ:**

- **(1)** color
- **(2)** set

# **(3) bgcolor**

**(4)** clr

27.Укажите вариант корректной установки цвета фона страницы?

# **Ответ:**

# **(1) <body bgcolor="yellow">**

- $(2)$  <br/>body color="yellow">
- $(3)$  <br/>body cl="yellow">
- $(4)$  <head bgcolor="yellow">

# 28.Какой тег определяет комментарий?

# **Ответ:**

- **(1)** BR
- **(2)** P
- $(3)$  <!---->
- $(4)$  <!>

29.С помощью какого элемента можно задать гиперссылку?

**Ответ:**

 $(1) < A>$ 

**(2)** <HREF> **(3)** <HYPERLINK>

30.Какой из атрибутов тега A указывает на адрес html-документа? **Ответ:**

**(1) href** 

**(2)** name

**(3)** adress

31.Укажите абсолютный URL:

**Ответ:**

**(1) <A href="http://www.intuit.ru">** 

**(2) <A href="http://www.intuit.ru/help/index.html#first">** 

**(3)** <LINK href="http://www.intuit.ru/course.html">

32.Укажите ссылки на относительные URL:

## **Ответ:**

**(1) <A href="./course.html">** 

**(2) <A href="../12/forum.html#link">** 

 $(3)$  <A href="http://www.intuit.ru">

33.Выберите корректно описанные гиперссылки:

## **Ответ:**

**(1) <A href="http://www.intuit.ru">** 

**(2) <A href="http://www.intuit.ru/help">** 

**(3)** <HYPERLINK href="http://www.intuit.ru/course.html#first">

34.Как можно определить метку внутри текста?

# **Ответ:**

- $(1)$  < A point="first">
- **(2) <A name="first">**
- $(3)$  <A namepoint="map">

35.При задании какого атрибута браузер будет рисовать границы между фреймами?

# **Ответ:**

**(1) <FRAME frameborder="1">** 

- **(2)** <FRAME frameborder="0">
- **(3)** <FRAME border="1">

36.Отметьте корректно описанную последовательность вложенности элементов: **Ответ:**

**(1)** <BODY><FRAMESET></BODY>

## **(2) <FRAMESET><FRAME></FRAME></FRAMESET>**

**(3)** <BODY></FRAME></BODY>

37.Укажите примерs, в котором создаются вертикальные фреймы:

**Ответ:**

**(1)** <FRAMESET rows="25%, 75%">

**(2) <FRAMESET cols="40%, 50%">** 

**(3) <FRAMESET cols="25%, 75%">** 

**(4)** <FRAMESET rows="35%, 65%">

38.Укажите пример, в котором создаются горизонтальные фреймы:

**Ответ:**

**(1)** <FRAMESET cols="45%, 55%">

**(2) <FRAMESET rows="15%, 85%">** 

**(3) <FRAMESET rows="25%, 75%">** 

**(4)** <FRAMESET cols="50%, 50%">

39.В каком примере определена таблица фреймов с двумя строками и тремя столбцами?

**Ответ:**

**(1)** <FRAMESET rows="50%,50%" cols="50%,50%">

**(2)** <FRAMESET rows="25%,65%,15%" cols="50%,50%">

**(3) <FRAMESET rows="25%,75%" cols="33%,34%,33%">** 

40.С помощью каких тегов описывается таблица?

**Ответ:**

**(1) <TABLE>** 

 $(2)$  <TR>

 $(3)$  < OL>

 $(4)$  <TD>

 $(5)$  <br/> $\langle$ BODY>

41.Как объединить несколько ячеек таблицы?

# **Ответ:**

**(1) с помощью атрибута ROWSPAN** 

**(2) с помощью атрибута COLSPAN** 

**(3)** с помощью атрибута CELLPADDING

**(4)** с помощью атрибута CELLSPACING

42.Что определяет атрибут BORDER у элемента разметки TABLE?

**Ответ:**

- **(1)** расстояние между ячейками
- **(2)** расстояние от содержания до границы ячейки
- **(3)** ширину ячейки
- **(4) ширину границы**
- **(5)** вид границы

43.Каким тегом начинается неупорядоченный список?

# **Ответ:**

- $(1)$  <UL>
- $(2)$  <DD>
- $(3)$  <DT>

44.Каким тегом начинается упорядоченный список?

## **Ответ:**

- $(1)$  <DD>
- $(2)$  <DT>
- $(3)$  < OL>

45.В каком примере неупорядоченный список вложен в упорядоченный список? **Ответ:**

**(1)** <UL><LI> А<LI> Б <OL><LI> В <LI> Г </OL></UL>

**(2) <OL><LI> А<LI> Б <UL><LI> В <LI> Г </UL></OL>** 

**(3)** <DL><DT> А<DD> Б <UL><LI> В <LI> Г </UL></DL>

46.В каких примерах элементы неупорядоченного списка маркируются кругами?

## **Ответ:**

**(1) <UL type="disc">** 

- $(2)$  < OL type="disc">
- $(3)$  <DL type="disc">

47.Какой из приведенных примеров нумерует список строчными буквами? **Ответ:**

- **(1)** <UL type="i">
- $(2)$  <DL type="i">
- **(3) <OL type="a">**

48.Какие атрибуты можно использовать вместе с тегом IMG?

**Ответ:**

**(1) alt** 

**(2) align** 

49.Какой атрибут тега IMG определяет размещение ресурса изображения? **Ответ:**

**(1) src** 

**(2)** align

**(3)** valign

50.В каком примере устанавливается цвет и размер шрифта текста параграфа? **Ответ:**

**(1)** <P style="font-size: 12pt; fuchsia">

**(2)** <P style="color: fuchsia">

**(3) <P style="font-size: 12pt; color: fuchsia">** 

51.Какой знак разделяет имя и значение в CSS?

## **Ответ:**

**(1)** "-"

**(2)** ";"

**(3) ":"** 

52.В концепции WWW структура связей между файлами и другими информационными ресурсами обеспечивается

**Ответ:**

#### **(1) гипертекстовыми ссылками**

**(2)** модификаторами

**(3)** переменными окружения

53.Среда WorldWide Web основана на протоколе передачи гипертекста **Ответ:**

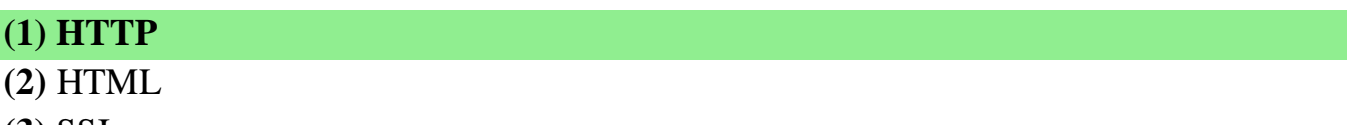

**(3)** SSI

54.Протокол передачи файлов носит название

# **Ответ:**

- **(1) FTP**
- **(2)** HTP
- **(3)** FPS

55.Из приведенных ниже записей выделите протоколы, которые используются в среде WorldWide Web:

**(1) HTTP**

**(2) FTP**

**(3)** DNSP

56.Для копирования файлов с компьютера на компьютер по Сети используется протокол

## **Ответ:**

- **(1)** SNTP
- **(2)** DNS

### **(3) FTP**

57.Фрагмент текста, который является указателем на другой файл или объект, носит название

### **Ответ:**

**(1)** URL

#### **(2) гиперссылка**

**(3)** интерпретатор

58.Документ, подготовленный в формате гипертекста и размещенный в WorldWide Web, носит название

## **Ответ:**

- **(1)** HTML-файл
- **(2) Web-страница**
- **(3)** CGI-скрипт

59.Универсальный указатель ресурса называется

#### **Ответ:**

- **(1)** URN
- **(2)** URI

**(3) URL**

60.Какая из приведенных ниже записей соответствует правильному варианту схемы mailto:

#### **Ответ:**

**(1) mailto:paul@quest.polyn.kiae.su**

- **(2)** mailto:quest.polyn.kiae.su
- **(3)** mail-to:paul.quest.polyn@kiae.su

61.Что обозначает ответ сервера в диапазоне 100-199?

- **(1) информация**
- **(2)** запрос успешный
- **(3)** переадресация

62.Что обозначает ответ сервера в диапазоне 200-299?

# **Ответ:**

- **(1) запрос успешный**
- **(2)** переадресация
- **(3)** запрос неполный

63.Что обозначает ответ сервера в диапазоне 500-599?

# **Ответ:**

- **(1)** переадресация
- **(2)** запрос неполный

**(3) ошибка сервера**

64.C сервера пришел ответ с кодом 404. Что это обозначает?

## **Ответ:**

- **(1)** ошибка сервера
- **(2) ресурс не существует**
- **(3)** ошибка идентификации

65.C сервера пришел ответ с кодом 207. Что это обозначает?

### **Ответ:**

- **(1)** запрос неполный
- **(2) запрос успешный**
- **(3)** запрос отложен

66.C сервера пришел ответ с кодом 300. Что это обозначает?

## **Ответ:**

- **(1)** происходит транзакция
- **(2) переадресация**
- **(3)** время ожидания исчерпано

67.Какой ответ сервера говорит о том, что доступ не разрешен?

# **Ответ:**

# **(1) 403**

- **(2)** 404
- **(3)** 500

68.Какой ответ сервера говорит о том, что нужно использовать серверпосредник?

- **Ответ:**
- **(1) 305**
- **(2)** 404

**(3)** 200

69.Какой ответ сервера говорит о том, что страница перемещена временно? **Ответ:**

- **(1)** 300
- **(2)** 301
- **(3)** 302
- **(4) 307**

70.Из приведенных ниже записей выделите непарные теги:

**Ответ:**

- $(1)$  <p>
- $(2)$   $$
- **(3) <hr>**

71.Каким образом записывается именная замена символа &?

### **Ответ:**

# **(1) &**

- $(2)$   $\&$  quot;
- **(3)**

72.Из приведенных ниже записей выделите именную замену неразрывного пробела:

## **Ответ:**

- $(1)$  &lt:
- $(2)$  >

**(3)** 

73.Как выглядит именная замена знака <?

# **Ответ:**

### **(1) <**

- $(2)$  >
- **(3)** &st;

74.Как выглядит именная замена знака кавычки "?

# **Ответ:**

- $(1)$   $\&$  quot;
- $(2)$  & sup;
- **(3)** & apos;

75.Тегом <title> определяется

**(1)** список

**(2)** тело документа

**(3) заглавие документа**

76.Верхний индекс ставится при помощи тега

**Ответ:**

- $(1)$  <sup>
- $(2)$   $\langle \text{sub} \rangle$
- $(3)$  <up>

77.Каким тегом определяется нижний индекс?

# **Ответ:**

- $(1)$   $\leq$ **sub** $>$
- $(2)$  <under>
- $(3)$  <br/>bottom>

78.Что такое CSS-описатель?

# **Ответ:**

**(1)** функция стандартного ввода

**(2) стиль отображения компонента страницы**

**(3)** набор переменных окружения

79.Что такое селектор?

# **Ответ:**

**(1)** аргумент командной строки

**(2)** переменная окружения

**(3) имя элемента разметки**

80.Свойство font-style определяет

# **Ответ:**

- **(1)** заливку
- **(2) прямое начертание**
- **(3) курсив**

81.Чтоопределяетстрока<p style="text-transform:uppercase;"> ?

# **Ответ:**

- **(1)** тип шрифта
- **(2) регистр букв**

# **(3)** кодировку

82.Что определяет строка <ulstyle="list-style-type:square;">?

- **(1) изменение маркера списка**
- **(2)** изменение типа шрифта
- **(3)** изменение расстояния между элементами списка

83.С помощью какого свойства можно управлять выравниванием?

## **Ответ:**

#### **(1) text-align**

**(2)** text-indent

**(3)** text-shadow

84.Выберите утверждение, характеризующее язык JavaScript:

### **Ответ:**

**(1)** это язык разработки сетевых баз данных

**(2)** это язык описания взаимодействий клиента и сервера

**(3) это язык управления сценариями просмотра гипертекстовых Webстраниц**

85.Выберите верное утверждение: JavaScript является языком ...

## **Ответ:**

**(1)** компилируемым

**(2) интерпретируемым**

86.Какой оператор выведет на экран окно предупреждения с текстом Привет? **Ответ:**

- **(1)** document.print('Привет');
- **(2)** document.write('Привет');
- **(3) alert('Привет');**

87.Каков результат работы скрипта:  $L =$  window.location:  $W =$  document.write:  $W(L)$ ; ?

## **Ответ:**

**(1)** будет выдана ошибка: после write нужны скобки и аргумент

- **(2)** будет выведено [object], т.к. location это объект
- **(3)** будет выведена строка "window.location"

## **(4) будет выведен адрес текущей страницы**

88. Каков результат работы скрипта: var  $A =$  alert; A(window.location); ? **Ответ:**

**(1)** будет выдана ошибка: после alert нужны скобки и аргумент

**(2) будет выведен адрес текущей страницы в окне предупреждения**

**(3)** будет выведена строка "window.location" в окне предупреждения

**(4)** будет выведено [object], т.к. location — это объект

89.Выберите ссылки, кликнув по которым, мы закроем текущее окно: **Ответ:**

**(1)** <AHREF="" onClick="shutdown()">Щелкните, чтобы закрыть</A>

**(2) <A HREF="" onClick="self.close()">Щелкните, чтобызакрыть</A>**

**(3)** <A HREF="" onClick="document.close()">Щелкните, чтобызакрыть</A>

**(4) <A HREF="" onClick="window.close()">Щелкните, чтобызакрыть</A>**

90.Что возвращает метод prompt()?

**Ответ:**

**(1) строку, введенную пользователем в окне запроса**

**(2)** значение true/false

**(3)** ничего (т.е. undefined)

91.Что возвращает метод confirm()?

## **Ответ:**

**(1)** строку, введенную пользователем в окне запроса

**(2) значение true/false**

**(3)** ничего (т.е. undefined)

92.Для чего служат HTML-формы?

# **Ответ:**

**(1)** для сбора данных пользователя и отправки их Web-браузеру

**(2) для сбора данных пользователя и отправки их Web-серверу**

**(3)** для представления данных пользователя в виде таблицы

93.Откуда берутся cookie на компьютере?

# **Ответ:**

**(1)** они создаются браузером исключительно для хранения списка посещенных сайтов

**(2)** они присылаются по электронной почте в виде спама

**(3) их может прислать web-сервер в ответ на HTTP-запрос вместе с запрошенной страницей**

**(4) их может создать JavaScript-скрипт, исполняемый в отображаемой браузером web-странице**

**(5)** они создаются только вирусами и web-червями, ввиду чего cookie необходимо сразу удалять

94.Какой протокол гарантирует доставку всех переданных пакетов данных в правильной последовательности?

**Ответ:**

**(1)** IP

**(2) TCP**

**(3)** ни один протокол не гарантирует

95.Что такое HTTP?

# **Ответ:**

- **(1) протокол для передачи гипертекста**
- **(2)** протокол для реализации текстового интерфейса по сети
- **(3)** протокол для передачи файлов в компьютерных сетях

96.Какие задачи выполняет ОС при обмене с периферийным устройством? **Ответ:**

- **(1) решает, может ли быть выполнена требуемая операция обмена**
- **(2) принимает запрос на обмен от приложения**
- **(3) передает запрос драйверу ПУ**
- **(4)** принимает информацию из сети от устройства управления ПУ

97.Что такое редиректор ОС (может быть несколько правильных ответов)?

**Ответ:**

**(1) клиентский модуль**

**(2)** серверный модуль

**(3) модуль, который распознает запросы к удаленным ресурсам**

- **(4)** модуль, отвечающий за администрирование пользователей
	- 98.Какие задачи из перечисленных могут брать на себя контроллеры ПУ компьютера и устройства управления ПУ?

**Ответ:**

- **(1) согласование уровней электрических сигналов**
- **(2) синхронизация приемника и передатчика**
- **(3) проверка правильности передачи байта (подсчет контрольной суммы)**
- **(4)** контроль наличия байтов-дубликатов
- **(5)** контроль потерянных байтов
- **(6)** проверка доступности приложения

99.Какие пункты относятся к работе серверной компоненте сетевой ОС?

## **Ответ:**

**(1) получает запрос из сети**

- **(2)** получает запрос локально
- **(3)** передает запрос для выполнения в сеть

**(4) ответ посылает в сеть**

### **(5) выполняет полученный запрос локально**

**(6)** преобразует формат запроса перед отправкой в сеть

**(7)** преобразует формат ответа после получения его из сети

**(8) все время находится в активном состоянии в ожидании запросов**

**(9)** активизируется по запросу.

100. На каком уровне модели OSI работают протоколы UDP и TCP?

### **Ответ:**

- **(1)** физическом
- **(2) транспортном**
- **(3)** сетевом
- **(4)** звена данных

101. Какие действия проводятся в протоколе UDP для обслуживания нескольких процессов?

### **Ответ:**

**(1)** отказ в передаче всем процессам, кроме одного

**(2) мультиплексирование и демультиплексирование** 

- **(3)** установка процессов на ожидание
- **(4)** повторная попытка обслуживания второго процесса

102. Как в протоколе UDP решается проблема когда будет обнаружена ошибка в принятом пакета?

### **Ответ:**

- **(1)** повторным запросом
- **(2)** восстановлением информации
- **(3)** повторной передачей

**(4) пакет удаляется без какого-либо оповещения** 

103. В чем состоит основная задача обработки информации в протоколах UDP и TCP?

## **Ответ:**

**(1)** надежная передача информации

**(2)** обнаружение ошибок в передаваемой информации с помощью контрольной суммы

**(3)** исправление ошибок в передаваемой информации

**(4) разбиение потока информации на транспортабельные единицы и сборка их на приемном конце** 

104. При каких условиях рекомендуется применять протокол UDP? **Ответ:**

**(1)** длинные сообщения и высокая достоверность

**(2)** восстановлением информации в длинные сообщения и отсутствие требований по достоверности

**(3) короткие сообщения и отсутствие требований по достоверности** 

**(4)** длинные сообщения и высокая достоверность

105. Какие действия предусмотрены в протоколе UDP в случае обнаружения приемником ошибки с помощью контрольной суммы?

**Ответ:**

**(1)** приемник сообщает передатчику об ошибке

**(2)** приемник удаляет пользовательскую дейтаграмму без передачи внешних сообщений

**(3) приемник исправляет ошибку**

**(4)** приемник передает запрос на повторную передачу

106. Какие свойства обеспечивает протокол UDP?

### **Ответ:**

**(1)** управление потоками

**(2)** установление соединений

**(3) некоторой степени проверку ошибок**

**(4)** наилучшие из возможных показателей

107. Какой принцип передачи использует протокол UDP?

### **Ответ:**

**(1)** с помощью установленного соединения

**(2) без установления соединения** 

**(3)** виртуальное соединение

**(4)** мобильное соединение

108. Что происходит, если входящая UDP очередь переполнена?

### **Ответ:**

**(1)** сообщение возвращается источнику

**(2)** включается таймер на ожидание освобождения очереди

**(3)** в очереди организуются дополнительные места ожидания

**(4) дейтаграмма отбрасывается и серверу источнику посылается сообщение о недостижимости порта** 

109. Как классифицируется по номерам закрепленные (хорошо известные) порты?

**Ответ:**

**(1) от 0 до 1024** 

**(2)** от 1024 до 49 151

**(3)** от 49152 до 65 535

**(4)** от 65 536 и выше

110. Какими свойствами обладает протокол TCP?

## **Ответ:**

- **(1)** ориентирован на передачу потока данных
- **(2)** ориентирован на управление соединением
- **(3)** обеспечивает надежность обслуживания

#### **(4) все перечисленное выше**

111. Что называется в протоколе TCP скольжением?

### **Ответ:**

- **(1)** постепенное увеличения скорости передачи байт
- **(2)** постепенное уменьшение скорости передачи байт

**(3) изменение количества байт, которое можно посылать и передавать до получения сигнала подтверждения** 

- **(4)** постепенное исключение байт из сегмента
	- 112. Как определяется время повторной передачи в протоколе TCP использованием вычисления времени прохождения "туда и обратно" (round – triptime - RTT)?

### **Ответ:**

# **(1) по опции "метка времени" или таймеру**

- **(2)** по числу переданных сегментов в единицу времени
- **(3)** по числу поступивших подтверждений в единицу времени
- **(4)** задается стандартом

113. На какой способ передачи ориентирован протокол TCP?

### **Ответ:**

### **(1) ориентирован на передачу потока данных**

- **(2)** на передачу отдельных пакетов
- **(3)** на постоянную передачу информации
- **(4)** на передачу отдельных байт

114. Каким будет диапазон порядковых номеров байтов в сегменте TCP, если выпадает номер первого байта 14010, в сегменте переносится 2000 байт?

### **Ответ:**

**(1)** 12 010 – 14009

- **(2) 14 010 – 16009**
- **(3)** 16 010 18009
- **(4)** 10 010 -12000

115. В чем заключается достоверность протокола TCP?

**Ответ:**

- **(1)** обнаружении искаженных сегментов
- **(2)** восстановлении потери сегментов и порядка следования сегментов
- **(3)** исключении дублирования сегментов

**(4) все указанное выше** 

116. Что определяет порядковый номер байта подтверждения в сегменте TCP? **Ответ:**

**(1)** количество переданных байтов

**(2) номер следующего байта, который ожидает получить эта сторона** 

- **(3)** порядковый номер, полученного байта
- **(4)** диапазон сегмента

117. В каком случае в протоколе TCP используется расширение "скользящего окна"?

**Ответ:**

### **(1) если скорость приема больше скорости передачи**

**(2)** если приемник принимает данные медленнее, чем они поступают

- **(3)** если скорости приема и передачи равны
- **(4)** в случае увеличения уровня помех

118. Какие средства используются при протоколе TCP для обнаружения ошибок?

## **Ответ:**

- **(1)** контрольная сумма
- **(2)** подтверждение
- **(3)** контроль по времени

**(4) все указанное выше** 

119. Как работает в протоколе TCP таймер повторной передачи?

## **Ответ:**

**(1)** ограничивает время передачи сегмента

**(2) обеспечивает ретрансляцию сегмента при истечении заданного времени приема информации**

**(3)** ограничивает время пребывания в очереди

120. Какое направление передачи обеспечивает протокол TCP?

- **(1) полный дуплекс**
- **(2)** полудуплекс
- **(3)** передача в одном направлении

121. Что понимается в протоколе TCP под управлением потоком? **Ответ:**

**(1) количество данных, которое может послать источник до получения подтверждения** 

**(2)** повторная передача при получении сигнала об ошибке

**(3)** управление тактовым генератором

- **(4)** поиск обходных путей при установлении факта перегрузки
	- 122. В каком случае в протоколе TCP применяют уменьшение окна передатчика?

**Ответ:**

**(1)** если скорость приема больше скорости передачи

**(2) если приемник принимает данные медленнее, чем они поступают**

- **(3)** если скорости приема и передачи равны
- **(4)** в случае увеличения уровня помех
	- 123. Что применяют для восстановления порядка следования сегментов в протоколе TCP?

**Ответ:**

- **(1)** обеспечивают определенную последовательность передачи сегментов
- **(2)** сохраняют трассу передачи сегмента на время обмена информацией

**(3) нумеруют байты**

**(4)** нумеруют сегменты

124. Что такое при протоколе FTP пассивное открытие управляющего соединения сервера?

## **Ответ:**

**(1)** занятие кратковременного порта без установления соединения

**(2) подключение к заданному порту для ожидания клиента** 

- **(3)** занятие клиентом кратковременного порта для подключения к заданному порту
- **(4)** открытие прикладной программы

125. Какие номера заданных портов использует протокол FTP?

## **Ответ:**

**(1)** 20 для управления и 21 для передачи данных

- **(2) 21 для управления и 20 для передачи данных**
- **(3)** 21 для управления и 22 для передачи данных
- **(4)** 22 для управления и 23 для передачи данных

126. Какая команда применяется для извлечения файла в протоколе FTP?

### **Ответ:**

**(1) RETR**

- **(2)** STOR
- **(3)** APPE
- **(4)** REST

127. Что означает ответ сервера с первой цифрой 2?

**Ответ:**

**(1) положительный отклик завершения** 

- **(2)** положительный промежуточный отклик
- **(3)** отклик отрицательного переходного завершения
- **(4)** отклик отрицательного постоянного завершения

128. Какие услуги поддерживает простой протокол электронной почты (SMTP)? **Ответ:**

- **(1)** посылку одиночных сообщений
- **(2)** посылку текста, речи, видео и графики
- **(3)** посылку сообщений вне сети Интернет

**(4) все указанное выше**

129. Какие функции выполняет агент пользователя при чтении письма? **Ответ:**

- **(1)** предоставляет список входящих и накопленных писем
- **(2)** предоставляет дату поступления
- **(3)** предоставляет возможность пересылки поступившего письма

**(4) все перечисленное выше**

130. Какая часть адреса alla@sut.spb.net является доменным именем хоста (почтовой станции),осуществляющего получение и посылку электронной почты

## **Ответ:**

- **(1)** alla (первая)
- **(2) sut.spb.net (вторая)**
- **(3)** alla@sut.spb.net
- **(4)** все перечисленное выше

131. Какая команда SMTP используется для указания (идентификации) адреса отправителя (локальная часть и доменное имя)?

- **(1)** HELO
- **(2) MAIL FROM**
- **(3)** RCPT TO

**(4)** QUIT

132. Через сколько стадий проходит доставка почты от отправителя к получателю?

# **Ответ:**

**(1)** в одну стадию — от пользователя в компьютер пользователя

**(2)** в две стадии - 1.через пользователя к в локальный сервер, 2.через протокол POP3 в компьютер пользователя

**(3) три стадии — 1.через пользователя к в локальный сервер, 2. от локального сервера к удалённому серверу, 3.- через протокол POP3 в компьютер пользователя** 

**(4)** четыре стадии

133. Для чего используется почтовый агент (пользователя и сервера)?

### **Ответ:**

**(1)** увеличить скорость передачи

**(2)** устранить ошибки передачи

**(3) иметь режим работы, независимый от почтовой сети**

**(4)** обеспечить управление нагрузкой

134. Какие функции выполняет агент пользователя при ответе на входящее письмо?

### **Ответ:**

**(1)** автоматически выводит на экран форму ответа

**(2)** автоматически устанавливает адрес переславшего письмо

**(3)** предоставляет возможность сохранить поступивший текст, стереть его и создать новый

### **(4) все перечисленное выше**

135. Как клиент начинает работу для передачи и приема почтовых сообщений? **Ответ:**

**(1)** посылает адрес вызываемого абонента

**(2)** высылает сообщение HELLO

**(3) устанавливает TCP соединение с заранее известному порту 25**

**(4)** передает данные серверу SMTP

136. Какие функции выполняет агент пользователя при пересылке входящего письма?

### **Ответ:**

**(1)** автоматически выводит форму пересылки (знак Fw)

- **(2)** предоставляет пользователю вставить новый адрес
- **(3)** предоставляет возможность дополнить или исправить поступивший текст

137. Какая команда SMTP используется для указания завершения соединения? **Ответ:**

- **(1)** HELO
- **(2)** MAIL FROM
- **(3)** RCPT TO
- **(4) QUIT**

138. Чем отличается протокол почтового доступа IMAP4 от POP3?

# **Ответ:**

- **(1)** скоростью приема
- **(2)** заданный порт серевра110

**(3) дополнительными функциями по проверке содержания почты** 

**(4)** возможностью повторного запроса почты

139. С помощью каких протоколов почта проходит через WEB сайты (Yandex, Google и т.д.)?

### **Ответ:**

- **(1) HTTP и SMTP**
- **(2)** RIP
- **(3)** HTML
- **(4)** OSPF

140. Кто читает и интерпретирует сообщения в протоколе HTTP?

### **Ответ:**

- **(1)** оператор сервера, оператор клиента
- **(2)** HTTP сервер, оператор клиента
- **(3)** оператор сервера, HTTP клиент

#### **(4) HTTP — сервер, HTTP — клиент**

141. Какой метод используется в протоколе HTTP, когда клиент хочет скопировать файл в другое место?

### **Ответ:**

- **(1)** PUTCH
- **(2) COPY**
- **(3)** MOVE
- **(4)** DELETE

142. Какое состояние в сообщении ответа указывает, что запрос принят успешно?

**(1)** Continiue

**(2)** Switching

### **(3) OK**

**(4)** Created

143. Какие данные содержит линейка запроса в протоколе HTTP ?

**Ответ:**

**(1)** тип запроса

**(2)** URL

**(3)** версию HTTP

**(4) все перечисленное выше**

144. Какой метод используется в протоколе HTTP, когда клиент хочет переместить файл в другое место?

# **Ответ:**

- **(1)** PUTCH
- **(2)** COPY

# **(3) MOVE**

**(4)** DELETE

145. Какой из перечисленных ниже заголовков в сообщении HTTP показывает, "возраст" документа?

## **Ответ:**

- **(1)** Accept- range
- **(2) Age**
- **(3)** Public
- **(4)** Retry after

146. Что такое в протоколе HTTP метод ?

# **Ответ:**

- **(1)** алгоритм передачи
- **(2)** формулы для расчета скорости
- **(3) команда или запрос клиента к серверу**
- **(4)** правила обмена сигналами

147. Какое состояние в сообщении ответа HTTP указывает, что запрос принят, но не выполняется?

## **Ответ:**

## **(1) Accept**

- **(2)** Multiple chose
- **(3)** Moved permanently
- **(4)** Moved temporary

148. Где размещается элемент "порт" (если он используется) в Универсальном идентификаторе ресурса (URL)?

## **Ответ:**

- **(1)** в начале идентификатора
- **(2)** в конце идентификатора
- **(3) между "хостом" и "путем"**
- **(4)** вместо элемента "хост"

149. Какой метод используется в протоколе HTTP, когда клиент хочет доставить документ от сервера?

**Ответ:**

- **(1) GET**
- **(2)** POST
- **(3)** PUT

150. Какой метод используется в протоколе HTTP, когда клиент хочет сделать ссылку на другой документ?

## **Ответ:**

- **(1) LINK**
- **(2)** UNLINK
- **(3)** OPTION
- **(4)** ANSWER

151. Какой из перечисленных ниже заголовков в ответном сообщении HTTP задает информацию о кэшировании?

- **Ответ:**
- **(1) Cache-control**
- **(2)** Connection
- **(3)** Date
- **(4)** Upgrade

152. Какой метод используется в протоколе HTTP, когда клиент хочет получить информацию о документе от сервера, но не сам документ?

### **Ответ:**

- **(1)** GET
- **(2) HEAD**
- **(3)** PUT
- **(4)** POST

153. Какой из перечисленных ниже заголовков в ответном сообщении HTTP показывает, что соединение установлено?

- **(1)** Cache-control
- **(2) Connection**
- **(3)** Date
- **(4)** Upgrade

154. Какое состояние в сообщении ответа указывает, что в запросе клиент синтаксическая ошибка ?

**Ответ:**

- **(1) Bad request**
- **(2)** Unauthorized
- **(3)** Forbidden
- **(4)** Not found

155. Какой из перечисленных ниже заголовков в сообщении HTTP содержит заданный язык?

### **Ответ:**

- **(1)** Allow
- **(2)** Content encoding
- **(3) Content - laguage**
- **(4)** Content lenght

156. С каким портом соединяется клиент с сервером протокол HTTP?

### **Ответ:**

- **(1)** кратковременный порт
- **(2) заданный порт сервера 80**
- **(3)** заданный порт клиента
- **(4)** случайно выбранный порт
	- 157. Как могут использоваться Cookies?

# **Ответ:**

- **(1)** для определения сервером повторного обращения клиента
- **(2)** для рассылки клиентам, посетившим сайт рекламы
- **(3)** о сохранении в памяти выбранного товара ( в электронных магазинах)

### **(4) все указанные выше действия**

158. Какое состояние в сообщении ответа указывает, что в запрос клиента запрещенный ?

- **(1)** Bad request
- **(2)** Unauthorized
- **(3) Forbidden**
- **(4)** Not found

159. Выберите верные утверждения о транспортном уровне:

**Ответ:**

**(1) Транспортный уровень является сетенезависимым**

**(2) Для адресации процессов на хосте используется связка IP адреса и номера порта**

**(3) Транспортный уровень может гарантировать доставку сообщений**

(4) На транспортном уровне работают протоколы TCP, UDP, ICMP

(5) Транспортный уровень реализуется на всех сетевых устройствах

160. Сопоставьте название группы портов и её описание:

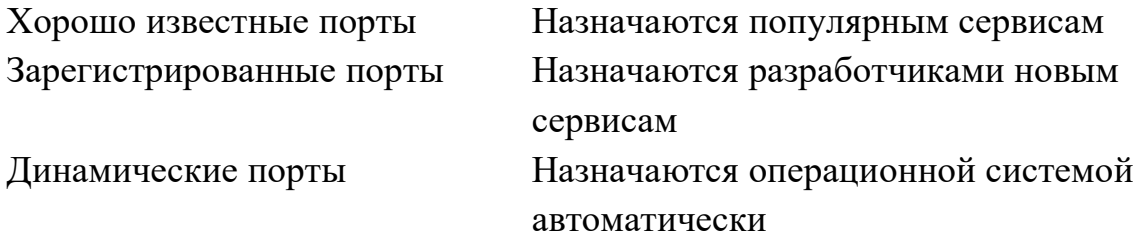

161. Выберите верные утверждения о протоколе UDP:

**Ответ:**

**(1) Передаваемое сообщение называется «дейтаграмма»**

**(2) Не гарантирует доставку сообщений**

(3) Обеспечивает сохранение порядка следования сообщений

(4) Для работы протокола требуется установить соединение между хостами

(5) Отвечает за обработку ошибок в сети

**(6) Хорошо подходит для работы протоколов в режиме «запрос—ответ»**

162. Выберите верные утверждения о протоколе TCP:

**Ответ:**

**(1) Для передачи данных по сети протокол TCP делит блок данных на сегменты**

(2) Не гарантирует доставку сообщений

**(3) Обеспечивает сохранение порядка следования сообщений**

**(4) Передаваемые байты нумеруются**

(5) Получатель подтверждает последний полученный байт

**(6) Получательподтверждаетожидаемыйбайт**

163. На каком порту работает протокол POP3?

- **(1) 110**
- (2) 25
- (3) 143

# **Ответ:**

(1) 110

(2) 25

**(3) 143**

# **2. ПРАКТИЧЕСКАЯЧАСТЬ**

# **Билет №1**

Создать веб-страницу *Бычок.html*. Установите заголовок документа *«Стихотворение Агнии Барто»*. При помощи редактора HTML или блокнота выполните форматирование документа, сделав результат максимально похожим на следующую картинку:

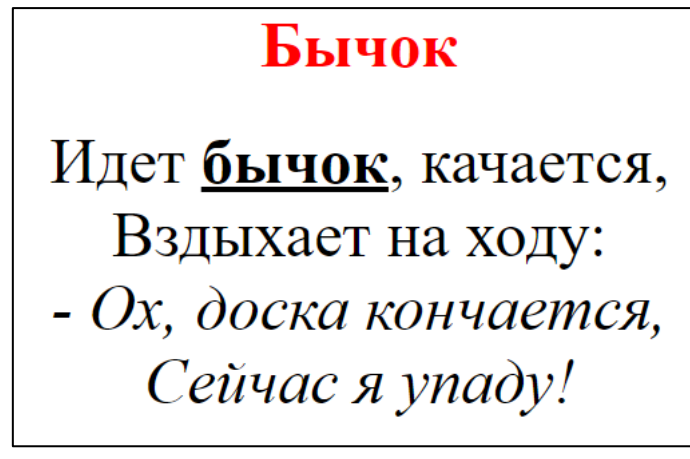

# **Билет № 2**

В полученном от преподавателя файле *Якорные ссылки.html* в содержании организовать переход по странице к нужному стихотворению с помощью якорных ссылок. Измените задний фон страницы на серый.

# **Билет № 3**

1. В полученной от преподавателя папке с заданием в файле *index.html*оформите меню в виде гиперссылок на файлы, соответствующие названиям пунктов меню («Бычок» =>*Бычок.html*, «Зайка» =>*Зайка.html*, «Мишка» =>*Мишка.html*, «Буква «Р»» =>*Буква Р.html*, «Снегирь» =>*Снегирь.html*).

Сделайте так, чтобы стихотворения «Буква «Р» и «Снегирь» при переходе на них из Содержания, открывались бы в новом окне.

# **Билет № 4**

В полученной от преподавателя папке с заданием в файле *index.html* сделайте файл *fon.gif*фоном страницы. Расположите файл*logo.png*над заголовкомвторого уровняи оформите его в виде гиперссылки, ведущей на сайт*http://itk-dg.ru/*

## **Билет № 5**

Получите от преподавателя файл *Списки.html*. При помощи редактора HTML или блокнота организуйте находящийся в нем текст в виде многоуровневого списка, сделав результат максимально похожим на следующую картинку:

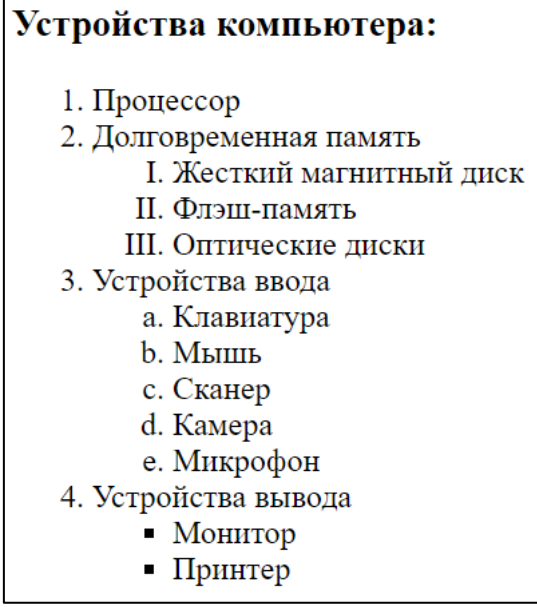

# **Билет № 6**

Создать веб-страницу *Таблица.html*. Установите заголовок документа *«Средние параметры человека»*. При помощи редактора HTML или блокнота создайте в документе таблицу, сделав результат максимально похожим на следующую картинку:

|         | Среднее значение |     |
|---------|------------------|-----|
|         | Poct             | Bec |
| Мужчины | 174              | 78  |
| Женщины | 165              | 56  |

Таблица №1

## **Билет № 7**

С помощью утилиты *ping* проверить состояние связи с тремя произвольными узлами, находящимися в разных доменных зонах (например, ru, com и uk). На первый узел отправить 3 пакета, на второй 6 пакетов, на третий 10 пакетов. Заполнить таблицу:

# **Билет № 8**

С помощью утилиты *tracert* проверить трассировку трех произвольных узлов, находящихся в разных доменных зонах (например, ru, com и uk). Для каждого узла указать число прыжков (первый узел - 3, второй - 6, третий - 10 прыжков). Сделайте вывод, был ли достигнут узел назначения за заданное количество прыжков. Заполнить таблицу:

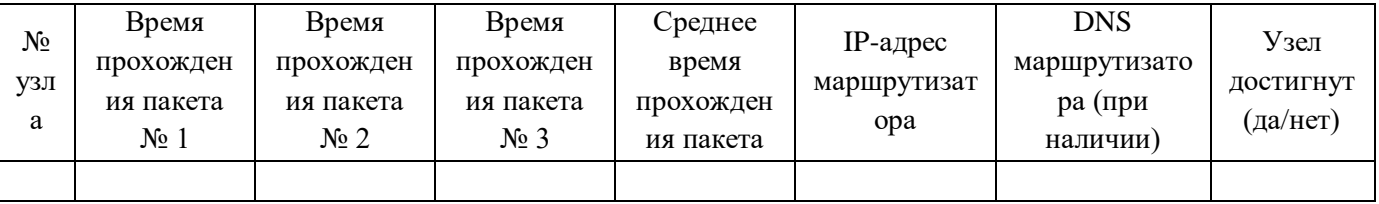

## **Билет № 9**

С помощью утилиты *netstat*получитьперечень сетевых соединений,статистикуEthernet-интерфейсов и содержимое таблицы маршрутизации.

# **Билет № 10**

Проверить конфигурацию TCP/IP с помощью утилиты *ipconfig*. Записать в виде таблицы: логический и физический адреса основного сетевого интерфейса, маску подсети(в десятичном и префиксном виде), адрес шлюза по умолчанию, DNS-сервер, используется ли DHCP.

# **Билет № 11**

Сеть Internet 199.40.123.0 разбита на одинаковые подсети максимальной емкости маской 255.255.255.224. Назначить адреса интерфейсам подсетей и, по крайней мере, одной рабочей станции каждой подсети.

# **Билет № 12**

С помощью программы WireShark проведите анализ пакета http, полученного при переходе по следующей ссылке: [https://www.ietf.org/rfc/rfc791.txt.](https://www.ietf.org/rfc/rfc791.txt)Заполните таблицу:

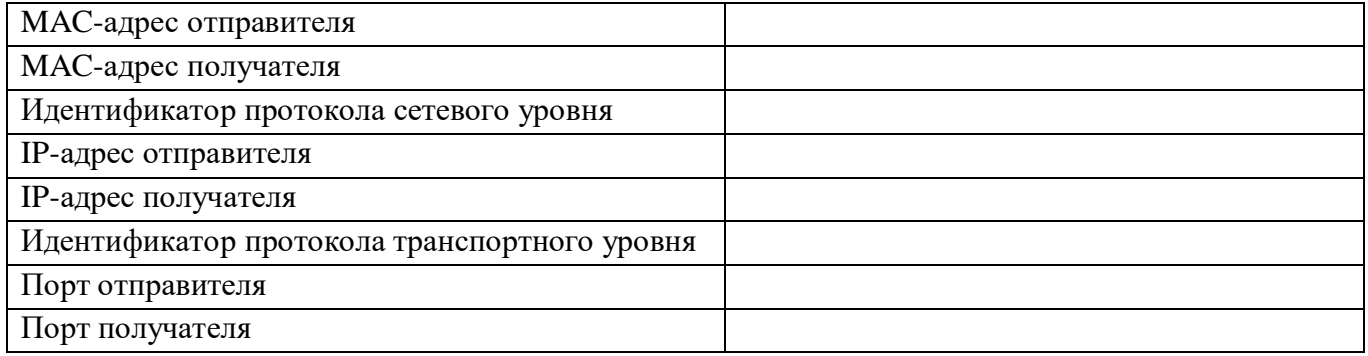

# **Билет № 13**

Запустите почтовый сервер hMailServer (пароль: 12345). С помощью терминала *telnet*сформируйте и отправьте письмо по протоколу SMTP с одного почтового ящика, созданного в hMailServer на другой. Подтвердите отправку сообщения через любой почтовый клиент (например, TheBat).

# **Билет № 14**

С помощью плагина, встроенного в браузер,изучите и заполните таблицу сведениями о содержимом пакета HTTP при переходе на сайт колледжа itk-dg.ru.

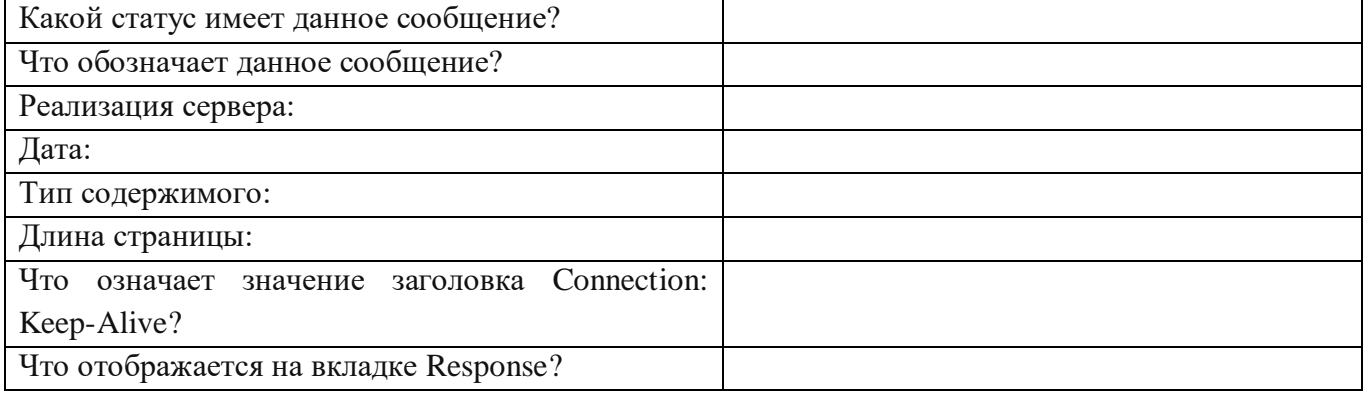

# **Билет № 15**

С помощью программы WireShark проведите анализ пакета *ftp*, полученного при скачивании файла *met\_kurs.pdf* по следующей ссылке: ftp://sed.mgau.ru/umk/tmm/. Поочередно проанализируйте все запросы и ответы, которые были получены в результате получения данных с FTP-сервера. Используя столбец Info, объясните, что происходило на каждом этапе общения с сервером. Данные внесите в таблицу:

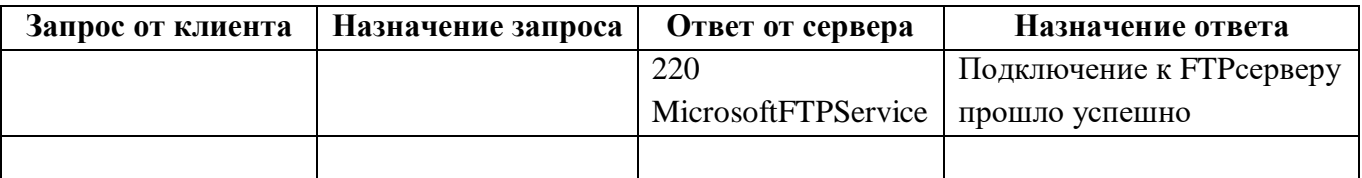

МИНИСТЕРСТВО ПРОФЕССИОНАЛЬНОГО ОБРАЗОВАНИЯ И ЗАНЯТОСТИ НАСЕЛЕНИЯ ПРИМОРСКОГО КРАЯ

**краевое государственное автономное профессиональное образовательное учреждение «Дальнегорский индустриально-технологический колледж»**

# **МАТЕРИАЛ ДИФФЕРЕНЦИРОВАННОГО ЗАЧЕТА по учебной практике ПМ 02 Организация сетевого администрирования**

**МДК 02.01 Программное обеспечение компьютерных сетей МДК 02.02 Организация администрирования компьютерных систем**

подготовки специалистов среднего звена по специальности

Код специальности: 09.02.02 «Компьютерные сети»

г. Дальнегорск, 2021

1. Учебная практика входит в программу профессиональных модулей иявляется обязательными для обучающихся, осваивающих ОПОП поспециальности «Компьютерные сети»

Учебная практика проводитсяпараллельно с изучением междисциплинарного курса и нацелена наформирование у обучающихся первоначальных практическихпрофессиональных умений в рамках модулей ОПОП по основным видампрофессиональной деятельности.

Материал дифференцированного зачета предназначен для контроля и оценки результатов освоенияучебной практики профессионального модуля:

ПМ 02 Организация сетевого администрирования

2. Содержание дифференцированного зачета определяется всоответствии с ФГОС СПО специальности «Компьютерные сети»

2.1 В результате аттестации, обучающихся по профессиональному модулю осуществляется комплексная проверка следующих профессиональных компетенций:

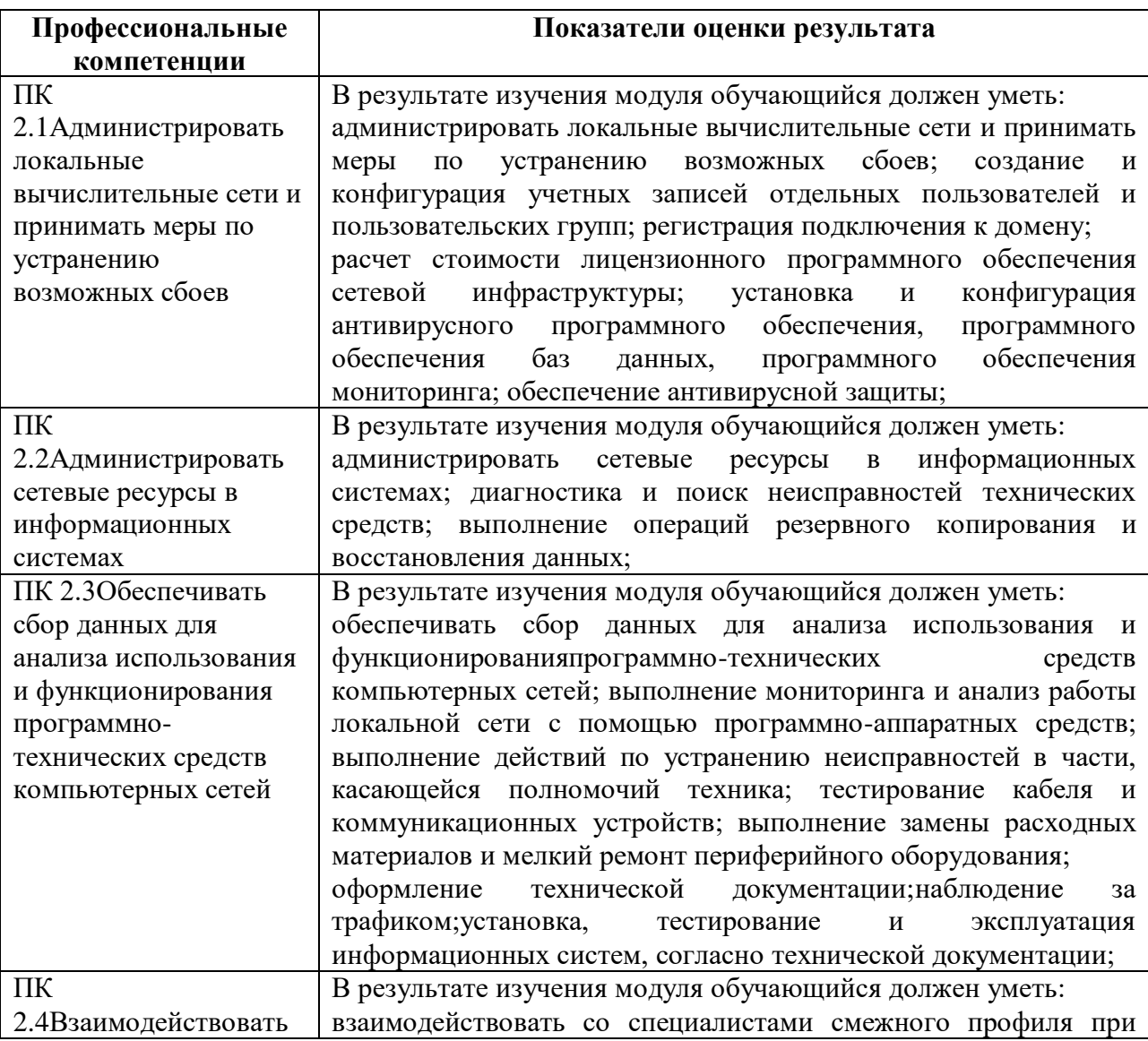

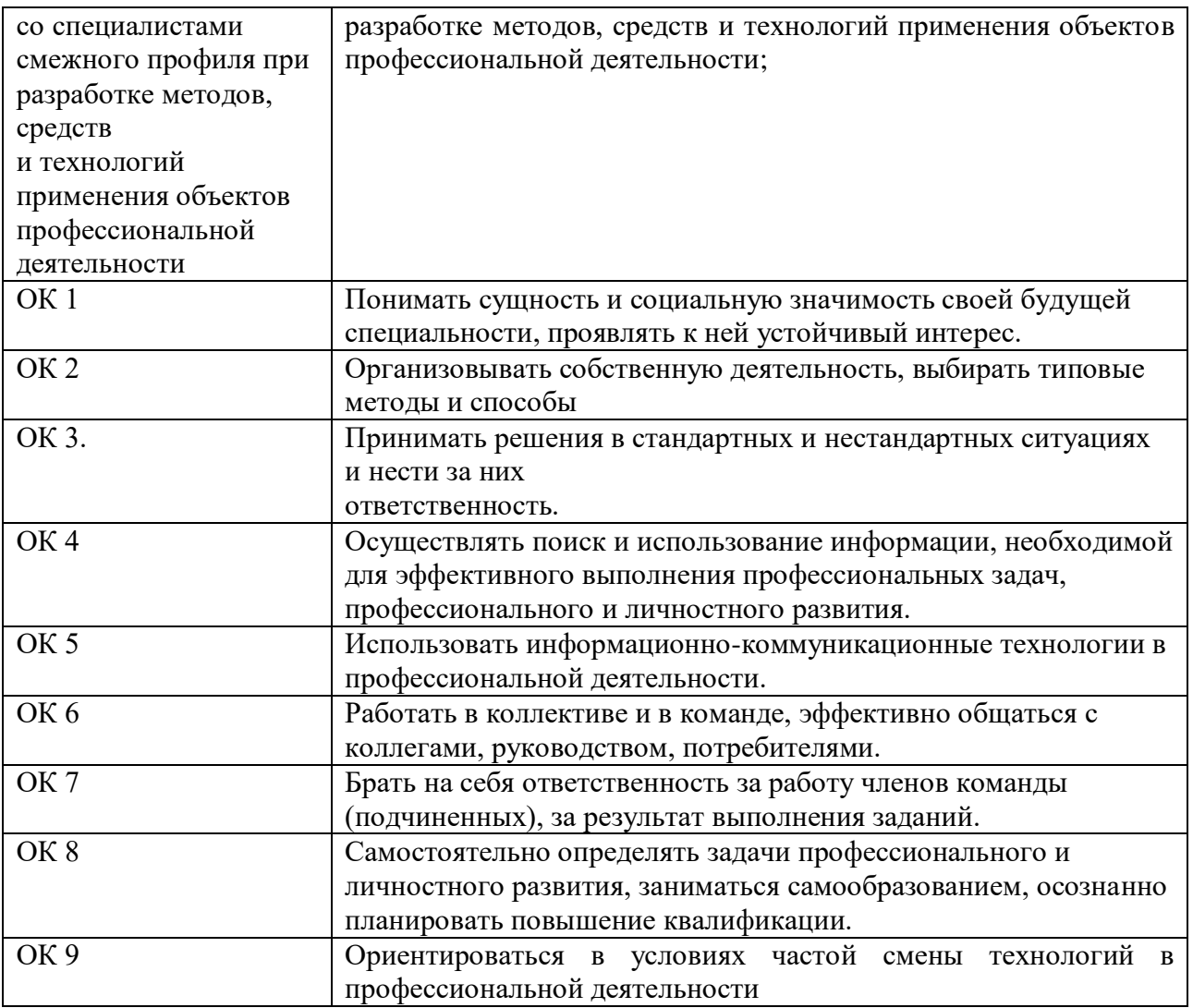

Время выполнения работы 6 академических часов.

Выполнение заданий дифференцированного зачета производится в учебной мастерской«Монтаж и настройка объектов сетевой инфраструктуры»; лаборатории «Эксплуатация объектов сетевой инфраструктуры» кабинет (201).

Рабочие места для студентов в учебной мастерской«Монтаж и настройка объектов сетевой инфраструктуры»; лаборатории «Эксплуатация объектов сетевой инфраструктуры» кабинет (201) оснащены всем необходимым стандартным**оборудованием:**

- комплектующие ПК (жесткий диск, процессор, блок питания, оперативная память; материнская плата, шлейфы для подключения устройств, накопители и др. компоненты);

- внешние устройства (принтер, сканер, МФУ),установочные диски;

- комплект интерактивного оборудования (проектор+экран);

#### **инвентарем:**

- кабель сетевой UTP, cat.5E, 305м, 4 пары, CCA, одножильный (solid);

- набор инструментов Pro'sKit 1PK-932 для работы с витой парой;

- диск DVD-RW VS 4.7 Gb 4x;

- флэш-накопители (TranscendJetFlash 790);

#### **средствами обучения:**

-карточки-задания;

-программное обеспечение CiscoParcetTracer.

Во всех заданиях на проверку правильности выполнения трудовыхприемов предусмотрено соблюдение охраны труда и правил техникибезопасности (инструкция № ИТО-11 по охране труда при работе в кабинете информатики, инструкция ОТ-64 по охране труда при работе на ПК, инструкция по пожарной безопасности, инструкция по оказанию первой доврачебной неотложной помощи пострадавшим).

#### ВАРИАНТЫ ЗАДАНИЙ

#### Вариант I

Специальность 09.02.02 Компьютерные сети:

Инструкция по выполнению:

На проведение дифференцированного зачета по учебной практике отводится 6 академических часов.В процессе аттестации проводится оценка формирования практических профессиональных умений и приобретенияв части освоения основного вида профессиональной деятельности, освоения общих и профессиональных компетенций.

#### **I. Администрирование локальной вычислительной сети**

#### **1. С помощью VirtualBox установить Windows Server**

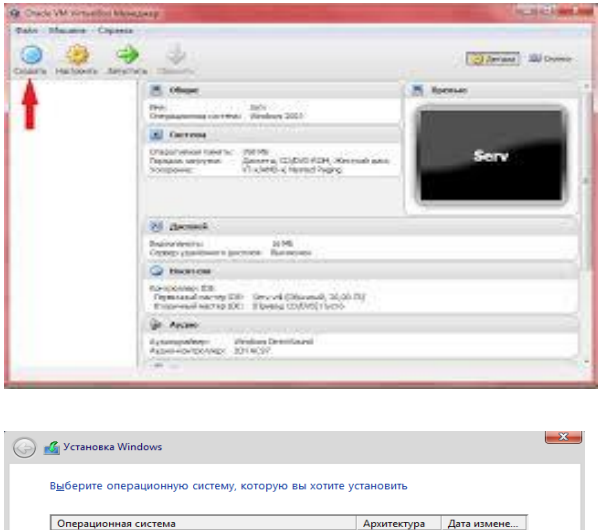

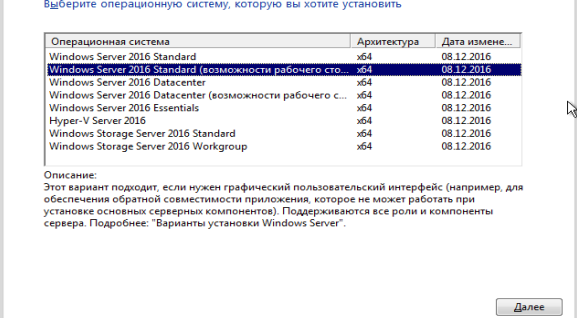

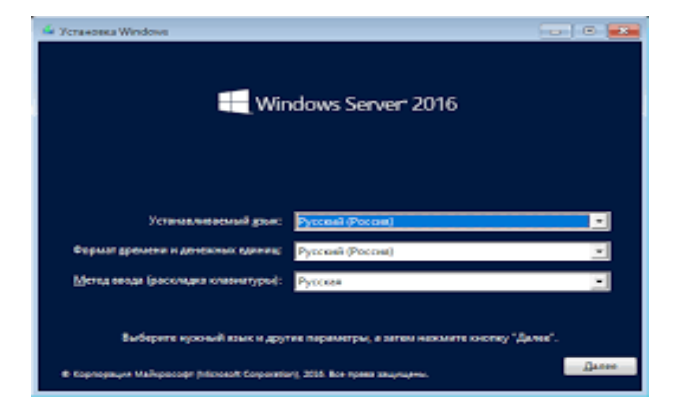

#### **2. Подключить компьютер к домену ditk.local**

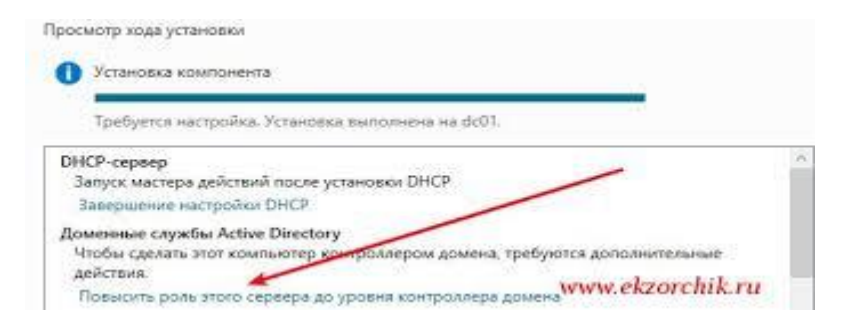

### **3. Установить Active Directory**

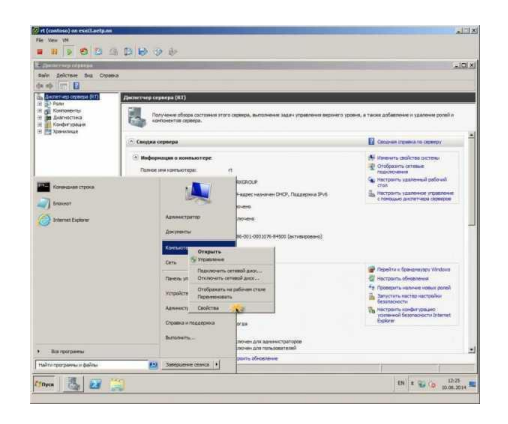

#### **4. Установить антивирусную программу на выбор (пробную)**

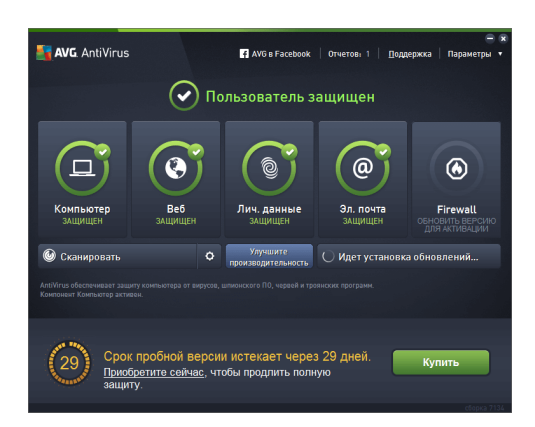

#### **5. Новый пользователь домена**

1. Перейти в виртуальную машину Windows Server 2016

2. Запустить: Пуск – Администрирование – Active Directory – пользователи

и компьютеры

- 3. Развернуть домен ditk.local Users
- 4. Создать нового пользователя:
- a) Имя: Ваше Имя
- b) Фамилия: Ваша Фамилия
- c) Имя для входа: familiya (ваша фамилия на английском языке)
- d) Пароль: P@ssw0rd
- e) Запретить смену пароля пользователем
- f) Срок действия пароля не ограничен

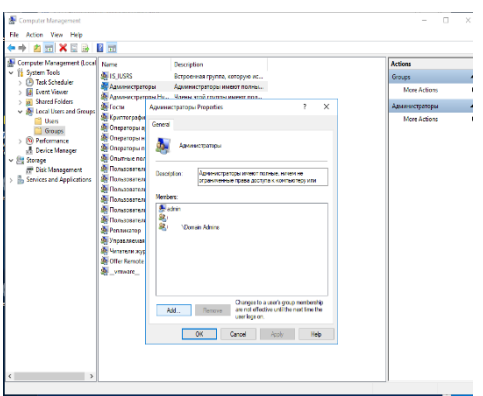

#### **II. Поиск неисправностей технических средствс помощьюCisco Parcet Tracer**

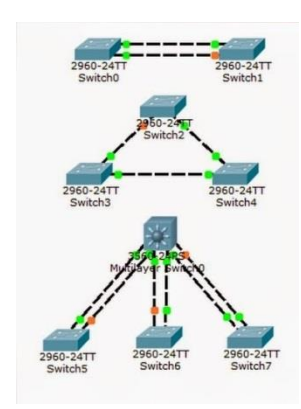

#### **III.Наблюдение за трафиком**

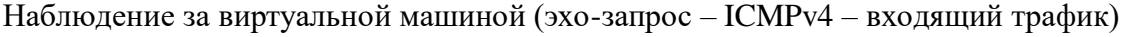

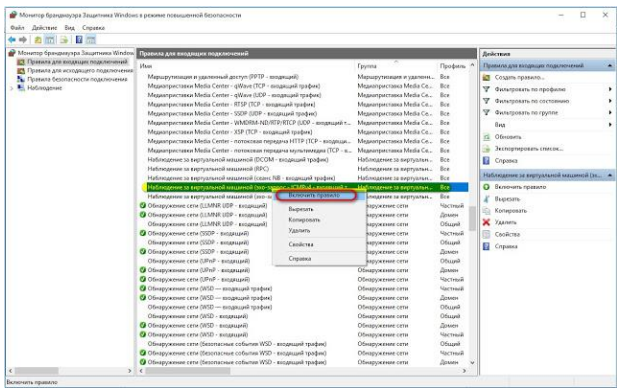

Информационные источники:

- 1. [http://vostok.kai.ru/sveden/files/Metod\\_B1.V.DV.10.01\\_09.03.01\\_LR.pdf](http://vostok.kai.ru/sveden/files/Metod_B1.V.DV.10.01_09.03.01_LR.pdf)
- 2. https://blog.sedicomm.com/2019/11/29/nastrojka-osnovnyh-parametrov-cisco-asa-imezhsetevogo-ekrana-firewall-faervol-brandmauer-s-pomoshhyu-asdm/

Специальность 09.02.02 Компьютерные сети:

Инструкция по выполнению:

На проведение дифференцированного зачета по учебной практике отводится 6 академических часов.В процессе аттестации проводится оценка формирования практических профессиональных умений и приобретения первоначального практического опыта работы в части освоения основного вида профессиональной деятельности, освоения общих и профессиональных компетенций.

### **I. Администрирование локальной вычислительной сети 1. С помощью VirtualBox установить Windows Server**

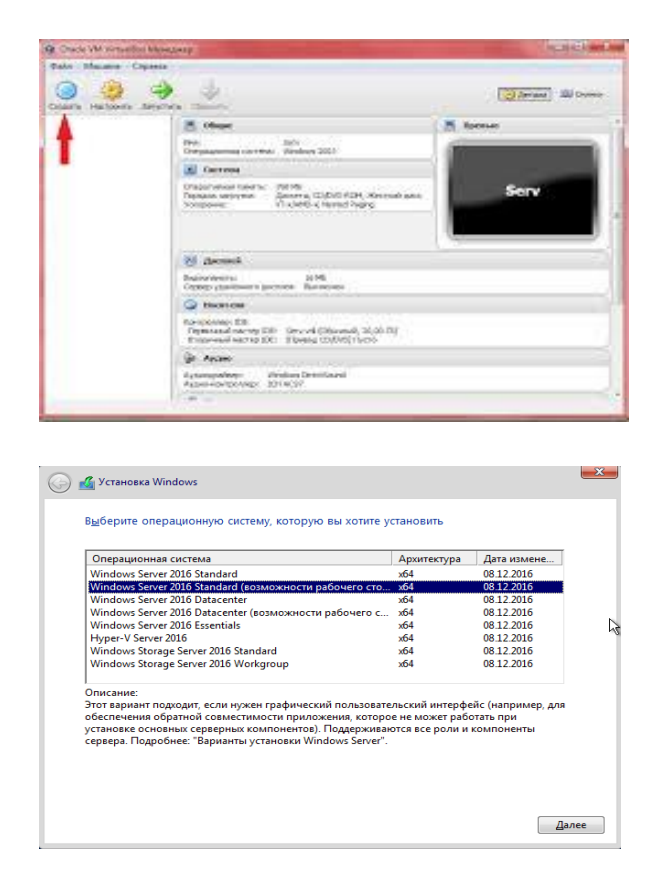

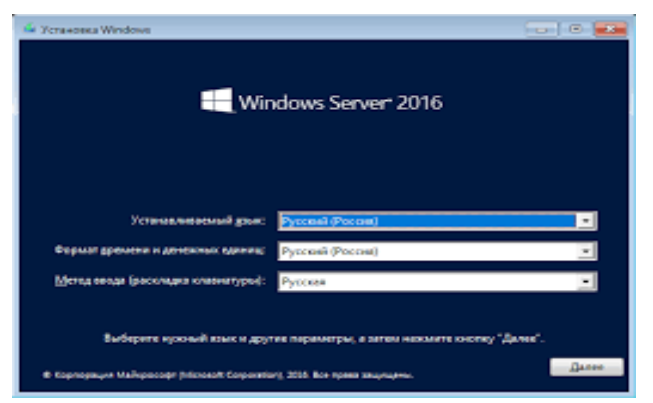
#### $2.$ Подключить компьютер к домену ditk.local

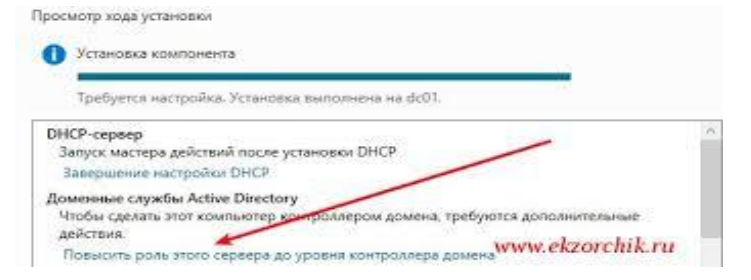

#### $3.$ Установить Active Directory

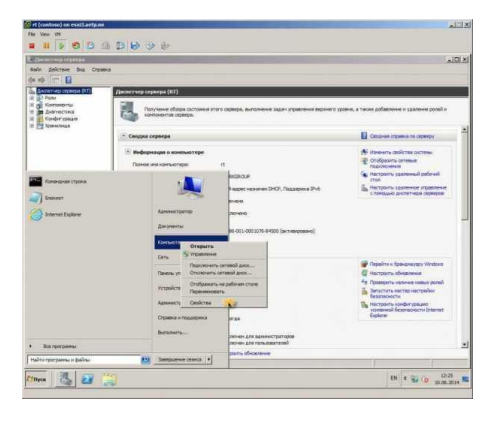

#### 4. Установить антивирусную программу на выбор (пробную)

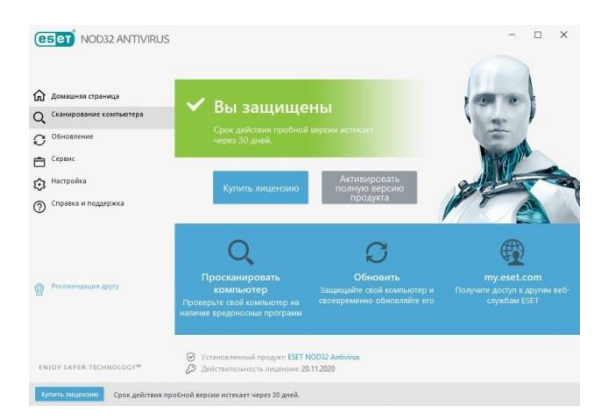

#### 5. Новый пользователь домена

1. Перейти в виртуальную машину Windows Server 2016

2. Запустить: Пуск - Администрирование - Active Directory - пользователи и компьютеры

- 3. Развернуть домен ditk.local Users
- 4. Создать нового пользователя:
- а) Имя: Ваше Имя
- b) Фамилия: Ваша Фамилия
- с) Имя для входа: familiya (ваша фамилия на английском языке)
- d) Пароль: 19590013mnn
- е) Запретить смену пароля пользователем
- f) Срок действия пароля не ограничен

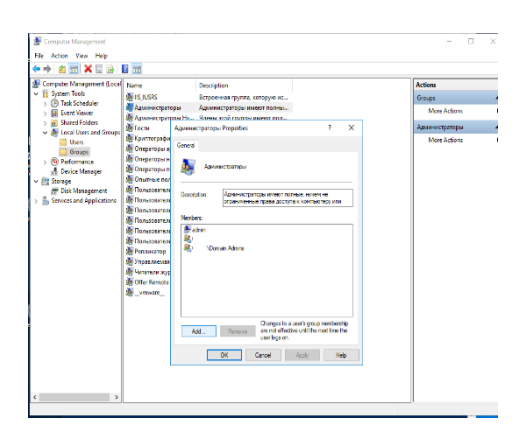

### **II. Поиск неисправностей технических средств с помощью**

**Cisco Parcet Tracer**

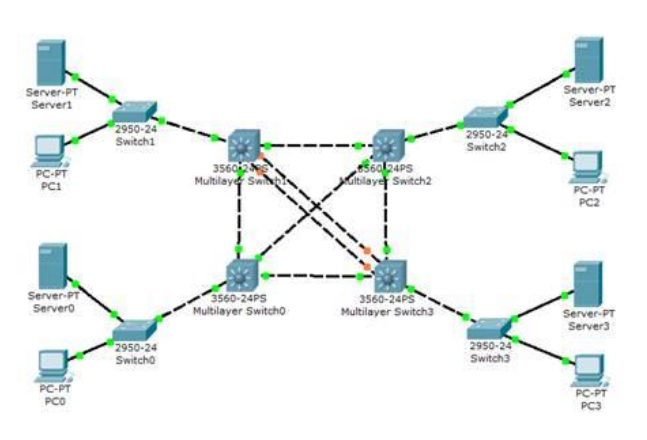

# **III.Наблюдение за трафиком**

### 1. Контроль антивирусной программы

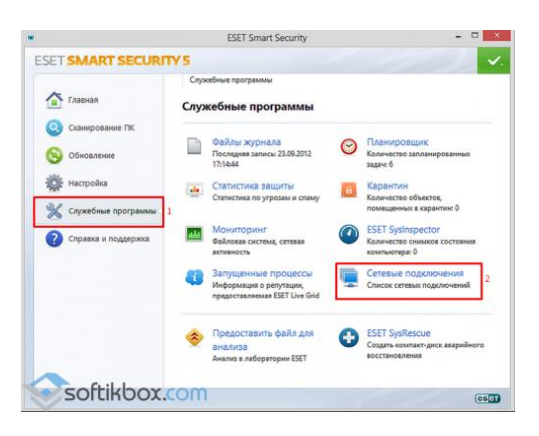

Информационные источники:

- 1. [http://vostok.kai.ru/sveden/files/Metod\\_B1.V.DV.10.01\\_09.03.01\\_LR.pdf](http://vostok.kai.ru/sveden/files/Metod_B1.V.DV.10.01_09.03.01_LR.pdf)
- 2. https://blog.sedicomm.com/2019/11/29/nastrojka-osnovnyh-parametrov-cisco-

asa-i-mezhsetevogo-ekrana-firewall-faervol-brandmauer-s-pomoshhyu-asdm/

### **ЭТАЛОН ОТВЕТОВ**

#### **Вариант 1**

- **III. Администрирование локальной вычислительной сети**
- **1. С помощью VirtualBox установить Windows Server**

1) Образ ОС Windows Server 2016 установить и настроить с помощью VirtualBox

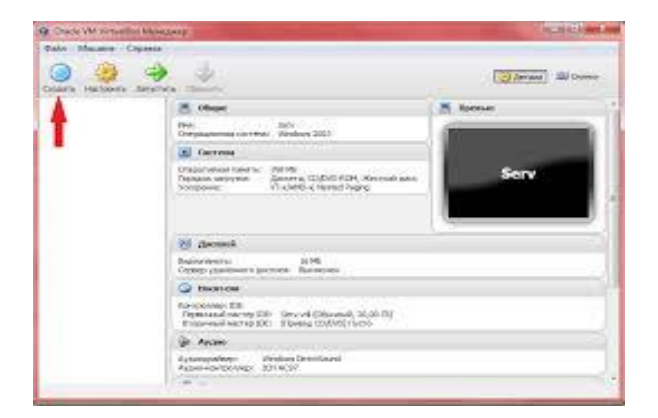

### **Описание установки Windows Server 2016 Шаг 1**

Загружаемся с диска и попадаем в меню, нажимаем «*Далее*».

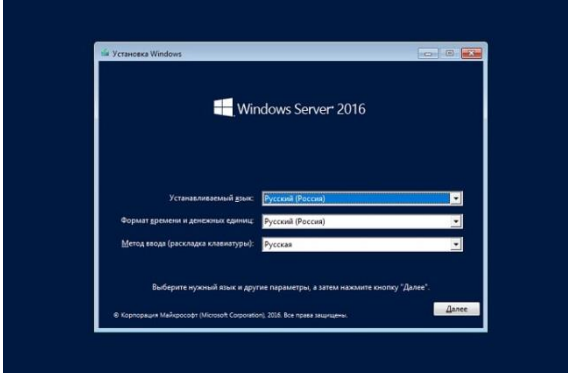

### **Шаг 2**

Потом нажимаем «*Установить*».

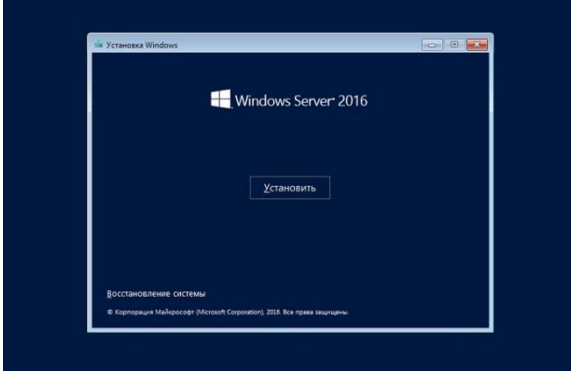

### **Шаг 3**

Затем нам необходимо выбрать вариант установки я, как и говорил, выбираю «*Windows Server 2016 DatacenterEvaluation возможности рабочего стола*» и жмем «*Далее*».

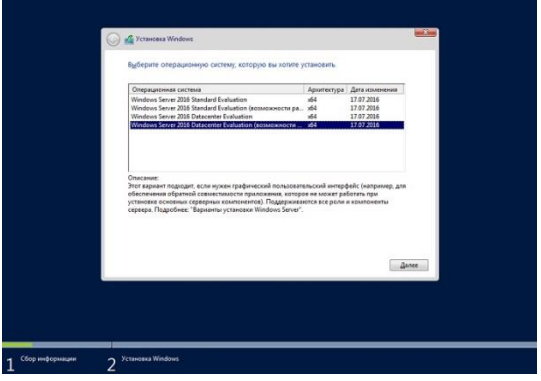

#### **Шаг 4**

На этом шаге соглашаемся с условиями лицензионного соглашения, ставим галочку и нажимаем «*Далее*».

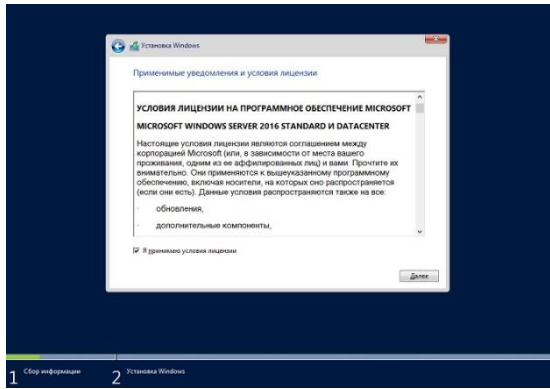

#### **Шаг 5**

Здесь нам необходимо выбрать тип установки, и так как это у меня новая установка, я выбираю тип «*Выборочная: только установка Windows (для опытных пользователей)*».

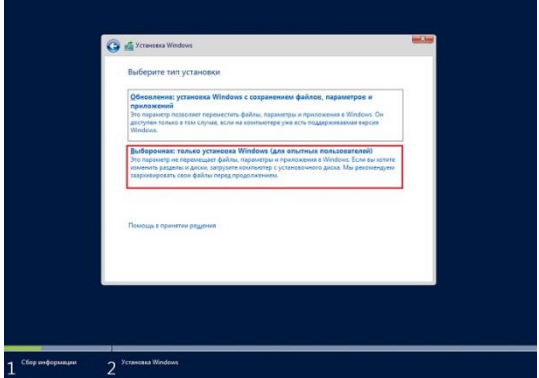

### **Шаг 6**

Затем мы можем разметить жесткий диск путем создания разделов, после чего выбираем раздел, в который необходимо установить Windows Server 2016, и нажимаем «*Далее*».

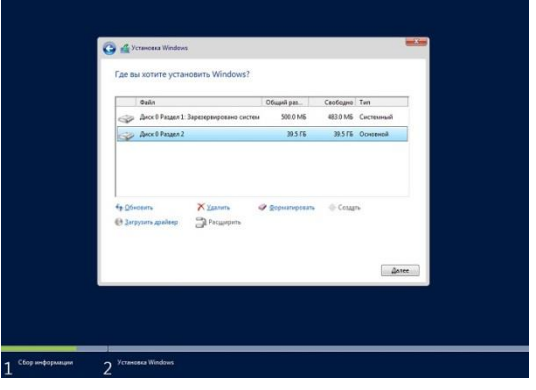

Начнется установка.

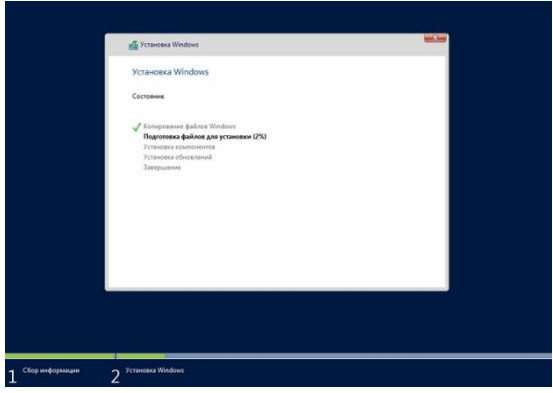

Во время установки компьютер перезагрузится и нам необходимо будет настроить некоторые параметры, а именно придумать и ввести пароль администратора, после того как мы это сделаем, нажимаем «*Готово*» и установка будет завершена.

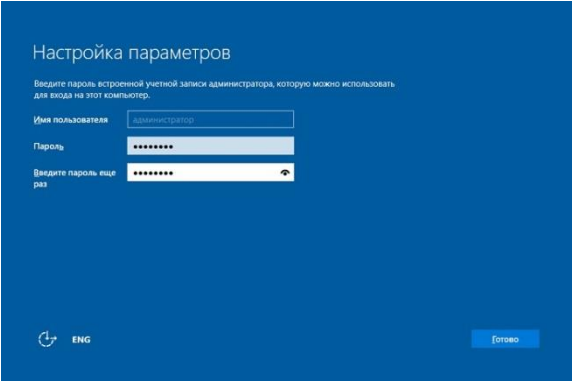

### Экран входа в систему

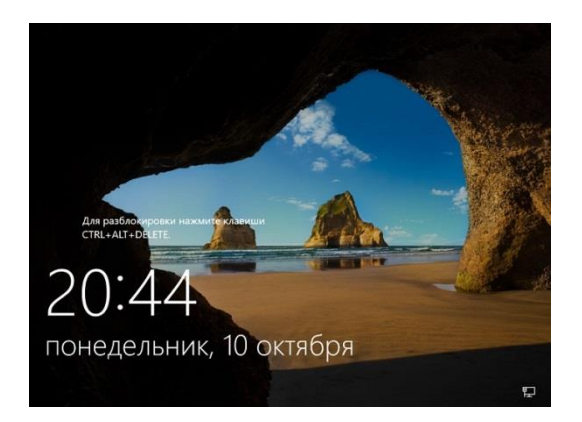

# Рабочий стол

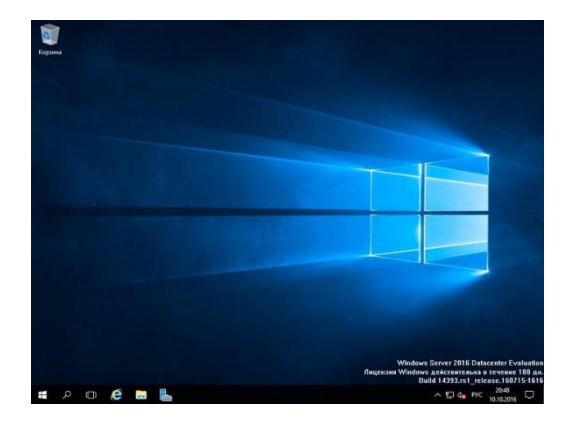

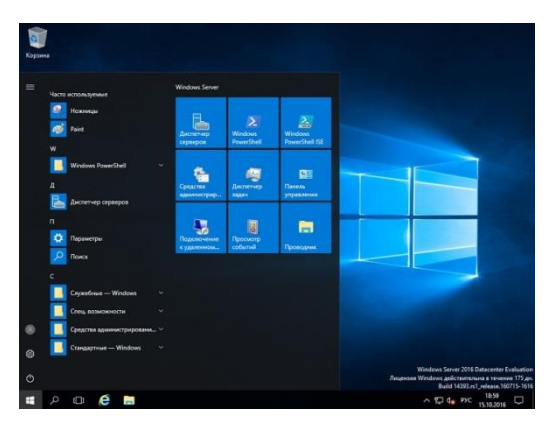

### Параметры системы

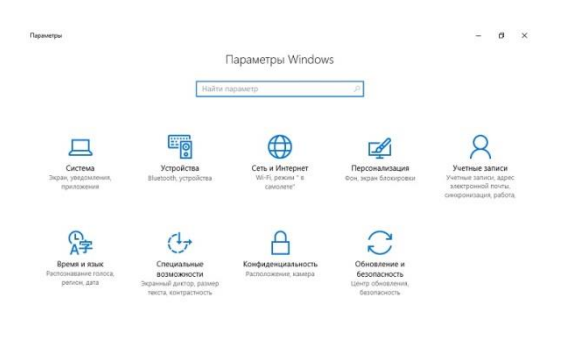

 $\sim$  12 da PIC 15.10.2016

# Персонализация

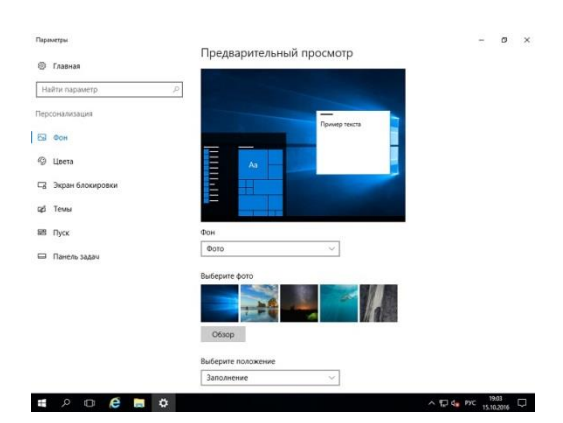

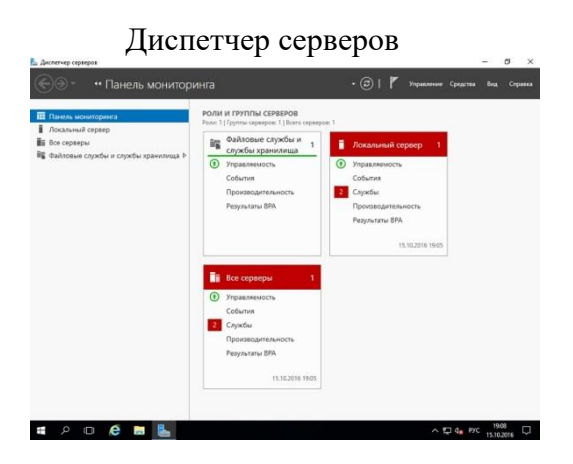

Панель управления

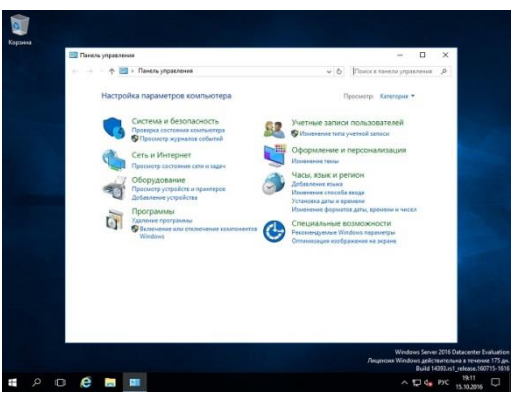

#### **2. Подключить компьютер к домену ditk.local**

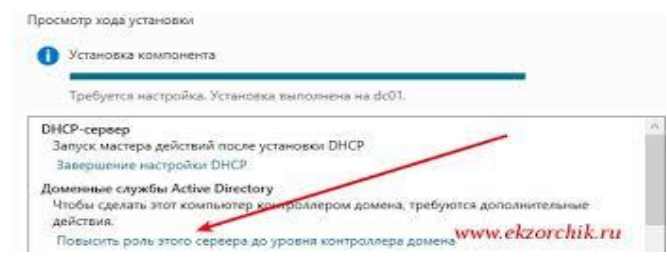

**3. Установить Active Directory**

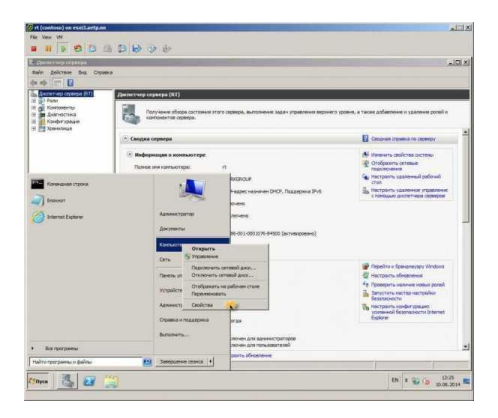

4. Установить антивирусную программу на выбор (пробную)

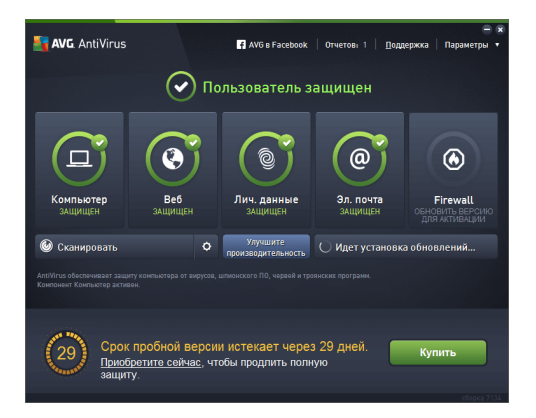

### 5. Новый пользователь домена

- 1. Перейти в виртуальную машину Windows Server 2016
- 2. Запустить: Пуск Администрирование Active Directory пользователи
- и компьютеры
- 3. Развернуть домен ditk.local Users
- 4. Создать нового пользователя:
- а) Имя: Ваше Имя
- b) Фамилия: Ваша Фамилия
- с) Имя для входа: familiya (ваша фамилия на английском языке)
- d) Пароль:  $P@ssw0rd$
- е) Запретить смену пароля пользователем
- f) Срок действия пароля не ограничен

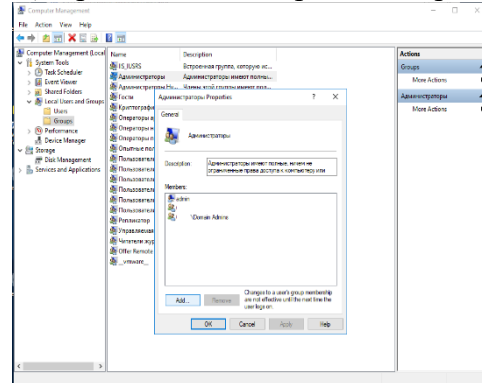

#### II. Поиск неисправностей технических средств с помощью CiscoParcetTracer

- 1) Добавление РС
- 2) Добавление коммутаторов
- 3) Создание соединения
- 4) Проверка работоспособности сети

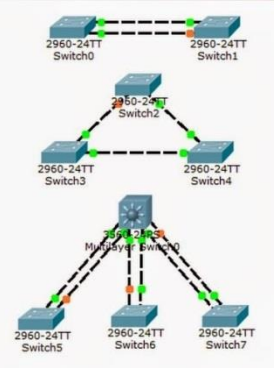

#### **III.Наблюдение за трафиком**

Наблюдение за виртуальной машиной (эхо-запрос – ICMPv4 – входящий трафик)

Если у вас не пингуется (ping) машина под управлением Windows 7, Windows 8, Windows 10, Windows Server 2012-2016, возможно причина в отключенном правиле в Брандмауэре.

Чтобы проверить, включено ли у вас правило, вам нужно зайти Брандмауэра, далее посмотрите правила для входящих подключений и найти правило, которое называется *Наблюдение за виртуальной машиной (эхо-запрос – ICMPv4 – входящий трафик).*

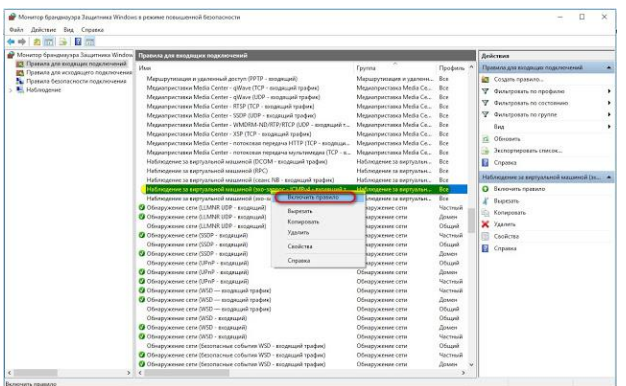

#### **Вариант 2**

**I. Администрирование локальной вычислительной сети**

**1.С помощью VirtualBox установить Windows Server**

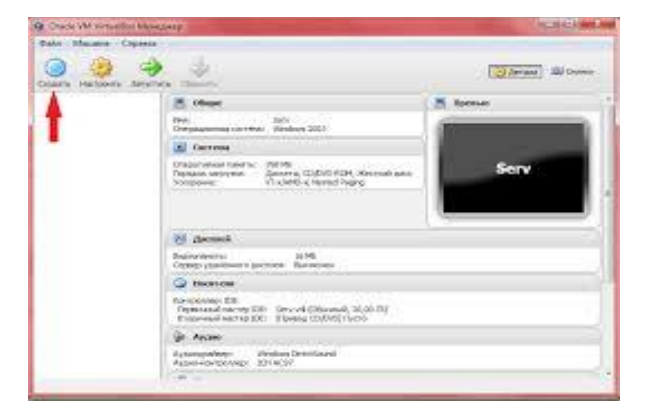

### **Описание установки Windows Server 2016 Шаг 1**

Загружаемся с диска и попадаем в меню, нажимаем «*Далее*».

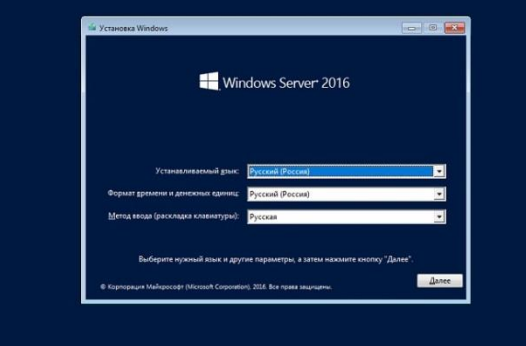

### **Шаг 2**

Затем нажимаем «*Установить*».

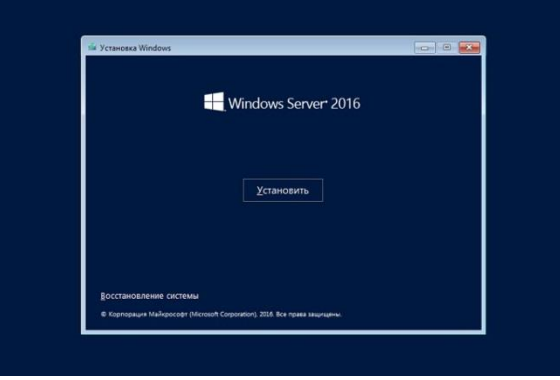

### **Шаг 3**

Затем нам необходимо выбрать вариант установки я, как и говорил, выбираю «*Windows Server 2016 DatacenterEvaluation возможности рабочего стола*» и жмем «*Далее*».

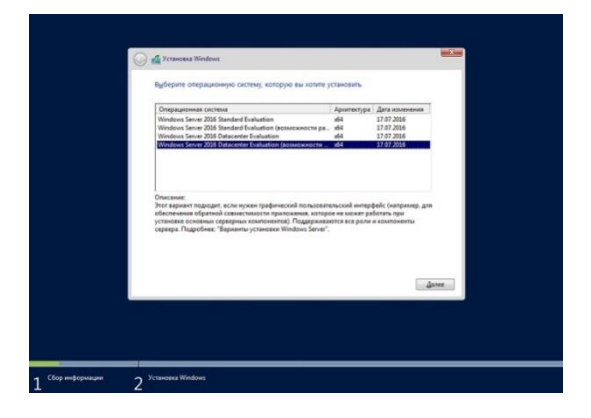

### **Шаг 4**

На этом шаге соглашаемся с условиями лицензионного соглашения, ставим галочку и нажимаем «*Далее*».

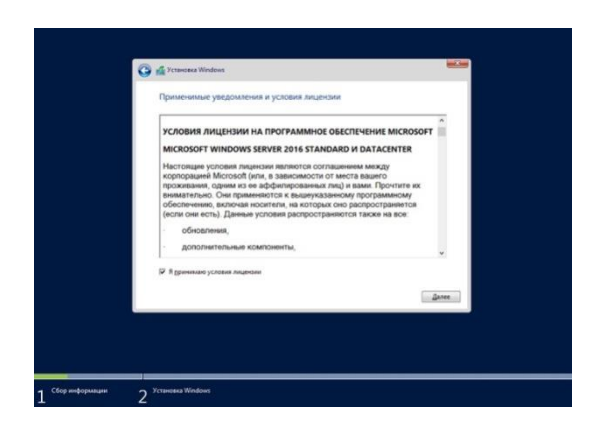

#### **Шаг 5**

Здесь нам необходимо выбрать тип установки, и так как это у меня новая установка, я выбираю тип «*Выборочная: только установка Windows (для опытных пользователей)*».

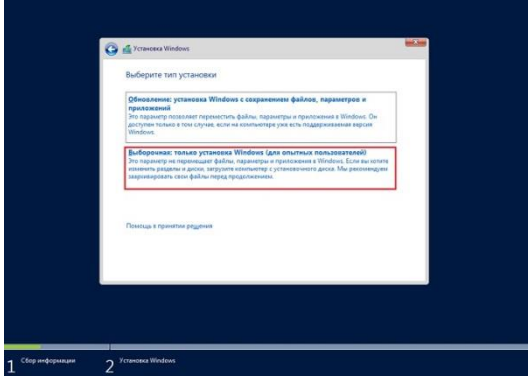

#### **Шаг 6**

Затем мы можем разметить жесткий диск путем создания разделов, после чего выбираем раздел, в который необходимо установить Windows Server 2016, и нажимаем «*Далее*».

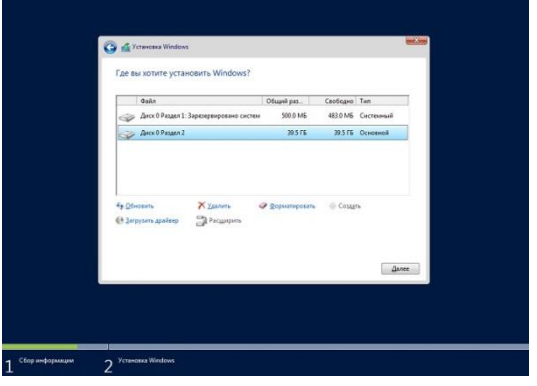

Начнется установка.

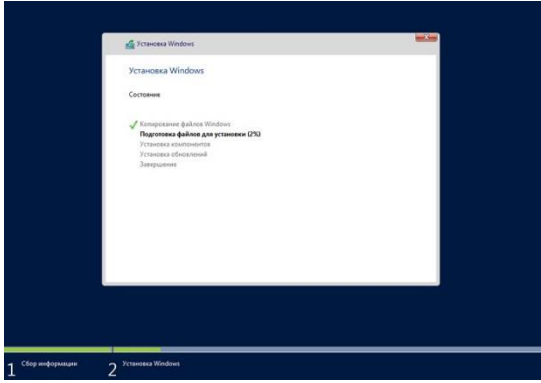

Во время установки компьютер перезагрузится и нам необходимо будет настроить некоторые параметры, а именно придумать и ввести пароль администратора, после того как мы это сделаем, нажимаем «*Готово*» и установка будет завершена.

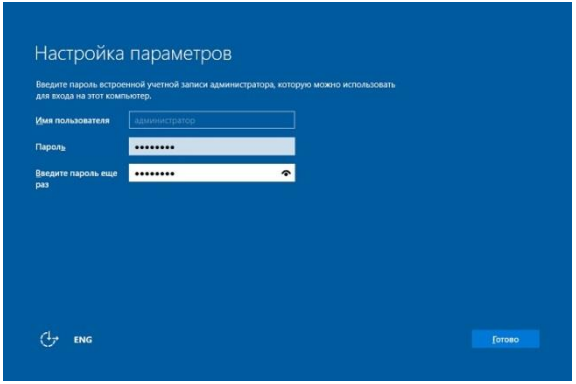

### Экран входа в систему

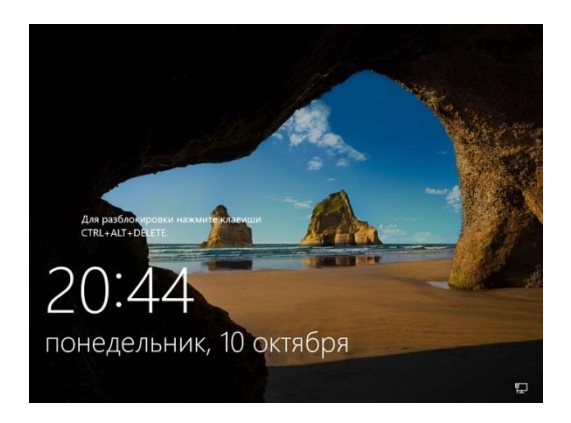

### Рабочий стол

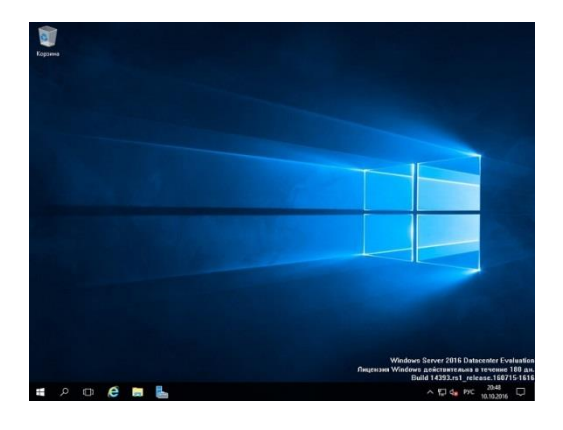

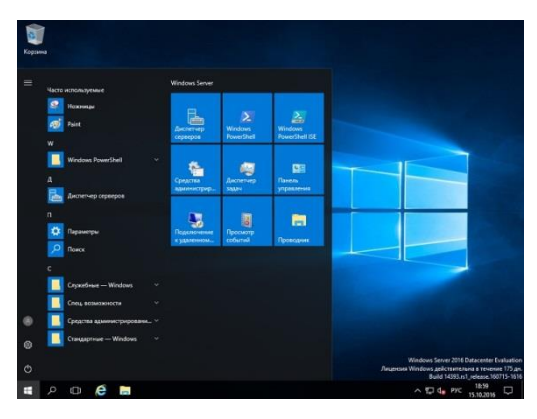

### Параметры системы

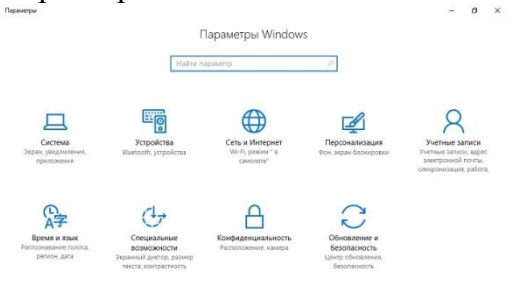

 $\sim$  52 da Prc  $\frac{19.01}{15.10,2016}$   $\Box$ 

### Персонализация

 $\begin{array}{ccccccccccccccccc} \mathbf{H} & \circ & \circ & \circ & \mathbf{B} & \mathbf{B} & \mathbf{C} \end{array}$ 

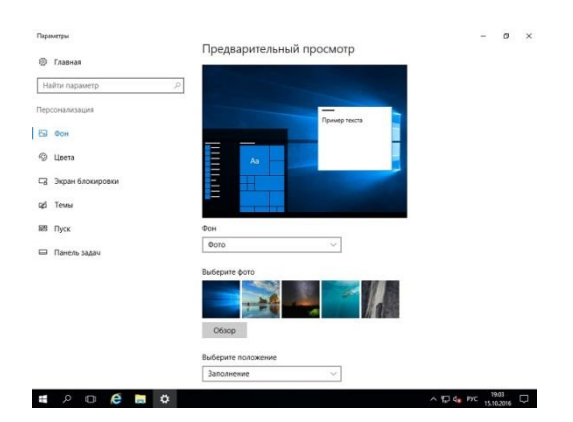

#### Диспетчер серверов

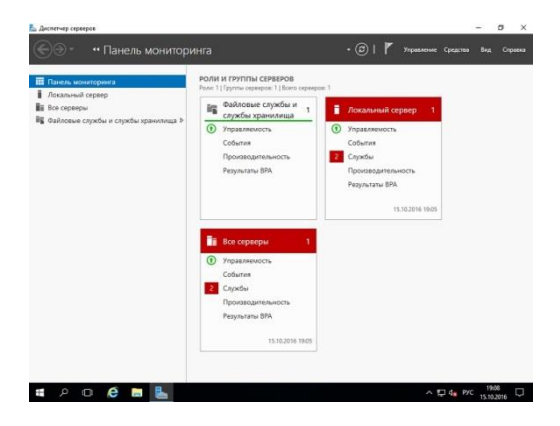

#### Панель управления

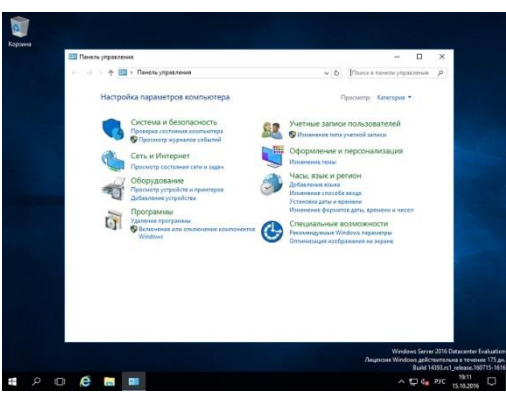

# **5. Подключить компьютер к домену ditk.local**

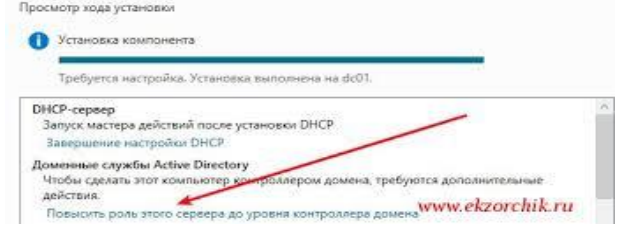

### **6. Установить Active Directory**

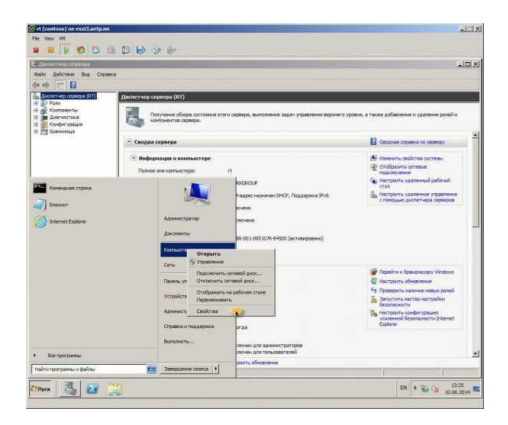

7. Установить антивирусную программу на выбор (пробную)

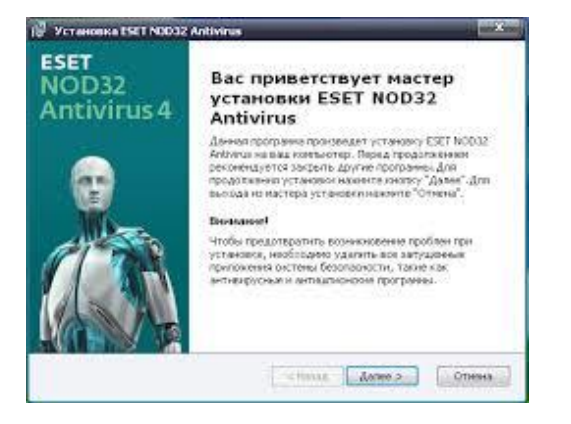

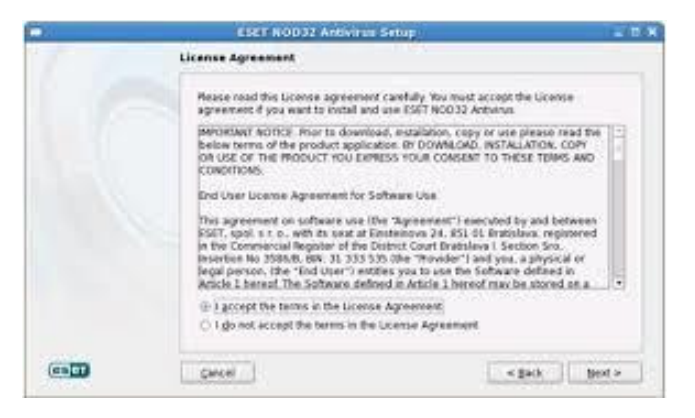

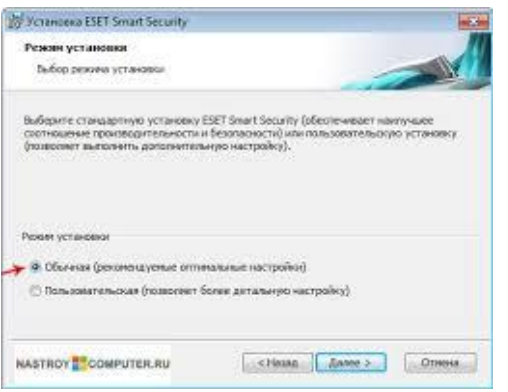

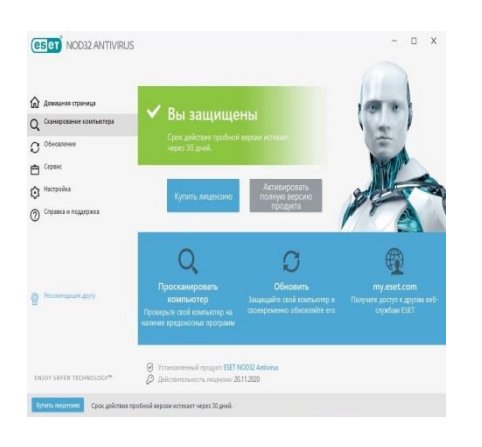

#### 5. Новый пользователь домена

- 1. Перейти в виртуальную машину Windows Server 2016
- 2. Запустить: Пуск Администрирование Active Directory пользователи и компьютеры
- 3. Развернуть домен ditk.local Users
- 4. Создать нового пользователя:
- а) Имя: Ваше Имя
- b) Фамилия: Ваша Фамилия
- c) Имя для входа: familiya (ваша фамилия на английском языке)
- d) Пароль: 19590013mnn
- e) Запретить смену пароля пользователем
- f) Срок действия пароля не ограничен

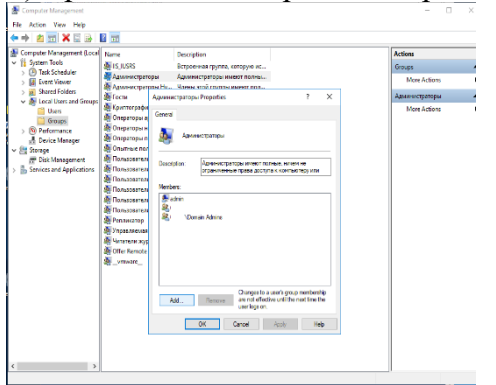

### **II. Поиск неисправностей технических средств с помощью CiscoParcetTracer**

1) Добавление PC 2) Добавление коммутаторов 3) Создание соединения 4) Проверка работоспособности сети

### **III.Наблюдение за трафиком**

В EsetNod 32 появилась дополнительная функция – контроль трафика. Запускаем ESET NOD32 Smart Security 5 или выше. Переходим к разделу «Служебные программ» и выбираем «Сетевые подключения».

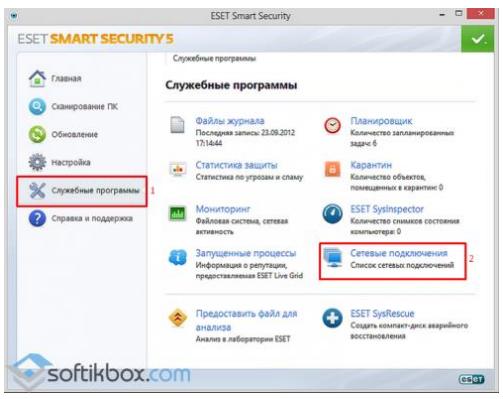

Закрываем браузеры и смотрим список программ и элементов, которые потребляют ресурсы интернета. Напротив названия софта также будет отображаться скорость соединения и передачи данных.

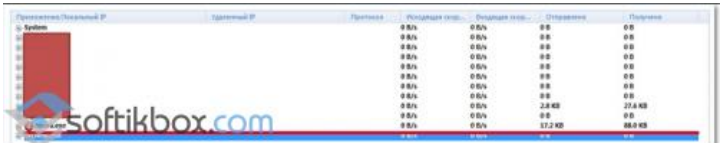

Для того чтобы ограничить доступ программы к сети, жмём правой кнопкой мыши по процессу и выбираем «Временно запретить сетевое соединение для процесса».

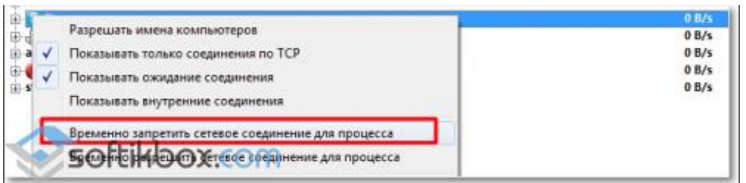

Скорость интернет-соединения увеличится.

# **КРИТЕРИИ ОЦЕНИВАНИЯ**

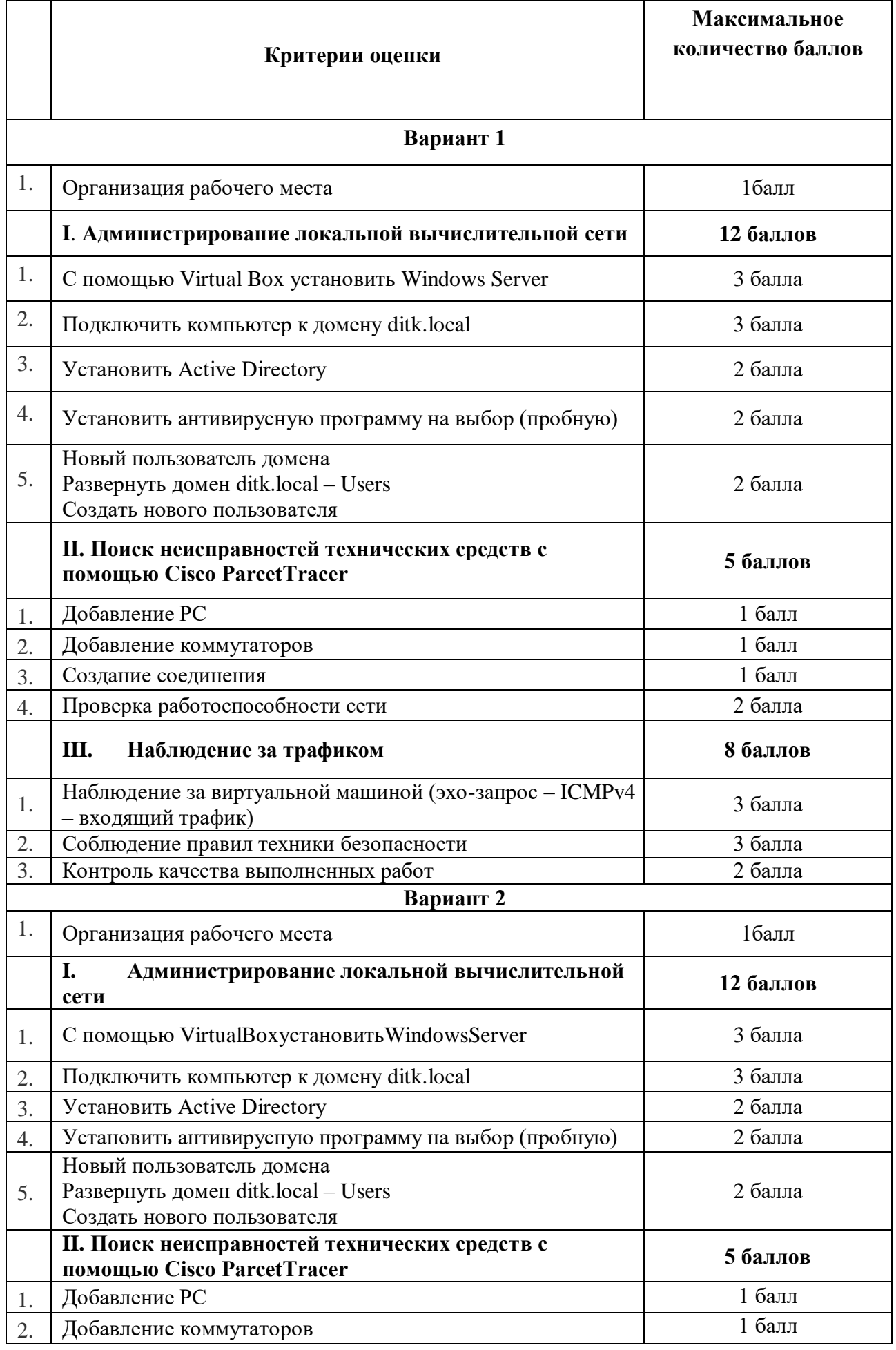

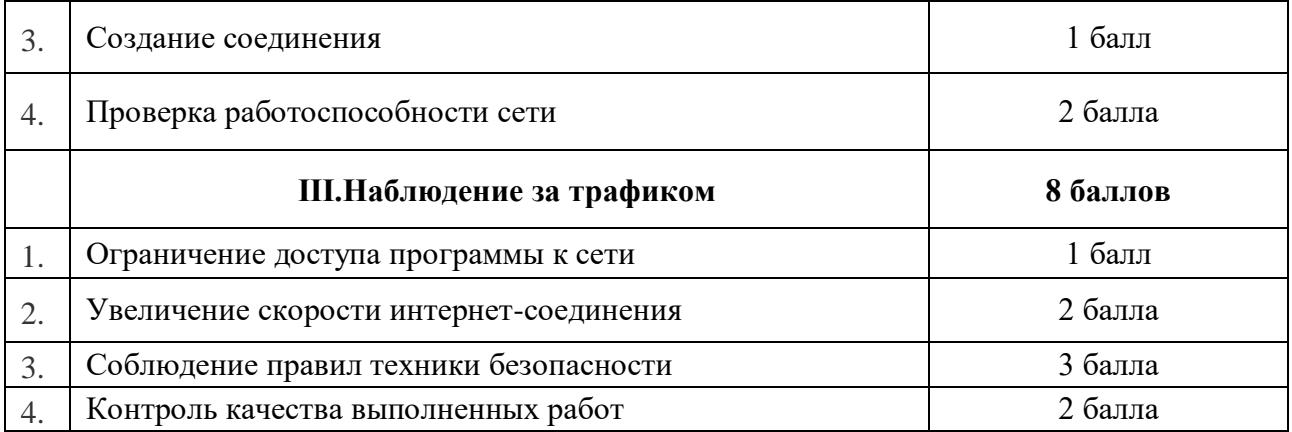

# **Критерии оценки проверочной работы**

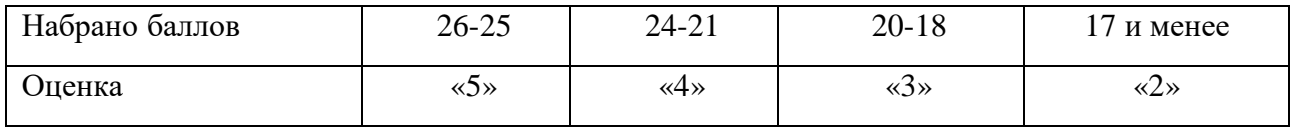

### МИНИСТЕРСТВО ОБРАЗОВАНИЯ ПРИМОРСКОГО КРАЯ

**краевое государственное автономное профессиональное образовательное учреждение «Дальнегорский индустриально-технологический колледж»**

# **ЭКЗАМЕНАЦИОННЫЙ МАТЕРИАЛ**

ПМ.03. Эксплуатация объектов сетевой инфраструктуры МДК 03.01Эксплуатация объектов сетевой инфраструктуры МДК 03.02 Безопасность функционирования информационных систем Специальность 09.02.02Компьютерные сети

Дальнегорск, 2020

Экзаменационные задания для студентов разработаны на основе Федерального государственного образовательного стандарта среднего профессионального образования по специальности09.02.02Компьютерные сетиПМ.03Эксплуатация объектов сетевой инфраструктуры МДК 03.01 Эксплуатация объектов сетевой инфраструктуры, МДК 03.02 Безопасность функционирования информационных систем.

Экзаменационный материал включает в себя две части: часть 1 –тестовые задания, содержащие 275 вопросов. Количество вопросов, которые будут заданы студенту – 40 шт. по МДК 03.01 Эксплуатация объектов сетевой инфраструктуры, 40 шт. по МДК 03.02 Безопасность функционирования информационных систем. Время для выполнения заданий -50 минут.

Часть 2 – практические задания, по одному на каждого студента в случайном порядке. Время на выполнение практического задания – 30 минут.

### *Требования к результатам освоения:*

ОК 1 Понимать сущность и социальную значимость своей будущей профессии, проявлять к ней устойчивый интерес.

ОК 2 Организовывать собственную деятельность, выбирать типовые методы и способы выполнения профессиональных задач, оценивать их эффективность и качество.

ОК 3 Решать проблемы, оценивать риски и принимать решения в нестандартных ситуациях

ОК 4 Осуществлять поиск и использование информации, необходимой для эффективного выполнения профессиональных задач, профессионального и личностного развития.

ОК 5 Использовать информационно-коммуникационные технологии в профессиональной деятельности.

ОК 6 Работать в коллективе и команде, взаимодействовать с руководством, коллегами и социальными партнерами.

ОК 7 Ставить цели, мотивировать деятельность обучающихся (воспитанников), организовывать и контролировать их работу с принятием на себя ответственности за качество образовательного процесса.

ОК 8 Самостоятельно определять задачи профессионального и личностного развития, заниматься самообразованием, осознанно планировать повышение квалификации.

ОК 9 Ориентироваться в условиях частой смены технологий в профессиональной деятельности.

ПК 3.1 Устанавливать, настраивать, эксплуатировать и обслуживать технические и программно-аппаратные средства компьютерных сетей.

ПК 3.2 Проводить профилактические работы на объектах сетевой инфраструктуры и рабочих станциях.

ПК 3.3 Эксплуатация сетевых конфигураций.

ПК 3.4 Участвовать в разработке схемы послеаварийного восстановления работоспособности компьютерной сети, выполнять восстановление и резервное копирование информации.

ПК 3.5 Организовывать инвентаризацию технических средств сетевой инфраструктуры, осуществлять контроль поступившего из ремонта оборудования

ПК 3.6 Выполнять замену расходных материалов и мелкий ремонт периферийного оборудования, определять устаревшее оборудование и программные средства сетевой инфраструктуры

### **Критерии оценок**

 оценка «отлично» выставляется студенту, если набрано не менее 85% за теоретическую часть и выполненное без ошибок практическое задание;

оценка «отлично» выставляется студенту, если набрано не менее 75% за теоретическую часть и выполненное без ошибок практическое задание;

 оценка «хорошо» выставляется студенту, если набрано не менее 75% за теоретическую часть и с ошибками выполненное практическое задание;

оценка «хорошо» выставляется студенту, если набрано не менее 65% за теоретическую часть и выполненное без ошибок практическое задание;

 оценка «удовлетворительно» выставляется студенту, если набрано не менее 65% за теоретическую часть и выполненное с ошибками практическое задание;

оценка «удовлетворительно» выставляется студенту, если набрано не менее 75% за теоретическую часть и не выполненное практическое задание;

 оценка «неудовлетворительно» выставляется студенту, если набрано не более 64% за теоретическую часть и не выполненное практическое задание.

# **1. ТЕОРЕТИЧЕСКАЯЧАСТЬ МДК 03.01 Эксплуатация объектов сетевой инфраструктуры**

# Тема: Протоколы

### **Задание #1**

Какой из представленных протоколов отвечает за обнаружение сетевое оборудования CISCO?

*Выберите один из 8 вариантов ответа:*

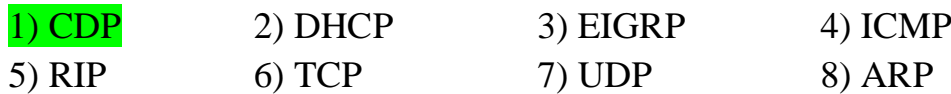

# **Задание #2**

Какой из представленных протоколов отвечает за выбор наиболее короткого маршрута?

*Выберите один из 8 вариантов ответа:*

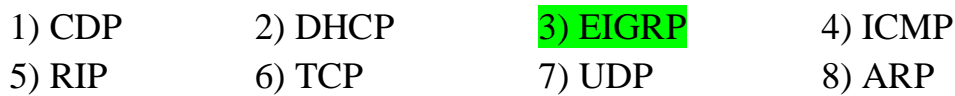

# **Задание #3**

Какой из представленных протоколов отвечает за организацию дистанционновекторной маршрутизации?

*Выберите один из 8 вариантов ответа:*

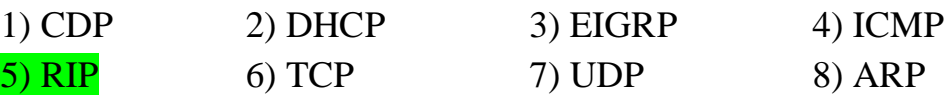

# **Задание #4**

Какой из представленных протоколов отвечает за организацию пользовательских датаграмм (сообщений)?

*Выберите один из 8 вариантов ответа:*

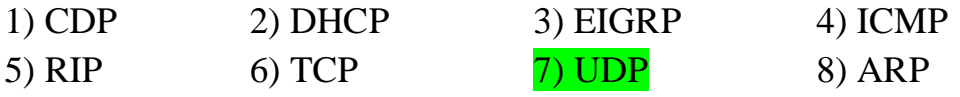

# **Задание #5**

В программном средстве моделирования сетевых инфраструктур CISCOPacketTracer есть возможность моделировать разные физические каналы передачи данных.

Укажите, какой элемент панели **Connections**предназначен для моделирования соединения "**ПРЯМЫМ МЕДНЫМ КАБЕЛЕМ**"

*Укажите место на изображении:*

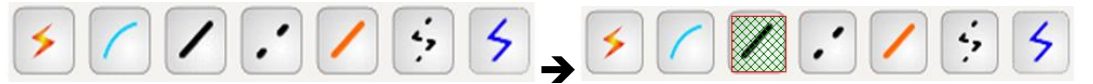

В программном средстве моделирования сетевых инфраструктур CISCOPacketTracer есть возможность моделировать разные физические каналы передачи данных.

Укажите, какой элемент панели **Connections**предназначен для моделирования соединения "**МЕДНЫМ КАБЕЛЕМ Cross-Over**"

*Укажите место на изображении:*

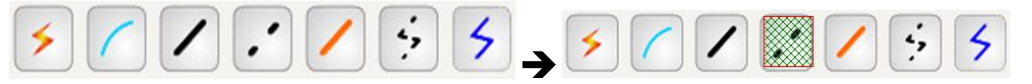

### **Задание #7**

В программном средстве моделирования сетевых инфраструктур CISCOPacketTracer есть возможность моделировать разные физические каналы передачи данных.

Укажите, какой элемент панели **Connections**предназначен для моделирования соединения "**МЕДНЫМ КОАКСАЛЬНЫМ КАБЕЛЕМ**"

*Укажите место на изображении:*

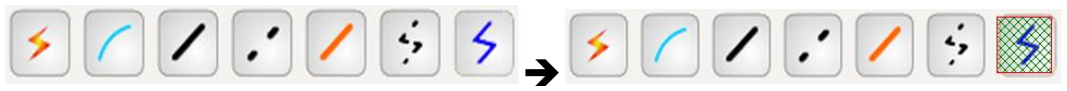

### **Задание #8**

Укажите на панели выбора устройств и связей элемент, позволяющий выбирать из имеющейся коллекции коммутатор

*Укажите место на изображении:*

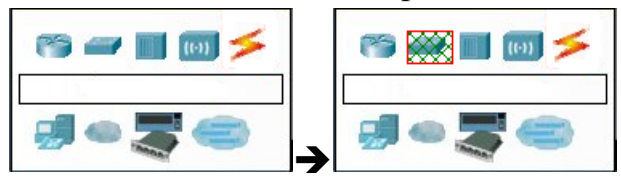

### **Задание #9**

Укажите на панели выбора устройств и связей элемент, позволяющий выбирать из имеющейся коллекции концентратор

*Укажите место на изображении:*

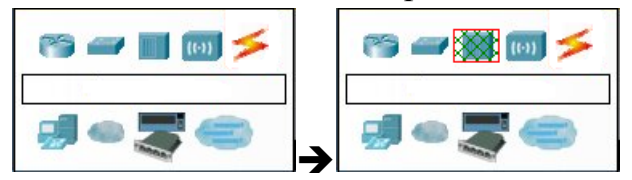

### **Задание #10**

Укажите на панели выбора устройств и связей элемент, позволяющий выбирать из имеющейся коллекции устройство беспроводного канала связи

*Укажите место на изображении:*

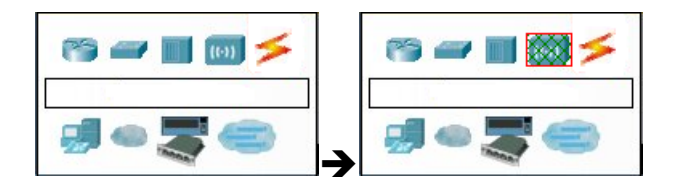

Укажите на панели выбора устройств и связей элемент, позволяющий выбирать из имеющейся коллекции маршрутизатор

*Укажите место на изображении:*

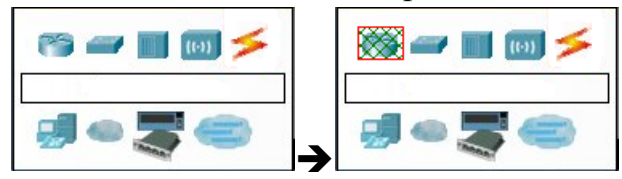

# **Задание #12**

Укажите на панели выбора устройств и связей элемент, позволяющий выбирать из имеющейся коллекции конечный элемент сети

*Укажите место на изображении:*

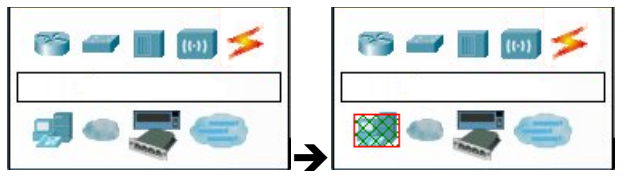

# **Задание #13**

Как называется высокопроизводительный модуль с 4-мя коммутационными портами Ethernet под разъем RJ-45?

*Выберите один из 4 вариантов ответа:*

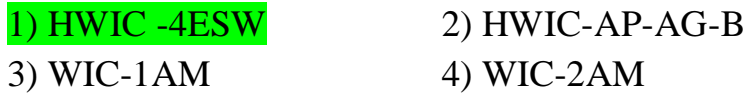

# **Задание #14**

Какая плата расширения предоставляет однопортовое последовательное подключение к удалённым офисам или устаревшим серийным сетевым устройствам?

*Выберите один из 5 вариантов ответа:*

1) HWIC -4ESW 2) HWIC-AP-AG-B 3) WIC-1AM  $4)$  WIC-2AM  $5)$  WIC-1T

# **Задание #15**

Сопоставьте обозначения и объяснения сетевых протоколов

*Укажите соответствие для всех 8 вариантов ответа:*

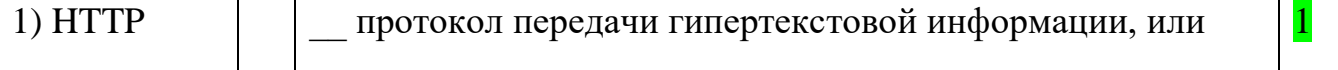

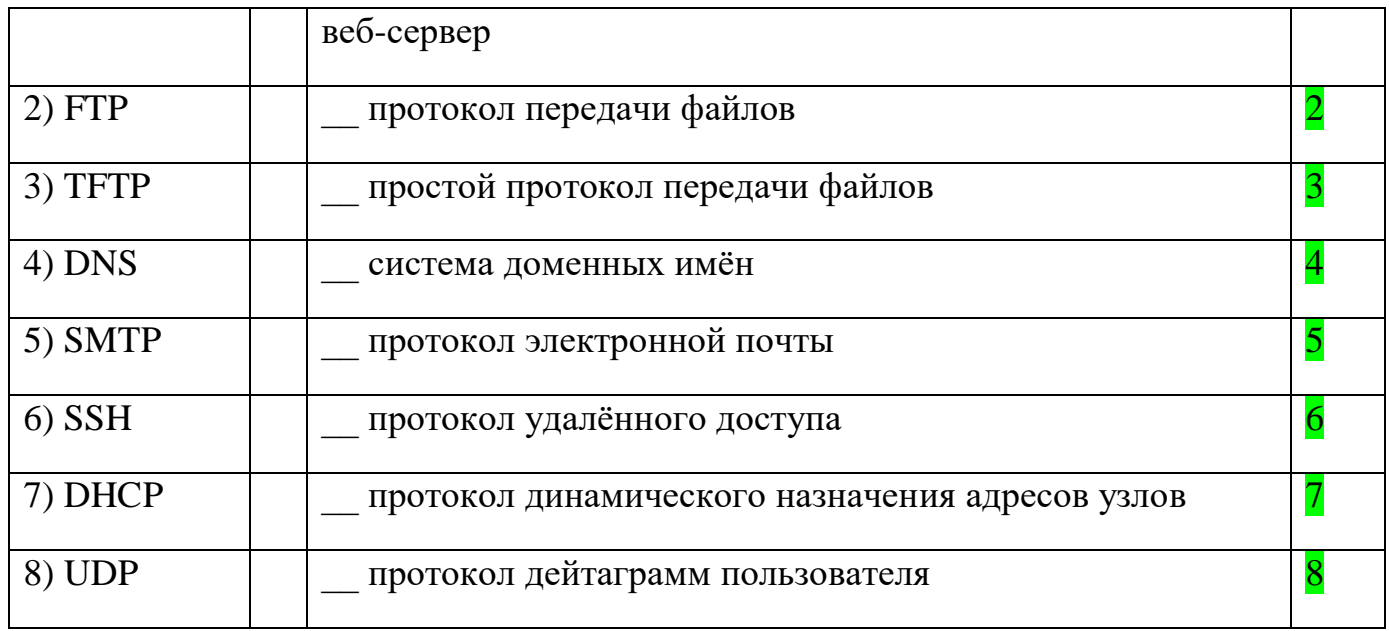

На рисунке представлен кабель с соединением

*Изображение:*

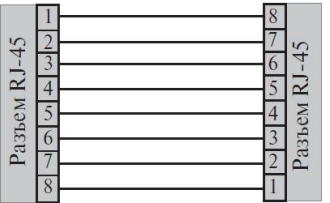

*Выберите один из 3 вариантов ответа:*

1) consol 2) cross-over 3) straight-through

# **Задание #17**

На рисунке представлен кабель с соединением

*Изображение:*

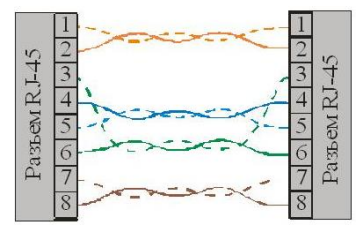

*Выберите один из 3 вариантов ответа:*

1) consol 2) cross-over 3) straight-through

# **Задание #18**

На рисунке представлен кабель с соединением

*Изображение:*

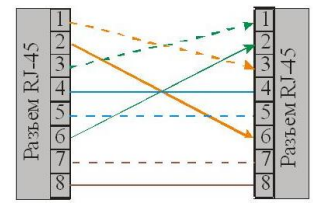

Выберите один из 3 вариантов ответа: 1) consol 2) cross-over 3) straight-through

# **Тема: VLAN**

# Задание #19

Технология VLAN (описана стандартом 802.1Q) предусматривает добавление к заголовкам кадра дополнительного поля, которое содержит в том числе определённую метку (тег) с номером виртуальной сети. Какое количество виртуальных сетей предусматривает данный стандарт?

 $(4096)$ Запишите число: \_\_\_\_\_\_\_\_\_\_\_\_\_

### Задание #20

В чем преимущества создания виртуальных сетей?

Выберите несколько из 4 вариантов ответа:

1) Повышается безопасность сети

2) Группируются определённые хосты и сервера

3) Определённые хосты и сервера не взаимодействуют друг с другом

4) Обеспечивается "гибкость" в изменении конфигурации сети

(все варианты ответа – верные)

### Задание #21

В каком из следующих протоколов предусматривается добавление заголовка магистрального соединения для всех VLAN-ов кроме одной?

Выберите один из 5 вариантов ответа:

1) В обоих протоколах ISL и 802.1Q

2) В протоколе ISL

3) В протоколе 802.1Q

4) В протоколе VTP

5) Все варианты неверны

# Задание #22

Вы получили новый коммутатор Cisco, никакая настройка ещё не проводилась. Вы подключились консольно к коммутатору и в режиме настройки конфигурации ввели команду vlan 22, а затем namelitladmin.

Какие из следующих фактов истинны?

Выберите один из 5 вариантов ответа:

1) В выводе команды showvlanbrief отобразится сеть VLAN 22

2) Сеть VLAN 22 не существует в коммутаторе до тех пор, пока в неё не добавлено ни одного интерфейса

3) Надо было купить другой коммутатор

4) Сеть VLAN 22 не создаётся в этом процессе

5) В выводе команды showrunning-config отобразится сеть VLAN 22

Допустим, что у вас есть коммутатор с тремя сетями VLAN.

Сколько потребуется IP-подсетей при условии, что на всех узлах и во всех VLAN-ах должны применяться протоколы TCP/IP?

Выберите один из 5 вариантов ответа:

 $1)0$  $2)1$  $3)2$ 4) 3

5) Нельзя дать однозначный ответ на основании имеющихся данных.

# **Задание** #24

Имеется два коммутатора SW1 и SW2, связанных между собой магистральным каналом. Вы хотите использовать VTP протокол для передачи сообщений об изменении конфигураций сети VLAN.

Вы настроили в коммутаторе SW1 конфигурацию новой сети VLAN 44. Но на коммутатор SW2 почему-то это информация не распространилась.

Что из перечисленного НЕ может быть причиной неполадок?

Выберите несколько из 5 вариантов ответа:

1) Все варианты могут быть причиной неполадок

2) Доменные имена litladmin и Litladmin на VTP этих коммутаторов

3) Отсечение трафика VTP разрешено на SW1 и запрещено на SW2

4) Пароли pass и Pass на VTP этих коммутаторов

5) На SW1 настроен серверный режим, а на SW2 клиентский

# **Задание** #25

Какой из следующих терминов, применяемых в локальных сетях, лучше всего описывает термин VLAN?

Выберите один из 5 вариантов ответа:

1) Домен подсети

2) Отдельный коммутатор

3) Широковещательный домен

4) Домен коллизий

5) Магистраль

# Задание #26

**VTP** Какие из режимов протокола ПОЗВОЛЯЮТ выполнить настройку конфигураций сетей VLAN в коммутаторе?

Выберите несколько из 4 вариантов ответа:

- 2) Клиентский 1) Серверный
- 4) Динамический 3) Прозрачный

Задание #27

Какая из следующих команд позволяет получить информацию о функционировании интерфейса gi0/1 в отношении создания магистрали VLAN?

*Выберите несколько из 5 вариантов ответа:*

- 1) show interfaces trunk
- 2) show interfaces gi0/1
- 3) show trunks
- 4) show interfaces gi0/1 switchport
- 5) showvtpstatus

# **Задание #28**

Как узнать текущее состояние DTP?

*Выберите несколько из 5 вариантов ответа:*

- 1) show interfaces trunk
- 2) show interfaces gi0/1

3) showdtp status

- 4) show interfaces switchport
- 5) showvtpstatus

# **Задание #29**

Какие существуют варианты реализации VLAN? *Выберите несколько из 6 вариантов ответа:* 1) VLAN на базе портов

2) VLAN на базе MAC-адресов

3) VLAN на базе протоколов

4) VLAN на базе IP-адресов

5) VLAN для уполномоченных пользователей

6) VLAN на базе правил

# **Тема: Беспроводные сети**

# **Задание #30**

Сопоставьте

*Укажите соответствие для всех 3 вариантов ответа:*

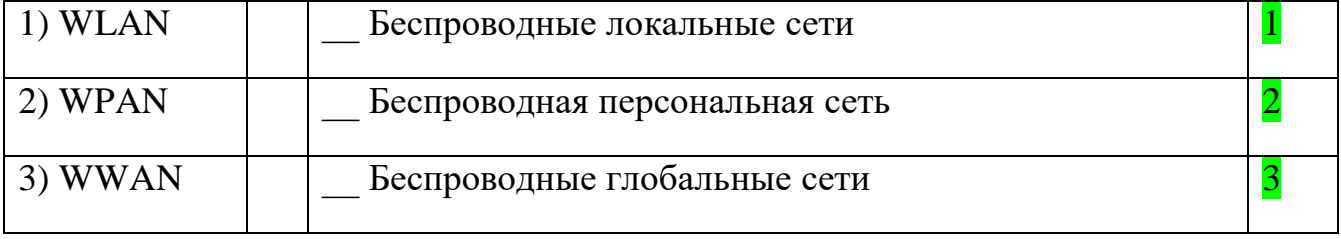

# **Задание #31**

Сопоставьте

*Укажите соответствие для всех 3 вариантов ответа:*

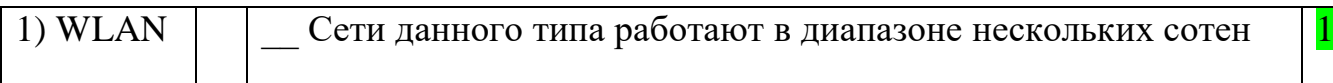

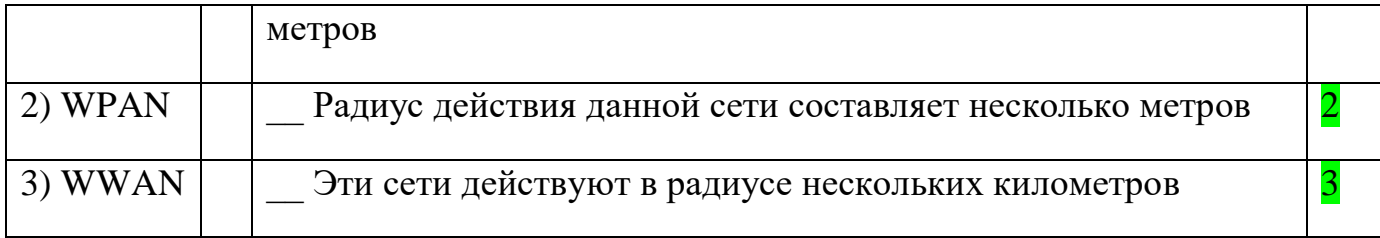

Сопоставьте

*Укажите соответствие для всех 3 вариантов ответа:*

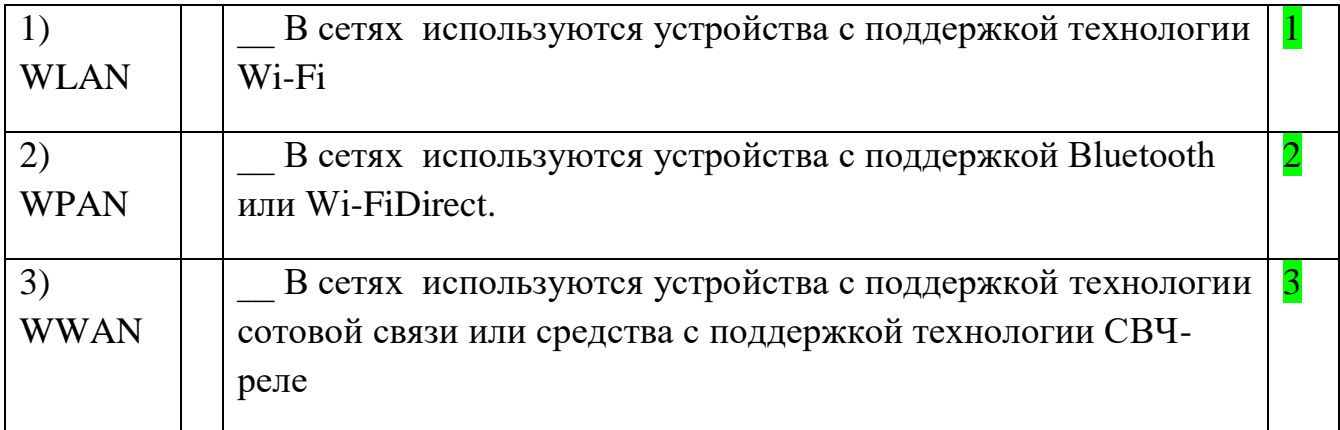

# **Задание #33**

Технология Bluetooth является стандартом ...

*Выберите один из 3 вариантов ответа:*

1) WPAN IEEE 802.15 2) WLAN IEEE 802.11 3) WWAN IEEE 802.16

# **Задание #34**

Технология **Wi-Fi**является стандартом ... *Выберите один из 3 вариантов ответа:* 1) WPAN IEEE 802.15 2) WLAN IEEE 802.11 3) WWAN IEEE 802.16

# **Задание #35**

Технология **WiMAX**является стандартом ... *Выберите один из 3 вариантов ответа:* 1) WPAN IEEE 802.15 2) WLAN IEEE 802.11 3) WWAN IEEE 802.16

# **Задание #36**

Сопоставьте стандарт и возможность беспроводной технологии

*Укажите соответствие для всех 3 вариантов ответа:*

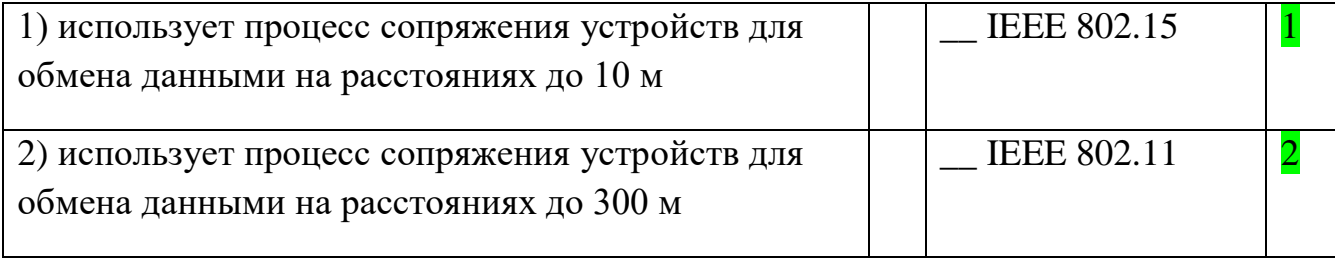

Функция протокола WiFi , которая упрощает соединения устройств *Выберите один из 4 вариантов ответа:*

1) Wi-Fi Protected Setup (WPS) 2) Wi-Fi Direct

3) Wi-Fi Passpoint 4) Wi-Fi Miracast

# **Задание #38**

Функция, которая организует совместное использование среды устройствами *Выберите один из 4 вариантов ответа:*

1) Wi-Fi Protected Setup (WPS),

# 2) Wi-Fi Direct

3) Wi-Fi Passpoint

4) Wi-FiMiracast

# **Задание #39**

Функция, для обеспечения более простого и безопасного подключения к сети точек доступа Wi-Fi

*Выберите один из 4 вариантов ответа:*

1) Wi-Fi Protected Setup (WPS),

2) Wi-Fi Direct

3) Wi-Fi Passpoint

4) Wi-FiMiracast

# **Задание #40**

Функция, для передачи и отображения видео между устройствами без проблем *Выберите один из 4 вариантов ответа:*

1) Wi-Fi Protected Setup (WPS),

2) Wi-Fi Direct

3) Wi-Fi Passpoint

4) Wi-FiMiracast

# **Задание #41**

Укажите логотип, который размещают на оборудовании в качестве подтверждения, что продукт проверен и соответствует заявленным функциям **WiFi**

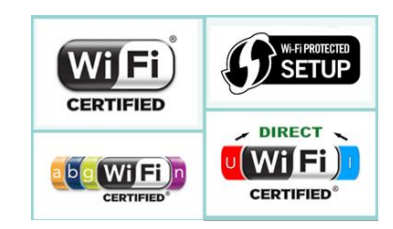

*Укажите место на изображении:*

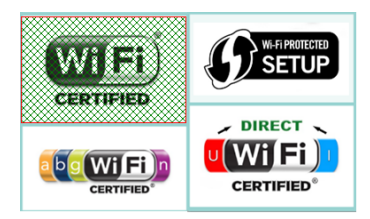

Укажите логотип, который размещают на оборудовании в качестве подтверждения, что **продукт совместим с устройствами стандарта 802.11**

*Укажите место на изображении:*

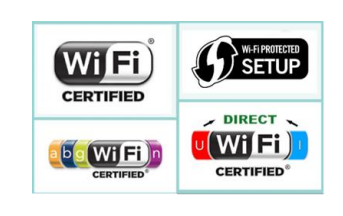

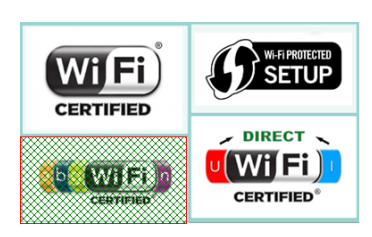

# **Задание #43**

Укажите логотип, который размещают на оборудовании в качестве подтверждения, что **продукт поддерживает функцию упрощённого начального подключения устройств.**

*Укажите место на изображении:*

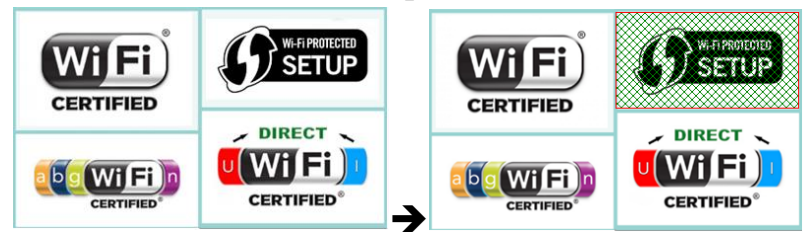

# **Задание #44**

Укажите логотип, который размещают на оборудовании в качестве подтверждения, что **устройство способно выполнять совместную работу над мультимедиа с другими устройствами**.

*Укажите место на изображении:*

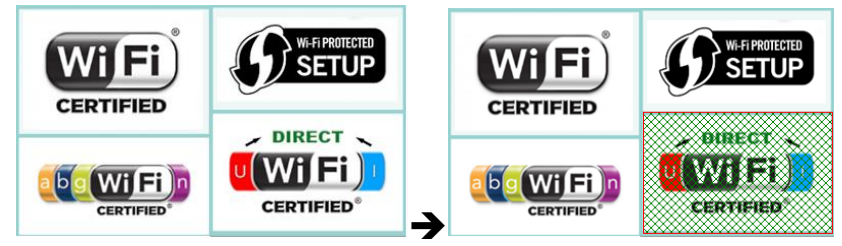

# **Задание #45**

Сопоставьте протокол беспроводной технологии и соответствующую частоту излучения

*Укажите соответствие для всех 6 вариантов ответа:*

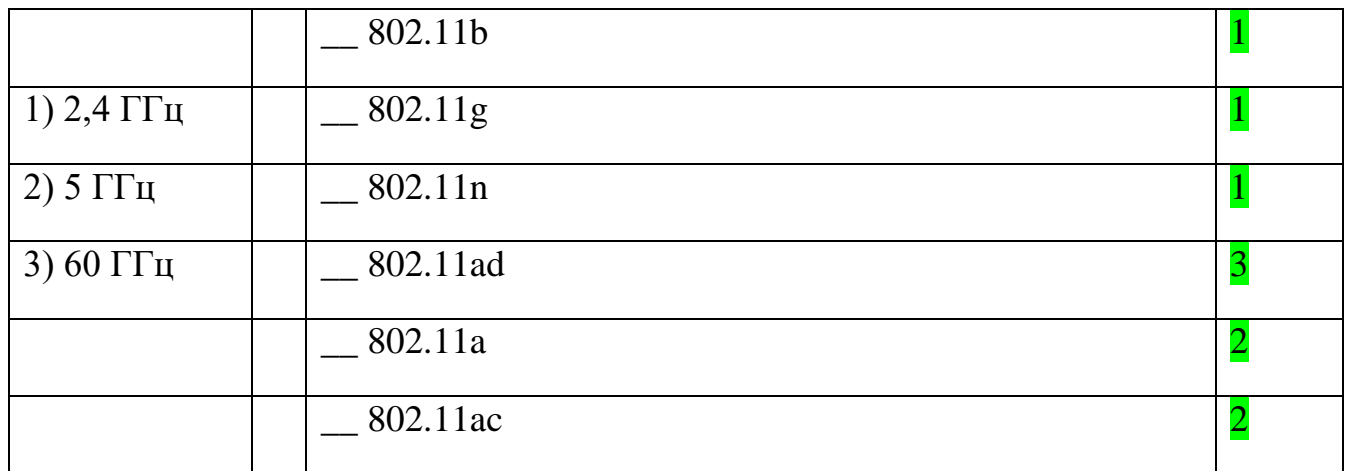

Сопоставьте протоколы беспроводных сетей и обозначения соответствующих частот электромагнитных излучений

Укажите соответствие для всех 3 вариантов ответа:

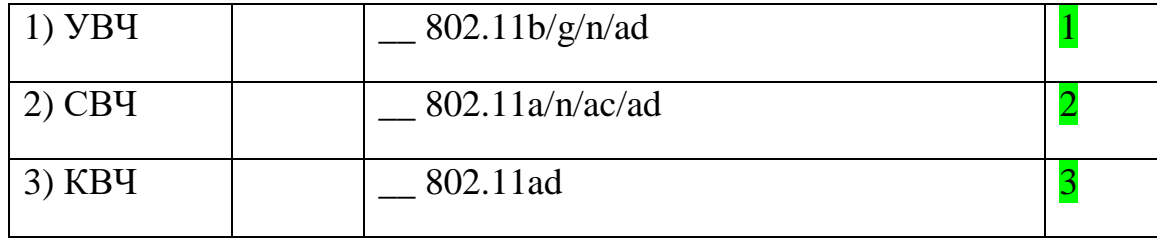

# <u>Задание #47</u>

Стандарт, который работает в частотной полосе 5 ГГц и обеспечивает скорости до 54 Мбит/с, имеет незначительную зоны покрытия

Выберите один из 6 вариантов ответа:

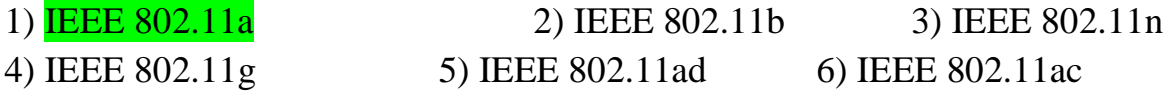

# Задание #48

Стандарт, который работает в частотной полосе 2,4 ГГц и обеспечивает скорости до 11 Мбит/с, имеет большие зоны покрытия

Выберите один из 6 вариантов ответа:

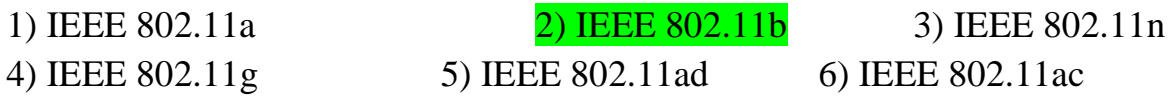

# Задание #49

Стандарт, который работает в частотной полосе 2,4 ГГц и обеспечивает скорости до 54 Мбит/с, имеет большие зоны покрытия

Выберите один из 6 вариантов ответа:

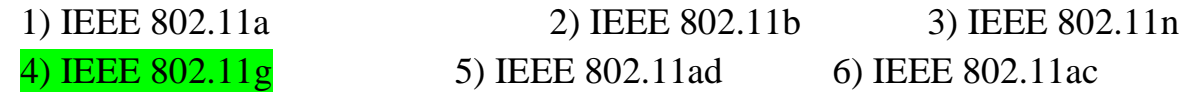

Стандарт, который работает в частотных полосах 2,4 ГГц и 5 ГГц, известен как двухполосное устройство. Стандартные скорости передачи данных - 150-600 Мбит/с; диапазон действия - до 70 м.

Выберите один из 6 вариантов ответа:

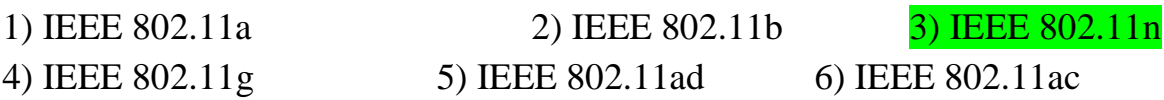

# Задание #51

Стандарт, который работает в частотной полосе 5 ГГц, обеспечивая скорость передачи данных в диапазоне от 450 Мбит/с до 1,3 Гбит/с (1300 Мбит/с). Данный стандарт использует технологию МІМО для повышения производительности обмена данными

Выберите один из 6 вариантов ответа:

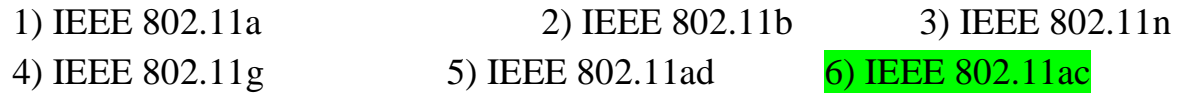

# Задание #52

Стандарт, в котором задействованы частотные полосы 2,4 ГГц, 5 ГГц и 60 ГГц. Стандарт теоретически обеспечивает скорость передачи данных до 7 Гбит/с.

Выберите один из 6 вариантов ответа:

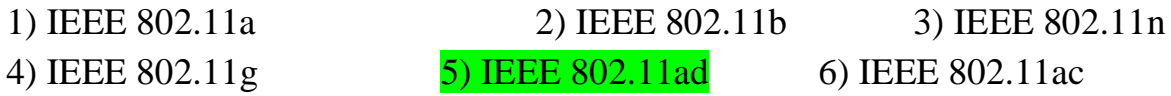

# Тема: Классы неисправностей

# Задание #53

С позиции средств, используемых в РС, неисправности СКС подразделяются на

Выберите несколько из 4 вариантов ответа:

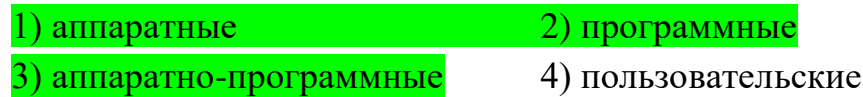

# Задание #54

Наиболее неприятны отказы, связанные с факторами нестабильности и неопределённости -

Выберите один из 3 вариантов ответа:

1) плавающие ошибки

- 2) некорректируемые отказы
- 3) корректируемые отказы

Задание #55

Сопоставьте возможные формы ошибок с их обобщённой классификацией Укажите соответствие для всех 9 вариантов ответа:

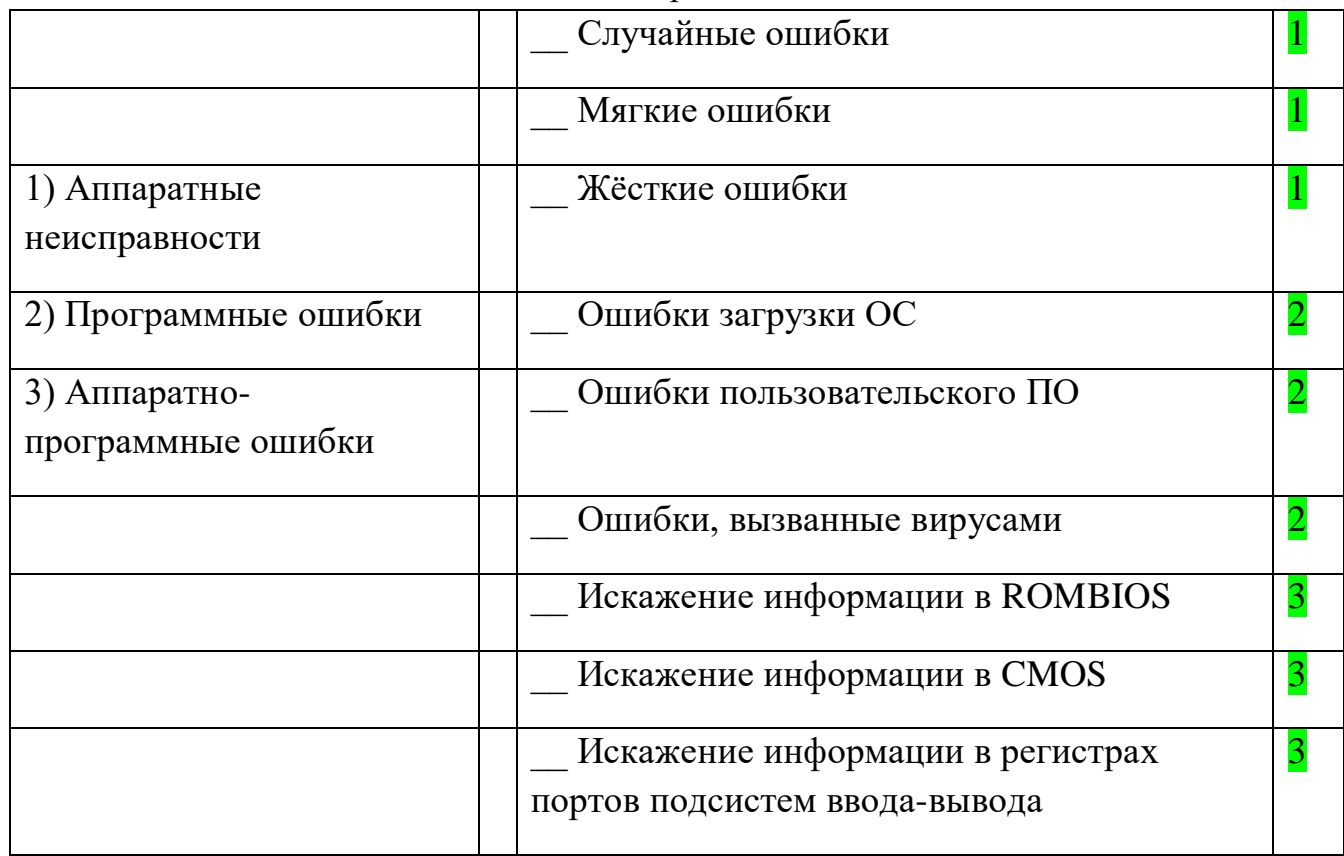

7

 $\overline{\mathbf{1}}$ 

 $\overline{\mathbf{5}}$ 

 $\overline{3}$ 

 $\overline{\mathcal{A}}$ 

# Задание #56

Установите порядок выполнения

формального процесса устранения неполадок

Укажите порядок следования всех 7 вариантов ответа:

 $\overline{6}$ 

- Изменение архитектуры
- \_ Анализ ошибок.
- Локализация неисправного компонента.
- Локализация неисправной функции
- \_ Составление списка возможных неисправных функций.

 $\overline{2}$ 

- Уточнение симптомов.
- Распознавание симптомов.

# Задание #57

# Наблюдаемые в СКС

- снижение пропускной способности;
- зависание передачи;
- "замораживание" сети;
- потери связи с одним из абонентов;
- потери связи с целым сегментом сети

# могут быть: ...

Составьте слово из букв:

# 

# <u>СИМПТОМАМИ НЕИСПРАВНОСТЕЙ СЕТИ</u>

# Задание #58

Зашумление передаваемых данных

из-за наличия посторонних источников помех,

или из-за перегрузок сети,

или из-за неисправностей сетевого оборудования или среды передачи данных

в первую очередь приводит к ...

Выберите один из 5 вариантов ответа:

1) снижение пропускной способности

2) зависание передачи

3) "замораживание" сети

4) потери связи с одним из абонентов

5) потери связи с целым сегментом сети

# Задание #59

Измерение характеристик работы сети в процессе её эксплуатации (без остановки работы пользователей) называют ...

диагностика 

# Задание #60

Процесс активного воздействия на сеть с целью проверки её работоспособности и определения потенциальных возможностей по передаче сетевого трафика

называют...

тестирование 

# Задание #61

Измерение характеристик сети при отсутствии работающих пользователей в сети называют ...

Выберите один из 2 вариантов ответа:

1) Тестирование 2) Диагностика

# **Задание** #62

Сопоставьте возможные задачи проводимых измерений с формами их организации.

Укажите соответствие для всех 5 вариантов ответа:

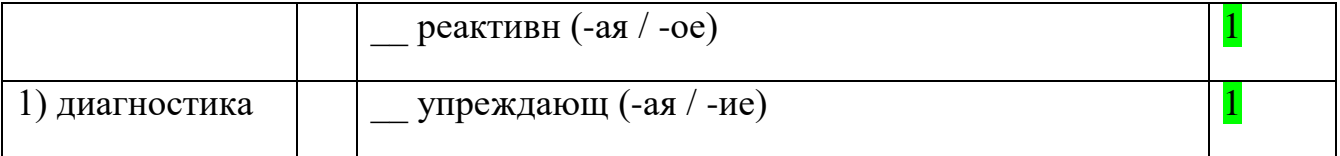
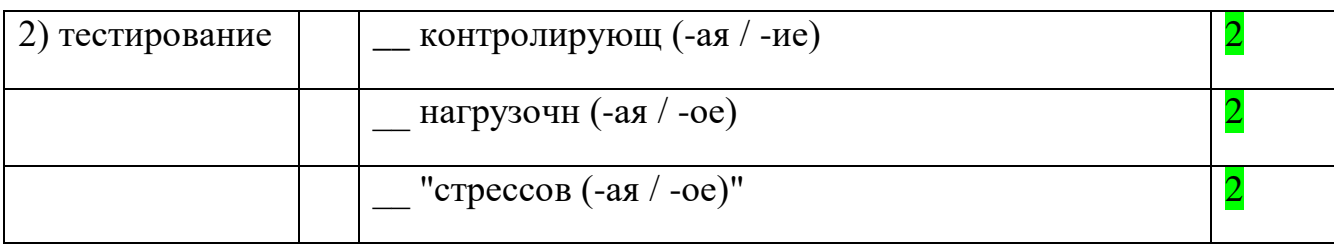

# Задание #63

Сопоставьте сетевые проблемы с уровнями модели OSI

Укажите соответствие для всех 8 вариантов ответа:

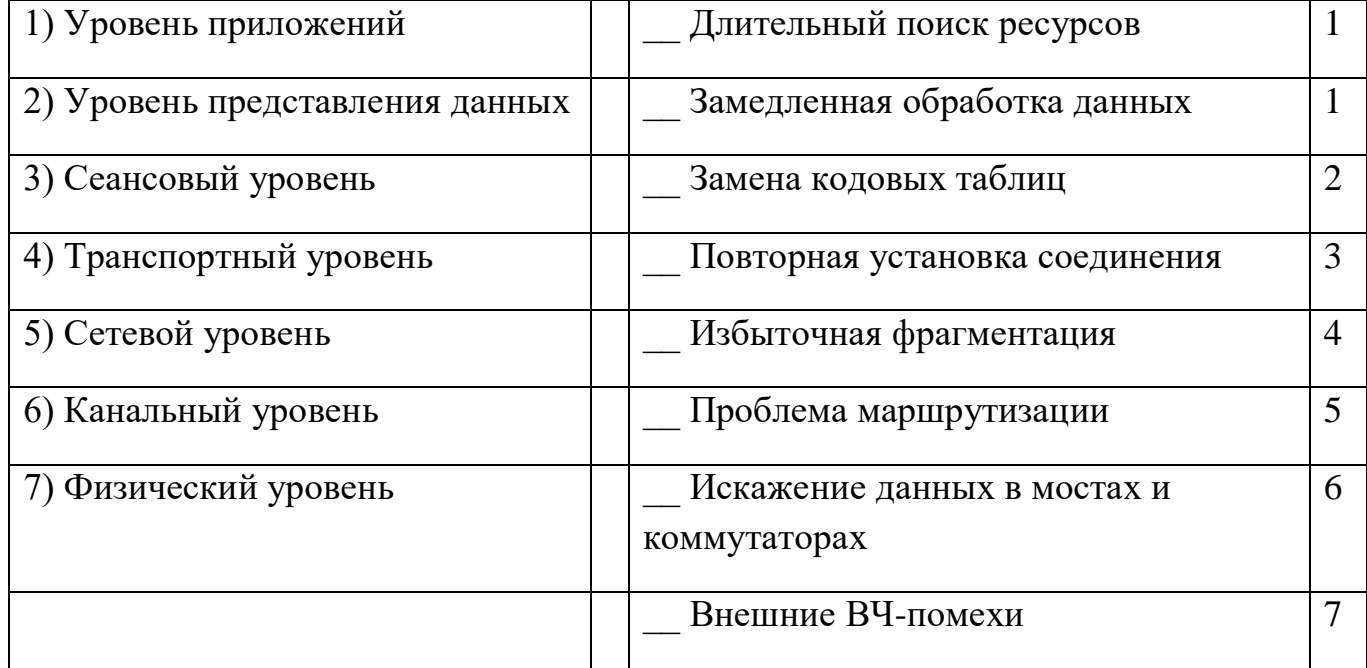

# Задание #64

Сопоставьте сетевые проблемы с уровнями модели OSI

Укажите соответствие для всех 9 вариантов ответа:

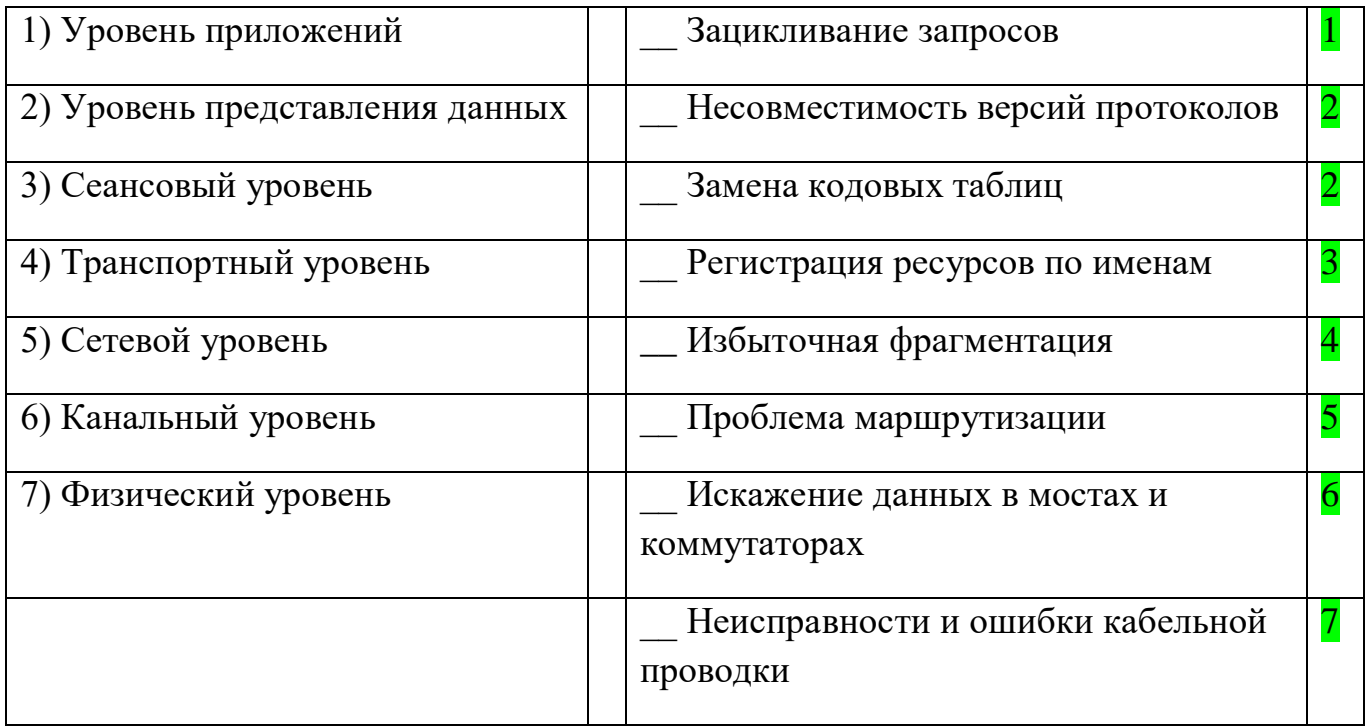

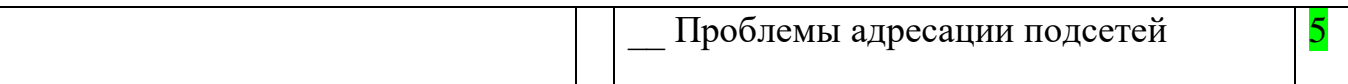

### **Тема: Техническое обслуживание**

## **Задание #65**

Сопоставьте коды стандартов проектирования, разработки и эксплуатации СКС с формой их принадлежности.

*Укажите соответствие для всех 3 вариантов ответа:*

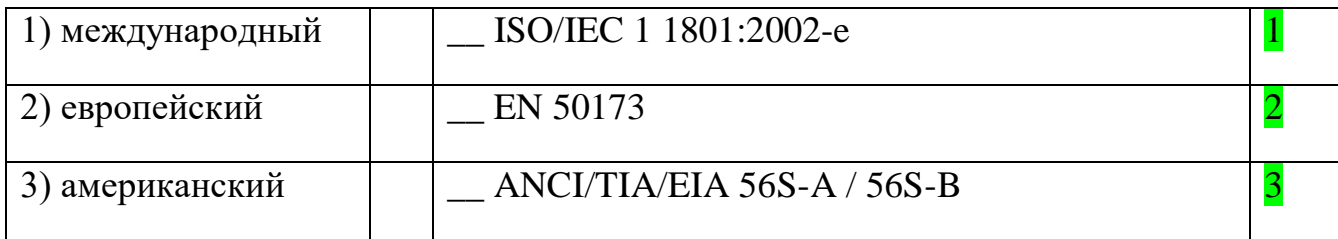

## **Задание #66**

Сопоставьте классы приложений с частотами передачи данных (в МГц) , в которых они могут работать эффективно

*Укажите соответствие для всех 6 вариантов ответа:*

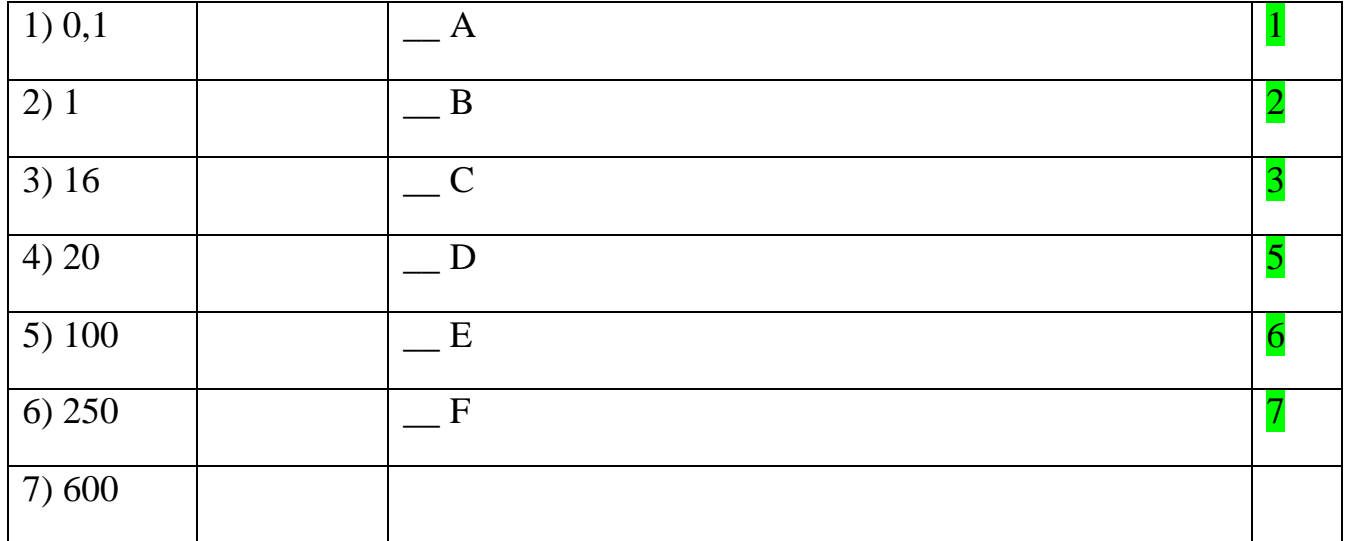

## **Задание #67**

Сопоставьте категории кабельных систем с частотами передачи данных (в МГц), в которых они могут работать эффективно

1) 0,1 2) 1  $\Box$  3  $\Box$ 3) 16  $-4$   $\frac{4}{ }$ 4) 20  $\boxed{5}$ 5) 100  $-6$  6

*Укажите соответствие для всех 5 вариантов ответа:*

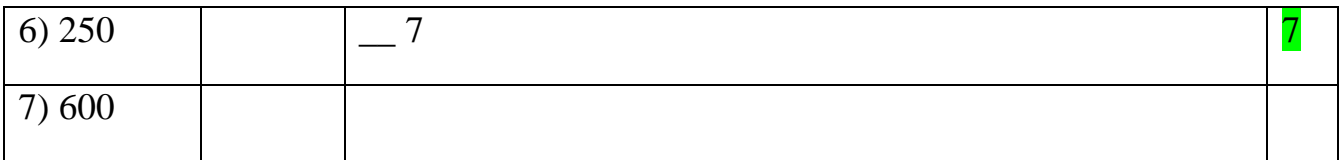

## Задание #68

Отношение мощности сигнала на выходе передатчика Рх к его мощности на входе приёмника Р2, выраженное в децибелах, называют - ...

Выберите один из 3 вариантов ответа:

### 1) затухание

2) ослабление перекрёстных наводок

3) обратные потери

## Задание #69

Параметр двунаправленной передачи, характеризующий ослабевание сигнала помехи, наведенной сигналом передатчика на смежную витую пару называют ...

Выберите один из 3 вариантов ответа:

1) затухание

2) ослабление перекрёстных наводок

3) обратные потери

## Задание #70

Меру величины отражения сигналов, вызываемого несоответствием импедансов компонентов кабельной системы называют ...

Выберите один из 3 вариантов ответа:

1) затухание

2) ослабление перекрёстных наводок

3) обратные потери

## Задание #71

Комплексное электрическое сопротивление участка структурированной кабельной системы называют ...

Запишите ответ: импеданс

## Задание #72

Комплекс технических и организационных мероприятий, осуществляемых в процессе эксплуатации технических объектов с целью обеспечения требуемой эффективности выполнения ими заданных функций.

Составьте слово из букв:

ВОЕОИКБ ЛХУЕТЖЕНЧАНИССЕИ ->

ТЕХНИЧЕСКОЕ ОБСЛУЖИВАНИЕ

## **Задание #73**

Проверку, проводимую для того, чтобы обнаружить неисправные детали и отдельные элементы оборудования и сооружений (осмотр линий связи), а также предупредить возникновение нарушений связи, называют ...

*Выберите один из 3 вариантов ответа:*

1) профилактической 2) статистической 3)

восстановительной

## **Задание #74**

Проверки состоящие из:

а) из электрической проверки действия устройств;

б) внешнего осмотра приборов и оборудования;

в) чистки, регулировки и замены изношенных деталей и т.д.

называют ...

*Выберите один из 3 вариантов ответа:*

1) профилактическими

2) статистическими

3) восстановительными

### **Задание #75**

Проверки, проводимые по плану с определенной периодичностью в часы наименьшей нагрузки, т.е. после 24.00 ночи до 6.00 утра, называют ...

*Выберите один из 3 вариантов ответа:*

1) профилактическими

2) статистическими

3) восстановительными

## **Задание #76**

Метод проверки СКС, сущность которого заключается в сборе большого объёма данных о работе сетевых объектов с последующим анализом собранных данных и сопоставлением показателей качества с предельно допустимыми нормативными величинами принято называть....

*Выберите один из 3 вариантов ответа:*

1) профилактическим

2) статистическим

3) восстановительным

### **Задание #77**

Метод проверки СКС, известный еще под названием контрольнокорректирующего метода (ККМ), называют ....

*Выберите один из 3 вариантов ответа:*

### 1) профилактическим

2) статистическим

3) восстановительным

## **Задание #78**

Метод, при котором календарные проверки не проводятся, а исправляются лишь повреждения, обнаруженные и выявленные согласно заявкам абонентов и/или с помощью сигнализации со стороны специального оборудования, называют ...

*Выберите один из 3 вариантов ответа:*

1) профилактическим

2) статистическим

3) восстановительным

## **Тема: Документирование**

## **Задание #79**

Выберите те виды технических осмотров (технических работ) которые относятся к классу "Разработка технического решения по требованиям заказчика"

*Выберите несколько из 10 вариантов ответа:*

1) анализ технических требований

2) демонстрация работоспособности решения в тестовых условиях

3) разработка нескольких вариантов решения реализации поставленной задачи

4) проведение проверки конфигураций сетевых устройств

5) проведение аудита безопасности на соответствие корпоративной политике безопасности или на предмет внешних и внутренних угроз

6) расширение существующей сетевой инфраструктуры

7) модернизация или замена существующих элементов сетевой инфраструктуры

8) изменение в настройке существующего оборудования с целью улучшение качества работы, совместимости

9) монтаж сетевого оборудования

10) выявление и устранение проблем в сетевой инфраструктуре

## **Задание #80**

Выберите те виды технических осмотров (технических работ) которые относятся к классу "Оптимизация и модернизация существующей сетевой инфраструктуры"

*Выберите несколько из 10 вариантов ответа:*

- 1) анализ технических требований
- 2) демонстрация работоспособности решения в тестовых условиях
- 3) разработка нескольких вариантов решения реализации поставленной задачи
- 4) проведение проверки конфигураций сетевых устройств

5) проведение аудита безопасности на соответствие корпоративной политике безопасности или на предмет внешних и внутренних угроз

6) расширение существующей сетевой инфраструктуры

7) модернизация или замена существующих элементов сетевой инфраструктуры

8) изменение в настройке существующего оборудования с целью улучшение качества работы, совместимости

9) монтаж сетевого оборудования

10) выявление и устранение проблем в сетевой инфраструктуре

## Задание #81

Перечень работ, направленных на обеспечение безотказной работы сетевой инфраструктуры компании, принято называть ....

Составьте слово из букв:

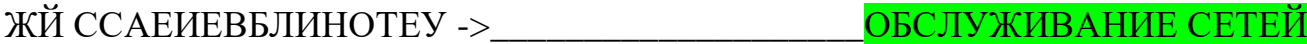

## Задание #82

Сопоставьте названия элементов компьютерных сетей и их функциональные описания

Укажите соответствие для всех 7 вариантов ответа:

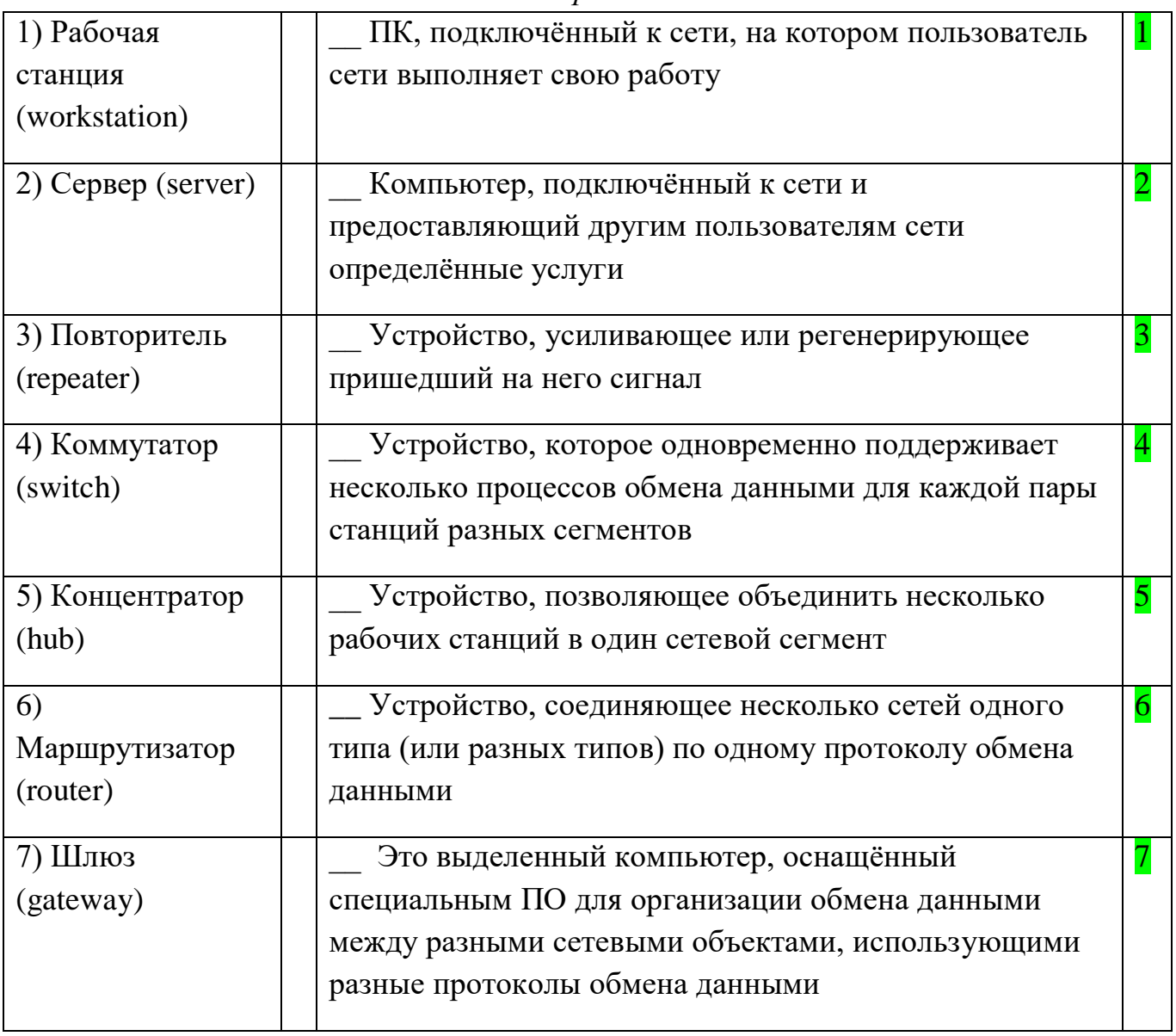

## **Задание #83**

ПК, подключённый к сети, на котором пользователь сети выполняет свою работу, принято называть

*Выберите один из 7 вариантов ответа:*

1) Рабочая станция (workstation)

2) Сервер (server)

3) Повторитель (repeater)

- 4) Коммутатор (switch)
- 5) Концентратор (hub)
- 6) Маршрутизатор (router)

7) Шлюз (gateway)

## **Задание #84**

Компьютер, подключённый к сети и предоставляющий другим пользователям сети определённые услуги

*Выберите один из 7 вариантов ответа:*

1) Рабочая станция (workstation)

2) Сервер (server)

- 3) Повторитель (repeater)
- 4) Коммутатор (switch)
- 5) Концентратор (hub)
- 6) Маршрутизатор (router)
- 7) Шлюз (gateway)

## **Задание #85**

Устройство, которое выполняет развязку присоединённых к нему сегментов, то есть одновременно поддерживает несколько процессов обмена данными для каждой пары станций разных сегментов

*Выберите один из 7 вариантов ответа:*

- 1) Рабочая станция (workstation)
- 2) Сервер (server)
- 3) Повторитель (repeater)

## 4) Коммутатор (switch)

- 5) Концентратор (hub)
- 6) Маршрутизатор (router)
- 7) Шлюз (gateway)

## **Задание #86**

Характеристика сети, которая определяется такими показателями как:

- время реакции системы (время между моментом возникновения запроса и моментом получения ответа)

- пропускная способность сети (определяется количеством информации, переданной через сеть или её сегмент в единицу времени)

Производительность Запишите ответ: <u>Полнаните со се</u>да в селото на селото на селото на селото на селото на селото на селото на село

#### Задание #87

Характеристика сети, которая определяется способностью работать всех её компонентов без поломок.

Надёжность Запишите ответ: Видеология со селото се постаните същество същество същество действо същество същество съществ

#### Задание #88

Характеристика компьютерной сети, которая определяет возможность воздействовать на работу любого элемента этой сети, принято называть

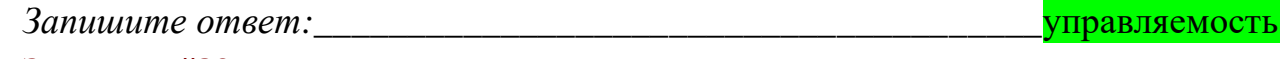

#### Задание #89

Важная характеристика компьютерной сети, с точки зрения пользователя, предполагает невидимость особенностей сети и позволяет обращаться к ресурсам сети как к обычным локальным ресурсам компьютера, на котором работает пользователь.

прозрачность 

#### Задание #90

Характеристика компьютерной сети, которая означает возможность сравнительно лёгкого добавления отдельных элементов сети, наращивания длины сегментов сети и/или замены существующей аппаратуры более мощной.

расширяемость Запишите ответ:

#### Задание #91

Характеристика сети, которая означает, что сеть позволяет наращивать количество узлов и протяжённость связей в очень широких пределах, при этом в сети приходится применять дополнительное коммуникационное оборудование и специальным образом структурировать сеть.

масштабируемость Запишите ответ:

#### Задание #92

Логико-графико-схематическое представление взаимодействия сетевых устройств и их связей, а так же описание наиболее значимых параметров и свойств этой сети, принято называть -

КАРТА СЕТИ Составьте слово из букв: Т ИТАРЕАКС ->

#### Задание #93

Сопоставьте характеристики карт сети с их объяснением

*Укажите соответствие для всех 2 вариантов ответа:*

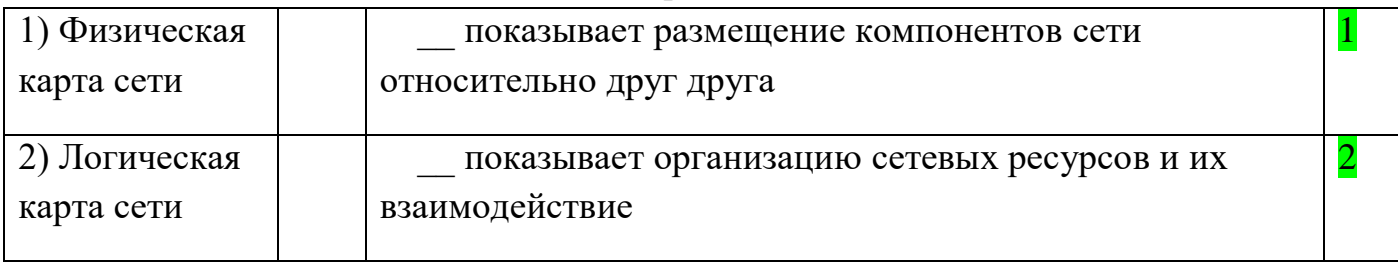

## **Задание #94**

Сопоставьте модели карт сети и их описание(в рамках модели взаимодействия открытых систем OSI)

*Укажите соответствие для всех 3 вариантов ответа:*

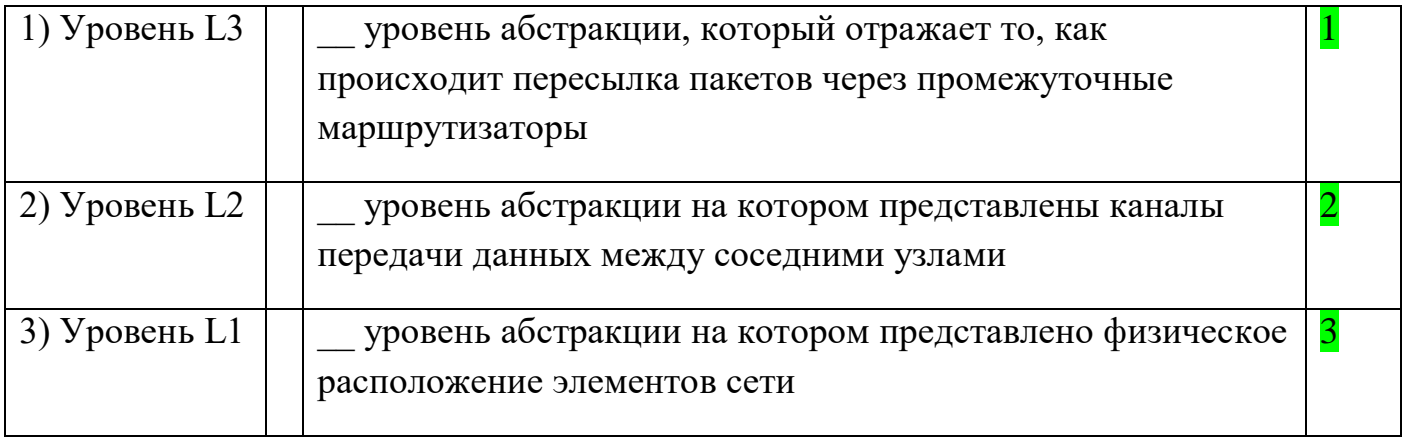

## **Задание #95**

Выберите те виды технических осмотров (технических работ) которые относятся к классу "Оптимизация и модернизация существующей сетевой инфраструктуры"

*Выберите несколько из 10 вариантов ответа:*

1) монтаж сетевого оборудования

2) выявление и устранение проблем в сетевой инфраструктуре

3) разработка нескольких вариантов решения реализации поставленной задачи

- 4) проведение проверки конфигураций сетевых устройств
- 5) проведение аудита безопасности на соответствие корпоративной политике

безопасности или на предмет внешних и внутренних угроз

6) обновление ПО на сетевом оборудовании

7) модернизация или замена существующих элементов сетевой инфраструктуры

8) мониторинг работоспособности оборудования

9) актуализация технической документации для существующей сетевой

инфраструктуры

10) удалённое обслуживание и техническая поддержка

## **Задание #96**

Сопоставьте типы работ технического обслуживания и их предназначения *Укажите соответствие для всех 3 вариантов ответа:*

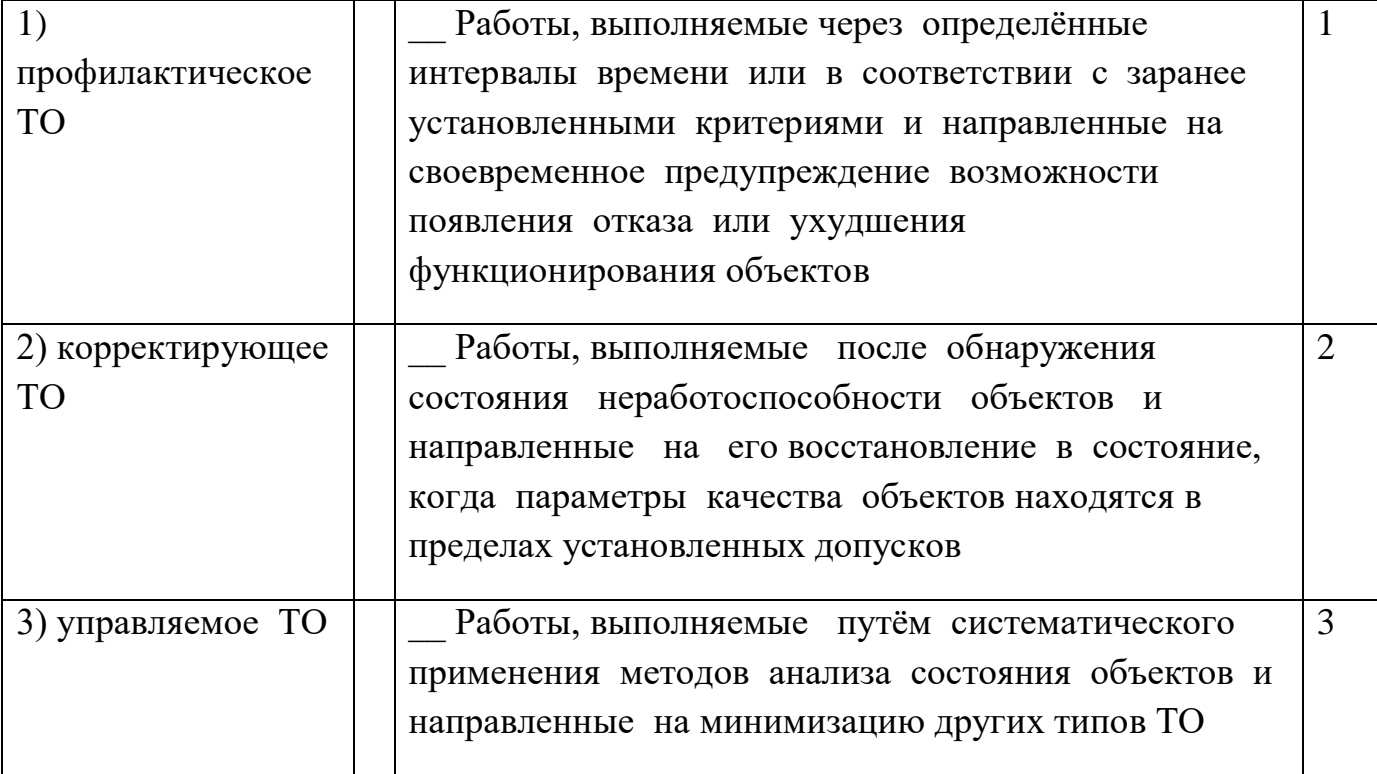

#### Тема: Хранение данных

#### Задание #97

Этот процесс обычно выполняется над данными, ассоциированными с конкретным проектом, а не с системой в целом, и выполнение этого процесса пользователи сами инициируют (по мере необходимости). Этот процесс направлен на защиту данных от потери (утраты) (ответ - в одно слово)

Запишите ответ: архивирование

#### Задание #98

Этот процесс направлен на защиту данных от потери (утраты) и выполнение этого процесса чаще всего планируется на ежедневной основе.

Процедуру этого процесса можно автоматизировать, системный HO администратор обязан убедиться в том, что процесс выполнен правильно и в соответствии с графиком. (ответ - фраза из двух слов)

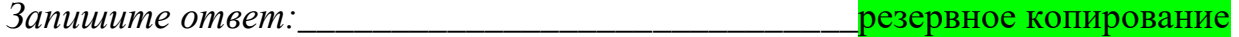

#### Задание #99

Этот процесс обычно выполняется над данными, ассоциированными с конкретным проектом, а не с системой в целом, и выполнение этого процесса пользователи сами инициируют (по мере необходимости).

Этот процесс направлен на защиту данных от потери (утраты)

Составьте слово из букв:

**АРХИВИРОВАНИЕ** 

#### Задание #100

Этот процесс направлен на защиту данных от потери (утраты) и выполнение этого процесса чаще всего планируется на ежедневной основе.

автоматизировать, Процедуру этого процесса можно HO системный администратор обязан убедиться в том, что процесс выполнен правильно и в соответствии с графиком (два слова)

Составьте название из букв:

КЕООНЕВР НВОИРЕРПЗЕИА -> РЕЗЕРВНОЕ КОПИРОВАНИЕ

## Задание #101

Предметно-ориентированная информационная база данных, специально разработанная и предназначенная для подготовки отчётов и бизнес-анализа с целью поддержки принятия решений в организации, обычно называется ...

(ответ: фраза в два слова)

хранилище данных

## Задание #102

Какое средство может использоваться в качестве средства хранения резервных копий (архивов файлов)?

Выберите несколько из 6 вариантов ответа:

1) флешка

2) USB жёсткий диск

3) mSATA жёсткий диск

4) облачный диск

5) сетевое хранилище данных (NAS)

6) выделенный раздел жёсткого диска ПК

## Задание #103

Сопоставьте тип организации резервного копирования с его описанием Укажите соответствие для всех 3 вариантов ответа:

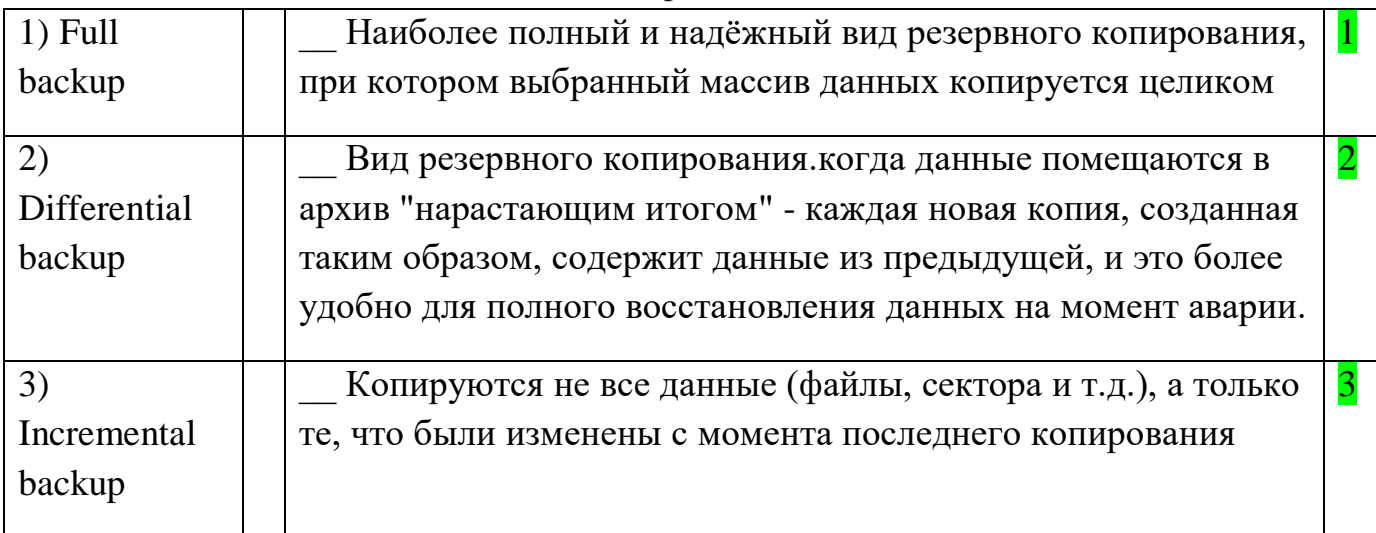

## Задание #104

Основные (обязательные) функции программных средств организации резервной защиты и восстановления данных (BackupandRecovery):

Выберите несколько из 10 вариантов ответа:

1) Сжатие данных

2) Резервное копирование файлов и папок

3) Шифрование резервных копий

4) Резервное копирование по расписанию

5) Резервное копирование бизнес-приложений

6) Резервное копирование в облако

7) Резервное копирование баз данных

8) Резервное копирование виртуальных машин

9) Удалённое управление

10) Аппаратное обеспечение

## Задание #105

Специализированный метод сжатия массива данных, использующий в качестве алгоритма сжатия исключение дублирующих копий повторяющихся данных

Составьте слово из букв: АДЕЛКПЦЯУИДИ -> ДЕДУПЛИКАЦИЯ

## Задание #106

Все операции по созданию резервных копий и восстановлению данных в ОС семейства Windows осуществляются утилитой ntbackup.

Утилитой ntbackup можно создавать резервные копии различных типов.

Укажите те типы, которые используются для создания регулярных резервных  $k$ onu $\tilde{u}$ 

Выберите несколько из 5 вариантов ответа:

- 1) Ежедневный (Daily)
- 2) Копирующий (Сору)
- 3) Добавочный (Incremental)
- 4) Разностный (Differential)
- 5) Обычный (Normal)

## МДК 03.02 Безопасность функционирования информационных систем.

1. Вирус - это программа, способная... (продолжите фразу, выбрав наиболее точный вариант)

Ответ:

(1) создавать свои экземпляры (обязательно совпадающие с оригиналом) и внедрять их в вычислительные сети и/или файлы, системные области компьютера и прочие выполняемые объекты. При этом дубликаты сохраняют способность к дальнейшему распространению

(2) создавать свои экземпляры (не обязательно совпадающие с оригиналом) и внедрять их в вычислительные сети и/или файлы, системные области компьютера и прочие выполняемые объекты. При этом дубликаты сохраняют способность к дальнейшему распространению

(3) нанести какой-либо вред компьютеру, на котором она запускаются, или другим компьютерам в сети

(4) нанести какой-либо вред компьютеру, на котором она запускаются, или другим компьютерам в сети: прямо или посредством других программ и/или приложения

**2.** Выберите свойство вируса, позволяющее называться ему загрузочным Ответ:

(1) способность заражать загрузочные сектора жестких дисков

(2) способность вызывать перезагрузку компьютера-жертвы

(3) способность подсвечивать кнопку Пуск на системном блоке

**3.** Выберите все типы вирусов, относящиеся к классу файловых вирусов Ответ:

(1) загрузочные вирусы

(2) макровирусы

(3) скрипт-вирусы

(4) P2P-черви

(5) логические бомбы

**4.** Что такое метаморфизм? Выберите наиболее точное определение Ответ:

(1) метод маскировки от антивирусов с помощью шифрования

(2) метод маскировки от антивирусов с помощью многоуровневого архивирования и запаковки

(3) создание вирусных копий путем шифрования части кода и/или вставки в код файла дополнительных, ничего не делающих команд

(4) создание вирусных копий путем замены некоторых команд на аналогичные, перестановки местами частей кода, вставки между ними дополнительных, ничего не делающих команд

### **5.** В чем состоит главное отличие классического червя от классического вируса?

Ответ:

(1) в способности к саморазмножению

(2) в неспособности к саморазмножению

(3) в способности к самораспространению с использованием сетевых каналов

(4) в способности маскировки под легальную программу

(5) в способности отложить на заданный автором срок выполнение заложенных вредоносных функций

**6.** Сетевой червь – это … (продолжите фразу, выбрав наиболее точный вариант) Ответ:

(1) вредоносная программа, распространяющаяся по сетевым каналам и способная к самостоятельному преодолению систем защиты компьютерных сетей, а также к созданию и дальнейшему распространению своих копий, не обязательно совпадающих с оригиналом

(2) вредоносная программа, распространяющаяся по сетевым каналам и способная к самостоятельному преодолению систем защиты компьютерных сетей, а также к дальнейшему распространению своих копий, совпадающих с созданию и оригиналом

(3) вредоносная программа, распространяющаяся по сетевым каналам и способная установить на чужом компьютере некую троянскую программу

(4) вредоносная программа, распространяющаяся по сетевым каналам и способная проникнуть на чужой компьютер для выполнения ряда заложенных автором функций. Механизм размножения для сетевых червей не предусмотрен

7. Среди троянов выделяют такие типы: (выберите все правильные варианты) Ответ:

(1) клавиатурные шпионы

(2) похитители паролей

(3) дефрагментаторы дисков

(4) утилиты скрытого администрирования

(5) логические бомбы

(6) шутки

(7) вирусные мистификации

8. В чем состоит главное отличие трояна от классического вируса или червя? Ответ:

(1) в способности к саморазмножению

(2) в неспособности к саморазмножению

(3) в способности к самораспространению с использованием сетевых каналов (4) в способности маскировки под легальную программу

(5) в способности отложить на заданный автором срок выполнение заложенных вредоносных функций

9. Троян (троянский конь) - это программа... (продолжите фразу, выбрав наиболее точный вариант)

Ответ:

(1) основной целью которой является незаметное проникновение в другую компьютерную систему

(2) основной целью которой является вредоносное воздействие по отношению к компьютерной системе

(3) основной целью которой является кража конфиденциальной информации

(4) основной целью которой является обеспечение незаметного заражения вирусом или червем другой компьютерной системы

10. Логические бомбы относятся к классу:

Ответ:

(1) файловых вирусов

(2) макровирусов

(3) сетевых червей

(4) троянов

(5) условно опасных программ

**11.**Какие из перечисленных проявлений наличия вредоносной программы на компьютере можно отнести к явным?

Ответ:

(1) неожиданно появляющееся всплывающее окно с приглашением посетить некий сайт

(2) неожиданно появляющееся всплывающее окно с текстом порнографического содержания

(3) неожиданное отключение электроэнергии

(4) неожиданное самопроизвольное завершение работы почтового агента

**12.**Какие из перечисленных проявлений наличия вредоносной программы на компьютере можно отнести к скрытым?

Ответ:

(1) неожиданно появляющееся всплывающее окно с приглашением посетить некий сайт

(2) необычная сетевая активность

(3) неожиданное отключение электроэнергии

(4) неожиданное уведомление антивирусной программы об обнаружении вируса

(5) наличие на компьютере неизвестных программ и файлов без описания

**13.**Какое из перечисленных проявлений наличия вредоносной программы на компьютере можно отнести к косвенным?

Ответ:

(1) неожиданно появляющееся всплывающее окно с приглашением посетить некий сайт

(2) неожиданно появляющееся всплывающее окно с текстом порнографического содержания

(3) неожиданное отключение электроэнергии

(4) неожиданное уведомление антивирусной программы об обнаружении вируса

(5) неожиданное самопроизвольное завершение работы почтового агента

**14.**Вследствие каких причин на компьютер с установленным современным антивирусным обеспечением могут проникнуть вирусы? Выберите все реальные ситуации

Ответ:

(1) на момент заражения антивирусная защита была пользователем отключена (2) использовались старые антивирусные базы

(3) права учетной записи, под которой был выполнен вход в операционную системы, ограничивали возможности антивирусной защиты

(4) вирус использовал новую, еще не изученную экспертами антивирусной компании технологию

**15.**К какому типу методов антивирусной защиты можно отнести использование брандмауэров?

Ответ:

(1) теоретическим

(2) практическим

(3) организационным

(4) техническим

**16.**К какому типу методов антивирусной защиты можно отнести использование инструкций по работе за компьютером, введенные в отдельно взятом компьютерном классе?

Ответ:

- (1) теоретическим
- (2) практическим

(3) организационным

(4) техническим

**17.**К какому типу методов антивирусной защиты можно отнести использование антивирусов?

Ответ:

- (1) теоретическим
- (2) практическим
- (3) организационным
- (4) техническим

**18.**Что такое брандмауэр (firewall)? Выберите наиболее точное определение Ответ:

(1) это программа, которая следит за сетевыми соединениями и принимает решение о разрешении или запрещении новых соединений на основании заданного набора правил

(2) это программа, которая следит за сетевыми соединениями, регистрирует и записывает в отдельный файл подробную статистику сетевой активности

(3) это программа, на основе которой строится система кэширования загружаемых веб-страниц

(4) это программа, реализующая простейший антивирус для скриптов и прочих использующихся в Интернет активных элементов

**19.**В чем заключается сигнатурный метод антивирусной проверки? Выберите наиболее точный ответ

Ответ:

(1) в анализе поведения файла в разных условиях

(2) в сравнении файла с известными образцами вирусов

(3) в отправке файлов на экспертизу в компанию-производителя антивирусного средства

(4) в анализе кода на предмет наличия подозрительных команд

**20.**В чем заключается эвристический метод антивирусной проверки? Выберите все правильные положения

Ответ:

(1) в выделении характерных признаков вируса и поиске этих признаков в проверяемых файлах

(2) в предположении, что новые вирусы часто оказываются похожи на какие-либо из уже известных

(3) в анализе поведения файла, а именно контроль за всеми выполняемым им действиями на наличие подозрительных команд

(4) в отправке файлов на экспертизу в компанию-производителя антивирусного средства

**21.**Какие есть преимущества эвристического метода антивирусной проверки над сигнатурным?

Ответ:

(1) он более надежный

(2) он существенно менее требователен к ресурсам

(3) он не требует регулярного обновления антивирусных баз

(4) он позволяет выявлять новые, еще не описанные вирусными экспертами, вирусы

**22.**Какие есть преимущества сигнатурного метода антивирусной проверки над эвристическим?

Ответ:

(1) он более надежный

(2) он существенно менее требователен к ресурсам

(3) он не требует регулярного обновления антивирусных баз

(4) он позволяет выявлять новые, еще не описанные вирусными экспертами, вирусы

**23.**Какие есть недостатки у эвристического метода антивирусной проверки по сравнению с сигнатурным?

Ответ:

(1) он не позволяет лечить инфицированные файлы

(2) он может вызывать ложные срабатывания

(3) он требует регулярного обновления антивирусных баз

(4) для работы ему необходим постоянный доступ в Интернет

**24.**Что такое карантин и резервное хранилище антивирусной программы? Выберите все правильные ответы

Ответ:

(1) папка или папки, куда помещаются все зараженные файлы перед началом их лечения

(2) папка или папки, куда помещаются все вылеченные файлы

(3) папка или папки, куда помещаются все подозрительные файлы

(4) выделенная под хранение подозрительных объектов оперативная память

**25.**Где можно получить самые последние антивирусные базы?

Ответ:

(1) на сайте компании-производителя используемой антивирусной программы

- (2) они поставляются одновременно с дистрибутивом антивирусной программы
- (3) на сайте Европейского института компьютерных антивирусных исследований
	- **26.**Какая из задач обеспечения безопасности предполагает отслеживание действий, выполняемых в интернете, для немедленного выявления изменений в событиях, связанных с безопасностью:

Ответ:

- (1) обеспечение
- (2) предотвращение
- (3) обнаружение
- (4) реагирование
- (5) наблюдение

**27.**Какая из задач обеспечения безопасности предполагает создание защитных процедур и защищенной веб-среды:

Ответ:

(1) обнаружение

(2) реагирование

(3) предотвращение

(4) обеспечение

**28.**Служба SSL использует следующий порт:

Ответ:

- (1) 21
- (2) 23
- (3) 80
- (4) 110
- (5) 443
- (6) 1080

**29.**Выделите верное утверждение в отношении информационной безопасности. Ответ:

(1) наступление нового этапа развития ИТ приводит к быстрому повышению уровня информационной безопасности

(2) наступление нового этапа развития ИТ приводит к быстрому падению уровня информационной безопасности

информационной безопасности?

Ответ:

(1) законодательные

(2) социальные

(3) административные

(4) процедурные

(5) научно-технические

(6) моральные

(3) уровень информационной безопасности не зависит от этапов развития ИТ

**30.**Какие меры должен в себя включать комплексный подход к обеспечению

**31.**К какому уровню обеспечения ИБ относится «Доктрина информационной безопасности Российской Федерации»?

Ответ:

(1) законодательный

(2) административный

(3) процедурный

(4) научно-технический

**32.**К какому уровню обеспечения ИБ относятся действия общего и специального характера, предпринимаемые руководством организации?

Ответ:

(1) законодательный

(2) административный

(3) процедурный

(4) научно-технический

**33.**К какому уровню обеспечения ИБ относятся меры безопасности, закрепленные в соответствующих методологиях и реализуемые ответственными менеджерами и персоналом предприятия?

Ответ:

(1) законодательный

(2) административный

(3) процедурный

(4) научно-технический

**34.**К какому уровню обеспечения ИБ относятся конкретные методики, программно-аппаратные, технологические и технические меры?

Ответ:

(1) законодательный

(2) административный

(3) процедурный

(4) научно-технический

**35.**К какому уровню обеспечения ИБ относится «Политика информационной безопасности», утвержденная руководителем в конкретной организации?

Ответ:

(1) законодательный

(2) административный

(3) процедурный

(4) научно-технический

**36.**Выделите основные составляющие информационной безопасности. Ответ:

(1) актуальность

(2) целостность

(3) конфиденциальность

**37.**Какой аспект информационной безопасности отражает то, что защищенная информация должна быть доступна только тому, кому она предназначена?

Ответ:

- (1) целостность
- (2) конфиденциальность
- (3) доступность

**38.**Какой аспект информационной безопасности отражает возможность за приемлемое время получить требуемую информационную услугу?

Ответ:

- (1) целостность
- (2) конфиденциальность

(3) доступность

**39.**Какой аспект информационной безопасности отражает актуальность и непротиворечивость информации, её защищенность от разрушения и несанкционированного изменения?

Ответ:

(1) целостность

- (2) конфиденциальность
- (3) доступность

**40.**Если злоумышленник прочитал передаваемое по сети Интернет сообщение, какое свойство информации он нарушил?

Ответ:

- (1) целостность
- (2) конфиденциальность
- (3) доступность

**41.**Если злоумышленник подменил исходное сообщение, передаваемое по сети Интернет, какое свойство информации он нарушил?

Ответ:

- (1) целостность
- (2) конфиденциальность

(3) доступность

**42.**Если в результате DоS-атаки злоумышленников сайт перестал работать, какой аспект информационной безопасности был нарушен?

Ответ:

- (1) целостность
- (2) конфиденциальность
- (3) доступность

**43.**Как называются атаки, направленные на выведение из строя того или иного узла сети?

Ответ:

- (1) DoS
- (2) Virus
- (3) Spam
- (4) Worm

**44.**На какие категории делятся угрозы по способу осуществления? Ответ:

- (1) угрозы доступности, целостности, конфиденциальности
- (2) случайные или преднамеренные действия
- (3) внешние и внутренние

**45.**Выделите информацию с ограниченным доступом:

Ответ:

(1) персональные данные

(2) объекты промышленной собственности

(3) государственная тайна

(4) коммерческая тайна

(5) объекты авторского права

(6) несекретные информационные ресурсы, имеющие государственное значение

**46.**В каком законе РФ прописано индивидуальные право каждого гражданина на личную и семейную тайну?

Ответ:

- (1) закон «О персональных данных»
- (2) закон «Об электронной подписи»

(3) Конституция РФ

(4) Доктрина информационной безопасности

**47.**Интересы государства в плане обеспечения конфиденциальности информации нашли наиболее полное выражение в …

Ответ:

- (1) Уголовном кодексе РФ
- (2) Гражданском кодексе РФ
- (3) законе «Об информации, информатизации и защите информации»

(4) законе «О государственной тайне»

**48.**Кто контролирует защиту персональных данных?

Ответ:

(1) собственник информационных ресурсов, где они обрабатываются

(2) государство

- (3) независимая некоммерческая организация
- (4) субъект персональных данных

**49.**К какому аспекту мероприятий по защите информации относится определение на основе нормативных документов требований по категорированию информации?

Ответ:

(1) законодательный

(2) организационный

(3) программно-технический

**50.**К какому аспекту мероприятий по защите информации относится формирование политики информационной безопасности?

Ответ:

(1) законодательный

(2) организационный

(3) программно-технический

**51.**К какому аспекту мероприятий по защите информации относится обеспечение архитектурной и инфраструктурной полноты решений, связанных с хранением, обработкой и передачей конфиденциальной информации?

Ответ:

(1) законодательный

(2) организационный

(3) программно-технический

**52.**Под уязвимостью защиты ОС понимается...

Ответ:

(1) свойство ОС (недостаток), которое может быть использовано злоумышленником для осуществления неправильной настройки систем безопасности

(2) свойство ОС (недостаток), которое может быть использовано злоумышленником для проникновения из внешних систем в ОС

(3) свойство ОС (недостаток), которое может быть использовано злоумышленником для осуществления несанкционированного доступа к информации

**53.**Безопасность - это:

Ответ:

(1) свобода от угроз

(2) возможность выполнения любых действий

(3) состояние защищенности от внешних и внутренних угроз

**54.**Информационная безопасность – это:

Ответ:

(1) меры, принятые для предотвращения несанкционированного использования, злоупотребления, изменения сведений, фактов, данных или аппаратных средств либо отказа в доступе к ним

(2) это система управления доступом, защищающее внутренние сети от внешних атак

(3) механизм аутентификации, предполагающий использование определенного устройства для идентификации человеческих характеристик

**55.**Какой уровень безопасности соответствует уровню D шкалы "Оранжевой книги"?

Ответ:

(1) минимальная защита (ненормируемая)

(2) защита по усмотрению

(3) контролируемая защита доступа

(4) защита с метками безопасности

(5) структурированная защита

**56.**Какой уровень безопасности соответствует уровню B2 шкалы "Оранжевой книги"?

Ответ:

(1) минимальная защита (ненормируемая)

(2) защита по усмотрению

(3) контролируемая защита доступа

(4) защита с метками безопасности

(5) структурированная защита

**57.**Шифрование - это:

Ответ:

(1) способ преобразования информации, применяемый для хранения важной информации в ненадежных источниках или передачи её по незащищённым каналам связи

(2) меры, принятые для предотвращения несанкционированного использования, злоупотребления, изменения сведений, фактов, данных или аппаратных средств либо отказа в доступе к ним

(3) механизм аутентификации, предполагающий использование определенного устройства для идентификации человеческих характеристик

**58.**Межсетевой экран

Ответ:

(1) защищает внутренние сети от внешних атак

(2) обеспечивает защиту от злоумышленника, использующего для входа в систему законную программу

(3) обеспечивает защиту, если злоумышленник через уязвимые места получит доступ к файлам как администратор

**59.**Назовите основную причину низкой надежности парольной защиты: Ответ:

(1) человеческий фактор

(2) неразвитое программное обеспечение

(3) большое количество "черных ходов" в программном обеспечении

**60.**К механизмам конфиденциальности относятся:

Ответ:

(1) идентификация и аутентификация

(2) шифрование файлов

(3) правильное управление ключами при использовании шифрования

**61.**Требования к конфиденциальности файлов включают в себя: Ответ:

(1) идентификация и аутентификация

(2) контроль физической безопасности

(3) шифрование файлов

**62.**Использование шифрования в сочетании с идентификацией позволяет: Ответ:

(1) предотвратить прослушивание

(2) защитить от перехвата информации

(3) обеспечить конфиденциальность потока данных

**63.**Уязвимость – это:

Ответ:

(1) возможность нанести ущерб системе

(2) потенциальный путь для выполнения атаки

(3) недостаточный уровень обеспечения безопасности

(4) действие или событие, способное нарушить безопасность информационных систем

**64.**Главные уязвимые места организации:

Ответ:

(1) соединения с Интернетом

(2) физический доступ в помещения организации

(3) точки доступа через беспроводную сеть

(4) уязвимые места в организациях отсутствуют

**65.**К чему приведет запрещение на межсетевом экране соединений по протоколу http, а почтовые протоколы не запрещать?

Ответ:

(1) сотрудники не будут иметь доступа к вэб-страницам внешней сети

(2) сотрудники смогут использовать интернет, так как трафик http пойдет по почтовым протоколам

(3) почта тоже не будет работать

**66.**Какие системы будут защищены межсетевым экраном, если почтовый сервер компании разместить за маршрутизатором и экраном?

Ответ:

(1) почтовый сервер и локальная сеть

(2) только почтовый сервер

**67.**Играет ли порядок применения правил в межсетевом экране на функционирование сети?

Ответ:

(1) да, так от порядка зависит, как будут обрабатываться пакеты

(2) нет, пакет обрабатывается всеми правилами, и если одно правило подходит, то трафик пропускается

(3) зависит от того как настроен экран

**68.**Что необходимо сделать для оптимизации работы экрана?

Ответ:

(1) располагать правила в наилучшем порядке

(2) ничего настраивать не нужно, программное обеспечение самостоятельно выберет наилучший вариант фильтрации

(3) при проектировании правил правильно оценивать объем трафика

**69.**Если web-сервер компании расположен между двумя экранами, первый отделяет его от внутренней сети, а второй от внешней, то через сколько экранов пойдет запрос сотрудника компании к внешнему web-серверу?

Ответ:  $(1) 2$ (2) 1

(3) 0

**70.**Насколько сильным должно быть шифрование?

Ответ:

(1) чтобы данные не могли быть расшифрованы на протяжении недели

(2) чтобы данные не могли быть расшифрованы на протяжении месяца

(3) чтобы данные не могли быть расшифрованы на протяжении срока пока они представляют ценность

(4) чтобы данные не могли быть расшифрованы на протяжении года

**71.**Сервер VPN - это:

Ответ:

(1) любой компьютер в сети

(2) компьютер в сети, выступающий в роли конечного узла

(3) компьютер к которому могут подключаться пользователи

**72.**Какие требования предъявляются к серверу VPN?

Ответ:

(1) должен выдерживать нагрузку

(2) должен быть расположен в сети

(3) никаких требований

(4) должен работать под управлением ОС Unix

(5) должен работать под управлением ОС Windows

### **73.**Какой протокол является стандартным для VPN?

Ответ:

(1) TCP

(2) UDP

(3) IPSec

(4) Ftp

**74.**Какой главный недостаток пользовательских VPN?

Ответ:

(1) дороговизна

(2) ненадежность

(3) необходимость специализированного программного обеспечения на клиентах

(4) требовательность к ресурсам

**75.**Какие аспекты безопасности обеспечиваются при помощи шифрования в целом?

Ответ:

(1) конфиденциальность

(2) целостность

(3) идентифицируемость

(4) доступность

**76.**Какие аспекты безопасности обеспечиваются при помощи шифрования с секретным ключом?

Ответ:

(1) конфиденциальность

(2) целостность

(3) идентифицируемость

(4) доступность

**77.**Входные данные, посредством которых с помощью алгоритма происходит преобразование открытого текста в шифрованный или обратно:

Ответ:

(1) обычный текст

(2) шифрованный текст

(3) ключ

**78.**Процесс преобразования шифра в открытый текст:

Ответ:

(1) шифрование

(2) дешифрование

(3) криптография

**79.**Процесс преобразования открытого текста в шифрованный:

Ответ:

(1) шифрование

(2) дешифрование

**80.**Наука о сокрытии информации с помощью шифрования:

Ответ:

(1) криптография

(2) криптоанализ

(3) дешифрование

**81.**Какие из ниже перечисленных алгоритмов шифрования относятся к алгоритмам с открытым ключом?

Ответ:

(1) CAST-128

(2) RSA

(3) Blowfish

**82.**Цифровая подпись – это:

Ответ:

(1) цифровое изображение рукописной подписи

(2) форма шифрования, обеспечивающая аутентификацию

(3) хеш-функция

**83.**При каких условиях хеш-функция может называться безопасной? Ответ:

(1) функция является односторонней

(2) при выполнении функции два фрагмента информации одинакового объема получают одинаковую контрольную сумму

(3) крайне сложно сконструировать два фрагмента информации с получением одинаковой контрольной суммы при выполнении функции

**84.**Какому виду атак наиболее уязвим алгоритм Диффи-Хеллмана? Ответ:

## (1) атака посредника

(2) атака грубой силы

(3) атака переполнения буфера

**85.**Какой признак будет указывать на попытку взлома системы? Ответ:

(1) записи в журнале о неудачных попытках входа в систему

(2) пустой файл журнала

(3) единичные попытки доступа к закрытым файлам

**86.**Полиморфный вирус это:

Ответ:

(1) вирус, шифрованный с открытым ключом

(2) вирус, шифрованный с закрытым ключом

(3) вирус, применяющий метаморфизм ко всему своему телу

(4) вирус, использующий метаморфный шифратор для шифрования основного тела вируса со случайным ключом

**87.**Инфраструктура открытых ключей обеспечивает:

Ответ:

### (1) аутентификацию

(2) именование субъектов

(3) авторизацию

**88.**Удостоверяющий центр выполняет следующие функции:

Ответ:

(1) выпускает сертификаты открытых ключей конечных субъектов

(2) выпускает сертификат для регистрационного центра

(3) обеспечивает долговременное хранение всех изданных сертификатов

**89.**В функции регистрационного центра может входить:

Ответ:

(1) выпуск списков аннулированных сертификатов

(2) долговременное хранение всех изданных сертификатов

(3) проверка информации, заносимой в сертификаты

**90.**На сервер сертификатов возлагаются функции:

Ответ:

(1) хранения информации о сертификатах и атрибутах субъектов сертификатов

(2) выпуска и управления сертификатами

(3) восстановления данных

**91.**В симметричных криптографических алгоритмах используется:

Ответ:

(1) два секретных ключа

(2) один секретный ключ

(3) секретный и открытый ключи

**92.**В асимметричных криптографических алгоритмах используется:

Ответ:

(1) секретный и открытый ключи

(2) один секретный ключ

(3) два секретных ключа

**93.**В алгоритмах хэширования рассчитывается:

Ответ:

(1) хэш-код сообщения

(2) код аутентификации сообщения

(3) контрольная сумма передаваемых данных

**94.**Электронная цифровая подпись создается в результате: Ответ:

(1) оцифровки личной подписи лица, желающего заверить подписью свое сообщение

(2) шифрования хэш-кода сообщения при помощи секретного ключа лица, ставящего подпись

(3) вычисления хэш-кода сообщения, которое зашифровано при помощи секретного ключа лица, ставящего подпись

**95.**Для обеспечения конфиденциальности необходимо использовать: Ответ:

(1) симметричные криптографические алгоритмы

(2) асимметричные криптографические алгоритмы

(3) алгоритмы хэширования

**96.**Для идентификации и аутентификации следует использовать:

Ответ:

(1) коды аутентификации сообщений на основе хэша (HMAC)

(2) хэш-коды сообщений

(3) цифровые подписи

**97.**Самоподписанными могут быть сертификаты:

Ответ:

(1) систем

(2) удостоверяющих центров

(3) конечных субъектов

**98.**Секретный ключ подписи, который используется для поддержки неотказуемости, должен:

Ответ:

(1) защищенно храниться в течение всего срока действия

(2) никому не раскрываться

(3) сохраняться в архиве для последующего использования

**99.**Конфиденциальность – это

Ответ:

(1) невозможность несанкционированного изменения данных

(2) невозможность несанкционированного просмотра данных

(3) невозможность несанкционированного доступа к данным

**100.** Аутентификация – это

Ответ:

(1) невозможность несанкционированного доступа к данным

(2) подтверждение того, что информация получена из законного источника законным получателем

(3) невозможность несанкционированного просмотра и модификации информации

**101.** Целостность – это

Ответ:

(1) невозможность несанкционированного просмотра информации

(2) невозможность несанкционированного изменения информации

(3) невозможность несанкционированного доступа к информации

**102.** Политика безопасности – это

Ответ:

(1) только совокупность административных мер, которые определяют порядок прохода в компьютерные классы

(2) только множество критериев, в основе которых лежат сервисы безопасности

(3) как административные меры, так и множество критериев для сервисов безопасности

**103.** Что из перечисленного относится к механизмам безопасности? Ответ:

- (1) хэш-функции
- (2) целостность сообщения
- (3) алгоритмы симметричного шифрования
- (4) невозможность отказа от полученного сообщения

**104.** Что из перечисленного относится к сервисам безопасности?

Ответ:

- (1) алгоритмы асимметричного шифрования
- (2) обеспечение целостности
- (3) обеспечение конфиденциальности
- (4) алгоритмы симметричного шифрования

**105.** Под replay-атакой понимается:

Ответ:

(1) модификация передаваемого сообщения

(2) повторное использование переданного ранее сообщения

(3) невозможность получения сервиса законным пользователем

**106.** Под DoS-атакой понимается:

Ответ:

(1) модификация передаваемого сообщения

- (2) повторное использование переданного ранее сообщения
- (3) невозможность получения сервиса законным пользователем

**107.** Атака «man in the middle» является

Ответ:

- (1) пассивной
- (2) активной
- (3) может быть как активной, так и пассивной
	- **108.** Сервис, который обеспечивает невозможность несанкционированного изменения данных, называется

Ответ:

(1) аутентификацией

(2) целостностью

(3) конфиденциальностью

**109.** Сервис, который обеспечивает невозможность несанкционированного просмотра данных, называется

Ответ:

(1) аутентификацией

(2) целостностью

(3) конфиденциальностью

**110.** Сервис, который гарантирует, что информация получена из законного источника и получателем является тот, кто нужно, называется

Ответ:

(1) аутентификацией

(2) целостностью

(3) конфиденциальностью

**111.** Длина блока алгоритма AES должна быть не меньше

Ответ:

(1) 64 бит

(2) 128 бит

(3) 256 бит

**112.** Для создания подписи следует использовать

Ответ:

(1) свой открытый ключ

(2) закрытый ключ получателя

(3) свой закрытый ключ

**113.** Для проверки подписи следует использовать

Ответ:

(1) свой открытый ключ

(2) свой закрытый ключ

(3) открытый ключ отправителя

**114.** Для шифрования сообщения следует использовать

Ответ:

(1) свой открытый ключ

(2) открытый ключ получателя

(3) свой закрытый ключ

**115.** Аутентификация сторон в алгоритме Диффи-Хеллмана необходима, потому что

Ответ:

(1) в противном случае возможен взлом задачи дискретного логарифмирования

(2) в противном случае возможен взлом задачи факторизации числа

(3) в противном случае нарушитель может заменить пересылаемые открытые ключи на свой открытый ключ

## **116.** Алгоритм Диффи-Хеллмана дает возможность

Ответ:

(1) безопасно обменяться общим секретом

(2) безопасно обменяться общим секретом при условии аутентификации сторон

(3) подписать сообщение

### **117.** Алгоритм RSA основан на

Ответ:

(1) задаче дискретного логарифмирования

(2) задаче факторизации числа

(3) задаче определения, является ли данное число простым

**118.** Алгоритм Диффи-Хеллмана основан на

Ответ:

(1) задаче дискретного логарифмирования

(2) задаче факторизации числа

(3) задаче определения, является ли данное число простым

**119.** Функция, которую можно использовать в криптосистеме с открытым ключом, должна обладать следующими свойствами:

Ответ:

(1) не иметь обратной функции

(2) вычисление обратной функции должно иметь полиномиальную сложность без знания дополнительной информации

(3) вычисление обратной функции должно иметь экспоненциальную сложность без знания дополнительной информации и полиномиальную сложность, если эта информация известна

**120.** Хэш-функции предназначены для

Ответ:

(1) сжатия сообщения

(2) получения «отпечатков пальцев» сообщения

(3) шифрования сообщения

**121.** Выходом хэш-функции является

Ответ:

(1) сообщение той же длины, что и входное сообщение

(2) сообщение фиксированной длины

(3) сообщение меньшей длины

**122.** Хэш-функция должна обладать следующими свойствами:

Ответ:

(1) для любого данного значения хэш-кода h вычислительно невозможно найти M такое, что H  $(M) = h$ 

(2) хэш-функция Н должна применяться к блоку данных фиксированной длины (3) хэш-функция Н создает выход фиксированной длины

**123.** Сильная хэш-функция отличается от слабой наличием следующего свойства:

Ответ:

(1) у сильной хэш-функции для любого данного значения хэшкода h вычислительно невозможно найти M такое, что Н (M) = h

(2) у сильной хэш-функции вычислительно невозможно найти произвольную пару  $(x, y)$  такую, что  $H(y) = H(x)$ 

(3) у сильной хэш-функции для любого данного х вычислительно невозможно найти  $y \neq x$ , что H (y) = H (x)

**124.** Длина хэш-кода, создаваемого хэш-функцией MD5, равна

Ответ:

(1) 128 бит

(2) 160 бит

(3) 512 бит

**125.** Первым шагом в хэш-функции MD5 выполняется добавление битов, цель которого

Ответ:

(1) скрыть истинную длину сообщения

(2) сделать сообщение кратным 512 битам

(3) добавить случайные биты, усложняющие восстановление сообщения

**126.** Требование односторонности хэш-функции состоит в следующем Ответ:

(1) хэш-код может быть вычислен для сообщения любой длины

(2) легко создать хэш-код по данному сообщению, но вычислительно невозможно восстановить сообщение по данному хэш-коду

(3) вычислительно невозможно найти два сообщения, имеющих одинаковый хэшкод

**127.** Длина блоков, на которые делится сообщение в хэш-функции SHA-1, равна Ответ:

(1) 160 бит

(2) 512 бит

(3) 1024 бит

**128.** Длина хэш-кода, создаваемого хэш-функцией SHA-1, равна Ответ:

(1) 128 бит

(2) 160 бит

(3) 512 бит

**129.** Код аутентификации сообщения (МАС) может создаваться

Ответ:

- (1) только с использованием алгоритмов симметричного шифрования
- (2) только с использованием хэш-функций

(3) как с использованием алгоритмов симметричного шифрования, так и с использованием хэш-функций

**130.** Выберите правильное утверждение

Ответ:

(1) цифровая подпись обеспечивает аутентификацию сообщения

- (2) цифровая подпись обеспечивает конфиденциальность сообщения
- (3) цифровая подпись обеспечивает целостность сообщения
	- **131.** Передача информации с помощью симметричных ключей получила свое название, потому что:

Ответ:

(1) используется один и тот же ключ для связи в обоих направлениях

- (2) участники связи имеют симметричную аппаратуру передачи и приема
- (3) участники связи имеют равные права
- (4) стороны применяют программы засекречивания одного уровня
	- **132.** Шифр Виженера это многоалфавитный шифр, который позволяет менять ключи:

Ответ:

(1) в зависимости от предыдущей буквы

(2) вне зависимости от исходного текста

(3) по сформулированным правилам

(4) путем перестановки

**133.** Криптография с симметричными ключами основана на использовании: Ответ:

(1) одинаковых ключей на приеме и передаче

- (2) различных ключей на приеме и передаче
- (3) ключей сеанса на приеме и передаче
- (4) ключей раунда на приеме и передаче

**134.** Криптография с асимметричными ключами основана на использовании: Ответ:

(1) одинаковых ключей на приеме и передаче

(2) различных ключей на приеме и передаче

- (3) ключей сеанса на приеме и передаче
- (4) ключей раунда на приеме и передаче

**135.** Криптография с симметричными ключами применяет:

Ответ:

(1) подстановку и перестановку символов

- (2) подстановку символов
- (3) перестановку символов
- (4) математические формулы

**136.** Криптография с асимметричными ключами применяет: Ответ:

(1) математические формулы

- (2) подстановку символов
- (3) перестановку символов
- (4) подстановку и перестановку символов

## **137.** Криптография с асимметричными ключами применяет:

Ответ:

(1) секретный ключ на стороне приема

(2) ключ засекречивания на обеих сторонах обмена

(3) секретный ключ на стороне передачи

(4) открытый ключ на стороне приема

**138.** Криптография с симметричными ключами применяет:

Ответ:

(1) секретный ключ на стороне приема

(2) ключ засекречивания на обеих сторонах обмена

(3) секретный ключ на стороне передачи

(4) открытый ключ на стороне приема

**139.** Криптография с асимметричными ключами использует:

Ответ:

(1) индивидуальный ключ засекречивания для каждого участника обмена

(2) секретный ключ на стороне передачи

(3) один секретный ключ на стороне приема

(4) открытый ключ на стороне приема

**140.** Криптография с симметричными ключами применяет:

Ответ:

(1) один секретный ключ на стороне приема

(2) индивидуальный ключ засекречивания для каждого участника обмена

(3) секретный ключ на стороне передачи

(4) открытый ключ на стороне приема и ключ засекречивания на обеих сторонах обмена

**141.** Криптография с асимметричными ключами использует для шифрования: Ответ:

(1) символы

(2) только числа

(3) символы и числа

(4) сообщения

## **142.** Межсетевые экраны являются (выберите самое точное определение, один ответ)

Ответ:

- (1) Специализированными программами, невозможна аппаратная реализация.
- (2) Специализированными аппаратными устройствами без встроенной ОС.

(3) Специализированными аппаратными устройствами со встроенной ОС, только программная реализация невозможна.

(4) Аппаратно-программными устройствами.

**143.** Целями протокола TLS являются:

Ответ:

(1) функциональная совместимость

(2) предотвращениеатак «man-in-the-middle»

(3) предотвращение DoS атак

**144.** Параметры безопасности для ожидаемых состояний устанавливаются: Ответ:

(1) протоколом Рукопожатия

(2) протоколом Записи

(3) центром распределения ключей (KDC)

**145.** Протокол Рукопожатия обязательно включает следующие шаги:

Ответ:

(1) обмен сообщениями Hello клиента и сервера

(2) обмен сертификатами клиента и сервера

(3) обмен общим секретом

**146.** CообщенияHello выполняют следующее:

Ответ:

(1) согласование используемых алгоритмов

(2) обмен случайными значениями

(3) проверка возобновляемости сессии

**147.** Сокращенное Рукопожатие позволяет:

Ответ:

(1) повысить эффективность протокола TLS

(2) повысить безопасность протокола TLS

(3) повысить интероперабельность протокола TLS

**148.** Расширения TLS предназначены для обеспечения следующих возможностей:

Ответ:

(1) позволить серверам запрашивать авторизационную информацию клиента

(2) позволить клиентам указывать имя виртуального сервера

(3) позволить TLS максимально эффективно функционировать в новых окружениях с ограниченными возможностями
**149.** Выберите правильное утверждение о протоколе TLS:

Ответ:

(1) сообщение Finished посылается для проверки, что обмен ключа и процессы аутентификации были успешны

(2) сообщение Finished посылается для завершения лежащего ниже транспорта

(3) сообщение Finished всегда посылается для указания использовать новые алгоритмы и ключи

**150.** Содержимым протокола Alert является:

Ответ:

(1) фатальное сообщение о закрытии соединения

(2) либо фатальное, либо предупреждающее сообщение

(3) предупреждающее сообщение

**151.** Выберите правильное утверждение о протоколе TLS:

Ответ:

(1) первым выполняет аутентификацию клиент

(2) первым выполняет аутентификацию сервер

(3) аутентификация клиента и сервера выполняется одновременно

**152.** Выберите правильное утверждение о протоколе TLS: Ответ:

(1) только аутентифицированный клиент может запросить сертификат сервера

(2) только аутентифицированный сервер может запросить сертификат клиента

(3) аутентификация и клиента, и сервера является обязательной

**153.** Протокол соединения SSH обеспечивает:

Ответ:

(1) аутентификацию сервера

(2) удаленное выполнение команд клиента на сервере

(3) перенаправление ТСР/IP соединений

**154.** Выберите правильное утверждение о протоколе SSH:

Ответ:

(1) канал может открывать только сервер

(2) канал может открывать только клиент

(3) каждая из сторон может открыть канал

**155.** Как называется «исторический» шифр, в котором каждая буква исходного текста заменялась буквой, стоящей на некоторое фиксированное число мест дальше в алфавите, о применении которого имеются документальные свидетельства?

Ответ:

- (1) шифр Маркова
- (2) шифр Цезаря
- (3) шифр Энигма
- (4) шифр Бэбиджа

**156.** Как называется сообщение, полученное после преобразования с использованием любого шифра?

Ответ:

(1) закрытым текстом

(2) имитовставкой

(3) ключом

(4) открытым текстом

**157.** Что в криптографии называют открытым текстом?

Ответ:

(1) исходное сообщение (сообщение до шифрования)

(2) открытый ключ шифрования

(3) сообщение, получение после преобразования с использованием любого шифра

(4) электронную цифровую подпись

**158.** Как называется метод шифрования, в котором входной поток исходного текста делится на блоки, в каждом из которых выполняется перестановка символов?

Ответ:

(1) шифр многоалфавитной подстановки

(2) шифр замены

(3) шифр перестановки

(4) шифр асимметричного преобразования

**159.** Что общего имеют все методы шифрования с закрытым ключом?

Ответ:

(1) в них для шифрования информации используется один ключ, а для расшифрования – другой ключ

(2) в них входной поток исходного текста делится на блоки, в каждом из которых выполняется перестановка символов

(3) в них производится сложение символов исходного текста и ключа по модулю, равному числу букв в алфавите

(4) в них для шифрования и расшифрования информации используется один и тот же ключ

**160.** Как расшифровывается аббревиатура DES?

Ответ:

(1) Data Extended Standard

(2) Deep Extended Standard

(3) Deep Encryption Standard

(4) Data Encryption Standard

**161.** Как расшифровывается аббревиатура AES?

Ответ:

(1) Advanced Extended Standard

(2) American Extended Standard

(3) Analytic Encryption Standard

# (4) Advanced Encryption Standard

**162.** Для решения задачи обнаружения искажений в зашифрованном массиве данных предусмотрен режим

Ответ:

(1) гаммирования

(2) операции сложения по модулю 2

(3) простой замены

(4) подстановки

(5) выработки имитовставки

**163.** Как называется однозначное преобразование входного массива данных произвольной длины в выходную битовую строку фиксированной длины?

Ответ:

(1) Коллизия

(2) хеширование

(3) Гаммирование

(4) перестановка

(5) Сложение по модулю 2

**164.** Для каких целей применяется хеш-код в криптографии?

Ответ:

(1) для проверки целостности сообщения

(2) для проверки авторства сообщения

(3) для формирования электронной цифровой подписи

(4) для шифрования сообщений

(5) В качестве ключа при шифровании

**165.** Что является особенностью систем шифрования с открытым ключом по сравнению с симметричными системами шифрования?

# Ответ:

(1) возможность шифрования как текстовой, так и графической информации

(2) высокая скорость процессов шифрования/расшифрования

(3) использование малого количества вычислительных ресурсов

(4) отсутствие необходимости предварительной передачи секретного ключа по надёжному каналу связи

**166.** Сколько ключей используется в криптографических алгоритмах с открытым ключом?

Ответ:

(1) ноль

(2) один

(3) два

(4) три

**167.** Какие ключи и как должны применяться при использовании асимметричных криптографических алгоритмов для шифрования передаваемых данных?

Ответ:

(1) отправитель шифрует сообщение открытым ключом получателя, а получатель расшифровывает сообщение своим закрытым ключом

(2) отправитель шифрует сообщение закрытым ключом получателя, а получатель расшифровывает сообщение своим открытым ключом

(3) отправитель шифрует сообщение своим открытым ключом, а получатель расшифровывает сообщение закрытым ключом отправителя

(4) отправитель шифрует сообщение своим закрытым ключом, а получатель расшифровывает сообщение открытым ключом отправителя

**168.** Каким требованиям должна удовлетворять электронная цифровая подпись? Ответ:

(1) подпись воспроизводится только одним лицом, а подлинность ее может быть удостоверена многими

(2) подпись воспроизводится многими лицами, а ее подлинность может быть удостоверена только одним лицом

(3) подпись неразрывно связывается с данным сообщением и не может быть перенесена на другой документ

(4) подпись не связывается с конкретным сообщением и может быть перенесена на другой документ

**169.** Какими свойствами должен обладать сертификат открытого ключа? Ответ:

(1) каждый пользователь центра сертификации, имеющий доступ к открытому ключу центра, может извлечь открытый ключ, включенный в сертификат

(2) ни одна сторона, помимо центра сертификации, не может изменить сертификат так, чтобы это не было обнаружено

(3) любой пользователь системы может изменить сертификат

(4) каждый пользователь центра сертификации, имеющий доступ к открытому ключу центра, может изменить открытый ключ, включенный в сертификат

# **2. ПРАКТИЧЕСКАЯЧАСТЬ**

# **МДК 03.01 Эксплуатация объектов сетевой инфраструктуры**

### **Билет №1**

Создайте папку на вашем компьютере и предоставьте к ней общий доступ. Средствами брандмауэра Windows запретите общий доступ к файлам и принтерам на вашем компьютере.

### **Билет № 2**

Средствами брандмауэра Windows установите для правила для входящих подключений «Общий доступ к файлам и принтерам (эхо-запрос – входящий трафик ICMPv4)» подключение только по интерфейсу локальной сети.

Создайте в MS Word документ. Зашифруйте созданный документ паролем.Создайте цифровую подпись в MS Word и подпишите ею созданный документ.

# **Билет № 4**

С помощью программы WireShark установите захват пакетов по протоколу TLS при переходе на сайт колледжа: itk-dg.ru. Заполните таблицу информацией, указанной в сообщении ClientHello.

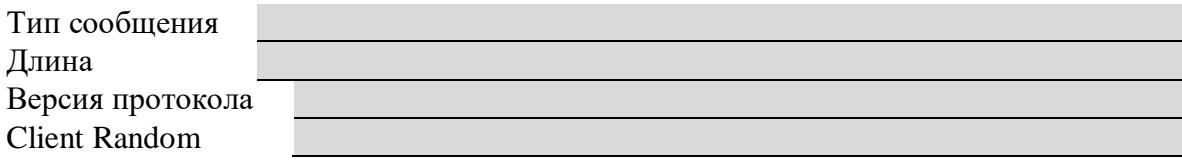

# **Билет № 5**

С помощью программы WireShark установите захват пакетов по протоколу TLS при переходе на сайт колледжа: itk-dg.ru. Проанализируйте информацию, указанную в сообщении ClientHello. Выберите и опишите любой набор шифров из списка CipherSuites (расшифруйте используемые аббревиатуры):

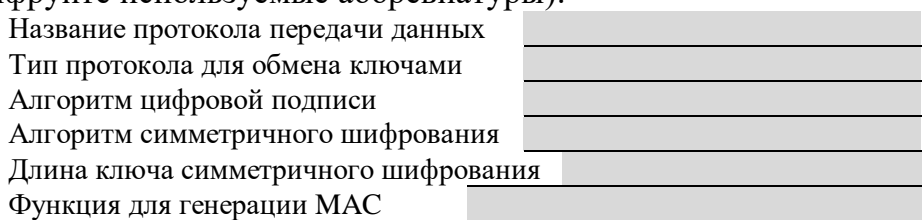

# **Билет № 6**

С помощью программы WireShark установите захват пакетов по протоколу TLS при переходе на сайт колледжа: itk-dg.ru. Заполните таблицу информацией, указанной в сообщении Server Hello.

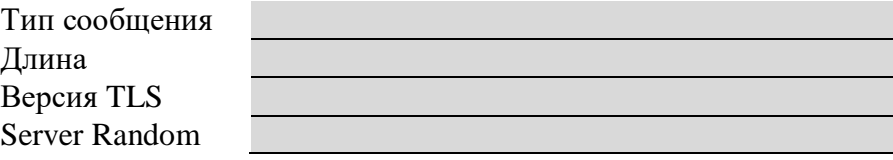

# **Билет № 7**

С помощью программы WireShark установите захват пакетов по протоколу TLS при переходе на сайт колледжа: itk-dg.ru. Проанализируйте информацию, указанную в сообщении Server Hello. Какой набор шифров выбрал сервер?

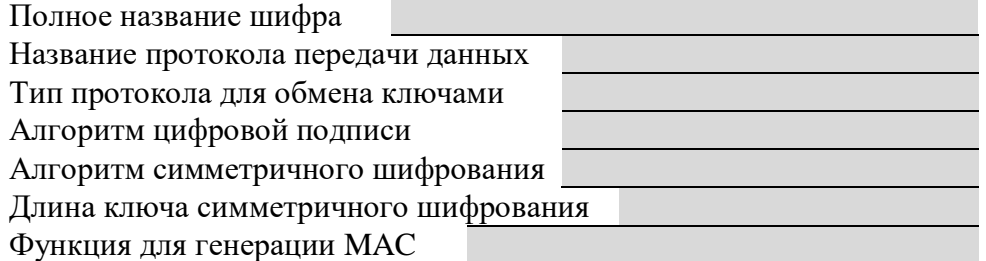

Сжать в архив, используя программу backup, пользовательский файл. Извлечь из архива пользовательский файл и поместить его в подкаталог.

# **Билет № 9**

Подключите сеть в соответствии с топологией. Настройте узлы ПК самостоятельно. Настройте статический MAC-адрес на интерфейсе F0/6, используя адрес, записанный для PC0.

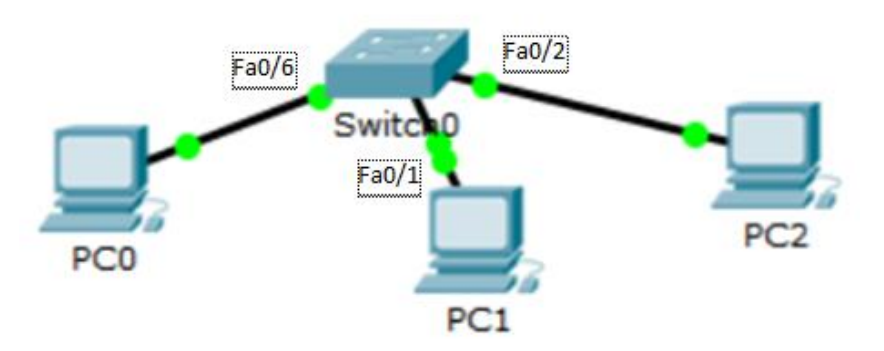

# **Билет № 10**

Построение карты локальной компьютерной сети в программе «10 Страйк: схема сети» на основе словесного описание офиса.( см. Приложение 1)

# **Билет № 11**

Построение карты локальной компьютерной сети в программе «10 Страйк: схема сети» на основе графического изображения офиса (см Приложение\_2\_а).

# **Билет № 12**

Построение карты локальной компьютерной сети в программе «10 Страйк: схема сети» на основе графического изображения офиса (см Приложение\_2\_б).

# **Билет № 13**

Построение карты локальной компьютерной сети в программе «10 Страйк: схема сети» на основе графического изображения офиса (см Приложение\_2\_в).

# **Билет № 14**

Организация автоматической архивации данных на локальной машине средствами CobianBackup по заданному расписанию.

# **Билет № 15**

Организация автоматической архивации данных насредствамиCobianBackup по заданному расписанию с заданных ресурсов локальной сети.

Организация автоматической архивации данных на локальной машине средствами CobianBackup по заданному расписанию.

# **Билет № 17**

Организация автоматической архивации данных средствами CobianBackup по заданному расписанию с заданных ресурсов локальной сети.

# **Билет № 18**

Настройка локальной сети из 2 ПК (модель в программе CISCO).

# **Билет № 19**

Настройка локальной сети (модель в программе CISCO) из 4 ПК и одного сетевого коммутатора в одном помещении.

# **Билет №20**

Настройка локальной сети (модель в программе CISCO) из 7 ПК и двух сетевых коммутаторов на два помещения.

# **Билет №21**

Настройка беспроводной локальной сети (модель в программе CISCO) из 4 ноутбуков одной беспроводной точки доступа.

# **Билет №22**

Настройка виртуальных сетей в локальной сети (модель в программе CISCO). Построение трёх виртуальных сетей**на базе портов** сетевого коммутатора в локальной сеть из 7 ПК.

# **Билет №23**

Настройка виртуальных сетей в локальной сети (модель в программе CISCO). Построение трёх виртуальных сетей**на базе MAC-адресов**в локальной сети из 7 ПК и одного сетевой коммутатора.

# **Билет № 24**

Настройка виртуальных сетей в локальной сети (модель в программе CISCO). Построение трёх виртуальных сетей **на базе IP-адресов** в локальной сети из 7 ПК и одного сетевой коммутатора.

# **Билет № 25**

Настройка виртуальных сетей в локальной сети (модель в программе CISCO). Построение 4 виртуальные сети **на базе IP-адресов** на основе двух локальных сетей из 9 ПК и трёх сетевой коммутаторов.

МИНИСТЕРСТВО ПРОФЕССИОНАЛЬНОГО ОБРАЗОВАНИЯ И ЗАНЯТОСТИ НАСЕЛЕНИЯ ПРИМОРСКОГО КРАЯ

**краевое государственное автономное профессиональное образовательное учреждение «Дальнегорский индустриально-технологический колледж»**

# **МАТЕРИАЛ ДИФФЕРЕНЦИРОВАННОГО ЗАЧЕТА по учебной практике ПМ 03 Эксплуатация объектов сетевой инфраструктуры МДК.03.01 Эксплуатация объектов сетевой инфраструктуры МДК.03.02 Безопасность функционирования информационных систем**

подготовки специалистов среднего звена по специальности

Код специальности 09.02.02 «Компьютерные сети»

г. Дальнегорск, 2021

1. Учебная практика входит в программу профессиональных модулей иявляется обязательными для обучающихся, осваивающих ОПОП поспециальности «Компьютерные сети»

Учебная практика проводитсяпараллельно с изучением междисциплинарного курса и нацелена наформирование у обучающихся первоначальных практическихпрофессиональных умений в рамках модулей ОПОП по основным видампрофессиональной деятельности.

Материал дифференцированного зачета предназначен для контроля и оценки результатов освоенияучебной практики профессионального модуля:

ПМ 03 Эксплуатация объектов сетевой инфраструктуры

2. Содержание дифференцированного зачета определяется всоответствии с ФГОС СПО специальности «Компьютерные сети»

2.1 В результате аттестации, обучающихся по профессиональному модулю осуществляется комплексная проверка следующих профессиональных компетенций:

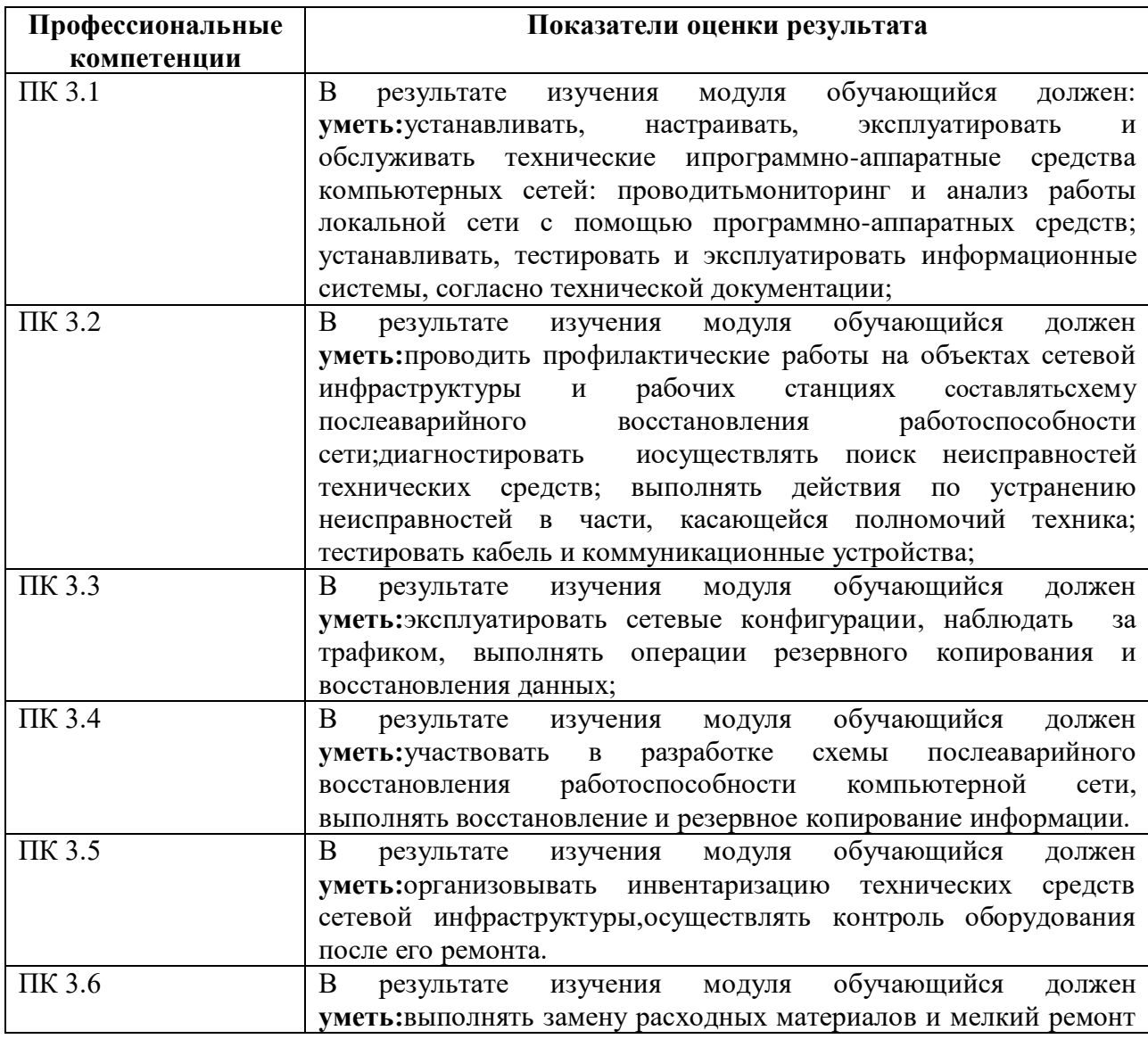

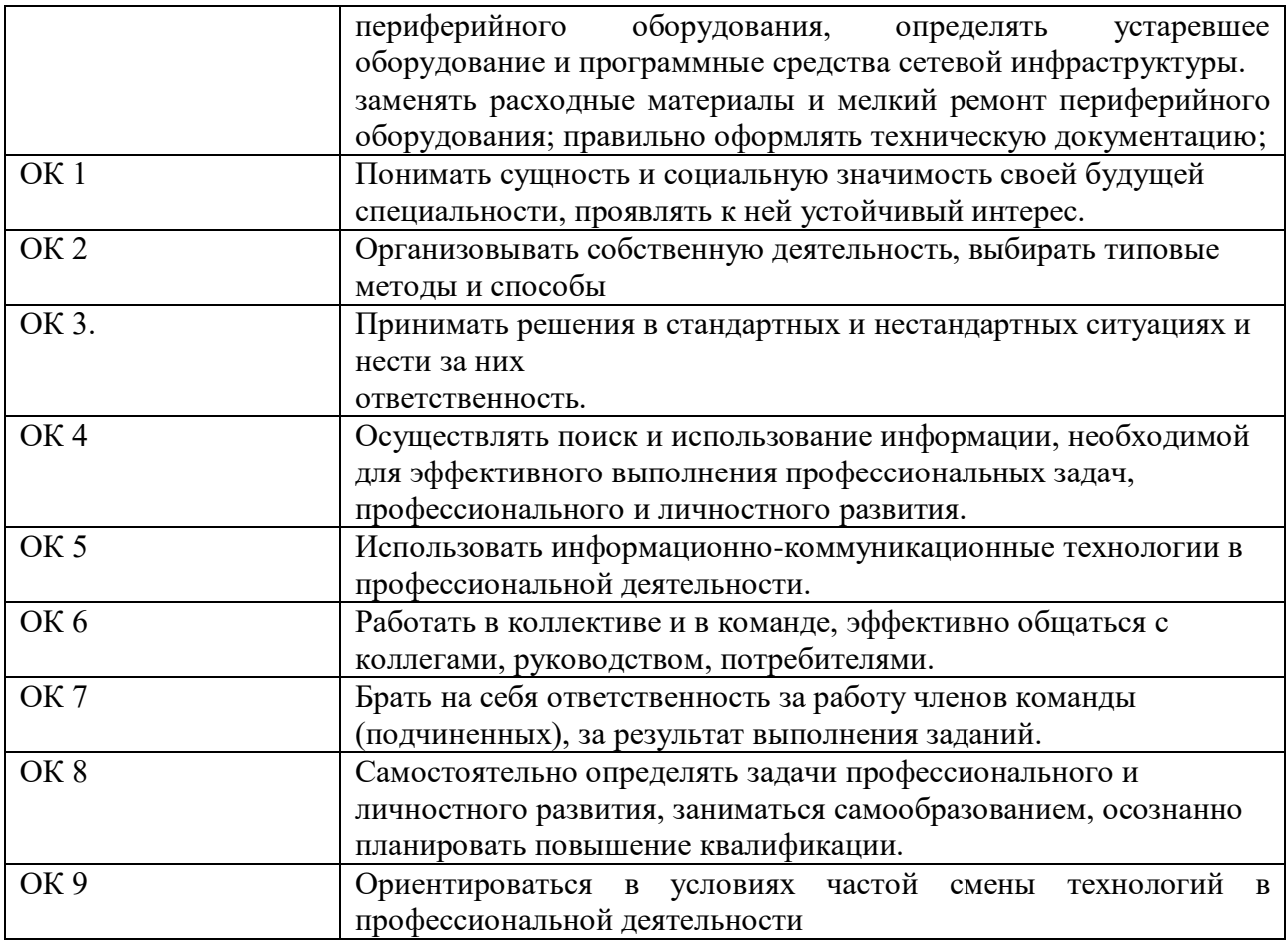

Время выполнения работы 6 академических часов.

Выполнение заданий дифференцированного зачета производится в учебной мастерской(кабинет №106).

Рабочие места для студентов в учебной мастерской(кабинет №106)оснащены всем необходимым стандартным**оборудованием:**

- комплектующие ПК (жесткий диск, процессор, блок питания, оперативная память; материнская плата, шлейфы для подключения устройств, накопители и др. компоненты);

- внешние устройства (принтер, сканер, МФУ),установочные диски;

- комплект интерактивного оборудования (проектор+экран);

#### **инвентарем:**

- кабель сетевой UTP, cat.5E, 305м, 4 пары, CCA, одножильный (solid);

- набор инструментов Pro'sKit 1PK-932 для работы с витой парой;

- диск DVD-RW VS 4.7 Gb 4x;

- флэш-накопители (TranscendJetFlash 790);

**средства обучения:**

-карточки-задания;

-программное обеспечение CiscoParcetTracer.

Во всех заданиях на проверку правильности выполнения трудовыхприемов предусмотрено соблюдение охраны труда и правил техникибезопасности (инструкция № ИТО-11 по охране труда при работе в кабинете информатики, инструкция ОТ-64 по охране труда при работе на ПК, инструкция по пожарной безопасности, инструкция по оказанию первой доврачебной неотложной помощи пострадавшим).

### ВАРИАНТЫ ЗАДАНИЙ

### Вариант I

Специальность 09.02.02 Компьютерные сети:

Инструкция по выполнению:

На проведение дифференцированного зачета по учебной практике отводится 6 академических часов.В процессе аттестации проводится оценка формирования практических профессиональных умений и приобретенияв части освоения основного вида профессиональной деятельности, освоения общих и профессиональных компетенций.

**1. Создание виртуальной машины в среде Windows 7 с помощью программы VirtualBox**

С помощью программного обеспечения VirtualBox установить операционную систему Windows 7 (образ) с диска или флэш-накопителя.

- **2. Настройка аппаратного и программного обеспечения сетевой инфраструктуры в Сisco Packet Tracert**
	- Построение сети
	- Адресация ПК
	- Ping элементов сети

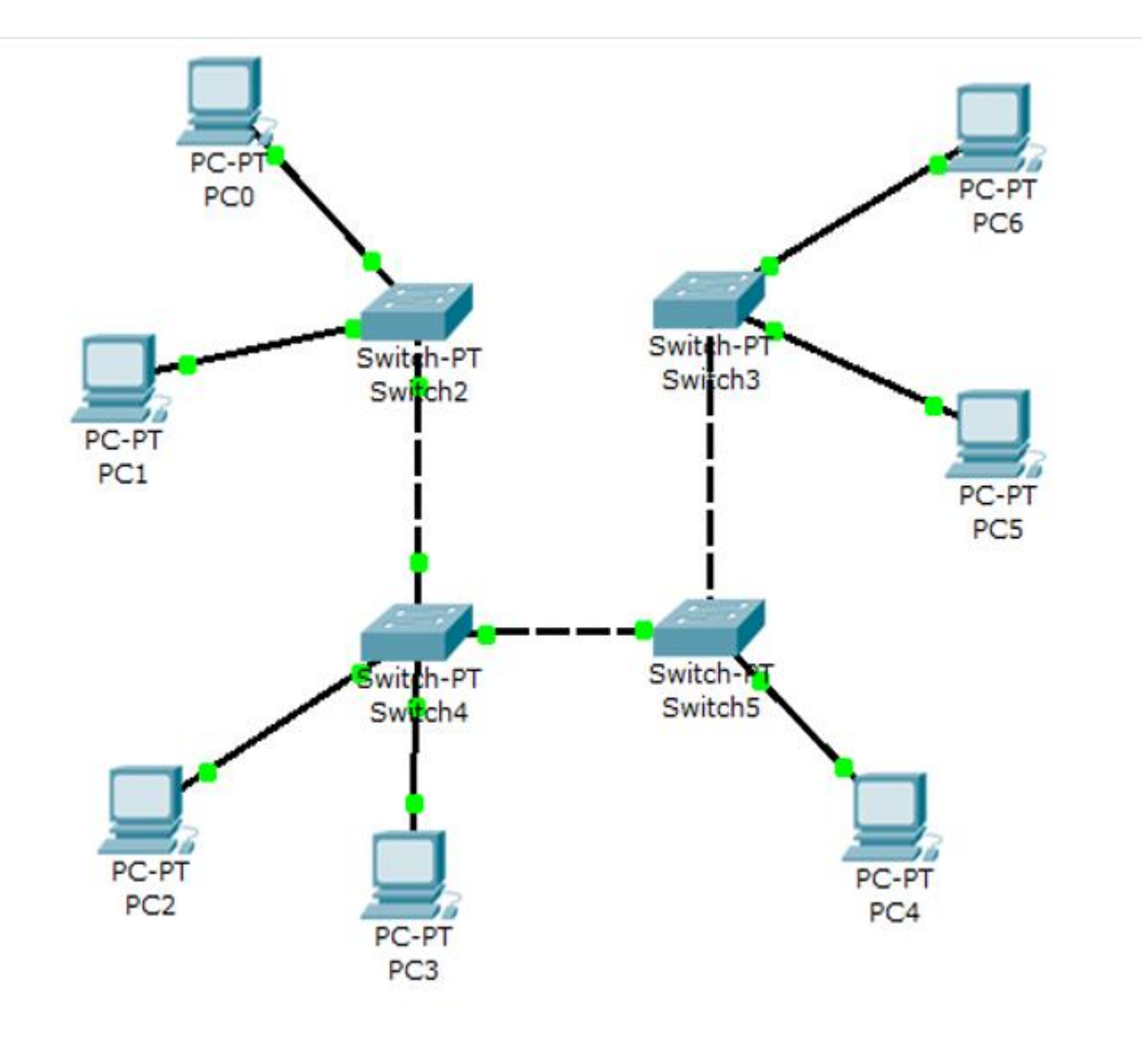

# **3. Применение межсетевых экранов на основе фильтрующего маршрутизатора в Cisco Packet Tracer**

- Построение сети
- Адресация ПК
- Ping элементов сети

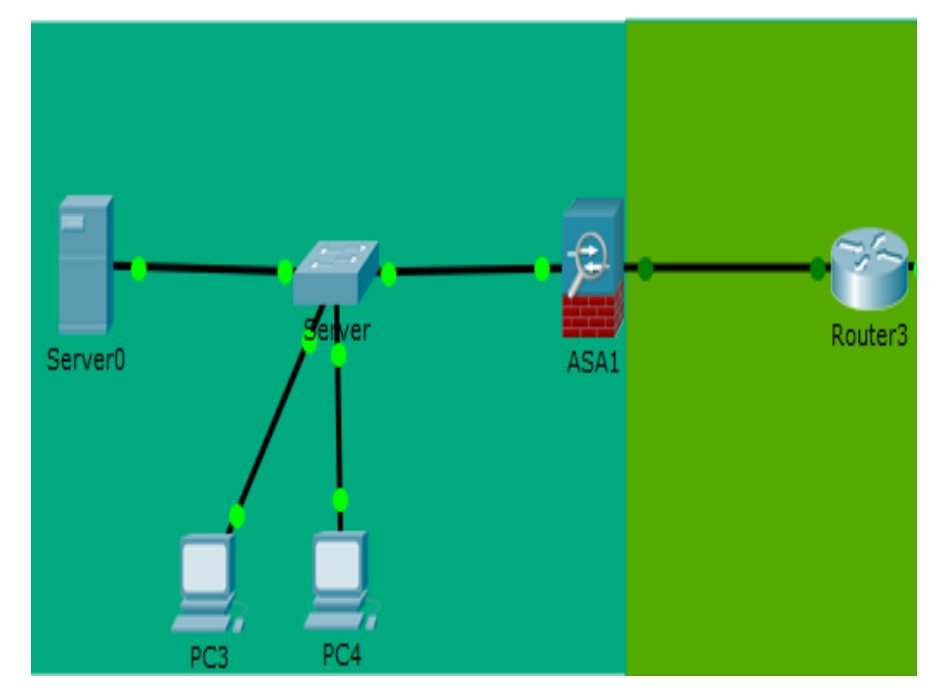

### **4. Агрегирование каналов сети**

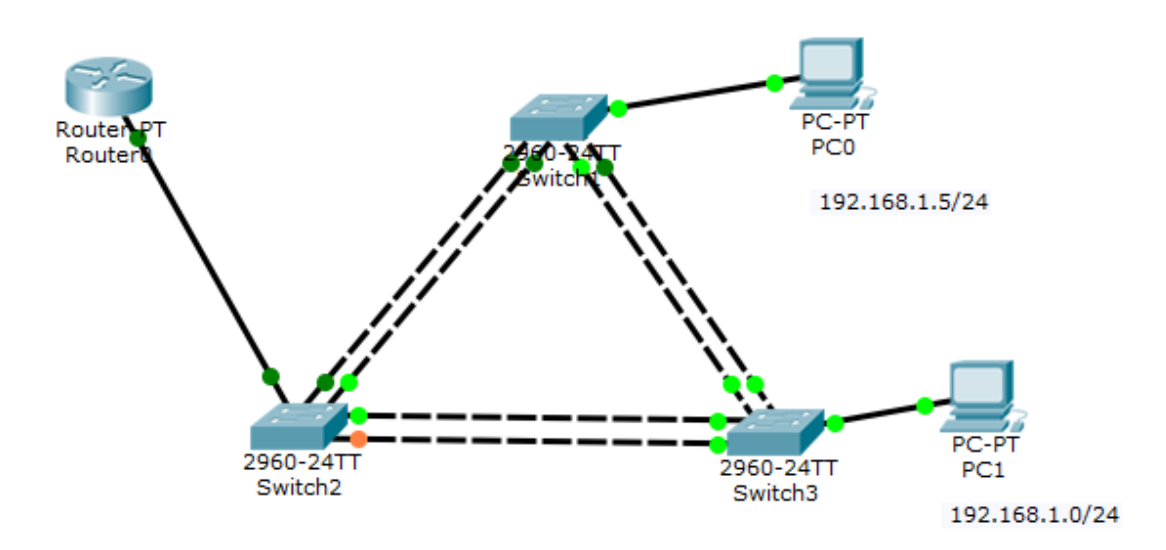

Информационные источники:

- 1. [http://vostok.kai.ru/sveden/files/Metod\\_B1.V.DV.10.01\\_09.03.01\\_LR.pdf](http://vostok.kai.ru/sveden/files/Metod_B1.V.DV.10.01_09.03.01_LR.pdf)
- 2. https://blog.sedicomm.com/2019/11/29/nastrojka-osnovnyh-parametrov-cisco-asa-imezhsetevogo-ekrana-firewall-faervol-brandmauer-s-pomoshhyu-asdm/

# Вариант II

Специальность 09.02.02 Компьютерные сети:

Инструкция по выполнению:

На проведение дифференцированного зачета по учебной практике отводится 6 академических часов.В процессе аттестации проводится оценка формирования практических профессиональных умений и приобретения первоначального практического опыта работы в части освоения основного вида профессиональной деятельности, освоения общих и профессиональных компетенций.

- **1. Создание виртуальной машины в среде Windows 7 с помощью программы VirtualBox**
- **2. Настройка аппаратного и программного обеспечения сетевой инфраструктуры в Сisco Packet Tracert**
	- Построение сети
	- Адресация ПК
	- Ping элементов сети

# Разработка структурной схемы подсети

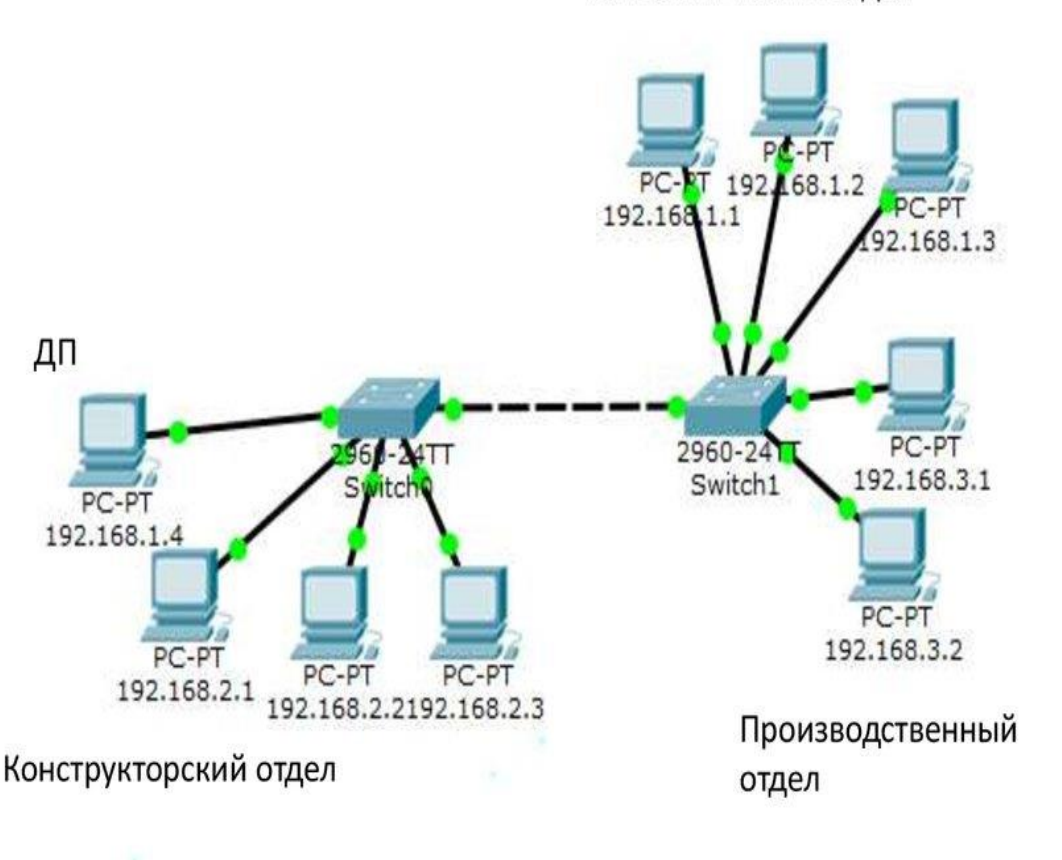

Технологический отдел

- **3. Применение межсетевых экранов на основе фильтрующего маршрутизатора в Cisco Packet Tracer**
	- Построение сети
	- Адресация ПК
	- Ping элементов сети

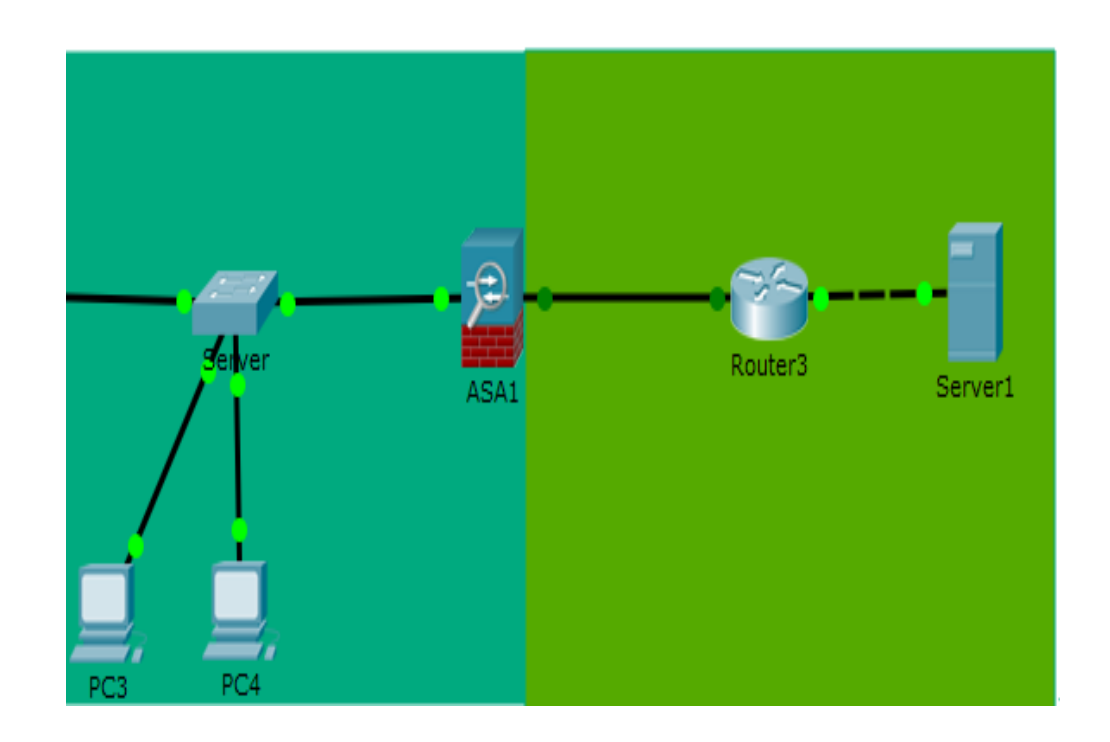

### **4. Агрегирование каналов сети**

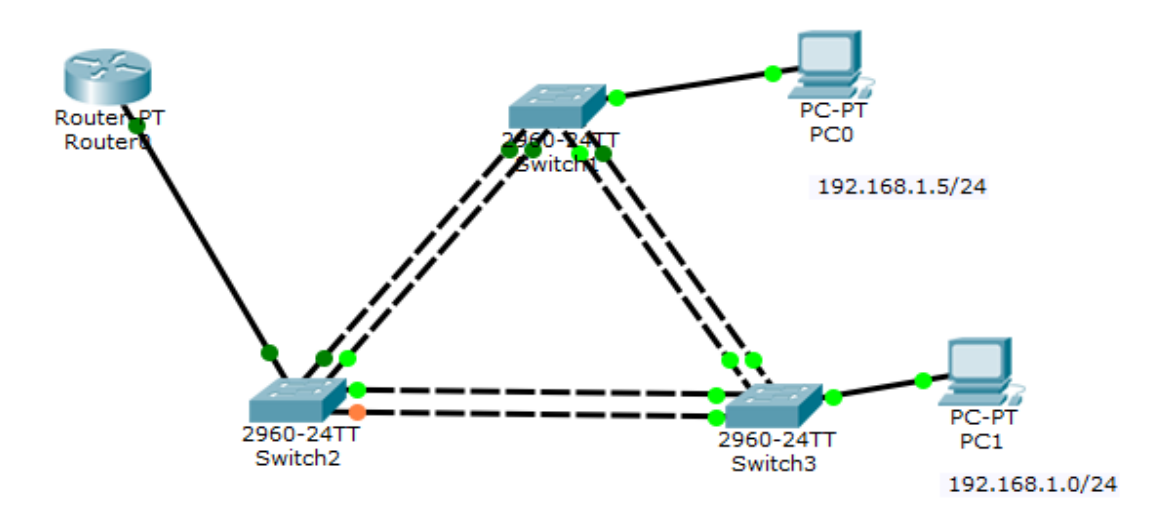

Информационные источники:

- 1. [http://vostok.kai.ru/sveden/files/Metod\\_B1.V.DV.10.01\\_09.03.01\\_LR.pdf](http://vostok.kai.ru/sveden/files/Metod_B1.V.DV.10.01_09.03.01_LR.pdf)
- 2. https://blog.sedicomm.com/2019/11/29/nastrojka-osnovnyh-parametrov-cisco-asa-imezhsetevogo-ekrana-firewall-faervol-brandmauer-s-pomoshhyu-asdm/

### **ЭТАЛОН ОТВЕТОВ**

**1. Создание виртуальной машины в среде Windows 7 с помощью программы VirtualBox.**

С помощью программного обеспечения VirtualBoxустановить операционную систему Windows 7.

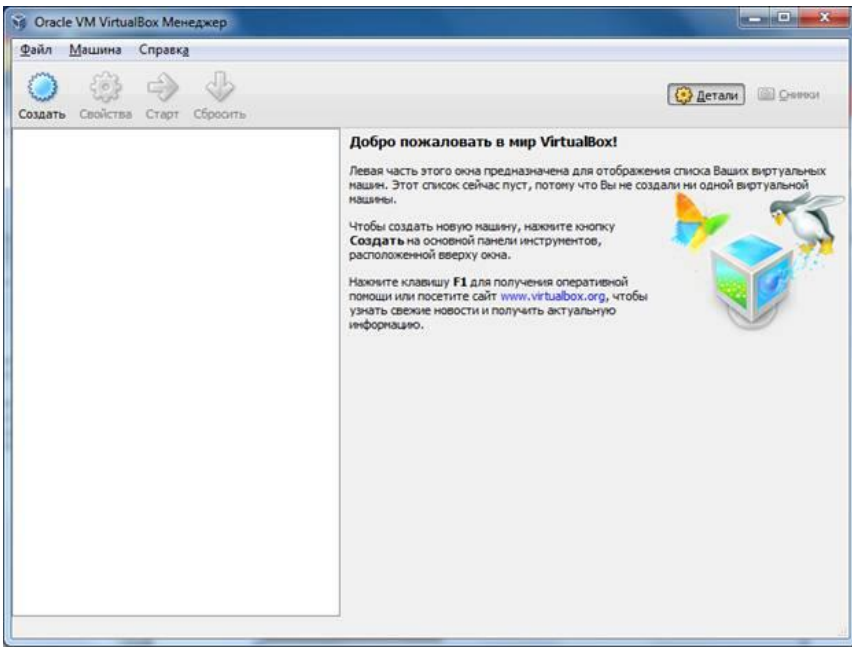

После установки нескольких гостевых операционных систем получим следующее окно:

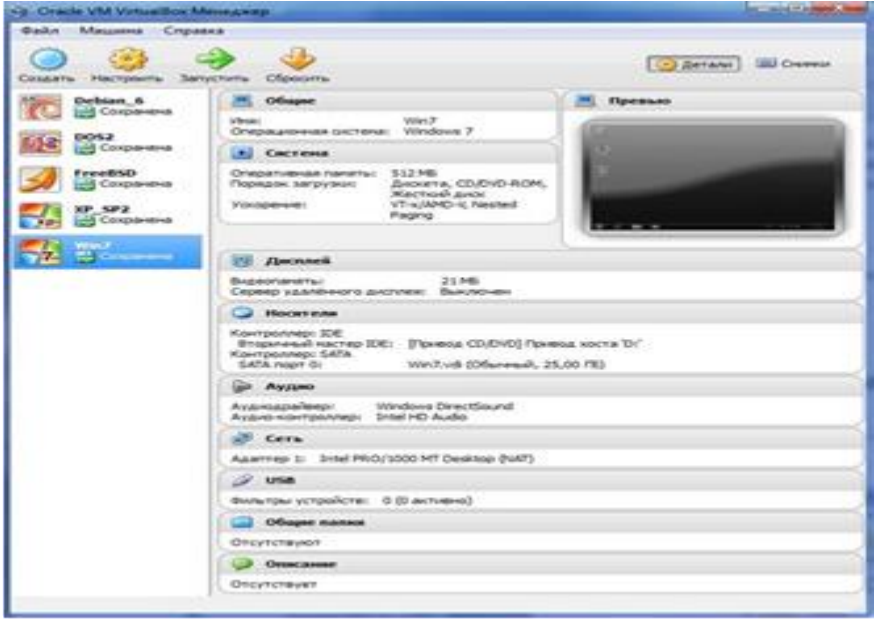

- 2. Настройка аппаратного и программного обеспечения сетевой инфраструктуры в Сisco Packet Tracert
	- $PC-P$ PC-PT PC<sub>0</sub> PC<sub>6</sub> Switch-P Switch-PT<br>Switch2 Switch3 PC-PT PC<sub>1</sub>  $PC-P$ PC5 Switch-PT Switch-Switch<sub>5</sub> Switch4 РC PC-PT  $PC2$ PC4 PC-PT PC3
	- Построение сети

# Адресация ПК (пример)

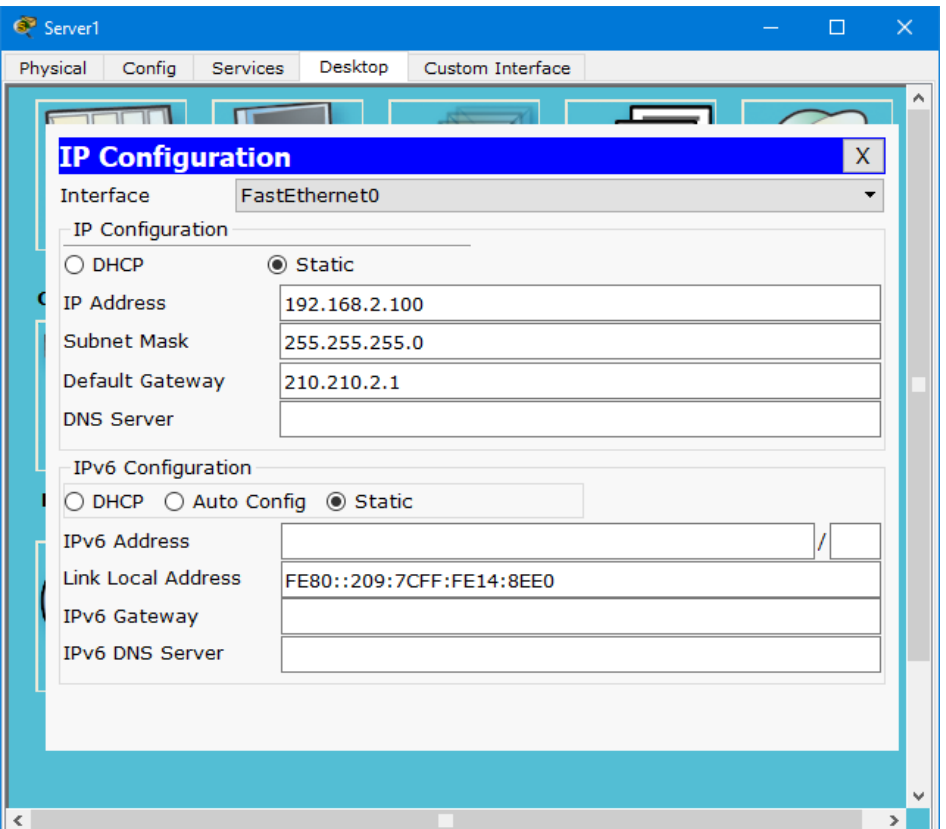

#### • Ping элементов сети

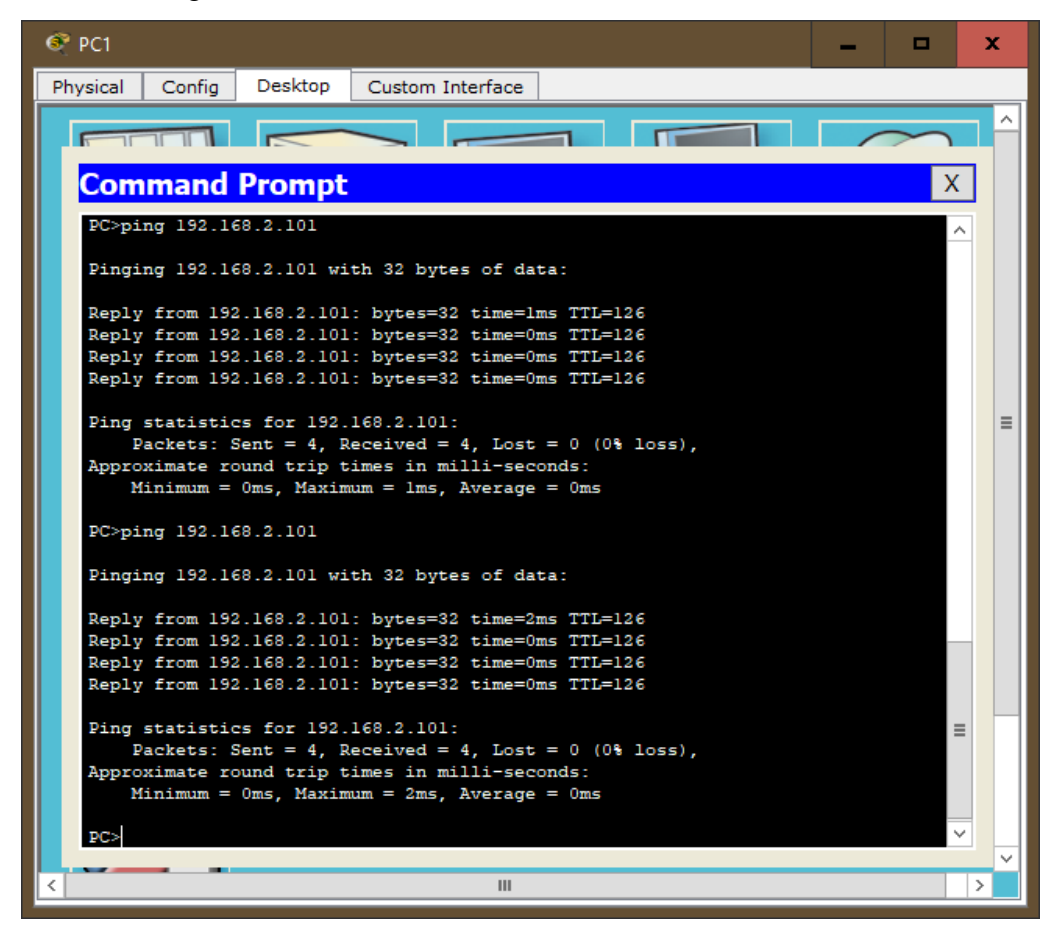

- **3. Применение межсетевых экранов на основе фильтрующего маршрутизатора в Cisco Packet Tracer**
	- Построение сети

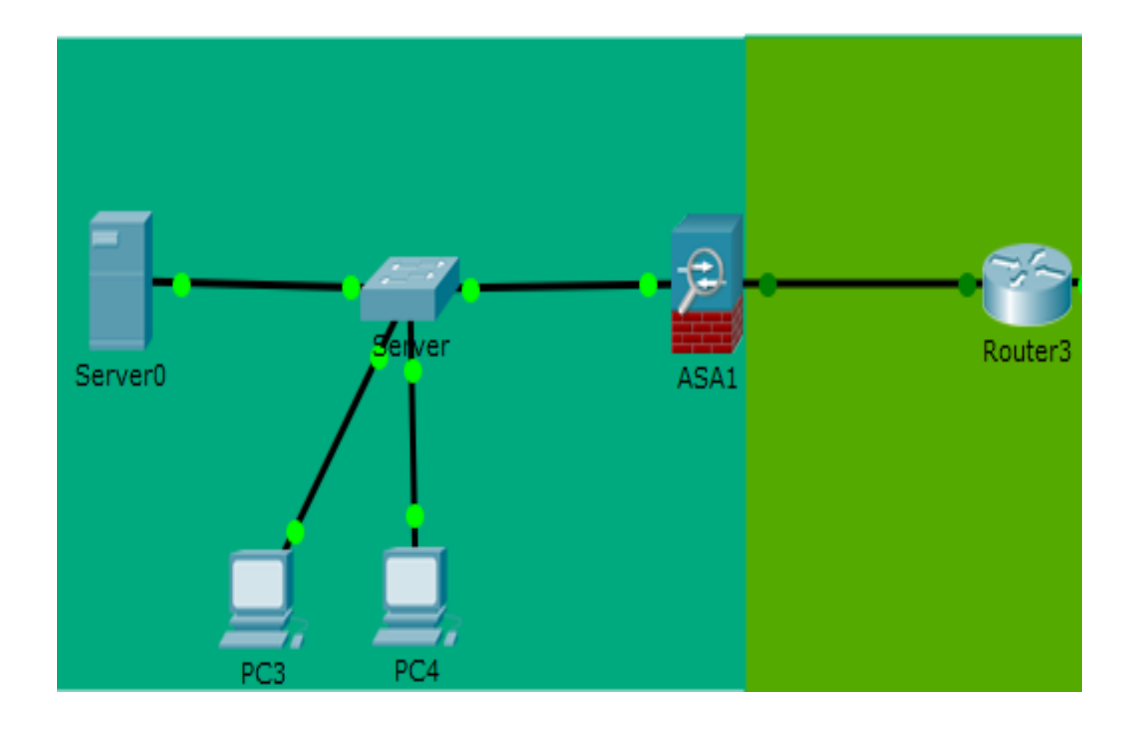

Адресация сети

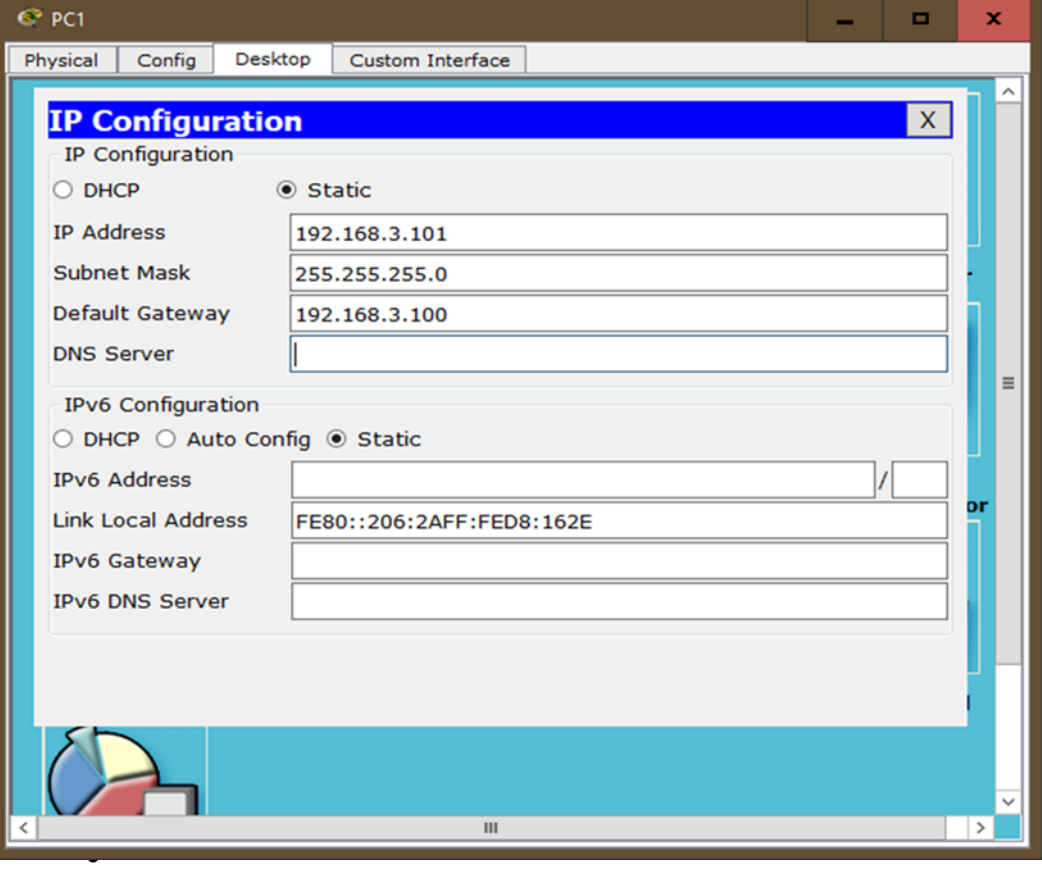

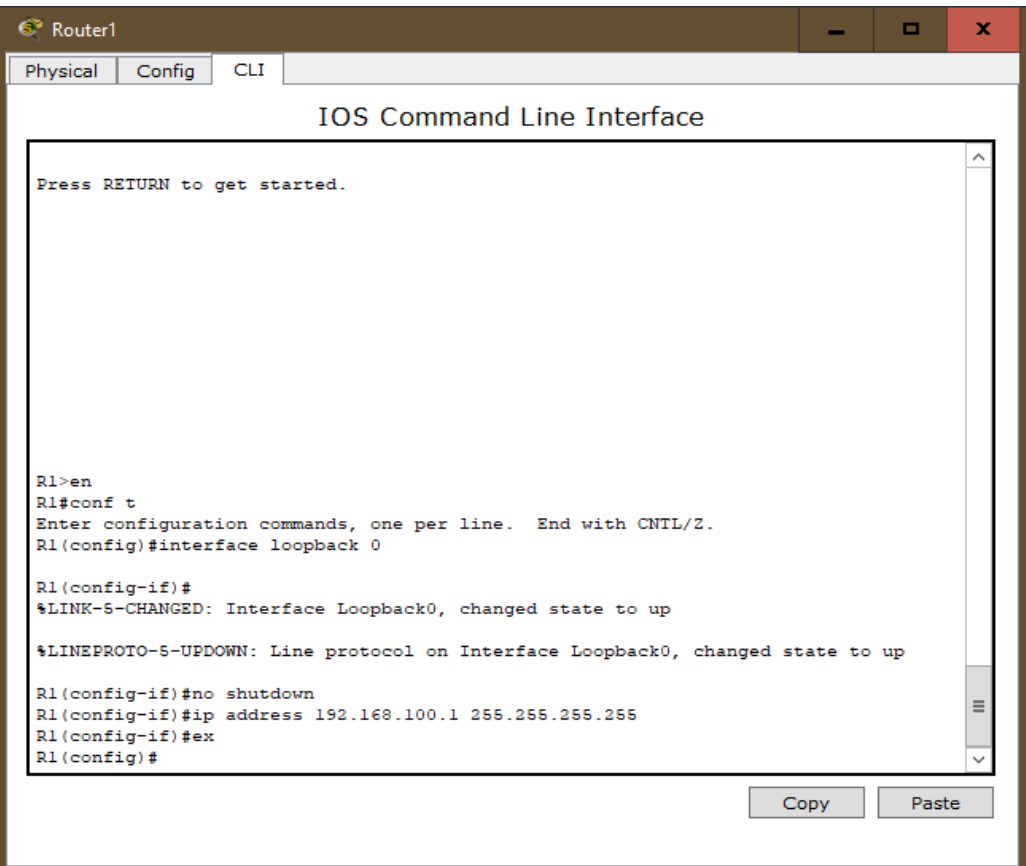

• Ping элементов сети

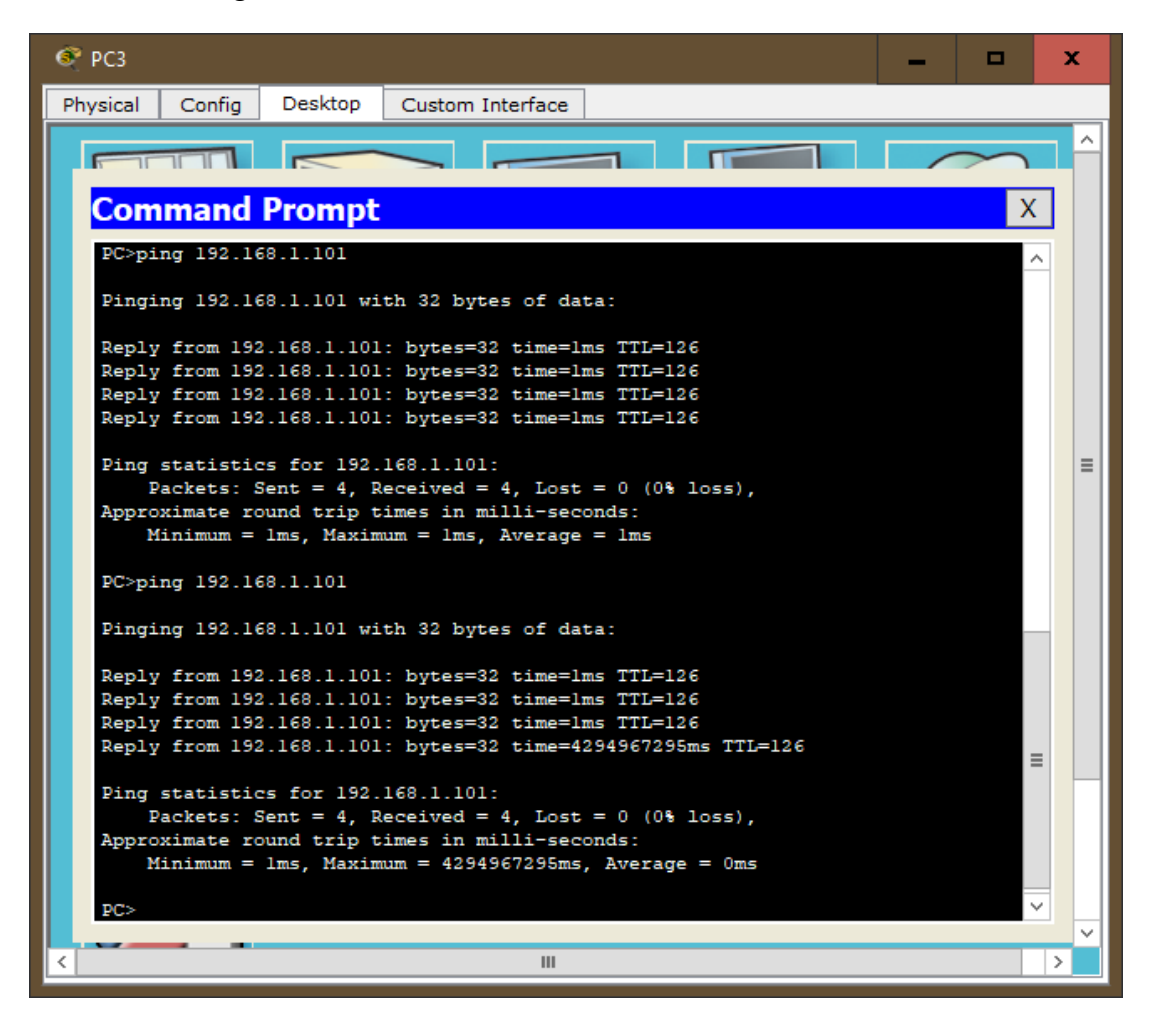

4. Агрегирование каналов сети

По схеме собрать сеть и установление агрегацию

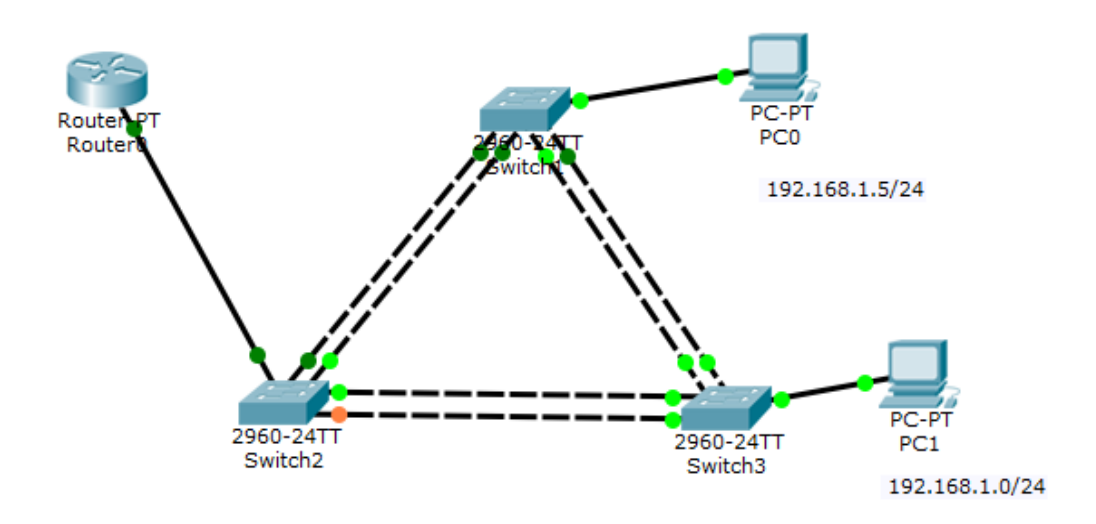

# **КРИТЕРИИ ОЦЕНИВАНИЯ**

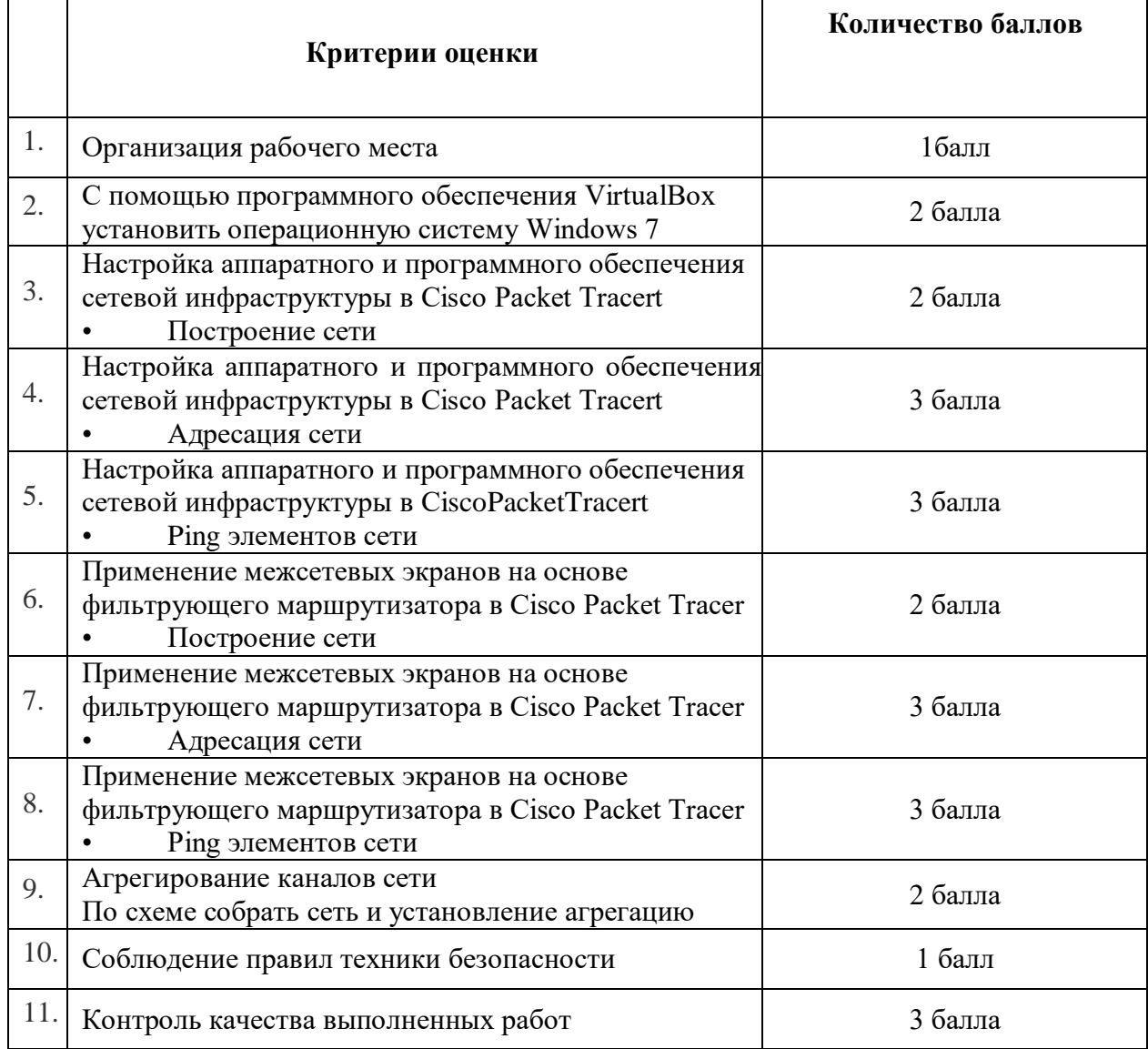

# **Критерии оценки проверочной работы**

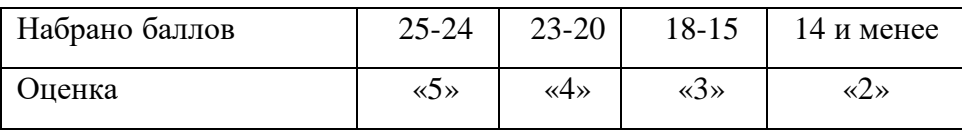

МИНИСТЕРСТВО ОБРАЗОВАНИЯ ПРИМОРСКОГО КРАЯ

**краевое государственное автономное профессиональное образовательное учреждение «Дальнегорский индустриально-технологический колледж»**

# **ЭКЗАМЕНАЦИОННЫЙ МАТЕРИАЛ**

**МДК.04.01Выполнение работ по одной или нескольким профессиям рабочих, должностям служащих по профессиям**

Специальность 09.02.02 Компьютерные сети

Дальнегорск, 2020

#### **Пояснительная записка**

Экзаменационные задания для студентов разработаны на основе Федерального государственного образовательного стандарта среднего профессионального образования по специальности 09.02.02 Компьютерные сети **МДК.04.01 Выполнение работ по одной или нескольким профессиям рабочих, должностям служащих по профессиям**.

Экзаменационный материал включает в себя две части: часть 1 – тестовые задания, содержащие 100 вопросов. Время для выполнения заданий - 50 минут.

Часть 2 – практические задания, по одному на каждого студента в случайном порядке.

#### *Требования к результатам освоения:*

- OK 1. Понимать сущность и социальную значимость своей будущей профессии, проявлять к ней устойчивый интерес.
- ОК 2. Организовывать собственную деятельность, выбирать типовые методы и способы выполнения профессиональных задач, оценивать их эффективность и качество.
- ОК 4. Осуществлять поиск и использование информации, необходимой для эффективного выполнения профессиональных задач, профессионального и личностного развития.
- ОК 8. Самостоятельно определять задачи профессионального и личностного развития, заниматься самообразованием, осознанно планировать повышение квалификации.
- ОК 9. Ориентироваться в условиях частой смены технологий в профессиональной деятельности.
- ПК 4.1<sup>1</sup> Диагностировать работоспособность, устранять неполадки и сбои аппаратного обеспечения средств вычислительной техники
- ПК 4.2<sup>1</sup> Устанавливать операционные системы на персональных компьютерах и серверах, а также настраивать интерфейс пользователя
- ПК 4.3. Администрировать операционные системы персональных компьютеров и серверов.
- ПК 4.4<sup>1</sup> Устанавливать и настраивать прикладное программное обеспечение персональных компьютеров и серверов
- ПК 4.5<sup>1</sup> Диагностировать работоспособность, устранение неполадок и сбоев операционной системы и прикладного программного обеспечения.
- ПК 4.6<sup>1</sup> Обновлять версии и удалять драйвера устройств персональных компьютеров, серверов, периферийных устройств и оборудования

#### **Критерии оценок**

- оценка «отлично» выставляется студенту, если набрано не менее 92% за теоретическую часть и выполненное без ошибок практическое задание;
- оценка «хорошо» выставляется студенту, если набрано не менее 75% за теоретическую часть и выполненное без ошибок практическое задание; оценка «хорошо» выставляется студенту, если набрано не менее 75% за теоретическую часть и с ошибками выполненное практическое задание;
- оценка «удовлетворительно» выставляется студенту, если набрано не менее 59% за теоретическую часть и выполненное с ошибками практическое задание; оценка «удовлетворительно» выставляется студенту, если набрано не менее 75% за теоретическую часть и не выполненное практическое задание;
- оценка «неудовлетворительно» выставляется студенту, если набрано не более 59% за теоретическую часть и не выполненное практическое задание.

#### **ЧАСТЬ 1. ТЕОРЕТИЧЕСКАЯ**

- 1. Укажите, какой объем памяти компьютера занимает один символ текстовой информации:
	- 1) 1024 бит
	- 2) 1 бит
	- 3) 1 килобайт
	- **4) 1 байт**
- 2. Выберите из списка устройство, позволяющее управлять курсором
	- стример плоттер
	- **тачпад**
	-
	- адаптер
	- 3. Укажите, в какой из последовательностей единицы измерения указаны в порядке возрастания:
		- гигабайт, мегабайт, килобайт, байт гигабайт, килобайт, мегабайт, байт **байт, килобайт, мегабайт, гигабайт** мегабайт, килобайт, байт, гигабайт
	- 4. В состав системного блока ПК входят монитор, оперативная память, винчестер клавиатура, монитор, системный блок **процессор, оперативная память, жесткий магнитный диск** винчестер, клавиатура, микропроцессор
	- 5. Производительность работы компьютера зависит от: быстроты нажатия на клавиши **тактовой частоты процессора** объема обрабатываемой информации размера экрана монитора
	- 6. Укажите, в каких единицах измеряют тактовую частоту процессора: **гигагерц (Ггц)** гигабайт (Гб) мегабайт (Мб) килобайт (Кб)
- 7. Укажите, в принтерах какого типа используется принцип ксерографии: матричный струйный плоттер **лазерный**
- 8. Укажите, как маркируются DVD-диски, на которых можно перезаписывать информацию:

DVD/DD DVD/R **DVD-RW** DVD-ROM

9. Разрешающей способностью монитора называется:

тактовая частота

**количество точек по горизонтали и вертикали, из которых формируется изображение**

размер экрана по диагонали

частота кадровой и строчной развертки

10. Укажите, содержимое какой памяти исчезает после выключения ПК:

Постоянной

флоппи-диска

### **оперативной**

винчестера

11. Основной характеристикой жесткого диска является:

диаметр диска

масса диска

### **емкость диска**

модель диска

12. Постоянное запоминающее устройство служит для:

записи особо ценных прикладных программ

### постоянного хранения особо ценных документов

### **хранения программ начальной загрузки компьютера и тестирования его узлов**

хранения постоянно используемых программ

- 13. Модем обеспечивает: преобразование аналогового сигнала в двоичный код **преобразование двоичного кода в аналоговый сигнал и обратно** преобразование двоичного кода в аналоговый сигнал усиление аналогового сигнала
- 14. Операционная система это: система программирования на языке низкого уровня **программная среда, определяющая интерфейс пользователя** совокупность основных устройств компьютера совокупность программ, используемых для операций с текстовыми документами
- 15. Укажите, какая из перечисленных программ не является операционной системой: MS DOS Windows XP **TurboPascal**

Linux

- 16. Во время исполнения прикладная программа хранится:
	- в процессоре в видеопамяти

в ПЗУ

**в оперативной памяти**

17. Выберите из списка программу, относящуюся к классу прикладных программ: Драйвер программа сжатия дисков программа автономной печати

### **графический редактор Paint**

18. Графика с представлением изображения в виде совокупностей точек называется:

### **ЧАСТЬ 2. ПРАКТИЧЕСКАЯ**

### **Билет №1**

- 1. Тестирование в системе «Iren» (100 вопросов 50 минут).
- 2. Планировщик заданий понятие, создание простой задачи

### **Билет №2**

- 1. Тестирование в системе «Iren» (100 вопросов 50 минут).
- 2. Командная строка (по образцу)

### **Билет №3**

- 1. Тестирование в системе «Iren» (100 вопросов 50 минут).
- 2. Интерфейсные шины. Разъемы ввода-вывода. (тест)

### **Билет №4**

- 1. Тестирование в системе «Iren» (100 вопросов 50 минут).
- 2. Синий экран смерти понятие, пример, описание и способ устранения (по образцу)

### **Билет №5**

- 1. Тестирование в системе «Iren» (100 вопросов 50 минут).
- 2. Структура системной платы

### **Билет №6**

- 1. Тестирование в системе «Iren» (100 вопросов 50 минут).
- 2. Виртуальная машина VirtualBox определение, установка и настройка

### **Билет №7**

- 1. Тестирование в системе «Iren» (100 вопросов 50 минут).
- 2. ОС Windows Server предназначение, версии семейства ( например ОС Windows Server 2008)

### **Билет №8**

- 1. Тестирование в системе «Iren» (100 вопросов 50 минут).
- 2. Присоединение компьютеров к домену (Active Directory установка)

- 1. Тестирование в системе «Iren» (100 вопросов 50 минут).
- 2. Создание пользователей в OC Windows Server 2008

### **Билет №10**

- 1. Тестирование в системе «Iren» (50 вопросов 50 минут).
- 2. Редактор локальной групповой политики предназначение, описание интерфейса, пример

### **Билет №11**

- 1. Тестирование в системе «Iren» (100 вопросов 50 минут).
- 2. Просмотр событий понятие, интерфейс ,пример

### **Билет №12**

- 1. Тестирование в системе «Iren» (50 вопросов 50 минут).
- 2. Конденсатор- определение, причин поломок материнских плат, инструменты для пайки конденсаторов

### **Билет №13**

- 1. Тестирование в системе «Iren» (100 вопросов 50 минут)
- 2. Создание патч-корда

### **Билет №14**

- 1. Тестирование в системе «Iren» (100 вопросов 50 минут)
- 2. Для чего предназначена программа AIDA64

### **Билет №15**

- 1. Тестирование в системе «Iren» (100 вопросов 50 минут)
- 2. Управление учетными записями компьютера

### **Билет №16**

- 1. Тестирование в системе «Iren» (100 вопросов 50 минут)
- 2. Командная строка (по образцу)

### **Билет №17**

- 1. Тестирование в системе «Iren» (100 вопросов 50 минут)
- 2. Activ Directory- предназначение, команда

### **Билет №18**

- 1. Тестирование в системе «Iren» (100 вопросов 50 минут)
- 2. Создание контрольной точки

- 1. Тестирование в системе «Iren» (100 вопросов 50 минут)
- 2. Способы повышения производительности операционной системы (перечислить)

### **Билет №20**

1. Тестирование в системе «Iren» (100 вопросов 50 минут)

2. Брандмауэр – понятие, описание интерфейса, включить в режим повышенной безопасности

### **Билет №21**

1. Тестирование в системе «Iren» (100 вопросов 50 минут)

2. Редактор локальной групповой политики – предназначение, описание интерфейса, пример

### **Билет №22**

- 1. Тестирование в системе «Iren» (100 вопросов 50 минут)
- 2. Дефрагментация жесткого диска

### **Билет №23**

- 1. Тестирование в системе «Iren» (100 вопросов 50 минут)
- 2. Интерфейсные шины. Разъемы ввода-вывода. (тест)

### **Билет №24**

- 1. Тестирование в системе «Iren» (100 вопросов 50 минут)
- 2. Просмотр событий понятие, интерфейс ,пример

### **Билет №25**

- 1. Тестирование в системе «Iren» (100 вопросов 50 минут)
- 2. Управление дисками предназначение, последовательность действий для создания раздела на жестком диске